# PONTIFICIA UNIVERSIDAD CATÓLICA DEL PERÚ

# FACULTAD DE CIENCIAS E INGENIERÍA

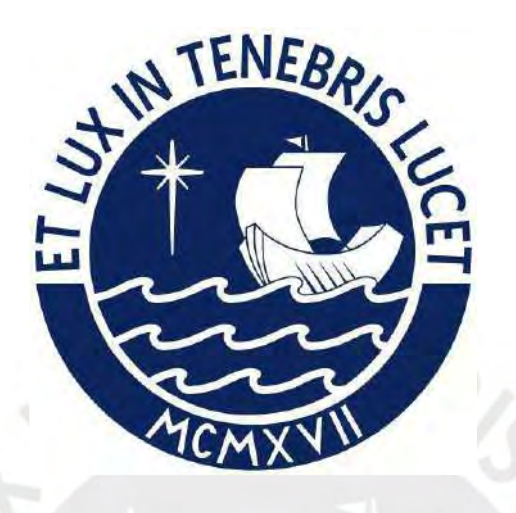

Evaluación de las características morfológicas e hidrológicas que originan flujo de escombros de la quebrada San Antonio de Pedregal del distrito de Chosica, Lima

Tesis para obtener el Título profesional de Ingeniera Civil

# Autora: Susana Arleny Salas Arroyo Asesor: Msc. Richard Paul Pehovaz Alvarez

Lima, Diciembre del 2021

#### **Resumen**

El presente trabajo de tesis muestra un estudio de la quebrada San Antonio de Pedregal del distrito de Chosica en Lima-Perú, la cual a lo largo de los últimos años ha sido el escenario de eventos de flujo de escombros.

Se realizó un modelamiento hidráulico con el objetivo de evaluar las características morfológicas e hidrológicas de la quebrada que originan flujos de escombros, así como de obtener las zonas de riesgo.

Las investigaciones de Takahashi y Bagnold identifican y establecen los parámetros y su relación para el análisis de los flujos de escombros, por lo que la metodología utilizada en el presente trabajo se basó en realizar una visita de campo a la quebrada para recopilar información del lugar, complementándola con datos obtenidos de estudios y proyectos desarrollados por instituciones como el Centro de Estudios y Prevención de Desastres (PREDES), el Servicio Nacional de Meteorología e Hidrología del Perú (SENAMHI) y la Autoridad Nacional del Agua (ANA) de la zona de estudio.

Para desarrollar el modelamiento, se realizaron estudios topográfico, geológico, geotécnico e hidrológico, un modelo hidrológico con el software HEC-HMS y con ArcGIS y su extensión HEC-GeoHMS, y la simulación de flujos de escombros con el modelo matemático Kanako-2D para Tiempos de Retorno de 2, 5, 10, 20, 25, 50, 100, 200 y 500 años. A partir de ello, se obtuvieron valores de tirantes y velocidades en distintos puntos, los cuales se analizaron relacionándolos con las características morfológicas e hidrológicas de la quebrada. Asimismo, los flujos de escombros se clasificaron de acuerdo con el Número de Reynolds y Bagnold, calculados a partir de los resultados.

Adicionalmente, se realizó una evaluación cualitativa que permitió elaborar los mapas de peligro, vulnerabilidad y riesgos de la zona de estudio.

#### **Dedicatoria**

A Dios y la Virgen por haberme dado salud, fuerza y mucha luz a lo largo de este proceso.

A mis padres, Efraín Salas y Yolanda Arroyo, quienes con mucha paciencia me guiaron, aconsejaron y me motivaron a seguir adelante, por darme su amor y apoyo incondicional.

A mi hermana, Claudia Salas, quien me acompañó, motivó y apoyó en todo momento.

A mi familia, mi abuela Bartola Oyola, mis tíos Arroyo Oyola, mis tíos Salas Valverde, por su amor y buenos deseos.

A mis abuelos que están en el cielo, en especial a mi abuelo Isidro Arroyo, quien desde ahí cuida de mí y de mi familia, y sigue siendo la motivación de sus hijos y nietos.

## **Agradecimiento**

Al ingeniero Richard Paúl Pehovaz Álvarez, quien, con su experiencia y conocimientos, me extendió su apoyo en la elaboración de la presente tesis.

A mis seres queridos, amigos y compañeros de trabajo, quienes con sus palabras me motivaron y aconsejaron en diferentes etapas de este proceso.

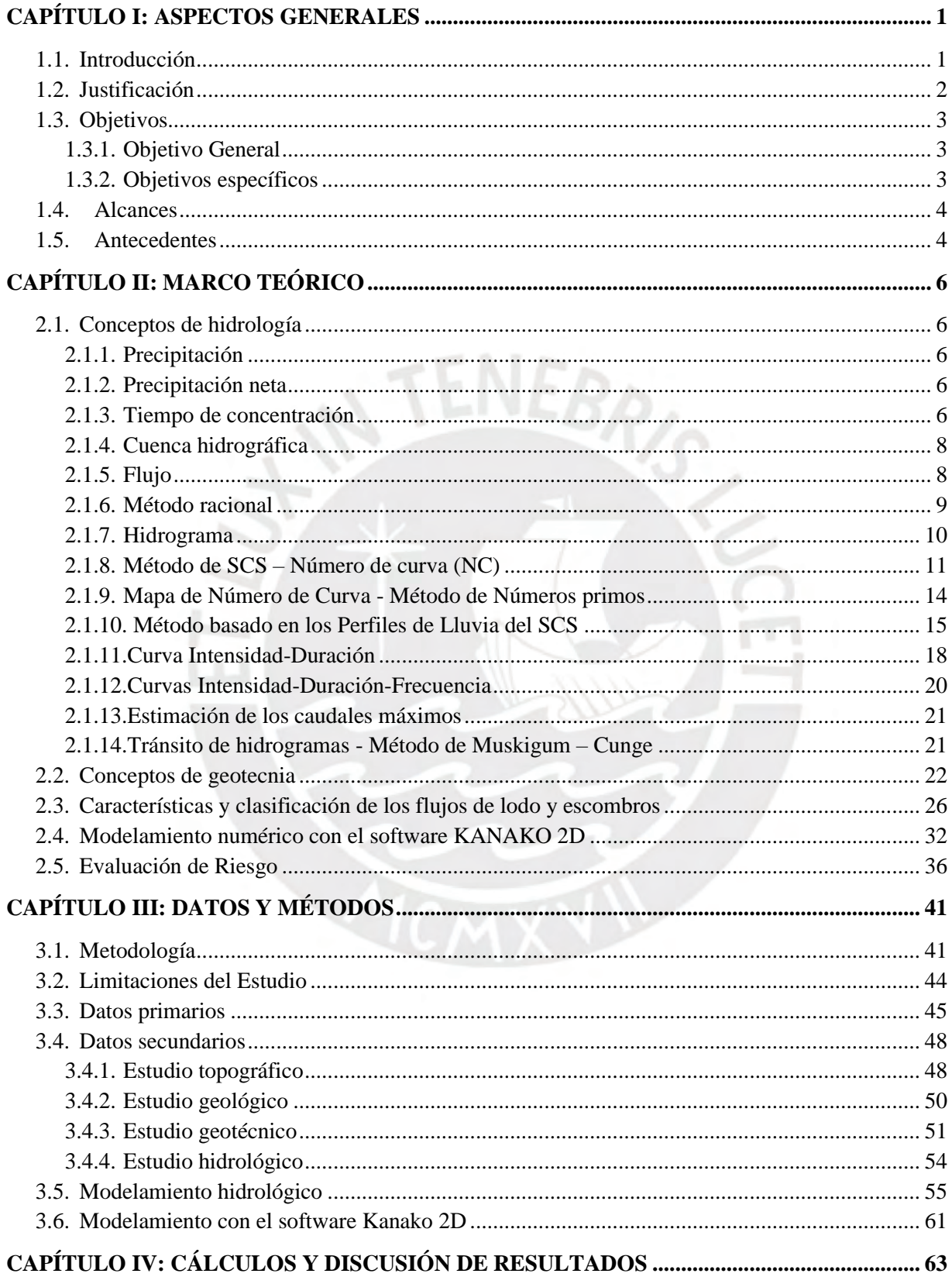

# **Tabla de Contenidos**

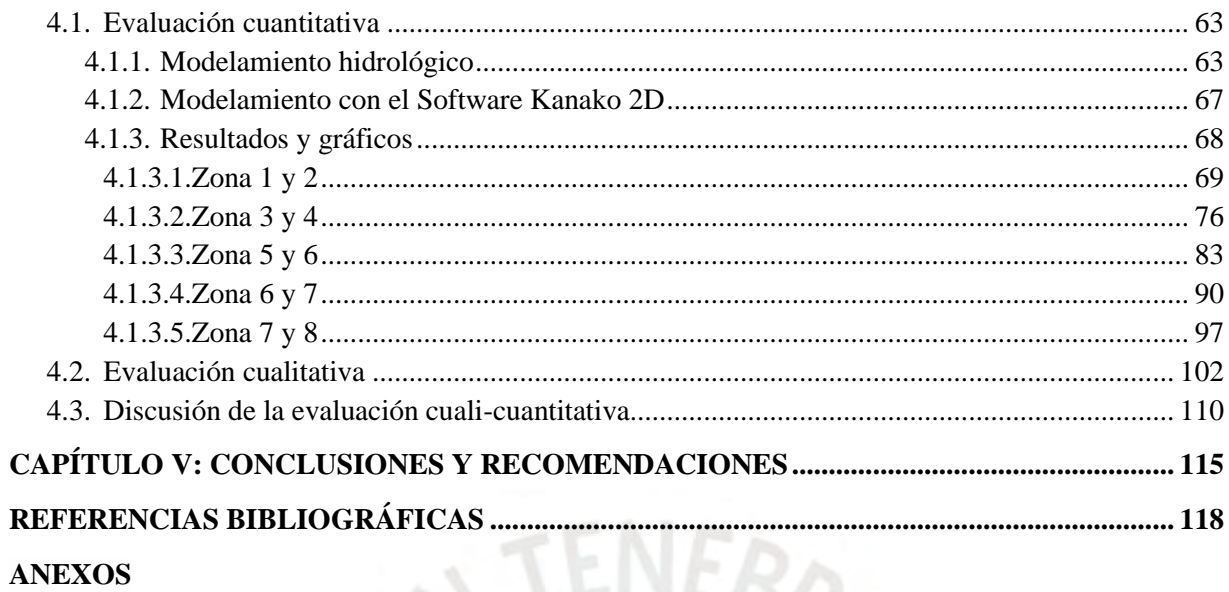

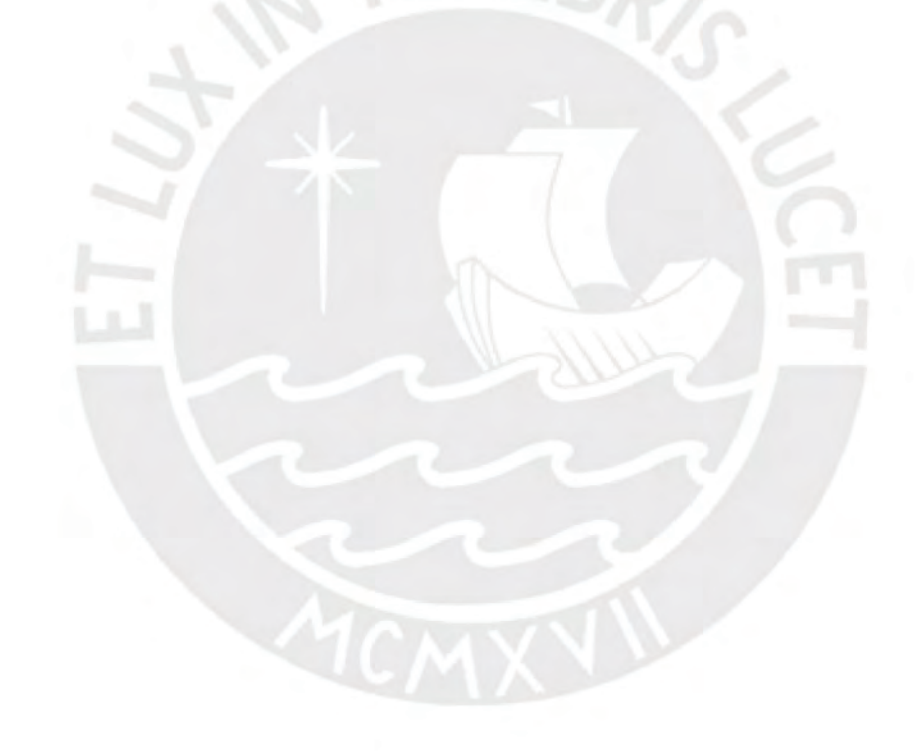

# **Índice de Figuras**

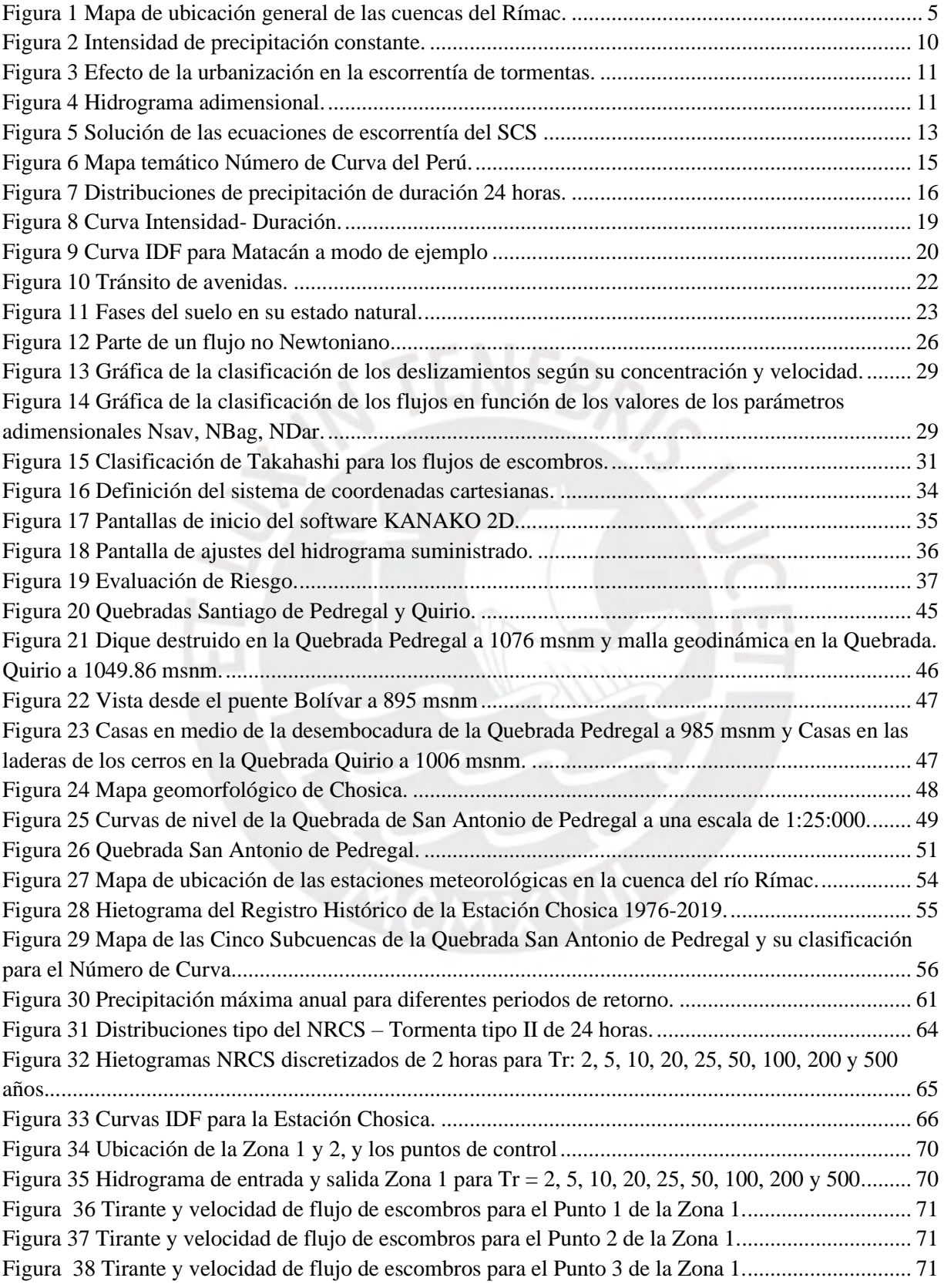

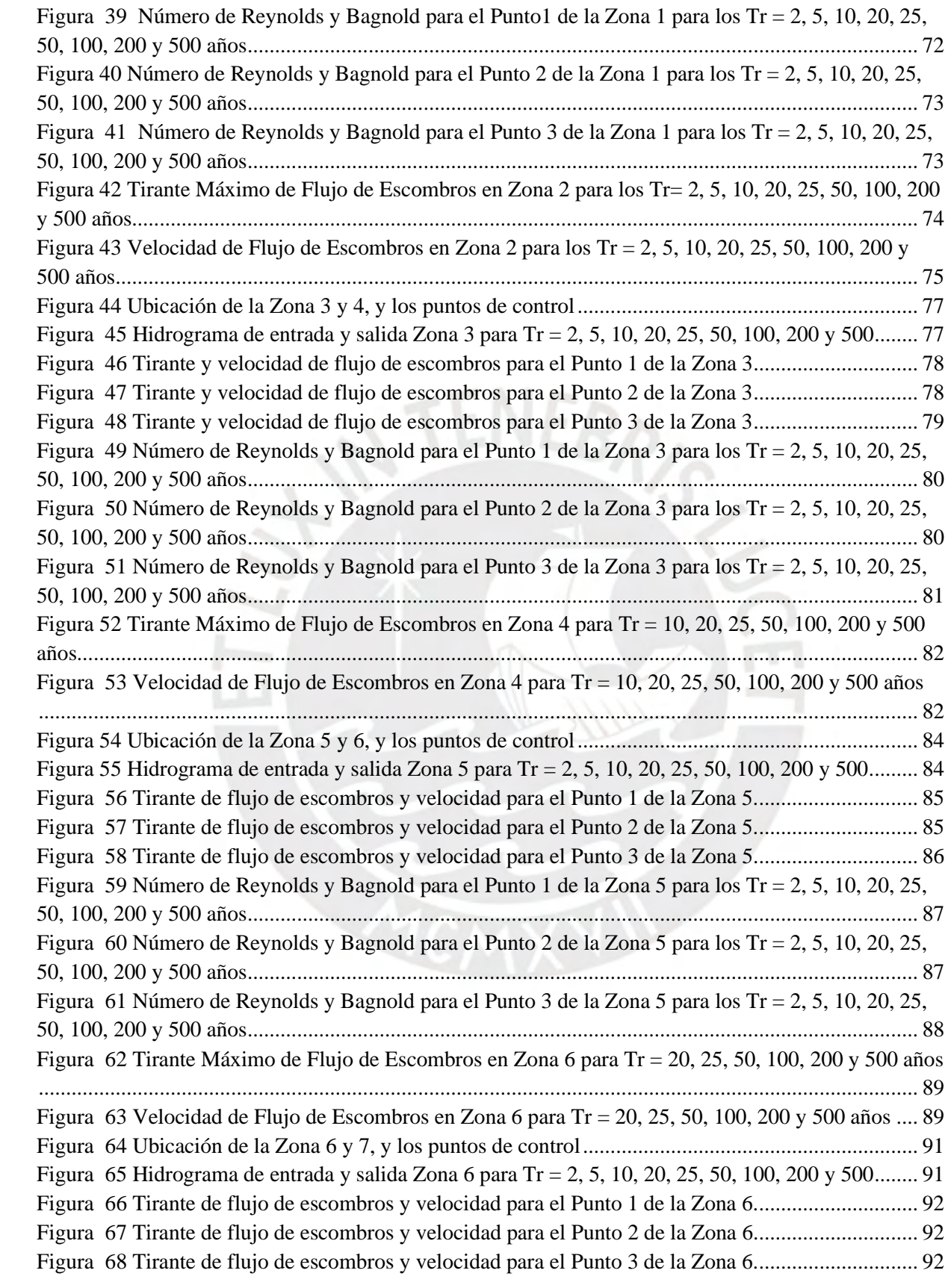

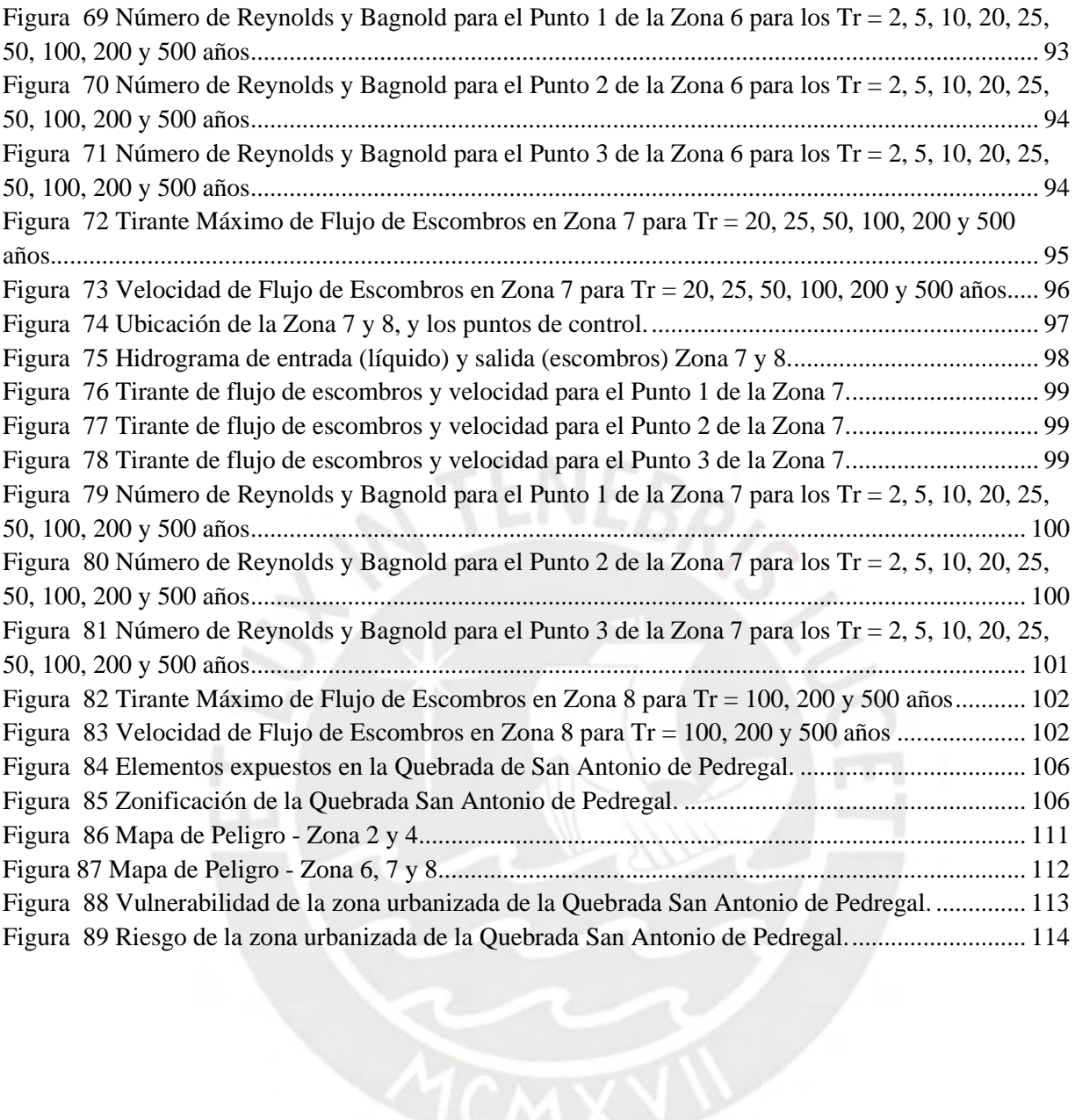

# **Índice de tablas**

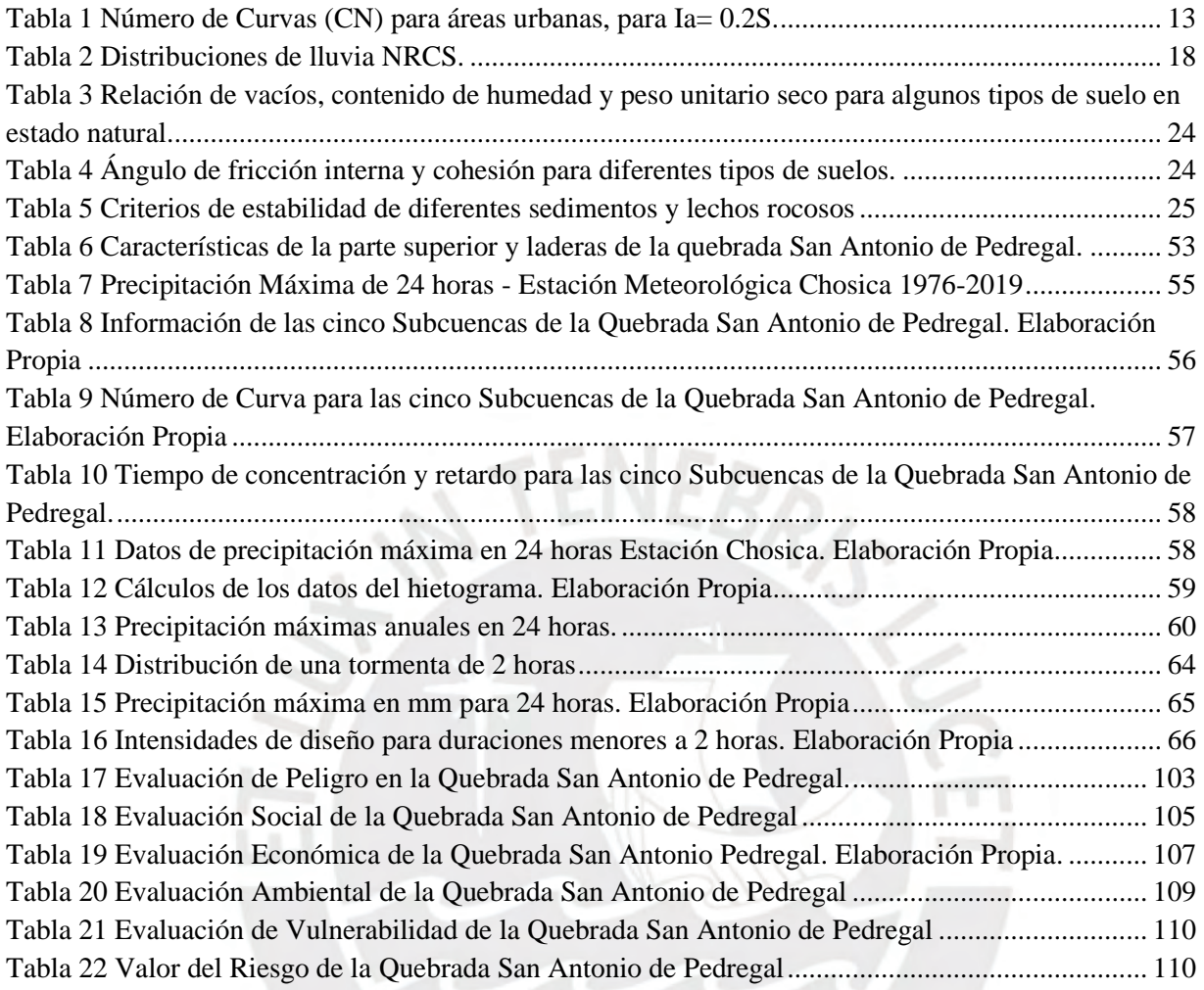

#### <span id="page-9-0"></span>**CAPÍTULO I: ASPECTOS GENERALES**

#### <span id="page-9-1"></span>**1.1. Introducción**

En los últimos años, uno de los fenómenos naturales que afecta a diversas zonas del Perú es el flujo de escombro, o más conocido como huaico. Los huaicos son flujos rápidos de corta duración cargados de material sólido de diferentes tamaños de roca (CIP,1998) causados por factores climáticos como intensas precipitaciones pluviales o rápidos deshielos (Wieczorek & Glade, 2005) en una zona específica que cuenta con quebradas de pendientes muy pronunciadas inestables (Savage &Baum, 2005), materiales sueltos y escasa cobertura vegetal.

Este fenómeno sucede por un orden natural, pero es considerado como uno de los desastres naturales relacionados con el agua más destructivo (Brebia & De Wrachien, 2010) ya que las poblaciones se establecen en su trayectoria o zona de depósito (Cabrera,2013), y como estos flujos llegan a alcanzar velocidades de 20 m/s (Suarez,2013) no permiten una alerta temprana suficiente y arrastra todo tipo de material erosionando o destruyendo lo que se encuentra en su trayectoria. Asimismo, una de las razones más importantes para que tome la definición de desastre natural es por su frecuencia en el Perú y por la gran cantidad de daños personales, desde el año 2003 hasta el 2018, se reportaron 1529 emergencias de huaicos, viéndose afectadas cerca de 440 000 personas (INDECI, 2019), pero se recalca que esta situación ocurre principalmente por la informalidad y el limitado conocimiento de la población al construir sus viviendas en zonas que no son aptas, bloqueando el cauce natural de las quebradas (Abad, 2009) y ocasionando que se debiliten los suelos y se vuelvan más propenso a los flujos de escombros en eventuales precipitaciones fuertes. Existe un mayor interés por parte de diferentes comunidades científicas y profesionales en analizar este tipo de fenómeno, así como una preocupación de conciencia pública debido a la frecuencia cada vez mayor con la que ocurre (Brebia & De Wrachien, 2010). El modelamiento de flujos de escombros a través de distintos softwares se ha convertido en el método de análisis más frecuente (Suarez,2013) si bien no representa la realidad, cada año se van desarrollando nuevos y mejores modelos y su uso es una herramienta útil para la toma de decisiones de las autoridades y para prevenir a la población de cuál sería el posible comportamiento de un flujo de escombros o huaico al originarse.

#### <span id="page-10-0"></span>**1.2. Justificación**

El distrito de Chosica (Lima), ubicado en el valle del río Rímac ha sufrido por muchos años los efectos de los deslizamientos de flujos de escombros, los cuales son conocidos como huaicos en el Perú (Suarez,2013). Estos eventos son usualmente ocasionados por la presencia del fenómeno de El Niño que ocurre todos los años, el cual consiste en un cambio en el sistema océano-atmósfera que ocurre en el Océano Pacífico ecuatorial y que aporta a que sucedan cambios significativos del clima (SENAMHI,2008).

Son cerca de 30 años que Chosica, se ha visto afectada por estos eventos, ya que es un distrito que presenta un terreno accidentado con distintas quebradas importantes que se activan frecuentemente, como, por ejemplo: Quirio, Santiago de Pedregal, La Libertad, Carossio, Santo Domingo, Corrales y Cashahuacra. Asimismo, no presenta mucha vegetación existente debido a la presencia de muchas edificaciones construidas en las laderas de los cerros, lo cual debilita la capacidad portante del suelo y ocasiona que sea más vulnerable.

En marzo de 1987 la quebrada San Antonio de Pedregal fue el territorio de uno de los mayores desastres ocurridos hasta la fecha ya que el cauce diseñado para el tránsito de un huaico fue bloqueado por edificaciones informales lo cual ocasionó que miles de personas murieran sepultadas vivas.

Para el fenómeno de El Niño del año 1998, la quebrada de Santo Domingo se activó y ocasionó cuantiosos daños en Chosica, incluyendo la caída del puente que comunicaba a los distritos entre el río Rímac (Canal N, 2015). Los huaicos caídos en la quebrada de Mariscal Castilla en el 2012 y en la zona de Rayos del Sol y La Trinchera en el 2015, ocasionaron pérdidas de vida y materiales también.

En el año 2016, se instalaron, en sus distintas quebradas mallas dinámicas que ayudarían a disminuir el riesgo, gracias a ello, los efectos del presente fenómeno de El Niño Costero fueron bajos, pero las mallas se encuentran rellenas de tal forma que se les debe realizar un mantenimiento e incluso han sido dañadas por las mismas personas, lo cual conlleva a que deban ser reparadas. Es por ello, que se necesita realizar un estudio de los flujos de escombros en esta zona ya que cada año suceden estos eventos de distintas intensidades, uno más dañino que otro, pero al fin y al cabo se debe velar por el desarrollo de la prevención de desastres y lograr así reducir los impactos de ello en las edificaciones y en especial en las personas.

#### <span id="page-11-0"></span>**1.3. Objetivos**

#### <span id="page-11-1"></span>**1.3.1. Objetivo General**

Determinar las características morfológicas e hidrológicas de la quebrada de San Antonio de Pedregal de Chosica que originan flujos de escombros.

#### <span id="page-11-2"></span>**1.3.2. Objetivos específicos**

-Identificar las características geológicas y geotécnicas de la quebrada.

-Evaluar las precipitaciones máximas de la zona.

-Modelar los flujos de escombros en la cuenca con el uso del software Kanako 2D para determinar

tirantes y velocidades del flujo de escombros.

#### <span id="page-12-0"></span>**1.4. Alcances**

En el siguiente proyecto se presentará un estudio de la quebrada San Antonio de Pedregal de Chosica para realizar el modelamiento en Kanako 2D, con el cual se podrá realizar las observaciones de cuáles son las condiciones para la ocurrencia de un flujo de escombros con información obtenida en campo, así como también de instituciones y bibliográficas.

#### <span id="page-12-1"></span>**1.5.Antecedentes**

Los estudios de prevención de huaicos en el distrito de Chosica son variados, uno de ellos se ha realizado previo a los eventos del fenómeno de El Niño Costero del 2017. Este estudio fue realizado por la Autoridad Nacional del Agua para el desarrollo del "Proyecto de emergencia por peligro inminente. Fenómeno del Niño 2015-2016" para la instalación de barreras dinámicas frente a huaicos en las quebradas que conforman el distrito de Chosica, lo cual fue importante para la protección en el 2017 de muchas viviendas que se encuentran en la zona y que pudieron verse afectadas sin la presencia de estas barreras.

Para el presente trabajo se considerará el proyecto desarrollado en la Quebrada San Antonio de Pedregal, distrito de Lurigancho Chosica, provincia y departamento de Lima en el año 2015, cuya área se encuentra en la cuenca media del Rímac, limita al norte y este con la provincia de Huarochirí, al sur con el distrito de Chaclayo y Ate, y al oeste, con el distrito de San Juan de Lurigancho, y tiene una altitud de 850 m.s.n.m.

Se contempló la instalación de cuatro barreras dinámicas emplazadas sobre el cauce de la Quebrada San Antonio de Pedregal, con el objetivo de reducir la vulnerabilidad de los bienes, servicios y vidas humanas ante la ocurrencia de huaicos e inundaciones causados por la probable ocurrencia del fenómeno de El Niño.

Se propuso la ejecución de obras conformadas por: Barreras Dinámicas en quebradas y Limpieza de Cauce. Previo a la ejecución de las obras propuestas, éstas debieron ser replanteadas en campo precisando la ubicación de las barreras y los tramos de limpieza de las quebradas, en coordinación con el supervisor del proyecto. Las quebradas en las que se instalaron las barreras dinámicas fueron: Huampani, Chacrasana, Yanacoto, Quirio, Pedregal, La Libertad, Carosio, Rayo de Sol, Castilla, Santo Domingo y La Ronda como se muestran en la [Figura 1.](#page-13-0)

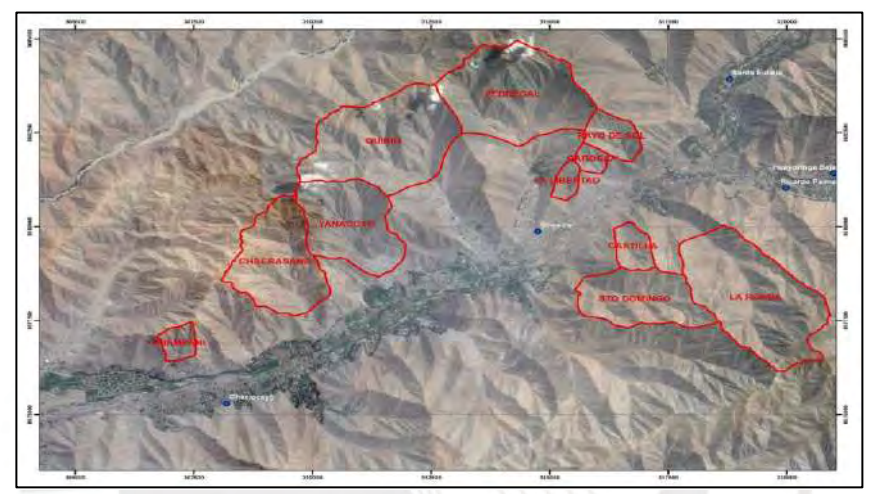

<span id="page-13-0"></span>Figura 1 Mapa de ubicación general de las cuencas del Rímac.

Tomado de ANA (2015). Proyecto de emergencia por peligro inminente Fenómeno el Niño 2015-2016. Instalación de barreras dinámicas frente a huaicos en la quebrada San Antonio de Pedregal, distrito de Lurigancho Chosica, Provincia y departamento de Lima año 2015

La información proporcionada respecto al proyecto es esencial para los estudios hidrológicos, geológicos y geotécnicos necesarios para el procedimiento del modelamiento de flujos de escombros. Asimismo, es necesaria para que, al realizar la simulación en el software, se pueda visualizar datos como el caudal máximo, la profundidad de flujo y la sedimentación como modelos visuales, así como también comparar con los resultados obtenidos en el método racional de este estudio.

De igual forma, se considerará el Estudio de Riesgo y Propuesta de Prevención de la Quebrada Pedregal elaborada por el Centro de Estudios y Prevención de Desastres (PREDES) realizado en el año 2000, como una base previa a la información proporcionada por la ANA.

# <span id="page-14-0"></span>**CAPÍTULO II: MARCO TEÓRICO**

#### <span id="page-14-1"></span>**2.1. Conceptos de hidrología**

#### <span id="page-14-2"></span>**2.1.1. Precipitación**

Consiste en cualquier agua meteórica recogida sobre la superficie terrestre como la lluvia, la nieve o el granizo. Su estudio es básico para cualquier estudio hidrológico para cuantificar los recursos hídricos ya que es la principal entrada de agua a una cuenca. (Sánchez, 2017).

La precipitación se expresa en unidad de altura de lámina de agua, usualmente en milímetros (mm) y la intensidad de precipitación que es la cantidad de agua precipitada en un determinado periodo, en milímetro por hora (mm/h).

## <span id="page-14-3"></span>**2.1.2. Precipitación neta**

Es la parte de la precipitación que ha generado escorrentía directa, también denominada precipitación efectiva o precipitación en exceso, el resto se denomina pérdidas o abstracciones, la cual pudo haberse retenido sobre la vegetación, depresiones superficiales o infiltrado en el suelo. El cálculo de la precipitación neta (Pe) se realiza a través de la evaluación del S.C.S, el cual se desarrolla mediante tablas y ecuaciones sencillas, evalúa factores como el tipo de suelo, el uso de la tierra, la pendiente y la humedad.

#### <span id="page-14-4"></span>**2.1.3. Tiempo de concentración**

Es el tiempo mínimo necesario para que todos los puntos de la superficie de la cuenca contribuyan simultáneamente al caudal hasta el final de la escorrentía superficial, puede ser calculado partiendo de datos reales de hidrogramas, por métodos hidráulicos, relacionados con la velocidad de la onda de propagación de la avenida y, por fórmulas empíricas, que fueron desarrolladas para cuencas de ciertas características.

Por ello, es necesario comparar los distintos valores resultantes y seleccionar en función al que más se adapte a las condiciones particulares de la cuenca en evaluación. A continuación, se presentará los métodos más usados.

## **Método de Témez**

Fórmula utilizada en cuencas de tamaño muy variable, ampliamente utilizado en la península Ibérica. Válido para cuencas de 1 km<sup>2</sup> hasta 3000 km<sup>2</sup> y con tiempos de concentración desde los 15 minutos hasta las 24 horas (Nuñez, 2019). Se utiliza la ecuación 1 para este método.

$$
t_c = 0.3 \left(\frac{L}{S^{0.25}}\right)^{0.76}
$$
 (1)

Donde:

- $t_c$  = Tiempo de concentración en horas.
- L = Longitud del máximo recorrido del agua en Km.
- S = pendiente media de la cuenca

## **Método de Kirpich**

Se utiliza para cuencas de tamaño medio (0 a 4.53 km<sup>2</sup>), pendiente empinada (3 a 10 %) y diseñada para suelos dedicados al cultivo. Como se muestra en la ecuación 2.

$$
t_c = 0.02(\frac{L^{0.77}}{S^{0.385}})
$$
 (2)

Donde:

- $t_c$  = Tiempo de concentración en minutos.
- S = pendiente media de la cuenca
- $L =$ longitud del máximo recorrido del agua en m.

#### **Método de Bransby Williams**

Para cuencas menores a 75 km<sup>2</sup> (Vélez & Otero, 2010), se utiliza la ecuación 3 para este método.

$$
t_c = 14.6 \frac{L}{A^{0.1} S^{0.2}}
$$
 (3)

Donde:

 $t_c$  = Tiempo de concentración en minutos.

L: longitud hidráulica de la cuenca mayor trayectoria de flujo (Km)

S=pendiente media de la cuenca (m/m)

A=superficie de la cuenca  $(Km^2)$ 

Asimismo, el tiempo de concentración está relacionado con el tiempo de retardo por medio de la siguiente ecuación 4:

$$
t_r = 0.6 \cdot t_c \tag{4}
$$

#### <span id="page-16-0"></span>**2.1.4. Cuenca hidrográfica**

Una cuenca hidrográfica se define como el área de terreno que drena hacia una corriente en un lugar dado. La precipitación contribuye a varios procesos de almacenamiento y flujo, ya que una precipitación de intensidad constante empieza y continúa indefinidamente en la cuenca (Chow, 1994).

#### <span id="page-16-1"></span>**2.1.5. Flujo**

Un flujo es un deslizamiento que adquiere altas velocidades y que se comporta como un fluido viscoso en movimiento, las partículas se mueven dentro de una masa que se desliza sobre un cauce, pero su comportamiento es diferente al de los fluidos convencionales como el agua (Suarez, 2013). La ocurrencia de flujos generalmente está relacionada con la saturación de los materiales subsuperficiales. Algunos suelos absorben agua muy fácilmente y la saturación conduce a la formación de un flujo.

Existen diferentes tipos de flujo como el flujo superficial hortoniano que se define como aquella parte de la lluvia que no es absorbida por el suelo mediante la infiltración. (Horton, 1933), el flujo

subsuperficial que es el mecanismo primordial del transporte de agua de lluvia hacia las corrientes. (Freeze, 1974) y el flujo superficial de saturación que se produce cuando el flujo subsuperficial satura el suelo cerca a la parte inferior de la pendiente y entonces se presenta flujo superficial a medida que la lluvia cae en un suelo saturado. El flujo superficial de saturación difiere del flujo superficial hortoniano en que este último el suelo se satura desde arriba mediante infiltración, mientras que el flujo superficial de saturación el suelo se satura desde abajo por el flujo subsuperficial (Chow et al, 1994).

#### <span id="page-17-0"></span>**2.1.6. Método racional**

Es una primera aproximación para evaluar el caudal que producirá una precipitación como se observa en la ecuación 5:

$$
Q = \frac{C.I.A}{3.6} \tag{5}
$$

Donde:

 $Q =$  caudal  $(m3/s)$ 

C= Coeficiente de escorrentía (típicamente 0.1 a 0.7)

I= intensidad de precipitación (mm/hora)

A= superficie de la cuenca (km2)

En este método no se considera el tiempo, es un cálculo en régimen permanente y sólo se calcula el caudal constante que se obtendría como resultado de una precipitación constante como se observa en la [Figura 2.](#page-18-1)

Por su simplicidad, solamente puede servir para obtener una estimación del caudal en cuencas pequeñas (150 a 200 ha) y con precipitaciones cortas y homogéneas.

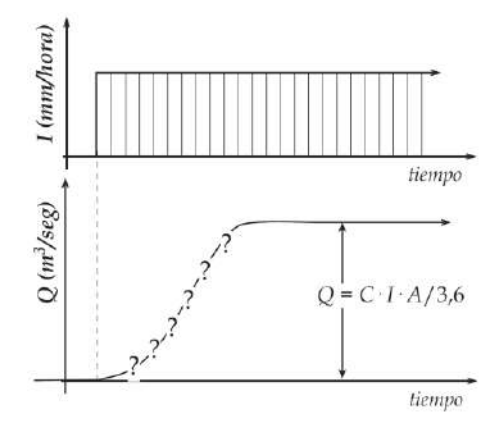

<span id="page-18-1"></span>Figura 2 Intensidad de precipitación constante.

Tomado de Sánchez (2012). Hidrología Superficial (III). Relación Precipitación – Escorrentía. Createspace Independent.

#### <span id="page-18-0"></span>**2.1.7. Hidrograma**

Consiste en una gráfica o una tabla que muestra la tasa de flujo como función del tiempo en un lugar dado de la corriente. En efecto, el hidrograma es una expresión integral de las características fisiográficas y climáticas que rigen las relaciones entre la lluvia y la escorrentía de una cuenca de drenaje particular (Chow, 1959).

De igual forma, un aspecto importante a tomar en cuenta es que la quebrada San Antonio de Pedregal del presente trabajo se encuentra en una cuenca que tiene un gran efecto de la urbanización. Los efectos en los hidrogramas de crecientes incluyen incrementos en los volúmenes totales de escorrentía y en los caudales picos como se puede observar en la [Figura 3.](#page-19-1) Los mayores cambios de los caudales en las cuencas urbanas se deben a (Chow et al, 1994):

-El volumen de agua disponible para la escorrentía aumenta debido al incremento de las zonas impermeables, producto de los estacionamientos, las calles y los techos, que reducen la cantidad de infiltración.

- Los cambios en la eficiencia hidráulica asociados con canales artificiales, cunetas y sistemas de recolección de drenaje de tormentas, aumenta la velocidad del flujo y la magnitud de los picos crecientes.

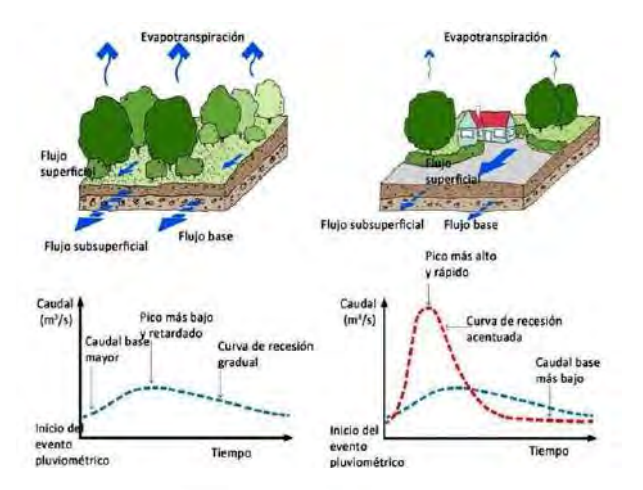

<span id="page-19-1"></span>Figura 3 Efecto de la urbanización en la escorrentía de tormentas. Tomado de Abellán (2016) Los impactos de la urbanización en el ciclo del agua.

Existen diferentes tipos de hidrogramas, dentro de los cuales se incluye el Hidrograma adimensional, el cual se refiere a la forma del hidrograma. Si se considera una gran cantidad de hidrogramas y se convierten las coordenadas de la punta de todos a  $Qp=1$  y tp=1, es decir, haciéndolos del mismo tamaño, la mayoría de los hidrogramas de crecida tendrán una forma similar de la de la [Figura 4.](#page-19-2)

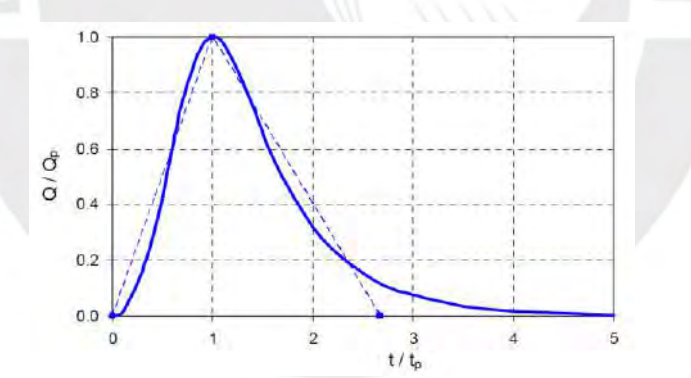

<span id="page-19-2"></span>Figura 4 Hidrograma adimensional.

Tomado de Sánchez (2012). Hidrología Superficial (III). Relación Precipitación – Escorrentía. Createspace Independent.

#### <span id="page-19-0"></span>**2.1.8. Método de SCS – Número de curva (NC)**

El Soil Conservation Service (en adelante, SCS) o como actualmente se llama Natural Resources

Conservation Service (en adelante, NRCS) del USDA desarrolló un método para calcular las

abstracciones de las precipitaciones.

La hipótesis del método del SCS/NRCS consiste en que las relaciones de dos cantidades reales y dos cantidades potenciales son iguales como se observa en la ecuación 6. Respecto a las cantidades reales se refiere a la profundidad de exceso de precipitación o escorrentía directa Pe, la cual siempre es menor o igual a la profundidad de la precipitación P, así como también a la profundidad adicional del agua retenida en la cuenca F, la cual después que se inicia la escorrentía es menor o igual a alguna infiltración potencial máxima S. Respecto a las cantidades potenciales, se refiere a S, anteriormente mencionada y a I<sup>a</sup> que es una cierta cantidad de precipitación para la cual no ocurrirá escorrentía, con ella se tiene la escorrentía potencial que es P-Ia.

$$
\frac{F}{S} = \frac{P_e}{P - I_a}
$$
 (6)

Del principio de continuidad se sabe la ecuación 7:

$$
P = P_e + I_a + F \tag{7}
$$

Resolviendo para la escorrentía directa P<sub>e</sub> se obtiene la relación de la ecuación 8:

$$
P_e = \frac{(P - I_a)^2}{P - I_a + S}
$$
 (8)

La cual es la ecuación básica para el cálculo de la profundidad de exceso de precipitación o escorrentía directa de una precipitación utilizando el método SCS. Asumiendo la relación empírica 9:

$$
I_a = 0.2S \tag{9}
$$

Se reemplaza en la ecuación 2.8 y se obtiene la ecuación 10:

$$
P_e = \frac{(P - 0.2S)^2}{P + 0.8S}
$$
 (10)

Al representar en gráficas la información de P<sup>e</sup> para muchas cuencas, el SCS encontró curvas como las que se muestran en la [Figura 5,](#page-21-0) las cuales se les define como número de curvas.

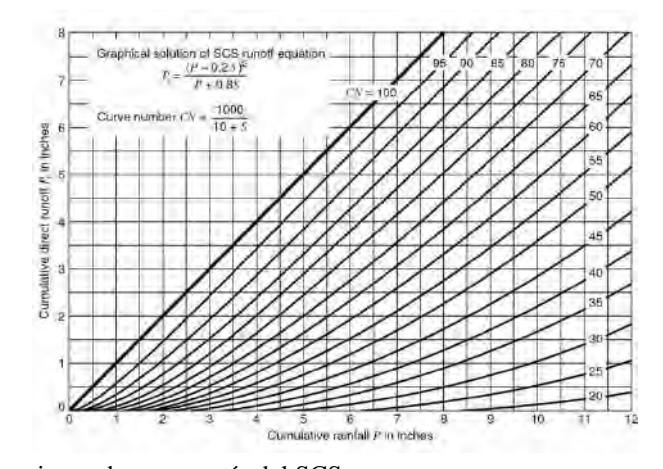

<span id="page-21-0"></span>Figura 5 Solución de las ecuaciones de escorrentía del SCS Tomado de Soil Conservation Service (1972) National Engineering Handbook, section 4, Hydrology, U.S Dept of Agriculture.

El número de curva y la infiltración S se relacionan por la ecuación 11, donde S está en pulgadas.

$$
S = \frac{1000}{CN} - 10\tag{11}
$$

Los números de curva han sido tabulados por el SCS con base en el tipo de suelo y el uso de la tierra. Se definen cuatro grupos de suelo como se observa en l[a Tabla 1](#page-21-1) donde el grupo A se refiere a la arena y suelo profundo depositado por el viento, el grupo B, a los suelos poco profundos depositados por el viento, el grupo C, a las margas arcillosas y arenosas con poca profundidad y suelos con bajo contenido orgánico y alto contenido arcilloso, y el grupo D, hace referencia a suelos que se expanden cuando se mojan, arcillas altamente plásticas y suelos salinos.

<span id="page-21-1"></span>

| Descripción de la cobertura                                               |                                             |    | Número de curva por grupos hidrológicos<br>de suelos |    |    |  |
|---------------------------------------------------------------------------|---------------------------------------------|----|------------------------------------------------------|----|----|--|
| Tipo de cobertura y condición hidrológica                                 | Porcentaje de<br>área<br><i>impermeable</i> | A  | B                                                    | C  |    |  |
| Desarrollo íntegro de zonas urbanas                                       |                                             |    |                                                      |    |    |  |
| Espacio abierto (jardines, parques, campos de golf,<br>cementerios, etc.) |                                             |    |                                                      |    |    |  |
| Condición pobre (cubierta vegetal $\langle 50\% \rangle$                  |                                             | 68 | 79                                                   | 86 | 89 |  |
| Condición regular (pasto cubren el 50% a 75%)                             |                                             | 49 | 69                                                   | 79 | 84 |  |
| Condición bueno (cubierta herbácea> 75%)                                  |                                             | 39 | 61                                                   | 74 | 80 |  |
| Áreas impermeables:                                                       |                                             |    |                                                      |    |    |  |
| Estacionamientos pavimentados, techos, calzadas, etc.                     | 98                                          | 98 | 98                                                   | 98 |    |  |

Tabla 1 Número de Curvas (CN) para áreas urbanas, para Ia= 0.2S.

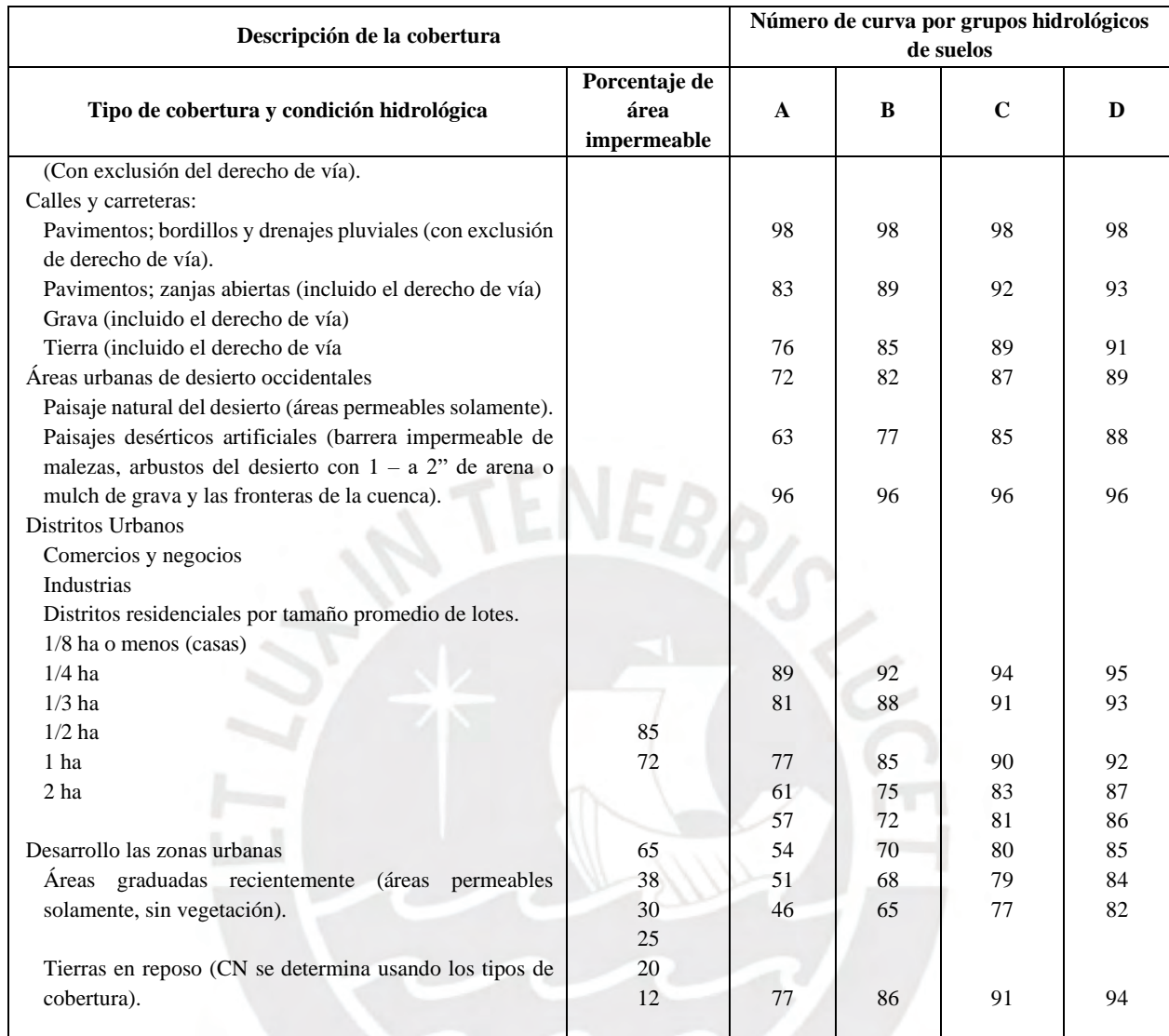

Nota.Tomado de Soil Conservation Service (1972) National Engineering Handbook, section 4, Hydrology, U.S Dept of Agriculture.

## <span id="page-22-0"></span>**2.1.9. Mapa de Número de Curva - Método de Números primos**

Para la elaboración del mapa de número de curva se siguió una metodología de combinación de capas de información realizada en un informe de CEDEX en el año 1994 con la colaboración del Departamento de Ingeniería Hidráulica y Medio Ambiente de la UPV. (Ferrer et al, 1995).

Consiste en designar a cada variable un número primo considerando que la característica hidrológica es única, y dada la particularidad de los números primos, el producto de ellos dará siempre un número diferente, es decir, que el producto de las capas de los mapas de pendientes, de usos de suelo y tipos de suelo dará un resultado diferente para cada combinación de tres números primos y, de esta forma, se obtendrá el número de curva para cada espacio del área de estudio de acuerdo con sus características.

Esta metodología ha sido considerada en un estudio de la cuenca de la quebrada El Batán en Quito-Ecuador (Córdova et al, 2017) y fue referenciada en un artículo elaborado para la generación de mapa de número de curva con sistema de información geográfica (Portuguez & Verano, 2016). Por ello, se consideró como base los valores de Número de Curva del mapa elaborado por la Autoridad Nacional del Agua en el 2014 con la colaboración de otras instituciones que se muestra en la [Figura 6.](#page-23-1)

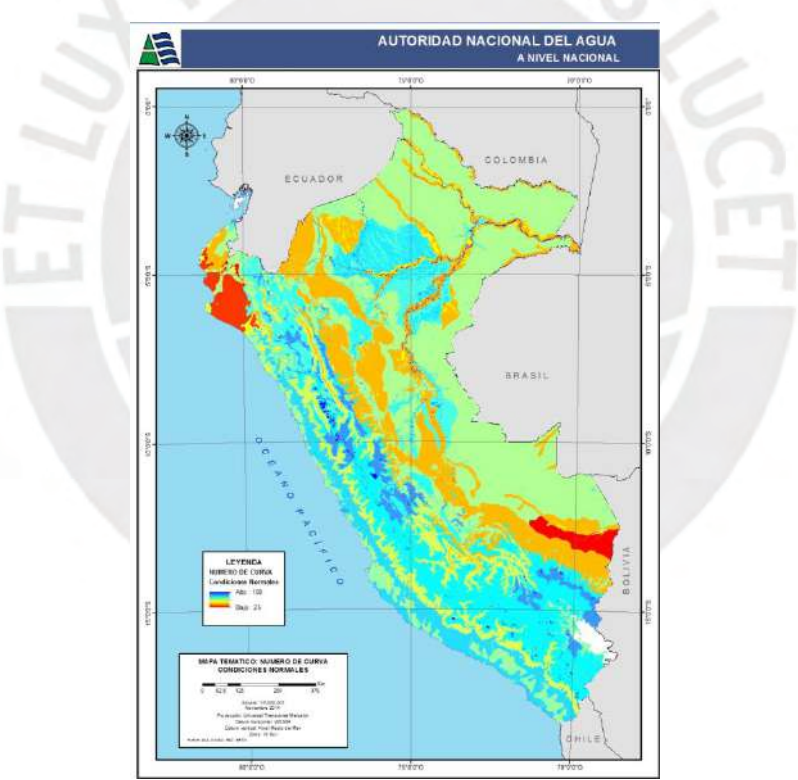

<span id="page-23-1"></span>Figura 6 Mapa temático Número de Curva del Perú. Tomado de ANA (2014). Mapa temático: Número de Curva condiciones normales.

#### <span id="page-23-0"></span>**2.1.10. Método basado en los Perfiles de Lluvia del SCS**

Esta técnica estándar establecida por el SCS o actualmente NRCS se usa para obtener hietogramas

sintéticos con fines de diseño hidrológicos a partir de curvas adimensionales (Mays, 2001).

Se considera cuatro tipos de curvas para duraciones de 24 horas y una para su aplicación en el caso de eventos de 6 horas de duración. Las curvas distribuyen las intensidades máximas de precipitación para el periodo de retorno seleccionado de la forma más favorable de maximizar el pico de escorrentía (U.S Department of Agriculture, Soil Conservation Service, 1986).

Chow et al (1994) mencionan que el NRCS desarrolló cuatro distribuciones sintéticas adimensionales de lluvia de 24 horas como se observa en la [Figura 7](#page-24-0) correspondientes a diferentes tipos, asociados a diversas condiciones climatológicas del territorio americano (Hershfield 1961; Frederick et al.,1977). Los tipos I e IA representan el clima marítimo del Pacífico con inviernos húmedos y veranos secos. El tipo III representa el Golfo de México y las zonas costeras donde las tormentas aportan grandes cantidades de lluvia de 24 horas de duración. Finalmente, el tipo II representa el resto del país (NRCS,1986).

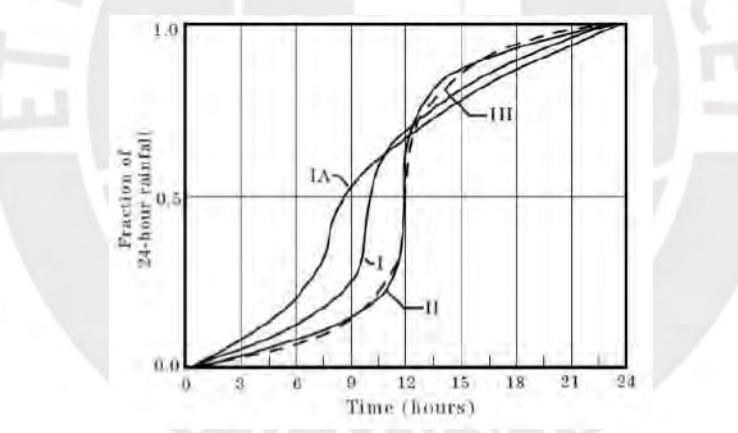

<span id="page-24-0"></span>Figura 7 Distribuciones de precipitación de duración 24 horas. Tomado de NRCS (1986). Urbam Hydrology for Small Watersheds. Technical Release 55. Appendix B Synthetic Rainfall Distributions and Rainfall Data Sources.Natural Resources Conservation Service.

La aplicación de este método se realiza de la siguiente manera:

De acuerdo con lo explicado en la tesis de Balbastre (2018), en primer lugar, para el desarrollo del hietograma se obtiene el volumen de precipitación de 24 horas de duración y período de retorno fijado a partir de curvas IDF (o a partir de mapas de isolíneas, si se dispone de ellos) y se selecciona el tipo de curva (I, IA, II o III) que más se ajusta a la localización.

Seguidamente, la precipitación acumulada es resultado de multiplicar el volumen de precipitación de 24 horas de duración por la distribución de fracción acumulada escogida.

Por último, a la cantidad de lluvia en el instante de cálculo se debe restar la cantidad acumulada en el instante precedente para que de esta manera se conozca en cada intervalo de tiempo la cantidad de precipitación acumulada y así representar el hietograma de diseño de forma incremental.

En el caso en que se elija una duración distinta a 24 horas, es posible obtener el hietograma de diseño, siempre que sea una duración inferior ya que no hay distribuciones disponibles para duraciones superiores a 24 horas, seleccionando la parte más acusada de la curva tipo elegida para captar el pico de intensidad. (Balbastre,2018).

Puesto que las precipitaciones no se encuentran discretizadas en un rango de duración, se interpola linealmente según la ecuación 12 para cada curva de acuerdo con la duración que se considere.

$$
\frac{Pt}{Pt_d} = \frac{Pt_1}{Pt_d} + \frac{\frac{Pt_2}{Pt_d} - \frac{Pt_1}{Pt_d}}{(t_2 - t_1)}(t - t_1)
$$
 (12)

Donde:

Pt  $\frac{1}{P t_d}$ : valor a calcular en el instante t  $Pt<sub>1</sub>$  $\frac{1}{1}$ : valor tabulado para el instante anterior t<sub>1</sub>  $Pt<sub>2</sub>$  $\frac{Ft_2}{Pt_d}$ : valor tabulado para el instante anterior t<sub>2</sub> }

En la [Tabla](#page-26-1) 2 se muestra las Distribuciones de lluvia para los 4 tipos de curva en una tormenta de

24 horas, así como también para la curva de tormenta de 6 horas.

<span id="page-26-1"></span>

| $\frac{1}{2}$ Distribution to the via Finction<br>Tormenta de 24 horas |       |        | Tormenta de 6 horas |              |       |       |       |       |
|------------------------------------------------------------------------|-------|--------|---------------------|--------------|-------|-------|-------|-------|
|                                                                        |       | Pt/P24 |                     |              |       |       |       |       |
| t(h)                                                                   | t/24  |        | Tipo                | Tipo         | Tipo  | t(h)  | t/6   | Pt/P6 |
|                                                                        |       | Tipo I | IA                  | $\mathbf{I}$ | Ш     |       |       |       |
| $\overline{0}$                                                         | 0.000 | 0.000  | 0.000               | 0.000        | 0.000 | 0.000 | 0.000 | 0.000 |
| $\overline{2}$                                                         | 0.083 | 0.035  | 0.050               | 0.022        | 0.020 | 0.060 | 0.100 | 0.040 |
| $\overline{4}$                                                         | 0.167 | 0.076  | 0.116               | 0.048        | 0.043 | 1.200 | 0.200 | 0.100 |
| 6                                                                      | 0.250 | 0.125  | 0.206               | 0.080        | 0.072 | 1.500 | 0.250 | 0.140 |
| 7                                                                      | 0.292 | 0.156  | 0.268               | 0.098        | 0.089 | 1.800 | 0.300 | 0.190 |
| 8                                                                      | 0.333 | 0.194  | 0.425               | 0.120        | 0.115 | 2.100 | 0.350 | 0.310 |
| 8.5                                                                    | 0.354 | 0.219  | 0.480               | 0.133        | 0.130 | 2.280 | 0.380 | 0.440 |
| 9                                                                      | 0.375 | 0.254  | 0.520               | 0.147        | 0.148 | 2.400 | 0.400 | 0.530 |
| 9.5                                                                    | 0.396 | 0.303  | 0.550               | 0.163        | 0.167 | 2.520 | 0.420 | 0.600 |
| 9.75                                                                   | 0.406 | 0.362  | 0.564               | 0.172        | 0.178 | 2.640 | 0.440 | 0.630 |
| 10                                                                     | 0.417 | 0.515  | 0.577               | 0.181        | 0.189 | 2.760 | 0.460 | 0.660 |
| 10.5                                                                   | 0.438 | 0.583  | 0.601               | 0.204        | 0.216 | 3.000 | 0.500 | 0.700 |
| 11                                                                     | 0.458 | 0.624  | 0.624               | 0.235        | 0.250 | 3.300 | 0.550 | 0.750 |
| 11.5                                                                   | 0.479 | 0.654  | 0.645               | 0.283        | 0.298 | 3.600 | 0.600 | 0.790 |
| 11.75                                                                  | 0.490 | 0.669  | 0.655               | 0.357        | 0.339 | 3.900 | 0.650 | 0.830 |
| 12                                                                     | 0.500 | 0.682  | 0.664               | 0.663        | 0.500 | 4.200 | 0.700 | 0.860 |
| 12.5                                                                   | 0.521 | 0.706  | 0.683               | 0.735        | 0.702 | 4.500 | 0.750 | 0.890 |
| 13                                                                     | 0.542 | 0.727  | 0.701               | 0.772        | 0.751 | 4.800 | 0.800 | 0.910 |
| 13.5                                                                   | 0.563 | 0.748  | 0.719               | 0.799        | 0.785 | 5.400 | 0.900 | 0.960 |
| 14                                                                     | 0.583 | 0.767  | 0.736               | 0.820        | 0.811 | 6.000 | 1.000 | 1.000 |
| 16                                                                     | 0.667 | 0.830  | 0.800               | 0.880        | 0.886 |       |       |       |
| 20                                                                     | 0.833 | 0.926  | 0.906               | 0.952        | 0.957 |       |       |       |
| 24                                                                     | 1.000 | 1.000  | 1.000               | 1.000        | 1.000 |       |       |       |

Tabla 2 Distribuciones de lluvia NRCS.

Nota.Tomado de NRCS (1986). Urbam Hydrology for Small Watersheds. Technical Release 55. Appendix B Synthetic Rainfall Distributions and Rainfall Data Sources.Natural Resources Conservation Service.

# <span id="page-26-0"></span>**2.1.11. Curva Intensidad-Duración**

En este gráfico se puede visualizar la máxima intensidad de precipitación registrada en distintos

intervalos de tiempo (J. Sánchez, 2008), como se puede observar en la [Figura 8.](#page-27-0)

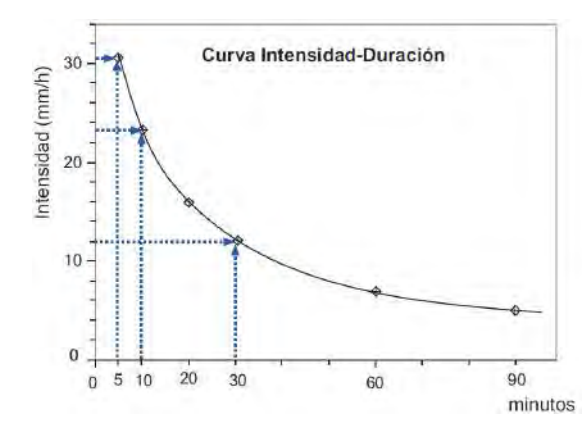

<span id="page-27-0"></span>Figura 8 Curva Intensidad- Duración.

Tomado de Sánchez (2008). Precipitaciones. Dpto Geología-Universidad Salamanca (España). Createspace Independent.

La intensidad como anteriormente se había mencionado se calcula en milímetros por hora y para

estimarla se sigue la siguiente formulación (MOPU, 1990; Ferrer, 1993):

Primero, se calcula la intensidad media diaria (Id) a partir de la precipitación diaria como se indica en la ecuación 13:

$$
I_d = \frac{P_{dia}}{24}
$$
 (13)

Segundo, se obtiene la intensidad máxima para cualquier intervalo t, mediante la ecuación 14:

$$
I_{t} = I_{d} \cdot \left(\frac{I_{1}}{I_{d}}\right)^{3.5287 - 2.5287 \cdot t^{0.1}}
$$
\n<sup>(14)</sup>

Donde:

t= Periodo de tiempo (horas) para el que se quiere evaluar la intensidad

 $I_t$ = Intensidad media en el periodo t

 $I_d$ = Intensidad media diaria = P diaria/24

 $I_1$ = Intensidad media en la hora más lluviosa de ese día

El valor de  $I_1$  no es necesario conocerlo ya que en la fórmula se introduce el valor de  $I_1$ / $I_d$  en un mapa de isolíneas.

#### <span id="page-28-0"></span>**2.1.12. Curvas Intensidad-Duración-Frecuencia**

En este tipo de gráficos se observan distintas curvas de Intensidad-Duración correspondientes a diversos periodos de retorno, de los cuales la frecuencia es la relación inversa del periodo de retorno.

Los pasos para seguir para la elaboración de las Curvas IDF depende de los tipos de datos que se tenga y el método que se utilice para la obtención de las precipitaciones e intensidades de diseño de acuerdo con lo indicado en la presentación de García Naranjo (2010). En términos generales, para la elaboración de las curvas de una estación pluviométrica primero se obtienen para cada año hidrológico los distintos rangos de minutos más lluviosos del año. Después, se calcula la intensidad en cada intervalo de tiempo. A continuación, se realiza el ajuste a una ley de distribución para cada intervalo de tiempo y se calcula las intensidades correspondientes a los periodos de retorno para dibujar las curvas IDF. Por último, se grafica los valores obtenidos de las intensidades del paso anterior colocándose los minutos de duración en las abscisas y los valores de intensidad como ordenadas como se puede observar en la [Figura 9.](#page-28-1)

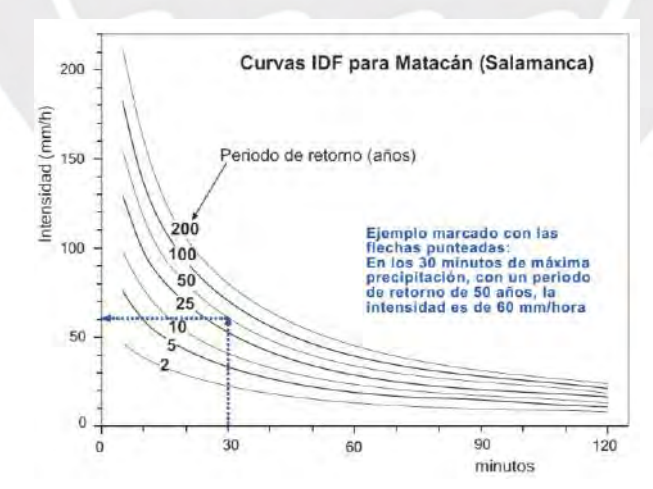

<span id="page-28-1"></span>Figura 9 Curva IDF para Matacán a modo de ejemplo

Tomado de Sánchez (2008). Precipitaciones. Dpto Geología-Universidad Salamanca (España). Createspace Independent

#### <span id="page-29-0"></span>**2.1.13. Estimación de los caudales máximos**

Para la estimación de los caudales máximos de los flujos de escombros existen dos metodologías más usadas, la de JICA (Japan Internacional Cooperation Agency) que es basada en los estudios de Takahashi, y la metodología de O'Brien (Castillo, 2006), de las cuales para el presente proyecto se utilizará la última, que también ha sido implementada en un modelamiento y simulación de una quebrada en Puno (Celi & Tanta, 2019).

Esta metodología consiste en que el hidrograma de flujo de escombros se estima a partir del producto del hidrograma de flujo de agua por un factor en función de la concentración volumétrica de escombros (Castillo, 2006). La ecuación utilizada por O'Brien es la ecuación 15 y 16.

$$
Q_t = BF.Q_1
$$
 (15)

$$
BF = \frac{1}{1 - C_v}
$$
 (16)

Donde:  $Q_t$ : Caudal total de flujo de escombros (m<sup>3</sup>/s)

Q<sub>1</sub>: Caudal líquido  $(m^3/s)$ 

BF: Factor (Bulking Factor)

Cv: Concentración volumétrica de escombros

Según la referencia de O'Brien (2000), para flujos de escombros de  $C_v$ , varía entre 0.20 (para

flujos bajos) y 0.45 (para flujos altos).

#### <span id="page-29-1"></span>**2.1.14. Tránsito de hidrogramas - Método de Muskigum – Cunge**

El tránsito de hidrogramas o avenidas hace referencia a la evolución del hidrograma a medida que el agua discurre a lo largo del cauce o embalse, es decir, que de acuerdo con l[a Figura 10,](#page-30-1) su cálculo es a través de la obtención del hidrograma en el punto C en base del hidrograma del punto A.

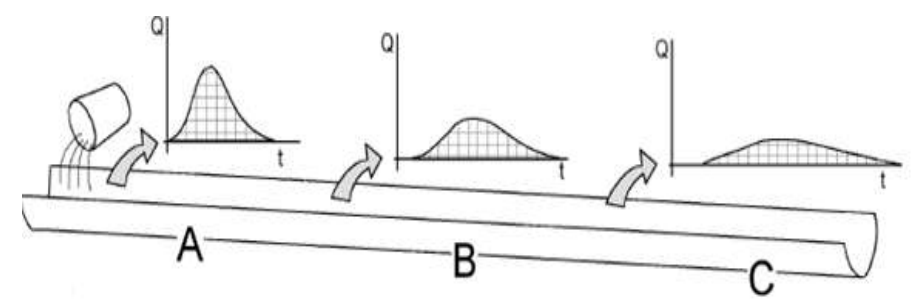

<span id="page-30-1"></span>Figura 10 Tránsito de avenidas. Tomado de Sanchez (2013). Tránsito de Hidrogramas. Dpto Geología-Universidad Salamanca (España). Createspace Independent

El método de Muskigum-Cunge, está basado en la obtención de las dos constantes utilizadas en el método de Muskigum, K y X, pero considerando parámetros hidráulicos del cauce en estudio como se puede ver en las ecuaciones 17 y 18.

$$
K = \Delta x / c \tag{17}
$$

$$
X = \frac{1}{2} \left( 1 - \frac{Q}{BS_0 c \Delta x} \right)
$$
 (18)

# <span id="page-30-0"></span>**2.2. Conceptos de geotecnia**

Jakob (1996) asegura que para caracterizar adecuadamente una cuenca relacionada a flujos de escombros es apropiada una combinación de factores geotécnicos y morfométricos, por lo que en el presente trabajo es fundamental considerar los conceptos referentes al estudio del suelo, debido a la importancia de su comportamiento antes y después de ocurrido un flujo de lodo y escombros. Las propiedades físicas de un suelo en estado natural se basan de los estados de sólido, agua y aire, que se pueden observar en la [Figura 11.](#page-31-0) Siendo W<sub>s</sub> y V<sub>s</sub>, el peso y volumen de los sólidos, W<sub>w</sub> y Vw, el peso y volumen del agua.

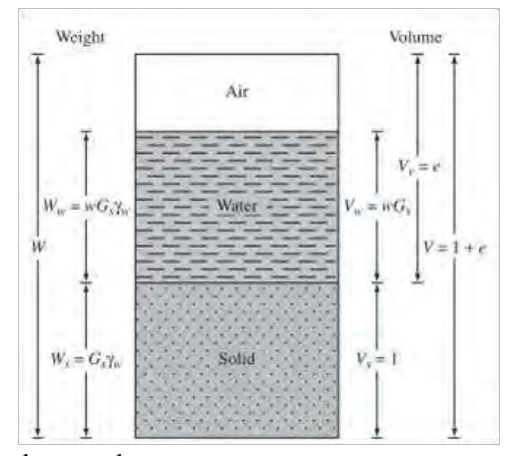

<span id="page-31-0"></span>Figura 11 Fases del suelo en su estado natural. Tomado de DAS (2014). Fundamentos de Ingeniería Geotécnica (4th ed.).

A partir de ellos se puede obtener las ecuaciones 19 a 21 para los suelos en estado natural, como se observa a continuación:

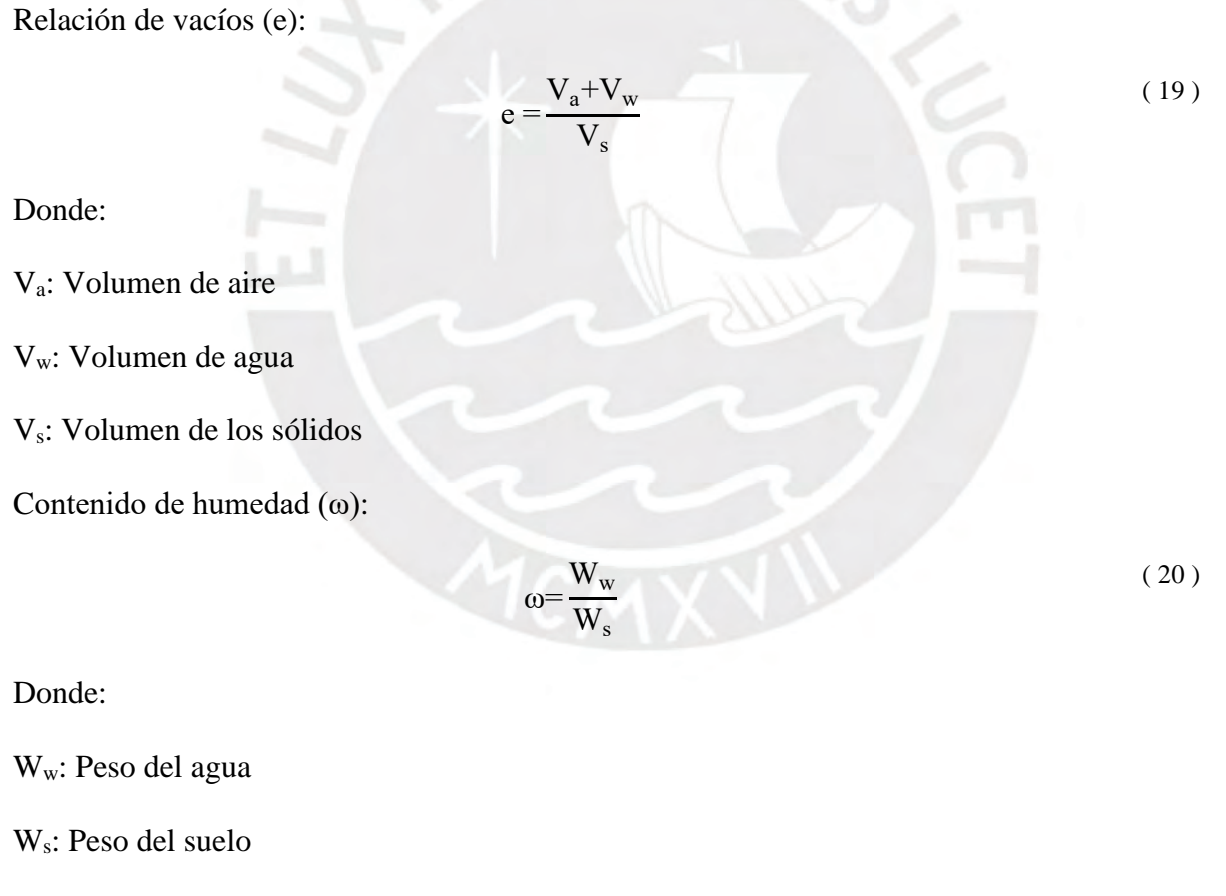

Peso unitario seco ( $\Upsilon_d$ ):

Donde:

Ws: Peso del sólido

#### V: Volumen total

En la [Tabla 3](#page-32-0) se puede observar algunos valores para distintos tipos de suelos, considerando que estos varían en un flujo de lodo y escombros ya que en cada punto de estudio las relaciones volumétricas y gravimétricas no son las mismas.

<span id="page-32-0"></span>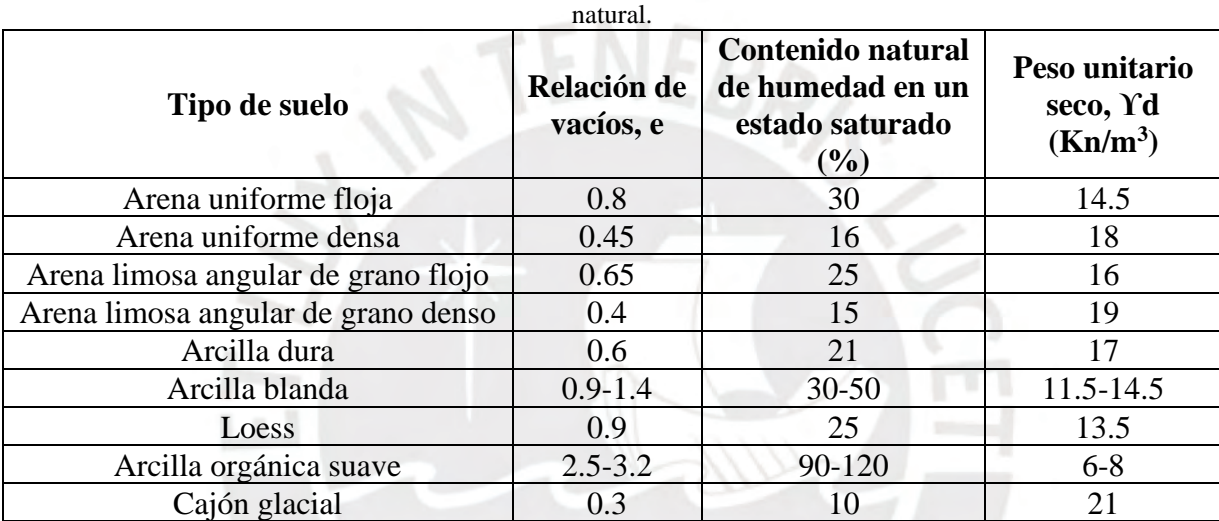

Tabla 3 Relación de vacíos, contenido de humedad y peso unitario seco para algunos tipos de suelo en estado

Nota. Tomado de DAS (2014). Fundamentos de Ingeniería Geotécnica (4th ed.).

Otras propiedades físicas que se deben recalcar son el ángulo de fricción interna o ángulo de reposo, el cual es la relación entre la fuerza que resiste el deslizamiento a lo largo de un plano y la fuerza normal aplicada a dicho plano, así como también la cohesión, que es la atracción entre partículas que se origina por fuerzas moleculares y las láminas de agua, el cual variará según el cambio de su contenido de humedad. En la [Tabla 4](#page-32-1) se puede observar algunos valores para distintos tipos de suelos.

<span id="page-32-1"></span>

|                              | <b>Tipos de suelos</b>       | Ángulo de fricción<br>interna $(°)$ | Cohesión C |
|------------------------------|------------------------------|-------------------------------------|------------|
| Granulares o no<br>cohesivos | Arena suelta                 |                                     |            |
|                              | Arena de Compacidad<br>media | 32.5                                |            |

Tabla 4 Ángulo de fricción interna y cohesión para diferentes tipos de suelos.

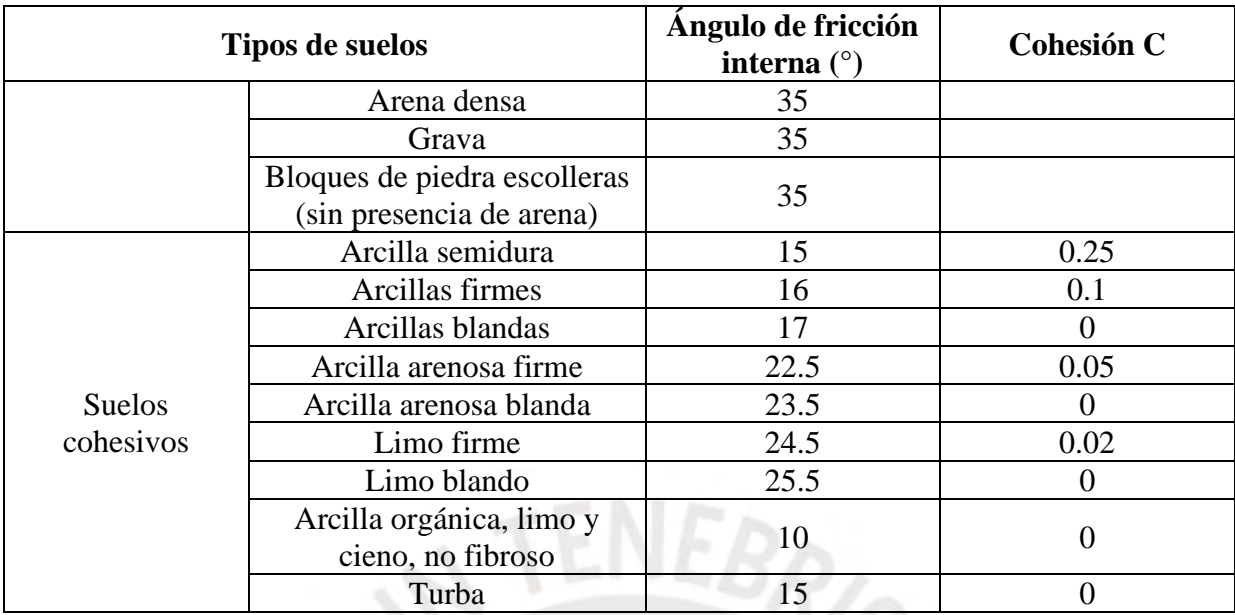

Nota. Tomado de DAS (2014). Fundamentos de Ingeniería Geotécnica (4th ed.).

Adicionalmente, es importante considerar la estabilidad del suelo, Jakob (1996) realizó para su tesis doctoral una clasificación de áreas inestables para una zona propensa a flujos de escombros considerando los criterios que se observan en la [Tabla 5,](#page-33-0) la cual se tomó como una base para establecer algunas características de la zona en estudio del presente trabajo.

<span id="page-33-0"></span>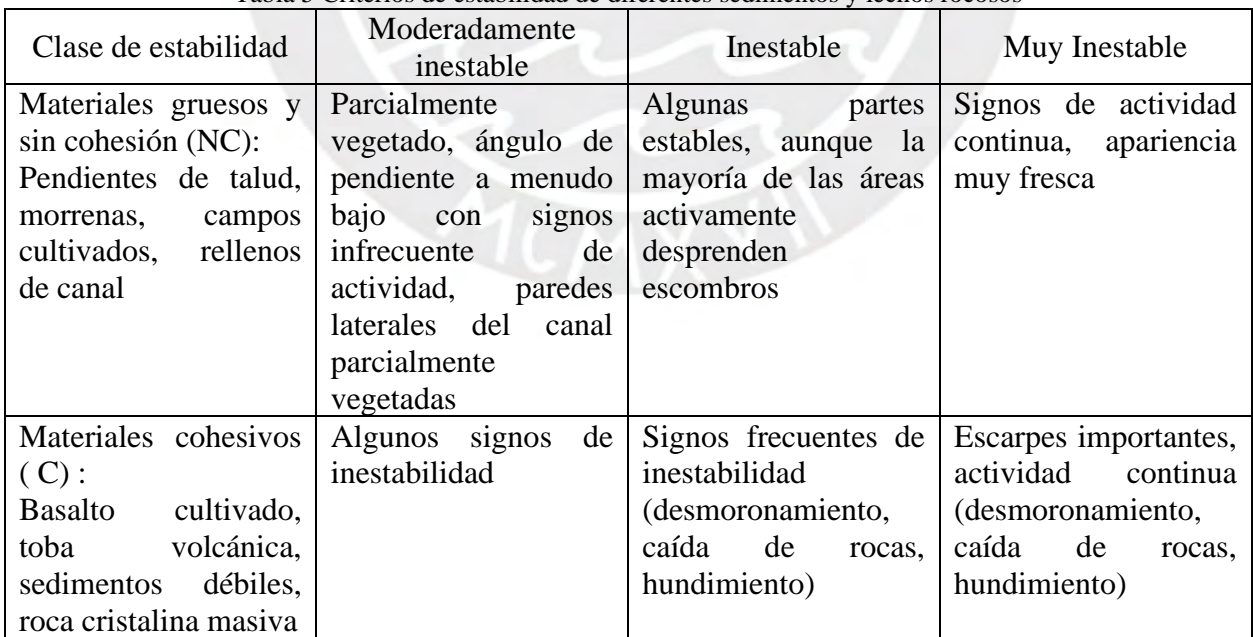

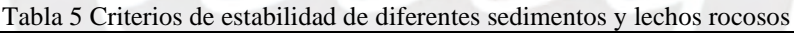

Nota. Adaptado de Jakob (1996). Morphometric and geotechnical controls of debris flow frequency and magnitude in Southwestern British Columbia (T)

#### <span id="page-34-0"></span>**2.3. Características y clasificación de los flujos de lodo y escombros**

Un flujo de escombros, como lo define Takahashi (2014), es un flujo de una mezcla de sedimentos y agua, que se comporta como un flujo de un fluido continúo impulsado por la gravedad que alcanza una gran movilidad del espacio saturado con agua o lodo. De igual forma, Takahashi afirma que es apropiado considerar al flujo de escombros como el flujo de un fluido no newtoniano, dado que definitivamente se comporta de manera diferente al flujo de agua simple, presenta mayor resistencia a deformarse, y su densidad y viscosidad son mayores que las del agua.

Este flujo se divide en tres partes: el frente, donde se concentran los materiales más gruesos, el cuerpo y la cola, donde se acumula parte del agua libre de sedimentos y la mezcla de agua con sedimentos finos como se puede observar en la [Figura 12.](#page-34-1)

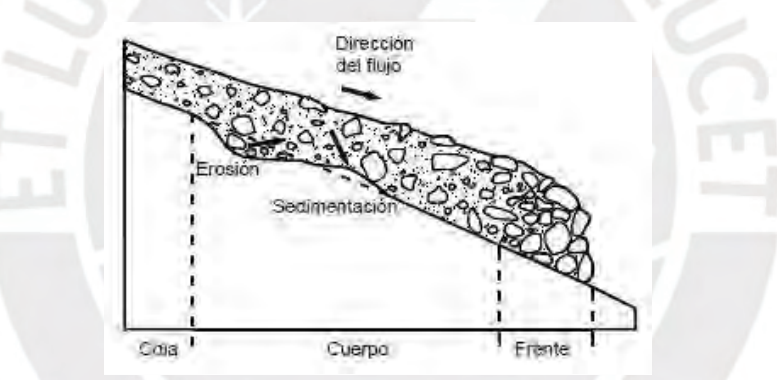

Figura 12 Parte de un flujo no Newtoniano.

<span id="page-34-1"></span>Tomado de Batemann et al (2006) "Estudio Experimental sobre flujos granulares hiper-concentrados". XXII Congreso Latinoamericano de Hidráulica, Ciudad Guayana, Venezuela. pp. 1-10

Para caracterizar los flujos de escombros se utiliza el modelo de fluido dilatante desarrollado por Takahashi en 1991, con base en los trabajos de Bagnold (Suarez, 2013), el cual se expresa mediante la ecuación 22.

$$
\tau = C_1 \left(\frac{\partial v}{\partial y}\right)^2 \tag{22}
$$

Donde:

- $\tau$  = Resistencia al cortante en la base del flujo
- $C_1$  = Coeficiente de esfuerzos cortantes inerciales

El coeficiente de esfuerzos cortantes inerciales  $C_1$  de acuerdo con la ecuación 23 depende de la densidad de masa de la mezcla  $\rho_m$ , de la longitud de Prandtl  $l_m$ , del tamaño de sedimento  $d_s$ , de la densidad de masa del sedimento  $ρ_s$ , y de la concentración lineal de sedimentos en el flujo  $λ$ . Se ha demostrado que el coeficiente a<sup>i</sup> es muy variable (Mih, 1999), por lo que Bagnold y Takahashi propusieron el valor  $a_i \approx 0.01$  (Julien y León).

$$
C_1 = \rho_m l_m^2 + a_i \rho_s \lambda^2 d_s^2 \tag{23}
$$

Respecto al parámetro  $\lambda$ , Bagnold definió que este relaciona la concentración volumétrica de sedimentos C<sub>v</sub> con la concentración máxima de partículas en la mezcla C<sub>m</sub> (Julien y León). El cálculo se puede realizar según la ecuación 24.

$$
\frac{1}{\lambda} = \left(\frac{C_m}{C_v}\right)^{1/3} - 1\tag{24}
$$

Donde C<sub>m</sub> es el valor de la concentración estacionaria del terreno, la cual indica la concentración volumétrica existente de sólidos en el suelo, es decir, la relación  $\frac{v_s}{v}$  de un suelo en estado natural, y es considerado como una propiedad física del suelo como las indicadas en el inciso 2.2 y de acuerdo con Bagnold presenta un valor de  $C_m \approx 0.615$ .

Respecto al parámetro  $l_m$ , generalmente se da en función de la distancia desde el límite y las constante Von Karman k, la longitud aproximada de mezcla es lm≈ kh donde h es la profundidad del flujo y k=0.4.

Asimismo, como se ha descrito antes, Takahashi consideró el flujo como un compuesto de fase líquida y sólida, derivó ecuaciones de conservación de momento para cada fase y sumó los efectos de las dos fases como lo expresa la ecuación 25, los esfuerzos de colisión entre partículas sólidas y los esfuerzos en el flujo intersticial, debidos a la turbulencia y la viscosidad:
$$
\tau = \tau_c + \tau_{mc} + \tau_v + \tau_t + \tau_d \tag{25}
$$

El esfuerzo cortante total  $\tau$  está conformado por el esfuerzo límite cohesivo  $\tau_c$ , el esfuerzo de Mohr-Coulomb  $\tau_{mc}$ , el esfuerzo cortante viscoso  $\tau_v$ , el esfuerzo cortante turbulento  $\tau_t$ , y el esfuerzo cortante dispersivo  $\tau_d$ . Cuando escribimos en términos de tasas de deformación  $\frac{\partial v}{\partial y}$  el siguiente modelo cuadrático reológico puede ser desarrollado como la ecuación 26, propuesta por O'Brien y Julien (1985) y por Julien y Lan (1991) (Julien y León, 2000), en la cual τ<sub>m</sub> y τ<sub>c</sub> son independientes del gradiente de velocidad,  $\tau_v$  varía linealmente con el gradiente de velocidad y, tanto  $\tau_t$  y  $\tau_d$  varían con la segunda potencia del gradiente de velocidad.

$$
\tau = \tau_y + \mu \frac{\partial v}{\partial y} + C_1 \left(\frac{\partial v}{\partial y}\right)^2 \tag{26}
$$

Donde:

 $\tau_{\rm v} = \tau_{\rm c} + \tau_{\rm mc}$  $\tau_{\text{mc}} = \rho_s \tan \phi$ 

 $p_s$  =presión intergranular

$$
\emptyset = \text{ángulo de reposo}
$$

μ = viscosidad dinámica del flujo en Pa.s

De acuerdo con Coussot y Meunier (1996), existen diferentes criterios de clasificación, que pueden variar de un autor a otro, los cuales pueden considerar el mecanismo de activación, características de la cuenca, composición de sedimentos, fracción sólida, lecho relativo, rugosidad, velocidad, duración, pendiente de lecho, comportamiento del material, procesos físicos durante el flujo, entre otros. Una de ellas es de acuerdo con su concentración de sedimentos y velocidad realizada por O'Brien (2000) como se puede observar en la [Figura 13.](#page-37-0)

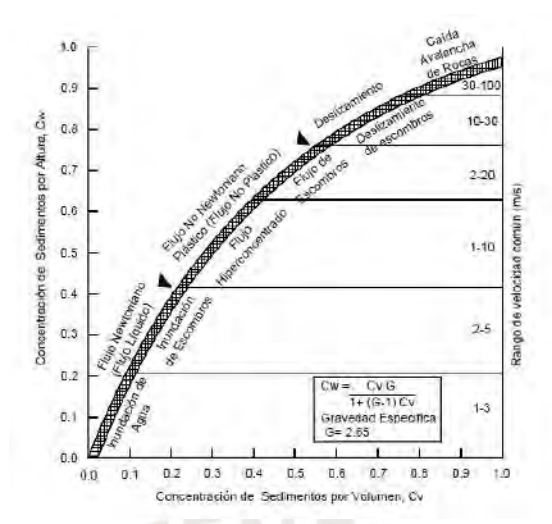

<span id="page-37-0"></span>Figura 13 Gráfica de la clasificación de los deslizamientos según su concentración y velocidad. Tomado de O' Brien (2000). FLO-2D user manual, version (2000.01). Nutrioso, Ariz

Otra forma de clasificación fue realizada por Iverson (1997), para lo cual usó parámetros adimensionales como se observa en la [Figura 14.](#page-37-1)

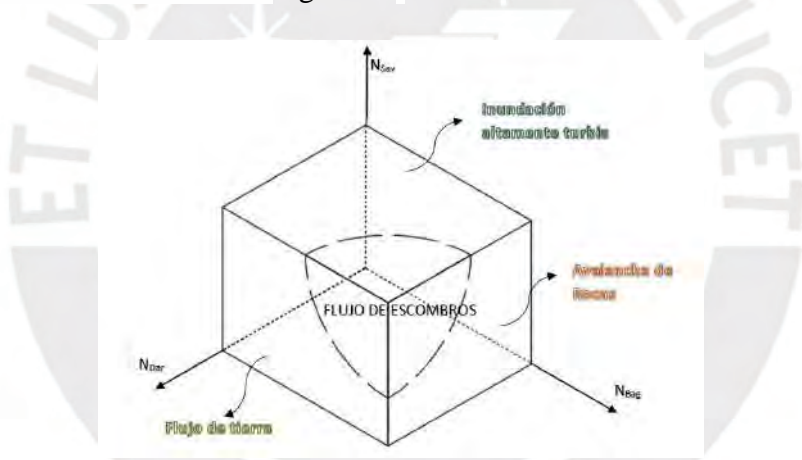

<span id="page-37-1"></span>Figura 14 Gráfica de la clasificación de los flujos en función de los valores de los parámetros adimensionales Nsav, NBag, NDar. Adaptado de Iverson (1997) The Physics of Debris Flows. Reviews of Geophysics, 35(3), pp. 245-296.

De esta manera, cuando el número de Darcy N<sub>Dar</sub> es mayor, el flujo debe ser considerado como flujo de tierra, si el número de Bagnold  $N_{\text{Bag}}$  es mayor debe ser considerado como avalancha de rocas, o una inundación altamente turbia si su número de Savage Nsav es mayor. En el caso de que estos parámetros presenten valores similares aproximadamente se considerará como un flujo de escombros. El cálculo de los valores de dichos parámetros adimensionales y otros similares se muestra en las ecuaciones 27 a 32 presentadas por Iverson y Vallance en el 2001.

$$
N_{\text{Dar}} = \frac{\mu}{C_v \cdot \rho_s \cdot \gamma \cdot k} \tag{27}
$$

$$
N_{\rm Bag} = \frac{\lambda^{1/2} \cdot \rho_s \cdot D^2 \cdot \gamma}{\mu} \tag{28}
$$

$$
N_{Sav} = \frac{\gamma^2 . \rho_s . D}{(\rho_s - \rho_f) . g. h}
$$
 (29)

$$
N_{\rm Rey} = \frac{\rho_f \gamma h^2}{\mu} \tag{30}
$$

$$
N_{\rm Fro} = \left(\frac{Q^2 \cdot T}{g \cdot A^3}\right)^{0.5} \tag{31}
$$

$$
N_{\text{Mas}} = \frac{\rho_s C_v}{\rho_f (1 - C_v)}
$$
\n(32)

NRey es el número de Reynold, N<sub>Fro</sub> es el número de Froude, N<sub>Mas</sub> es el número de Masa, µ es la viscosidad dinámica del flujo en Pa.s,  $C_v$  es la concentración volumétrica de sedimentos,  $\rho_s$  y  $\rho_f$ son las densidades de la fracción sólida y líquida en kg/m<sup>3</sup>,  $\gamma$  representa la tasa de deformación por corte en 1/s, k es la permeabilidad hidráulica en m<sup>2</sup>, D es el diámetro de las partículas en m, Q es el caudal del flujo, A es el área de la sección transversal del flujo, T es el ancho superficial del flujo y  $\lambda$  es la concentración lineal de partículas en el flujo.

A diferencia de las clasificaciones anteriores, Takahashi propuso otro tipo de clasificación para los que ya se consideran flujos de escombros, usando solamente los valores de  $N_{\text{Rey}}$ ,  $N_{\text{Bag}}$  y el cociente ℎ  $\frac{h}{D}$ , donde h representa la altura del flujo de escombros en m, pero ahora comparándola con el valor de  $C_v$ , según se observa en la [Figura 15.](#page-39-0)

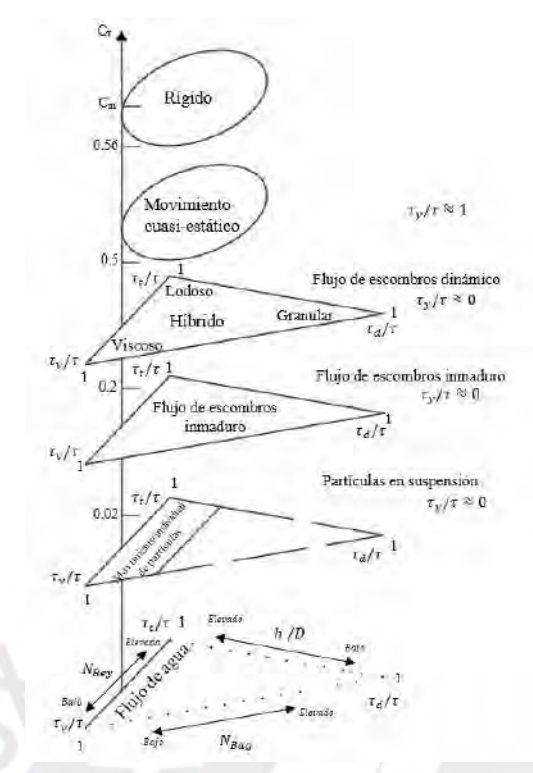

<span id="page-39-0"></span>Figura 15 Clasificación de Takahashi para los flujos de escombros. Adaptado de Takahashi *(*2007)*.* Debris Flow – Mechanics, Prediction and Countermeasures. Taylor & Francis Group, London, UK. pp27

Esta clasificación se desarrolla en dos espacios puesto que la dinámica del flujo de escombros está determinada por los valores de Cv. Para valores muy bajos de ese parámetro, el flujo dejará de considerarse como un flujo de escombros y tenderá a convertirse en un flujo de agua, por otro lado, para los valores más elevados, el fenómeno dejará de ser un flujo y tendrá un comportamiento de forma rígida por lo que se puede tratar de una avalancha seca o una falla de talud.

De acuerdo con Takahashi, la concentración volumétrica de sólidos suele desarrollarse entre 0.2 y 0.5, y se les llama flujos de escombros dinámicos, los cuales son flujos completamente desarrollados, dentro de este rango se puede clasificar a los flujos en flujos de gravas, de lodos y viscosos basado en los números adimensionales presentados anteriormente (Escusa, 2016).

La clasificación de los flujos de escombros aún puede considerarse como subjetiva de acuerdo con Hungr et al (1984), aunque es posible estimar el rango en el cual se está trabajando en función al comportamiento de los parámetros y a las evidencias en campo. (Escusa, 2016).

#### **2.4. Modelamiento numérico con el software KANAKO 2D**

Los flujos de escombros y lodo pueden ser simulados por modelos numéricos que muestran el impacto que pueden ocasionar. De acuerdo con Nakatani, Wada, Satofuka y Mizuyama (2008), el programa KANAKO se originó a partir de la idea de que existían diversos programas de modelamiento complejos y que solo se podían usar a menos que se encuentre un experto en la materia.

El programa KANAKO es un sistema de simulación numérico equipado con una eficiente interfaz gráfica de usuario (GUI, por sus siglas en inglés) que usa MS Visual Basic. NET (VB. NET) como plataforma (Nakatani et al,2008). Liu, Nakatani y Mizuyama (2012) aseguran que es un sistema que facilita conocer las medidas de mitigación eficientes y explicar el efecto del flujo de escombros.

En el 2007 se desarrolló la versión 1.1 del KANAKO (Nakatani et al., 2007) el cual puede similar el flujo de escombros en una dimensión e incorporar los efectos de represas, al año siguiente se desarrolló KANAKO 2D como la versión 2.00, modelo integrado que puede simular flujo de escombros en una dimensión (1-D) en quebradas y dos dimensiones (2-d) en depósitos aluviales (Nakatani et al,2008).

El sistema desarrollado incorpora la visualización de la información de la descarga, la profundidad de flujo y la sedimentación como patrones visuales y figuras, también permite a los usuarios navegar por muchos tipos de información simultáneamente y obtener mejor comprensión de los datos. Además, permite simular un conjunto montañoso de ríos con más de una represa dentro del sistema, los usuarios pueden seleccionar diferentes tipos de presas y la simulación se puede ejecutar fácilmente modificando algunos parámetros. Durante las simulaciones, los usuarios

pueden ver imágenes en tiempo real de flujos de escombros, hidrogramas y los efectos de las represas.

El sistema contiene dos partes: una interfaz de usuario, que gestiona los datos de Entrada y Salida de la exhibición, y una simulación. La interfaz de usuario permite a los usuarios ingresar conjuntos de datos para simulaciones usando una computadora común. Por lo tanto, el sistema es relativamente sencillo para el uso de principiantes. Ello es posible porque parámetros complejos como la rugosidad de Manning, coeficiente de erosión o tasa de acumulación ya han sido introducidos. Por lo tanto, los usuarios pueden ejecutar la simulación sin tener que configurar o utilizar estos parámetros y modelos.

Para las ecuaciones básicas de flujo de escombros 2-D se aplica las mismas ecuaciones utilizadas en simulaciones de 1-D incluyendo el eje y la dirección. El Momento, la continuidad, la deformación de lecho de río, la erosión y deposición, y la resistencia de cizallamiento se expresan mediante las siguientes ecuaciones basadas en la investigación de Takahashi y Nakagawa (Takahashi y Nakagawa, 1991):

Ecuación de continuidad para volumen total de flujo de escombros se observa en la ecuación 33:

$$
i = \frac{\partial h}{\partial t} + \frac{\partial uh}{\partial x} + \frac{\partial vh}{\partial y}
$$
 (33)

Donde:

h: profundidad del flujo

u: velocidad en el eje X

v: velocidad en el eje Y

i: velocidad de erosión

Cabe resaltar que de acuerdo con la [Figura 16](#page-42-0) la velocidad en el eje X refiere a la velocidad en dirección del flujo de escombros y la velocidad en el eje Y a su transversal.

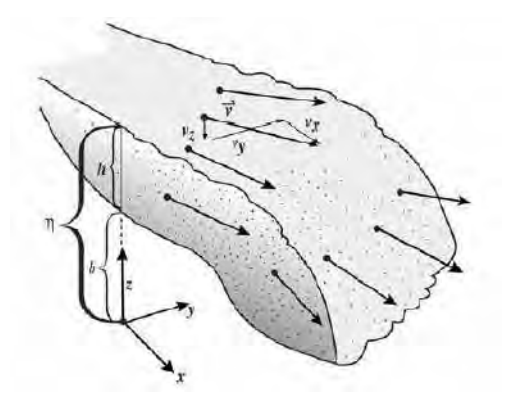

<span id="page-42-0"></span>Figura 16 Definición del sistema de coordenadas cartesianas.

Tomado de Jakob & Hungr (2005). Debris-flow Hazards and Related Phenomena. Chapter 6. Praxis.Springer Berlin Heidelberg.

Ecuación de continuidad para determinar el grado de concentración de la partícula del flujo se

observa en la ecuación 34:

$$
C_{*}i_{k} = \frac{\partial C_{k}h}{\partial t} + \frac{\partial C_{k}uh}{\partial x} + \frac{\partial C_{k}vh}{\partial y}
$$
\n(34)

Donde:

Ck: Concentración del sedimento por volumen del flujo de escombros

C\*: Concentración del sedimento por volumen en la capa de lecho movible.

El programa KANAKO 2D, es una herramienta eficiente para el modelamiento del siguiente trabajo, ya que ha sido utilizada con satisfacción para el modelamiento de flujos de escombros en la zona de Maranura La Convención ubicada en la ciudad de Cusco, para la tesis de Frank Escusa Arosquipa presentada en el año 2016, así como también para el análisis de sensibilidad del modelo de flujo de detritos con el Kanako-2D para la maestría de Maurício Andrades Paixao de la Universidad Federal de Rio Grande do Sul en el año 2017. Cabe resaltar también que este programa fue utilizado para el "Proyecto de emergencia por peligro inminente Fenómeno El niño 2015-2016 - Instalación de barreras dinámicas frente a huaicos en la quebrada San Antonio de Pedregal, distrito de Lurigancho Chosica, provincia y departamento de Lima año 2015", una de las razones principales por la que se escogió utilizarlo.

El establecimiento de los parámetros de cálculo que se utilizarán se muestra a continuación:

Cuando se inicia el software Kanako 2D se puede observar en la parte superior de la pantalla de inicio el perfil del cauce, el eje vertical muestra la altitud (punto A) y el eje horizontal, la distancia de los puntos rio arriba (punto B), como se puede observar en la imagen izquierda de la [Figura 17.](#page-43-0) En la parte de abajo se despliega el ancho del cauce en cada punto correspondiente al punto B. Existen dos líneas desplegadas en el perfil del cauce, la línea marrón representa la superficie de la cama móvil de suelo (punto E), la línea roja muestra la superficie de la cama fija de suelo, ambas pueden ser modificadas arrastrando los puntos marrón y rojo respectivamente.

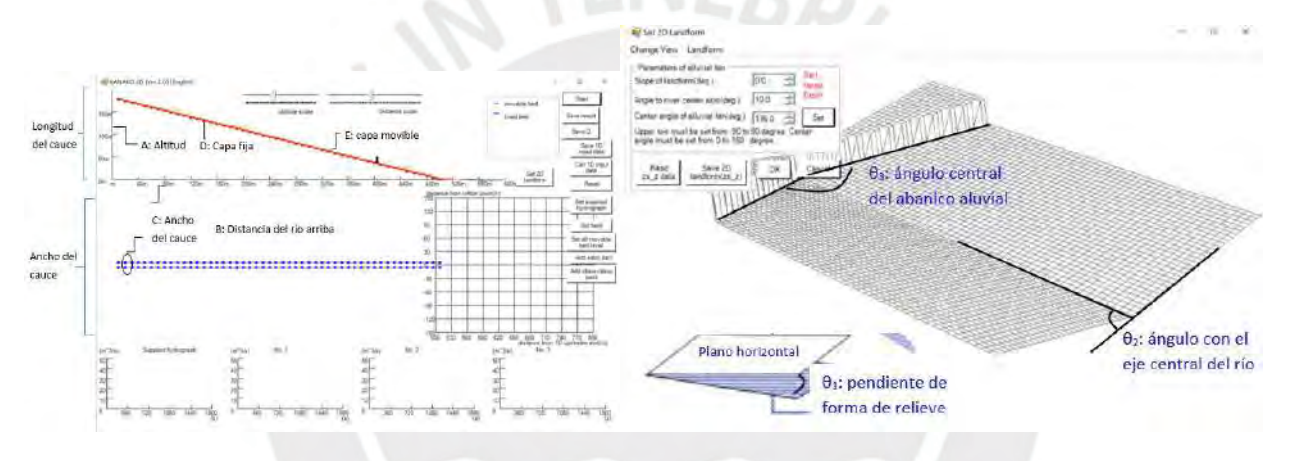

<span id="page-43-0"></span>Figura 17 Pantallas de inicio del software KANAKO 2D.

Adaptado de Nakatani et al (2008). Development of "Kanako 2D (Ver.2.00)," a user-friendly one- and twodimensional debris flow simulator equipped with a graphical user interface. International Journal of Erosion Control Engineering, Vol. 1, No. 2. Pag 62-72.

Para establecer las condiciones de forma del relieve 2D, se debe abrir la ventana de establecer forma de relieve bidimensional como se observa en la parte derecha de la [Figura 17](#page-43-0) y se usa el cuadro para establecer los siguientes parámetros: la pendiente del relieve, el ángulo con el eje central del río y el ángulo central del abanico aluvial, que se muestra como θ1, θ2 y θ3, respectivamente.

Para modificar el hidrograma suministrado desde el extremo superior, los usuarios pueden configurar los datos en la pantalla "'Establecer hidrograma suministrado'", que se muestra en la [Figura 18.](#page-44-0) Las concentraciones de sedimentos suministradas se pueden modificar cambiando el valor en el mismo cuadro.

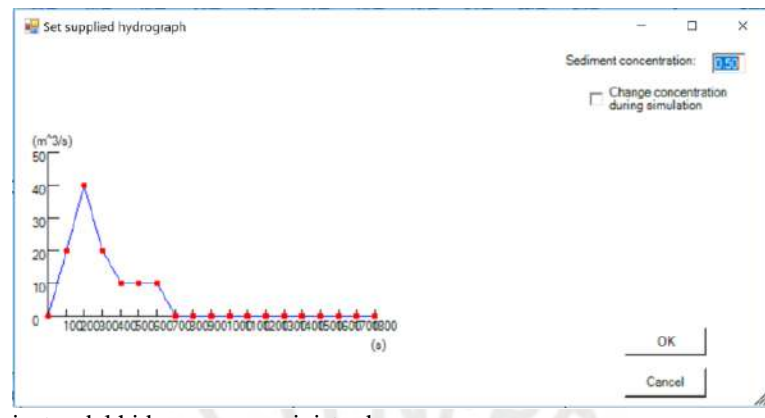

<span id="page-44-0"></span>Figura 18 Pantalla de ajustes del hidrograma suministrado. Adaptado de Nakatani et al (2008). Development of "Kanako 2D (Ver.2.00)," a user-friendly one- and twodimensional debris flow simulator equipped with a graphical user interface. International Journal of Erosion Control Engineering, Vol. 1, No. 2. Pag 62-72.

Cabe resaltar que, si bien se puede agregar los parámetros necesarios al iniciar el software, también se pueden usar 4 archivos de block de notas que se encuentran en la misma carpeta del programa, donde se podrá ingresar los datos para el relieve de 1-D y todos los parámetros anteriormente mencionados, así como lo información de la altitud de la cama movible y de la cama fija, y por último, los indicadores de cálculos, esta última opción se usó para el presente trabajo de tesis por un tema de practicidad.

## **2.5. Evaluación de Riesgo**

El riesgo es la probabilidad de que una amenaza se convierta en desastre (Urbam,2013), es decir, que este existe ante la posibilidad de que una actividad o fenómeno genere consecuencias perjudiciales en el futuro.

El riesgo se produce por la interacción de distintos factores como son el peligro y la vulnerabilidad, este último factor abarca 3 conceptos adicionales: exposición, que es el valor del sistema en estudio, resiliencia, que es la capacidad para recuperar y aprender, y fragilidad, que es cuan afectable es el sistema expuesto a los peligros. En la [Figura 19](#page-45-0) se visualiza lo descrito anteriormente.

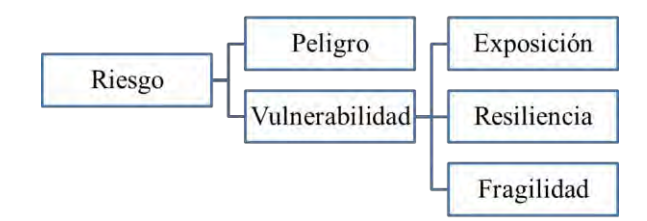

<span id="page-45-0"></span>Figura 19 Evaluación de Riesgo.

Adaptado de CAN (2014). Comunidad Andina de Naciones. Marco de Acción de Hyogo – EIRD. De acuerdo con el manual de evaluación de riesgos de CENEPRED (2014), sugieren el uso de una metodología para obtener el valor de riesgo en función de la información del área de estudio. Para el caso de flujos de escombros se debe determinar el primer componente que es el Peligro, a través de diversos parámetros a evaluar y sus correspondientes descriptores. El Peligro se obtiene relacionando el valor del fenómeno en si (ecuación 35) y la suceptibilidad del área geográfica en estudio. La susceptibilidad se analiza considerándose factores condicionantes y desencadenantes del evento (ecuación 36).

$$
\sum_{i=1}^{n} \text{Fenómeno}_{i} \times \text{Descriptor}_{i} = \text{Valor}
$$
\n
$$
\sum_{i=1}^{n} \text{Factor}_{i} \times \text{Descriptor}_{i} = \text{Valor}
$$
\n(36)

Los factores condicionantes que se consideran en un flujo de escombros son el relieve, el tipo de suelo, la cobertura vegetal y el uso actual de suelos, y los factores desencadenantes son los hidrometeorológicos, geológicos y los inducidos por la acción humana.

Con la suma de los valores de los factores teniendo un peso ponderado de 0.5 para cada uno se obtendrá la susceptibilidad (ecuación 37).

Fac.Condicionante.Peso + Fac.Descencadenante.Peso = Valor ( 37 )

Con ello, el valor de la Peligrosidad o Peligro se obtiene sumando los valores de evaluación del Fenómeno y la Susceptibilidad considerando un peso de 0.5 para cada uno también (ecuación 38).

$$
Fenómeno.Peso + Susceptibilidad.Peso = Valor
$$
 (38)

A continuación, se debe obtener el segundo componente que es la Vulnerabilidad, evaluando los aspectos sociales, económicos y ambientales.

Para cada uno de los aspectos se realiza un análisis de acuerdo con la exposición, resiliencia y fragilidad de la población y las edificaciones de la quebrada de San Antonio de Pedregal.

Los parámetros para evaluar la Exposición Social (ecuación 39) son el grupo etario, los servicios educativos expuestos y los servicios de salud terciarios.

$$
\sum_{i=1}^{n} \text{Exposición Social}_{i} \times \text{Descriptor}_{i} = \text{Valor}
$$
 (39)

Los parámetros para evaluar la Fragilidad Social (ecuación 40) son el material de construcción, estado de conservación, antigüedad de la construcción, configuración de elevación y el incumplimiento de procedimientos constructivos.

$$
\sum_{i=1}^{n} \text{Fragilidad Social}_{i} \times \text{Descriptor}_{i} = \text{Valor} \tag{40}
$$

Los parámetros para evaluar la Resiliencia Social (ecuación 41) son la capacitación, el conocimiento local, la existencia de Normatividad política y local, la actitud frente al riesgo y la campaña de difusión.

$$
\sum_{i=1}^{n} Resiliencia Social_i xDescription_{i} = Valor
$$
 (41)

A partir de los parámetros anteriormente descritos se evalua el Aspecto Social (ecuación 42), sumando sus valores multiplicados con su respectivo peso.

Exp.Social.Peso + Frag. Social.Peso + Res. Social.Peso = Valor 
$$
(42)
$$

Los parámetros para evaluar la Exposición Económica (ecuación 43) son la localización de la edificación, el servicio básico de agua potable y saneamiento, el servicio de empresas eléctricas expuesta, el servicio de las empresas de distribución de combustibles y gas, el servicio de empresas de transporte expuesto, el área agrícola y los servicios de telecomunicaciones.

$$
\sum_{i=1}^{n} \text{Exposición Económica}_{i} \times \text{Descriptor}_{i} = \text{Value} \tag{43}
$$

Los parámetros para evaluar la Fragilidad Económica (ecuación 44) son la localización de la edificación, el estado de conservación de las edificaciones, la antigüedad de la construcción, el incumplimiento de procedimientos constructivos, la topografía del terreno y la configuración de elevación.

$$
\sum_{i=1}^{n} \text{Fragilidad Económica}_{i} \times \text{Descriptor}_{i} = \text{Valor} \tag{44}
$$

Los parámetros para evaluar la Resiliencia Económica (ecuación 45) son la población económicamente activa desocupada, el ingreso familiar promedio mensual, la organización y capacitación institucional y la capacitación en temas de gestión de riesgo.

$$
\sum_{i=1}^{n} \text{Resiliencia Económica}_{i} \times \text{Descriptor}_{i} = \text{Valor}
$$
 (45)

A partir de los parámetros anteriormente descritos se evalua el Aspecto Económico (ecuación 46), sumando sus valores multiplicados con su respectivo peso.

Exp.Económica.Peso + Frag.Económica.Peso + Resil. Económica.Peso= Valor ( 46 ) Los parámetros para evaluar la Exposición Ambiental (ecuación 47) son la deforestación, las especies de flora y fauna por área geográfica, la pérdida de suelo y la pérdida de agua.

$$
\sum_{i=1}^{n} \text{Exposición Ambiental}_{i} \times \text{Descriptor}_{i} = \text{Value} \tag{47}
$$

Los parámetros para evaluar la Fragilidad Ambiental (ecuación 48) son las características geológicas del suelo, la explotación de Recursos Naturales y la localización de Centros Poblados.

$$
\sum_{i=1}^{n} \text{Fragilidad Ambiental}_{i} \times \text{Descriptor}_{i} = \text{Valor}
$$
 (48)

Los parámetros para evaluar la Resiliencia Ambiental (ecuación 49) son el conocimiento y cumplimiento de normatividad, el conocimiento ancestral para la explotación sostenible de sus recursos naturales y la capacitación en tema de conservación ambiental.

$$
\sum_{i=1}^{n} Resiliencia Ambiental_i xDescriptor_i = Valor
$$
 (49)

A partir de los parámetros anteriormente descritos se evalua el Aspecto Ambiental (ecuación 50), sumando sus valores multiplicados con su respectivo peso.

Exp.Ambiental.Peso + Frag. Ambiental.Peso + Res. Ambiental.Peso = Valor (50) Entonces teniendo los valores de la evaluación del aspecto social, económico y ambiental, se obtiene el valor de la Vulnerabilidad sumándolos, considerando un respectivo peso para cada uno (ecuación 51).

$$
Social.Peso + Económica.Peso + Ambiental.Peso = Valor
$$
 (51)

Finalmente el valor del Riesgo se obtiene relacionando el valor de la Peligrosidad y la

Vulnerabilidad (ecuación 52)

Peligrosidad .Vulnerabilidad= Valor Riesgo ( 52 )

En el ANEXO G se encuentran las tablas del manual de CENEPRED consideradas para la obtención de todos los valores anteriormente descritos.

# **CAPÍTULO III: DATOS Y MÉTODOS**

# **3.1. Metodología**

La metodología para la evaluación de las características morfológicas e hidrológicas que originan flujos de escombros se desarrolló en 4 etapas principales, en las cuales se realizaron diferentes actividades para el cumplimiento de los objetivos del presente trabajo de tesis. El diagrama de flujo de la metodología se presenta a continuación.

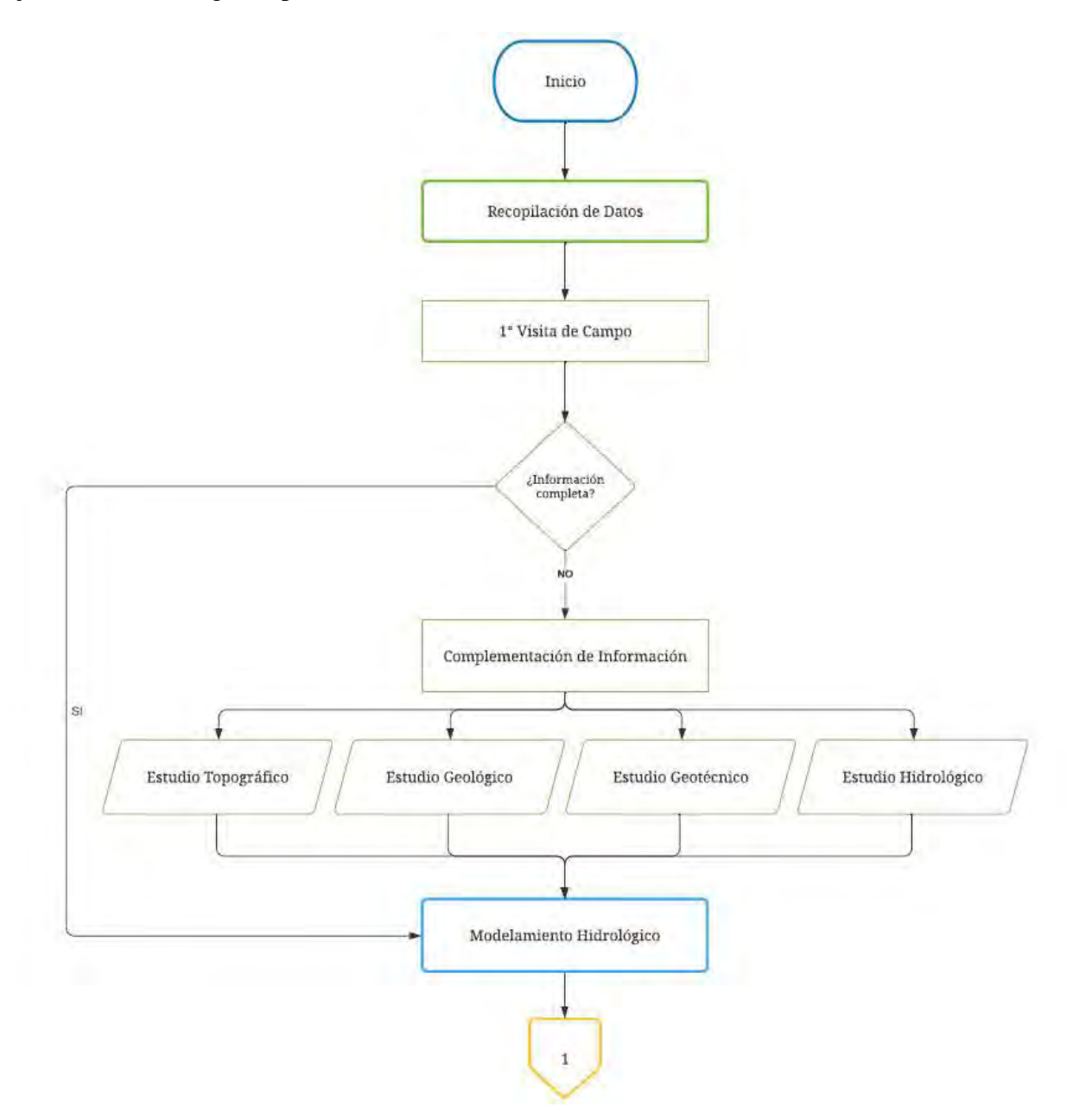

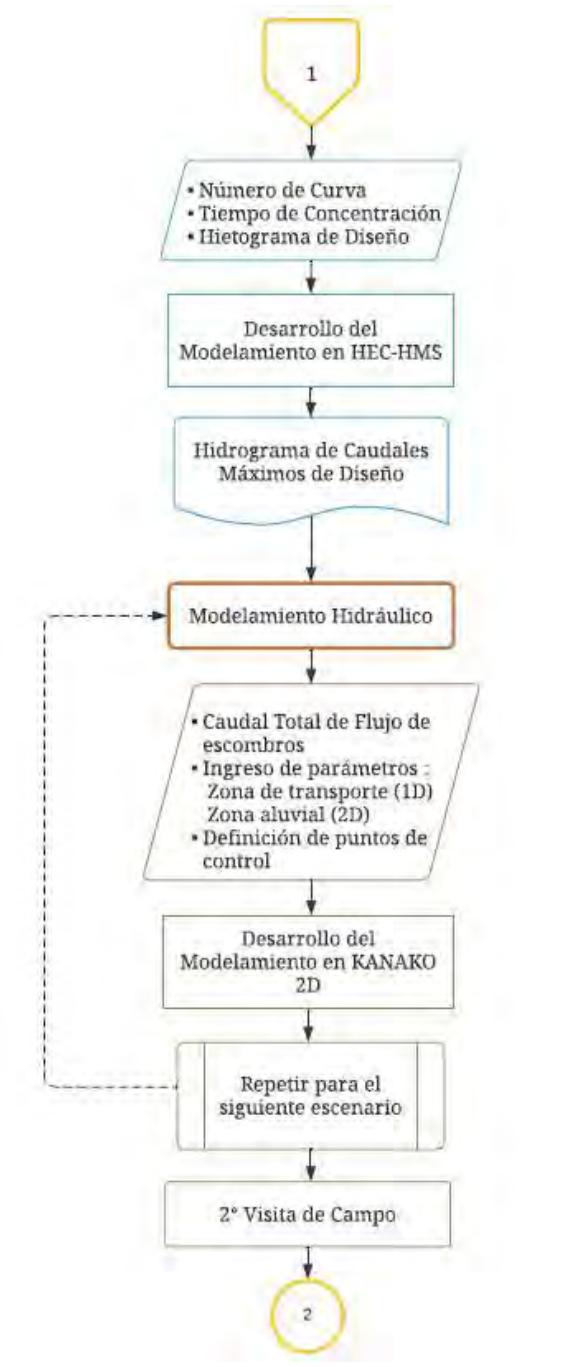

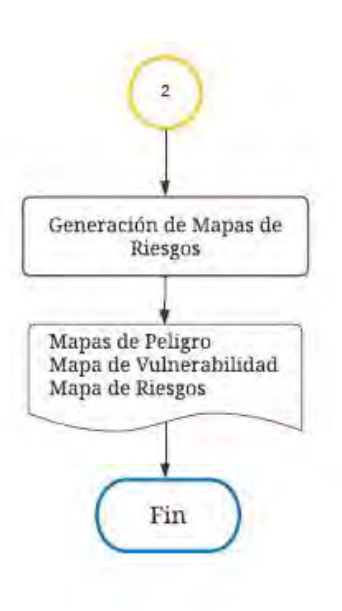

Fuente: Elaboración propia

Etapa 1: Recopilación de Datos:

- Se realizó una visita de campo con el fin de conocer el estado en el que se encontraba la zona, la cual se sustentó con fotografías tomadas del lugar y la medición de la altura de puntos referenciales donde se evidencia huellas de flujo de escombros.

- Se revisó la información obtenida de la visita con el fin de conocer si era suficiente para los objetivos de la tesis.
- Se complementó la información del terreno de la zona con datos de su topografía, geología, geotecnia e hidrología provenientes de estudios realizados por instituciones como PREDES, el SENAMHI y la ANA.

# Etapa 2: Modelamiento Hidrológico

- Se prepararon los datos recopilados con el fin de obtener el número de curva de la zona y el tiempo de concentración.
- Se analizó los datos de precipitación a través de distribuciones de probabilidad.
- Se realizó la prueba de bondad de ajuste con el método Kolmogórov-Smirnov.
- Se calculó la precipitación máxima para tiempos de retorno de 2, 5, 10, 20, 25, 50, 100, 200 y 500 años.
- Se realizó el hietograma de diseño para todos los escenarios.
- Se realizó la configuración del modelo hidrológico, a través de la creación de los elementos hidrológicos y el ingreso de datos al software HEC-HMS.
- Se ejecutó el modelo en el software HEC-HMS.
- Se obtuvieron los hidrogramas de caudal máximo de diseño para todos los escenarios

# Etapa 3: Modelamiento Hidráulico

- Se obtuvo el caudal total de flujo de escombros para todos los escenarios.
- Se definieron las zonas de transporte y aluviales.
- Se ingresaron los parámetros a la interfaz del Kanako 2D, los correspondientes a la zona de transporte para ser simulados de forma unidimensional y, a la zona aluvial, para ser simulados de forma bidimensional.
- Se definieron los puntos de control de la zona de transporte.
- Se ejecutó la simulación en el software Kanako 2D para todos los escenarios
- Se analizaron los resultados de caudal, tirante y velocidad.
- Se calcularon los Números de Reynolds y Bagnold para clasificar el flujo de escombro.

### Etapa 4: Generación de Mapa de Riesgos

- Se descargaron los archivos generados por el Kanako 2D.
- Se prepararon los archivos a través del software MATLAB.
- Se importaron los archivos al SIG ArcGIS.
- Se realizó una evaluación cualitativa, para analizar el peligro, la vulnerabilidad y el riesgo de la zona.
- Se realizó una superposición de la información de la evaluación cuantitativa y cualitativa para la elaboración de los mapas de peligro, vulnerabilidad y riesgo.

## **3.2. Limitaciones del Estudio**

Entre las principales limitaciones para realizar este tipo de trabajo de evaluación se encuentra la dificultad de representar las características topográficas y geomorfológicas de la zona de estudio en los modelamientos numéricos y la de validarlos por la escasez de registros históricos de flujos de escombros (Escusa, 2016).

Estas limitaciones pueden ser afrontadas a través del desarrollo de una mejor gestión de la información existente, así como de un monitoreo más frecuente del fenómeno. Sin embargo, cabe resaltar que para el presente trabajo se asumirá y considerará lo siguiente:

-Uniformidad en los datos geotécnicos del terreno (Terzaghi et al., 1996).

-Interpolación de la información topográfica a un modelo de elevación digital (Childs, 2004).

**-**Precipitación basada en una distribución probabilística **(**Maidment, 1993).

**-**Delimitación de zonas de acuerdo con las restricciones del software Kanako 2D, datos de máximo 50 puntos para modelamiento de una dirección (1D) y una malla de 60x60 para el modelamiento de dos direcciones(2D).

La información generada no invalida la evaluación realizada, pero si limita la eficiencia del modelo, aun así, puede ser usada para el refuerzo de ubicación de zonas de riesgo y para la mejora de mapas de peligros y riesgos.

# **3.3. Datos primarios**

Para iniciar el presente trabajo, se buscó tener la mayor información posible, tanto bibliográfica como obtenida en campo, para lo cual se realizó una visita en dos de las quebradas más importantes que presentan cuencas y subcuencas que alimentan al río Rímac del distrito de Chosica: San Antonio de Pedregal y Quirio, como se puede observar en la [Figura 20](#page-53-0) elaborada en ArcGIS.

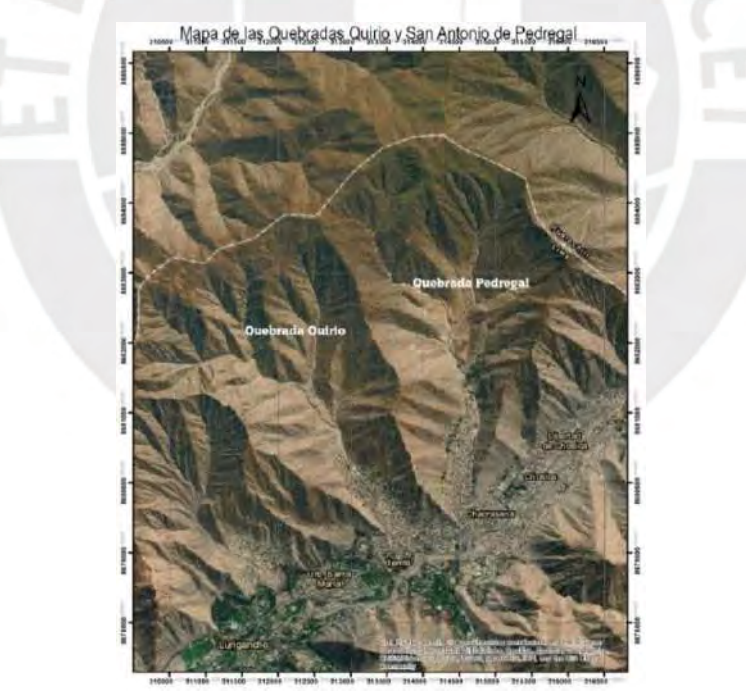

<span id="page-53-0"></span>Figura 20 Quebradas Santiago de Pedregal y Quirio.

Para la realización de la visita se elaboró una ficha técnica (ANEXO A) basada en el Protocolo de evaluación hidromorfológica de la República de Eslovaquia (Morte et al, 2004), para obtener la información necesaria de forma organizada. En esta ficha se recolectó datos de aspecto geográfico,

como la ubicación de las quebradas y sus coordenadas UTM, de aspectos geotécnicos, como el tipo de material presente, de infraestructuras, como la existencia de diques o barreras dinámicas y su estado, de aspectos hidrológicos, como la longitud, la pendiente del cauce mayor y medición de la altura de puntos referenciales, y de presencia de vegetación.

En esta ficha se ingresó toda información en cuanto pudo ser medida puesto que algunas zonas tenían restringido el acceso por lo que se utilizó la herramienta de Google Earth para complementar la información.

Además, se tomaron algunas fotografías del estado de las quebradas en ese momento. Se pudo observar en ambas quebradas la presencia de diques y mallas geodinámicas como estructuras de prevención de flujos de lodo y escombros, las cuales se encontraban rellenas o deterioradas como se visualiza en las fotografías de la [Figura 21,](#page-54-0) tomadas en el año 2017.

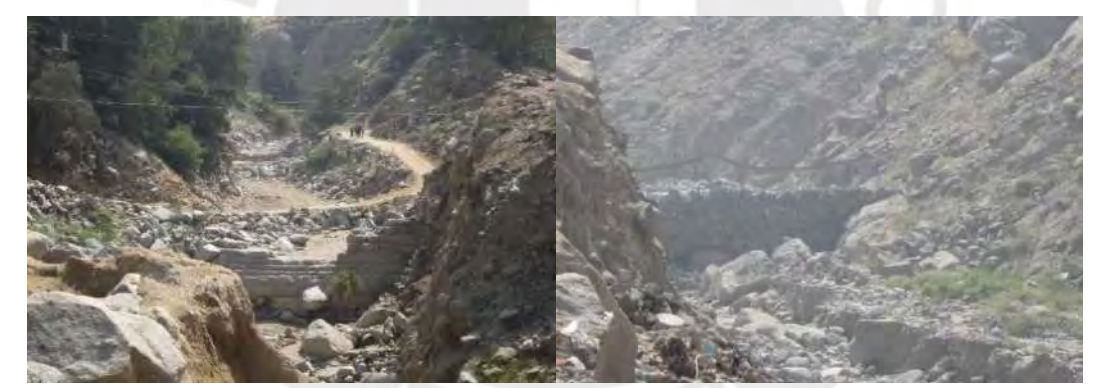

Figura 21 Dique destruido en la Quebrada Pedregal a 1076 msnm y malla geodinámica en la Quebrada. Quirio a 1049.86 msnm.

<span id="page-54-0"></span>Cabe mencionar que la malla que se encontraba rellena con material sólido fue por los efectos del fenómeno del año 2017, lo cual indica que fue efectiva para evitar daños mayores. Estas mallas geodinámicas comenzaron a instalarse a finales de diciembre del 2015 (El Comercio, 2017) y en el momento de la visita se encontraban llenas en un 85%, se pudo estimar que para los próximos años estas mallas se encontrarían llenas al 100% o en desborde, por lo que, de no haber una limpieza o remoción de los escombros, ocasionaría un impacto importante en la zona.

A su vez, como se muestra en la [Figura 22,](#page-55-0) se pudo observar también que se construyeron canales para el paso de los flujos de escombros y lodo, en los cuales se visualizó el tamaño del material que estos pueden arrastrar.

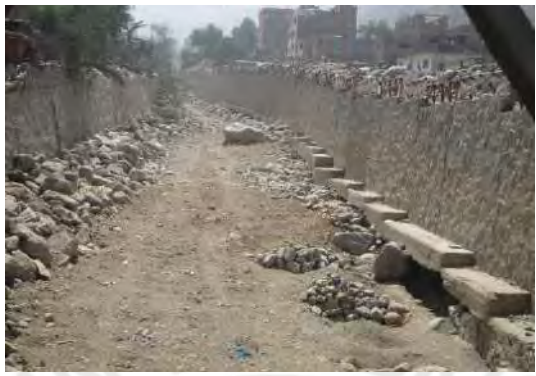

Figura 22 Vista desde el puente Bolívar a 895 msnm

<span id="page-55-0"></span>Sin embargo, como se observa en la [Figura 23,](#page-55-1) muchas viviendas han sido construidas dentro de la desembocadura de las quebradas e incluso al costado de estos canales, las cuales han sido elaboradas con material noble, lo cual indica que no necesariamente por la construcción de las vías significará que se encuentran fuera de riesgo.

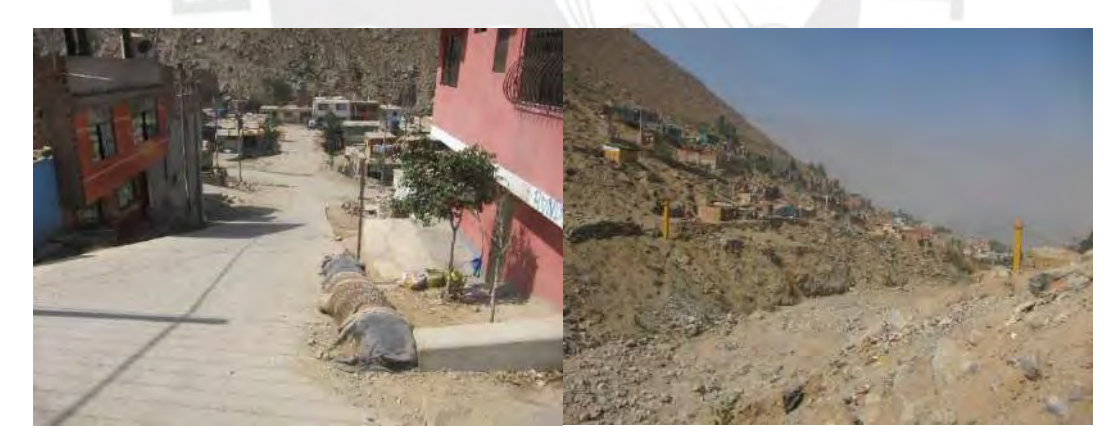

Figura 23 Casas en medio de la desembocadura de la Quebrada San Antonio de Pedregal a 985 msnm y en las laderas de los cerros en la Quebrada Quirio a 1006 msnm.

<span id="page-55-1"></span>Esta visita se realizó con el fin de conocer el estado de la zona y para obtener la información técnica básica, después de ello, se procedió a centrar el estudio propiamente en la quebrada en estudio, San Antonio de Pedregal, puesto que se contó con más información y es más cercana a la estación meteorológica de Chosica para la obtención de datos secundarios.

### **3.4. Datos secundarios**

A partir de los datos primarios obtenidos, se desarrolló más la información mediante distintos estudios necesarios para la evaluación de los flujos de escombros, tales como estudios topográficos, geológicos, geotécnicos e hidrológicos, para los cuales se incluyó los estudios técnicos realizados en el proyecto de la instalación de las barreras dinámicas elaborado y gestionado por la Autoridad Nacional del Agua (ANA) en conjunto con la empresa TDM para complementar el presente estudio realizado a la quebrada San Antonio de Pedregal.

#### **3.4.1. Estudio topográfico**

El distrito de Chosica está conformado por distintas cuencas y subcuencas en las cuales se forman las quebradas que son pasos estrechos entre las montañas como se observa en la [Figura 24.](#page-56-0) La quebrada San Antonio de Pedregal se ubica al margen derecho del rio Rímac, tiene una longitud de 6 Km, un área de 10.4 Km<sup>2</sup> aproximadamente, y una pendiente promedio de 30% con rumbo N-S (Guadalupe & Carrillo, 2012). Se inicia a 2000 m.s.n.m., entre las coordenadas UTM, 314552E, 8680625N, y con altura media 990 m.s.n.m.

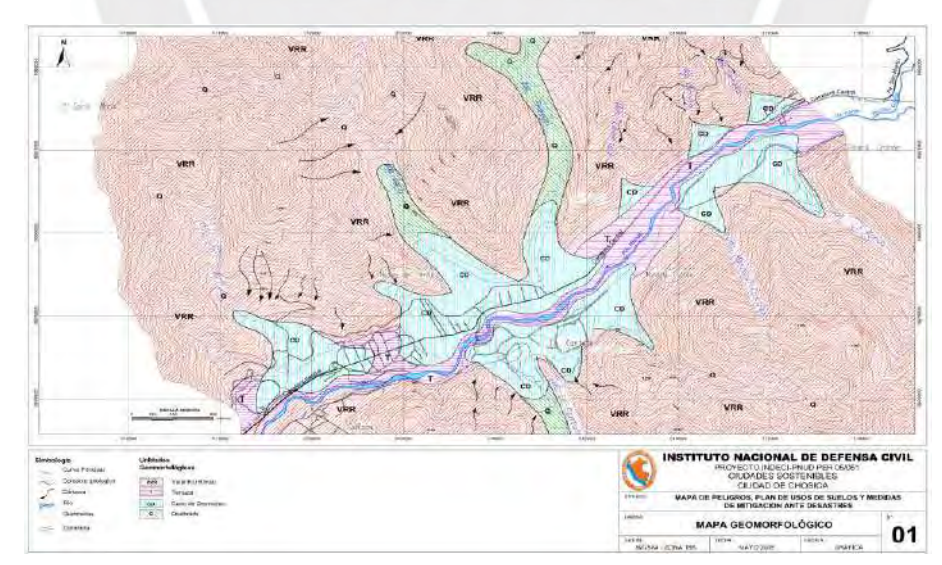

<span id="page-56-0"></span>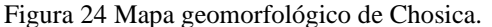

Tomada de INDECI (2005). Mapa de peligros y plan de usos del suelo y medidas de mitigación ante desastres de la ciudad de Chosica. Proyecto INDECI – PNUD PER/02/051 CIUDADES SOSTENIBLES.

Para el presente trabajo se utilizaron curvas de nivel generadas con el software ArcGIS con un contorno de cada 10 metros y elaboradas a partir de un archivo de modelo digital de elevación (DEM) que fue descargado del portal de datos de la Instalación de Satélites de Alaska para imágenes de la Tierra con sensores remotos llamado Vertex (Earth Data, 2017), se escogió el satélite ALOS (Advanced Land Observation Satellite), el cual fue lanzado por la Agencia Japonesa de Exploración Aeroespacial y tuvo una operación entre mayo del 2006 y abril del 2011, de la cual colectó imágenes de Radar en escenas de 5 km y 70 km de todo el planeta a través de su sensor PALSAR (Phased Array Type L-band Synthetic Aperture Radar) y que tiene una resolución espacial de imagen de 6.25 o 12.5 metros (GeoSpatial, 2013).

De acuerdo con las curvas de nivel y las imágenes satelitales se trazó el cauce principal, como se observa en la [Figura 25,](#page-57-0) el cual se distribuyó en 8 zonas, como se pueden visualizar en el ANEXO B, que se usarán para realizar el modelamiento hidrológico y del flujo de escombros, y para una mejor evaluación de la quebrada en estudio.

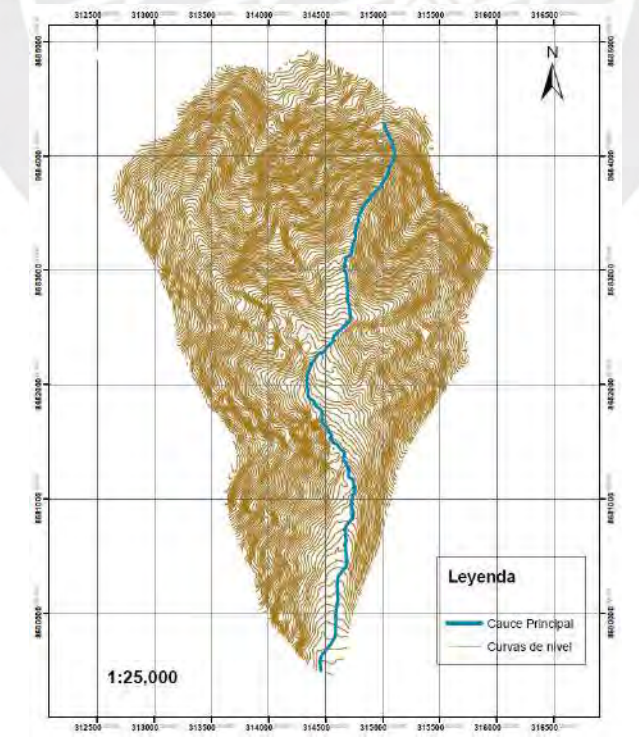

<span id="page-57-0"></span>Figura 25 Curvas de nivel de la Quebrada de San Antonio de Pedregal a una escala de 1:25:000.

### **3.4.2. Estudio geológico**

La zona de Chosica corresponde a la geoforma regional denominada Estribaciones Andinas Occidentales (Julio Caldas, 1998), característica correspondiente a las laderas y crestas marginales de la cordillera andina.

Presenta topografía abrupta, formada por plutones y stocks del batolito costanero, que ha sido disecado por el rio Rímac y quebradas tributarias a él.

Asimismo, presenta afloramientos rocosos intrusivos (granodioríticos, dioríticos y graníticos) desde la parte media hasta la parte alta de la quebrada, depósitos coluviales y eluviales de fragmentos rocosos angulosos de diversos tamaños en todo el margen de la quebrada, y depósitos aluviales arenosos arcillosos en la parte baja, donde se empieza a formar el cono de deyección (Cuya, 2017 pp 81).

Los mayores peligros geodinámicos son los flujos de escombros producidos por saturación de los suelos y las caídas de rocas de las partes altas de las laderas de las estribaciones que limitan la quebrada. Como se puede observar en la [Figura 26](#page-59-0) el cauce principal y los cauces tributarios que alimentan a la cuenca de la quebrada de San Antonio de Pedregal son el paso más probable del flujo de escombros cuando se origine.

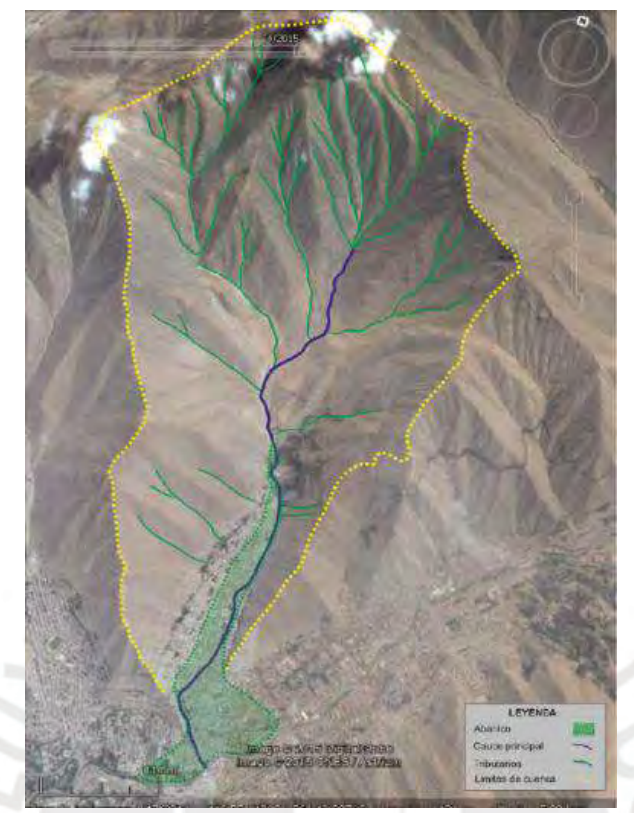

<span id="page-59-0"></span>Figura 26 Quebrada San Antonio de Pedregal.

Tomado de Nuñez et al (2015). Evaluación geodinámica de los flujos de detritos del 23/03/2015 entre las quebradas Rayos de Sol y Quirio(Chosica) y Cashahuacra (Santa Eulalia).

### **3.4.3. Estudio geotécnico**

La ubicación del área de estudio se encuentra en la subcuenca Jicamarca-Santa Eulalia, perteneciente a la cuenca del Río Rímac que ocupa una superficie de 3504 km<sup>2</sup> desde la naciente hasta su desembocadura, de los cuales 2302 km<sup>2</sup> corresponden a la cuenca seca, en la cual no se genera mayor escorrentía (J.Chira, J.M Kuroiwa, 2016). Asimismo, la cuenca media está formada por quebradas de fuerte pendiente y es una zona árida donde no ocurren lluvias intensas frecuentemente, lo que genera acumulación de material coluvial y que, en una eventual precipitación se generaría escorrentías en estas quebradas que al tener dichas características influiría en la ocurrencia de flujos de lodos y escombros.

De igual manera, todo suelo en la quebrada siempre estará propenso a erosionarse o deslizarse cuando pierda la totalidad de cohesión por efecto del agua de precipitación, el cual va a depender del tiempo de precipitación, por lo que es muy difícil definir volúmenes de sedimentos en forma exacta (ANA, 2015).

Por tanto, se tomó como referencia el estudio de mecánica de rocas de la Quebrada San Antonio de Pedregal realizado por PREDES (2000), en el cual se obtuvo los siguientes pesos específicos unitarios: Granito, G=2.74 gr/cm<sup>3</sup>, Granodiorita, G=2.73 gr/cm<sup>3</sup> y Pegmatita G=2.55 gr/cm<sup>3</sup>, así como los resultados del estudio de mecánica de suelos, los cuales se pueden observar en el ANEXO C de Estudios Geotécnicos, cuya finalidad fue el tratamiento e interpretación del material aluvional, puesto que en la zona el tipo de suelo es residual en laderas, torrenteras y depósitos aluvionales antiguos, cuya presencia alteró las rocas graníticas in situ, siendo ahora un suelo arenoso-limoso, con poca arcilla o ausencia de ella y si fluye es porque fácilmente puede saturarse y la pendiente favorece su descenso, estos resultados también tuvieron un fin de determinar la movilidad del suelo y considerar aplicaciones geotécnicas a diseños de obras sobre este. Asimismo, se consideró el resumen de los ensayos de mecánica de suelos realizados en la quebrada por Asencios (2020) para el SENAMHI, en el cual se obtuvo un ángulo de fricción de 30°.

Adicionalmente, tomando en cuenta la cercanía y características similares de las cuencas que conforman la cuenca del Río Rímac, se ha considerado un programa de investigaciones geotécnicas elaborado por la empresa CESEL S.A como parte de su servicio de elaboración del volumen de ingeniería para el Plan de Cierre de las Ex Unidades Mineras (EUM) Acobamba y Colqui para la empresa Activos Mineros S.A.C que se ha desarrollado en la subcuenca del Río Santa Eulalia que colinda con la subcuenca Jicamarca-Santa Eulalia para obtener los parámetros geotécnicos necesarios. Dentro de los estudios realizados, se desarrollaron ensayos de corte directo en suelos y ensayos de corte directo en roca, se puede observar el resumen de los resultados en el ANEXO C.

Además, Cuya (2017, pp 95) indica basado en el estudio de Guadalupe Gómez (2012) que los tipos de suelos que presenta el área urbana de la quebrada Pedregal son el Suelo tipo GP-GM, determinación para gravas arenosas pobremente gradadas con limos finos, arcillosos y gravas sub angulosas a sub redondeadas, con un contenido de humedad de 2% y no presentan plasticidad. De igual manera, hay presencia de suelo tipo SM con arenas medias a finas pobremente gradadas con gravas sub-angulosas y redondeadas, las cuales forman parte de la terraza aluvial-coluvial donde se asienta la Asoc. San Miguel de Pedregal (parte inferior de la quebrada) y su contenido de humedad es de 1.77% y 17.80% y no presentan plasticidad.

Cabe resaltar que, si bien el sistema de diaclasamiento presenta diaclasas que favorecen a los trabajos de explotación de cantera y que solo produciría caídas y alteraciones de las rocas a través de sus aberturas, este también presenta diaclasas en la margen derecha y fondo de la cuenca que hace inestables los taludes y define la forma de las quebradas.

Se determinó que la quebrada presenta zonas inestables en la cabecera y laderas, y se definió las siguientes características promedio de la [Tabla 6.](#page-61-0)

<span id="page-61-0"></span>

| <b>Buzamiento</b>   | <b>Rumbo</b>    | <b>Ubicación</b>    | <b>Inestabilidad</b> |
|---------------------|-----------------|---------------------|----------------------|
| N $60^{\circ}$ E    | $33^\circ$ S    | Fondo y al Norte    | Potencial de         |
|                     |                 |                     | Inestabilidad        |
| $N$ 40 $^{\circ}$ E | $83^\circ$ NW   | Margen Izquierda NE | Inestabilidad        |
| $N$ 38 $^{\circ}$ E | $85^\circ$ SE   | Margen Derecha W    | Menos Inestable      |
| $N 20^{\circ}$ E    |                 |                     | Moderadamente        |
|                     | $75^{\circ}$ NE | Margen Derecha SW   | inestable            |

Tabla 6 Características de la parte superior y laderas de la quebrada San Antonio de Pedregal.

Nota. Tomado de PREDES (2000). Estudio de riesgo y propuesta de prevención de la quebrada Pedregal.

Como anteriormente se ha mencionado, entre otros criterios considerados para el estudio geotécnico se encuentra la pendiente de la quebrada, a menor pendiente de la quebrada el flujo tendrá menor velocidad y habrá mayor capacidad de resistencia al corte del suelo.

#### **3.4.4. Estudio hidrológico**

La cuenca del Rímac cuenta con 19 estaciones meteorológicas como se puede observar en el mapa de la [Figura 27,](#page-62-0) la quebrada San Antonio de Pedregal, como se ha mencionado anteriormente, se encuentra en la subcuenca Jicamarca Santa Eulalia y, de acuerdo con el mapa, la estación meteorológica de Chosica es la más cercana a la quebrada en estudio, por tanto, para los cálculos de los caudales máximos se cuenta con datos históricos de precipitaciones máximas de 24 horas de dicha estación.

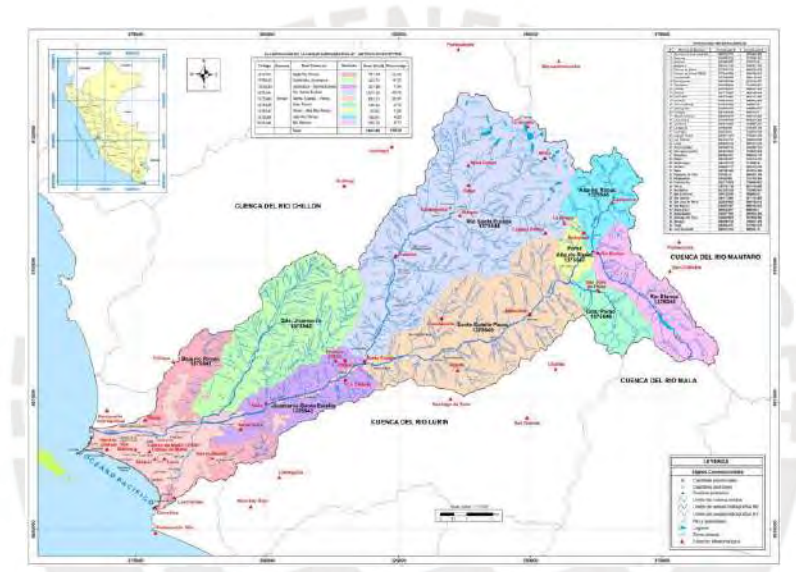

<span id="page-62-0"></span>Figura 27 Mapa de ubicación de las estaciones meteorológicas en la cuenca del río Rímac. Tomado de MINAGRI – ANA (2010). Estudio Hidrológico y Ubicación de la Red de Estaciones Hidrométricas en la Cuenca del Río Rímac.

Como se puede observar en la [Tabla 7,](#page-63-0) se presenta los datos obtenidos desde el año 1976 hasta 2015, que se usaron para hacer los estudios hidrológicos necesarios para la instalación de barreras dinámicas frente a huaicos en la quebrada San Antonio de Pedregal en el año 2015, por el Proyecto de emergencia por peligro inminente Fenómeno El Niño 2015-2016 (ANA, 2015). Asimismo, se solicitó al SENAMHI los datos de los años 2016 al 2019, con el fin de complementar la información con datos más actualizados y, adicionalmente se solicitó del año 2015, para verificar que efectivamente el dato coincidía con el proporcionado por el ANA.

<span id="page-63-0"></span>

| AÑO  | Pmax24h | $\overline{A} \tilde{N} O$ | Pmax24h | $A\tilde{N}O$ | Pmax24h        |      | $A\tilde{N}O \vert Pmax24h$ |
|------|---------|----------------------------|---------|---------------|----------------|------|-----------------------------|
| 1976 | 38.02   | 1988                       | 9.92    | 1999          | 6.5            | 2010 | 0.8                         |
| 1977 | 8.09    | 1989                       | 34.09   | 2000          | 6              | 2011 | 5.7                         |
| 1978 | 6.84    | 1990                       | 3.2     | 2001          | 5.2            | 2012 | 37                          |
| 1979 | 10.25   | 1991                       | 3.7     | 2002          | 30.7           | 2013 | $\overline{2}$              |
| 1980 | 10.25   | 1992                       | 2.3     | 2003          | 2.8            | 2014 | 6.2                         |
| 1981 | 10.25   | 1993                       | 2.4     | 2004          | 1.6            | 2015 | 18.3                        |
| 1982 | 5.64    | 1994                       | 16      | 2005          | 1.2            | 2016 | 5.3                         |
| 1983 | 8.09    | 1995                       | 3       | 2006          | 5.6            | 2017 | 19.5                        |
| 1984 | 10.81   | 1996                       | 5.8     | 2007          | 7.7            | 2018 | 9.4                         |
| 1985 | 0.9     | 1997                       | 4.96    | 2008          | $\overline{4}$ | 2019 | 2.0                         |
| 1986 | 2.28    | 1998                       | 6.5     | 2009          | 8              |      |                             |

Tabla 7 Precipitación Máxima de 24 horas - Estación Meteorológica Chosica 1976-2019

Nota.Tomado de ANA (2015). Proyecto de emergencia por peligro inminente Fenómeno El Niño 2015-2016. Instalación de barreras dinámicas frente a huaicos en la quebrada San Antonio de Pedregal, distrito de Lurigancho Chosica, Provincia y departamento de Lima año 2015 y de SENAMHI (2020). Precipitación máxima en 24 horas(mm) Estación Chosica, Lurigancho-Lima 2015-2019.

A partir de ellos, se elaboró el hietograma del registro histórico de la Estación Meteorológica de

Chosica como se muestra en la [Figura 28.](#page-63-1)

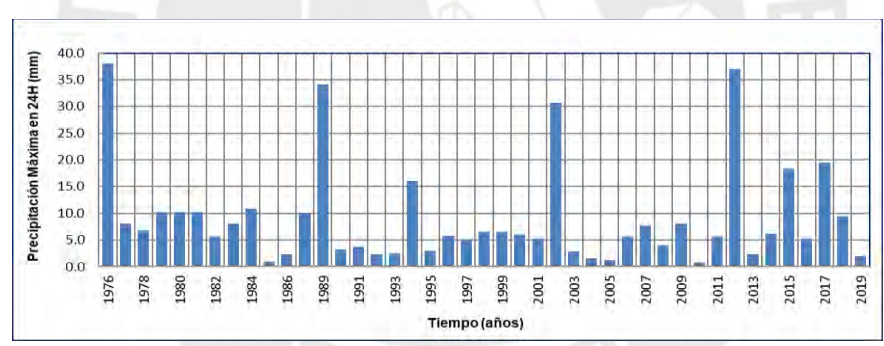

<span id="page-63-1"></span>Figura 28 Hietograma del Registro Histórico de la Estación Chosica 1976-2019.

# **3.5. Modelamiento hidrológico**

Iniciamos preparando los datos necesarios del área de estudio, para lo cual se utilizó la extensión Hec-GeoHMS de ArcGis, para ello, se tuvo como referencia la "Guía práctica sobre modelización hidrológica y el Hec-HMS" de Pascual & Díaz (2016), en la cual se muestra cómo se prepara los datos para ser exportados del ArcGis y luego importados al Hec-HMS. De esta manera, se elaboró la [Figura 29](#page-64-0) dividiendo la cuenca en 5 subcuencas, de las cuales se obtuvieron los datos de longitud, área y pendiente de cada una de ellas, como se puede observar en la [Tabla 8.](#page-64-1) A partir de ellos y tomando como referencia la [Tabla 1](#page-21-0) y el mapa de Número de Curva del Perú elaborado por el ANA de la [Figura 6,](#page-23-0) se obtuvo el Número de Curva para cada subcuenca, se estableció que el suelo en estudio pertenece al grupo B y que el tipo de cobertura y condición hidrológica es Cardonal y Desierto Costero. Por tanto, se realizó una ponderación a través del método de números primos explicado en el ítem 2.1.6.1 (desarrollado en el ANEXO D), con la cual se obtuvieron los valores para cada subcuenca como se observa en la [Tabla 9.](#page-65-0)

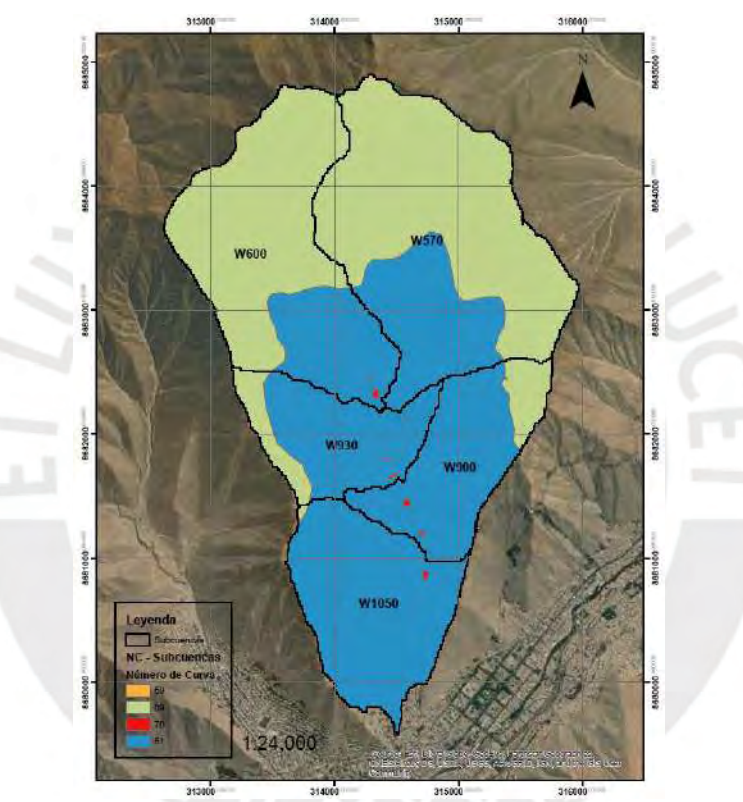

<span id="page-64-0"></span>Figura 29 Mapa de las Cinco Subcuencas de la Quebrada San Antonio de Pedregal y su clasificación para el Número de Curva. Elaboración Propia

<span id="page-64-1"></span>

| $N^{\circ}$    | <b>Nombre</b>    | $\text{Area (m2)}$ | Área $(km2)$ | Longitud<br>(m) | Longitud<br>(km) | Pendiente<br>(m/m) |
|----------------|------------------|--------------------|--------------|-----------------|------------------|--------------------|
|                | W <sub>570</sub> | 2 637 070.651      | 2.637        | 3 572.761       | 3.573            | 0.010              |
| $\overline{2}$ | W600             | 3 395 468.482      | 3.395        | 3 176.974       | 3.177            | 0.009              |
| 3              | W900             | 1 277 439.689      | 1.277        | 2 5 2 8 . 2 3 0 | 2.528            | 0.006              |
| 4              | W930             | 1 081 320.582      | 1.081        | 1850.489        | 1.850            | 0.005              |
|                | W1050            | 1 629 235.654      | 1.629        | 2 803.338       | 2.803            | 0.002              |

Tabla 8 Información de las cinco Subcuencas de la Quebrada San Antonio de Pedregal. Elaboración Propia

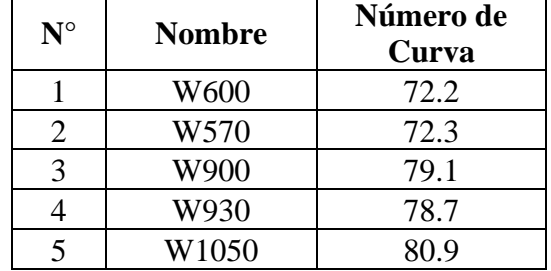

<span id="page-65-0"></span>Tabla 9 Número de Curva para las cinco Subcuencas de la Quebrada San Antonio de Pedregal. Elaboración Propia

Además, en base a la información de la cuenca de San Antonio de Pedregal mencionada en el inciso 3.4.1, considerando adicionalmente las áreas de las subcuencas delimitadas para la quebrada y de acuerdo con las ecuaciones 1, 2 y 3 correspondientes al Método de Témez, Kirpich y Bransby Williams, respectivamente, se obtuvo el tiempo de concentración para cada subcuenca. Cabe resaltar que las subcuencas cuentan con las características similares a las de las cuencas experimentales de cada método, dentro de las cuales se encuentran las áreas, que tienen un rango de 1.1 a 3.4 km<sup>2</sup>, y cumplen con los requisitos del método de Témez para cuencas de 1 a 3000 km<sup>2</sup>, de Kirpich para cuencas de 0 a 4.53 km<sup>2</sup>, y de Bransby William para cuencas con áreas menores a  $75 \text{ km}^2$ .

Como ejemplo, se desarrolló los cálculos para la subcuenca W600:

A partir del Método de Témez:

$$
t_c=0.3(\frac{3.573}{0.010076^{0.25}})^{0.76}
$$
 = 1.89 horas

A partir del Método de Kirpich (1940):

$$
t_c = 0.02 \left(\frac{3572.76^{0.77}}{0.010076^{0.385}}\right) = 1.0652 \text{ horas}
$$

A partir del Método de Bransby Williams:

$$
t_c = 14.6 \frac{3.573}{3.395^{0.1} 0.010076^{0.2}} = 115.7729 \text{ min} = 1.929 \text{ horas}
$$

En promedio de los tres métodos se obtuvo un  $t_c$ = 1.6287 horas

De esta manera, se obtuvo también el tiempo de retardo por la ecuación 4:

 $t_r = 0.6 t_c = 0.6 (1.6287) = 0.9772$  horas = 58.633 minutos.

Se elaboró la [Tabla 10](#page-66-0) donde se puede observar los valores de tiempo de concentración y tiempo de retardo obtenidos para cada subcuenca y por cada método.

| Subcuenca | Témez | <b>Kirpich</b> | <b>Bransby</b><br><b>Williams</b> | <b>Promedio</b> | Tr(h) | Tr(min) |  |
|-----------|-------|----------------|-----------------------------------|-----------------|-------|---------|--|
| W600      | 1.891 | 1.065          | 1.930                             | 1.629           | 0.977 | 58.633  |  |
| W570      | 1.763 | 1.011          | 1.795                             | 1.523           | 0.914 | 54.821  |  |
| W900      | 1.629 | 1.028          | 1.697                             | 1.451           | 0.871 | 52.251  |  |
| W930      | 1.291 | 0.816          | 1.269                             | 1.125           | 0.675 | 40.517  |  |
| W1050     | 2.050 | 1.512          | 2.154                             | 1.905           | 1.143 | 68.595  |  |

<span id="page-66-0"></span>Tabla 10 Tiempo de concentración y retardo para las cinco Subcuencas de la Quebrada San Antonio de Pedregal.

De igual forma, se realizó la obtención del hietograma de diseño a partir de los datos de la [Tabla](#page-63-0)  [7,](#page-63-0) el cual es el resultado de una serie de ajustes probabilísticos realizados previamente a partir de los datos de la [Tabla 11](#page-66-1) elaborada, donde se muestra la precipitación máxima en 24 horas de la Estación de Chosica, y la [Tabla 12,](#page-67-0) que incluye el promedio, la desviación estándar y el coeficiente de asimetría Cs de los datos.

Tabla 11 Datos de precipitación máxima en 24 horas Estación Chosica. Elaboración Propia

<span id="page-66-1"></span>

| $N^{\rm o}$    | AÑO  | <b>ORDEN</b> | P <sub>24</sub> | log(P24) | $N^{\rm o}$ | AÑO  | <b>ORDEN</b>   | P <sub>24</sub> | log(P24) |
|----------------|------|--------------|-----------------|----------|-------------|------|----------------|-----------------|----------|
|                | 1976 |              | 38.0            | 1.5800   | 23          | 1999 | 18             | 6.5             | 0.8129   |
| $\overline{2}$ | 1977 | 12           | 8.1             | 0.9079   | 24          | 2000 | 20             | 6.0             | 0.7782   |
| 3              | 1978 | 16           | 6.8             | 0.8351   | 25          | 2001 | 25             | 5.2             | 0.7160   |
| $\overline{4}$ | 1979 | 8            | 10.3            | 1.0107   | 26          | 2002 | 4              | 30.7            | 1.4871   |
| 5              | 1980 | 9            | 10.3            | 1.0107   | 27          | 2003 | 31             | 2.8             | 0.4472   |
| 6              | 1981 | 10           | 10.3            | 1.0107   | 28          | 2004 | 36             | 1.6             | 0.2041   |
| 7              | 1982 | 23           | 5.6             | 0.7513   | 29          | 2005 | 37             | 1.2             | 0.0792   |
| 8              | 1983 | 13           | 8.1             | 0.9079   | 30          | 2006 | 24             | 5.6             | 0.7482   |
| 9              | 1984 | 7            | 10.8            | 1.0338   | 31          | 2007 | 15             | 7.7             | 0.8865   |
| 10             | 1985 | 38           | 0.9             | (0.0458) | 32          | 2008 | 27             | 4.0             | 0.6021   |
| 11             | 1986 | 35           | 2.3             | 0.3579   | 33          | 2009 | 14             | 8.0             | 0.9031   |
| 12             | 1988 | 11           | 9.9             | 0.9965   | 34          | 2010 | 39             | 0.8             | (0.0969) |
| 13             | 1989 | 3            | 34.1            | 1.5326   | 35          | 2011 | 22             | 5.7             | 0.7559   |
| 14             | 1990 | 29           | 3.2             | 0.5051   | 36          | 2012 | $\overline{2}$ | 37.0            | 1.5682   |
| 15             | 1991 | 28           | 3.7             | 0.5682   | 37          | 2013 | 34             | 2.3             | 0.3617   |
| 16             | 1992 | 33           | 2.3             | 0.3617   | 38          | 2014 | 19             | 6.2             | 0.7924   |

| $N^{\rm o}$ | AÑO  | <b>ORDEN</b> | P <sub>24</sub> | log(P24) | $N^{\rm o}$ | AÑO  | <b>ORDEN</b> | P <sub>24</sub> | log(P24) |
|-------------|------|--------------|-----------------|----------|-------------|------|--------------|-----------------|----------|
| 17          | 1993 | 32           | 2.4             | 0.3802   | 39          | 2015 |              | 18.3            | 1.2625   |
| 18          | 1994 | 6            | 16.0            | 1.2041   | 40          | 2016 | 27           | 5.3             | 0.7243   |
| 19          | 1995 | 30           | 3.0             | 0.4771   | 41          | 2017 |              | 19.5            | 1.2900   |
| 20          | 1996 | 21           | 5.8             | 0.7634   | 42          | 2018 | 13           | 9.4             | 0.9731   |
| 21          | 1997 | 26           | 5.0             | 0.6955   | 43          | 2019 | 39           | 2.0             | 0.3010   |
| 22          | 1998 | 17           | 6.5             | 0.8129   |             |      |              |                 |          |

<span id="page-67-0"></span>Tabla 12 Cálculos de los datos del hietograma. Elaboración Propia

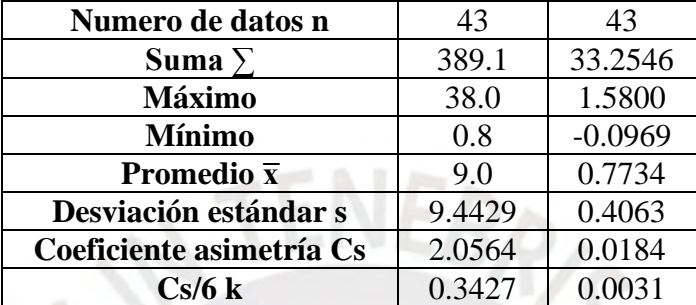

El comportamiento de los datos se analizó con el uso de distribuciones de probabilidad que se aplican en hidrología, dentro de las cuales, se utilizó las funciones de distribución Normal, Gumbel, Log Normal, Pearson Tipo III y Log Pearson Tipo III, con el objetivo de verificar cuál presenta el mejor ajuste a las precipitaciones máximas en 24 horas (mm). Se puede observar en la Tabla D3 y de la Figura D1 a la D5 del ANEXO D: Estudio Hidrológico, el análisis de frecuencias realizado, en el cual T representa el Periodo de retorno en años y P a la Probabilidad de ocurrencia, así como los gráficos para visualizar el ajuste estadístico de acuerdo con las distintas distribuciones.

La prueba de bondad de ajuste considerada fue la de Kolmogórov-Smirnov puesto que es la prueba más utilizada en estudios hidrológicos y es válida para distribuciones continuas y muestras grandes como pequeñas. La aplicación se puede observar en la Tabla D.4 del ANEXO D, en la cual se muestra el valor de D, que es el máximo valor absoluto de las diferencias entre la frecuencia observada acumulada y la frecuencia teórica acumulada, para lo cual cabe resaltar que se consideró un valor de la α de 5%, que es la probabilidad de rechazar la hipótesis nula y es el valor más común y, que de usarse, se escoge la función que tiene menor valor de D, razón por la cual, se obtuvo que la función Log Normal es la que tiene un mejor ajuste a los datos de precipitación máxima en 24 horas para la estación de Chosica.

Adicionalmente, se puede ver en la [Tabla 13](#page-68-0) elaborada que se obtuvieron las precipitaciones máxima anual para diferentes tiempos de retorno, usando la distribución de probabilidad seleccionada y considerando un coeficiente de corrección de precipitación máxima por número de lecturas de 1.13, recomendada por la Organización Meteorológica Mundial (OMM) puesto que de acuerdo con el SENAMHI, las mediciones se realizaron al finalizar el día, lo cual es considerado como una medición al día, asimismo, en la gráfica elaborada de la [Figura 30](#page-69-0) se representó los datos mencionados con un ajuste logarítmico.

<span id="page-68-0"></span>

| T              | $P(X \leq x_T)$ |        | <b>DISTRIB.</b><br><b>LOGNORMAL</b> |                   | <b>PMAX</b> | <b>PMAX</b><br>(corregida) |
|----------------|-----------------|--------|-------------------------------------|-------------------|-------------|----------------------------|
| (años)         |                 | Kт     | <b>XT</b>                           | $10^{\Lambda}x$ T | mm          | mm                         |
| $\overline{2}$ | 0.500           | 0.0000 | 0.7734                              | 5.9               | 5.9         | 6.7                        |
| 3              | 0.667           | 0.4307 | 0.9484                              | 8.9               | 8.9         | 10.0                       |
| 5              | 0.800           | 0.8416 | 1.1153                              | 13.0              | 13.0        | 14.7                       |
| 10             | 0.900           | 1.2816 | 1.2941                              | 19.7              | 19.7        | 22.2                       |
| 20             | 0.950           | 1.6449 | 1.4417                              | 27.7              | 27.7        | 31.2                       |
| 25             | 0.960           | 1.7507 | 1.4847                              | 30.5              | 30.5        | 34.5                       |
| 50             | 0.980           | 2.0537 | 1.6078                              | 40.5              | 40.5        | 45.8                       |
| 100            | 0.990           | 2.3263 | 1.7186                              | 52.3              | 52.3        | 59.1                       |
| 200            | 0.995           | 2.5758 | 1.8200                              | 66.1              | 66.1        | 74.7                       |
| 300            | 0.997           | 2.7131 | 1.8757                              | 75.1              | 75.1        | 84.9                       |
| 500            | 0.998           | 2.8782 | 1.9428                              | 87.7              | 87.7        | 99.1                       |
| 1000           | 0.999           | 3.0902 | 2.0290                              | 106.9             | 106.9       | 120.8                      |

Tabla 13 Precipitación máximas anuales en 24 horas. Elaboración Propia

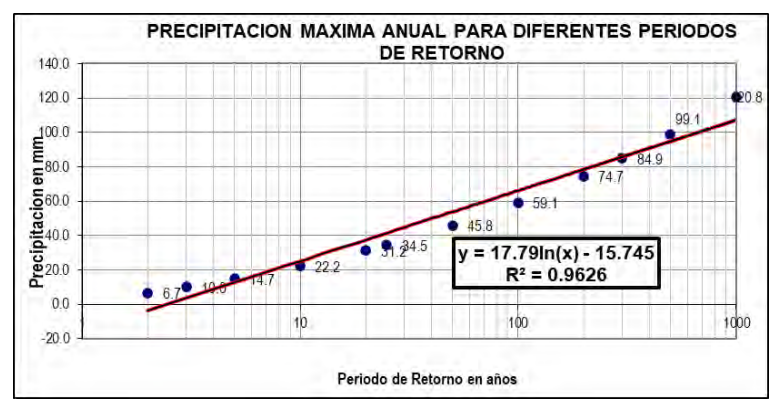

<span id="page-69-0"></span>Figura 30 Precipitación máxima anual para diferentes periodos de retorno.

Toda la información mostrada en este inciso, junto con los conceptos explicados en el marco teórico, fueron la base para el cálculo y la obtención de los hidrogramas de caudal máximo de diseño para 9 escenarios de 2, 5, 10, 20, 25, 50, 100, 200 y 500 años de periodo de retorno, necesarios para la evaluación del presente trabajo, cuyo cálculo será mostrado en el siguiente capítulo.

#### **3.6. Modelamiento con el software Kanako 2D**

A partir de los datos primarios y secundarios se prepararon los parámetros de entrada necesarios para el modelamiento de flujos de escombros con el Kanako 2D, los cuales incluyen a las características topográficas (altitud de los puntos de las zonas), morfológicas (pendiente y ancho de cauce), geotécnicas (concentración volumétrica y ángulo de reposo) e hidrológicas (el hidrograma de entrada) de la zona de estudio.

Se utilizaron los 9 escenarios y se consideró que el caudal del flujo generado proviene de las precipitaciones y del agua que aflora de los deslizamientos que se pueden provocar del suelo por la infiltración, razón por la cual, el caudal pico del flujo de entrada resultó ser la suma del caudal líquido y del caudal sólido, lo cual se obtuvo mediante la metodología de O'Brien con las ecuaciones 15 y 16, a partir de los hidrogramas que se mostrarán en el siguiente capítulo, considerando el coeficiente de concentración volumétrica de escombros de 0.45, basado en los parámetros que se utilizaron en el modelamiento de la quebrada realizado por Asencios (2020) para el SENAMHI, y en las recomendaciones de O'Brien para flujos altos, por lo que el caudal total variaría de la siguiente forma:

$$
BF = \frac{1}{1 - 0.45} \approx 1.82
$$

$$
Q_t = 1.82 Q_1
$$

Siendo:

$$
Q_t = Q_1 + Q_s = Q_1 + 0.82 Q_1
$$

De esta manera, se obtuvo el caudal total del flujo de escombros al multiplicar el factor 1.82 con el caudal total de agua que se obtuvo en los hidrogramas para cada tiempo de retorno en estudio. Con esta información, se procedió a colocar los parámetros de entrada en la interfaz del Kanako 2D, cuyo procedimiento se describe en el ANEXO F.

Es importante mencionar, que el Kanako 2D utiliza un modelo integrado que incluye la zona de transporte, simulada de forma unidimensional, y la zona aluvial, simulada a partir de las ecuaciones bidimensionales del inciso 2.4, por lo que fue necesario establecerlas de acuerdo con las 8 zonas delimitadas en la quebrada. Para ello, se unieron las Zonas 1 y 2, 3 y 4, ubicadas en la parte superior de la quebrada, y las Zonas 5 y 6, 6 y 7, y, 7 y 8, ubicadas en la parte media e inferior, siendo las Zonas 6 y 7 simuladas tanto de forma unidimensional y bidimensional para dar una correlación a la simulación, dado que hay presencia de población desde la Zona 5 hasta la 8 y es necesario analizar toda la trayectoria del flujo de escombros, por el riesgo que este implica.

Adicionalmente, el software permite indicar puntos de control a lo largo de la zona de transporte, con el fin de proporcionar los caudales de entrada y salida en esos lugares, por lo cual se consideraron puntos en la parte inicial, medio y final de las zonas establecidas como transporte, con motivo de analizar el desarrollo del flujo a lo largo del tiempo en dichos puntos.

# **CAPÍTULO IV: CÁLCULOS Y DISCUSIÓN DE RESULTADOS**

En el presente capítulo se realizó una evaluación cuali-cuantitativa de la zona de estudio.

# **4.1.Evaluación cuantitativa**

En base a los datos mencionados anteriormente, en la metodología y en las ecuaciones planteadas en el marco teórico, se realizó la evaluación cuantitativa del presente proyecto. Primero, se desarrolló el modelamiento hidrológico para hallar el posible caudal líquido que se originaría en un escenario previo de precipitación prolongada en cortos y largos tiempos de retorno, para luego poder ingresar los datos correspondientes en el software Kanako 2D y de esta forma, realizar el modelamiento del flujo de escombros que se originaría para obtener los posibles tirantes y velocidades del flujo, y con ello, finalmente, proceder a evaluar cada uno de los escenarios.

## **4.1.1.Modelamiento hidrológico**

Se determinó usar el método de perfiles de lluvia del SCS con los datos preparados de la [Tabla 13](#page-68-0)  de acuerdo con el apartado 2.1.10, debido a que se contaba con la información necesaria para dicho procedimiento.

De esta forma, y en base al tiempo de concentración obtenido anteriormente para cada subcuenca, cuyo redondeo superior es de 2 horas, se consideró elaborar hietogramas de diseño de 2 horas de duración para los tiempos de retorno de 2, 5, 10, 20, 25, 50, 100, 200 y 500 años basado en la distribución tipo II de 24 horas de duración de la [Figura 31,](#page-72-0) mediante la selección del tramo de mayor pendiente de las curvas de la [Tabla 2.](#page-26-0)
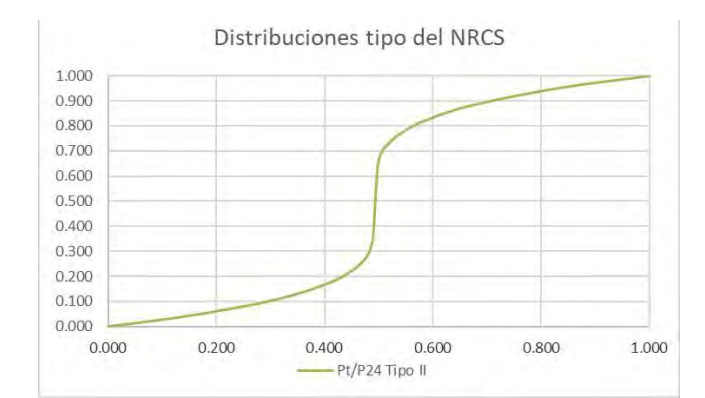

Figura 31 Distribuciones tipo del NRCS – Tormenta tipo II de 24 horas. Adaptado de Balbastre (2018). Análisis comparativo de metodologías de cálculo de tormentas de diseño para su aplicación en hidrología urbana.

Se establecieron intervalos de diez minutos, realizándose la interpolación con la ecuación 12 para obtener los factores que se observan en la [Tabla 14,](#page-72-0) asimismo, con esos datos se realizó la redistribución y transformación de una tormenta de 24 horas de duración a una de 2 horas. (el desarrollo de la transformación se puede observar en la Tabla D5 del ANEXO D).

<span id="page-72-0"></span>

| t(min)         | Hora t | t/6     | Pt/P2  |  |
|----------------|--------|---------|--------|--|
| $\overline{0}$ | 0.0000 | 0.00000 | 0.0000 |  |
| 10             | 0.0833 | 0.01389 | 0.0212 |  |
| 20             | 0.1667 | 0.02778 | 0.0462 |  |
| 30             | 0.2500 | 0.04167 | 0.0760 |  |
| 40             | 0.3333 | 0.05556 | 0.1105 |  |
| 50             | 0.4167 | 0.06944 | 0.2138 |  |
| 60             | 0.5000 | 0.08333 | 0.4705 |  |
| 70             | 0.5833 | 0.09722 | 0.8176 |  |
| 80             | 0.6667 | 0.11111 | 0.8735 |  |
| 90             | 0.7500 | 0.12500 | 0.9182 |  |
| 100            | 0.8333 | 0.13889 | 0.9515 |  |
| 110            | 0.9167 | 0.15278 | 0.9771 |  |
| 120            | 1.0000 | 0.16667 | 1.0000 |  |

Tabla 14 Distribución de una tormenta de 2 horas

En base a la [Tabla 13,](#page-68-0) en la cual se indica la precipitación máxima (mm) en 24 horas para diferentes tiempos de retorno, obtenidos a partir de la distribución log-normal, se elaboró la [Tabla 15](#page-73-0) indicando la misma información, pero solo para los tiempos de retorno considerados en la presente evaluación, a partir de la cual, se procederán a realizar los cálculos siguientes.

<span id="page-73-0"></span>

| Periodo de<br>Retorno (años) | ັ | 20 | ኅະ<br>40 | 50 | 100  | 200 | 500  |
|------------------------------|---|----|----------|----|------|-----|------|
| Pmáx (mm)                    |   |    | 34.5     |    | 59.1 | 74. | 99.1 |

Tabla 15 Precipitación máxima en mm para 24 horas. Elaboración Propia

Para cada tiempo de retorno, se procedió a realizar una multiplicación de la precipitación máxima extraída de la [Tabla 15](#page-73-0) con los factores de la [Tabla 14,](#page-72-0) obteniéndose de esta forma, la precipitación acumulada (Pt acum) en cada intervalo de tiempo, a partir de la cual, se obtuvo también la Precipitación (Pt), y que ello al dividirse entre la duración de cada intervalo se consiguieron las intensidades en mm/h (I) para los diferentes tiempos de retorno como se observa en las Tablas elaboradas D7 a D9 del ANEXO D. Con esta información, se elaboró el Hietograma para dos horas de duración discretizado en un rango de 10 minutos para cada tiempo de retorno considerado, como se observa en la [Figura 32.](#page-73-1)

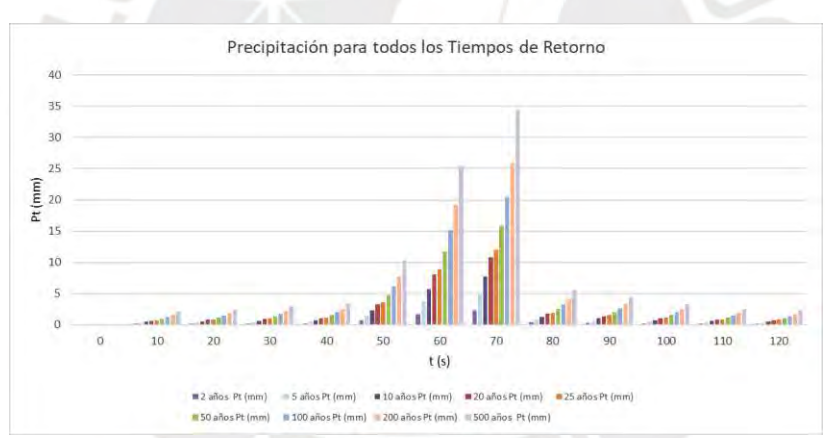

<span id="page-73-1"></span>Figura 32 Hietogramas NRCS discretizados de 2 horas para Tr: 2, 5, 10, 20, 25, 50, 100, 200 y 500 años. Asimismo, con estos resultados se obtuvieron las intensidades de diseño para duraciones menores de 2 horas como se muestra en la [Tabla 16,](#page-74-0) y puesto que se utilizó el método de perfiles de lluvia del SCS, se siguió la metodología utilizada en la tesis de Ugarte, desarrollada en el 2012, para la elaboración de las Curvas de Intensidad-Duración-Frecuencia de la Estación Chosica, como se ve en la [Figura 33,](#page-74-1) para las cuales se realizó un análisis de regresión múltiple como se muestra en la Tabla D6 del ANEXO D, con el fin de obtener la relación analítica que mejor se ajusta a las curvas, a través del método de los mínimos cuadrados, obteniéndose así, la ecuación 53.

<span id="page-74-0"></span>

| <b>ESTACIÓN CHOSICA</b> |                 |                           |       |       |       |       |       |            |        |        |
|-------------------------|-----------------|---------------------------|-------|-------|-------|-------|-------|------------|--------|--------|
|                         | <b>DURACIÓN</b> | PERÍODO DE RETORNO (años) |       |       |       |       |       |            |        |        |
| Hr                      | min             | $\overline{2}$            | 5     | 10    | 20    | 25    | 50    | <b>100</b> | 200    | 500    |
| 0.17                    | 10.00           | 13.96                     | 30.69 | 46.31 | 65.06 | 71.83 | 95.38 | 123.09     | 155.45 | 206.27 |
| 0.33                    | 20.00           | 12.15                     | 26.69 | 40.28 | 56.59 | 62.48 | 82.96 | 107.07     | 135.21 | 179.42 |
| 0.50                    | 30.00           | 9.48                      | 20.84 | 31.45 | 44.18 | 48.78 | 64.77 | 83.59      | 105.57 | 140.08 |
| 0.67                    | 40.00           | 7.67                      | 16.87 | 25.46 | 35.76 | 39.48 | 52.43 | 67.66      | 85.44  | 113.38 |
| 0.83                    | 50.00           | 6.50                      | 14.28 | 21.56 | 30.28 | 33.43 | 44.40 | 57.29      | 72.35  | 96.01  |
| 1.00                    | 60.00           | 5.65                      | 12.41 | 18.73 | 26.31 | 29.05 | 38.58 | 49.79      | 62.87  | 83.43  |
| 1.17                    | 70.00           | 5.03                      | 11.06 | 16.69 | 23.45 | 25.89 | 34.38 | 44.36      | 56.03  | 74.34  |
| 1.33                    | 80.00           | 4.55                      | 10.01 | 15.10 | 21.21 | 23.42 | 31.10 | 40.14      | 50.69  | 67.26  |
| 1.50                    | 90.00           | 4.16                      | 9.15  | 13.80 | 19.39 | 21.41 | 28.43 | 36.68      | 46.33  | 61.47  |
| 1.67                    | 100.00          | 3.85                      | 8.45  | 12.76 | 17.92 | 19.78 | 26.27 | 33.90      | 42.81  | 56.81  |
| 1.83                    | 110.00          | 3.58                      | 7.87  | 11.87 | 16.68 | 18.42 | 24.46 | 31.56      | 39.86  | 52.89  |
| 2.00                    | 120.00          | 3.35                      | 7.37  | 11.12 | 15.62 | 17.25 | 22.90 | 29.56      | 37.33  | 49.53  |

Tabla 16 Intensidades de diseño para duraciones menores a 2 horas. Elaboración Propia

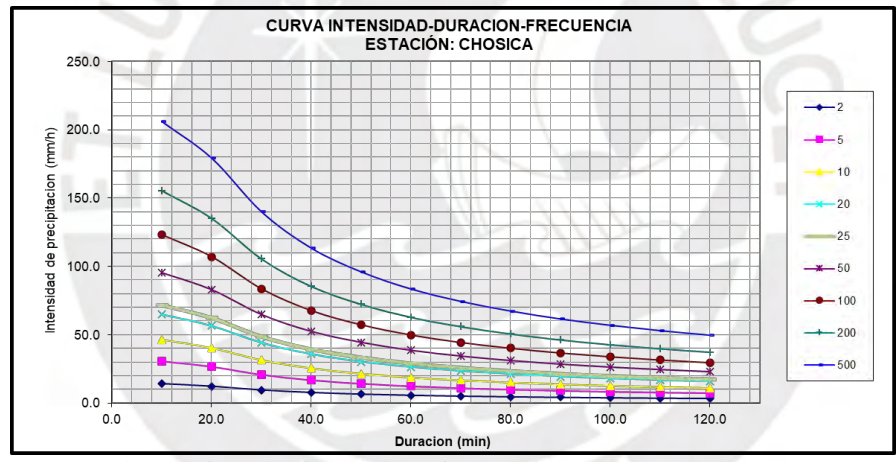

<span id="page-74-1"></span>Figura 33 Curvas IDF para la Estación Chosica. Elaboración Propia

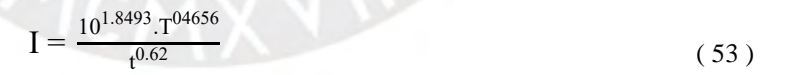

Donde

I: Intensidad máxima (mm/h)

T: Periodo de retorno en años

t: Duración de la precipitación (min)

Posteriormente, con la información procesada, se utilizó el método SCS para la obtención de los hidrogramas con el software HEC-HMS, cuyo procedimiento detallado se puede observar en el ANEXO E: Modelamiento Hidrológico con HEC-HMS, en donde también se describe, a modo de ejemplo, el análisis de los resultados para un Tiempo de Retorno de 100 años de la Tabla E23, el cual ha sido aplicado para cada uno de los tiempos de retorno, y a partir de los cuales, se establecieron los hidrogramas que se consideraron como parámetros de entrada del modelamiento de flujo de escombros con el Kanako 2D.

### **4.1.2.Modelamiento con el Software Kanako 2D**

Como se mencionó anteriormente, se utilizaron los 9 escenarios de los hidrogramas de diseño para 2,5,10,20,25,50,100,200 y 500 años de periodo de retorno que se obtuvieron del modelamiento hidrológico en HEC-HMS.

A partir del procedimiento explicado en el inciso 3.6 es importante mencionar que, de acuerdo con la línea de flujo trazada y las zonas delimitadas, se consideraron los hidrogramas de la Subcuenca W570, la Unión J273, la Unión J270 y la Unión J278 como aquellos que intervienen en el origen del flujo de escombros, a los cuales se les aplicó el factor de 1.82 y, si bien se elaboraron los hidrogramas de entrada de 8 horas como se observa en las Tablas F1 a la F4 del ANEXO F, por las limitaciones del software Kanako 2D, con respecto al tiempo de tormenta, se consideraron solo 9600 segundos para el modelamiento, cuyos datos de caudales para cada tiempo de retorno se encuentran tabulados desde la Tabla F5 a la Tabla F8.

Asimismo, como se mencionó en el inciso 3.6, se siguió el procedimiento del ANEXO F para ingresar los parámetros de entrada en la interfaz del Kanako 2D, para realizar la simulación de los 9 escenarios de cada uno de los 5 pares de zonas de estudio establecidos.

En la simulación para cada escenario, se pudieron observar de forma simultánea la vista en planta y de perfil, y la vista de 2D de la simulación del flujo de escombros, las cuales se pueden visualizar en las Figuras F14 a F23 en el ANEXO F.

### **4.1.3.Resultados y gráficos**

Los resultados que se obtuvieron de las simulaciones fueron el tirante del flujo de escombros y la velocidad media en distintos puntos de su recorrido, los cuales guardaban relación con los parámetros de diseño de las barreras geodinámicas instaladas en la quebrada que cuentan con una altura de 4 a 6 metros para una velocidad de 4.62 a 6.80 m/s, de acuerdo con lo indicado por el ANA (2015).

Estos resultados son una primera aproximación que podría complementarse con un eventual estudio de campo más específico del área, razón por la cual, se trabajó en rangos de valores de acuerdo con el tiempo de retorno y la sensibilidad de algunos parámetros de entrada, lo que permitió apreciar el rango de valores del tirante y velocidad que los flujos de escombros desarrollarían. Es importante mencionar que la calibración del modelamiento si bien requiere de datos registrados de un evento de flujo de escombros en la zona, esta información es difícil de hallar con exactitud y precisión, por lo que se realizó una verificación en base a marcas de socavamiento y erosión, así como de material fílmico, que permitió estimar el tirante en diferentes lugares por donde pasó el flujo de escombros años anteriores en la quebrada. Es por ello, que también se realizó un análisis de sensibilidad de la concentración volumétrica dado que representa la producción de sedimentos y que podría amplificar el impacto del flujo de escombros en la quebrada siendo que, al considerar un menor o mayor valor, el tirante tiene una relación directamente proporcional, a diferencia de la velocidad que es inversa.

Con respecto a la información del caudal de entrada y salida que el Kanako 2D proporciona después de la simulación, es exclusiva de la zona de transporte, puesto que se refiere al caudal que origina la formación del flujo de escombros que después pasará a depositarse en la zona aluvial.

Como se mencionó anteriormente, el Kanako 2D permite visualizar y descargar de forma sencilla los resultados de su plataforma, pero ello no es similar cuando se requiere analizar dichos resultados, puesto que, al descargarlos, se encuentran unificados en un solo archivo de texto, es decir, para poder trabajar los resultados primero se requiere disgregar el documento, por lo que se utilizó la guía práctica de Andrade et al (2017), la cual permitió realizar dicha disgregación a partir de una programación en Matlab y de esta forma poder tener los resultados ordenados por tiempo de duración y por parámetro. Este procedimiento también facilitó el ingreso de los resultados en el programa ArcGis para desarrollar los mapas de tirantes y velocidad.

Cabe resaltar que el análisis de los resultados se desarrolló de forma similar en todos los pares de zonas definidos en el inciso 3.6 y para todos los tiempos de retorno considerados en el presente trabajo. A modo de ejemplo, en el ANEXO F, se describe el análisis de los resultados de la simulación en la Zona 1 y 2 para un Tiempo de Retorno de 100 años.

# **4.1.3.1. Zona 1 y 2**

En este inciso se presentará los resultados más relevantes de la Zona 1 y 2 (ver [Figura 34\)](#page-78-0) de la Quebrada San Antonio de Pedregal. Estas zonas se ubican en la parte superior de la quebrada, de las cuales, se estableció que la Zona 1 es la zona de transporte, por lo que también se muestra los tres puntos de control considerados, y que la Zona 2, es la zona aluvial.

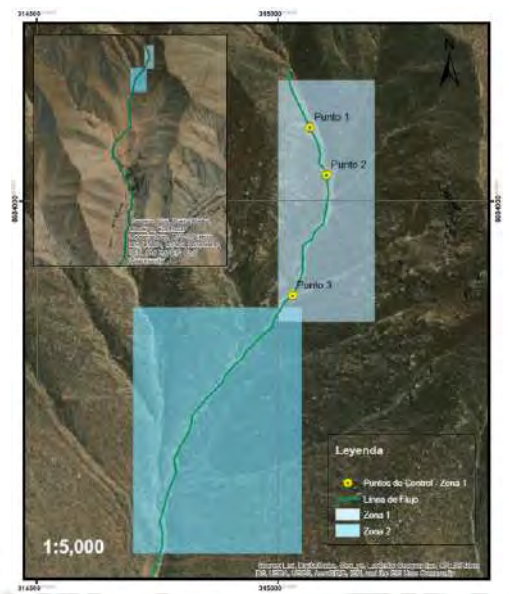

Figura 34 Ubicación de la Zona 1 y 2, y los puntos de control

<span id="page-78-0"></span>En la [Figura 35](#page-78-1) se elaboró un gráfico que muestra los resultados de los hidrogramas de entrada y salida del flujo de escombros para los distintos escenarios en estudio, y como se mencionó anteriormente, estos datos pertenecen a la zona 1 de transporte.

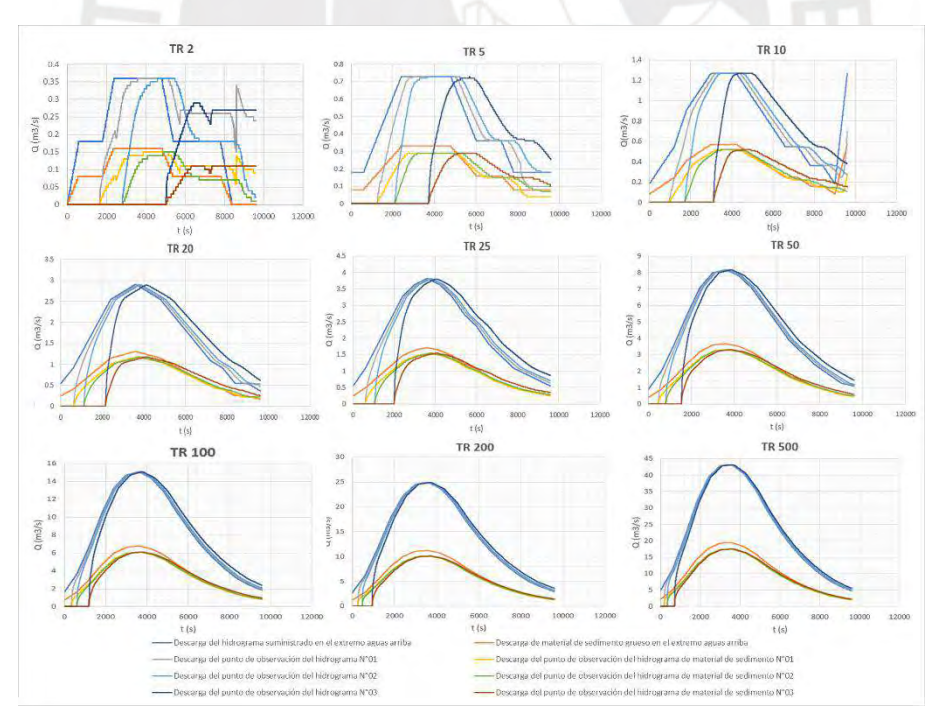

<span id="page-78-1"></span>Figura 35 Hidrograma de entrada y salida Zona 1 para Tr = 2, 5, 10, 20, 25, 50, 100, 200 y 500

De los resultados, se observa que siguen la tendencia del ejemplo descrito en el ANEXO F, en el cual el hidrograma de entrada líquido es aproximadamente el doble del hidrograma de salida de flujo de escombros, y que los valores de los caudales son directamente proporcionales al tiempo de retorno.

De igual manera, se muestra los resultados de tirante y velocidad en los tres puntos de control de la zona 1 para todos los tiempos de retorno (ver gráficos de la [Figura 36,](#page-79-0) [Figura 37](#page-79-1) y [Figura 38\)](#page-79-2).

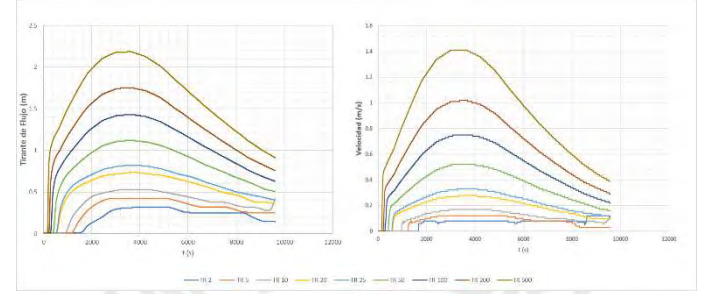

<span id="page-79-0"></span>Figura 36 Tirante y velocidad de flujo de escombros para el Punto 1 de la Zona 1.

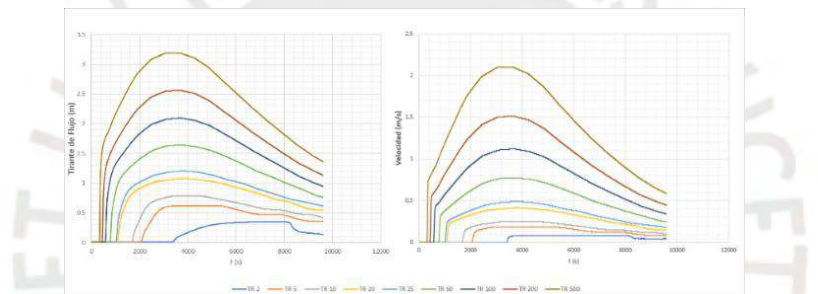

<span id="page-79-1"></span>Figura 37 Tirante y velocidad de flujo de escombros para el Punto 2 de la Zona 1.

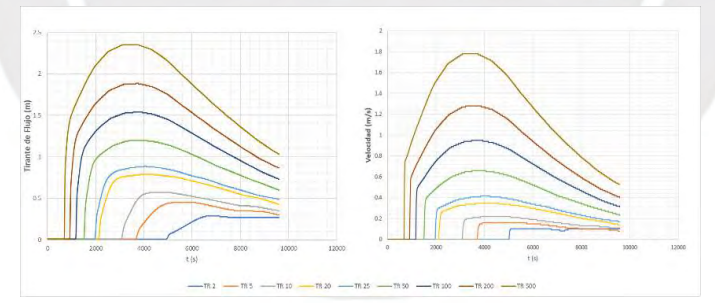

<span id="page-79-2"></span>Figura 38 Tirante y velocidad de flujo de escombros para el Punto 3 de la Zona 1.

De los resultados, se puede observar que, tanto los tirantes como las velocidades presentan una tendencia similar, y se puede verificar que el inicio tanto del tirante como de la velocidad para los puntos 2 y 3 se da en un tiempo posterior, ya que el flujo de escombros llega después. El rango de valores máximos entre los tres puntos, desde el tiempo de retorno de 2 hasta 500 años, para el tirante de flujo es de 0.1 a 3.19 m, así como el rango de valores para la velocidad es de 0 a 2.1 m/s.

Adicionalmente y basado en los resultados observados en el registro tiempo-historia de velocidad se obtuvo el Número de Reynolds y Bagnold que, de acuerdo con el inciso 2.3 y el gráfico de la [Figura 15,](#page-39-0) ayudaron a definir el tipo de flujo que posiblemente se originará. De acuerdo con las ecuaciones 28 y 30 se obtuvieron los valores de los gráficos que se visualizan en las [Figura 40,](#page-81-0) [Figura](#page-81-0) 40 y [Figura 41.](#page-81-1)

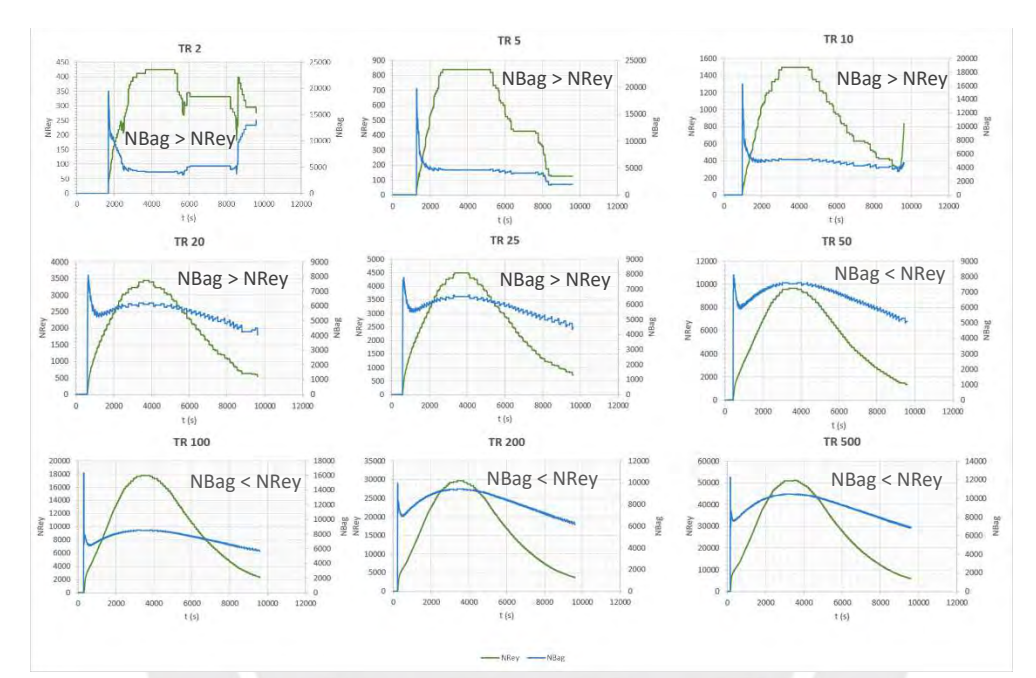

Figura 39 Número de Reynolds y Bagnold para el Punto1 de la Zona 1 para los Tr = 2, 5, 10, 20, 25, 50, 100, 200 y 500 años

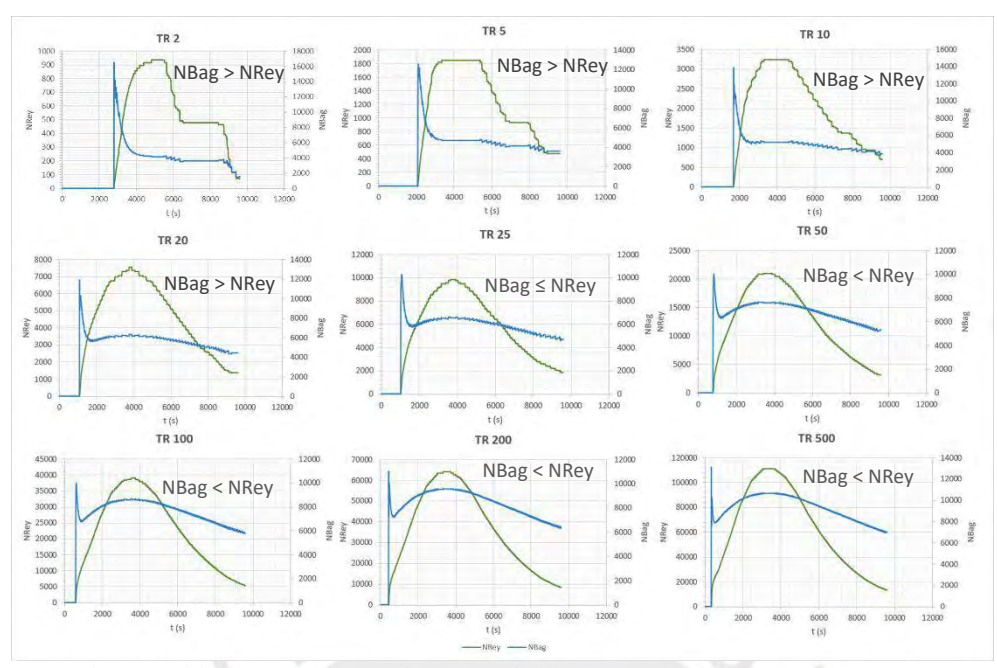

<span id="page-81-0"></span>Figura 40 Número de Reynolds y Bagnold para el Punto 2 de la Zona 1 para los Tr = 2, 5, 10, 20, 25, 50, 100, 200 y 500 años

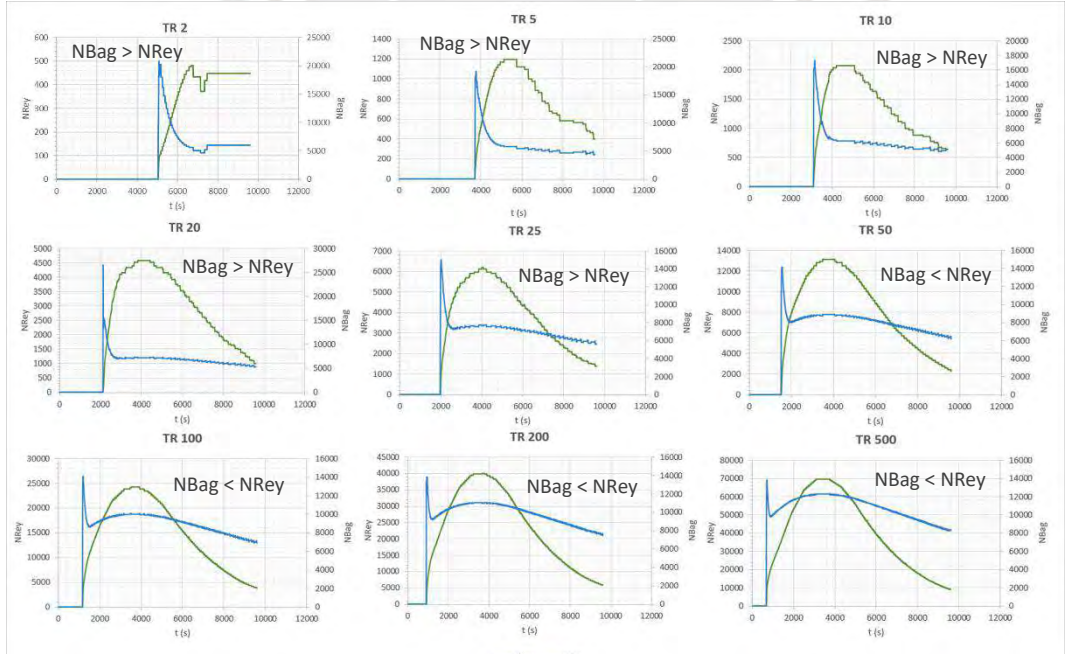

<span id="page-81-1"></span>Figura 41 Número de Reynolds y Bagnold para el Punto 3 de la Zona 1 para los Tr = 2, 5, 10, 20, 25, 50, 100, 200 y 500 años

En los gráficos se puede apreciar que los números adimensionales tienen una tendencia diferente, lo cual guarda relación con el gráfico de la [Figura 15](#page-39-0) , debido a que en el tiempo que el Número de Bagnold disminuye, el Número de Reynolds aumenta. Con los resultados se puede verificar que por la concentración volumétrica considerada de 0.45,se trata de un flujo de escombros dinámico,

y que, a partir de ello, se puede observar que para los tiempos de retorno de 2 hasta 25 años, predomina el Número de Bagnold, lo que indica que se origina un flujo de escombros granular, y a su vez, para los tiempos de retorno de 50 a 500 años se muestra que el Número de Reynolds es el predominante, lo cual significa que se origina un flujo de escombros turbulento de lodos. En l[a Figura 42](#page-82-0) y la [Figura 43](#page-83-0) se muestran los mapas elaborados a partir de los resultados obtenidos de la simulación bidimensional pertenecientes a la zona 2 para todos los tiempos de retorno, en ellos se visualiza el instante en que se da los valores máximos de tirantes y las velocidades con las

que se desarrolla el flujo de escombros en ese momento.

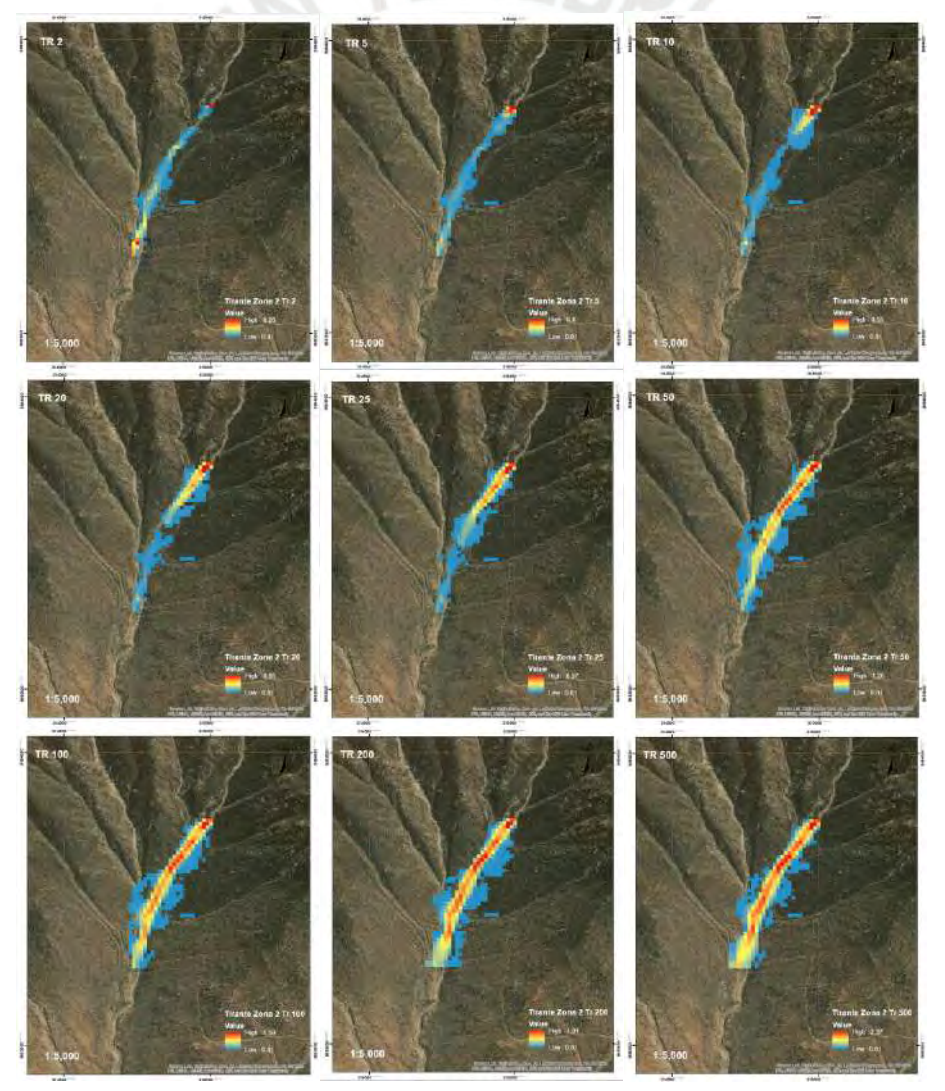

<span id="page-82-0"></span>Figura 42 Tirante Máximo de Flujo de Escombros en Zona 2 para los Tr= 2, 5, 10, 20, 25, 50, 100, 200 y 500 años

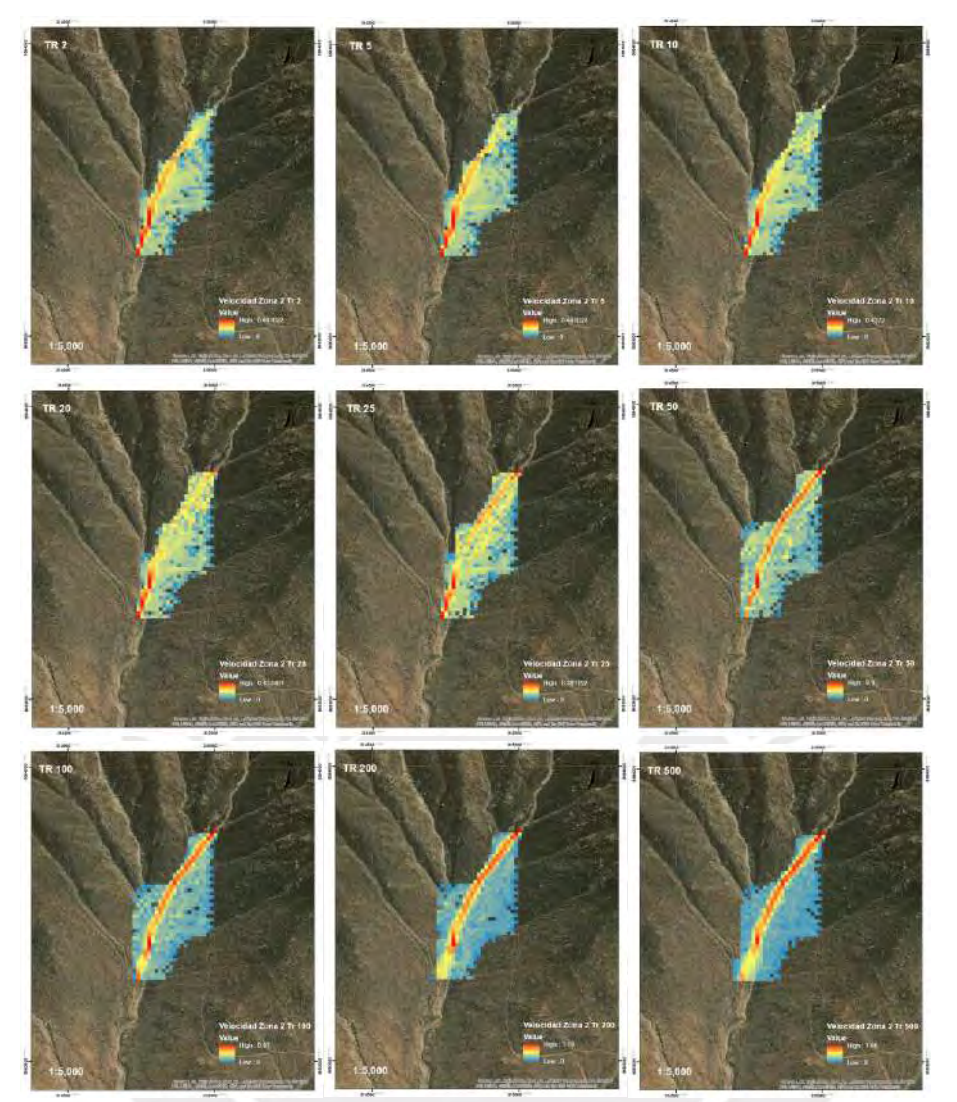

<span id="page-83-0"></span>Figura 43 Velocidad de Flujo de Escombros en Zona 2 para los Tr = 2, 5, 10, 20, 25, 50, 100, 200 y 500 años En los resultados, se observa que el pico máximo del tirante de flujo para cada tiempo de retorno se desarrolla en diferentes momentos y puntos de la zona, a medida que se aumenta el tiempo de retorno, aumenta el tirante máximo y se alcanza en menor tiempo, lo cual se debe al caudal de material de sedimento, por ejemplo, para un tiempo de retorno de 2 años, el caudal es menor, por tanto, tiende a que el mayor tirante se origine en la cabeza del flujo de escombros, que por la pendiente del terreno se da en la parte baja de la zona, razón por la cual el flujo avanza mayor distancia, lo que toma más tiempo para alcanzarlo, por otro lado, esta situación varía en los siguientes tiempos de retorno, en los cuales el caudal del flujo va aumentando, y por consiguiente,

tiende a presenciarse olas adicionales que generan que el tirante máximo se forme en otras partes del cuerpo del flujo de escombros.

Asimismo, se analizaron los resultados para todos los tiempos de retorno, comprobándose que en el instante que se genera el tirante máximo, ocurren dos situaciones, la primera es que la velocidad máxima que se da en toda la duración del flujo de escombros, como se puede observar en la Figura F28 del ANEXO F, no se da al mismo tiempo ni en el mismo punto, y la segunda, es que en el punto donde se genera el tirante máximo no se da la velocidad máxima de ese instante, por el contrario, esta se da para un tirante menor. Por ejemplo, para el Tiempo de Retorno de 2 años, el tirante máximo se dio a los 7380 segundos con una velocidad de 0.33 m/s, pero la velocidad máxima para ese instante fue de 0.44 m/s y se dio en otro punto de la zona con un tirante de 0.09 m, ocurriendo de forma similar para todos los tiempos de retorno, lo que conlleva a comprobar la situación afirmada por Takahashi, quien lo sustenta con el experimento de Iverson de 1997, indicando que cuanto más sea la profundidad del flujo, más rápida es la velocidad frontal, y esto sugiere que las olas más grandes tienden a superar y canibalizar las olas más pequeñas. Con estas dos situaciones, se descarta la primera posibilidad mencionada en el procedimiento del ANEXO F y se valida la segunda. A su vez, cabe mencionar que el tirante máximo alcanza una altura de 2.37 metros para un tiempo de retorno de 500 años y la velocidad máxima con la que el flujo se desarrolla en dicho momento es de 1.66 m/s.

#### **4.1.3.2. Zona 3 y 4**

En este inciso se presentará los resultados más relevantes de la Zona 3 y 4 (ver [Figura 44\)](#page-85-0) de la Quebrada San Antonio de Pedregal. Estas zonas se ubican en la parte media-superior de la quebrada, de las cuales, se estableció que la Zona 3 es la zona de transporte, por lo que también se muestra los tres puntos de control considerados, y que la Zona 4, es la zona aluvial.

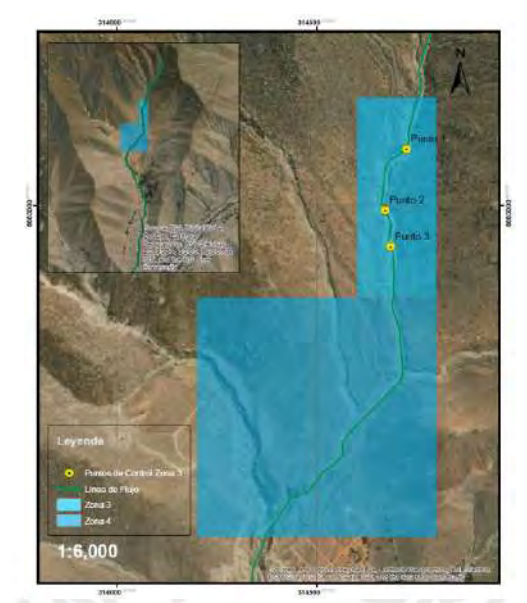

Figura 44 Ubicación de la Zona 3 y 4, y los puntos de control

<span id="page-85-0"></span>En la [Figura 45](#page-85-1) se elaboró un gráfico que muestra los resultados de los hidrogramas de entrada y salida del flujo de escombros para los distintos escenarios en estudio, y como se mencionó anteriormente, estos datos pertenecen a la zona 3 de transporte, de los cuales aproximadamente los valores de caudal Q de los hidrogramas de entrada son el doble de los valores de los hidrogramas de salida.

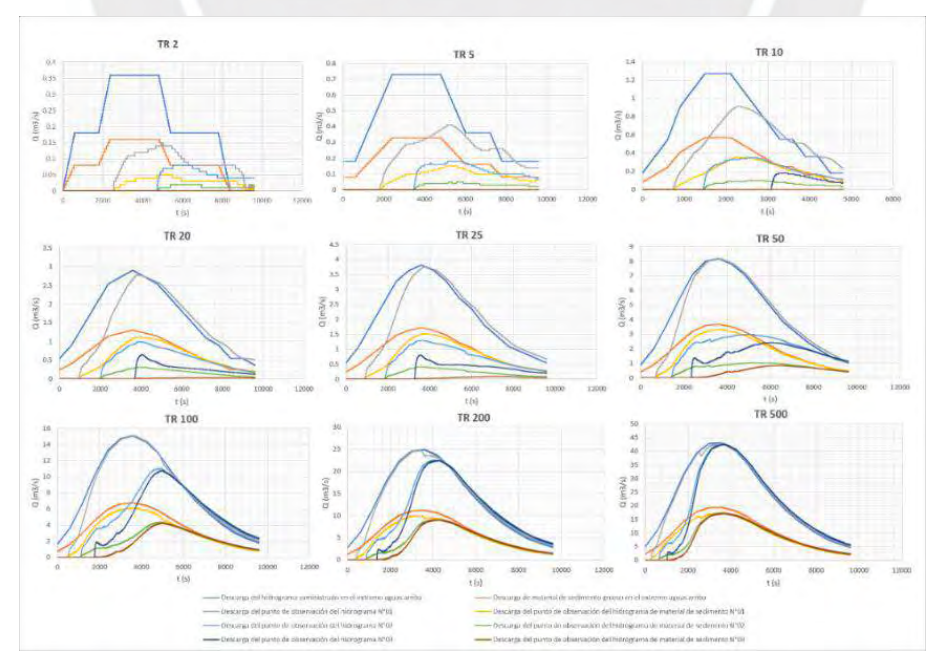

<span id="page-85-1"></span>Figura 45 Hidrograma de entrada y salida Zona 3 para Tr = 2, 5, 10, 20, 25, 50, 100, 200 y 500

De los resultados, se observa que, a diferencia de las zonas 1 y 2, el desarrollo de los hidrogramas de entrada y salida presentan una tendencia diferente para los distintos puntos, lo cual se relaciona con la morfología de la zona en estudio, puesto que el ancho del cauce es mayor, se puede observar que para tiempos de retorno menores a 20 el caudal del flujo de escombros es cero debido a que después de su origen no alcanza el punto 3 ubicado cerca del final de la trayectoria de la zona 3 modelada de forma unidimensional. Esta situación va variando a medida que aumenta el tiempo de retorno.

De igual manera, se muestra los resultados de tirante y velocidad en los tres puntos de control de la zona 3 para todos los tiempos de retorno (ver gráficos de la [Figura 46,](#page-86-0) [Figura 47](#page-86-1) y [Figura 48\)](#page-87-0).

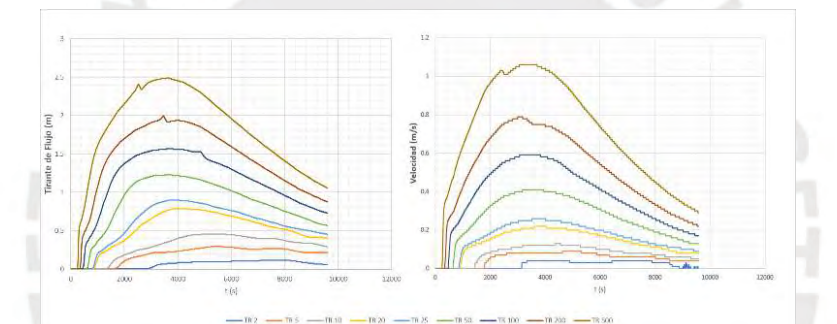

<span id="page-86-0"></span>Figura 46 Tirante y velocidad de flujo de escombros para el Punto 1 de la Zona 3

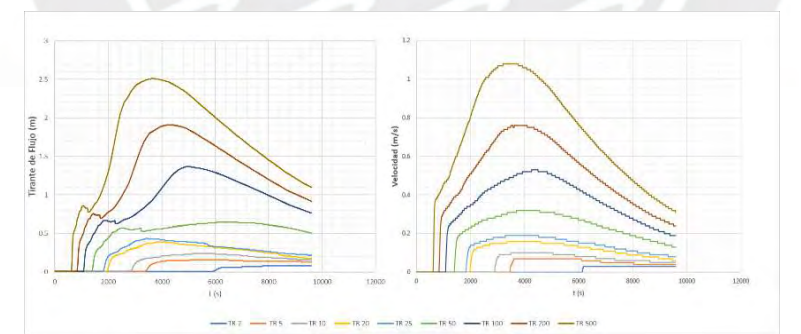

<span id="page-86-1"></span>Figura 47 Tirante y velocidad de flujo de escombros para el Punto 2 de la Zona 3

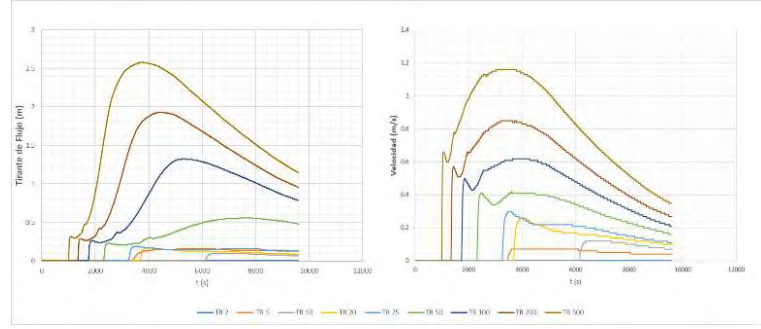

<span id="page-87-0"></span>Figura 48 Tirante y velocidad de flujo de escombros para el Punto 3 de la Zona 3

De los resultados, se puede observar que para el punto 1, ambos grupos de valores presentan una tendencia similar para todos los escenarios, para el punto 2, si bien la velocidad tiene una tendencia similar a la del punto 1, la diferencia está en la altura del tirante, ya que si bien presenta un incremento inicial, a medida que va aumentando el tiempo de retorno se va reflejando un ligero descenso de altura para luego seguir creciendo, lo que sugiere la existencia de una segunda ola en el flujo de escombro que sumergirá la primera ola que era más pequeña para formarse una sola con mayor velocidad y tirante, y finalmente, para el punto 3, la tendencia de la velocidad varía al presentar un descenso en el instante en que el tirante es ligeramente constante, lo que sugiere que el flujo estaba en proceso de detención hasta que llegó la segunda ola y aumentó nuevamente y, como se mencionó anteriormente, para tiempos de retorno menores a 20 años, el valor tanto del tirante como de la velocidad es cero dado que flujo de escombros no alcanza el punto 3. El rango de valores máximos entre los tres puntos, desde el tiempo de retorno de 2 hasta 500 años, para el tirante de flujo es de 0.1 a 2.58 m, así como el rango de valores para la velocidad es de 0 a 1.16 m/s.

Los valores adimensionales que ayudarán a definir el tipo de flujo que posiblemente se originará se muestran en los gráficos elaborados en las [Figura 49,](#page-88-0) [Figura 50](#page-88-1) y [Figura 51.](#page-89-0)

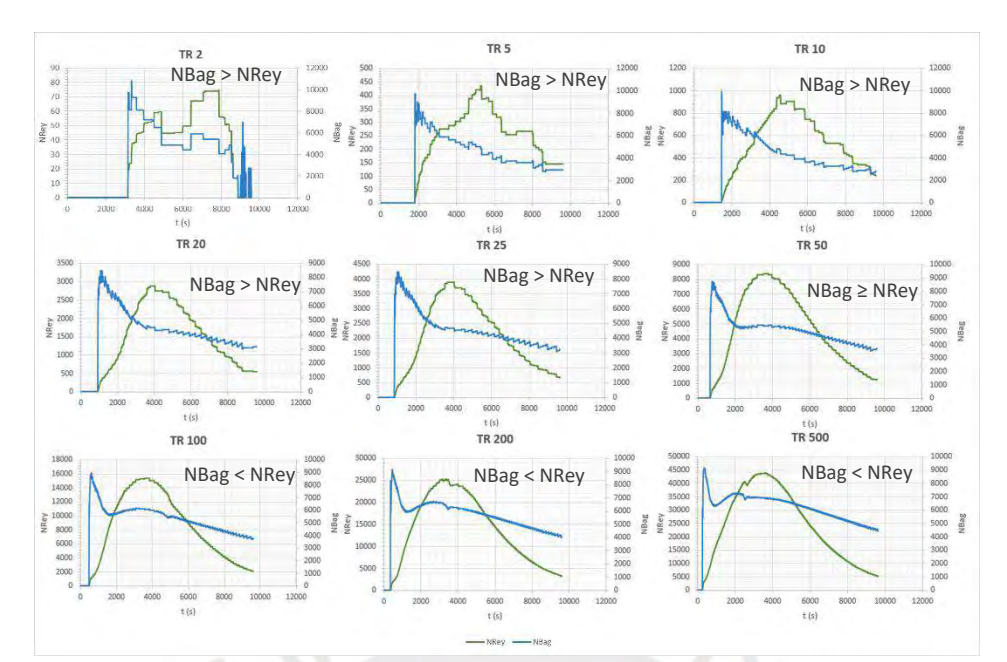

<span id="page-88-0"></span>Figura 49 Número de Reynolds y Bagnold para el Punto 1 de la Zona 3 para los Tr = 2, 5, 10, 20, 25, 50, 100, 200 y 500 años

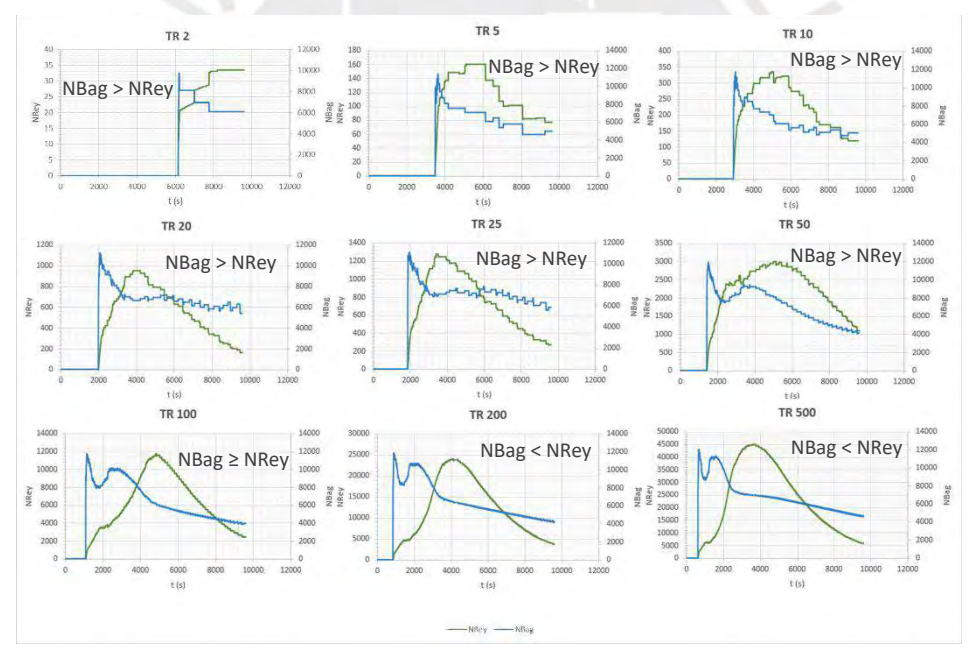

<span id="page-88-1"></span>Figura 50 Número de Reynolds y Bagnold para el Punto 2 de la Zona 3 para los Tr = 2, 5, 10, 20, 25, 50, 100, 200 y 500 años

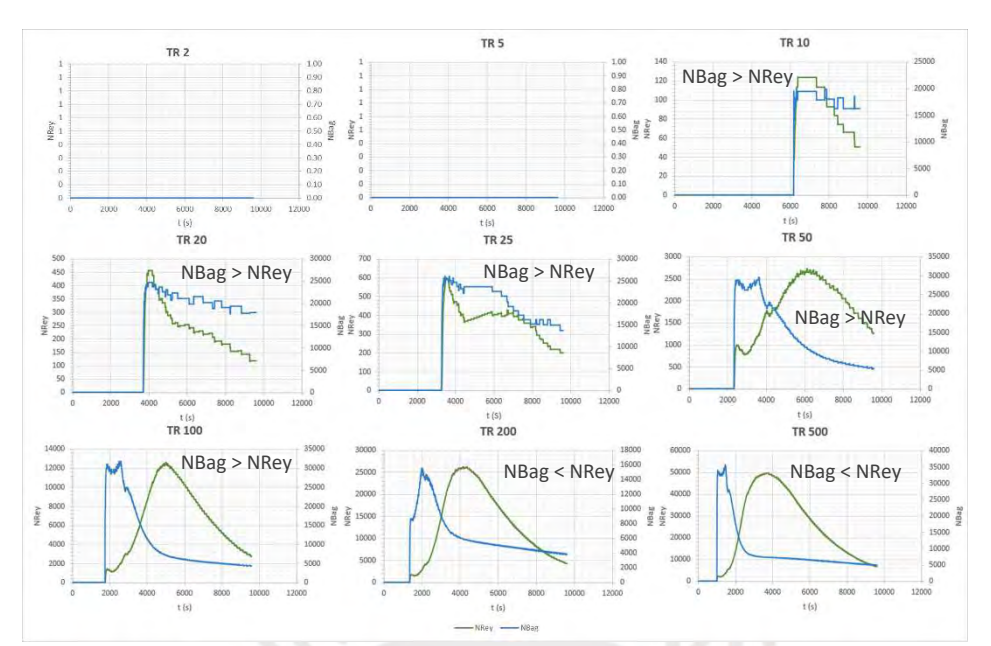

<span id="page-89-0"></span>Figura 51 Número de Reynolds y Bagnold para el Punto 3 de la Zona 3 para los Tr = 2, 5, 10, 20, 25, 50, 100, 200 y 500 años

En los gráficos se puede apreciar que los números adimensionales tienen una tendencia diferente, lo cual guarda relación con el gráfico de la [Figura 15](#page-39-0) como se había mencionado anteriormente. Con los resultados se puede verificar que por la concentración volumétrica considerada de 0.45, se trata de un flujo de escombros dinámico, y que, a partir de ello, se puede observar que para los tiempos de retorno de 2 hasta 50 años, predomina el Número de Bagnold, lo que indica que para esos tiempos de retorno se origina un flujo de escombros granular, para un tiempo de retorno de 100 años, hay una transición de acuerdo al punto de control, y para los tiempos de retorno de 200 y 500 años, se muestra que el Número de Reynolds es el predominante, lo cual significa que para esos tiempos de retorno se origina un flujo de escombros turbulento lodoso.

En la [Figura 52](#page-90-0) y la [Figura 53](#page-90-1) se muestran los mapas elaborados a partir de los resultados obtenidos de la simulación bidimensional perteneciente a la Zona 4 aluvial y para todos los tiempos de retorno considerados en el presente trabajo, a excepción de 2 y 5 años, que de acuerdo con los resultados, el flujo de escombros que se origina no alcanza la zona 4 debido a que, como se explicó anteriormente, el ancho del cauce es mayor. En los mapas se visualiza el instante en que se da los

valores máximos de tirantes y las velocidades con las que se desarrolla el flujo de escombros en ese momento.

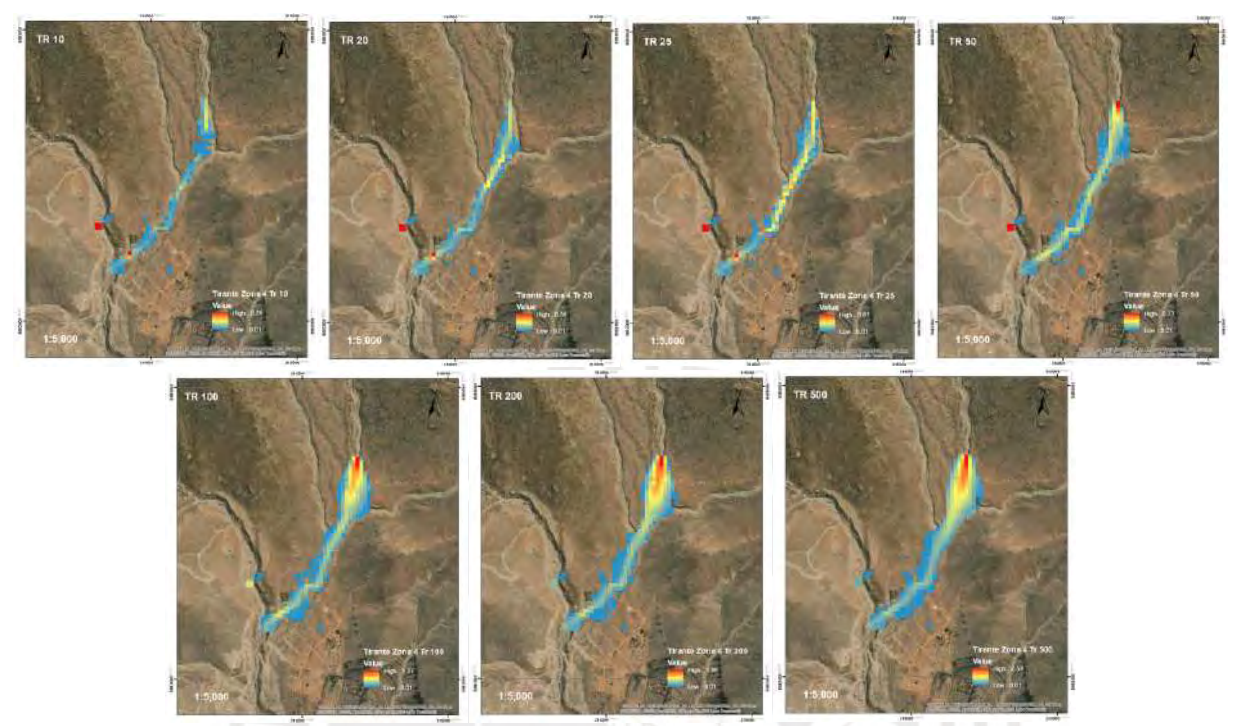

Figura 52 Tirante Máximo de Flujo de Escombros en Zona 4 para Tr = 10, 20, 25, 50, 100, 200 y 500 años

<span id="page-90-1"></span><span id="page-90-0"></span>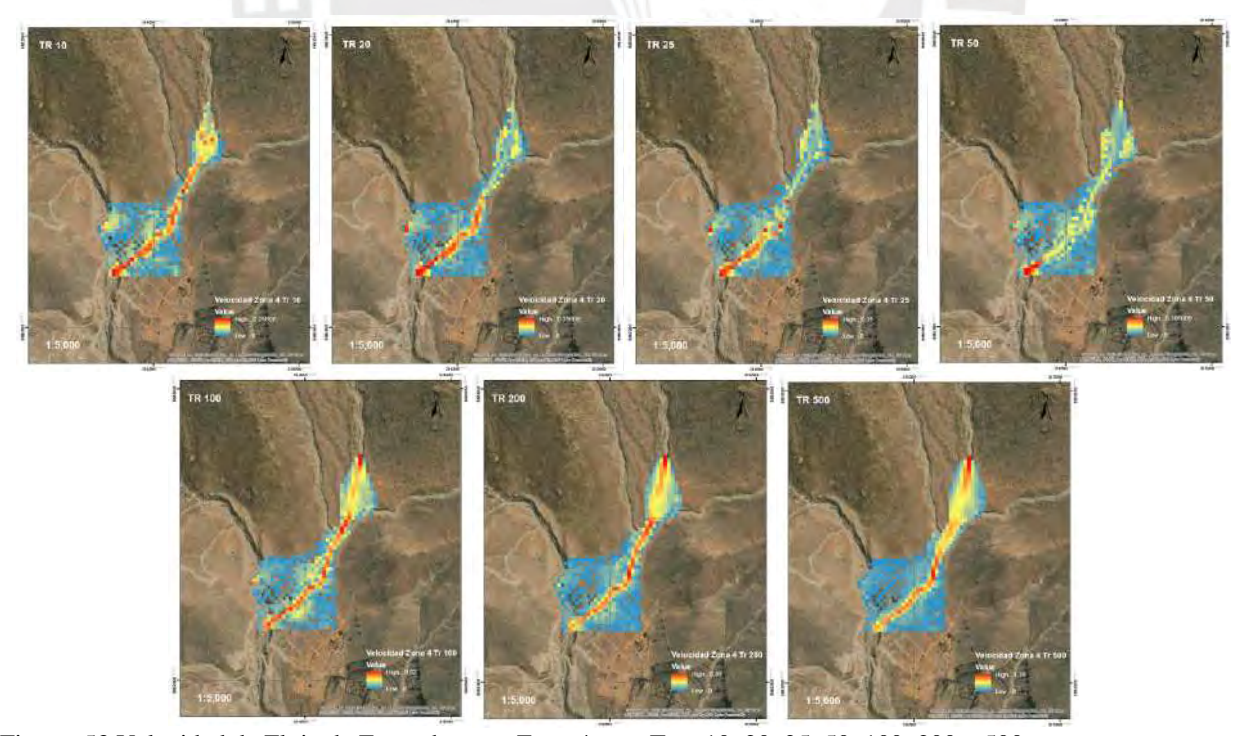

Figura 53 Velocidad de Flujo de Escombros en Zona 4 para Tr = 10, 20, 25, 50, 100, 200 y 500 años

En lo resultados, se observa que el pico máximo del tirante de flujo para cada tiempo de retorno se desarrolla en diferentes momentos y puntos de la zona, a medida que se aumenta el tiempo de retorno, aumenta el tirante máximo y se alcanza en menor tiempo. Por ejemplo, para los tiempos de retorno de 10 hasta 25 años, el mayor tirante se origina en la cabeza del flujo de escombros, que por la pendiente del terreno se da en la parte baja de la zona, razón por la cual el flujo avanza mayor distancia, lo que toma más tiempo para alcanzarla. Sin embargo, esa situación varía en los siguientes escenarios, para un tiempo de retorno de 50 años, se observó que el flujo tomó más tiempo que los años anteriores en alcanzar el tirante máximo, para luego descender nuevamente en los siguientes tiempos de retorno y, que de acuerdo con los mapas, se observa que el tirante máximo se encuentra al inicio de la Zona 4, lo que sugiere la presencia de olas adicionales provenientes de la zona 3, que generan que el tirante máximo se forme en esa parte del cuerpo del flujo de escombros y tome mayor tiempo en alcanzarlo.

Asimismo, se puede verificar nuevamente que en los lugares donde hay menor velocidad se genera mayor tirante y viceversa, situación que se va uniformando a medida que aumenta el tiempo de retorno.

A su vez, cabe mencionar que el tirante máximo es de 2.59 metros para un tiempo de retorno de 500 años y la velocidad máxima con la que el flujo se desarrolla en dicho momento es de 1.29 m/s.

### **4.1.3.3. Zona 5 y 6**

En este inciso se presentará los resultados más relevantes de la Zona 5 y 6 (ver [Figura 54\)](#page-92-0) de la Quebrada San Antonio de Pedregal. Estas zonas se ubican en la parte media de la quebrada, de las cuales, se estableció que la Zona 5 es la zona de transporte, por lo que también se muestra los tres puntos de control considerados, y que la Zona 6, es la zona aluvial.

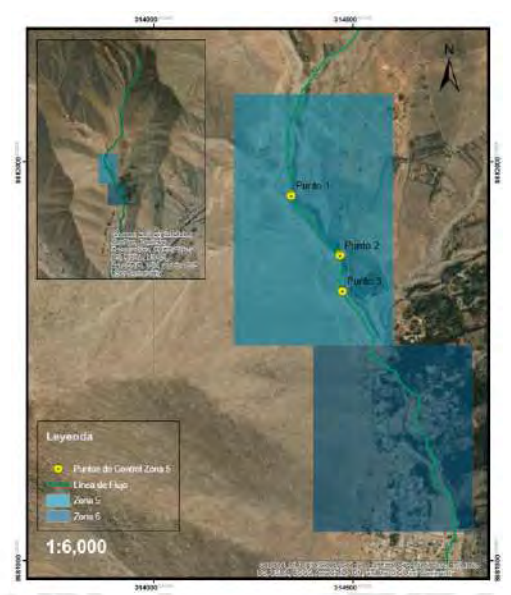

Figura 54 Ubicación de la Zona 5 y 6, y los puntos de control

<span id="page-92-0"></span>En la [Figura 55](#page-92-1) se muestran los hidrogramas de avenida para los distintos escenarios en estudios. Lo particular de la zona 5 es que el caudal del flujo de escombros tiene influencia no solo de la subcuenca W570 sino también de la subcuenca W600, lo cual conlleva a que el caudal sea mayor que en las anteriores zonas.

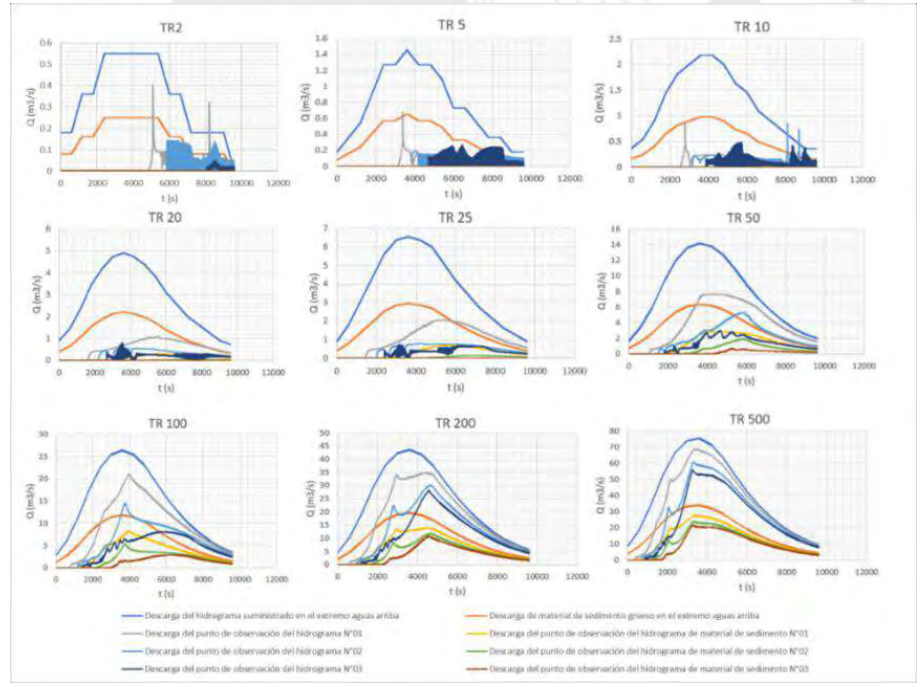

<span id="page-92-1"></span>Figura 55 Hidrograma de entrada y salida Zona 5 para Tr = 2, 5, 10, 20, 25, 50, 100, 200 y 500

De los resultados, se observa que aproximadamente los valores de caudal Q de los hidrogramas de entrada son el doble de los valores de los hidrogramas de salida nuevamente, y que su desarrollo presenta una tendencia diferente para tiempos de retorno cortos, lo cual se relaciona a la morfología de la zona en estudio, puesto que el ancho del cauce es mayor que en las anteriores zonas y adicionalmente, en la trayectoria que sigue el flujo de escombros por la zona 5 existe una elevación del terreno, lo que ocasiona que para pequeños tiempos de retorno el caudal del flujo no tenga la suficiente velocidad que permita sobrepasarla y, como se evidencia en el gráfico para un tiempo de retorno de 2, 5 y 10 años, después de la mitad de la duración del flujo existen constantes subidas y bajadas del caudal.

De igual manera, se muestra los resultados de tirante y velocidad en los tres puntos de control de la zona 5 para todos los tiempos de retorno (ver gráficos de la [Figura 56,](#page-93-0) [Figura 57](#page-93-1) y [Figura 58\)](#page-94-0)

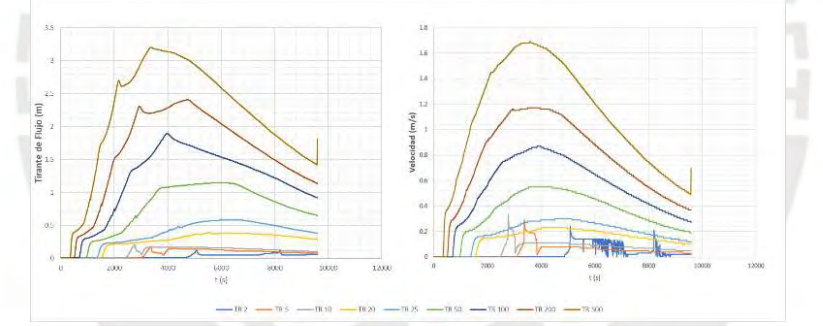

<span id="page-93-0"></span>Figura 56 Tirante de flujo de escombros y velocidad para el Punto 1 de la Zona 5.

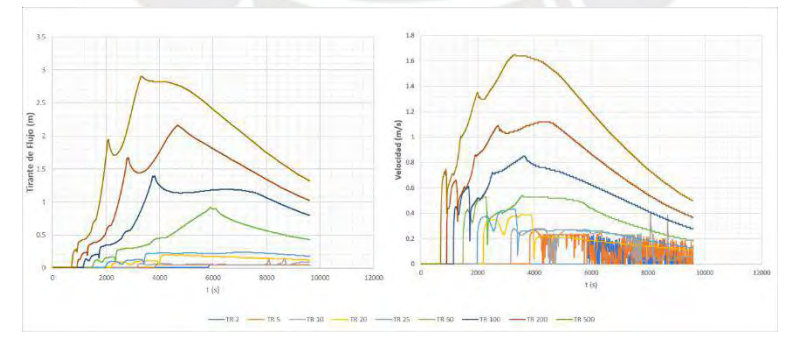

<span id="page-93-1"></span>Figura 57 Tirante de flujo de escombros y velocidad para el Punto 2 de la Zona 5.

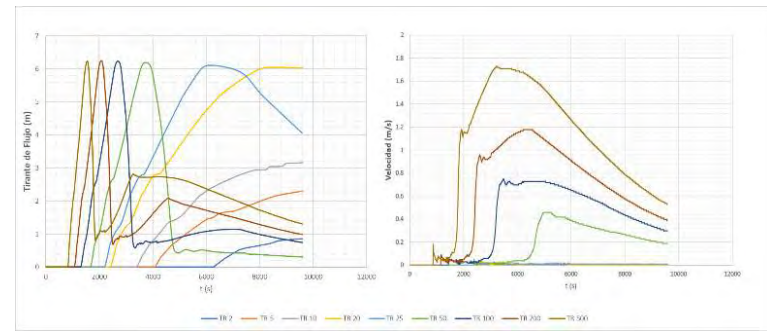

<span id="page-94-0"></span>Figura 58 Tirante de flujo de escombros y velocidad para el Punto 3 de la Zona 5.

De los resultados, se puede observar que para el punto 1, ambos grupos de valores presentan una tendencia similar para todos los escenarios, para el punto 2, como anteriormente se ha explicado se puede observar el comportamiento de la velocidad para tiempos de retorno cortos, que después del segundo 4000 aproximadamente tiende a aumentar y disminuir constantemente, lo que ocasiona que el tirante sea reducido también, a su vez, se debe observar que a medida que va aumentando el tiempo de retorno ambos grupos de valores van formando una clara tendencia de acrecentamiento hasta llegar a su pico alrededor de los 4000 segundos para luego proceder a descender. De igual manera en el punto 2, se puede rescatar que existe la presencia de olas que sumergen las primeras olas del flujo de escombros por el descenso que se observa del tirante pasados los 2000 segundos para luego seguir aumentando. Finalmente, para el punto 3, se puede observar que resalta más la tendencia del aumento y descenso del tirante en poco tiempo, lo cual se relaciona con el aumento rápido de la velocidad en el instante que disminuyó súbitamente el tirante, esto es una clara evidencia de la presencia de la elevación en la zona 5, puesto que el pico máximo del tirante es el mismo para todos los tiempos de retorno en los que el flujo de escombros logra sobrepasarla. El rango de valores máximos entre los tres puntos, desde el tiempo de retorno de 2 hasta 500 años, para el tirante de flujo es de 0.1 a 6.24 m, así como el rango de valores para la velocidad es de 0 a 1.73 m/s.

Los valores adimensionales que ayudarán a definir el tipo de flujo que posiblemente se originará se muestran en los gráficos de las [Figura 59,](#page-95-0) [Figura 60](#page-95-1) y [Figura 61.](#page-96-0)

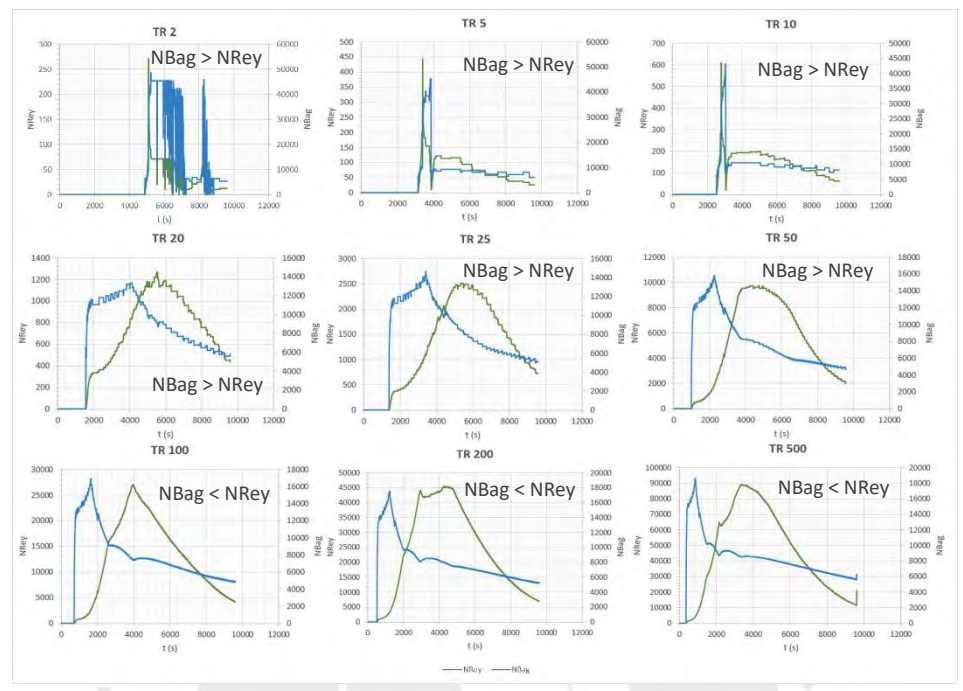

<span id="page-95-0"></span>Figura 59 Número de Reynolds y Bagnold para el Punto 1 de la Zona 5 para los Tr = 2, 5, 10, 20, 25, 50, 100, 200 y 500 años

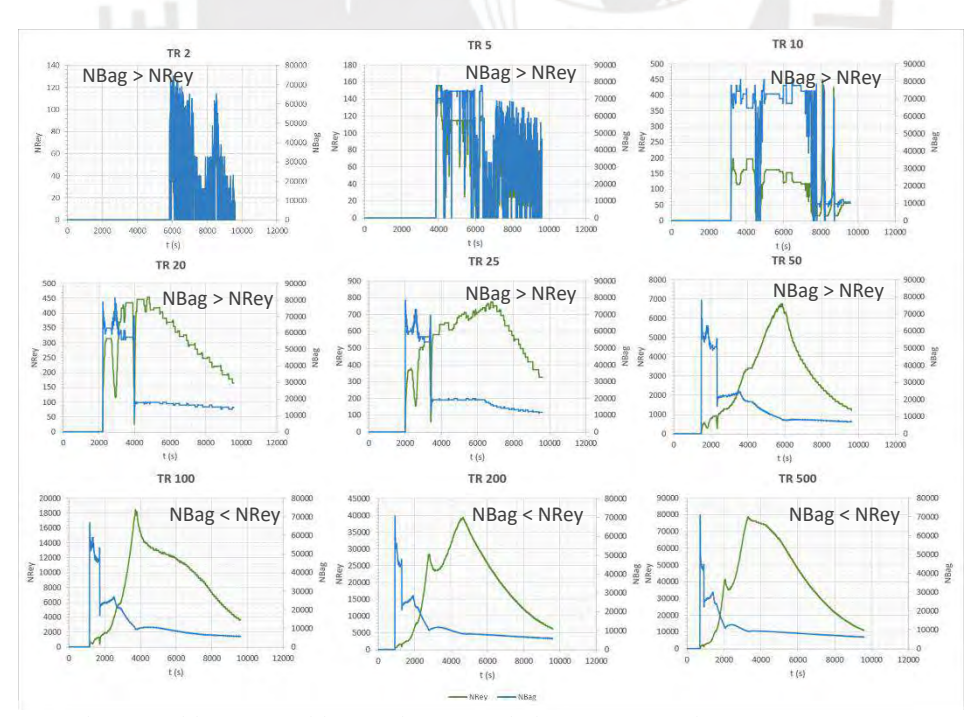

<span id="page-95-1"></span>Figura 60 Número de Reynolds y Bagnold para el Punto 2 de la Zona 5 para los Tr = 2, 5, 10, 20, 25, 50, 100, 200 y 500 años

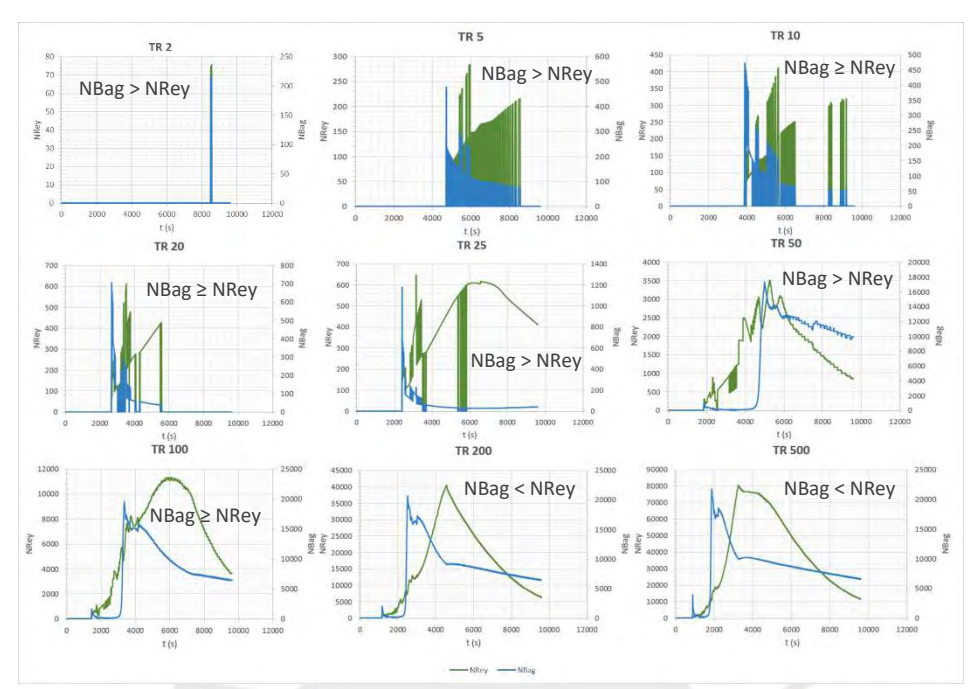

<span id="page-96-0"></span>Figura 61 Número de Reynolds y Bagnold para el Punto 3 de la Zona 5 para los Tr = 2, 5, 10, 20, 25, 50, 100, 200 y 500 años

En los gráficos se puede apreciar que los números adimensionales tienen una tendencia diferente, lo cual guarda relación con el gráfico de la [Figura 15](#page-39-0) como se había mencionado anteriormente. Con los resultados se puede verificar que por la concentración volumétrica considerada de 0.45, se trata de un flujo de escombros dinámico, y que, a partir de ello, se puede observar que para los tiempos de retorno de 2 hasta 50 años, predomina el Número de Bagnold, lo que indica que para esos tiempos de retorno se origina un flujo de escombros granular, para un tiempo de retorno de 100 años, hay una transición de acuerdo al punto de control, y para los tiempos de retorno de 200 y 500 años, se muestra que el Número de Reynolds es el predominante, lo cual significa que para ese tiempo de retorno se origina un flujo de escombros turbulento lodoso.

En la [Figura 62](#page-97-0) y la [Figura 63](#page-97-1) se muestran los mapas elaborados a partir de los resultados obtenidos de la simulación bidimensional perteneciente a la zona 6 aluvial y para todos los tiempos de retorno, a excepción de 2, 5 y 10 años, que, de acuerdo con los resultados, el flujo de escombros que se origina no alcanza la zona 6 debido a la presencia de la elevación en la zona 5, como se explicó anteriormente. En los mapas se visualiza el instante en que se da los valores máximos de tirantes y las velocidades con las que se desarrolla el flujo de escombros en ese momento.

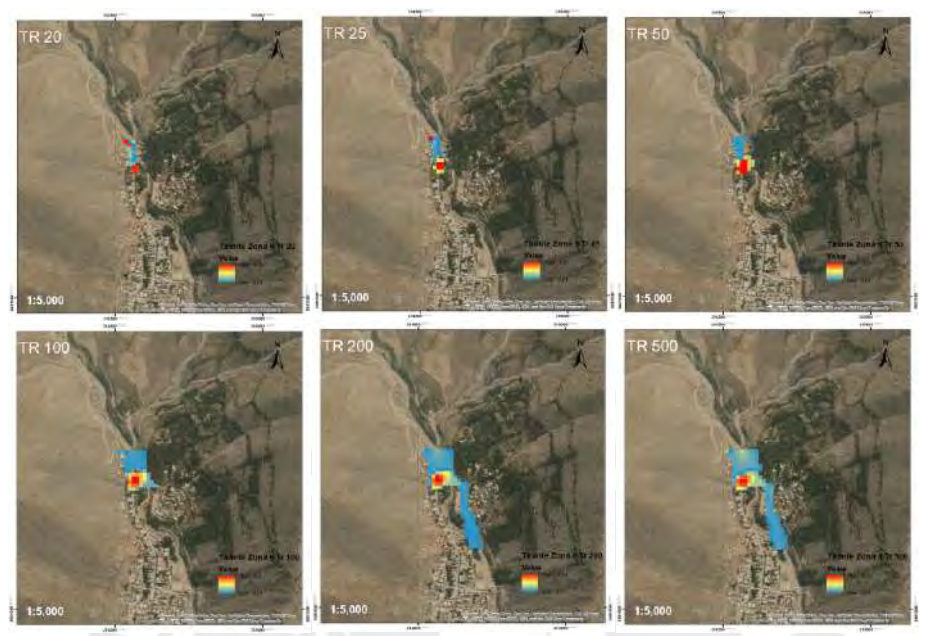

<span id="page-97-0"></span>Figura 62 Tirante Máximo de Flujo de Escombros en Zona 6 para Tr = 20, 25, 50, 100, 200 y 500 años

<span id="page-97-1"></span>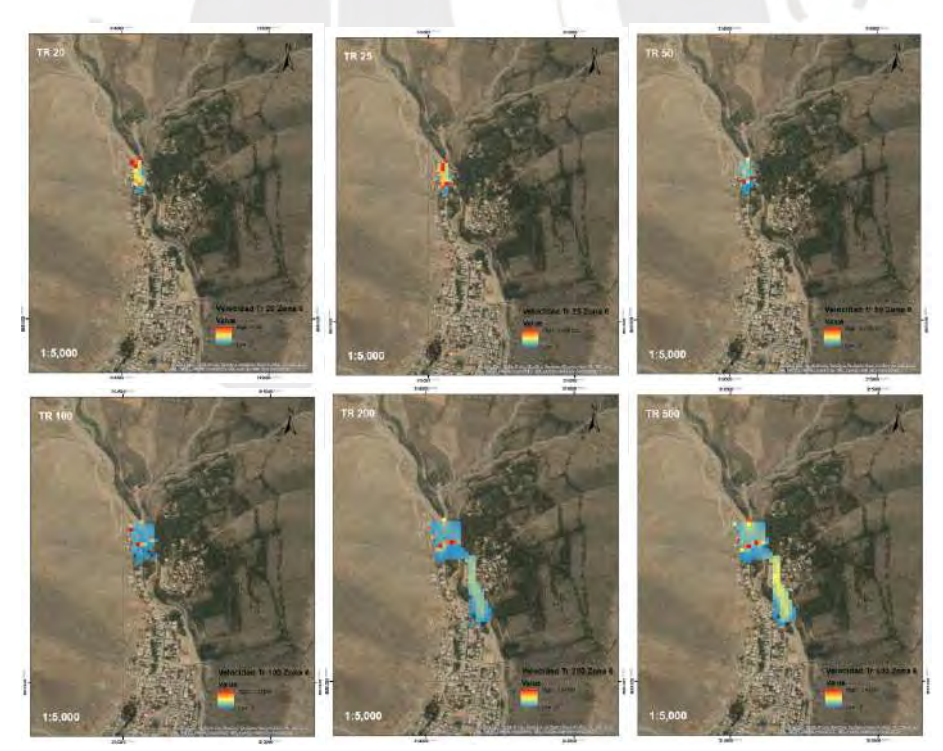

Figura 63 Velocidad de Flujo de Escombros en Zona 6 para Tr = 20, 25, 50, 100, 200 y 500 años

En los resultados, se observa que el pico máximo del tirante de flujo para cada tiempo de retorno se desarrolla en diferentes duraciones, pero en esta zona se mantiene en un mismo lugar, lo cual se debe a que en el terreno se forma una depresión en el cual se deposita el material del flujo de escombros. Por ejemplo, para los tiempos de retorno desde 20 hasta 100 años el tirante máximo del flujo se mantiene en el mismo lugar a causa de la presencia de la cavidad de la zona, alcanzando una altura de 5.17 metros y, para los tiempos de retorno de 200 y 500 años se observa que el flujo cubre a su totalidad la concavidad alcanzando una altura de 6.33 metros y direccionándose hacia un costado, ocasionando que el tirante del flujo de escombros en efecto comience a descender en los siguientes segundos. Se puede verificar nuevamente que la velocidad del flujo de escombros en los lugares donde se genera el tirante máximo no es la velocidad máxima de ese instante.

# **4.1.3.4. Zona 6 y 7**

En este inciso se presentará los resultados más relevantes para la evaluación de la Zona 6 y 7 (ver [Figura 64\)](#page-99-0) de la Quebrada San Antonio de Pedregal. Estas zonas se ubican en la parte mediainferior de la quebrada, de las cuales, se estableció que la Zona 6 es la zona de transporte, por lo que también se muestra los tres puntos de control considerados, y que la Zona 7, es la zona aluvial. Es importante recordar que la Zona 6 fue considerada para ser simulada de forma unidimensional (en este escenario) y bidimensional (en el escenario anterior) para darle continuidad al recorrido del flujo de escombros por las áreas con presencia de población.

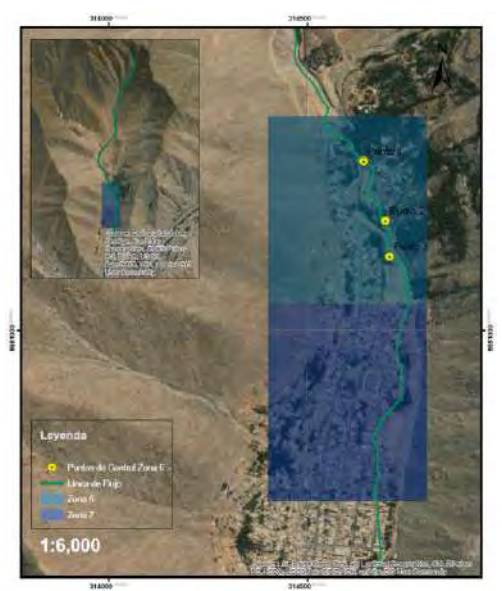

<span id="page-99-0"></span>Figura 64 Ubicación de la Zona 6 y 7, y los puntos de control

En la [Figura 65](#page-99-1) se muestran los hidrogramas de entrada y salida para todos los escenarios en estudio. En la zona 6, se suma al caudal del flujo, la influencia de la subcuenca W950, lo cual conlleva a que el caudal sea mayor que en las anteriores zonas como se puede observar.

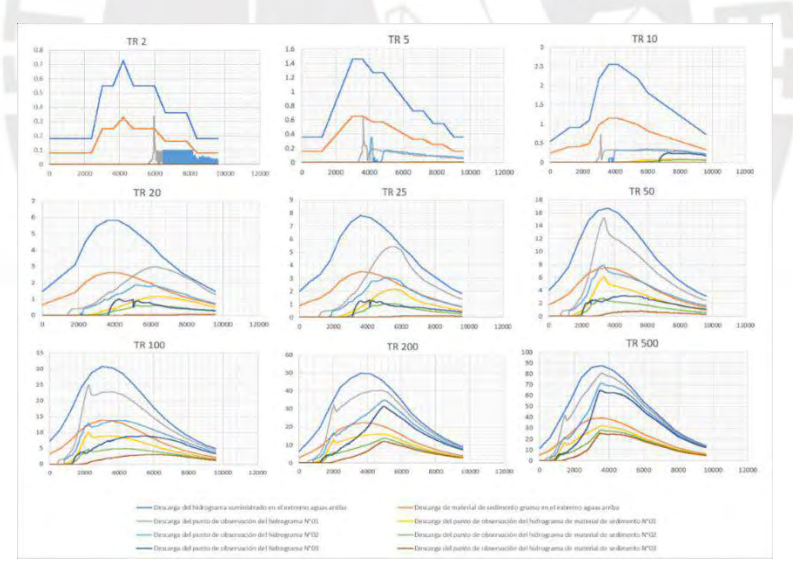

<span id="page-99-1"></span>Figura 65 Hidrograma de entrada y salida Zona 6 para Tr = 2, 5, 10, 20, 25, 50, 100, 200 y 500

De los resultados, se observa que, los valores de caudal Q de los hidrogramas de entrada son el doble de los valores de los hidrogramas de entrada nuevamente, y que su desarrollo presenta una tendencia diferente para tiempos de retorno cortos, lo cual se relaciona a la morfología de la zona en estudio y la velocidad con que el flujo de escombros avanza. Como anteriormente se mencionó,

a medida que se va descendiendo por la quebrada, el ancho del cauce se va incrementando, asimismo, en la zona 6 existe una concavidad por donde pasaría el flujo de escombros que prácticamente evita su continuidad para caudales de tiempos de retorno cortos, a menos que se llene por completo ocasionando que el flujo tome otra dirección, situación que sucede para caudales de un tiempo de retorno de 20 años en adelante.

De igual manera, se muestra los resultados de tirante y velocidad en los tres puntos de control de la zona 6 para todos los tiempos de retorno (ver gráficos de la [Figura 66,](#page-100-0) [Figura 67](#page-100-1) y [Figura 68\)](#page-100-2).

<span id="page-100-0"></span>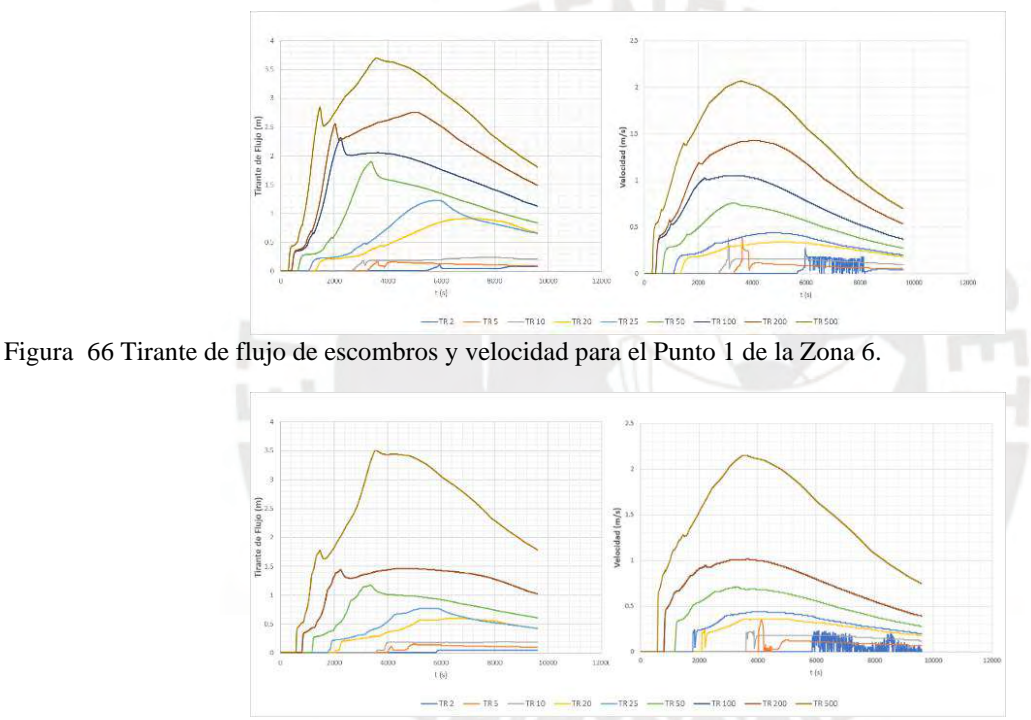

<span id="page-100-1"></span>Figura 67 Tirante de flujo de escombros y velocidad para el Punto 2 de la Zona 6.

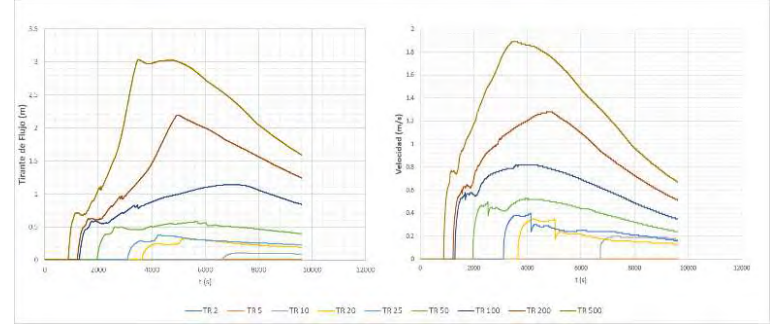

<span id="page-100-2"></span>Figura 68 Tirante de flujo de escombros y velocidad para el Punto 3 de la Zona 6*.*

De los resultados, se puede observar que en los tres puntos para ambos grupos de valores presentan una tendencia similar. Como anteriormente se mencionó, se puede observar el desarrollo de la velocidad para un tiempo de retorno de 2 años, que después del segundo 6000 aproximadamente para el Punto 1 y 2, tiende a aumentar y disminuir constantemente, lo que indica que el tirante es imperceptible y a medida que va aumentando el tiempo de retorno ambos grupos de valores van formando una clara tendencia de ascenso hasta llegar a su pico alrededor de los 4000 segundos para luego descender, también se puede visualizar que para los tiempos cortos el flujo no alcanza el Punto 3. De igual forma, se puede evidenciar que existe la presencia de olas que sumergen las primeras olas del flujo de escombros por el descenso que se observa del tirante alrededor de los 2000 segundos para luego seguir aumentando. El rango de valores máximos entre los tres puntos, desde el tiempo de retorno de 2 hasta 500 años, para el tirante de flujo es de 0.1 a 3.7 m, así como el rango de valores para la velocidad es de 0 a 2.15 m/s.

Los valores adimensionales que ayudarán a definir el tipo de flujo que posiblemente se originará se muestran en los gráficos de las [Figura 69,](#page-101-0) [Figura 70](#page-102-0) y [Figura 71.](#page-102-1)

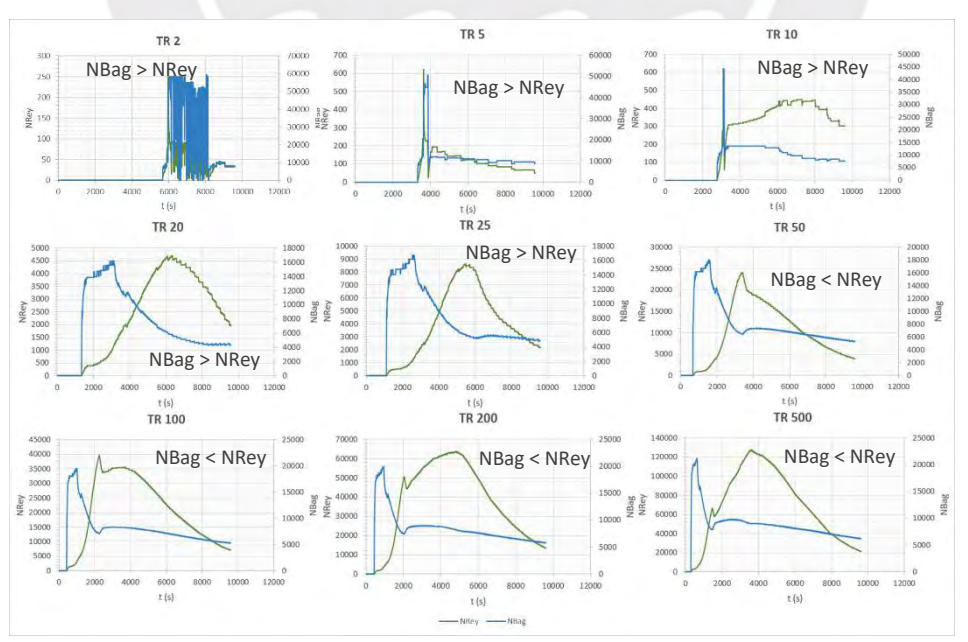

<span id="page-101-0"></span>Figura 69 Número de Reynolds y Bagnold para el Punto 1 de la Zona 6 para los Tr = 2, 5, 10, 20, 25, 50, 100, 200 y 500 años

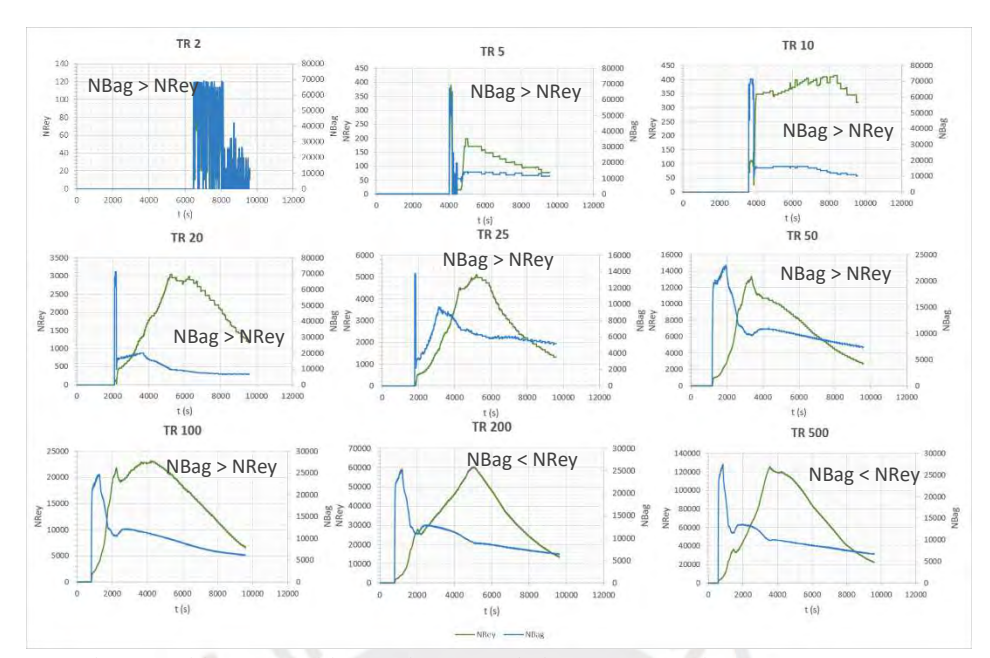

<span id="page-102-0"></span>Figura 70 Número de Reynolds y Bagnold para el Punto 2 de la Zona 6 para los Tr = 2, 5, 10, 20, 25, 50, 100, 200 y 500 años

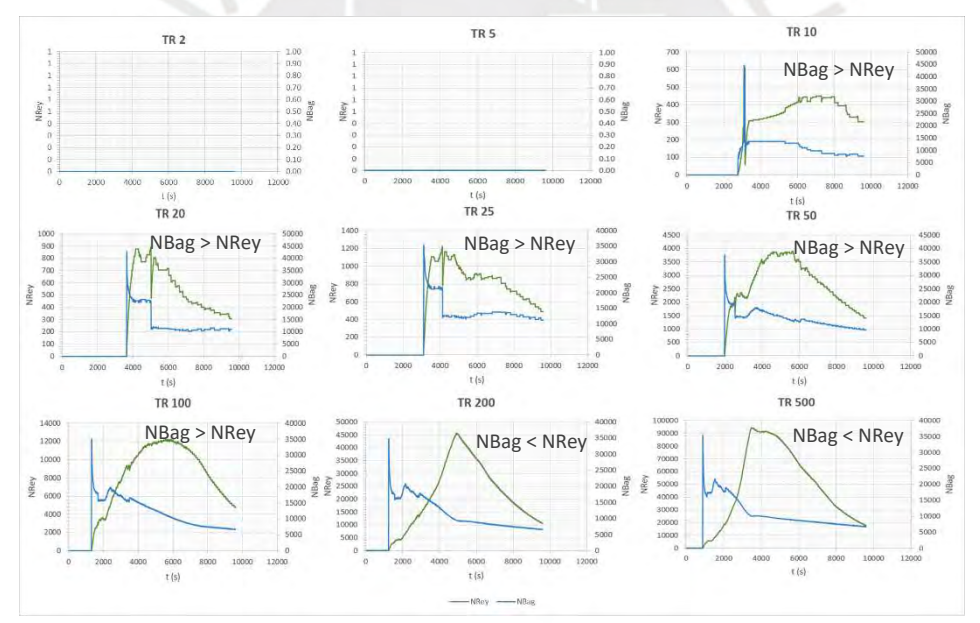

<span id="page-102-1"></span>Figura 71 Número de Reynolds y Bagnold para el Punto 3 de la Zona 6 para los Tr = 2, 5, 10, 20, 25, 50, 100, 200 y 500 años

En los gráficos se puede apreciar que los números adimensionales tienen una tendencia diferente, lo cual guarda relación con el gráfico de la [Figura 15](#page-39-0) como se había mencionado anteriormente. Con los resultados se puede verificar que por la concentración volumétrica considerada de 0.45, se trata de un flujo de escombros dinámico, y que, a partir de ello, se puede observar que para los tiempos de retorno de 2 hasta 25 años, predomina el Número de Bagnold, lo que indica que para esos tiempos de retorno se origina un flujo de escombros granular (a excepción del punto 3, que para un tiempo de 2 y 5 años de retorno no hay presencia de flujo), para los tiempos de retorno de 50 y 100 años, hay una transición de acuerdo al punto de control, y a su vez, para los tiempos de retorno de 200 y 500 años se muestra que el Número de Reynolds es el predominante, lo cual significa que para esos tiempos de retorno se origina un flujo de escombros turbulento lodoso.

En la [Figura 72](#page-103-0) y la [Figura 73](#page-104-0) se muestran los mapas elaborados a partir de los resultados obtenidos de la simulación bidimensional perteneciente a la zona 7 aluvial y para todos los tiempos de retorno considerados en el presente trabajo, a excepción de 2, 5 y 10 años, que, de acuerdo con los resultados, el flujo de escombros que se origina no alcanza la zona 7. En los mapas se visualiza el instante en que se da los valores máximos de tirantes y las velocidades con las que se desarrolla el flujo de escombros en ese momento.

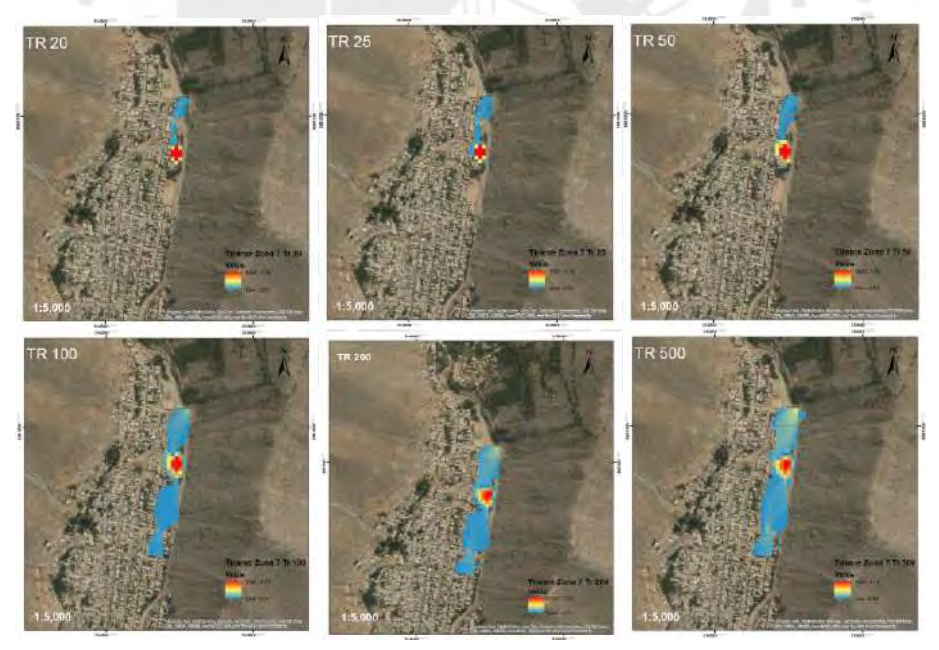

<span id="page-103-0"></span>Figura 72 Tirante Máximo de Flujo de Escombros en Zona 7 para Tr = 20, 25, 50, 100, 200 y 500 años.

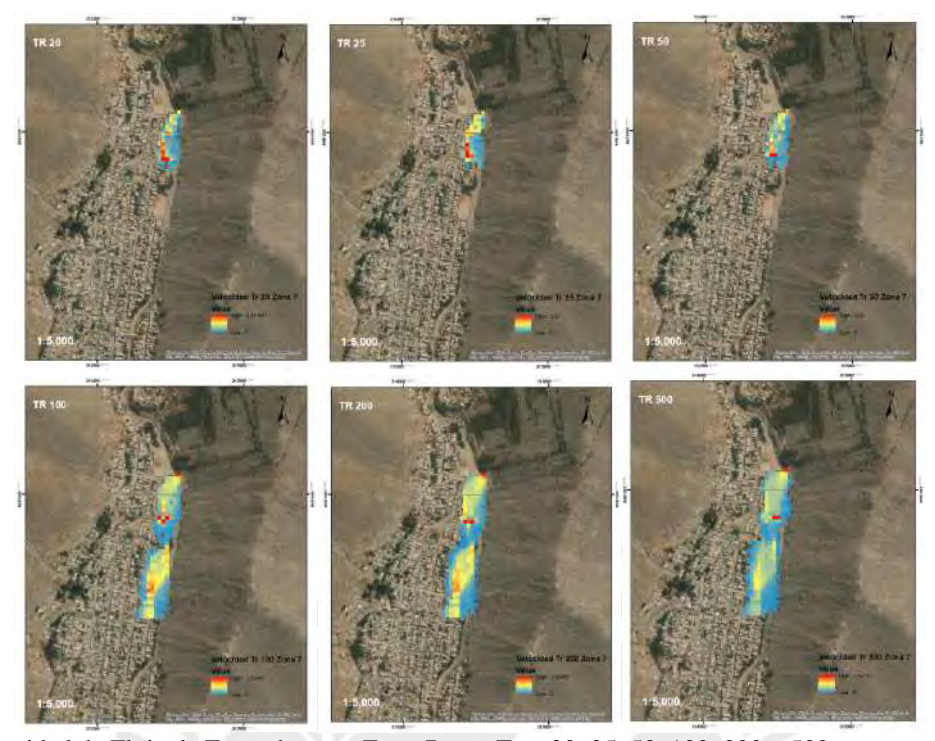

Figura 73 Velocidad de Flujo de Escombros en Zona 7 para Tr = 20, 25, 50, 100, 200 y 500 años. En lo resultados, se observa que el pico máximo del tirante de flujo para cada tiempo de retorno se desarrolla en diferentes duraciones, pero en esta zona se mantiene en un mismo lugar, lo cual se debe a que en el terreno se identifica un segundo lugar en el cual se deposita el material del flujo de escombros. Por ejemplo, para los tiempos de retorno desde 20 hasta 50 años el tirante máximo del flujo se mantiene en el mismo lugar a causa de la presencia de la cavidad de la zona, alcanzando una altura de 4.66 metros y, para los tiempos de retorno de 100, 200 y 500 años se observa que el flujo cubre a su totalidad la concavidad alcanzando una altura de 6.16 metros, continuando después su trayectoria y comenzando a descender su tirante en los siguientes segundos.

<span id="page-104-0"></span>De igual forma, resultó que para un tiempo de retorno de 200 años el flujo presenta una velocidad mayor a la de 500 años, situación que llevó a realizar un análisis más extenso en la zona, obteniéndose y verificándose nuevamente que no necesariamente la velocidad del flujo para cuando alcanza su tirante máximo es la mayor, puesto que la velocidad pico para un tiempo de retorno de 500 años resultó ser efectivamente mayor que la velocidad de 200 años pero se da en otro momento del desarrollo del flujo y para un tirante menor.

# **4.1.3.5. Zona 7 y 8**

En este inciso se presentará los resultados más relevantes para la evaluación de la Zona 7 y 8 (ver [Figura 74\)](#page-105-0) de la Quebrada San Antonio de Pedregal. Estas zonas se ubican en la parte inferior de la quebrada, de las cuales, se estableció que la Zona 7 es la zona de transporte, por lo que también se muestra los tres puntos de control considerados, y que la Zona 8, es la zona aluvial. Es importante recordar que la zona 7 fue considerada para ser simulada de forma unidimensional (en este escenario) y bidimensional (en el escenario anterior) para darle continuidad al recorrido del flujo de escombros por las áreas con presencia de población.

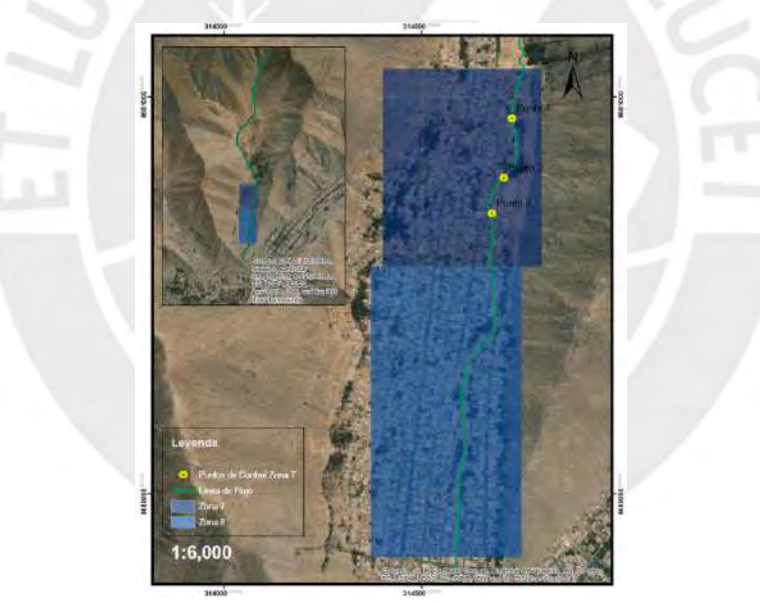

Figura 74 Ubicación de la Zona 7 y 8, y los puntos de control.

<span id="page-105-0"></span>En la [Figura 75](#page-106-0) se muestran los hidrogramas de avenida para todos los escenarios en estudios. En la zona 7, al caudal del flujo de escombros se le suma la influencia de la subcuenca W900, pero se ve afectado también por la morfología de la zona puesto que el ancho del cauce es mayor, lo cual conlleva a que el caudal sea menor que en la anterior zona como se puede observar.

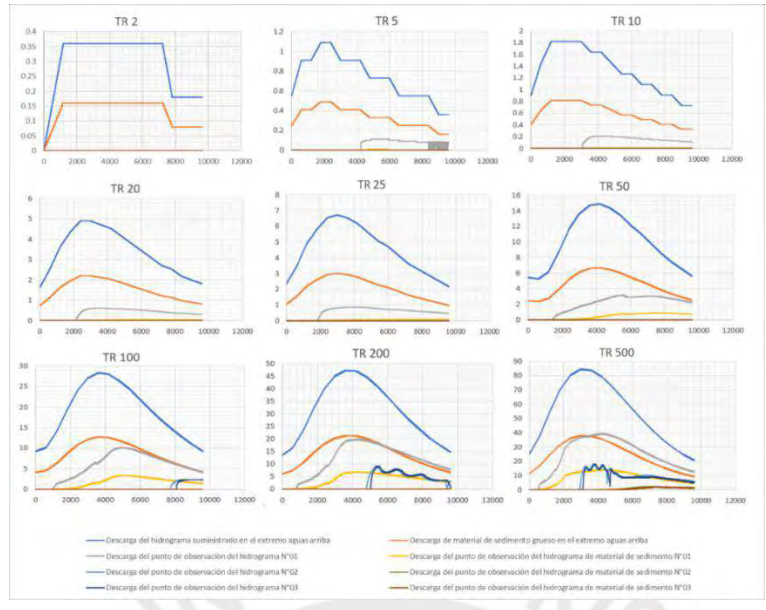

<span id="page-106-0"></span>Figura 75 Hidrograma de entrada (líquido) y salida (escombros) Zona 7 y 8.

De los resultados, se observa que aproximadamente los valores de caudal Q de los hidrogramas de entrada son el doble de los valores de los hidrogramas de entrada nuevamente y que su desarrollo presenta una tendencia diferente para todos los tiempos de retorno, lo cual se relaciona, como se mencionó anteriormente, al ancho del cauce, ocasionando que el flujo de escombros avance relativamente unos pocos metros en comparación a las zonas superiores y que la velocidad con que avanza disminuya por esta razón. Como se puede observar el caudal del flujo de escombros para un tiempo de retorno de 2 años no alcanza ningún punto de estudio, lo cual va variando en los tiempos de retorno siguientes, para un tiempo de retorno de 5 a 25 años, si bien hay un caudal de entrada en el Punto 1, no hay de salida, solo hasta el tiempo de retorno de 50 años que se ve la presencia de un caudal de salida, asimismo, este va aumentando en los tiempos de retorno posteriores y a medida que el flujo de escombros va alcanzando progresivamente los siguientes puntos.

De igual manera, se muestra los resultados de tirante y velocidad en los tres puntos de control de la zona 7 para todos los tiempos de retorno (ver gráficos de la [Figura 76,](#page-107-0) [Figura 77](#page-107-1) y [Figura 78\)](#page-107-2).

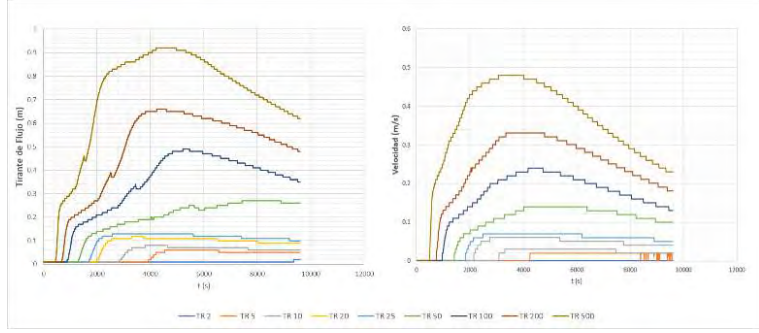

<span id="page-107-0"></span>Figura 76 Tirante de flujo de escombros y velocidad para el Punto 1 de la Zona 7.

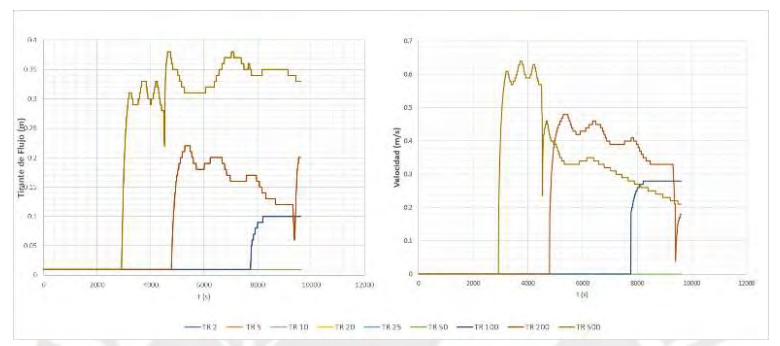

<span id="page-107-1"></span>Figura 77 Tirante de flujo de escombros y velocidad para el Punto 2 de la Zona 7.

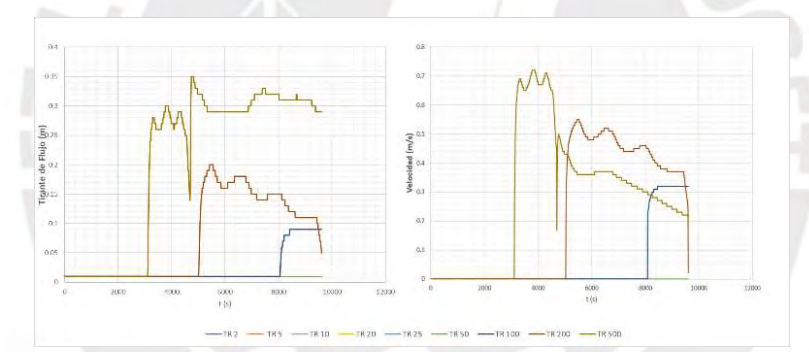

<span id="page-107-2"></span>Figura 78 Tirante de flujo de escombros y velocidad para el Punto 3 de la Zona 7.

De los resultados, se puede observar que para el punto 1, el flujo de escombros para un tiempo de retorno de 2 años no alcanza dicho punto, lo cual va variando a medida que va aumenta el tiempo de retorno. Por otro lado, para los puntos 2 y 3, solo el flujo para los tiempos de retorno de 100 a 500 años los alcanza. El rango de valores máximos entre los tres puntos, desde el tiempo de retorno de 2 hasta 500 años, para el tirante de flujo es de 0.1 a 0.92 m, así como el rango de valores para la velocidad es de 0 a 0.72 m/s.

Los valores adimensionales que ayudarán a definir el tipo de flujo que posiblemente se originará se muestran en los gráficos de las [Figura 79,](#page-108-0) [Figura 80](#page-108-1) y [Figura 81.](#page-109-0)
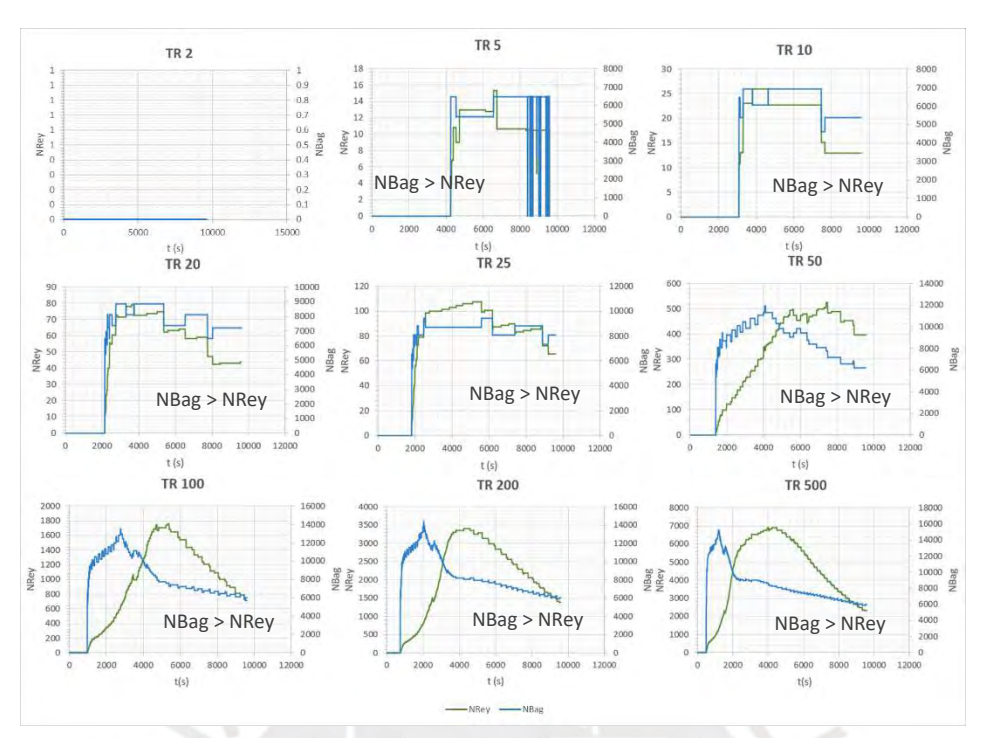

Figura 79 Número de Reynolds y Bagnold para el Punto 1 de la Zona 7 para los Tr = 2, 5, 10, 20, 25, 50, 100, 200 y 500 años

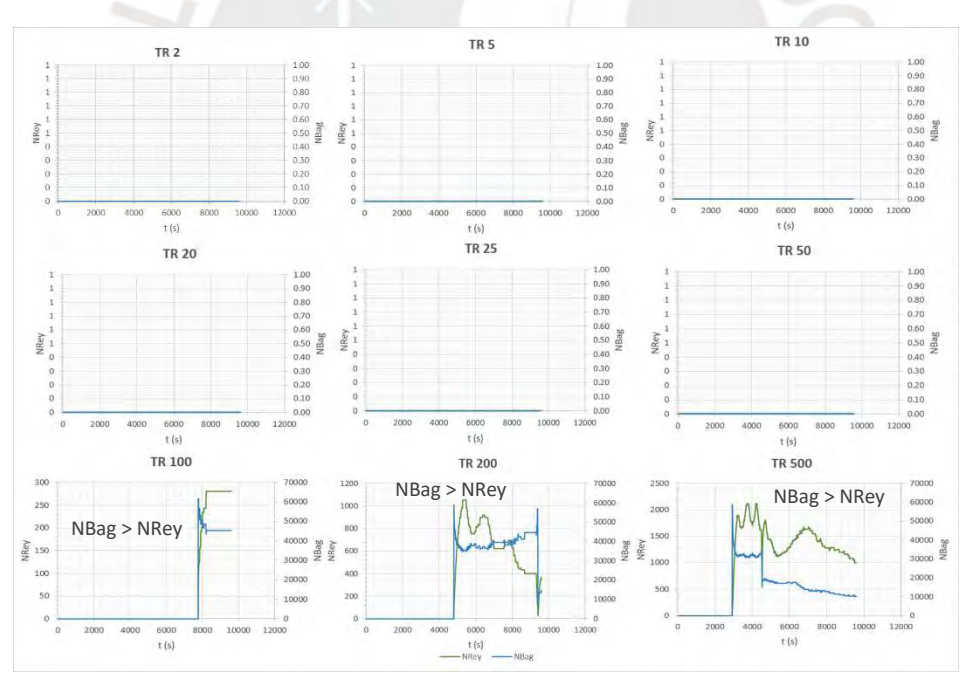

Figura 80 Número de Reynolds y Bagnold para el Punto 2 de la Zona 7 para los Tr = 2, 5, 10, 20, 25, 50, 100, 200 y  $500~\rm{a}\tilde{n}$ os

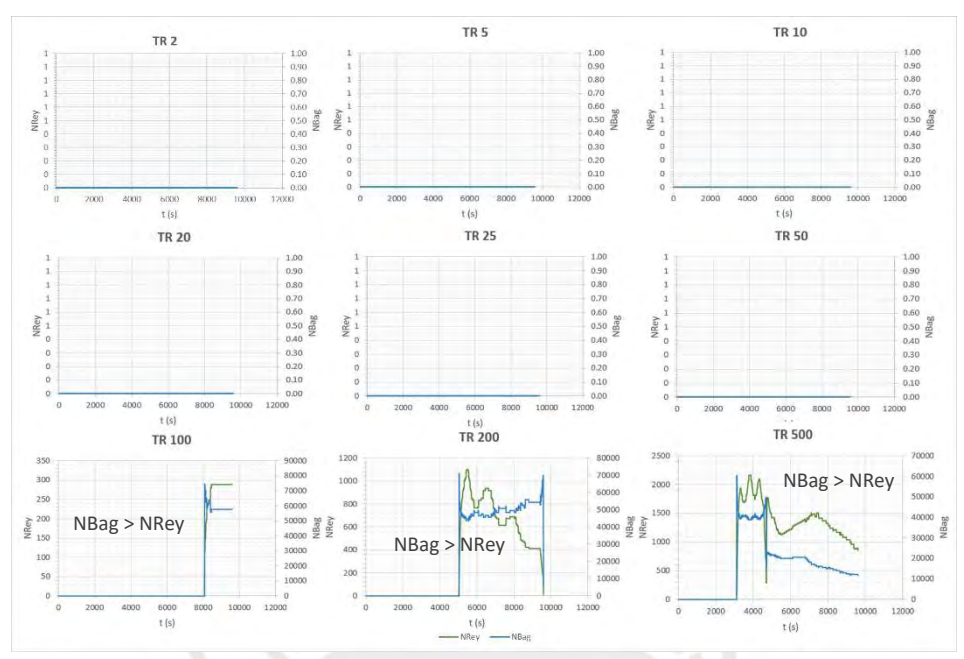

Figura 81 Número de Reynolds y Bagnold para el Punto 3 de la Zona 7 para los Tr = 2, 5, 10, 20, 25, 50, 100, 200 y 500 años

En los gráficos se puede apreciar que los números adimensionales tienen una tendencia diferente, lo cual guarda relación con el gráfico de la [Figura 15](#page-39-0) como se había mencionado anteriormente. Se puede observar que en el punto 1, para el tiempo de retorno de 2 años, no se pudieron obtener los valores dado que no hay presencia de flujo. Por otro lado, para los tiempos de retorno de 5 años en adelante, los valores se hacen visibles a partir del segundo 4000 y a medida que aumenta el tiempo de retorno se obtienen en menor tiempo. De igual forma, se puede observar que para los puntos 2 y 3, solo es visible los valores para los tiempos de retorno de 100 a 500 años. Con los resultados se puede verificar que por la concentración volumétrica considerada de 0.45, se trata de un flujo de escombros dinámico, y que, a partir de ello, se puede observar que, para todos los tiempos de retorno de los tres puntos, predomina el Número de Bagnold, lo que indica que se origina un flujo de escombros granular en todos los escenarios.

En la [Figura 82](#page-110-0) y la [Figura 83](#page-110-1) se muestran los mapas elaborados a partir de los resultados obtenidos de la simulación bidimensional perteneciente a la zona 8, pero solo para los Tiempos de Retorno de 100, 200 y 500 años, que de acuerdo con los resultados del flujo de escombros que se

origina, son los únicos escenarios en que se alcanza la zona 8. En los mapas se visualiza el instante en que se da los valores máximos de tirantes y las velocidades con las que se desarrolla el flujo de escombros en ese momento.

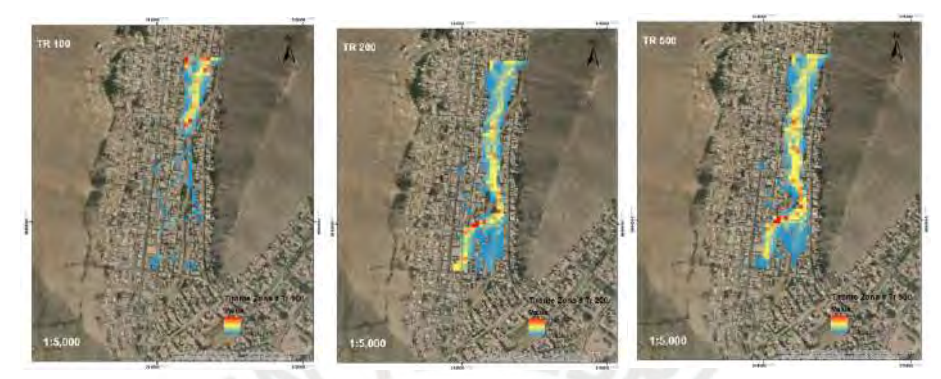

Figura 82 Tirante Máximo de Flujo de Escombros en Zona 8 para Tr = 100, 200 y 500 años

<span id="page-110-0"></span>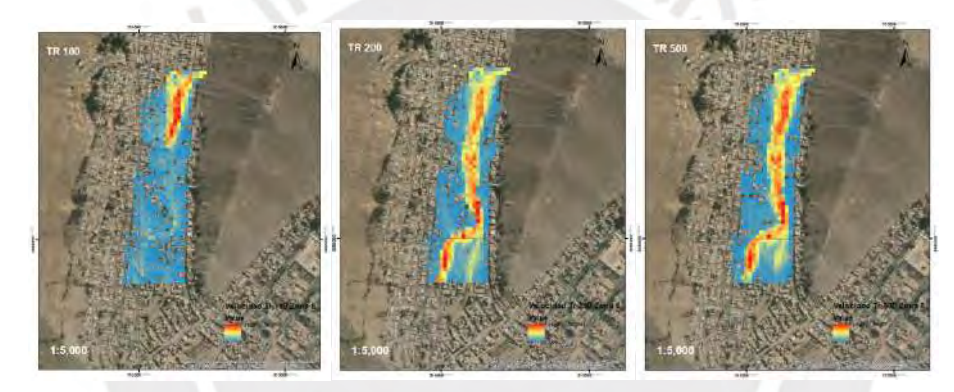

<span id="page-110-1"></span>Figura 83 Velocidad de Flujo de Escombros en Zona 8 para Tr = 100, 200 y 500 años En los resultados, se observa que los tirantes más elevados se dan en diferentes duraciones y lugares de la zona. Para un tiempo de retorno de 500 años el flujo de escombros alcanzó un tirante máximo de 1.56 metros, y como se puede verificar en el mapa, la velocidad con la que se dio no es la máxima.

### **4.2. Evaluación cualitativa**

En este ítem se desarrolló la evaluación cualitativa de la zona en estudio, con el fin de realizar una valoración a partir de sus características, tanto morfológicas, como sociales, económicas y ambientales, y por la cual, se identificaron las zonas de peligro, vulnerables, y finalmente de

riesgos ante un fenómeno de flujo de escombros con las mismas características obtenidas de la simulación con el Kanako 2D en la evaluación cuantitativa.

103

Siguiendo la metodología propuesta por CENEPRED descritas en el ítem 2.5, se procedió a realizar las evaluaciones correspondientes para obtener el valor de riesgo. A su vez, se realizó una segunda visita a la quebrada San Antonio de Pedregal para identificar los diferentes parámetros involucrados en la presente evaluación.

Cabe mencionar que los valores numéricos expresados en pesos de cada criterio de evaluación se calculan a través de los pesos relativos de los parámetros y descriptores de cada uno, los cuales provienen de las Tablas del ANEXO G.

Se evaluaron los criterios para obtener el valor del peligro de la zona, los cuales son el fenómeno y la susceptibilidad, esta última a través de los factores condicionantes y desencadenantes.

En la [Tabla 17](#page-111-0) se muestran los valores de los parámetros y criterios calculados para la obtención del valor del Peligro, para los cuales se utilizaron las ecuaciones 35 a la 38.

<span id="page-111-0"></span>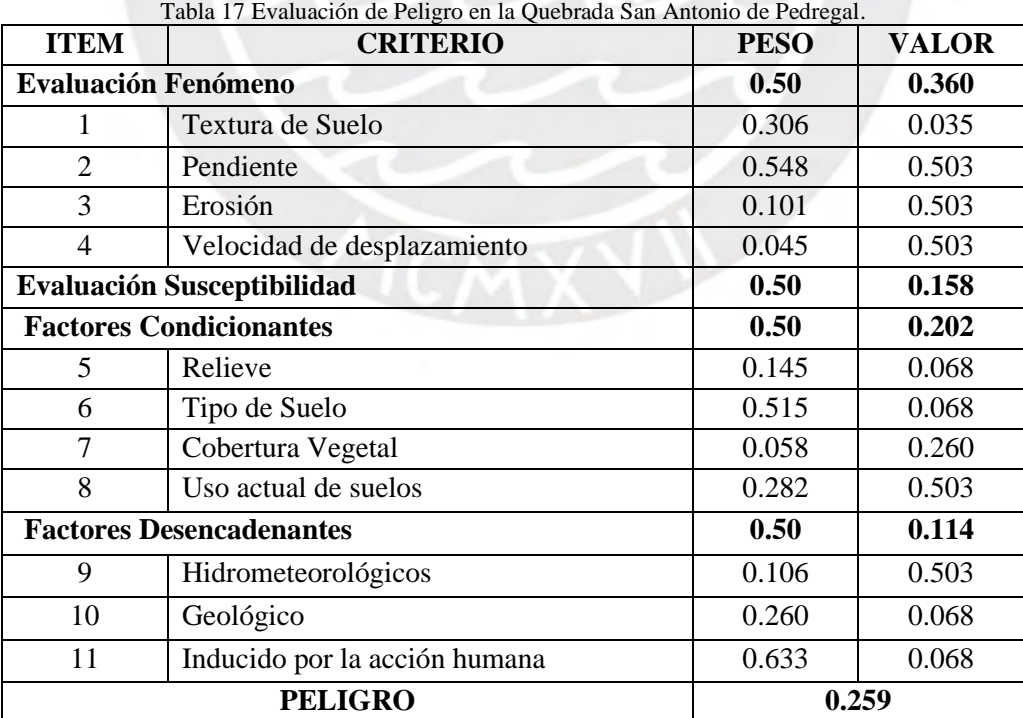

En la evaluación del Fenómeno, se consideró que la textura del suelo de la quebrada es gruesa como se observa en la Figura H1 del ANEXO H de Fotografías, también como se ha mencionado anteriormente la quebrada cuenta con una pendiente promedio de 30%. De igual forma, como se mostró en la [Tabla 6,](#page-61-0) la quebrada está compuesta por zonas muy inestables y con respecto a la velocidad de desplazamiento, se consideró una velocidad extremadamente rápida. Por ello, se consideraron los valores de los parámetros mostrados de acuerdo con la Tabla G1 a la Tabla G4. En la evaluación de la Susceptibilidad del área geográfica en estudio, se consideró para los factores condicionantes, que la zona de estudio cuenta con un relieve muy accidentado con quebradas profundas y que es una zona de huaicos, que tiene un tipo de suelo granular fino, que cuenta con 40-70% de cobertura vegetal y que el uso actual de suelos es de áreas urbanas. Por ello, se consideraron los valores de los parámetros mostrados de acuerdo con la Tabla G5 a la Tabla G8. Para los factores desencadenantes, se consideró que el factor hidrometeorológico es la lluvia, el factor geológico son los movimientos en masa y que para los factores inducidos por la acción humana se encuentran los asentamientos humanos, razón por la cual se le dio los valores de los parámetros mostrados de acuerdo con la Tabla G6 a la Tabla G11.

Cada parámetro tiene un peso establecido por el manual de CENEPRED, con el cual se halló la suma de los productos del peso del parámetro y valor de su descriptor paara que después se realice el producto con el peso ponderado del Fenómeno y la Susceptibilidad para hallar el valor del peligro, el cual resultó ser 0.259, lo cual significa que el área de estudio se encuentra en un nivel de peligro alto bordeando el nivel muy alto de acuerdo con la Tabla G12.

La segunda componente, es la vulnerabilidad, la cual se obtuvo evaluando los aspectos sociales, económicos y ambientales considerando la exposición, resiliencia y fragilidad en cada uno.

Con respecto al aspecto social, se elaboró la [Tabla 18](#page-113-0) donde se puede observar los parámetros evaluados.

<span id="page-113-0"></span>

| <b>ITEM</b>               | <b>CRITERIO</b>                                                                         | <b>PESO</b> | <b>VALOR</b> |
|---------------------------|-----------------------------------------------------------------------------------------|-------------|--------------|
| <b>Evaluación Social</b>  |                                                                                         | 0.633       | 0.239        |
| <b>Exposición Social</b>  |                                                                                         | 0.503       | 0.408        |
| 1                         | Grupo Etareo                                                                            | 0.260       | 0.035        |
| $\overline{2}$            | Servicios Educativos Expuestos                                                          | 0.160       | 0.503        |
| 3                         | Servicios de Salud Terciario                                                            | 0.633       | 0.503        |
| <b>Fragilidad Social</b>  |                                                                                         | 0.106       | 0.083        |
| 5                         | Material de construcción de la edificación                                              | 0.430       | 0.035        |
| 6                         | Estado de conservación de la edificación                                                | 0.317       | 0.134        |
| 7                         | Antigüedad de construcción de la edificación                                            | 0.042       | 0.134        |
| 8                         | Configuración de elevación de las edificaciones                                         | 0.078       | 0.035        |
| 9                         | Incumplimiento de procedimientos<br>constructivos de acuerdo ca normatividad<br>vigente | 0.131       | 0.134        |
| <b>Resiliencia Social</b> |                                                                                         | 0.260       | 0.095        |
| 10                        | Capacitación en temas de Gestión del Riesgo                                             | 0.285       | 0.134        |
| 11                        | Conocimiento local sobre ocurrencia pasada de<br>desastres                              | 0.152       | 0.134        |
| 12                        | Existencia de normatividad política y local                                             | 0.096       | 0.068        |
| 13                        | Actitud frente al riesgo                                                                | 0.421       | 0.068        |
| 14                        | Campaña de difusión                                                                     | 0.046       | 0.035        |

Tabla 18 Evaluación Social de la Quebrada San Antonio de Pedregal

Respecto al criterio de exposición social, se muestra en la [Figura 84](#page-114-0) qué elementos se encuentran expuestos y su ubicación de acuerdo con los mapas elaborados en el SIGRID. De igual forma se realizó un mapa de zonificación como se ve en la [Figura 85,](#page-114-1) adaptado de un catastro y una zonificación de la municipalidad de lima, en el cual se identifica las zonas de población de densidad media, los comercios vecinales y los lugares de educación básica. En la Figura H2 se puede ver el estado actual de uno de los institutos educativos identificados. Con ello se pudo escoger los valores mostrados en la tabla para cada parámetro de acuerdo con la Tabla G13 a la Tabla G15.

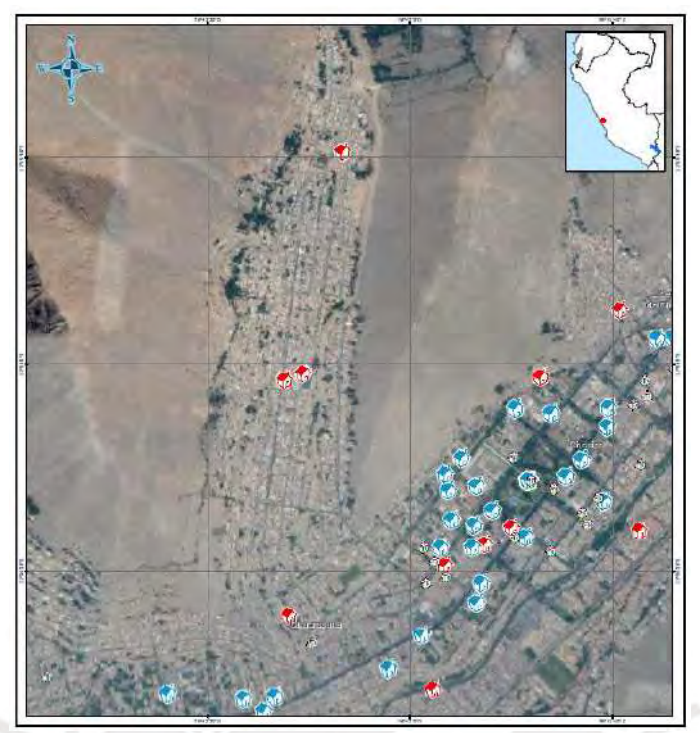

<span id="page-114-0"></span>Figura 84 Elementos expuestos en la Quebrada de San Antonio de Pedregal. Tomado de SIGRID (2020). Sistema de Información para la gestión de riesgos de desastres (SIGRID). Centro Nacional de Estimación, Prevención y Reducción del Riesgo de Desastres.

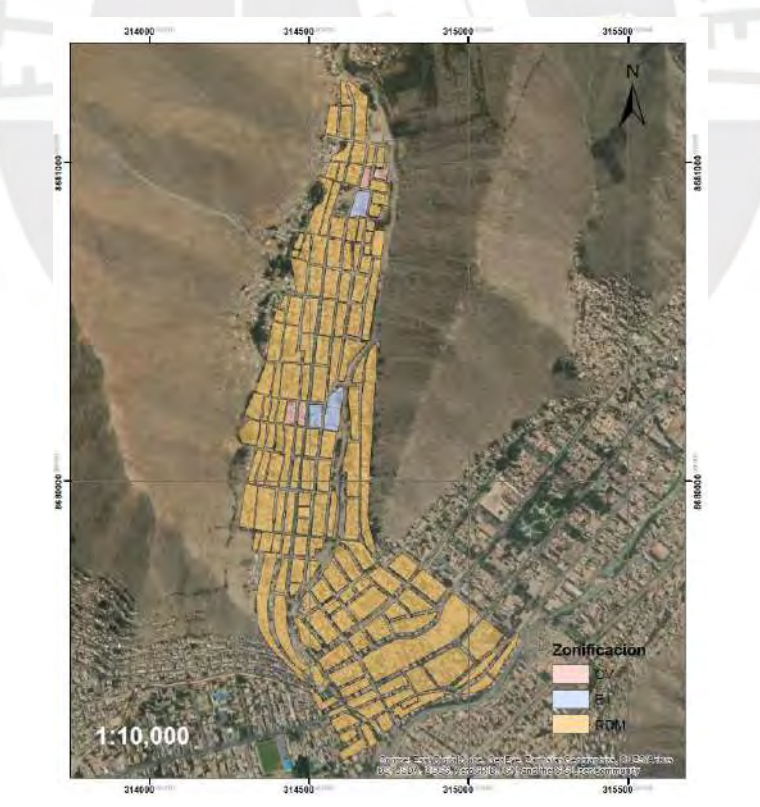

<span id="page-114-1"></span>Figura 85 Zonificación de la Quebrada San Antonio de Pedregal.

Adaptado de Municipalidad de Lima (2007). Plano de zonificación de Lima Metropolitana- Lurigancho - Área de tratamiento normativo I-IV.

Respecto a la Fragilidad Social, en las fotografías tomadas de la Figuras H3 y H4 se puede identificar que las viviendas construidas en las laderas del cerro son de material noble (adobe, madera, ladrillos, calamina, entre otros) y las que se encuentran en el cauce de la quebrada son de ladrillos y cementos, razón por la cual se consideraron los valores de los parámetros mostrados en la tabla de acuerdo con la Tabla G16 a la Tabla G20.

Respecto a la Resiliencia Social, de alguna forma, los vecinos que viven en la zona saben del peligro al que están expuestos porque se encontró el cartel de Evacuación de la Figura H5, lo que indica que ellos tienen conocimiento de cuál sería la ruta de evacuación y de los puntos de concentración en el caso se origine un flujo de escombros. Por ello, se consideraron los valores de los parámetros mostrados de acuerdo con la Tabla G21 a la Tabla G25.

Con estos parámetros previamente descritos y calculados a partir de las ecuaciones 39, 40 y 41, se evaluó el Aspecto Social, que siguiendo la ecuación 42 se obtuvo el valor de 0.239.

Respecto al Aspecto Económico, se elaboró la [Tabla 19](#page-115-0) donde se puede observar los parámetros evaluados.

<span id="page-115-0"></span>

| <b>ITEM</b>                 | <b>CRITERIO</b>                                                   | <b>PESO</b> | <b>VALOR</b> |
|-----------------------------|-------------------------------------------------------------------|-------------|--------------|
| <b>Evaluación Económica</b> |                                                                   | 0.106       | 0.274        |
| <b>Exposición Económica</b> |                                                                   | 0.633       | 0.352        |
| 1                           | Localización de la edificación                                    | 0.318       | 0.503        |
| $\overline{2}$              | Servicio básico de agua potable y saneamiento                     | 0.219       | 0.503        |
| 3                           | Servicio de las empresas eléctricas expuestas                     | 0.140       | 0.503        |
| $\overline{4}$              | Servicio de las empresas de distribución de<br>combustibles y gas | 0.063       | 0.035        |
| 5                           | Servicio de empresas de transporte expuesto                       | 0.089       | 0.035        |
| 6                           | Área agrícola                                                     | 0.121       | 0.035        |
| 7                           | Servicio de telecomunicaciones                                    | 0.050       | 0.035        |
| <b>Fragilidad Económica</b> |                                                                   | 0.106       | 0.109        |
| 8                           | Material de construcción de la edificación                        | 0.39        | 0.035        |
| 9                           | Estado de conservación de la edificación                          | 0.39        | 0.134        |
| 10                          | Antigüedad de construcción de la edificación                      | 0.11        | 0.134        |

Tabla 19 Evaluación Económica de la Quebrada San Antonio Pedregal. Elaboración Propia.

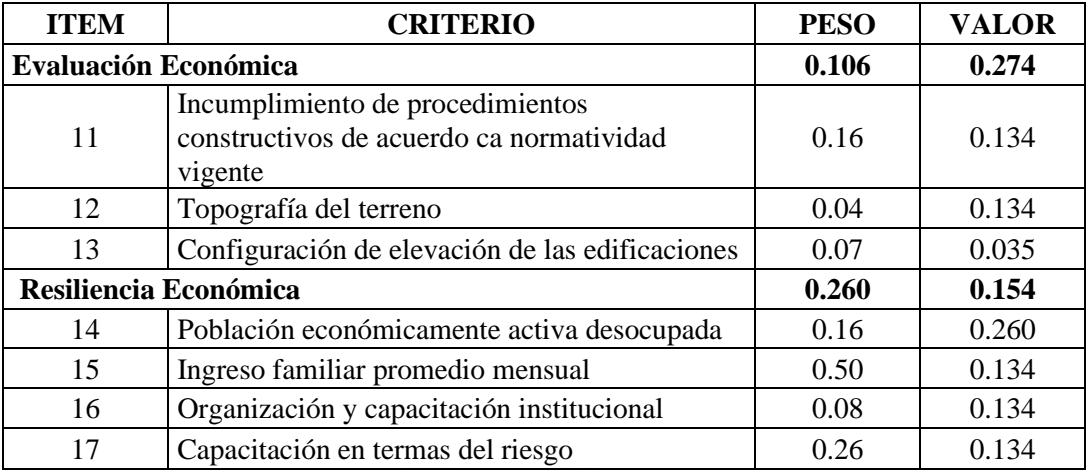

Respecto a la exposición económica en las fotografías tomadas de las Figuras H6 y H7, se puede identificar las tuberías de agua y redes de electrificación que han sido instalados cruzando el cauce, lo que prácticamente indica que parte de la población del lugar tiene sus servicios expuestos ante la ocurrencia de un flujo de escombros, por lo que se consideraron lo valores de los parámetros que se observan de acuerdo con la Tabla G26 a la Tabla G32.

Respecto a la Fragilidad Económica, en la fotografía tomada de la Figura H8 se puede identificar la existencia de vecinos del lugar que no siguen los procedimientos constructivos adecuados, y que han tomado el riesgo de construir sus viviendas sobre material inestable como lo son los depósitos coluviales, por ello, se consideraron lo valores de los parámetros que se observan de acuerdo con la Tabla G33 a la Tabla G38.

Respecto a la Resiliencia Económica, debido a que no se tenía mucha información sobre los parámetros se asumió los valores considerados de acuerdo con la Tabla G39 a la Tabla G42.

A partir de los parámetros anteriormente descritos se calcularon sus valores con las ecuaciones 43,

44 y 45, a partir de los cuales se evaluó el aspecto económico como se puede observar en la tabla elaborada, obteniendose un valor de 0.274, siguiendo la ecuación 46.

Respecto al aspecto ambiental, se elaboró la [Tabla 20](#page-117-0) donde se puede observar los parámetros evaluados.

<span id="page-117-0"></span>

| <b>ITEM</b>                  | <b>CRITERIO</b>                                                                    | <b>PESO</b> | <b>VALOR</b> |
|------------------------------|------------------------------------------------------------------------------------|-------------|--------------|
| <b>Evaluación Ambiental</b>  |                                                                                    | 0.260       | 0.343        |
|                              | <b>Exposición Ambiental</b>                                                        | 0.63        | 0.428        |
|                              | Deforestación                                                                      | 0.501       | 0.503        |
| $\overline{2}$               | Especies de flora y fauna por área geográfica                                      | 0.077       | 0.035        |
| 3                            | Pérdida de suelo                                                                   | 0.263       | 0.503        |
| 4                            | Pérdida de agua                                                                    | 0.159       | 0.26         |
| <b>Fragilidad Ambiental</b>  |                                                                                    | 0.106       | 0.368        |
| 5                            | Carácterísticas geológicas del suelo                                               | 0.283       | 0.134        |
| 6                            | Explotación de Recursos Naturales                                                  | 0.047       | 0.134        |
| 7                            | Localización de Centros Poblados                                                   | 0.643       | 0.503        |
| <b>Resiliencia Ambiental</b> |                                                                                    | 0.260       | 0.127        |
| 8                            | Conocimiento y cumplimiento de normatividad                                        | 0.633       | 0.134        |
| 9                            | Conocimiento ancestral para la explotación<br>sostenible de sus recursos naturales | 0.106       | 0.068        |
| 10                           | Capacitación en tema de conservación<br>ambiental                                  | 0.260       | 0.134        |

Tabla 20 Evaluación Ambiental de la Quebrada San Antonio de Pedregal

Respecto a la exposición ambiental, en las fotografías tomadas de las Figuras H9 y H10 se puede identificar que en las laderas de los cerros y en algunas áreas de la parte superior hay presencia de vegetación como arbustos y diferentes variedades de árboles, por esta razón, se consideraron los valores de los parámetros que se observan de acuerdo con la Tabla G43 a la Tabla G46.

Respecto a la Fragilidad Ambiental, de igual manera, en las fotografías tomadas de las Figuras H11 y H12 se puede observar la presencia de vegetación y una evidente y pequeña deforestación que se está dando por la influencia de las personas que están viviendo en dichas áreas, por consiguiente, se consideraron lo valores de los parámetros que se observan de acuerdo con la Tabla G47 a la Tabla G49.

Con respecto a la resiliencia ambiental, debido a que no se tenía mucha información sobre los parámetros se asumió los valores considerados de acuerdo con la Tabla G50 a la Tabla G52.

A partir de los parámetros anteriormente descritos y calculados en base a las ecuaciones 47, 48 y

49, se evaluó el aspecto ambiental, para el cual se obtuvo un valor de 0.343 con la ecuación 50.

Entonces con la unificación de los valores calculados en la evaluación social, económica y ambiental, se obtuvo el valor de la Vulnerabilidad de 0.269, de acuerdo con la ecuación 51, como se muestra en la [Tabla 21.](#page-118-0)

| <b>CRITERIO</b>       | <b>PESO</b> | <b>VALOR</b> |
|-----------------------|-------------|--------------|
| Evaluación Social     | 0.633       | 0.239        |
| Evaluación Económica  | 0.106       | 0.274        |
| Evaluación Ambiental  | 0.260       | 0.343        |
| <b>VULNERABILIDAD</b> | 0.269       |              |

<span id="page-118-0"></span>Tabla 21 Evaluación de Vulnerabilidad de la Quebrada San Antonio de Pedregal

De acuerdo con la Tabla G53del manual de CENEPRED significa que el área de estudio se encuentra en un nivel de vulnerabilidad muy alto.

<span id="page-118-1"></span>Finalmente, el valor del riesgo se obtuvo siguiendo la ecuación 57 que relaciona el peligro y la vulnerabilidad, y como se puede oberservar en la [Tabla 22,](#page-118-1) dicho valor es de 0.070.

Tabla 22 Valor del Riesgo de la Quebrada San Antonio de Pedregal

|       | PELIGROSIDAD   VULNERABILIDAD | <b>VALOR</b><br><b>RIESGO</b> |  |
|-------|-------------------------------|-------------------------------|--|
| 0 259 | 0.269                         | 0.070                         |  |

De acuerdo con la Tabla G54 del manual de CENEPRED significa que el área de estudio puede llegar a tener un nivel de riesgo muy alto.

#### **4.3. Discusión de la evaluación cuali-cuantitativa**

Con la información obtenida de la evaluación cuantitativa y las consideraciones de la evaluación cualitativa se procedió a integrar los datos en el desarrollo del mapa de peligrosidad, vulnerabilidad y de riesgo, de forma que se pueda identificar las zonas de mayor riesgo de la quebrada San Antonio de Pedregal.

En primer lugar, se evaluó el peligro de origen de flujo de escombros, cuyo valor es designado de acuerdo con la [Tabla 17,](#page-111-0) cabe resaltar, que solo se consideraron las zonas establecidas como aluviales en la evaluación cuantitativa, puesto que fueron simuladas en dos dimensiones. Se identificó los niveles de peligro haciendo uso del ArcGis y realizando cálculos a partir de los resultados de tirantes de flujo de escombros para los distintos tiempos de retorno. El rango de valores de peligro resultante se encuentra entre 0.0795 hasta 0.259, siendo representados por colores que se degradan del rojo para el máximo valor hasta el verde que representa el valor mínimo.

Como se observa en los mapas elaborados de la [Figura 86,](#page-119-0) el nivel de peligrosidad máximo para la Zona 2 y 4 es de 0.121 y 0.115 respectivamente, lo que indica que el peligro de desarrollarse un flujo de escombro es de nivel medio puesto que la influencia hidrometeorológica corresponde en ambos casos solo a la subcuenca superior W570 como se había mencionado anteriormente y la altura del tirante de flujo es moderado para la zona.

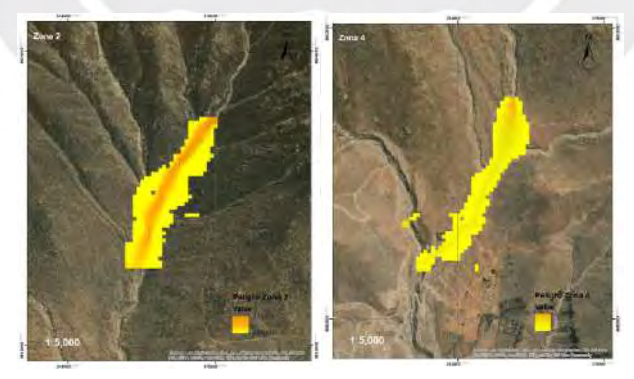

#### <span id="page-119-0"></span>Figura 86 Mapa de Peligro - Zona 2 y 4

En la [Figura 87](#page-120-0) se muestra los mapas de niveles de peligro para la zona 6, 7 y 8. Para la zona 6, se visualiza que llega a un nivel máximo de 0.232 de peligrosidad, lo que significa que tiene un nivel alto. Es importante mencionar que en el análisis de los resultados de flujo de escombros, se mencionó de la presencia de una elevación en el terreno y cuando se realizó la segunda visita de campo, se pudo verificar que en efecto en la zona se contaba con la presencia de una barrera geodinámica y 2 diques como se ve en las Figuras H13 y H14, lo que ocasionaría que, en un eventual flujo de escombros en la zona, en el caso se supere el nivel de dichas estructuras, la trayectoria del flujo se vería redireccionada. Para la zona 7, se llega a un nivel de 0.259 de peligrosidad, lo que significa que tiene un nivel alto bordeando el nivel muy alto. En esta ocasión, sucede algo similar que en la zona 6, puesto que en un área de la zona se cuenta con la presencia de 3 muros disipadores de energía a lo largo de la trayectoria por donde iría el flujo de escombros en caso ocurriese, como se ve en la Figura H15. Para la zona 8 el peligro alcanza un nivel de 0.116 de peligrosidad, lo que significa que tiene un nivel medio.

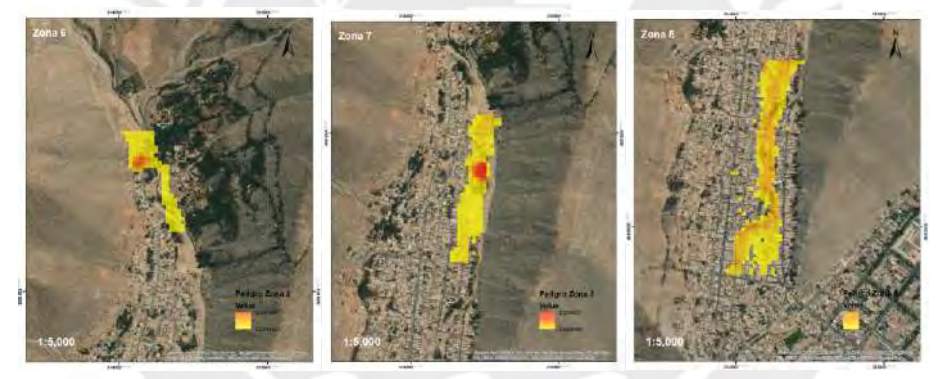

Figura 87 Mapa de Peligro - Zona 6, 7 y 8

<span id="page-120-0"></span>En segundo lugar, se evaluó la Vulnerabilidad de la zona frente a la ocurrencia de un flujo de escombros, se les designó con las herramientas del ArcGis un valor a las diferentes manzanas de la zona, comenzando con el valor obtenido en la [Tabla 21](#page-118-0) para los lugares que presentan mayor vulnerabilidad. El rango de valores de vulnerabilidad resultante se encuentra entre 0.197 hasta 0.269, siendo representados por colores que se degradan del rojo para el máximo valor que indica que la zona tiene un nivel de vulnerabilidad muy alto hasta el naranja que es un nivel alto, lo que quiere decir es que toda la zona urbanizada es completamente vulnerable ante el origen de un flujo de escombros.

Finalmente, para la obtención del mapa de riesgo, se hizo la integración de los mapas de peligro y de vulnerabilidad, como anteriormente se mostró los mapas de peligro se realizaron por distintas zonas, esto fue para identificar las zonas que solo generan un peligro mas no un riesgo porque no hay presencia de viviendas o indicios de creación de urbanización, esta característica es propia de la zona 1 hasta la 5. A partir de la zona 6, se puede ver que dicha situación cambia, razón por la cual los mapas de la zona 6, 7 y 8 son los incluidos para realizar el cálculo de riesgo junto con el mapa de vulnerabilidad.

A continuación, se visualiza en los mapas de l[a Figura 88](#page-121-0) y la [Figura 89,](#page-122-0) cuáles serían los lugares con mayor vulnerabilidad, como los puntos que presentan mayor riesgo ante la ocurrencia de un flujo de escombros en la quebrada San Antonio de Pedregal.

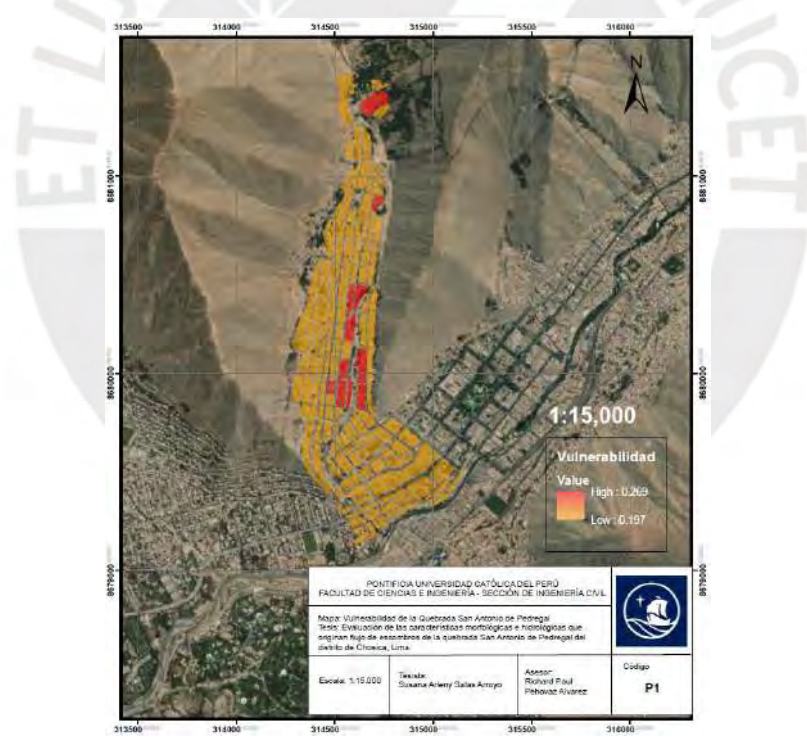

<span id="page-121-0"></span>Figura 88 Vulnerabilidad de la zona urbanizada de la Quebrada San Antonio de Pedregal.

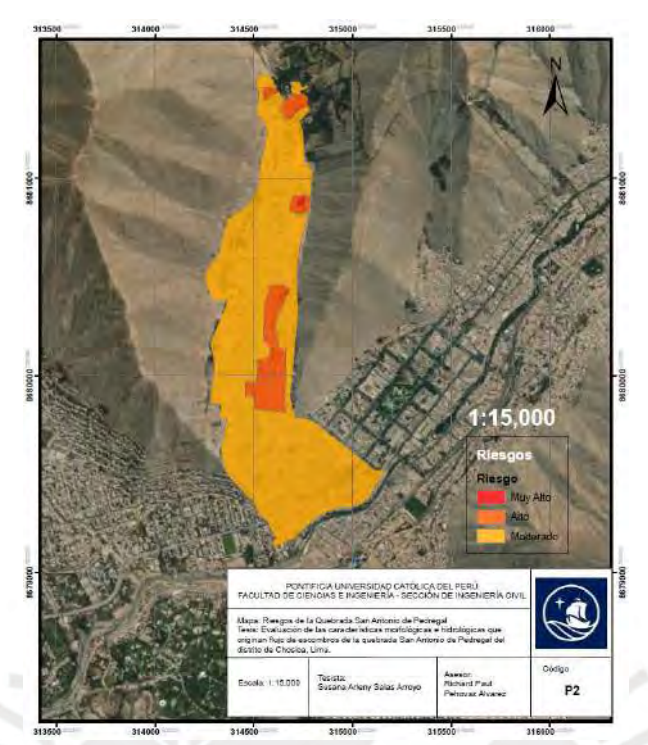

Figura 89 Riesgo de la zona urbanizada de la Quebrada San Antonio de Pedregal.

<span id="page-122-0"></span>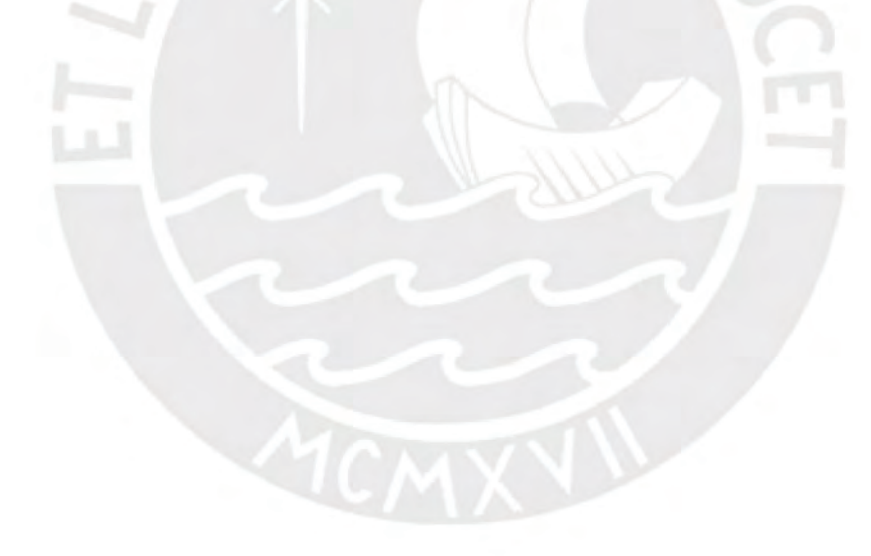

## **CAPÍTULO V: CONCLUSIONES Y RECOMENDACIONES 4.1.Conclusiones**

Partiendo del objetivo del presente trabajo de tesis que fue determinar las características morfológicas e hidrológicas de la quebrada de San Antonio de Pedregal de Chosica que originan flujos de escombros, se procede a dar las siguientes conclusiones:

1. Las principales características morfológicas se obtuvieron gracias a la DEM proporcionada por el satélite ALOS y su sensor PALSAR con una resolución espacial de imagen de 12.5 metros, estas permitieron verificar que el área de la quebrada sea de 10.4 km<sup>2</sup> aproximadamente con una pendiente de 30%.

De igual forma, la visita de campo, el estudio geotécnico y geológico permitieron definir y asumir algunas características de la quebrada como por ejemplo que en la parte superior se presenta afloramientos rocosos intrusivos, en todo el margen, depósitos coluviales y en la parte inferior, depósitos aluviales, también que la cuenca media está formada por quebradas de fuerte pendiente y es una zona árida, lo cual conlleva a que el origen del flujo de escombros sea producido por la saturación de los suelos y las caídas de rocas de las partes altas de las laderas de las estribaciones que limitan la quebrada, así como por la influencia de las pendientes y la acumulación de sedimentos.

2. Las características hidrológicas se obtuvieron con un modelamiento hidrológico, para el cual se dividió la cuenca de la quebrada en 5 subcuencas con el apoyo del ArcGis y su extensión de HEC-GeoHMS con el fin de profundizar mejor el comportamiento de la escorrentía a lo largo de toda la cuenca, así como también se desarrolló 9 escenarios para tiempos de retorno de 2, 5, 10, 20, 25, 50, 100, 200 y 500 años para comparar el impacto que se tendría al generarse la tormenta, teniendo en cuenta todo lo anterior se ingresó los parámetros que el programa HEC-HMS requería de cada una de las subcuencas y de los tramos y uniones considerados para cada escenario, se aplicó el modelo del SCS y para el tránsito de avenidas el método Muskigum-Cunge, obteniéndose así los hidrogramas de diseño para cada escenario y subcuenca, el caudal resultante de salida en la parte inferior se encuentra en el rango de  $0.1$  a  $46.8 \text{ m}^3\text{/s}$ , siendo el menor para el tiempo de retorno de 2 años y el mayor para 500 años.

Otras características importantes y que tuvieron que ser obtenidas previamente fueron el número de curva, el cual se obtuvo con la ayuda de un SIG y el método de los números primos para cada una de las subcuencas, el tiempo de concentración, el cual se calculó para cada subcuenca por tres métodos diferentes y se promedió, definiendo con ello el tiempo base de 2 horas para el modelamiento hidrológico y los hietogramas de diseño que se ingresaron en el HEC-HMS, y por último, el coeficiente de rugosidad de Manning.

3. Respecto al modelamiento de flujo de escombros, se consideró todos los datos obtenidos anteriormente referidos a las características del suelo, topografía e hidrología considerando también un factor que incluía la influencia del suelo en el flujo, obteniéndose caudales de entrada de 0.182 a 87.6 m<sup>3</sup>/s, asimismo, se contó con una malla de datos extraída del ArcGis para ingresar los datos para la simulación unidimensional y bidimensional. El Kanako 2D fue una herramienta útil para este tipo de estudio puesto que visualmente representó de manera adecuada el flujo de escombros y en los resultados se pudo observar e identificar en qué momento y en qué zona se ubicaban los tirantes máximos y sus velocidades, así como también verificar que no necesariamente la velocidad máxima hacía referencia al pico máximo. En forma similar, con estos resultados se obtuvieron los números adimensionales de Reynolds y Bagnold, los cuales permitieron definir que en determinadas zonas y para algunos tiempos de retorno el flujo es granular y en otros es turbulento lodoso.

4. Respecto al desarrollo de los mapas de peligro, vulnerabilidad y riesgos, la evaluación cualicuantitativa fue importante para este fin. El estudio hidrológico permitió conocer los caudales de diseño para los diferentes escenarios que fueron requeridos para el modelamiento de flujo de escombros, el cual permitió identificar las zonas donde se generaban los mayores tirantes del flujo convirtiéndose en zonas de peligro ante un eventual flujo de escombros, estas zonas se ubicaban por lo general a los costados del camino por donde pasaría.

Finalmente, se concluye que la elaboración del mapa de riesgos permitió identificar los lugares que necesitan mejorar las medidas de prevención, incluyendo un plan de evacuación, el aumento o reparación de obras de mitigación como muros de contención y diques, descolmatación o reforestación, para disminuir el impacto cuando se origine un flujo de escombros.

#### **4.2.Recomendaciones**

- 1. Para el estudio hidrológico de la cuenca de la quebrada y el modelamiento de flujo de escombros, se recomienda realizar dos visitas de campo, la primera para identificar las características de la zona y tomar algunas referencias, y la segunda después de finalizado el modelamiento para verificar cuales son las zonas que se verían afectadas.
- 2. Para los datos de curva de nivel, se recomienda utilizar un DEM de mayor resolución tomados a partir de un levantamiento topográfico por dron.
- 3. Para optimizar los caudales de diseño, se recomienda realizar la calibración y validación del modelo con datos históricos de caudales generados.
- 4. Para la obtención de los parámetros de entrada del Kanako 2D, se recomienda realizar una estimación a partir de trabajos en campo y posteriormente realizar un análisis de sensibilidad.
- 5. A partir de los mapas de riesgo, generar un plan de evacuación de las zonas que se verían afectadas, así como el diseño de obras de mitigación.

## **REFERENCIAS BIBLIOGRÁFICAS**

Abad, C. (2009). Huaycos en 1987 en el distrito de Lurigancho-Chosica (Lima-Perú). Bulletin de l'Institut français d'études andines, 38(3), 475-486. doi: 10.4000/bifea.2272. Extraído en: <https://doi.org/10.4000/bifea.2272>

Abellan, A (2016). Los impactos de la urbanización en el ciclo del agua. Extraído en: <https://www.iagua.es/blogs/ana-abellan/impactos-urbanizacion-ciclo-agua>

ANA (2014). Mapa temático: Número de Curva condiciones normales. Autoridad Nacional del Agua. Lima

ANA (2015). Proyecto de emergencia por peligro inminente Fenómeno el Niño 2015-2016. Instalación de barreras dinámicas frente a huaicos en la quebrada San Antonio de Pedregal, distrito de Lurigancho Chosica, Provincia y departamento de Lima año 2015. Lima: Autoridad Nacional del Agua.

Andrade, M; Lana, R; Masato, K; Augusto, L; Monsalve, M & Paulo G (2017). Guia prático de modelagem de fluxo de detritos com utilização do modelo KANAKO-2D. Universidade Federal do Rio Grande do Soul. Instituto de pesquisas hidráulicas. Grupo de pesquisa em desastres naturais. Porto Alegre – Brasil.

Aparicio, F (1992). Fundamentos de hidrología de superficie. Editorial LIMUSA. Grupo Noriega Editores. México

Asencios, H (2020). Caracterización del peligro por movimientos en masa debido a lluvias extremas en la quebrada Pedregal. Informe Final. Servicio Nacional de Meteorología e Hidrología del Perú (SENAMHI). Lima, Perú. Mayo, 2020. Extraído en: <https://hdl.handle.net/20.500.12542/478>

Balbastre, R (2018). Análisis comparativo de metodologías de cálculo de tormentas de diseño para su aplicación en hidrología urbana.Valencia. Extraído en: [https://riunet.upv.es/bitstream/handle/10251/100090/BALBASTRE%20-](https://riunet.upv.es/bitstream/handle/10251/100090/BALBASTRE%20-%20An%C3%A1lisis%20comparativo%20de%20metodolog%C3%ADas%20de%20c%C3%A1lculo%20de%20tormentas%20de%20dise%C3%B1o%20para%20su%20aplica....pdf?sequence=1) [%20An%C3%A1lisis%20comparativo%20de%20metodolog%C3%ADas%20de%20c%C3%A1l](https://riunet.upv.es/bitstream/handle/10251/100090/BALBASTRE%20-%20An%C3%A1lisis%20comparativo%20de%20metodolog%C3%ADas%20de%20c%C3%A1lculo%20de%20tormentas%20de%20dise%C3%B1o%20para%20su%20aplica....pdf?sequence=1)

[culo%20de%20tormentas%20de%20dise%C3%B1o%20para%20su%20aplica....pdf?sequence=1](https://riunet.upv.es/bitstream/handle/10251/100090/BALBASTRE%20-%20An%C3%A1lisis%20comparativo%20de%20metodolog%C3%ADas%20de%20c%C3%A1lculo%20de%20tormentas%20de%20dise%C3%B1o%20para%20su%20aplica....pdf?sequence=1)

Bateman, A., Medina, M, Steiner, F, Velasco, D. (2006). Estudio Experimental sobre flujos granulares hiper-concentrados. XXII Congreso Latinoamericano de Hidráulica, Ciudad Guayana, Venezuela. pp. 1-10

Brebbia C.A, De Wrachien D. (2010). Monitoring, Simulation, Prevention and Remediation of Dense Debris Flows III. University of Milano, Italy - Wessex Institute of Technology, UK. WIT Press. Southampton, Boston.

Cabrera, W (2013). Modelación de huaycos como herramienta para la gestión y prevención de desastres. Lima. Extraído en:

[http://www.cip-civil.com/wp](http://www.cip-civil.com/wp-content/uploads/2013/08/Modelacion_de_huaycos_2013JUL23_II_IngCabrera.pdf)[content/uploads/2013/08/Modelacion\\_de\\_huaycos\\_2013JUL23\\_II\\_IngCabrera.pdf](http://www.cip-civil.com/wp-content/uploads/2013/08/Modelacion_de_huaycos_2013JUL23_II_IngCabrera.pdf)

Caldas, J (1998). Carta Geológica Nacional: Mapa geológico de cuadrángulo de Chosica. INGEMMET. Lima. Extraído en:

[http://geocatminapp.ingemmet.gob.pe/complementos/Descargas/Mapas/publicaciones/serie\\_a/m](http://geocatminapp.ingemmet.gob.pe/complementos/Descargas/Mapas/publicaciones/serie_a/mapas/24-j.htm) [apas/24-j.htm](http://geocatminapp.ingemmet.gob.pe/complementos/Descargas/Mapas/publicaciones/serie_a/mapas/24-j.htm)

CAN. (2014). Comunidad Andina de Naciones. Marco de Acción de Hyogo – EIRD. Extraído en: <http://www.comunidadandina.org/predecan/doc/ext/hyogo.pdf>

Canal N (Marzo, 2015). Esta es la historia de Chosica y sus 30 años de constantes huaicos. Extraído en:

[http://canaln.pe/actualidad/ultimos-30-anos-chosica-ha-sido-devastada-intensos-huaicos](http://canaln.pe/actualidad/ultimos-30-anos-chosica-ha-sido-devastada-intensos-huaicos-n174812)[n174812](http://canaln.pe/actualidad/ultimos-30-anos-chosica-ha-sido-devastada-intensos-huaicos-n174812)  $\mathcal{N}$   $\mathcal{N}$   $\mathcal{N}$ 

Castillo, L (2006). Aplicación de un modelo numérico de flujos de escombros y lodo en una quebrada en el Perú. Lima. Extraído en:

[file:///C:/Users/Microsoft/Downloads/Aplicaci%C3%B3n%20de%20un%20modelo%20n%C3%](file:///C:/Users/Microsoft/Downloads/AplicaciÃ³n%20de%20un%20modelo%20nÃºmerico%20de%20flujos%20de%20escombro_Matucana_LFCN.pdf) [BAmerico%20de%20flujos%20de%20escombro\\_Matucana\\_LFCN.pdf](file:///C:/Users/Microsoft/Downloads/AplicaciÃ³n%20de%20un%20modelo%20nÃºmerico%20de%20flujos%20de%20escombro_Matucana_LFCN.pdf)

Celi, J;Tanta, F (2019). Modelamiento y simulación de la quebrada Llocllamayo para control de flujo de escombros-región de Puno. (Tesis de titulación). Universidad Ricardo Palma. Lima, Perú. Extraído en:

[https://repositorio.urp.edu.pe/bitstream/handle/URP/2649/Tesis\\_Modelamiento%20y%20simula](https://repositorio.urp.edu.pe/bitstream/handle/URP/2649/Tesis_Modelamiento%20y%20simulaci%C3%B3n%20de%20la%20Quebrada%20Llocllamayo%20para%20control%20de%20flujo%20de%20escombros-Regi%C3%B3n%20Pu.pdf?sequence=1&isAllowed=y) [ci%C3%B3n%20de%20la%20Quebrada%20Llocllamayo%20para%20control%20de%20flujo%](https://repositorio.urp.edu.pe/bitstream/handle/URP/2649/Tesis_Modelamiento%20y%20simulaci%C3%B3n%20de%20la%20Quebrada%20Llocllamayo%20para%20control%20de%20flujo%20de%20escombros-Regi%C3%B3n%20Pu.pdf?sequence=1&isAllowed=y) [20de%20escombros-Regi%C3%B3n%20Pu.pdf?sequence=1&isAllowed=y](https://repositorio.urp.edu.pe/bitstream/handle/URP/2649/Tesis_Modelamiento%20y%20simulaci%C3%B3n%20de%20la%20Quebrada%20Llocllamayo%20para%20control%20de%20flujo%20de%20escombros-Regi%C3%B3n%20Pu.pdf?sequence=1&isAllowed=y)

CENEPRED (2014). Manual para la Evaluación de Riesgos originados por Fenómenos Naturales -2da Versión. Publicado por el Centro Nacional de Estimación, Prevención y Reducción del Riesgo de Desastres (CENEPRED). Dirección de Gestión de Procesos (DGP) - Subdirección de Normas y Lineamientos (SNL). CENEPRED, 2014. Lima- Perú Extraído en:

[https://www.cenepred.gob.pe/web/wp-content/uploads/Guia\\_Manuales/Manual-Evaluacion-de-](https://www.cenepred.gob.pe/web/wp-content/uploads/Guia_Manuales/Manual-Evaluacion-de-Riesgos_v2.pdf)[Riesgos\\_v2.pdf](https://www.cenepred.gob.pe/web/wp-content/uploads/Guia_Manuales/Manual-Evaluacion-de-Riesgos_v2.pdf)

Chagua,J. (2018).Estudio de inundación de la zona correspondiente al distrito de Calango, provincia de Cañete, departamento de Lima, mediante el uso de los modelos matemáticos HEC-HMS y HEC-RAS. Tesis para optar por el Título profesional en Ingeniería Civil. Pontificia Universidad Católica del Perú. Lima. Extraído en:

[http://tesis.pucp.edu.pe/repositorio/bitstream/handle/20.500.12404/13180/CHAGUA\\_CIERTO\\_J](http://tesis.pucp.edu.pe/repositorio/bitstream/handle/20.500.12404/13180/CHAGUA_CIERTO_JAMES_ZOSIMO.pdf?sequence=1&isAllowed=y) [AMES\\_ZOSIMO.pdf?sequence=1&isAllowed=y](http://tesis.pucp.edu.pe/repositorio/bitstream/handle/20.500.12404/13180/CHAGUA_CIERTO_JAMES_ZOSIMO.pdf?sequence=1&isAllowed=y)

Childs, C. (2004). Interpolating Surfaces in ArcGIS Spatial Analyst. ArcUser - ESRI Education Services, 3235, pp. 32-35

Chira, J. & Kuroiwa, J.M. (2016). Sistema de alerta temprana en zona de aluviones. Lima: XXVII Congreso Latinoamericano de Hidráulica, 28 al 30 de setiembre de 2016.

Chow, V (1959). Open Channel Hydraulics, McGraw-Hill, New York.

Chow, V.; D.R. Maidment y L.W. Mays (1994). Hidrología Aplicada. Mc Graw Hill.

Colegio de ingenieros del Perú, (1998) "Informe del fenómeno del niño 1997-1998". Lima pp.110

Córdova Gutierres, D., Paredes Méndez, D., & Alulema del Salto, R. A. (2017). Determinación del parámetro hidrológico número de curva en la cuenca de la quebrada El Batán, usando sistemas de información geográfica y percepción remota. FIGEMPA: Investigación Y Desarrollo, 1(1), 31– 41.<https://doi.org/10.29166/revfig.v1i1.53>

P. Coussot, M. Meunier (1996). Recognition, classification and mechanical description of debris flows. Earth-Science Reviews, Volume 40, Issues 3–4, 1996, Pages 209-227, ISSN 0012- 8252.https://doi.org/10.1016/0012-8252(95)00065-8.

Cuya, A (2017). Escenarios de riesgo sísmico y lluvias intensas en el área urbana de Chosica. Tesis para obtener el título profesional de ingeniero geógrafo. Universidad Nacional Federico Villarreal. Lima- Perú pp81.

Das, B. (2014). Fundamentos de Ingeniería Geotécnica (4th ed.). México D.F., México: Thompson Learning.

El Comercio (2017). Así fueron transportadas y colocadas las mallas de Chosica. Lima. Extraído en:<http://elcomercio.pe/lima/transportadas-colocadas-mallas-chosica-414038>

Earth Data (2017). Alaska Satellite Facility (ASF) Data Search Vertex. Extraído en: <https://vertex.daac.asf.alaska.edu/>

Escusa, F (2016). Análisis y modelamiento de flujos de escombros en la zona de Maranura La Convención –Cusco,Perú. (Tesis de Titulación) Pontifica Universidad Católica del Perú,Lima.

Freeze, R. A. (1974). Streamflow generation. Rev. Geophys. Space Phys*.*, 12. pp. 627–647.

Ferrer, F.J (1993). Recomendaciones para el Cálculo Hidrometeorológico de Avenidas. CEDEX, Ministerio de Obras Públicas, Madrid, 75 pp.

Ferrer. M, Rodriguez J, Estrela T (1995) Generación automática del número de curva con sistemas de información geográfica. CEDEX - UPV. España. Extraido en: <http://www.ingenieriadelagua.com/2004/download/2-4%5Carticle3.pdf>

García Naranjo, M (2010)- Curvas Intensidad-Duración-Frecuencia.XVII Congreso Nacional de Ingeniería Civil. Extraído en:

<https://es.slideshare.net/mgarcianaranjo/curvas-intensidad-duracin-frecuencia>

GeoSpatial (2013). Imágenes de Satélite: Alos Palsar. Extraído en: <http://www.geospatial.com.co/imagenes-de-satelite/alos-palsar.html>

Guadalupe, E., & Carrillo, N. (2012). Caracterización y análisis de los huaycos del 5 de abril del 2012 Chosica- Lima. Revista Del Instituto De Investigación De La Facultad De Ingeniería Geológica, Minera, Metalúrgica Y Geográfica, 15(29), 69-82.

Hershfield, D.M (1961). Rainfall frecuency atlas of the United States for durations from 30 minutes to 24 hours and return periods from 1 to 100 years, tech, paper 40, U.S. Dept. of Comm, Weather Bureau, Washington, D.C., May 1961.

Horton, R.E. (1933) The role of infiltration in the hydrologic cycle. EOS Trans A.G.U.,14, 446- 460

Hungr, O., Morgan, G., & Kellerhals, R. (1984). Quantitative Analysis of Debris Torrent Hazards for Design of Remedial Measures. *21*(4), pp. 663-677.

MOPU (1990) Instrucción de Carreteras 5.2- IC "Drenaje superficial". Ministerio de Obras Públicas y Urbanismo (Boletín Oficial del Estado, 123,23-5-1990).

INDECI (2005). Mapa de peligros y plan de usos del suelo y medidas de mitigación ante desastres de la ciudad de Chosica. Proyecto INDECI – PNUD PER/02/051 CIUDADES SOSTENIBLES. Mayo 2005

INDECI (2019). Compendio Estadístico del INDECI 2019. En la Preparación, Respuesta y Rehabilitación de la GRD / Perú. Instituto Nacional de Defensa Civil. Lima INDECI. Dirección de Políticas, Planes y Evaluación 2019, pp 192-194.

Iverson, R. (1997). The Physics of Debris Flows. Reviews of Geophysics, 35(3), pp. 245-296

Iverson, R., & Vallance, J. (2001). New Views of Granular Mass Flows. Geology Today, 29(2), pp. 115-118

Jakob, M. (1996). Morphometric and geotechnical controls of debris flow frequency and magnitude in Southwestern British Columbia (T). University of British Columbia. Retrieved from <https://open.library.ubc.ca/collections/ubctheses/831/items/1.0087740>

Jakob M., Hungr O. (2005) Debris-flow Hazards and Related Phenomena. Praxis.Springer Berlin Heidelberg.

Julien, P; Lan, Y (1991). On the rheology of hyperconcentrations, J. Hydr. Engng, ASCE, 117(3), 346-353.

Julien, P.; León C. (2000). Mud floods, mudflows and debris flows classification, rheology and structural design. Invited paper at the International Workshop on Mudflows and debris flows, Caracas, Venezuela, November 27- December 1, 2000.

Z. P. Kirpich (1940) "Time of concentration of small agricultural watersheds." Civil Engineering, vol.10, p. 362, 1940.

Liu, J., Nakatani, K. & Mizuyama, T. (2012). Effect assessment of debris flow mitigation works based on numerical simulation by using Kanako 2D. Landslides 10, 161–173 (2013). <https://doi.org/10.1007/s10346-012-0316-x>

Maidment, D. (1993). Handbook of Hydrology (1st ed.). Nueva York, Estados Unidos: McGraw-Hill

Mays, L. W. (2001). Stormwater Collection Systems Design Handbook. HYDROLOGY FOR DRAINAGE SYSTEM DESIGN AND ANALYSIS, Chapter 4. AccessEngineering: McGraw-Hill Professional.

Mih, W (1999). High concentration granular shear flow, Journal of Hydraulic Research, 37:2, 229- 248

Miller, J; Frederick R; Tracey R (1973). Precipitation-frecuency atlas of the conterminous western United States (by states), NOAA atlas 2, 11 vols., National Weather Service, Silver Spring, Maryland, 1973.

MINAGRI, ANA (2010). Estudio Hidrológico y Ubicación de la Red de Estaciones Hidrométricas en la Cuenca del Río Rímac. Lima: MINAGRI, ANA. Extraído en:

<http://www.ana.gob.pe/normatividad/estudio-hidrologico-cuenca-rio-rimac-0>

Morte,A; Pedersen, L, Ovesen,N et al(2004). Annex 1 Hydromorphological Assessment Protocol for the Slovak Republic. Rivers. Extraído en: [http://www.shmu.sk/File/implementacia\\_rsv/twinning/a1\\_Protocol\\_final.pdf](http://www.shmu.sk/File/implementacia_rsv/twinning/a1_Protocol_final.pdf)

Municipalidad Metropolitana de Lima (2007). Plano de zonificación de Lima Metropolitana-Lurigancho - Área de tratamiento normativo I-IV. Instituto Metropolitano de Planificación (IMP). Lima.

Nakatani, K., Satofuka, Y., Mizuyama, T. (2007), Development of 'KANAKO', a wide use debris flow simulator equipped with GUI. Proc. of 32nd Congress of IAHR. Venice, Italy .CD-ROM, 10 p, A2.c-182.

Nakatini K;Wada T.; Satofuka Y.;Mizuyama T. (2008). Development of "Kanako 2D (Ver.2.00)," a user-friendly one- and two-dimensional debris flow simulator equipped with a graphical user interface. International Journal of Erosion Control Engineering, Vol. 1, No. 2. Pag 62-72. Extraído en:

<http://citeseerx.ist.psu.edu/viewdoc/download?doi=10.1.1.532.4146&rep=rep1&type=pdf>

NRCS (1986). Urbam Hydrology for Small Watersheds. Technical Release 55. Appendix B Synthetic Rainfall Distributions and Rainfall Data Sources.Natural Resources Conservation Service.

Nuñez, S., Villacorta, S. & Huarez C. (2015). Evaluación geodinámica de los flujos de detritos del 23/03/2015 entre las quebradas Rayos de Sol y Quirio(Chosica) y Cashahuacra (Santa Eulalia). Ingemmet.Lima- Perú pp25

Nuñez, M (2019.). Cómo elegir el tiempo de concentración adecuado. Escuela de Ingeniería y Medio Ambiente. Madrid-España. Extraído en: <http://eimaformacion.com/como-elegir-el-tiempo-de-concentracion-adecuado/>

O'Brien, J. (2000). FLO-2D user manual, version (2000.01). Nutrioso, Ariz.

O'Brien, J; Julien, P (1985). Physical properties and mechanics of hyperconcentrated sediment flows, Proc. ASCE Hyd. Div. Spec. Conf. On Delineation of Landslides, Flash Flood and Debris Flow Hazards, Logan Utah, June 1984, 260-279.

Pascual J & Díaz M (2016). Guía práctica sobre la modelización hidrológica y el HEC-HMS. Cuadernos de Geomática. Centro para el Conocimiento del Paisaje-CIVILSCAPE - Instituto IMDEA Agua. Alcalá de Henares. Madrid. Extraído en: [http://eprints.imdea](http://eprints.imdea-agua.org:13000/711/1/Cuadernos%20de%20Geom%C3%A1tica%204_b.pdf)[agua.org:13000/711/1/Cuadernos%20de%20Geom%C3%A1tica%204\\_b.pdf](http://eprints.imdea-agua.org:13000/711/1/Cuadernos%20de%20Geom%C3%A1tica%204_b.pdf)

Pizarro, R. & Novoa, P. (1986). Elementos técnicos de Hidrología I. Instructivos técnicos. La Serena, Chile. Corporación Nacional Forestal, Ministerio de Agricultura. 57 p.

Portuguez, M & Verano, C. (2016). Generación de mapa de número de curva con sistema de información geográfica. Apuntes de Ciencia & Sociedad. Vol 6. Num 1:2016, enero – junio. <http://dx.doi.org/10.18259/acs.2016029>

PREDES (2000). Estudio de riesgo y propuesta de prevención de la quebrada Pedregal. Centro de Estudios y Prevención de Desastres (PREDES). Lima. Extraido en: [https://www.predes.org.pe/wp-content/uploads/2019/11/Estudio-de-riesgo-de-la-quebrada-](https://www.predes.org.pe/wp-content/uploads/2019/11/Estudio-de-riesgo-de-la-quebrada-Pedregal-Chosica-PREDES.pdf)[Pedregal-Chosica-PREDES.pdf](https://www.predes.org.pe/wp-content/uploads/2019/11/Estudio-de-riesgo-de-la-quebrada-Pedregal-Chosica-PREDES.pdf)

Sanchez, F. J (2008). Precipitaciones. Dpto Geología-Universidad Salamanca (España). Createspace Independent.

Sanchez, F. J (2012). Hidrología Superficial (III). Relación Precipitación – Escorrentía. Createspace Independent.

Sanchez, F. J (2013). Tránsito de Hidrogramas. Dpto Geología-Universidad Salamanca (España). Createspace Independent.

Sanchez, F. J (2017). Hidrología Superficial y Subterránea. Createspace Independent. Pub. 414.pp

Savage W., Baum R. (2005) Instability of steep slopes. In: Debris-flow Hazards and Related Phenomena. Springer Praxis Books. Springer, Berlin, Heidelberg.

Suarez, J (2013). Deslizamientos: Análisis geotécnico. Cap. 5: Los flujos (pp. 173-208) Recuperado de: <http://www.erosion.com.co/deslizamientos-tomo-i-analisis-geotecnico.html>

SENAMHI (2008). El Fenómeno "El Niño". Extraído en: <http://www.senamhi.gob.pe/?p=0814>

SENAMHI (2020). Precipitación máxima en 24 horas (mm) Estación Chosica. Dirección de Redes de Observación y Datos.

SIGRID (2020). Sistema de Información para la gestión de riesgos de desastres (SIGRID). Centro Nacional de Estimación, Prevención y Reducción del Riesgo de Desastres. (CENEPRED). Disponible en:<http://sigrid.cenepred.gob.pe/sigridv3/mapa>

Soil Conservation Service (1972). National Engineering Handbook, section 4, Hydrology, U.S Dept of Agriculture. Disponible en U.S Goverment Printing Office, Washington, D.C.

Takahashi, T (2007). Debris Flow – Mechanics, Prediction and Countermeasures. Taylor & Francis Group, London, UK.

Takahashi, T (2014). Debris Flow - Mechanics, Prediction and Countermeasures.  $2<sup>nd</sup>$  Edition. Taylor & Francis Group, London, UK.

Takahashi, T., Nakagawa, H. (1991). Prediction of stony debris flow induced by severe rainfall, Journal of the Japan Society of Erosion Control Engineering, Vol. 44, No. 3, pp. 12–19.

Terzaghi, K., Peck, R., & Mesri, G. (1996). Soil Mechanics in Engineering Practice (3rd ed.). Nueva Jersey, Estados Unidos: John Wiley & Sons, Inc.

ASF (2017). ASF Data Search Vertex. Extraído en: [https://search.asf.alaska.edu/#/?dataset=ALOS&resultsLoaded=true&granule=ALPSRS2791626](https://search.asf.alaska.edu/#/?dataset=ALOS&resultsLoaded=true&granule=ALPSRS279162650-L1.5&zoom=13¢er=-76.741942,-11.954105) [50-L1.5&zoom=13&center=-76.741942,-11.954105](https://search.asf.alaska.edu/#/?dataset=ALOS&resultsLoaded=true&granule=ALPSRS279162650-L1.5&zoom=13¢er=-76.741942,-11.954105)

Ugerte, H (2012). Análisis de precipitaciones máximas diarias para la deducción de fórmulas de intensidad de Lluvia, y curvas IDF para las estaciones de Huancané, Moho y Putina". Tesis para optar por el título de Ingeniero Agricola. Universidad Nacional del Altiplano. Facultad de Ingeniería Agrícola. Puno- Perú.

Urbam (2013). Rehabilitar la Montaña. Estrategias y procesos para un hábitat sostenible en las laderas de Medellín. EAFIT.Medellín.

Vélez, J & Botero, A. (2010). Estimación del tiempo de concentración y tiempo de rezago en la cuenca experimental urbana de la Quebrada San Luis, Manizales. Universidad Nacional de Colombia. Sede Manizales. Colombia. Extraído en: <https://revistas.unal.edu.co/index.php/dyna/article/view/25640/39138>

Wieczorek, G. and Glade, T. (2005) Climatic Factors Influencing Occurrence of Debris Flows. In: Jakob, M. and Hungr, O., Eds., Debris-Flow Hazards and Related Phenomena, Springer, Berlin, 325-362[.https://doi.org/10.1007/3-540-27129-5\\_14](https://doi.org/10.1007/3-540-27129-5_14)

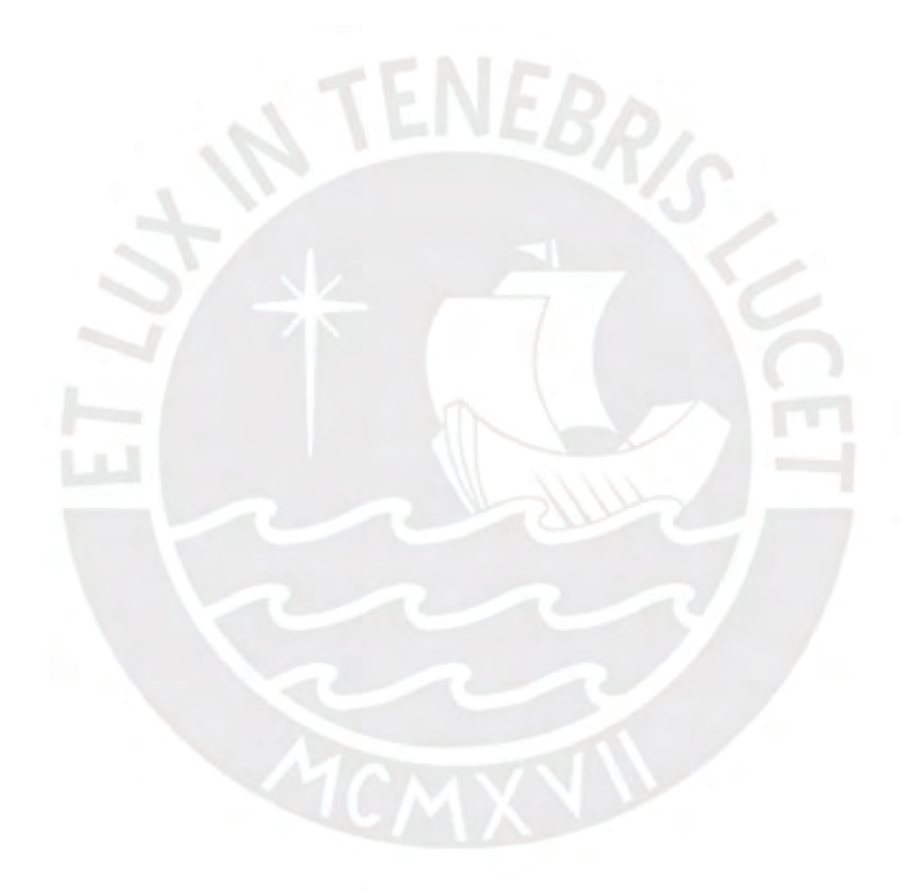

# PONTIFICIA UNIVERSIDAD CATÓLICA DEL PERÚ FACULTAD DE CIENCIAS E INGENIERÍA

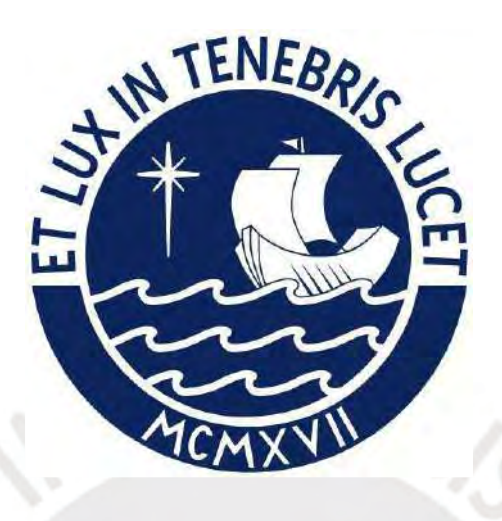

# ANEXOS

Evaluación de las características morfológicas e hidrológicas que originan flujo de escombros de la quebrada San Antonio de Pedregal del distrito de Chosica, Lima

Tesis para obtener el Título profesional de Ingeniera Civil

Autora: Susana Arleny Salas Arroyo Asesor: Msc. Richard Paul Pehovaz Álvarez

Lima, Diciembre 2021

# **ANEXO A**

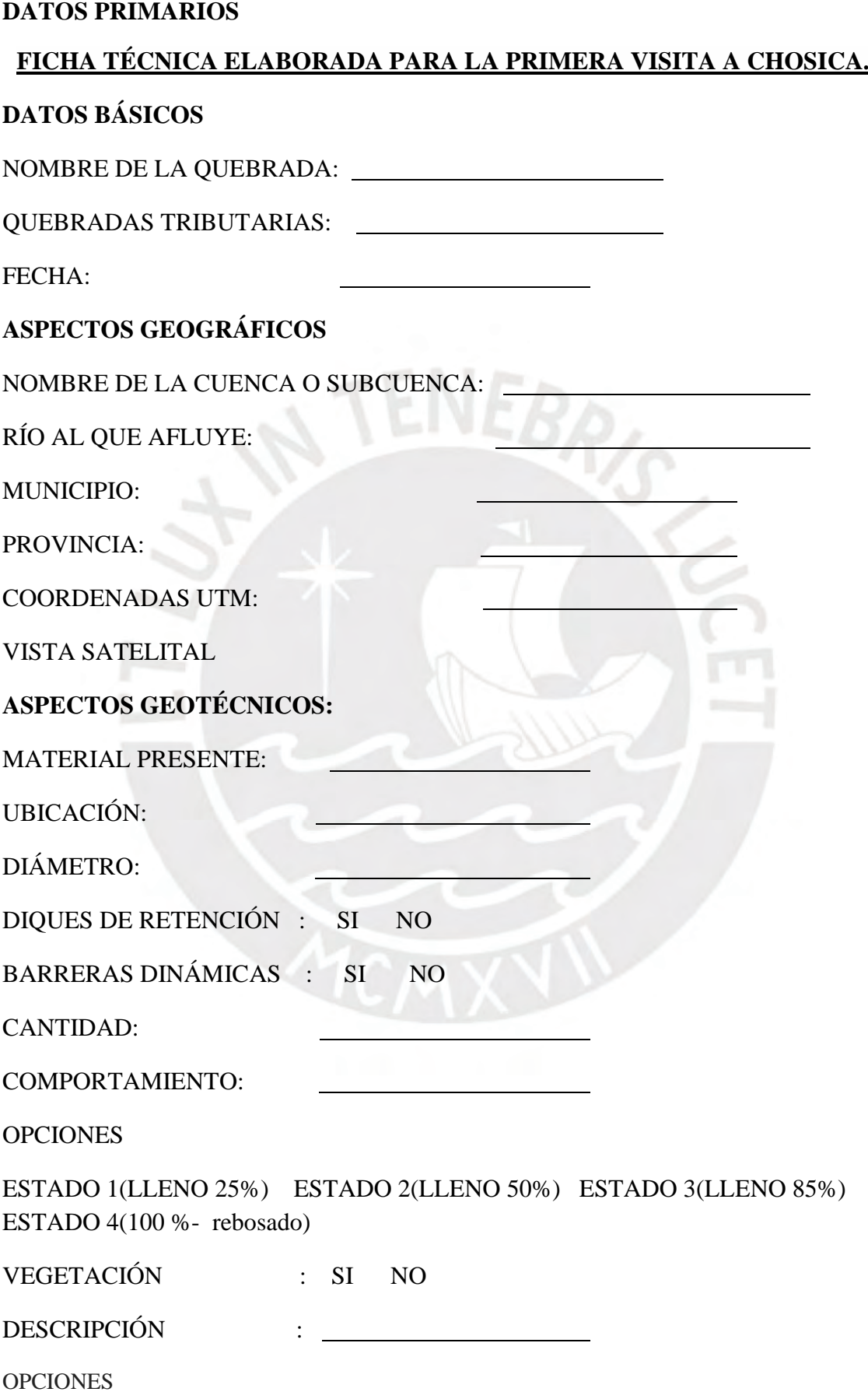

Árboles nativos aislados Hierbas altas / arbustos Árboles no-nativos aislados Línea cerrada de árboles alienígenas Plantación Césped Campo de cultivo Destrucción por erosión Estructura artificial

# **ASPECTOS HIDROLÓGICOS:**

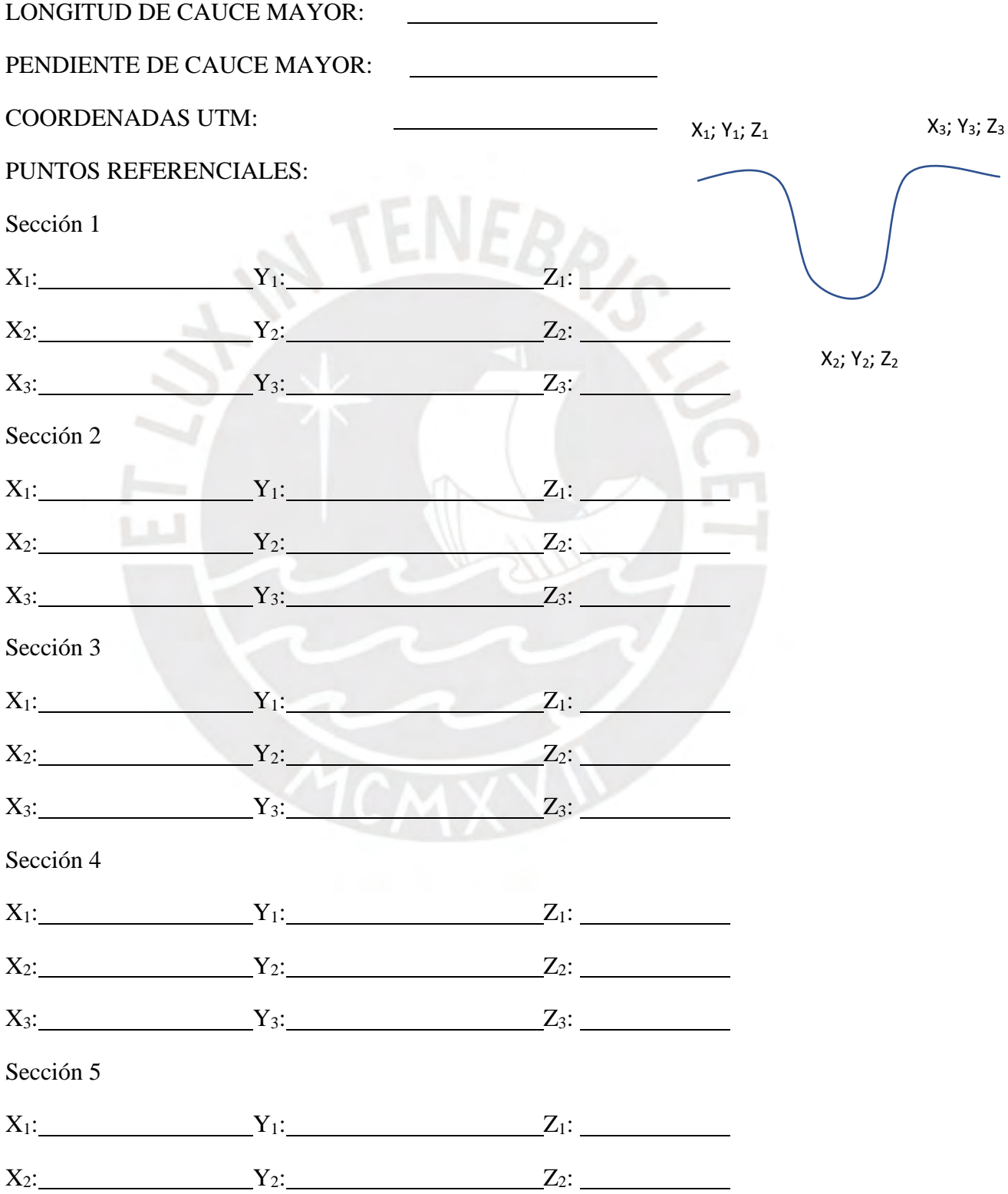

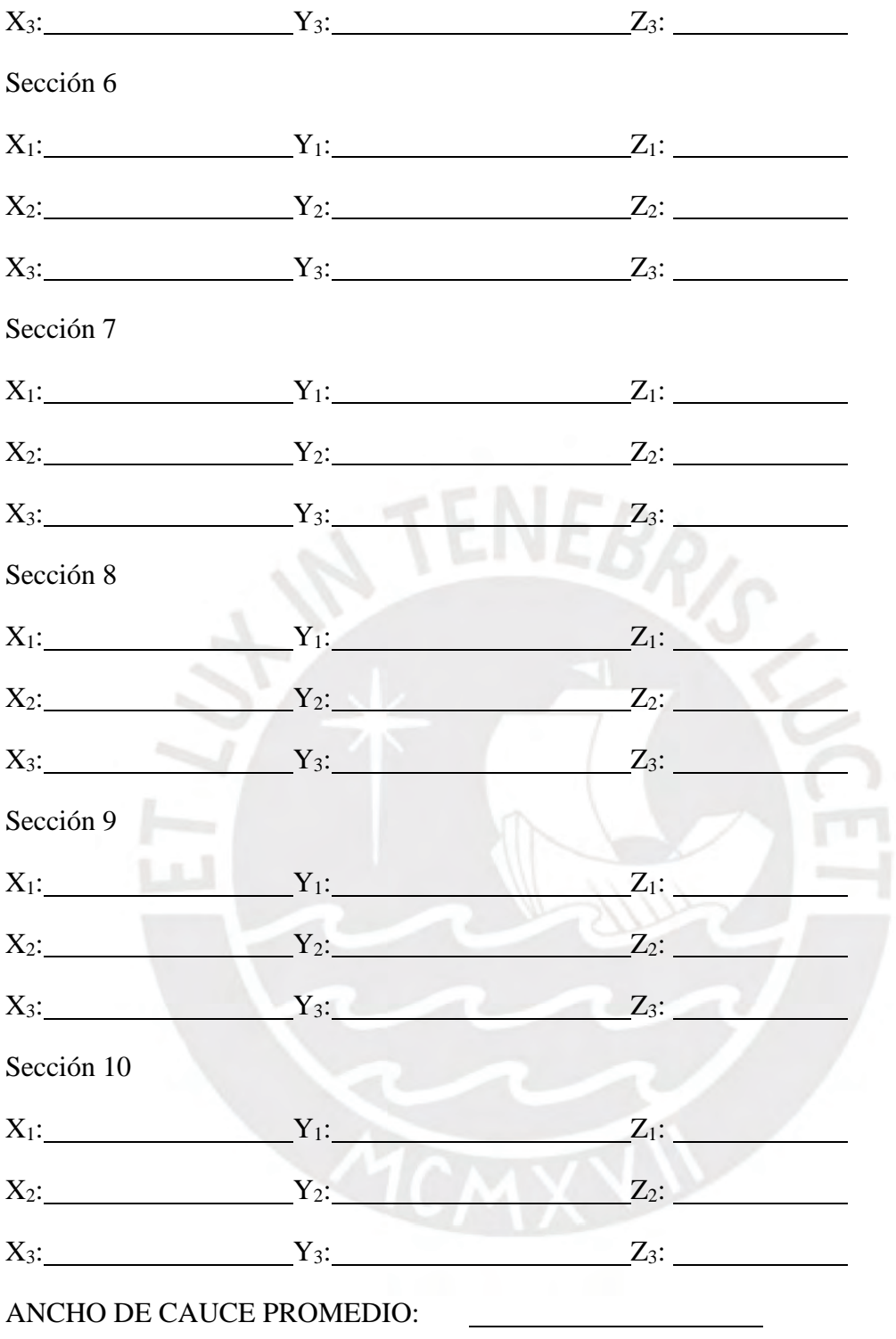

**FOTOGRAFÍAS**

## **FICHA TÉCNICA DE QUEBRADA SAN ANTONIO DE PEDREGAL**

## **DATOS BÁSICOS**

NOMBRE DE LA QUEBRADA: SAN ANTONIO DE PEDREGAL

QUEBRADAS TRIBUTARIAS: -

FECHA: 20/05/2017

## **ASPECTOS GEOGRÁFICOS**

NOMBRE DE LA CUENCA O SUBCUENCA: RIMAC

RÍO AL QUE AFLUYE: RÍO RIMAC

MUNICIPIO: DISTRITO DE CHOSICA

PROVINCIA: LIMA

76°42'7.94"O

COORDENADAS UTM: Latitud: 11°55'25.26"S Longitud:

VISTA SATELITAL

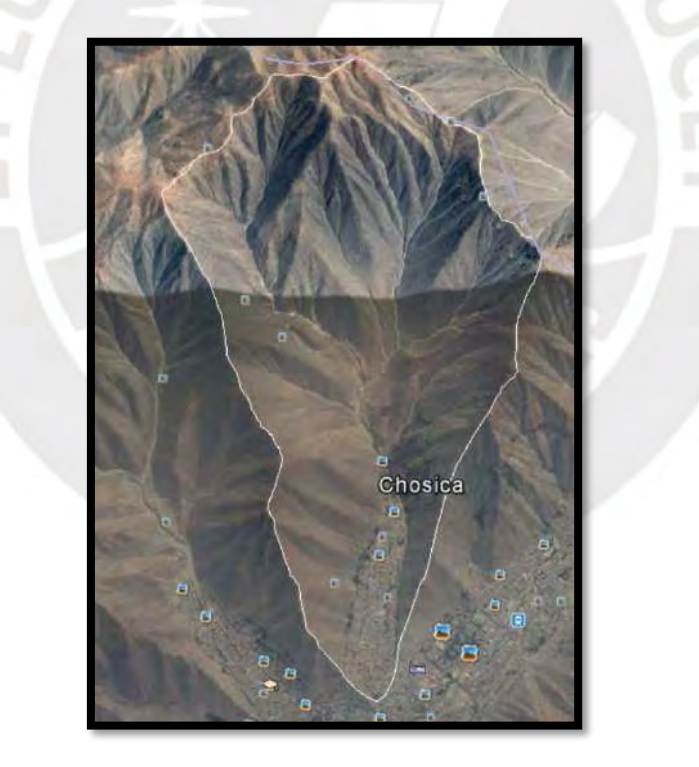

Figura A 1 Vista satelital de la Quebrada San Antonio de Pedregal

# **ASPECTOS GEOTÉCNICOS:**

MATERIAL PRESENTE: Depósitos coluviales y proluviales

deyección.

UBICACIÓN: En las laderas de los cerros, el cauce y cono de

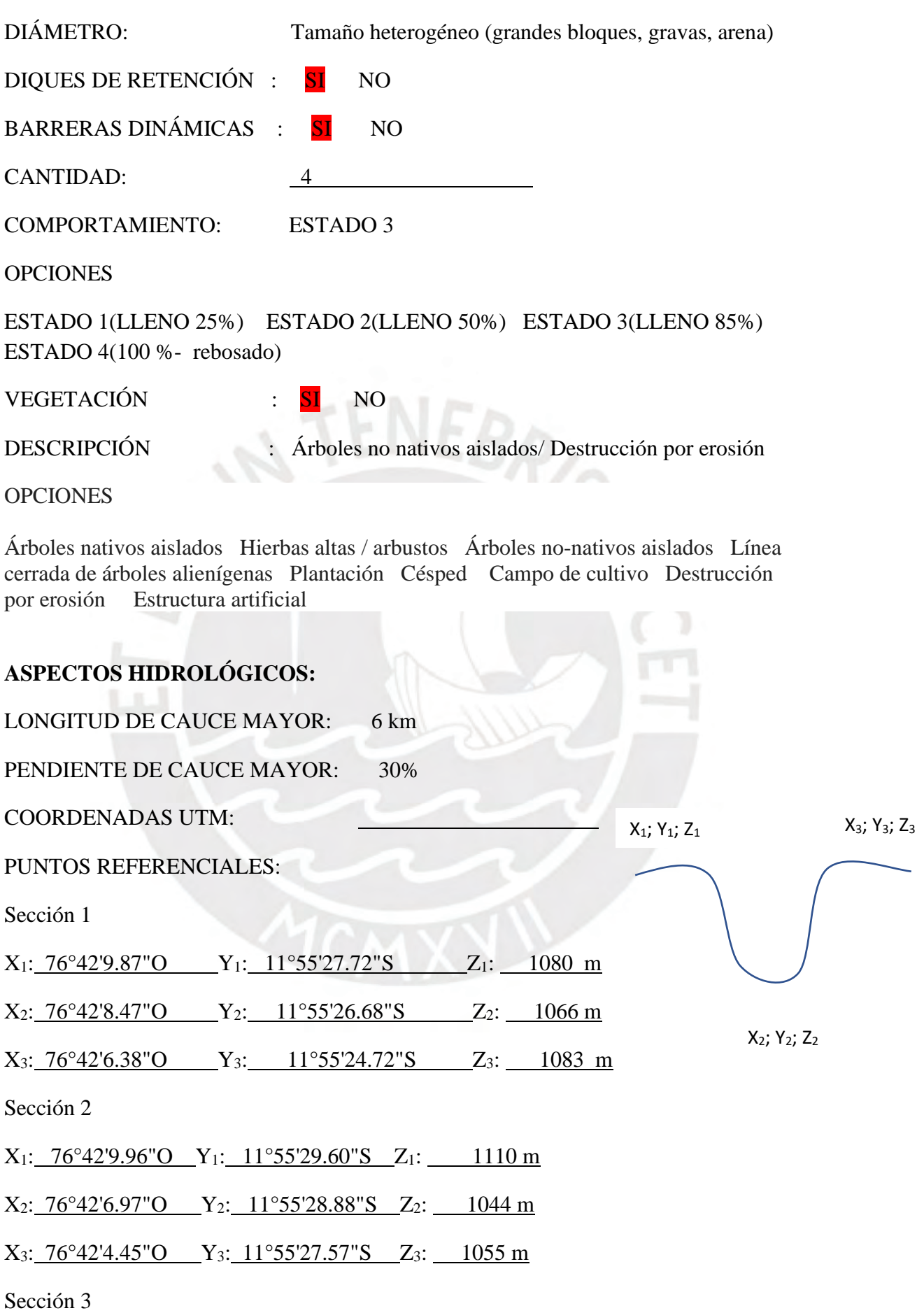

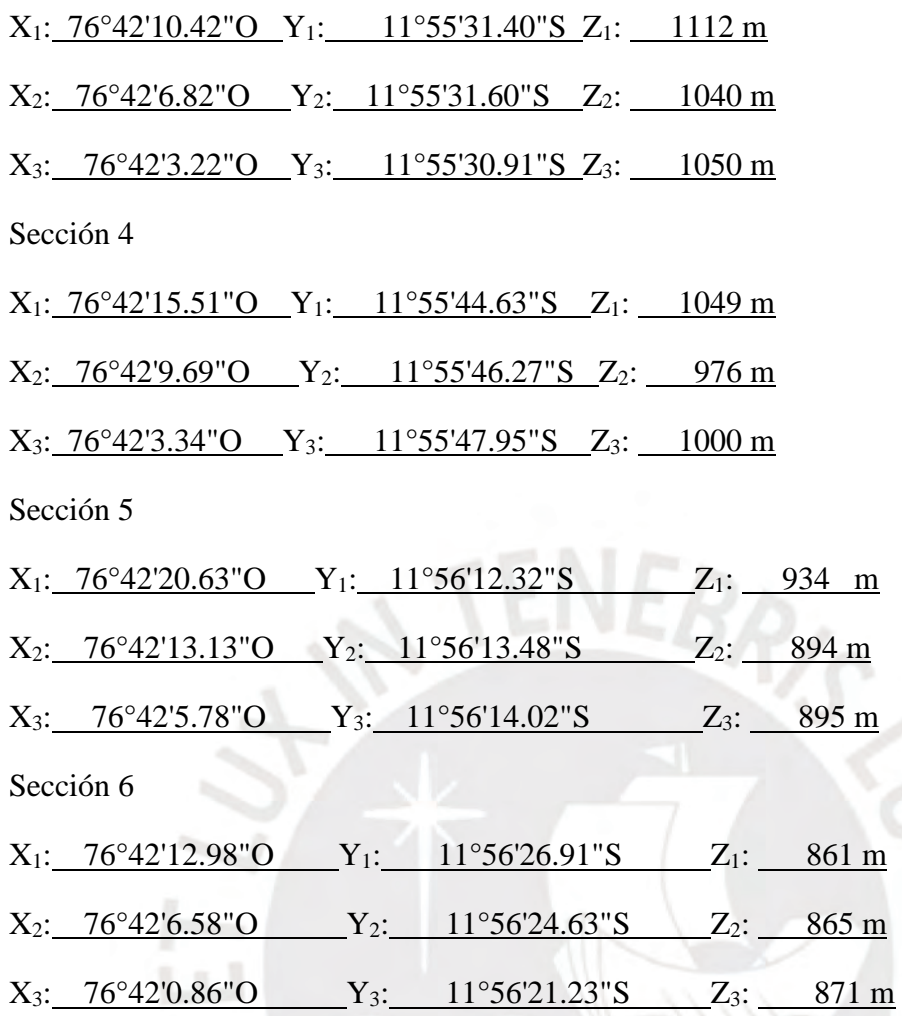

ANCHO DE CAUCE PROMEDIO:

**FOTOGRAFÍAS:** 

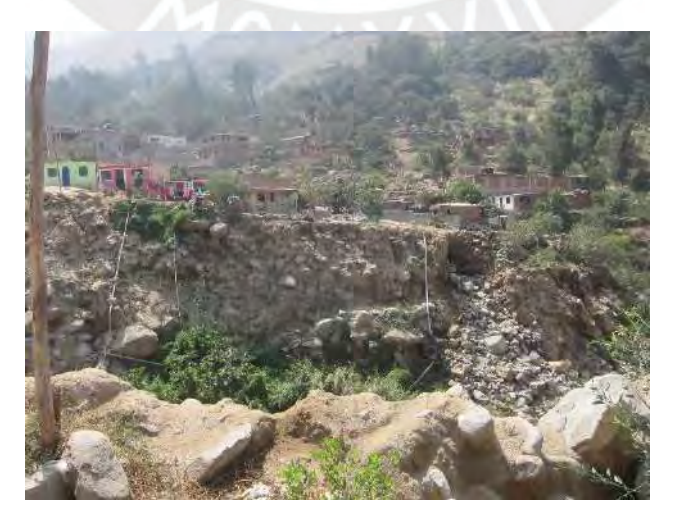

Figura A 2 Depósito proluvial con tamaño heterogéneo

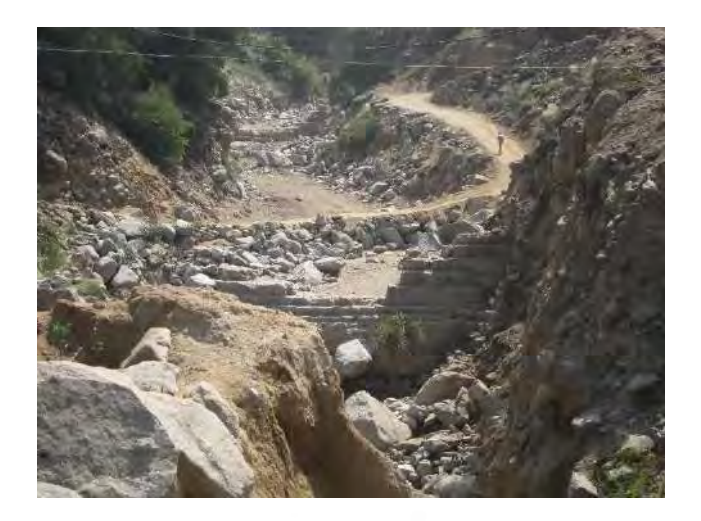

Figura A 3 Presencia de diques erosionados

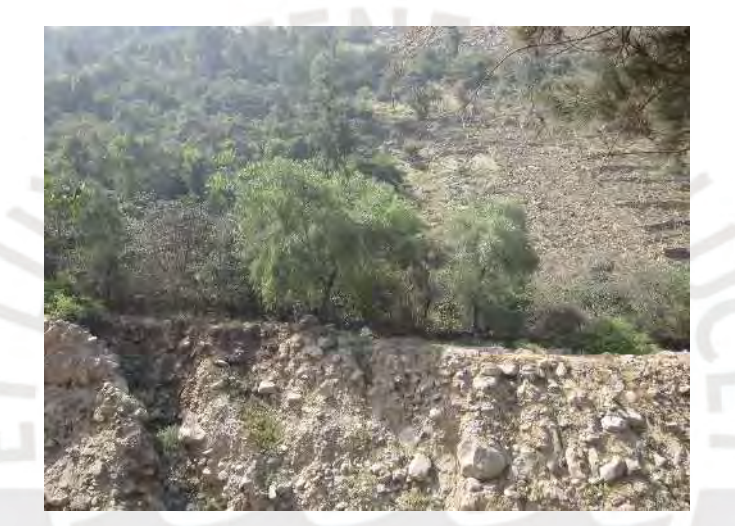

Figura A 4 Presencia de escasa vegetación

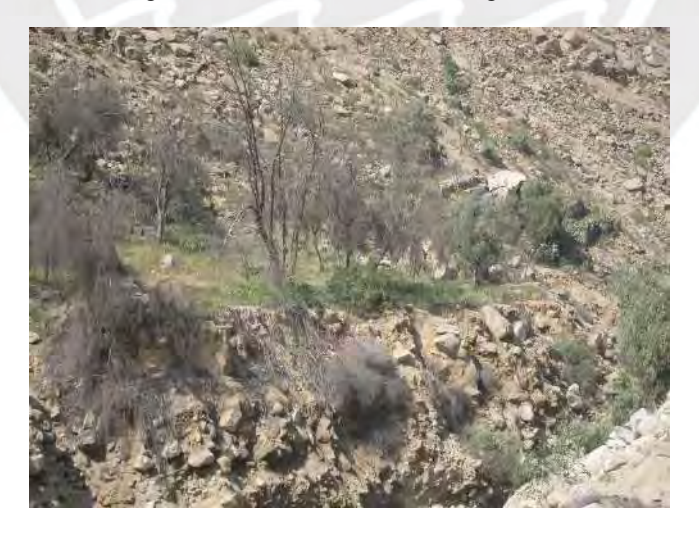

Figura A 5 Presencia de vegetación erosionada

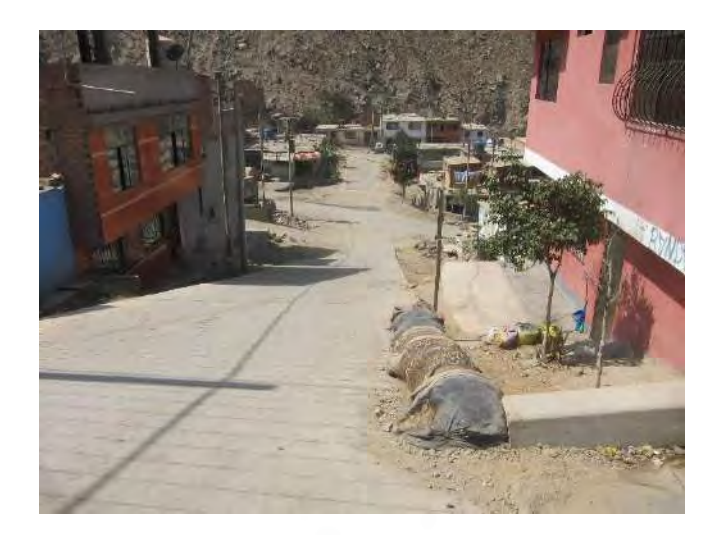

Figura A 6 Presencia de viviendas en el cauce de la quebrada

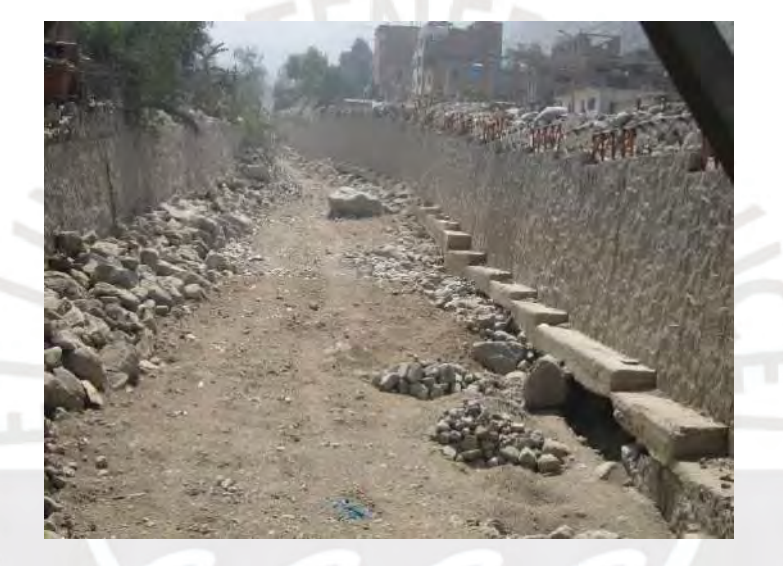

Figura A 7 Vía elaborada para el recorrido del flujo de escombros

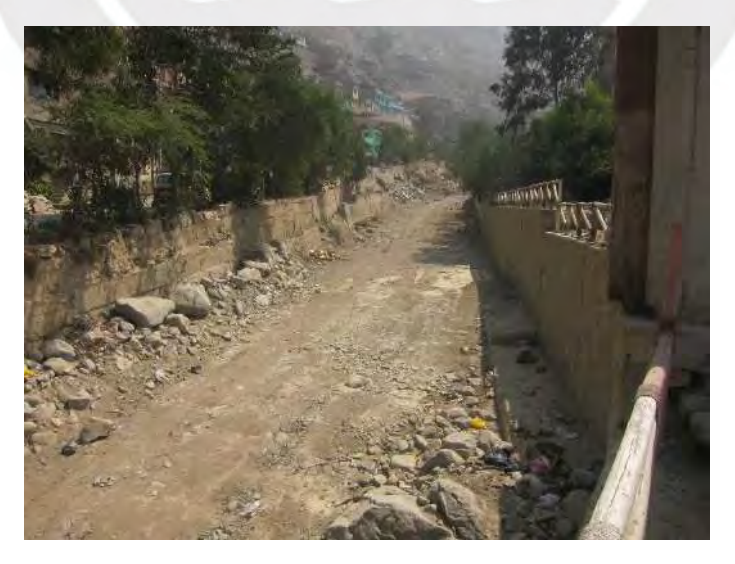

Figura A 8 Vía elaborada para el flujo de escombros en la zona del cono de deyección

# **FICHA TÉCNICA DE QUEBRADA QUIRIO**

# **DATOS BÁSICOS**

NOMBRE DE LA QUEBRADA: QUIRIO

QUEBRADAS TRIBUTARIAS: -

FECHA: 20/05/2017

# **ASPECTOS GEOGRÁFICOS**

NOMBRE DE LA CUENCA O SUBCUENCA: RIMAC

RÍO AL QUE AFLUYE: RÍO RIMAC

MUNICIPIO: DISTRITO DE CHOSICA

PROVINCIA: LIMA

COORDENADAS UTM: Latitud: 11°55'46.63"S Longitud: 76°43'8.87"O

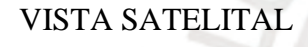

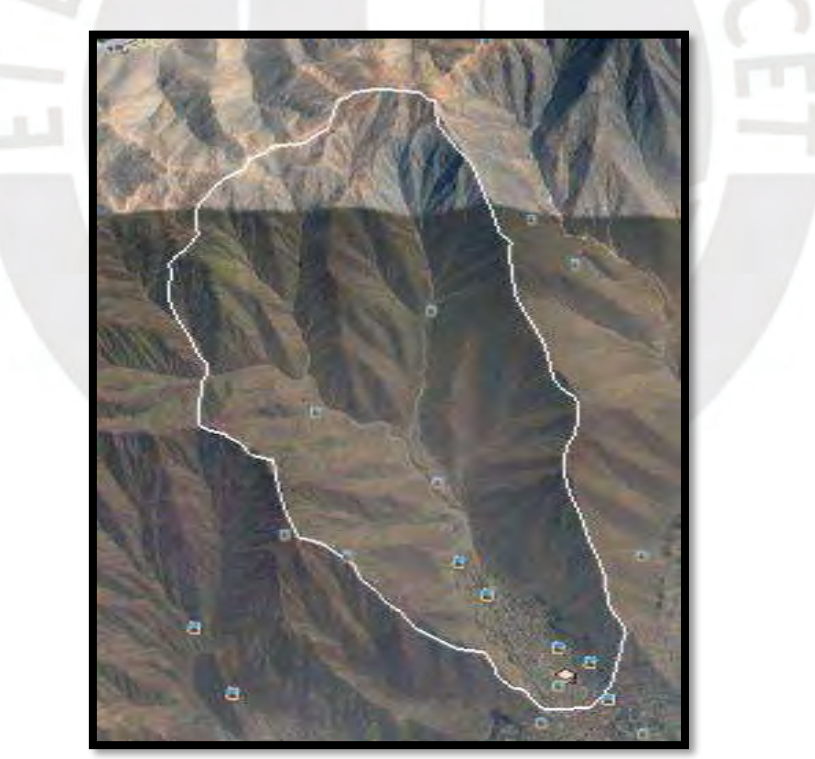

Figura A 9 Vista satelital de la quebrada Quirio

# **ASPECTOS GEOTÉCNICOS:**

MATERIAL PRESENTE: Depósitos coluviales y proluviales
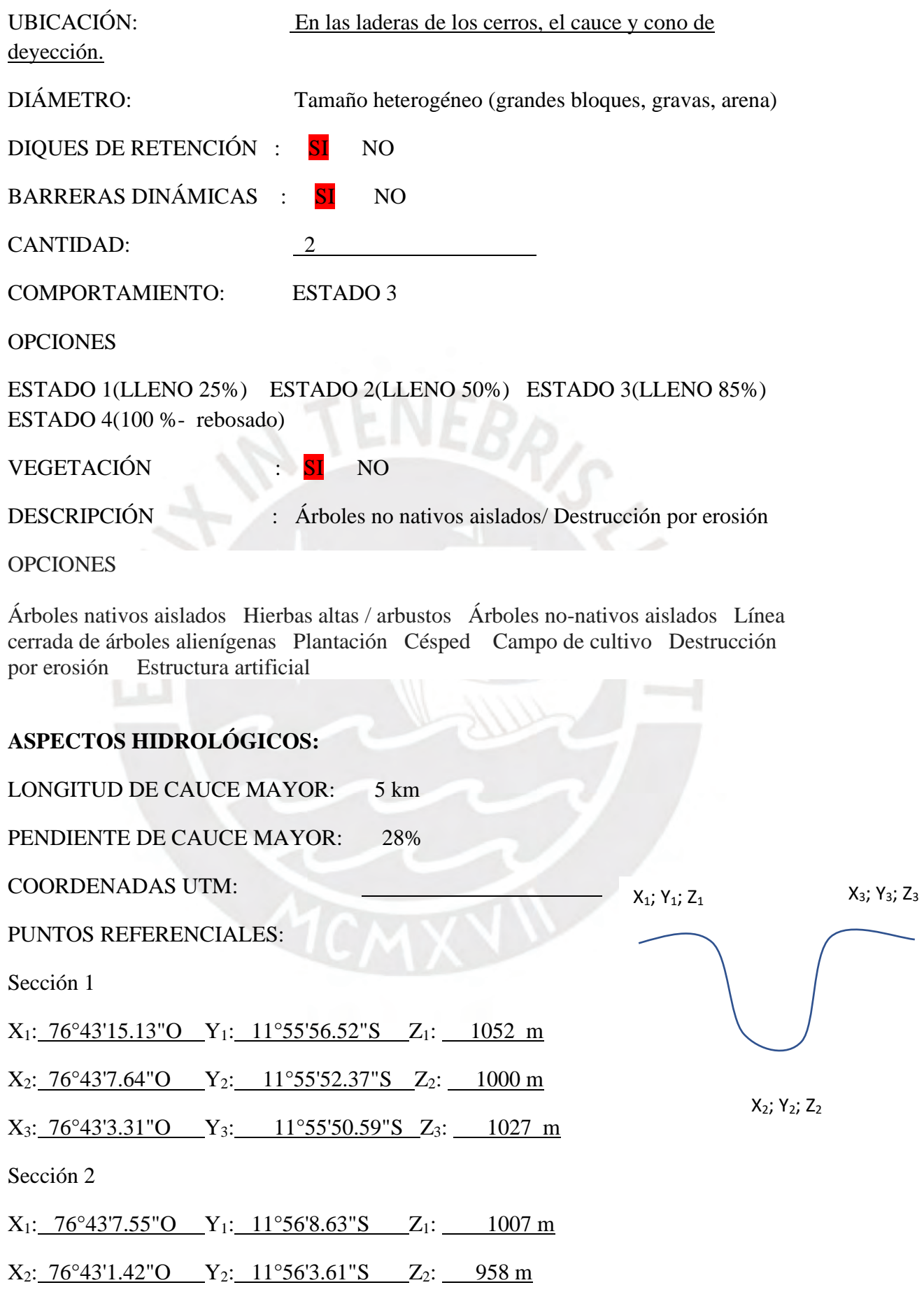

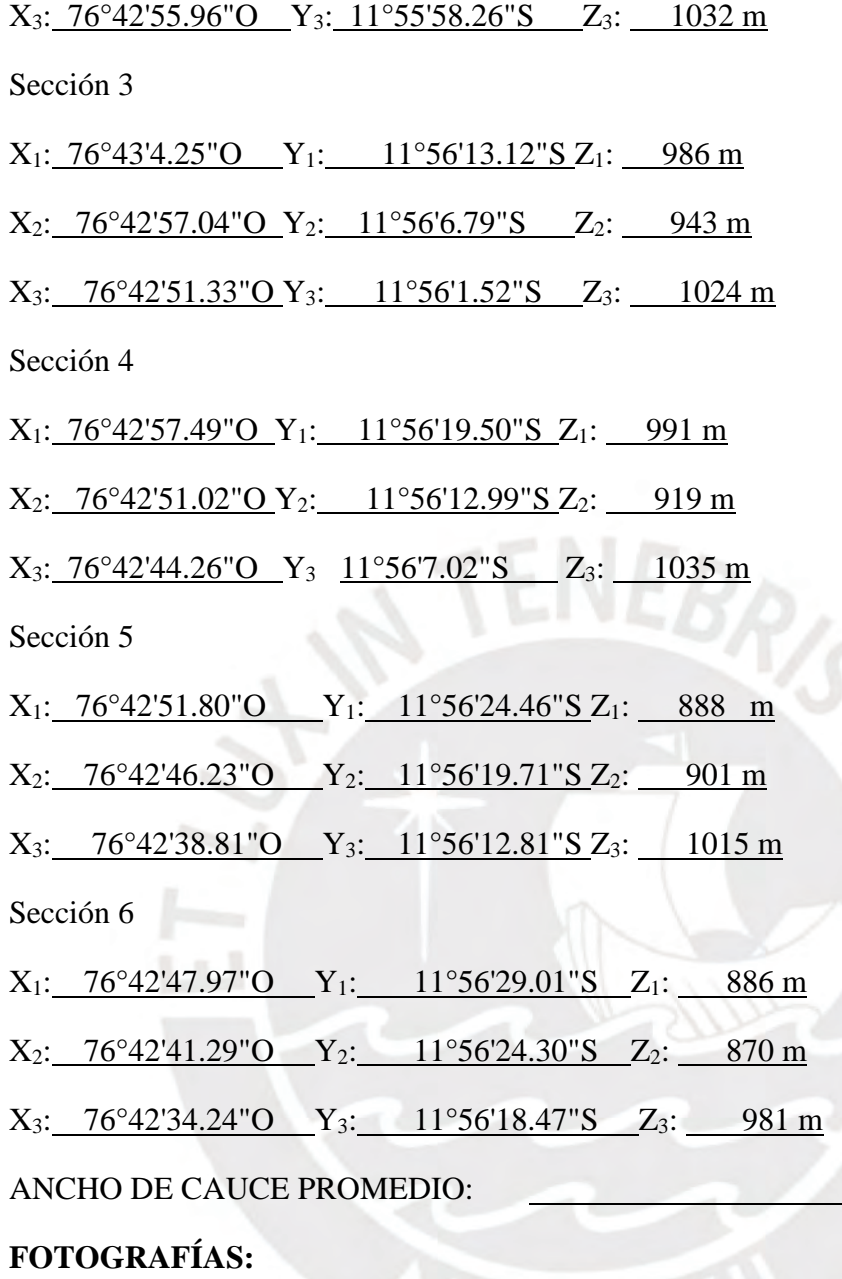

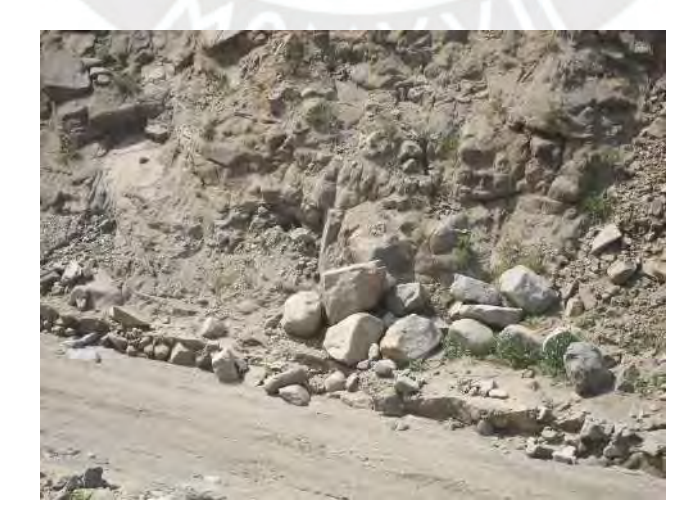

Figura A 10 Depósito proluvial con tamaño heterogéneo

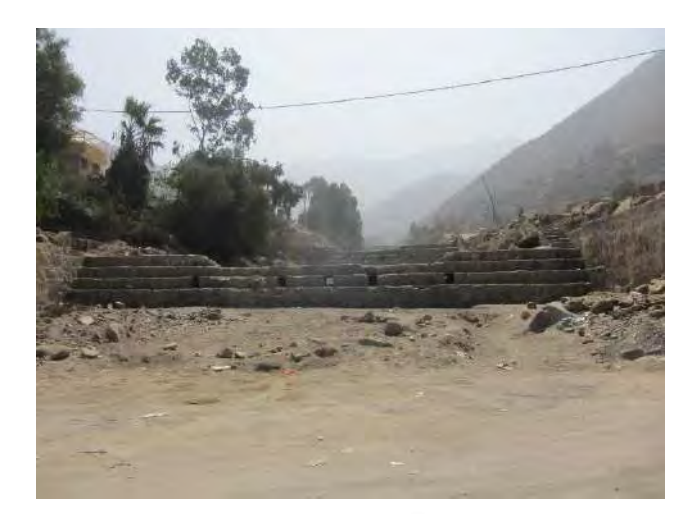

Figura A 11 Presencia de diques erosionados

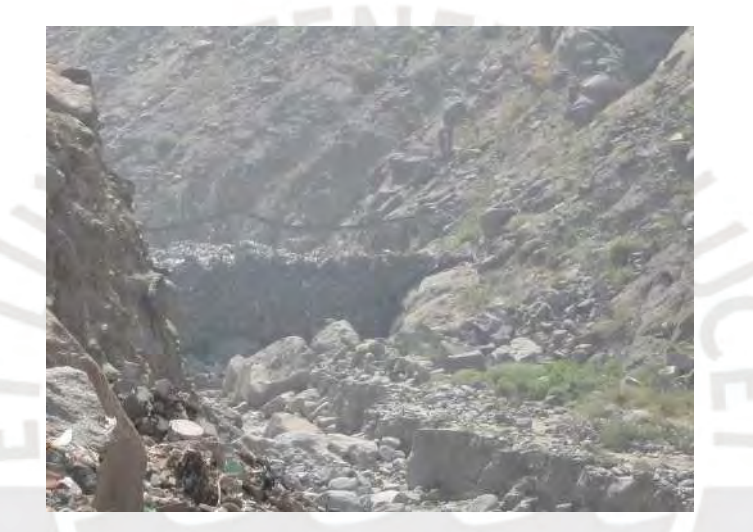

Figura A 12 Presencia de mallas geodinámicas

#### **ANEXO B**

## **ZONAS DE LA QUEBRADA SAN ANTONIO DE PEDREGAL**

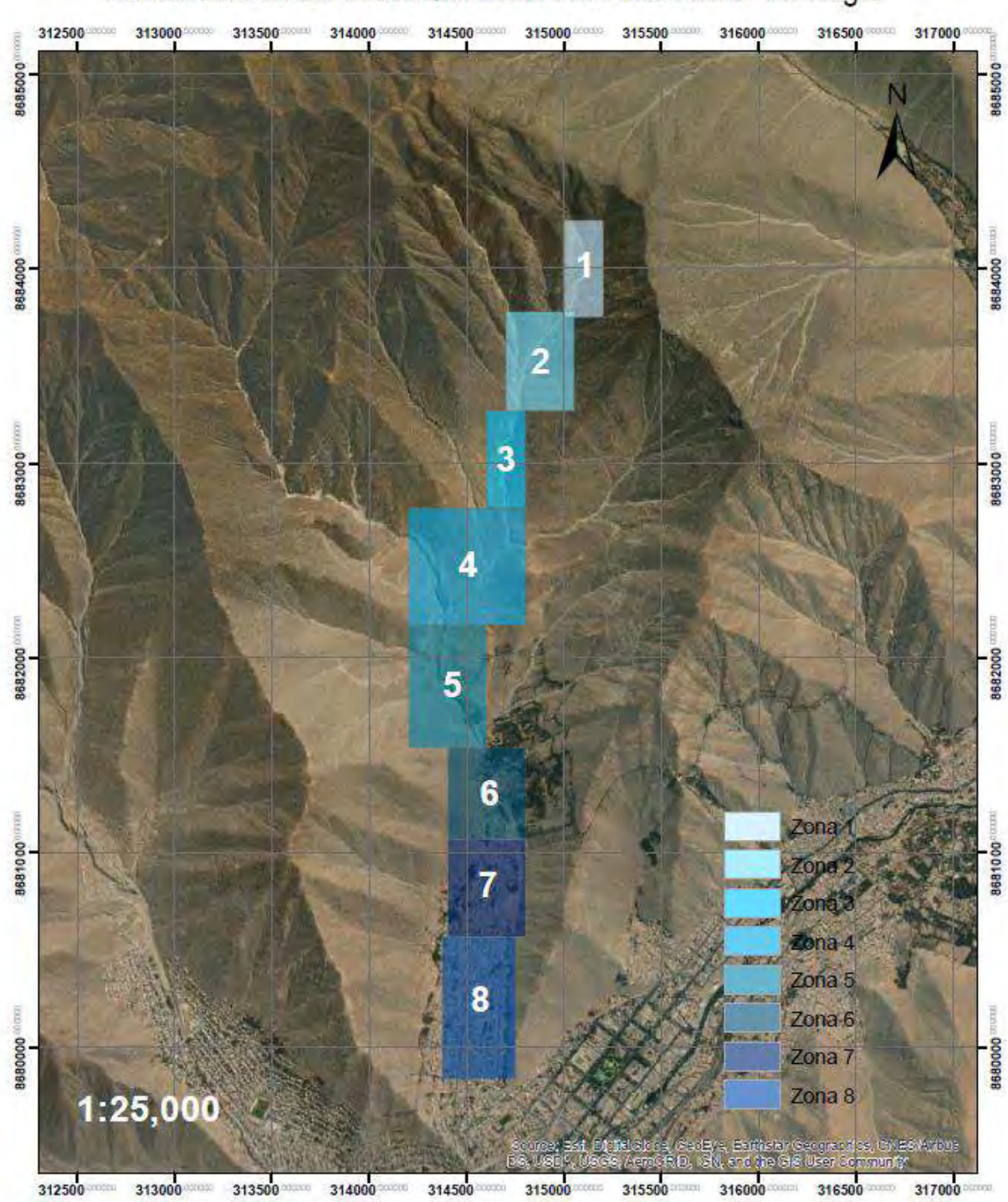

Zonas de Estudio de la Quebrada San Antonio de Pedregal

Figura B 1 Zonas de Estudio de la Quebrada San Antonio de Pedregal (Fuente propia)

## **ANEXO C**

# **ESTUDIO GEOTÉCNICO**

| $N^{o}$ | Muestra                                                                                | Clasif.<br><b>SUCS</b> | Peso<br>Específico<br>Unitario<br>gr/cm3) | <b>LL</b> | LP    | Cont. De<br>Humedad (%) |
|---------|----------------------------------------------------------------------------------------|------------------------|-------------------------------------------|-----------|-------|-------------------------|
|         | Suelo de color<br>gris, tipo arenoso,<br>de aspecto<br>terrosos                        | <b>SM</b>              | 2.72                                      | 17.5      | 13.9  | 1.33                    |
| 2       | Lecho de cauce<br>cerca afloramiento<br>del intrusivo<br>granítico cruce al<br>Panteón | <b>SP</b>              | 2.71                                      |           |       |                         |
| 3       | Terraza del cauce<br>medio material del<br>flujo de lodos<br>arena gruesa              | SW-SM                  | 2.76                                      | 20.19     | 15.20 | 3.94                    |

Tabla C 1 Estudio de Mecánica de Suelos realizado por PREDES

#### **RESULTADOS DE ENSAYO DE CORTE DIRECTO EN SUELOS**

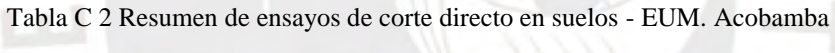

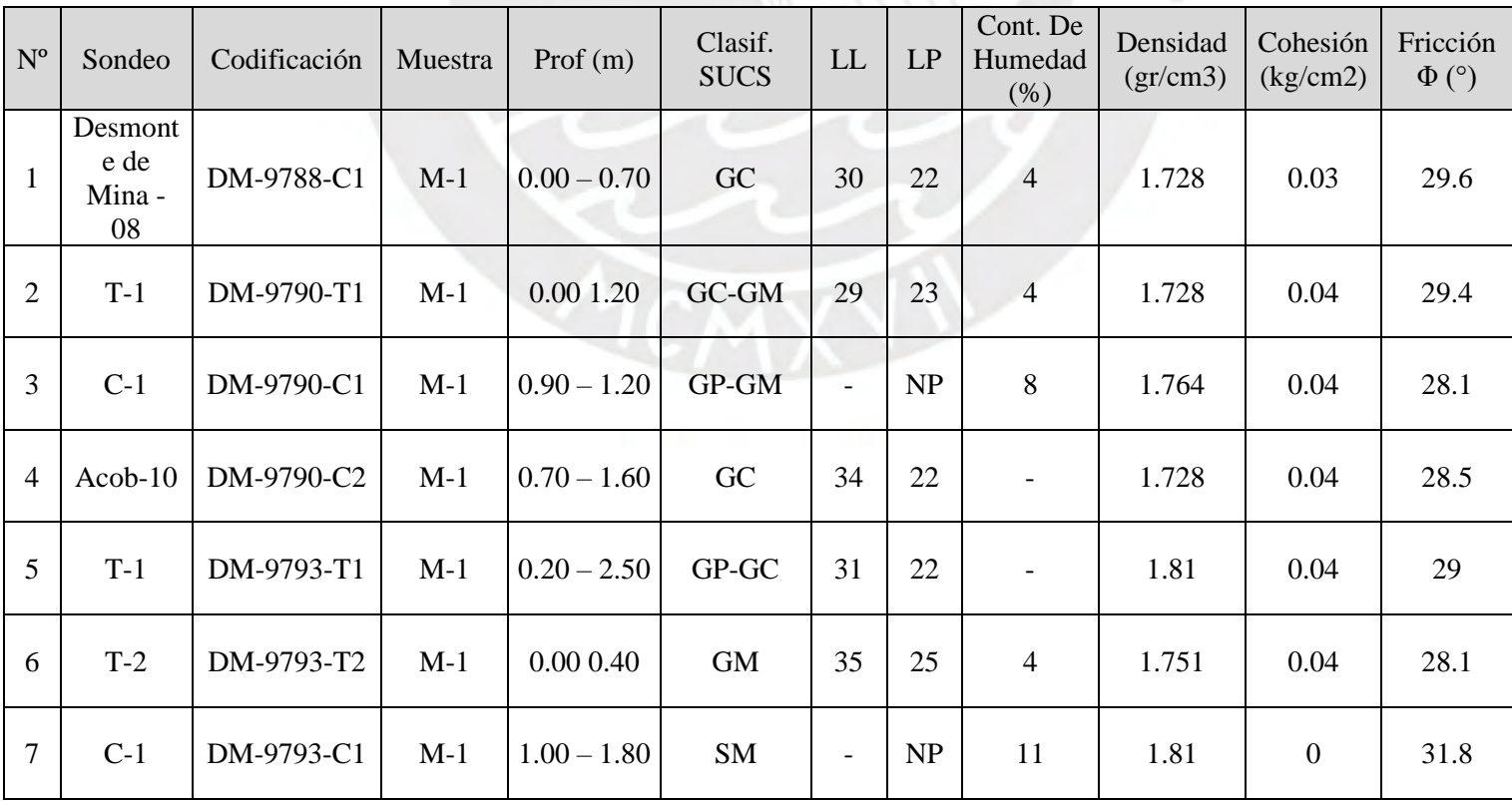

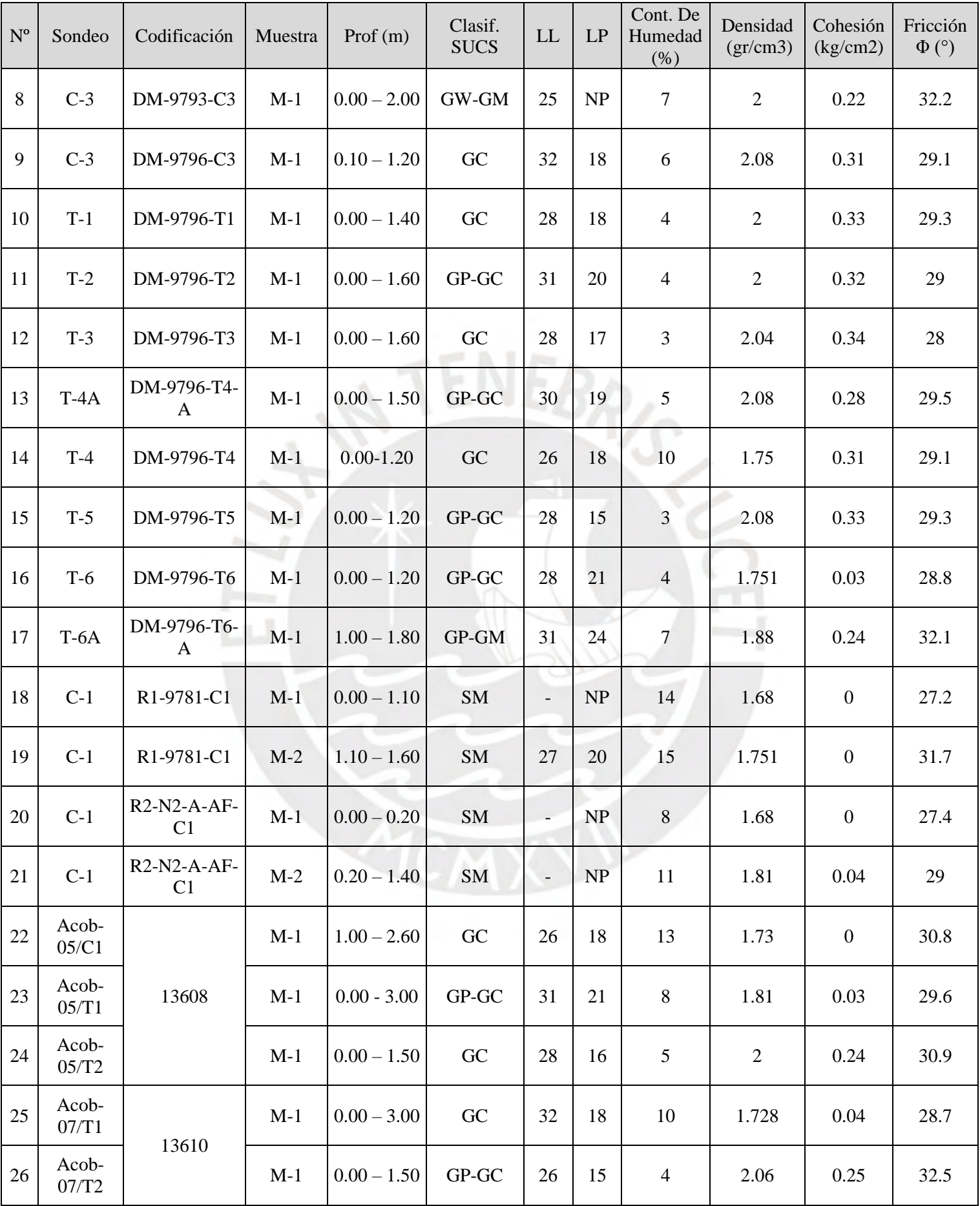

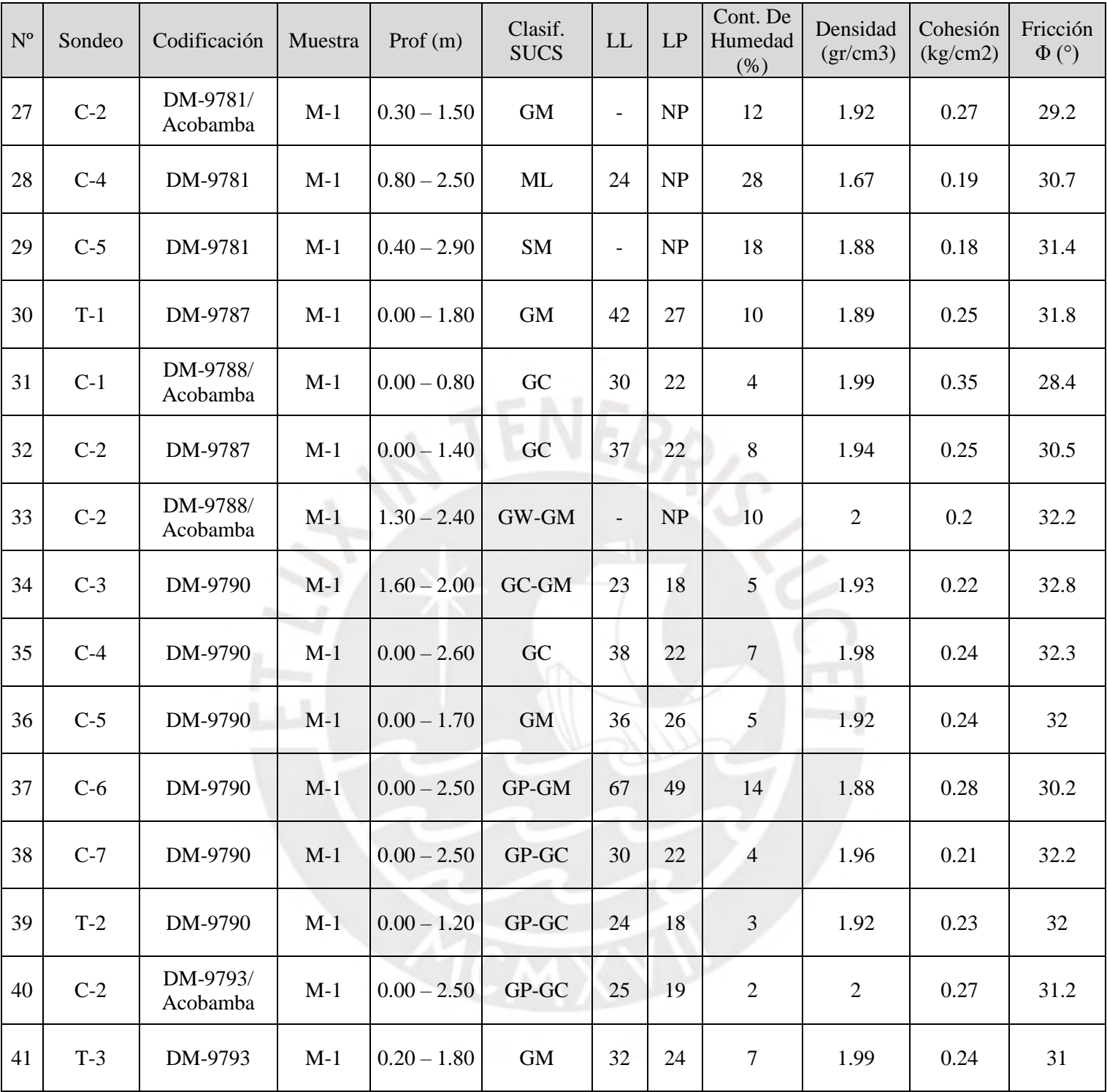

| $N^{o}$        | Sondeo            | Codificación                | Muestra | Prof $(m)$    | Clasif.<br><b>SUCS</b> | <b>LL</b>                | LP | Cont. De<br>Humedad<br>(% ) | Densidad<br>(gr/cm3) | Cohesión<br>(kg/cm2) | Fricción<br>$\Phi$ (°) |
|----------------|-------------------|-----------------------------|---------|---------------|------------------------|--------------------------|----|-----------------------------|----------------------|----------------------|------------------------|
| $\mathbf{1}$   | Colqui-<br>12/C1  |                             | $M-1$   | $0.30 - 1.20$ | GC                     | 39                       | 24 | $\blacksquare$              | 1.81                 | 0.04                 | 26.2                   |
| $\overline{2}$ | Colqui-<br>12/C4  | 13614                       | $M-1$   | $0.90 - 1.40$ | <b>GM</b>              | 38                       | 27 | 10                          | 1.7                  | 0.05                 | 25.5                   |
| $\overline{3}$ | Colqui-<br>12/C3  |                             | $M-1$   | $0.00 - 1.60$ | GC                     | 43                       | 23 | 15                          | 1.81                 | 0.04                 | 26.2                   |
| $\overline{4}$ | Colqui-<br>12/T1  |                             | $M-1$   | $0.00 - 1.50$ | GC                     | 38                       | 22 | 12                          | $\mathfrak{2}$       | 0.27                 | 30.1                   |
| $\overline{5}$ | Colq-<br>08/T5    |                             | $M-1$   | $0.50 - 1.00$ | <b>GM</b>              | 31                       | 24 | 13                          | 1.81                 | 0.04                 | 26.2                   |
| 6              | Colq-<br>08/T2    |                             | $M-1$   | $0.00 - 1.50$ | GP-GM                  | 23                       | NP | $\overline{3}$              | 1.648                | $\boldsymbol{0}$     | 27.5                   |
| $\overline{7}$ | $Colq-$<br>08/TR2 | 13617                       | $M-1$   | $0.00 - 1.20$ | GP-GC                  | 31                       | 22 | $5\overline{)}$             | 1.9                  | 0.24                 | 31.3                   |
| 8              | Colq-<br>08/C1    |                             | $M-1$   | $0.80 - 2.30$ | GC-GM                  | 22                       | 17 | $\tau$                      | 2.16                 | 0.26                 | 32.2                   |
| 9              | Colq-<br>01/C1    |                             | $M-1$   | 1.00-2.00     | GC                     | $\overline{\phantom{a}}$ |    |                             | 1.8                  | 0.22                 | 30.2                   |
| 10             | $T-1$             | DM-10277-<br>T <sub>1</sub> | $M-2$   | 1.50-2.50     | GC                     | 31                       | 21 |                             | 1.8                  | 0.22                 | 30.2                   |
| 11             | $T-1$             | DM-10280-<br>T <sub>1</sub> | $M-1$   | $0.00 - 1.20$ | <b>SM</b>              |                          |    |                             | 1.46                 | 0.18                 | 30.5                   |

Tabla C 3 Resumen de ensayos de corte directo en suelos – E.U.M. Colqui

# **Ensayo de corte directo en roca**

| Nº             | Sondaje                 | Muestra | Profundidad          | Zona                        | Diámetro | Fricción   | Cohesión |
|----------------|-------------------------|---------|----------------------|-----------------------------|----------|------------|----------|
|                |                         |         |                      |                             | (cm)     | $\Phi$ (°) | c (MPa)  |
| $\mathbf 1$    | 504                     | $M-1$   | <b>Interior Mina</b> | Túnel<br>Acobamba           | 6,30     | 36,92      | 0,104    |
| $\overline{2}$ | 9792                    | $M-1$   | Superficial          | <b>Bocamina</b><br>Acobamba | 6,30     | 36,42      | 0,081    |
| 3              | 9795                    | $M-1$   | Superficial          | <b>Bocamina</b><br>Acobamba | 5,39     | 36,10      | 0,142    |
| 4              | ACOB-01-13613           | $M-1$   | <b>Interior Mina</b> | Chimenea                    | 6.28     | 34.11      | 0.06     |
| 5              | EG-1/ACOB-04<br>(13609) | $M-1$   |                      | <b>Bocamina</b>             | 6.28     | 32.7       | 0.088    |
| 6              | EG-2/ACOB-06<br>(13607) | $M-1$   |                      | <b>Bocamina</b>             | 6.28     | 34.1       | 0.085    |
| 7              | EG-2/ACOB-08<br>(13611) | $M-2$   |                      | Tajeo                       | 6.28     | 34.7       | 0.026    |
| 8              | EG-4/ACOB-08<br>(13611) | $M-4$   |                      | Comunicado                  | 6.28     | 37         | 0.033    |

Tabla C 4 Ensayo de corte directo – E.U.M. Acobamba

Tabla C 5 Ensayo de corte directo – E.U.M. Colqui

| Nº | Sondaje   | Muestra | Profundidad | Zona            | Diámetro | Fricción   | Cohesión |
|----|-----------|---------|-------------|-----------------|----------|------------|----------|
|    |           |         |             |                 | (cm)     | $\Phi$ (°) | c(MPa)   |
| 1  | EG1-10281 | $M-1$   | Superficial | <b>Bocamina</b> | 5.39     | 24.16      | 0.078    |
|    |           |         |             | Colaui          |          |            |          |
| 2  | EG2-10281 | $M-1$   | Superficial | <b>Bocamina</b> | 6.28     | 34.67      | 0.056    |
|    |           |         |             | Colqui          |          |            |          |
| 3  | EG1-10284 | $M-1$   | Superficial | <b>Bocamina</b> | 6.28     | 27.36      | 0.081    |
|    |           |         |             | Colqui          |          |            |          |

### **ANEXO D**

## **ESTUDIO HIDROLÓGICO**

Ñ,

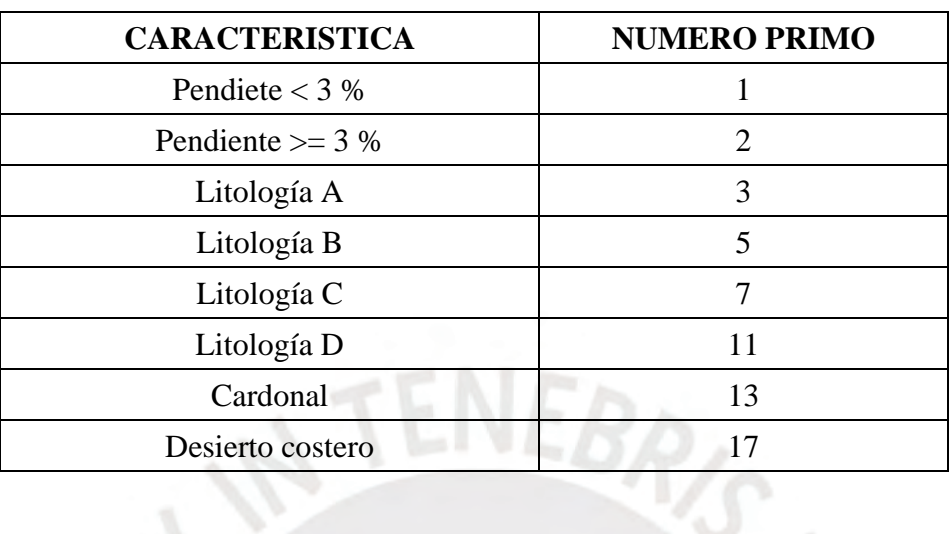

Tabla D 1 Datos para el método de números primos

Tabla D 2 Número de Curva de acuerdo con el método de Números Primos

| <b>OBJECTID</b> | Producto<br>de<br>Números<br>Primos | Número<br>de<br>Curva | Nombre de<br>Subcuenca | Área<br>parcial de<br>Subcuenca<br>(m2) | Producto NC<br>y Áreas<br>parciales de<br>Subcuenca | Área de<br>Subcuenca<br>(m2) | Número<br>de Curva<br>promedio |
|-----------------|-------------------------------------|-----------------------|------------------------|-----------------------------------------|-----------------------------------------------------|------------------------------|--------------------------------|
| $\mathbf{1}$    | 65                                  | 59                    | W600                   | 156.3                                   | 9218.8                                              |                              |                                |
| $\overline{2}$  | 130                                 | 69                    | W600                   | 1919554.9                               | 132449286.6                                         |                              |                                |
| $\overline{3}$  | 85                                  | 70                    | W600                   | 107.0                                   | 7488.5                                              |                              |                                |
| $\overline{4}$  | 85                                  | 70                    | W600                   | 107.0                                   | 7488.5                                              |                              |                                |
| 5               | 170                                 | 81                    | W600                   | 713646.5                                | 57805368.0                                          | 2637070.7                    | 72.248                         |
| 6               | 130                                 | 69                    | W600                   | 12.3                                    | 848.9                                               |                              |                                |
| $\overline{7}$  | 170                                 | 81                    | W600                   | 3.0                                     | 239.9                                               |                              |                                |
| 8               | 85                                  | 70                    | W600                   | 479.4                                   | 33561.3                                             |                              |                                |
| 9               | 85                                  | 70                    | W600                   | 3004.3                                  | 210303.6                                            |                              |                                |
| 10              | 65                                  | 59                    | W570                   | 156.2                                   | 9213.8                                              |                              |                                |
| 11              | 65                                  | 59                    | W570                   | 156.1                                   | 9210.5                                              |                              |                                |
| 12              | 65                                  | 59                    | W570                   | 156.1                                   | 9210.5                                              |                              |                                |
| 13              | 65                                  | 59                    | W570                   | 156.1                                   | 9210.5                                              |                              |                                |
| 14              | 65                                  | 59                    | W570                   | 156.3                                   | 9218.8                                              |                              | 72.282                         |
| 15              | 65                                  | 59                    | W570                   | 100.1                                   | 5903.6                                              | 3395468.5                    |                                |
| 16              | 130                                 | 69                    | W570                   | 2465080.6                               | 170090562.9                                         |                              |                                |
| 17              | 81<br>170<br>W570                   |                       |                        | 929491.8                                | 75288834.9                                          |                              |                                |
| 18              | 130<br>69<br>W570                   |                       | 12.3                   | 848.9                                   |                                                     |                              |                                |
| 19              | 81<br>170<br>W570                   |                       |                        | 3.0                                     | 239.9                                               |                              |                                |
| 20              | 65                                  | 59                    | W900                   | 470.1                                   | 27738.8                                             |                              |                                |
| 21              | 130                                 | 69                    | W900                   | 193519.7                                | 13352862.7                                          |                              |                                |
| 22              | 85                                  | 70                    | W900                   | 44.3                                    | 3100.1                                              | 1277439.7                    | 79.136                         |
| 23              | 85                                  | 70                    | W900                   | 4.8                                     | 336.7                                               |                              |                                |

|    | Producto<br>Número                              |    | Area          | Producto NC |              |                      |                    |
|----|-------------------------------------------------|----|---------------|-------------|--------------|----------------------|--------------------|
|    | de<br><b>OBJECTID</b><br>de<br>Números<br>Curva |    | Nombre de     | parcial de  | y Áreas      | Área de<br>Subcuenca | Número<br>de Curva |
|    |                                                 |    | Subcuenca     | Subcuenca   | parciales de | (m2)                 | promedio           |
|    | Primos                                          |    |               | (m2)        | Subcuenca    |                      |                    |
| 24 | 85                                              | 70 | W900          | 2725.6      | 190793.9     |                      |                    |
| 25 | 85                                              | 70 | W900          | 107.0       | 7488.5       |                      |                    |
| 26 | 85                                              | 70 | W900          | 107.0       | 7488.5       |                      |                    |
| 27 | 85                                              | 70 | W900          | 95.3        | 6667.6       |                      |                    |
| 28 | 85                                              | 70 | W900          | 1156.5      | 80951.8      |                      |                    |
| 29 | 85                                              | 70 | W900          | 4.8         | 336.6        |                      |                    |
| 30 | 85                                              | 70 | W900          | 107.0       | 7488.5       |                      |                    |
| 31 | 170                                             | 81 | W900          | 1078995.4   | 87398631.0   |                      |                    |
| 32 | 85                                              | 70 | W900          | 102.2       | 7152.0       |                      |                    |
| 33 | 65                                              | 59 | W930          | 156.3       | 9218.8       |                      |                    |
| 34 | 65                                              | 59 | W930          | 156.3       | 9218.8       |                      |                    |
| 35 | 130                                             | 69 | W930          | 200123.5    | 13808521.9   |                      |                    |
| 36 | 85                                              | 70 | W930          | 107.0       | 7488.5       |                      |                    |
| 37 | 85                                              | 70 | W930          | 107.0       | 7488.5       |                      |                    |
| 38 | 85                                              | 70 | W930          | 107.0       | 7488.4       |                      |                    |
| 39 | 85                                              | 70 | W930          | 107.0       | 7488.5       | 1081320.6            | 78.741             |
| 40 | 85                                              | 70 | W930          | 107.0       | 7488.5       |                      |                    |
| 41 | 85                                              | 70 | W930<br>107.0 |             | 7488.5       |                      |                    |
| 42 | 85                                              | 70 | W930          | 803.4       | 56234.5      |                      |                    |
| 43 | 85                                              | 70 | W930          | 102.2       | 7151.9       |                      |                    |
| 44 | 85                                              | 70 | W930          | 1572.8      | 110099.1     |                      |                    |
| 45 | 170                                             | 81 | W930          | 877764.3    | 71098911.7   |                      |                    |
| 46 | 85                                              | 70 | W1050         | 95.2        | 6667.5       |                      |                    |
| 47 | 85                                              | 70 | W1050         | 107.0       | 7488.6       |                      |                    |
| 48 | 85                                              | 70 | W1050         | 4.8         | 336.6        |                      |                    |
| 49 | 85                                              | 70 | W1050         | 107.0       | 7488.6       |                      |                    |
| 50 | 85<br>70                                        |    | W1050         | 2629.9      | 184093.9     |                      |                    |
| 51 | 85                                              | 70 | W1050         | 156.2       | 10937.5      |                      |                    |
| 52 | 85                                              | 70 | W1050         | 107.0       | 7488.5       | 1629235.7            | 80.920             |
| 53 | 85                                              | 70 | W1050         | 107.0       | 7488.5       |                      |                    |
| 54 | 85                                              | 70 | W1050         | 107.0       | 7488.5       |                      |                    |
| 55 | 85                                              | 70 | W1050         | 213.3       | 14933.9      |                      |                    |
| 56 | 130                                             | 69 | W1050         | 7539.4      | 520221.0     |                      |                    |
| 57 | 170                                             | 81 | W1050         | 1618061.8   | 131063002.6  |                      |                    |

Tabla D 3 Prueba de la bondad del ajuste anexo

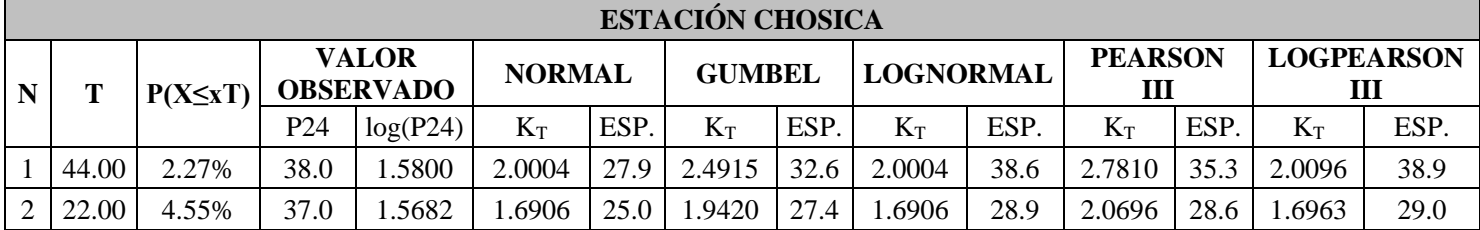

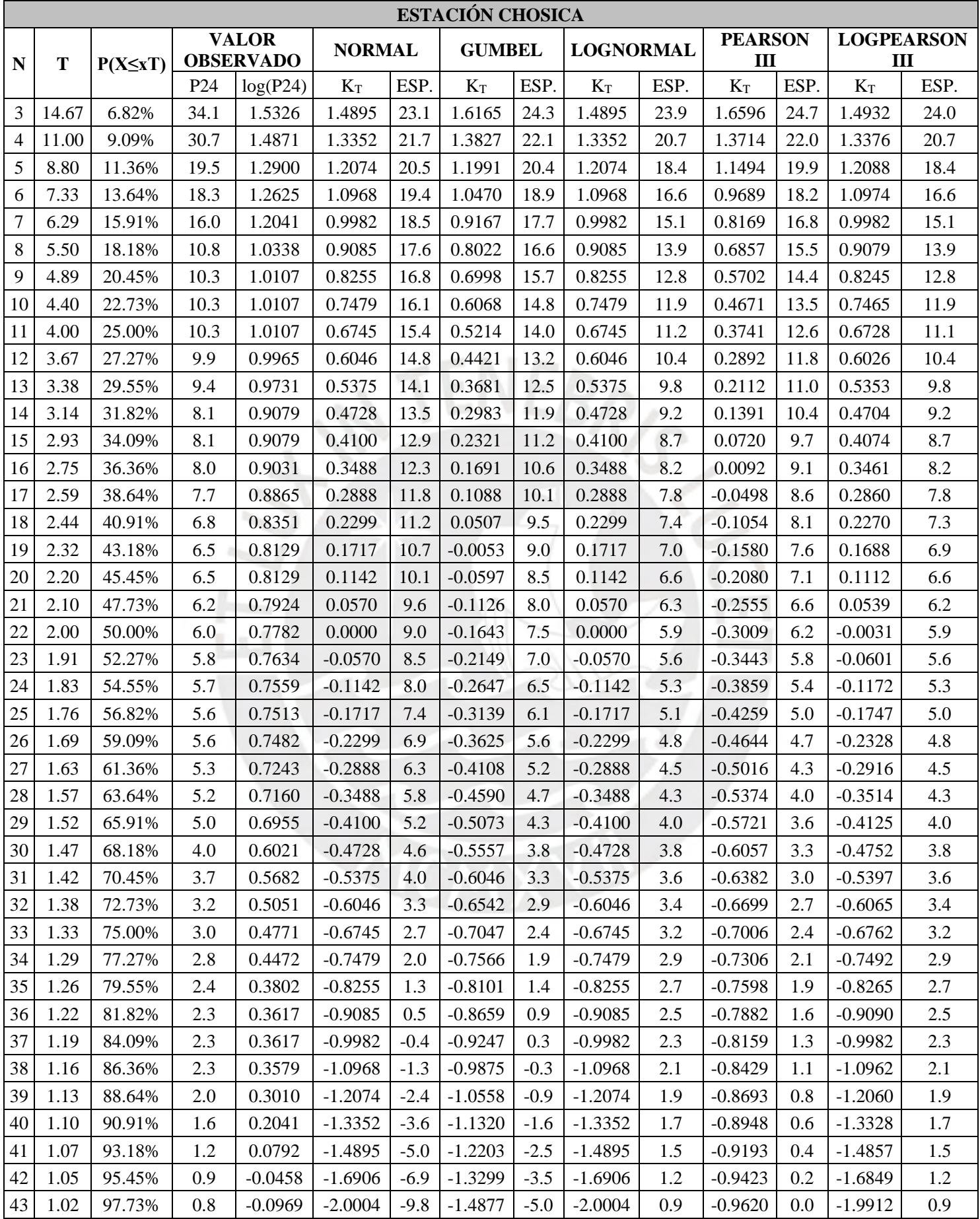

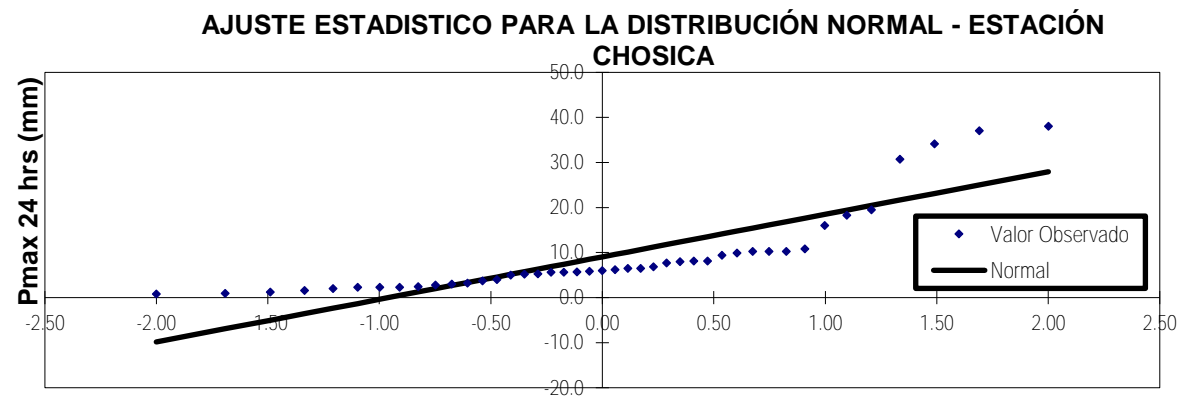

**Variable reducida KT**

Figura D 1 Ajuste estadístico para la distribución Normal.

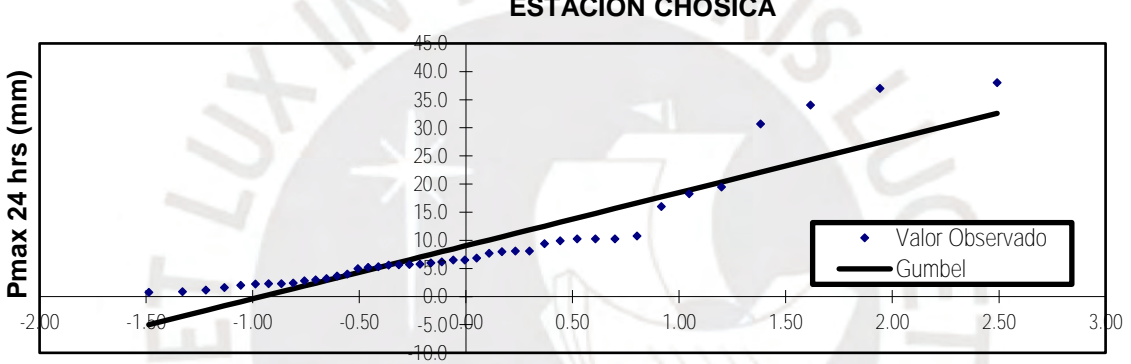

**AJUSTE ESTADISTICO PARA LA DISTRIBUCIÓN GUMBEL - ESTACIÓN CHOSICA**

**Variable reducida KT**

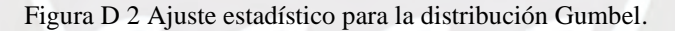

#### **AJUSTE ESTADISTICO PARA LA DISTRIBUCIÓN LOG NORMAL - ESTACIÓN CHOSICA**

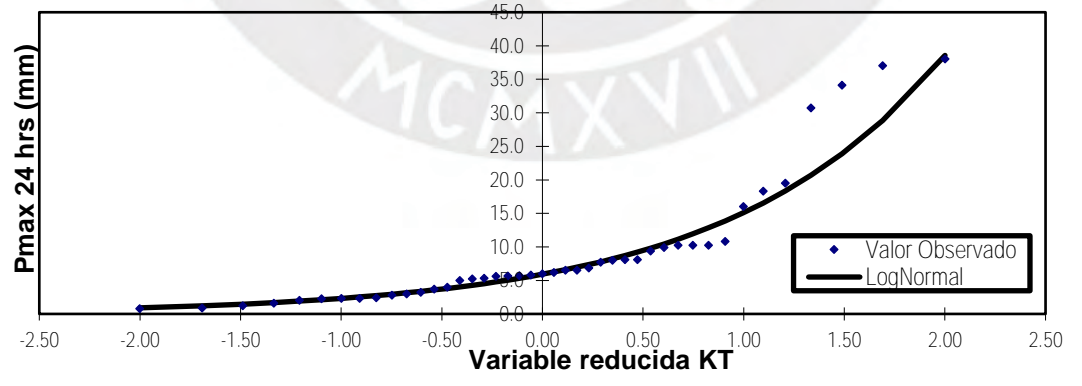

Figura D 3 Ajuste estadístico para la distribución Log Normal.

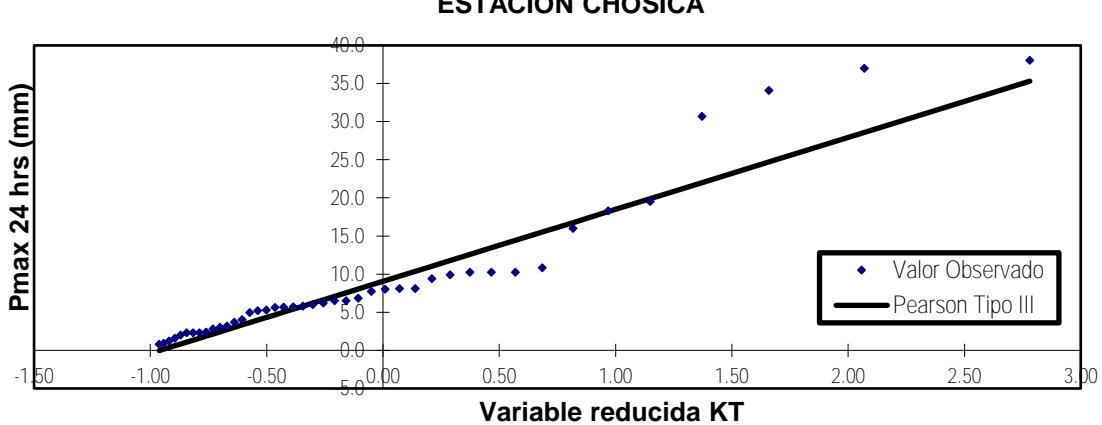

**AJUSTE ESTADISTICO PARA LA DISTRIBUCIÓN PEARSON TIPO III - ESTACIÓN CHOSICA**

Figura D 4 Ajuste estadístico para la distribución Pearson Tipo III.

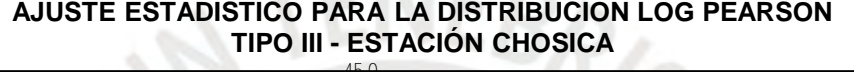

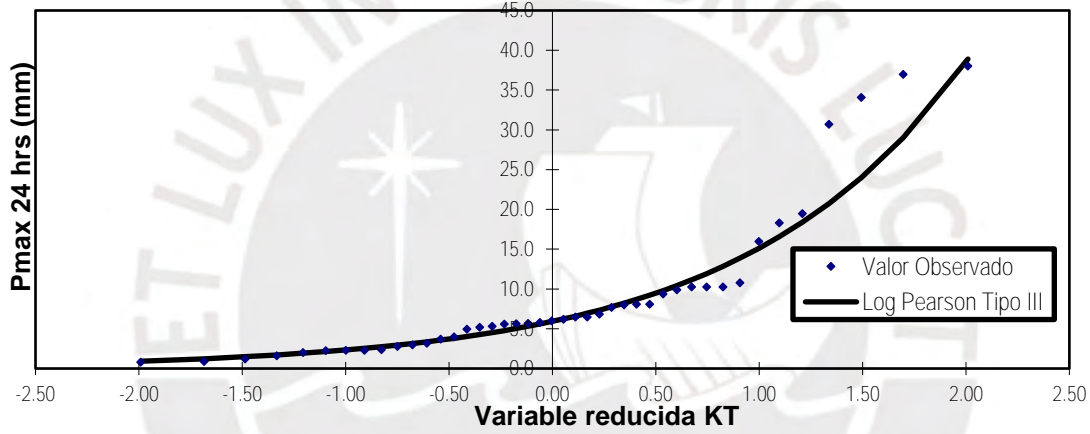

Figura D 5 Ajuste estadístico para la distribución para la distribución Log Pearson Tipo III.

| m  | $X_{m}$ | $F_o(x_m)$ | $F(x_m)$<br>Normal      | $ F_{o}(x_{m})-$<br>$F(x_m)$<br>Normal | $F(y_m)$<br>$Log -$<br>Normal  | $F_0(y_m)$ -<br>$F(y_m)$<br>$Log -$<br>Normal | $F(y_m)$<br>Pearson<br>Ш | $ F_{o}(y_{m})-$<br>$F(y_m)$<br>Pearson<br>III | $F(y_m)$<br>Log<br>Pearson<br>Ш | $ F_{o}(y_{m})-$<br>$F(y_m)$<br>Log<br>Pearson<br>Ш | $F(x_m)$<br><b>GEV I</b> | $ F_{o}(x_{m})-$<br>$F(x_m)$<br><b>GEVI</b> |
|----|---------|------------|-------------------------|----------------------------------------|--------------------------------|-----------------------------------------------|--------------------------|------------------------------------------------|---------------------------------|-----------------------------------------------------|--------------------------|---------------------------------------------|
|    | 38.02   | 0.977273   | 0.998923                | 0.02165                                | 0.976442                       | 0.00083                                       | 0.986929                 | 0.00966                                        | 0.982348                        | 0.00508                                             | 0.9891                   | 0.01181                                     |
| 2  | 37.00   |            | 0.954545   0.998462     | 0.04392                                | 0.974778                       | 0.02023                                       | 0.956088                 | 0.00154                                        | 0.952337                        | 0.00221                                             |                          | $0.9875 \mid 0.03293$                       |
| 3  | 34.09   |            | 0.931818 0.995998       | 0.06418                                | 0.969163                       | 0.03734                                       | 0.917432                 | 0.01439                                        | 0.916835                        | 0.01498                                             | 0.9815                   | 0.04964                                     |
| 4  | 30.70   |            | 0.909091 0.989072       | 0.07998                                | 0.960513                       | 0.05142                                       | 0.869206                 | 0.03988                                        | 0.872901                        | 0.03619                                             |                          | $0.9708$   0.06168                          |
| 5  | 19.50   |            | 0.886364 0.865810       | 0.02055                                | 0.898239                       | 0.01188                                       | 0.596716                 | 0.28965                                        | 0.870907                        | 0.01546                                             |                          | 0.8730   0.01333                            |
| 6  | 18.30   |            | 0.863636 0.836388       | 0.02725                                | 0.885647                       | 0.02201                                       | 0.637930                 | 0.22571                                        | 0.634082                        | 0.22955                                             |                          | $0.8523 \mid 0.01133$                       |
| 7  | 16.00   |            | $0.840909$   $0.769181$ | 0.07173                                | 0.855459                       | 0.01455                                       | 0.637900                 | 0.20301                                        | 0.634149                        | 0.20676                                             |                          | $0.8038 \mid 0.03712$                       |
| 8  | 10.81   |            | 0.818182   0.573986     | 0.24420                                | 0.739247                       | 0.07893                                       | 0.643987                 | 0.17419                                        | 0.639956                        | 0.17823                                             | 0.6427                   | 0.17543                                     |
| 9  | 10.25   |            | $0.795455$   $0.550620$ | 0.24483                                | 0.720447                       | 0.07501                                       | 0.643988                 | 0.15147                                        | 0.640083                        | 0.15537                                             | 0.6207                   | 0.17477                                     |
| 10 | 10.25   | 0.772727   | 0.550620                | 0.22211                                | 0.720447                       | 0.05228                                       | 0.650179                 | 0.12255                                        | 0.646094                        | 0.12663                                             |                          | $0.6207 \mid 0.15204$                       |
| 11 | 10.25   |            | 0.750000   0.550620     | 0.19938                                | 0.720447                       | 0.02955                                       | 0.655445                 | 0.09455                                        | 0.651165                        | 0.09884                                             | 0.6207                   | 0.12932                                     |
| 12 | 9.92    |            | 0.727273   0.536762     |                                        | $0.19051$   0.708563   0.01871 |                                               | 1.000000                 | 0.27273                                        | 0.651182                        | 0.07609                                             |                          | $0.6073$ 0.12001                            |

Tabla D 4 Prueba de bondad de ajuste Kolmogorov – Smirnov

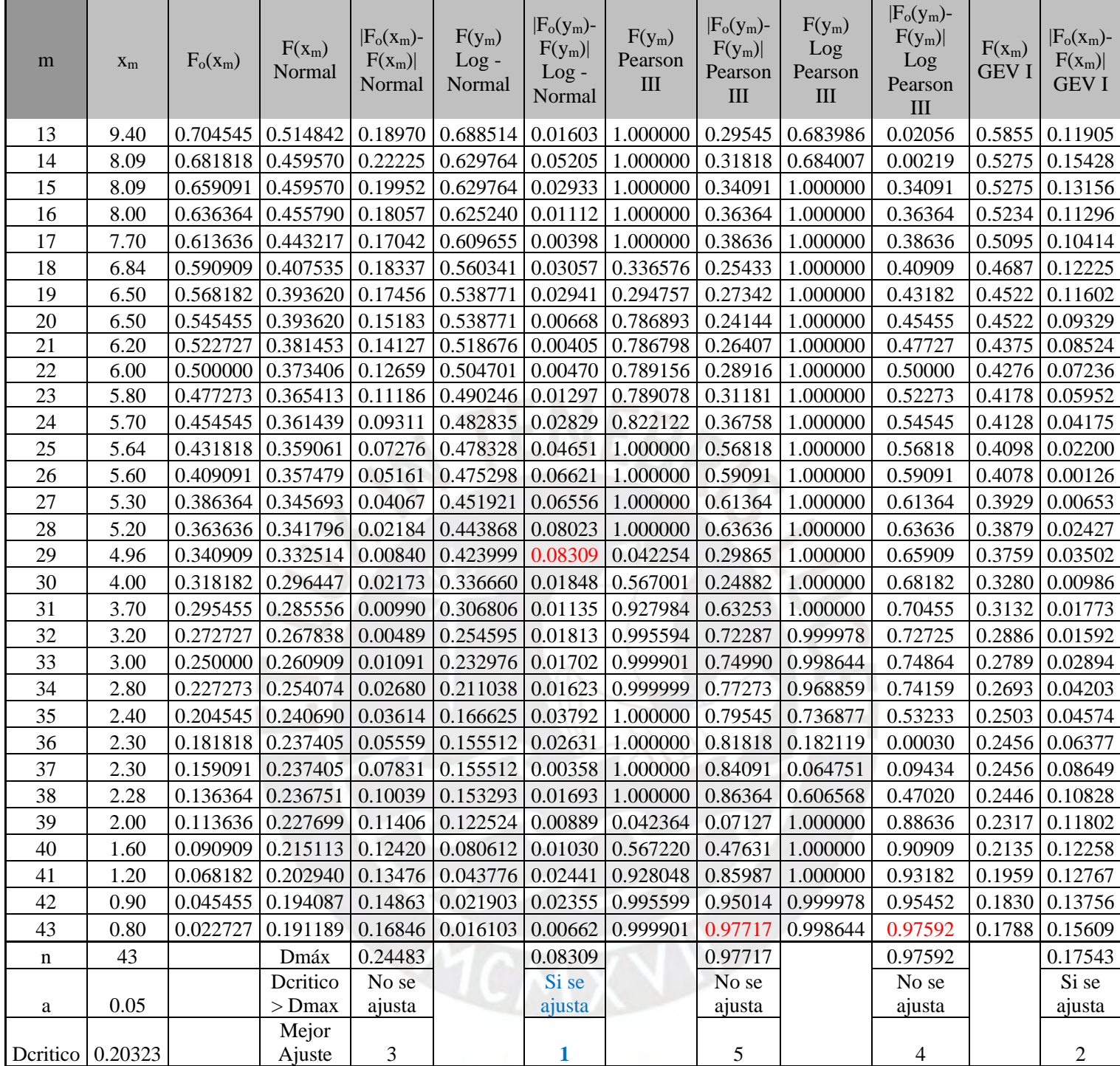

|                |        |          | Cantidad de Fin de      | Máxima cantidad     |              |
|----------------|--------|----------|-------------------------|---------------------|--------------|
| t(h)           | t/24   | Pt/P24   | Periodo menos Principio | de Importe de       | Distribución |
|                |        |          | de Importe de Periodo   | Periodo para 2 hora | 2 hora       |
|                |        |          |                         |                     |              |
| $\overline{a}$ |        |          |                         |                     |              |
| 0.167          | 0.0069 | 0.001683 |                         |                     |              |
| 0.333          | 0.0139 | 0.003393 |                         |                     |              |
| 0.500          | 0.0208 | 0.005130 |                         |                     |              |
| 0.667          | 0.0278 | 0.006893 |                         |                     |              |
|                |        |          |                         |                     |              |
| 0.833          | 0.0347 | 0.008683 |                         |                     |              |
| 1.000          | 0.0417 | 0.010500 |                         |                     |              |
| 1.167          | 0.0486 | 0.012350 | ш                       |                     |              |
| 1.333          | 0.0556 | 0.014227 |                         |                     |              |
| 1.500          | 0.0625 | 0.016130 |                         |                     |              |
| 1.667          | 0.0694 | 0.018060 |                         |                     |              |
| 1.833          | 0.0764 | 0.020017 |                         |                     |              |
| 2.000          | 0.0833 | 0.022000 | 0.02200                 |                     |              |
| 2.167          | 0.0903 | 0.024017 | 0.02233                 |                     |              |
| 2.333          | 0.0972 | 0.026060 | 0.02267                 |                     |              |
| 2.500          | 0.1042 | 0.028130 | 0.02300                 |                     |              |
| 2.667          | 0.1111 | 0.030227 | 0.02333                 |                     |              |
| 2.833          | 0.1181 | 0.032350 | 0.02367                 |                     |              |
| 3.000          | 0.1250 | 0.034500 | 0.02400                 |                     |              |
| 3.167          | 0.1319 | 0.036683 | 0.02433                 |                     |              |
| 3.333          | 0.1389 | 0.038893 | 0.02467                 |                     |              |
| 3.500          | 0.1458 | 0.041130 | 0.02500                 |                     |              |
| 3.667          | 0.1528 | 0.043393 | 0.02533                 |                     |              |
| 3.833          | 0.1597 | 0.045683 | 0.02567                 |                     |              |
| 4.000          | 0.1667 | 0.048000 | 0.02600                 |                     |              |
| 4.167          | 0.1736 | 0.050363 | 0.02635                 |                     |              |
| 4.333          | 0.1806 | 0.052780 | 0.02672                 |                     |              |
| 4.500          | 0.1875 | 0.055250 | 0.02712                 |                     |              |
| 4.667          | 0.1944 | 0.057780 | 0.02755                 |                     |              |
| 4.833          | 0.2014 | 0.060363 | 0.02801                 |                     |              |
| 5.000          | 0.2083 | 0.063000 | 0.02850                 |                     |              |
| 5.167          | 0.2153 | 0.065697 | 0.02901                 |                     |              |
| 5.333          | 0.2222 | 0.068447 | 0.02955                 |                     |              |
| 5.500          | 0.2292 | 0.071250 | 0.03012                 |                     |              |
| 5.667          | 0.2361 | 0.074113 | 0.03072                 |                     |              |
| 5.833          | 0.2431 | 0.077030 | 0.03135                 |                     |              |
| 6.000          | 0.2500 | 0.080000 | 0.03200                 |                     |              |
| 6.167          | 0.2569 | 0.083030 | 0.03267                 |                     |              |
| 6.333          | 0.2639 | 0.086113 | 0.03333                 |                     |              |
| 6.500          | 0.2708 | 0.089250 | 0.03400                 |                     |              |

Tabla D 5 Desarrollo de Distribución de una tormenta de 2 hora

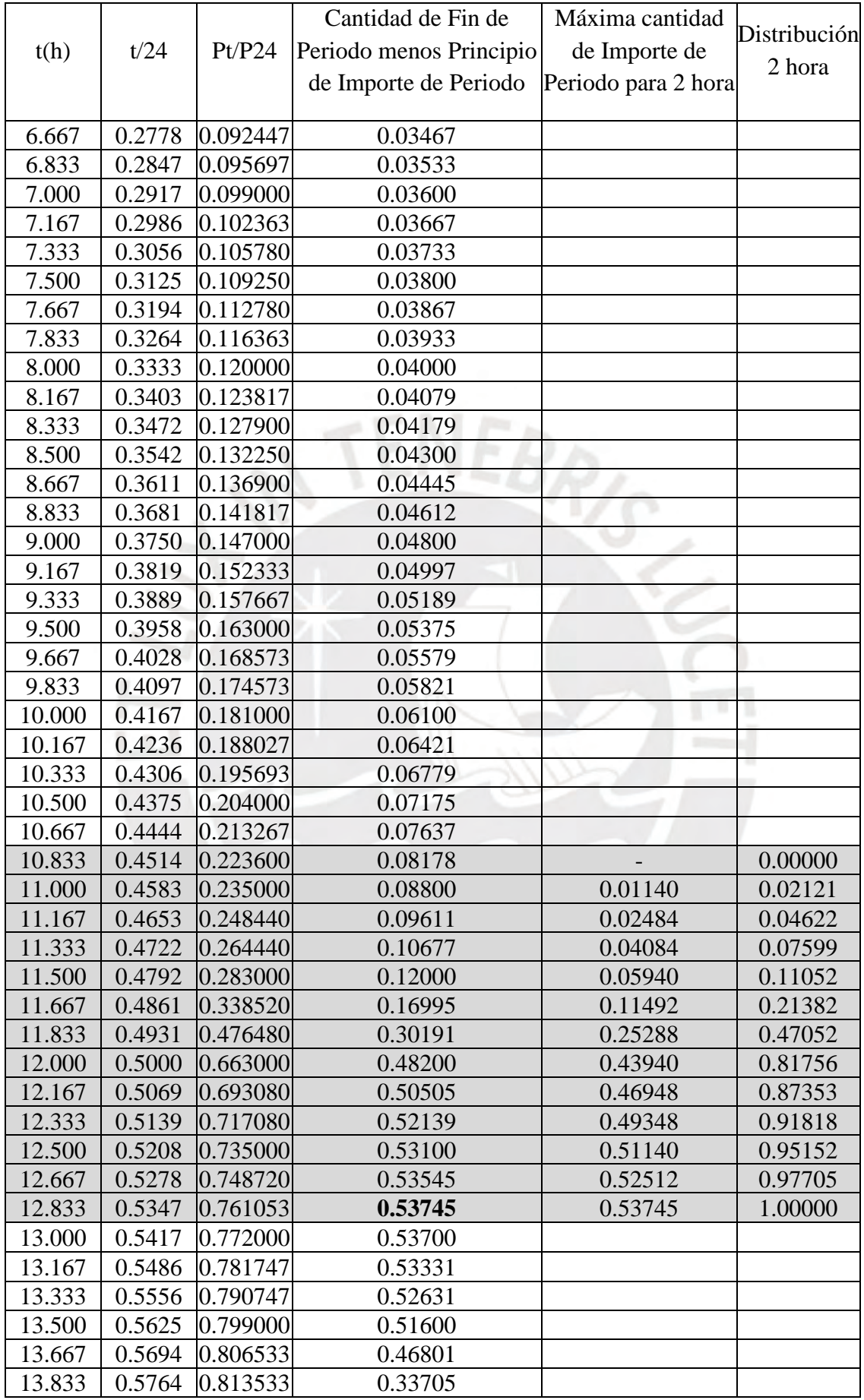

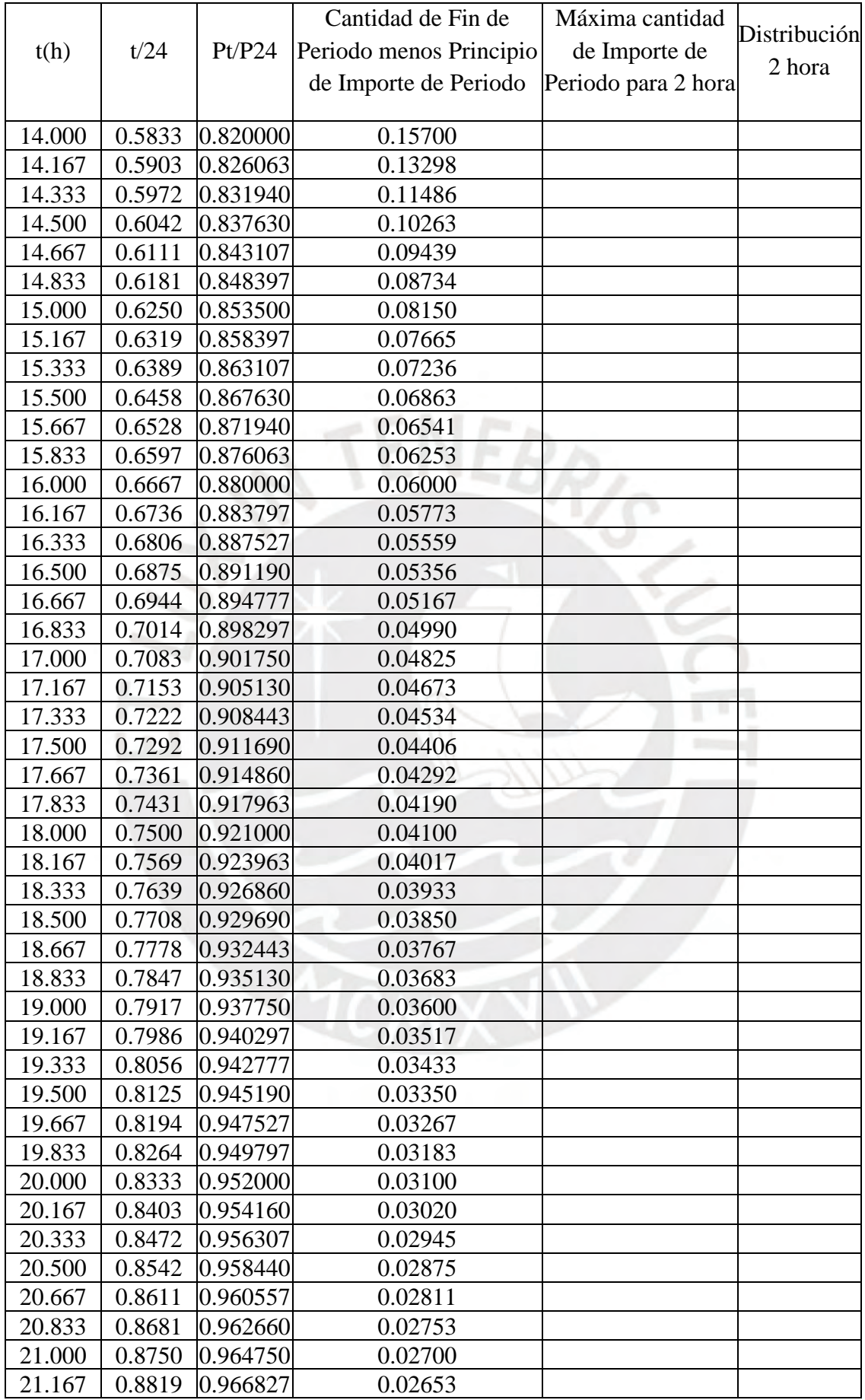

|        |        |          | Cantidad de Fin de      | Máxima cantidad     | Distribución |
|--------|--------|----------|-------------------------|---------------------|--------------|
| t(h)   | t/24   | Pt/P24   | Periodo menos Principio | de Importe de       |              |
|        |        |          | de Importe de Periodo   | Periodo para 2 hora | 2 hora       |
|        |        |          |                         |                     |              |
| 21.333 | 0.8889 | 0.968890 | 0.02611                 |                     |              |
| 21.500 | 0.8958 | 0.970940 | 0.02575                 |                     |              |
| 21.667 | 0.9028 | 0.972973 | 0.02545                 |                     |              |
| 21.833 | 0.9097 | 0.974993 | 0.02520                 |                     |              |
| 22.000 | 0.9167 | 0.977000 | 0.02500                 |                     |              |
| 22.167 | 0.9236 | 0.978993 | 0.02483                 |                     |              |
| 22.333 | 0.9306 | 0.980973 | 0.02467                 |                     |              |
| 22.500 | 0.9375 | 0.982940 | 0.02450                 |                     |              |
| 22.667 | 0.9444 | 0.984890 | 0.02433                 |                     |              |
| 22.833 | 0.9514 | 0.986827 | 0.02417                 |                     |              |
| 23.000 | 0.9583 | 0.988750 | 0.02400                 |                     |              |
| 23.167 | 0.9653 | 0.990660 | 0.02383                 |                     |              |
| 23.333 | 0.9722 | 0.992557 | 0.02367                 |                     |              |
| 23.500 | 0.9792 | 0.994440 | 0.02350                 |                     |              |
| 23.667 | 0.9861 | 0.996307 | 0.02333                 |                     |              |
| 23.833 | 0.9931 | 0.998160 | 0.02317                 |                     |              |
| 24.000 | 1.0000 | 1.000000 | 0.02300                 |                     |              |

Tabla D 6 Análisis de regresión múltiple

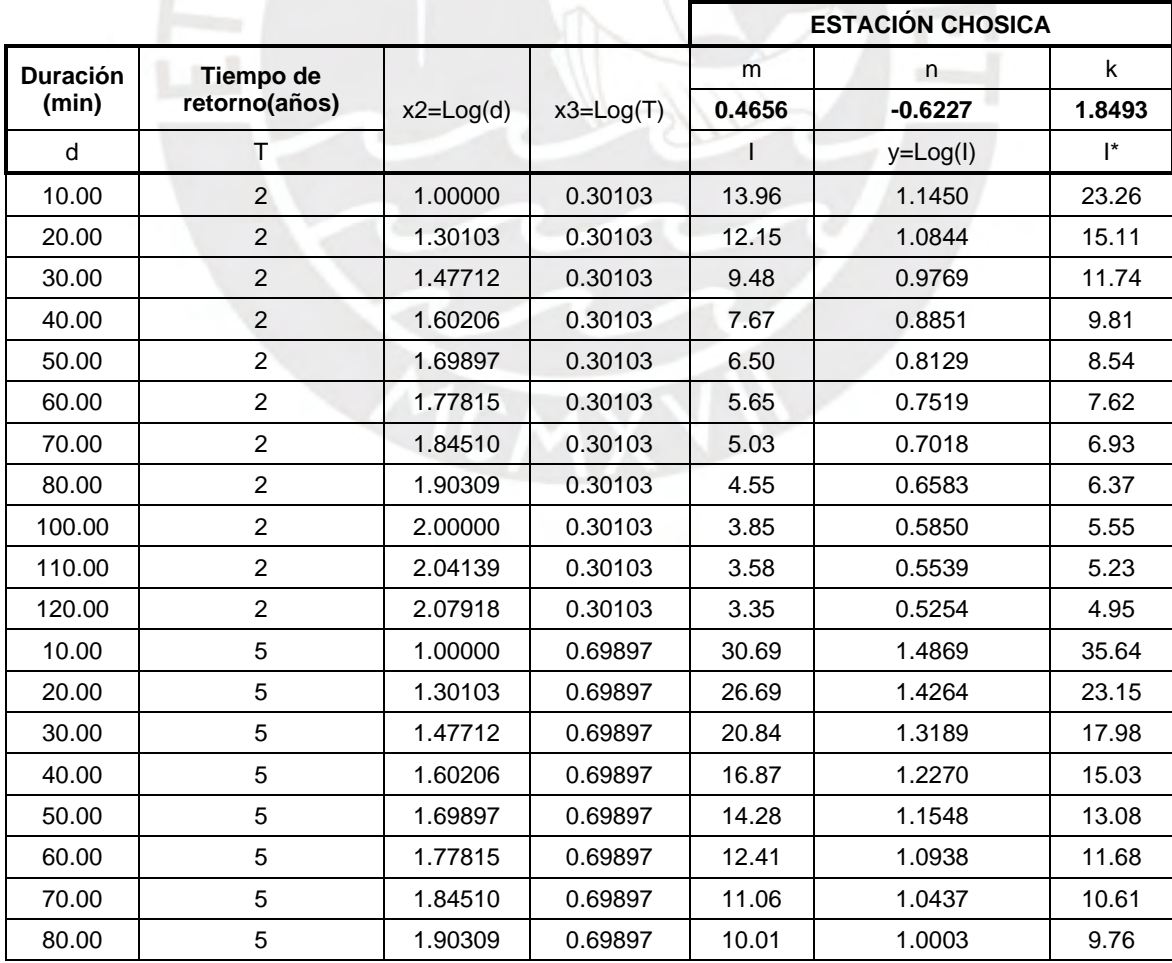

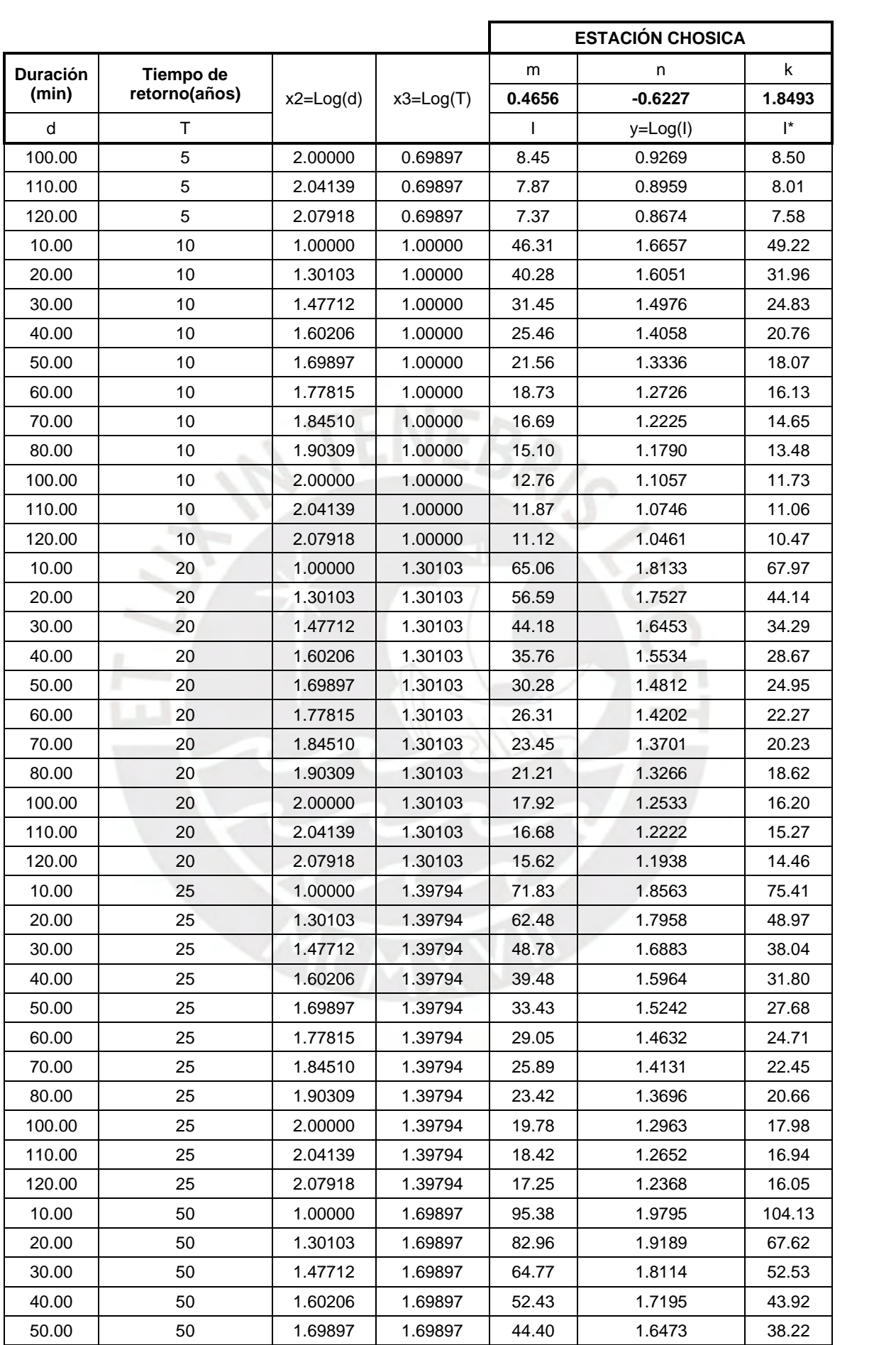

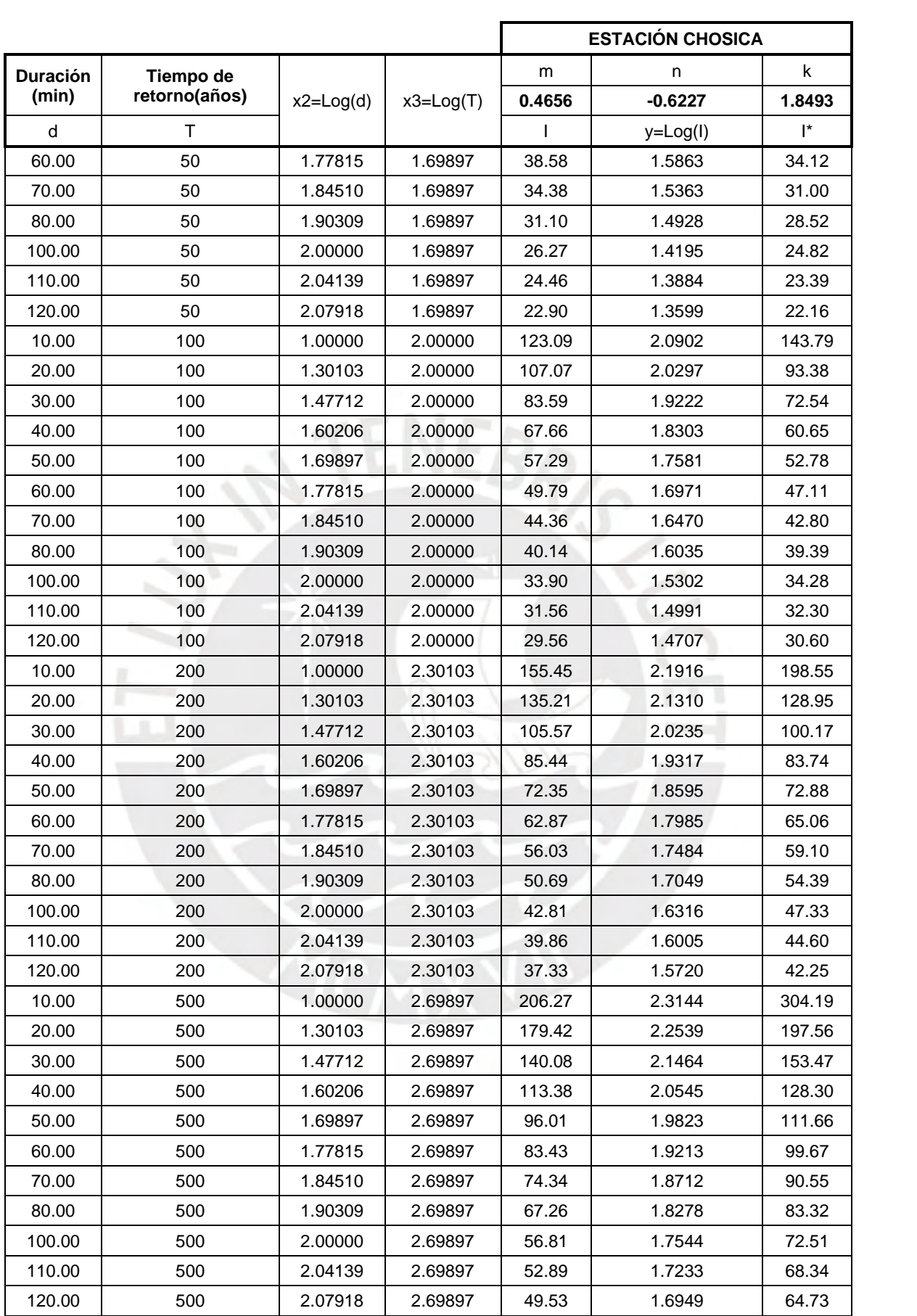

|          |         |        |        | 2 años |        |        | 5 años         |        |        | 10 años   |        |
|----------|---------|--------|--------|--------|--------|--------|----------------|--------|--------|-----------|--------|
| t(min)   | t(hora) | Pt/P2  | P acum | Pt     |        | P acum | P <sub>t</sub> |        | P acum | <b>Pt</b> | I      |
|          |         |        |        | (mm)   | (mm/h) |        | (mm)           | (mm/h) |        | (mm)      | (mm/h) |
| $\theta$ | 0.0000  | 0.0000 |        | 0.0000 |        | -      | 0.0000         |        |        | 0.0000    |        |
| 10       | 0.0833  | 0.0212 | 0.142  | 0.1422 | 1.707  | 0.313  | 0.3126         | 3.751  | 0.472  | 0.4718    | 5.661  |
| 20       | 0.1667  | 0.0462 | 0.310  | 0.1677 | 2.012  | 0.681  | 0.3685         | 4.422  | 1.028  | 0.5562    | 6.674  |
| 30       | 0.2500  | 0.0760 | 0.510  | 0.1996 | 2.396  | 1.120  | 0.4387         | 5.265  | 1.690  | 0.6621    | 7.946  |
| 40       | 0.3333  | 0.1105 | 0.741  | 0.2316 | 2.779  | 1.629  | 0.5089         | 6.107  | 2.458  | 0.7681    | 9.217  |
| 50       | 0.4167  | 0.2138 | 1.434  | 0.6927 | 8.312  | 3.151  | 1.5224         | 18.268 | 4.756  | 2.2976    | 27.571 |
| 60       | 0.5000  | 0.4705 | 3.155  | 1.7213 | 20.655 | 6.934  | 3.7829         | 45.395 | 10.465 | 5.7092    | 68.510 |
| 70       | 0.5833  | 0.8176 | 5.482  | 2.3272 | 27.926 | 12.048 | 5.1144         | 61.373 | 18.184 | 7.7188    | 92.625 |
| 80       | 0.6667  | 0.8735 | 5.858  | 0.3753 | 4.504  | 12.873 | 0.8248         | 9.898  | 19.429 | 1.2448    | 14.938 |
| 90       | 0.7500  | 0.9182 | 6.157  | 0.2994 | 3.593  | 13.531 | 0.6581         | 7.897  | 20.422 | 0.9932    | 11.918 |
| 100      | 0.8333  | 0.9515 | 6.381  | 0.2236 | 2.683  | 14.023 | 0.4914         | 5.896  | 21.163 | 0.7416    | 8.899  |
| 110      | 0.9167  | 0.9771 | 6.552  | 0.1712 | 2.054  | 14.399 | 0.3762         | 4.514  | 21.731 | 0.5678    | 6.813  |
| 120      | 1.0000  | 1.0000 | 6.706  | 0.1539 | 1.847  | 14.737 | 0.3382         | 4.058  | 22.241 | 0.5104    | 6.125  |

Tabla D 7 Intensidad para Tiempos de Retorno de 2, 5 y 10 años para una tormenta de 2 horas.

Tabla D 8 Intensidad para Tiempos de Retorno de 20, 25 y 50 años para una tormenta de 2 horas.

|          |         |        |        | 20 años         |         |        | 25 años         |         | 50 años |         |                   |
|----------|---------|--------|--------|-----------------|---------|--------|-----------------|---------|---------|---------|-------------------|
| t(min)   | t(hora) | Pt/P2  |        | <b>Pt</b>       | Т       | P      | <b>Pt</b>       |         | P       | Pt      | I                 |
|          |         |        | P acum | $(\mathbf{mm})$ | (mm/h)  | acum   | $(\mathbf{mm})$ | (mm/h)  | acum    | (mm)    | $\textbf{(mm/h)}$ |
| $\theta$ | 0.0000  | 0.0000 |        | 0.0000          |         |        | 0.0000          |         |         | 0.0000  |                   |
| 10       | 0.0833  | 0.0212 | 0.663  | 0.6627          | 7.953   | 0.732  | 0.7317          | 8.781   | 0.972   | 0.9716  | 11.659            |
| 20       | 0.1667  | 0.0462 | 1.444  | 0.7813          | 9.376   | 1.594  | 0.8627          | 10.352  | 2.117   | 1.1455  | 13.746            |
| 30       | 0.2500  | 0.0760 | 2.374  | 0.9302          | 11.162  | 2.621  | 1.0270          | 12.324  | 3.481   | 1.3637  | 16.364            |
| 40       | 0.3333  | 0.1105 | 3.453  | 1.0790          | 12.948  | 3.813  | 1.1913          | 14.296  | 5.063   | 1.5818  | 18.982            |
| 50       | 0.4167  | 0.2138 | 6.681  | 3.2277          | 38.732  | 7.376  | 3.5636          | 42.763  | 9.794   | 4.7319  | 56.782            |
| 60       | 0.5000  | 0.4705 | 14.701 | 8.0204          | 96.244  | 16.231 | 8.8551          | 106.262 | 21.552  | 11.7581 | 141.097           |
| 70       | 0.5833  | 0.8176 | 25.545 | 10.8434         | 130.121 | 28.203 | 11.9720         | 143.664 | 37.449  | 15.8968 | 190.761           |
| 80       | 0.6667  | 0.8735 | 27.293 | 1.7487          | 20.985  | 30.134 | 1.9307          | 23.169  | 40.013  | 2.5637  | 30.764            |
| 90       | 0.7500  | 0.9182 | 28.689 | 1.3952          | 16.743  | 31.675 | 1.5405          | 18.486  | 42.058  | 2.0455  | 24.546            |
| 100      | 0.8333  | 0.9515 | 29.730 | 1.0418          | 12.501  | 32.825 | 1.1502          | 13.803  | 43.586  | 1.5273  | 18.327            |
| 110      | 0.9167  | 0.9771 | 30.528 | 0.7976          | 9.571   | 33.705 | 0.8806          | 10.568  | 44.755  | 1.1693  | 14.032            |
| 120      | 1.0000  | 1.0000 | 31.245 | 0.7170          | 8.604   | 34.497 | 0.7916          | 9.500   | 45.806  | 1.0511  | 12.614            |

Tabla D 9 Intensidad para Tiempos de Retorno de 100, 200 y 500 años para una tormenta de 2 horas.

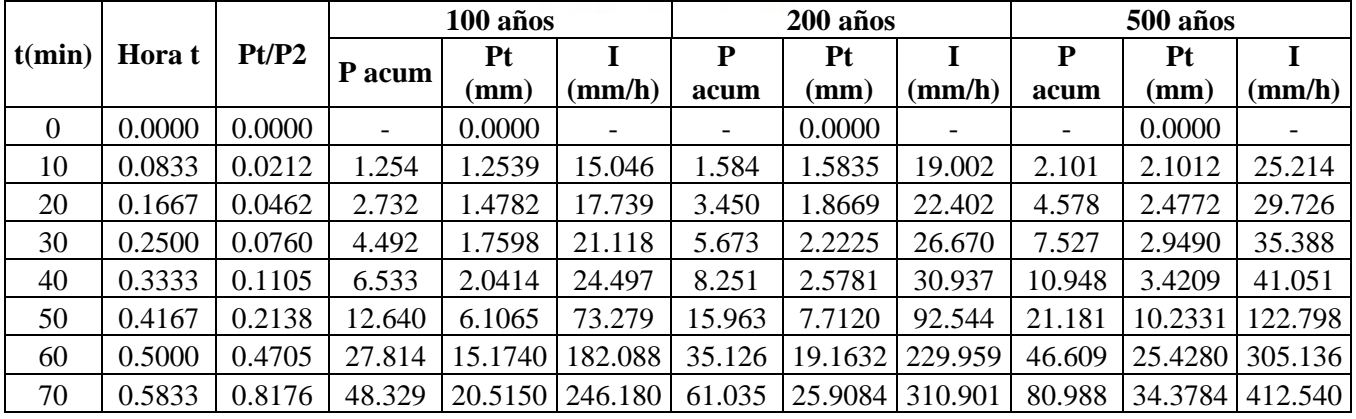

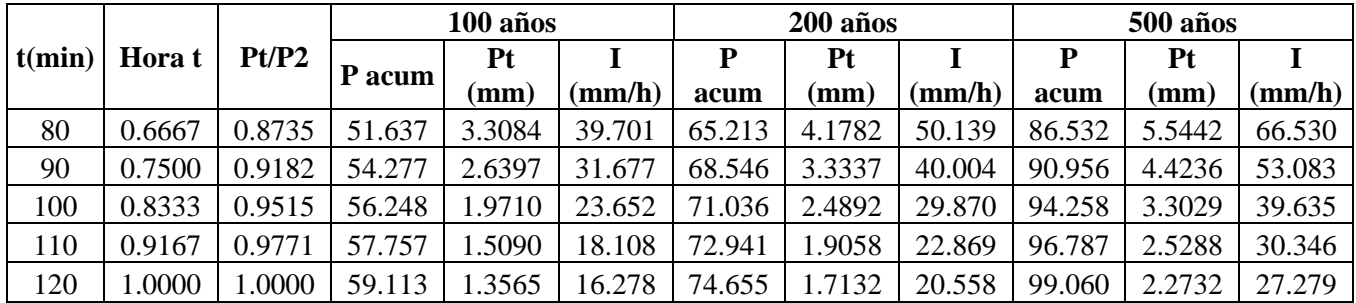

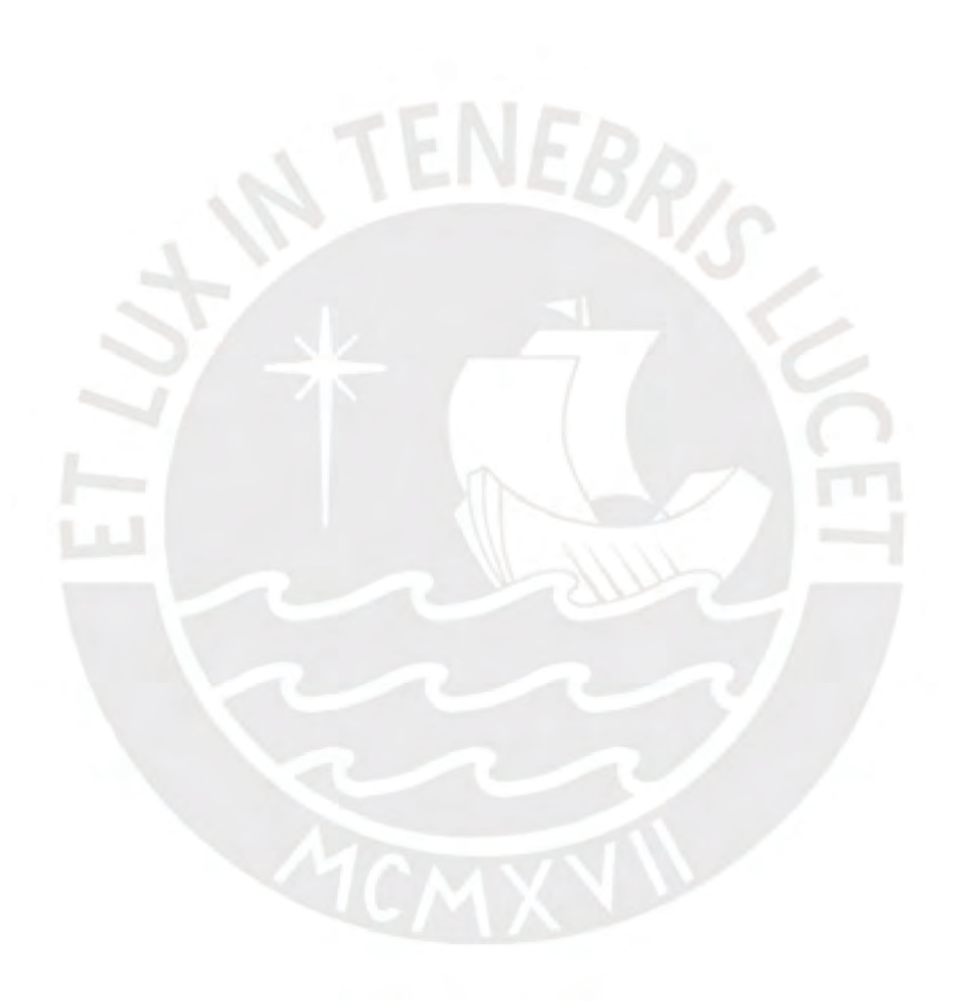

### **ANEXO E**

### **MODELAMIENTO HIDROLÓGICO HEC-HMS**

Para calcular los hidrogramas mediante este método, se requiere constituir 4 componentes:

a. Modelo de la cuenca

Para este componente se elaboró la red hídrica con el programa ArcGIS y su extensión de HEC-GEOHMS como se puede observar en la Figura E1, a partir de la cual se insertaron los datos en el software HEC-HMS para definir las características de la cuenca, como se puede visualizar en la Figura E2

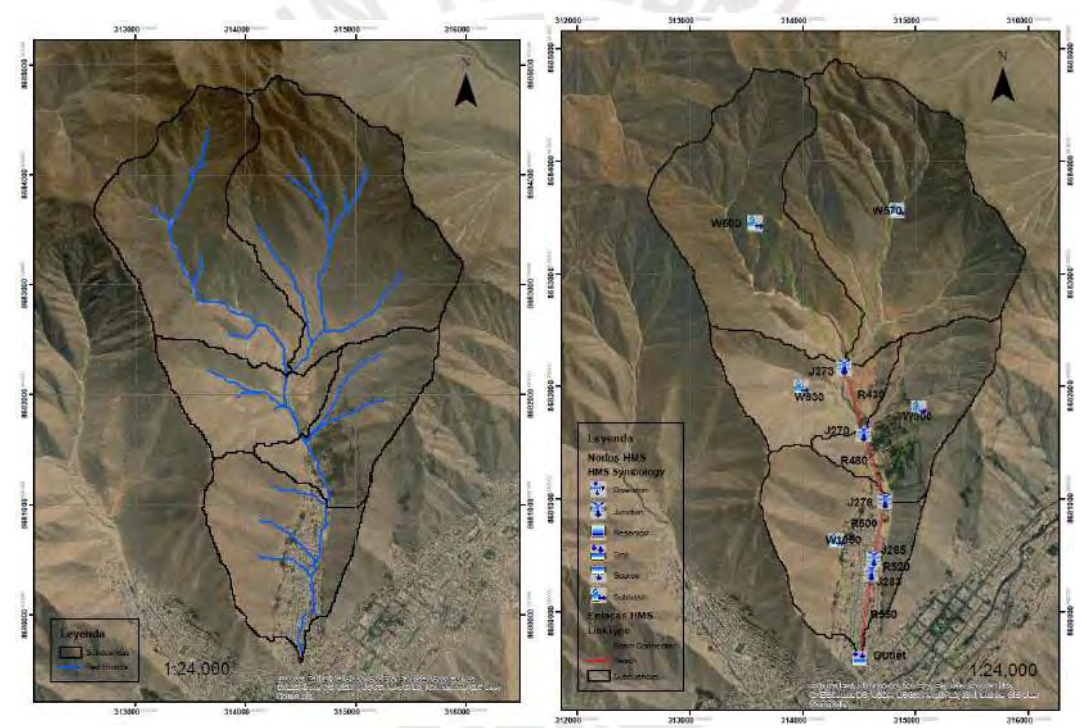

Figura E 1 Red hídrica, subcuencas, tramos y uniones de la cuenca de la quebrada San Antonio de Pedregal

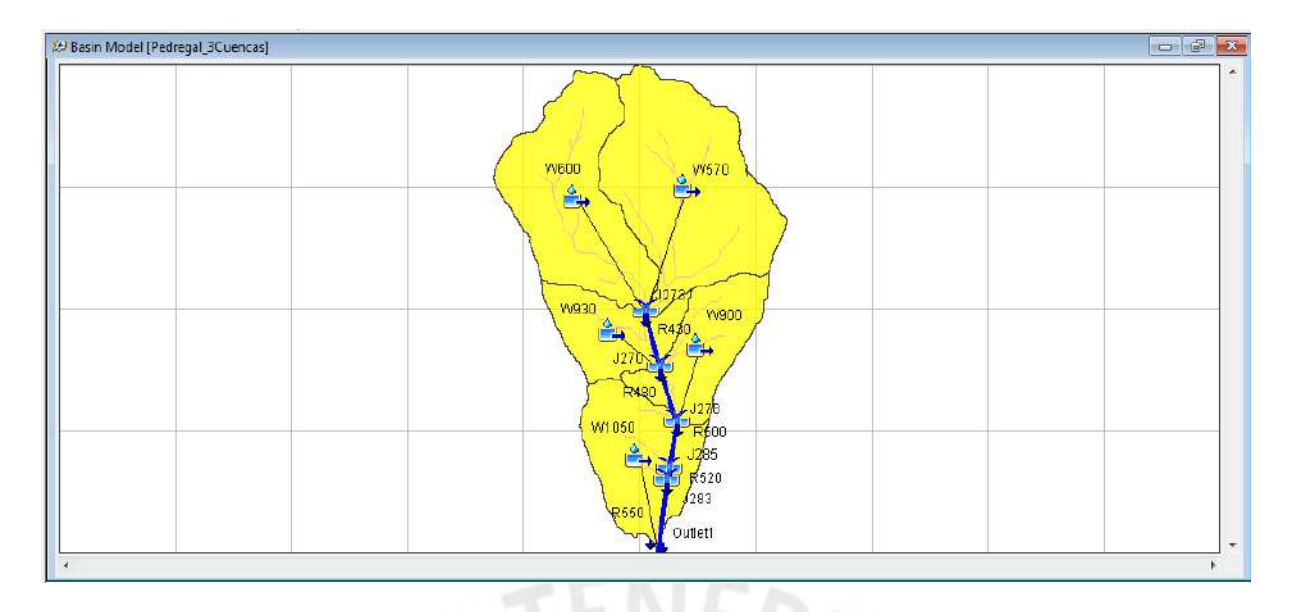

Figura E 2 Cuenca de la Quebrada Pedregal en la interfaz del HEC - HMS

Como se muestra, se consideró la división del área de la cuenca en 5 subcuencas, para proceder a ingresar los datos de entrada que se observan en la Tabla 8 correspondiente al área de cada subcuenca, la Tabla 9, del número de curva y la Tabla 10, del tiempo de concentración y tiempo de retardo.

### b. Time-series data

Se ingresaron los datos obtenidos de los hietogramas de diseño en la interfaz del HEC-HMS para los 9 escenarios de tiempo de retorno de 2, 5, 10, 20, 25, 50, 100, 200 y 500 años, considerando una tormenta de 2 horas que inició a las 20:00 y finalizó a las 22:00 horas con un intervalo de 10 minutos, lo cual se puede visualizar de la Figura E.3 a la E.11 del ANEXO E.

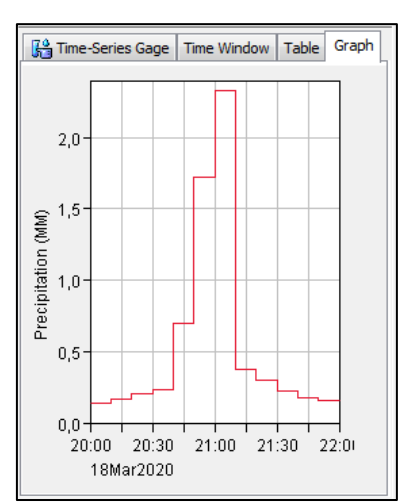

Figura E 3 Hietograma de diseño para Tr =2 años en la interfaz del Hec-HMS

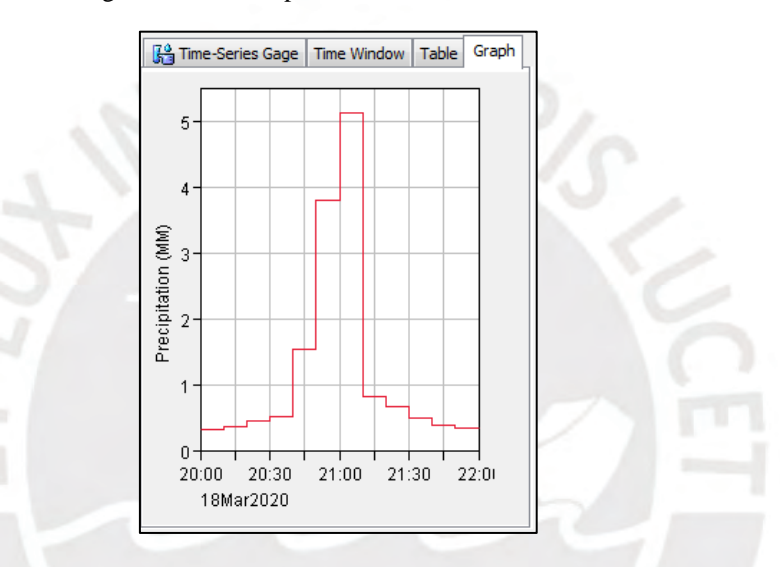

Figura E 4 Hietograma de diseño para Tr =5 años en la interfaz del Hec-HMS

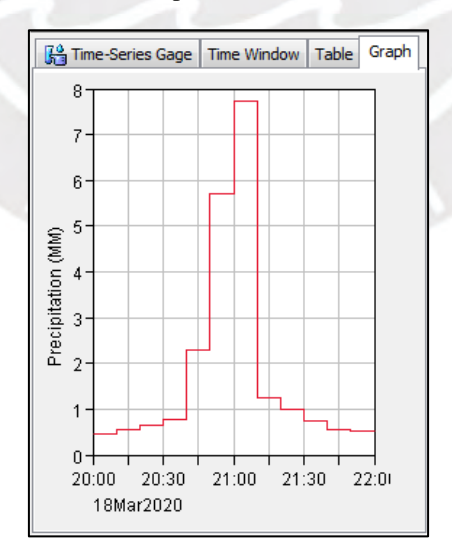

Figura E 5 Hietograma de diseño para Tr = 10 años en la interfaz del Hec-HMS

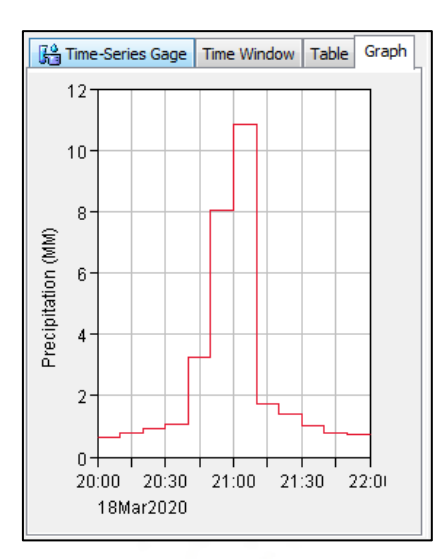

Figura E 6 Hietograma de diseño para Tr = 20 años en la interfaz del Hec-HMS

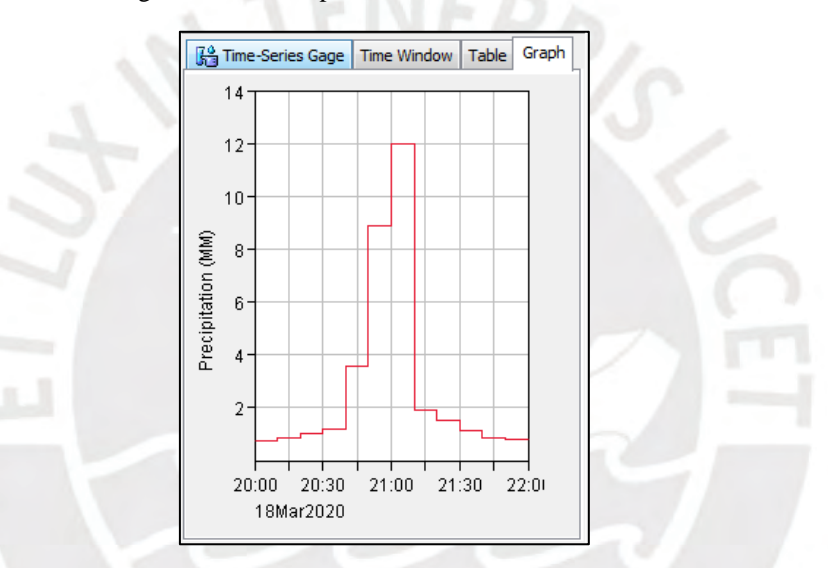

Figura E 7 Hietograma de diseño para Tr = 25 años en la interfaz del Hec-HMS

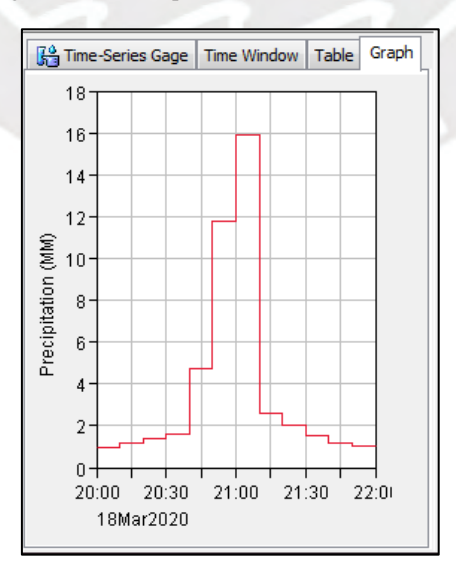

Figura E 8 Hietograma de diseño para Tr = 50 años en la interfaz del Hec-HMS

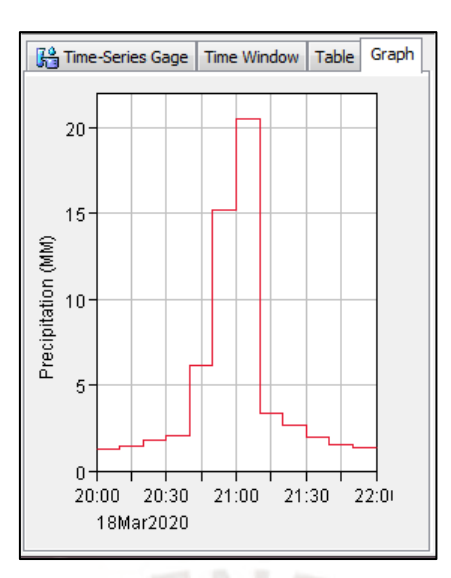

Figura E 9 Hietograma de diseño para Tr = 100 años en la interfaz del Hec-HMS

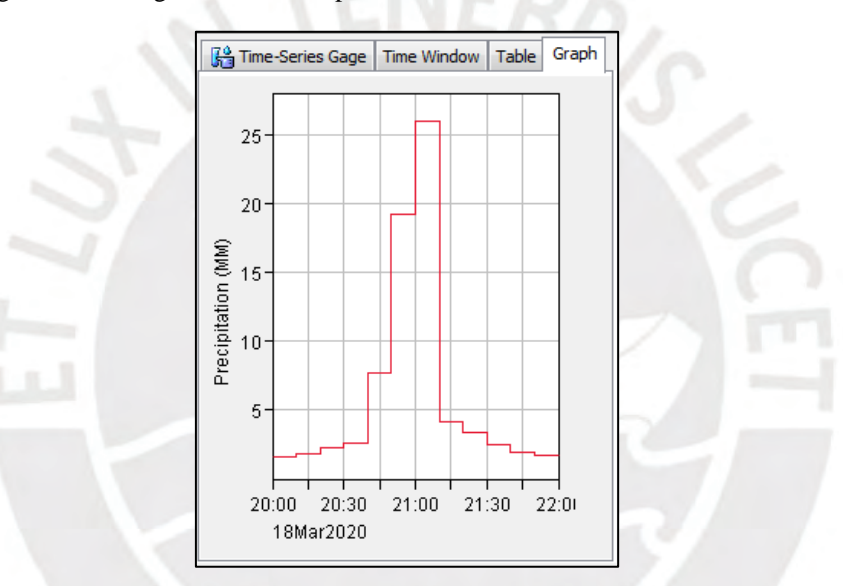

Figura E 10 Hietograma de diseño para Tr = 200 años en la interfaz del Hec-HMS

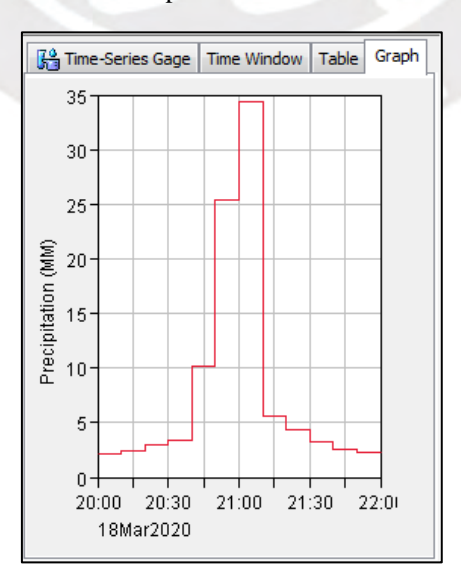

Figura E 11 Hietograma de diseño para Tr = 500 años en la interfaz del Hec-HMS

De igual manera, se ingresaron los datos de la sección típica de cada tramo, desarrollado a partir de la información extraída del modelo de ArcGIS, como se puede observar de la Figura E.12 a la E.17 del ANEXO E. Asimismo, se estableció el método y se ingresaron los datos de los parámetros para el tránsito de avenidas, el cual se desarrolló a través del método Muskigum-Cunge, como se muestra en la Figura E18 del ANEXO E.

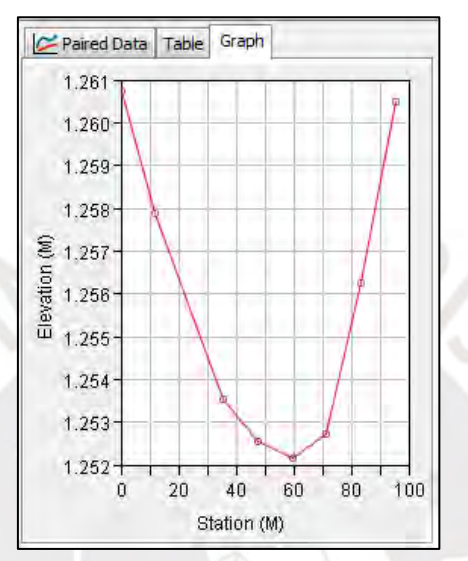

Figura E 12 Sección típica del Tramo R120 para hallar el tránsito de hidrograma

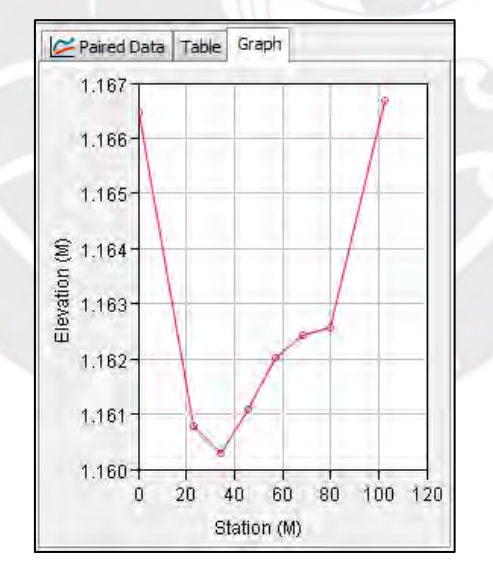

Figura E 13 Sección típica del Tramo R430 para hallar el tránsito de hidrograma

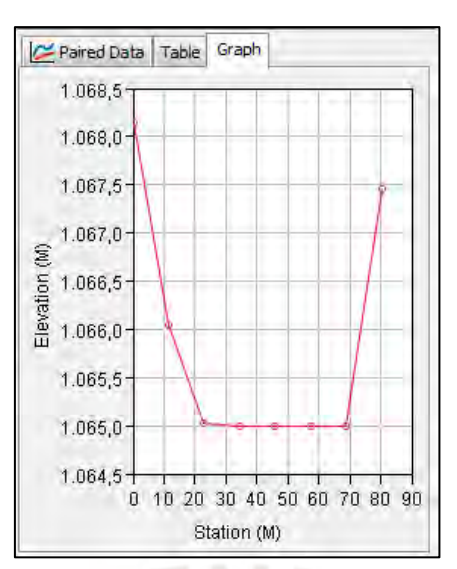

Figura E 14 Sección típica del Tramo R480 para hallar el tránsito de hidrograma

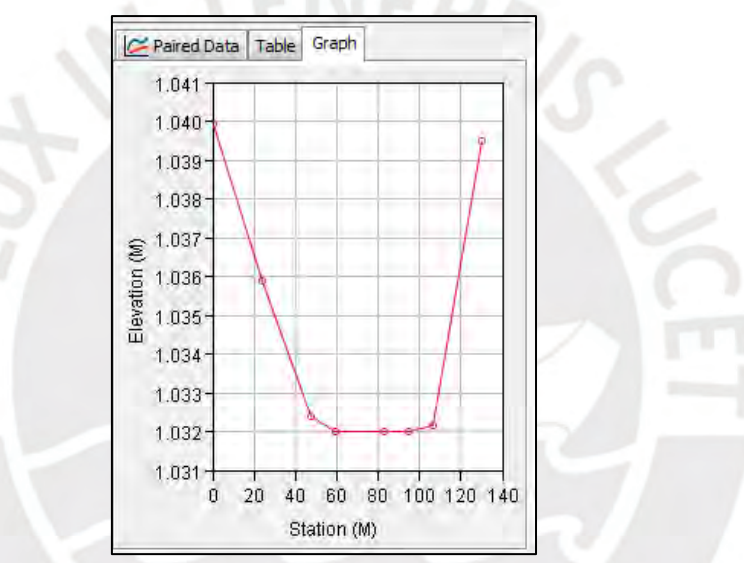

Figura E 15 Sección típica del Tramo R500 para hallar el tránsito de hidrograma

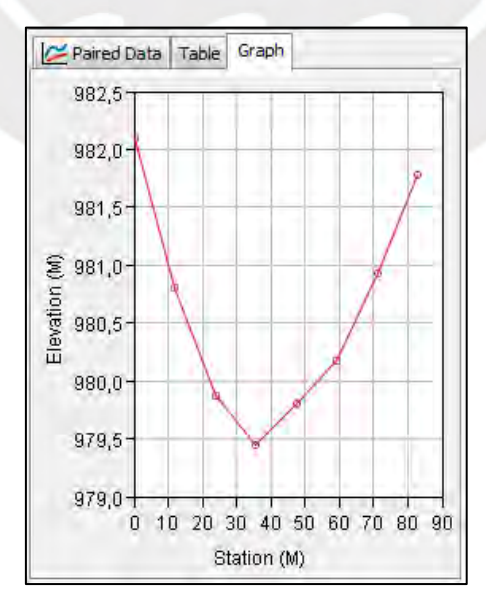

Figura E 16 Sección típica del Tramo R520 para hallar el tránsito de hidrograma

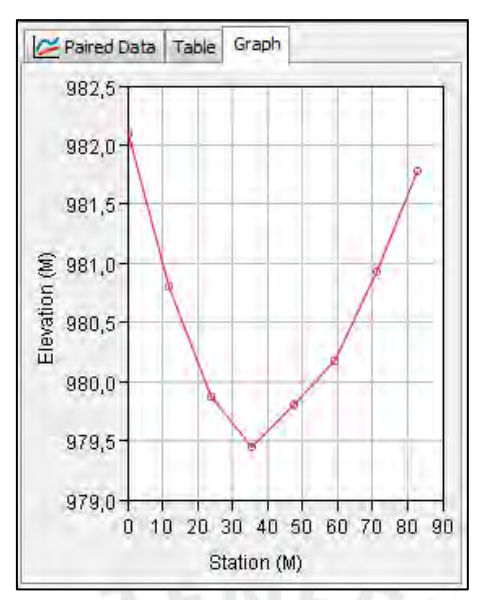

Figura E 17 Sección típica del Tramo R550 para hallar el tránsito de hidrograma

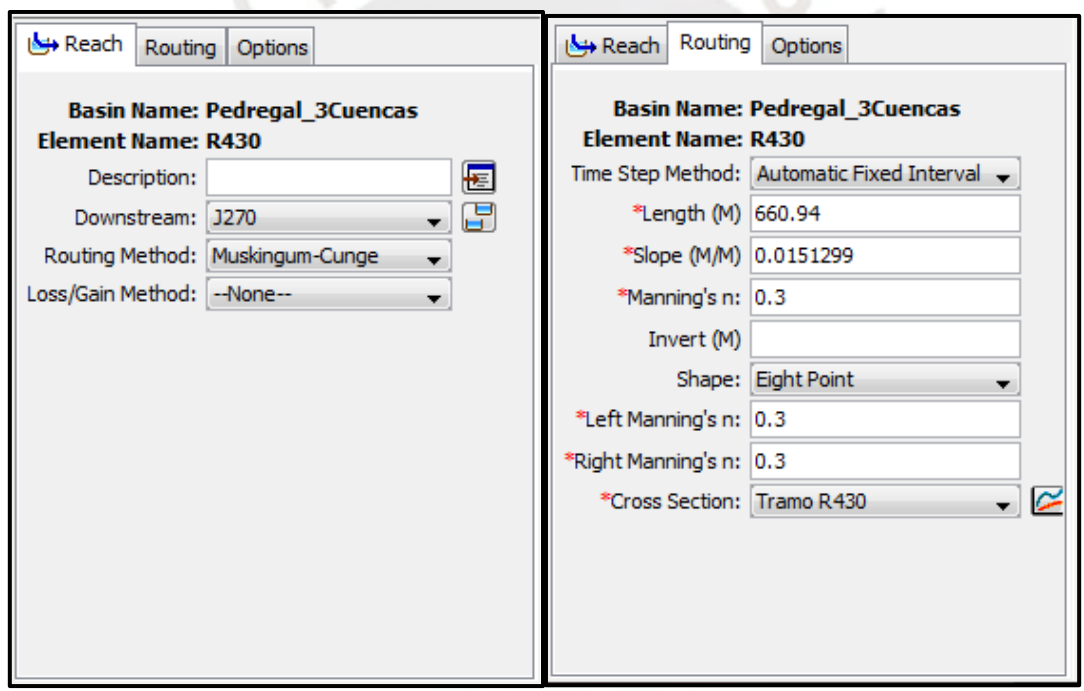

Figura E 18 Método y parámetros utilizados para la obtención del tránsito de hidrogramas en el Hec-HMS

### c. Modelo meteorológico

Se elaboraron modelos para cada tiempo de retorno, dentro de los cuales se asignó a cada subcuenca el hietograma correspondiente a su tiempo de retorno como se puede observar en la Figura E19 del ANEXO E, que es el ejemplo para un tiempo de retorno de 100 años, lo cual también se aplicó para cada uno de los tiempos de retorno.

| Subbasins            |                   |  |  |  |  |  |  |  |  |
|----------------------|-------------------|--|--|--|--|--|--|--|--|
| Met Name: Met Tr 100 |                   |  |  |  |  |  |  |  |  |
| Subbasin Name        | Gage              |  |  |  |  |  |  |  |  |
| W1050                | Hietograma Tr 100 |  |  |  |  |  |  |  |  |
| W570                 | Hietograma Tr 100 |  |  |  |  |  |  |  |  |
| W600                 | Hietograma Tr 100 |  |  |  |  |  |  |  |  |
| W900                 | Hietograma Tr 100 |  |  |  |  |  |  |  |  |
| W930                 | Hietograma Tr 100 |  |  |  |  |  |  |  |  |
|                      |                   |  |  |  |  |  |  |  |  |
|                      |                   |  |  |  |  |  |  |  |  |
|                      |                   |  |  |  |  |  |  |  |  |
|                      |                   |  |  |  |  |  |  |  |  |
|                      |                   |  |  |  |  |  |  |  |  |
|                      |                   |  |  |  |  |  |  |  |  |
|                      |                   |  |  |  |  |  |  |  |  |
|                      |                   |  |  |  |  |  |  |  |  |
|                      |                   |  |  |  |  |  |  |  |  |

Figura E 19 Modelo meteorológico para Tr=100 para cada subcuenca

d. Especificaciones de control

En esta última parte del método se coloca el intervalo de tiempo para el cual se busca obtener los hidrogramas, en este caso, se consideró que los cálculos se realicen para un rango de 8 horas en intervalos de 10 minutos, como se observa en la Figura E20, debido a que la escorrentía continúa después de que la lluvia cese a las 22:00 horas.

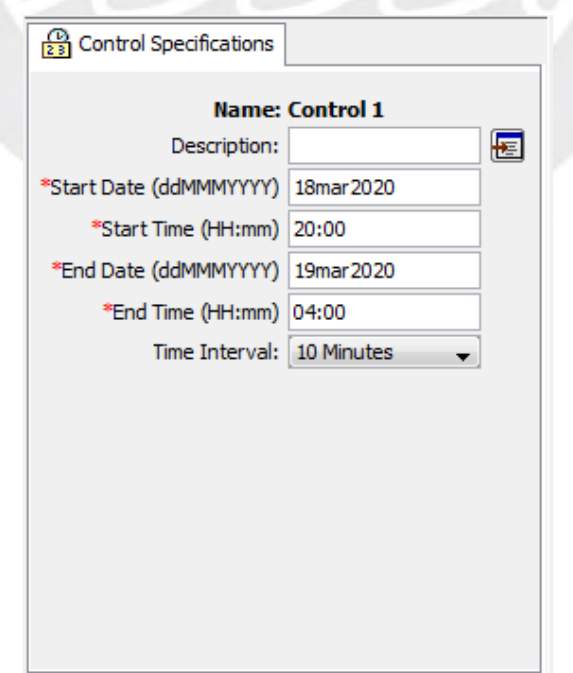

Figura E 20 Tiempo de control de 8 horas en intervalos de 10 minutos

Después de establecer los componentes se procedió a ejecutar el modelo, obteniéndose los hidrogramas para cada tiempo de retorno. Como ejemplo, desde la Figura E21 a la E36, se muestran los hidrogramas resultantes de cada subcuenca, tramo y unión para un Tiempo de Retorno de 100 años, cabe resaltar que estos gráficos se desarrollaron también para cada uno de los tiempos de retorno y se presenta los datos resultantes tabulados en las tablas elaboradas E.1 a la E.16. Adicionalmente, se elaboraron las tablas E17 a la E25 donde se muestra, para cada tiempo de retorno, el desarrollo de los hidrogramas a lo largo del tiempo, a partir de los cuales y a manera de ejemplo, se describe el análisis de los resultados para un Tiempo de Retorno de 100 años de la Tabla E23, el cual también ha sido aplicado para cada uno de los tiempos de retorno.

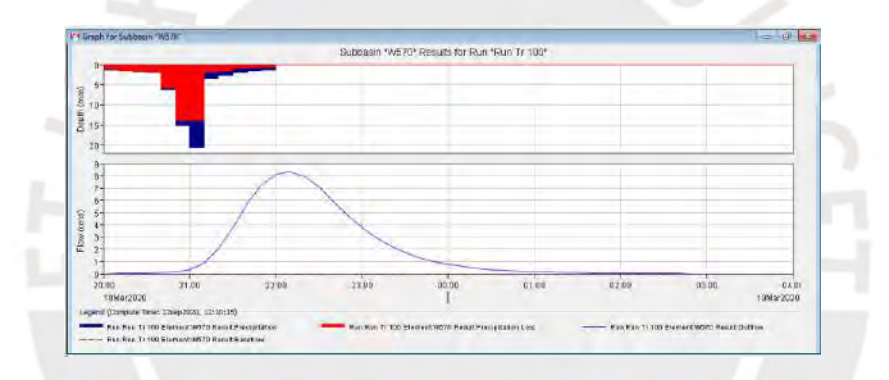

Figura E 21 Hidrograma de la Subcuenca W570 de la Quebrada San Antonio de Pedregal para 8 horas en intervalos de 10 min para un Tr= 100 años.

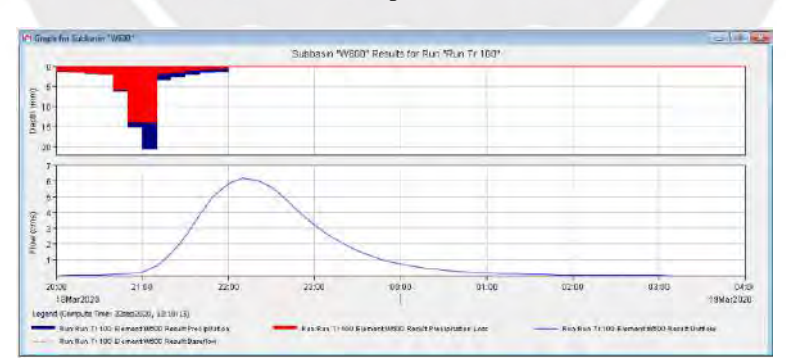

Figura E 22 Hidrograma de la Subcuenca W600 de la Quebrada San Antonio de Pedregal para 8 horas en intervalos de 10 min para un Tr= 100 años.

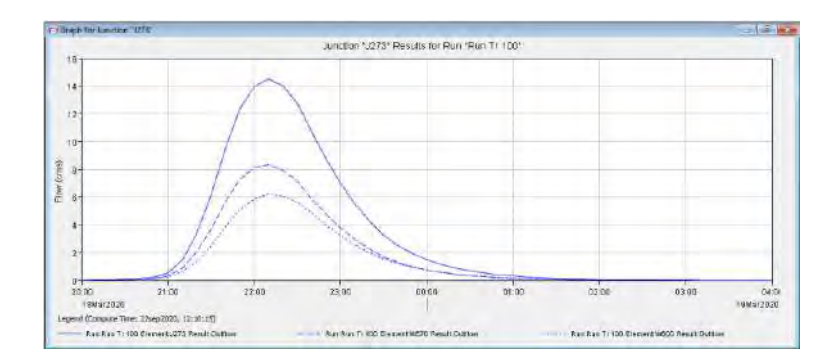

Figura E 23 Hidrograma de la Unión J273 de la Quebrada San Antonio de Pedregal para 8 horas en intervalos de 10 min para un Tr= 100 años.

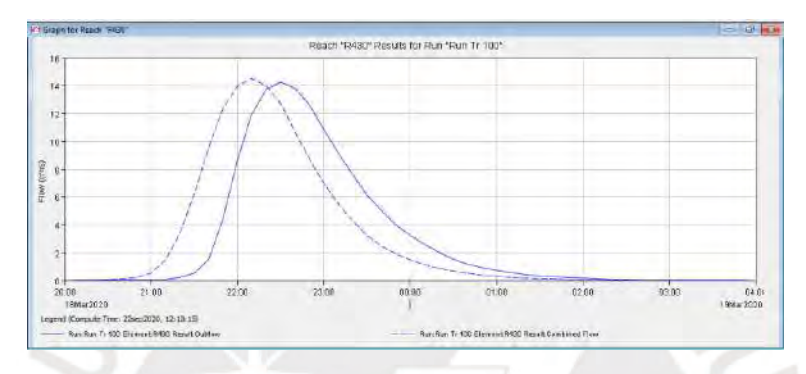

Figura E 24 Hidrograma Resultante del Tramo R430 de la Quebrada San Antonio de Pedregal para 8 horas en intervalos de 10 min para un Tr= 100 años.

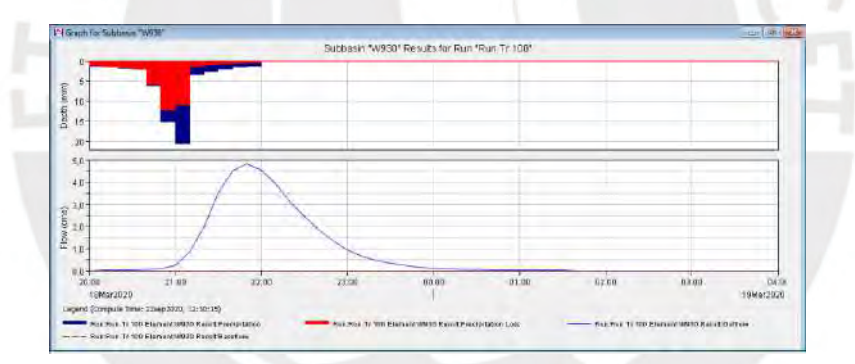

Figura E 25 Hidrograma de la Subcuenca W930 de la Quebrada San Antonio de Pedregal para 8 horas en intervalos de 10 min para un Tr= 100 años

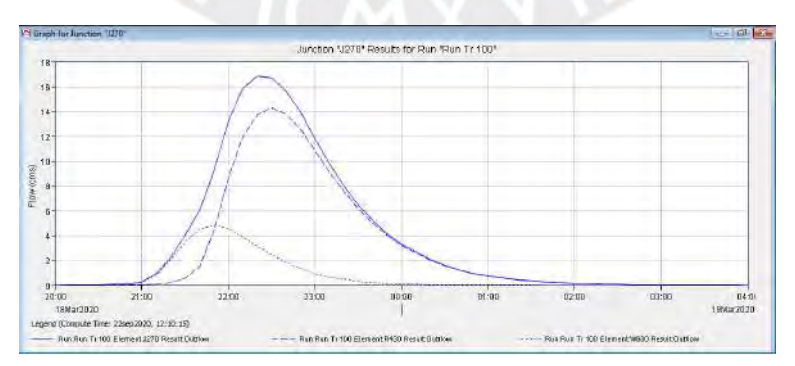

Figura E 26 Hidrograma de la Unión J270 de la Quebrada San Antonio de Pedregal para 8 horas en intervalos de 10 min para un Tr= 100 años.

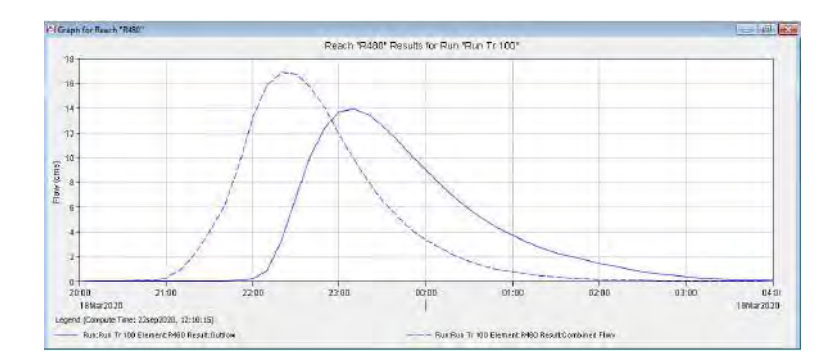

Figura E 27 Hidrograma Resultante del Tramo R480 de la Quebrada San Antonio de Pedregal para 8 horas en intervalos de 10 min para un Tr= 100 años

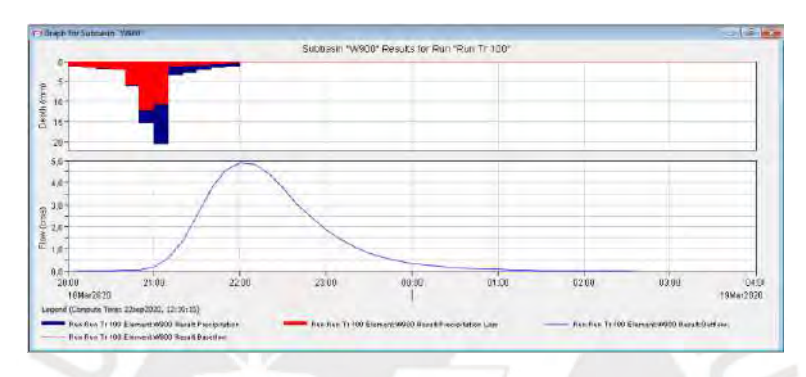

Figura E 28 Hidrograma de la Subcuenca W900 de la Quebrada San Antonio de Pedregal para 8 horas en intervalos de 10 min para un Tr= 100 años

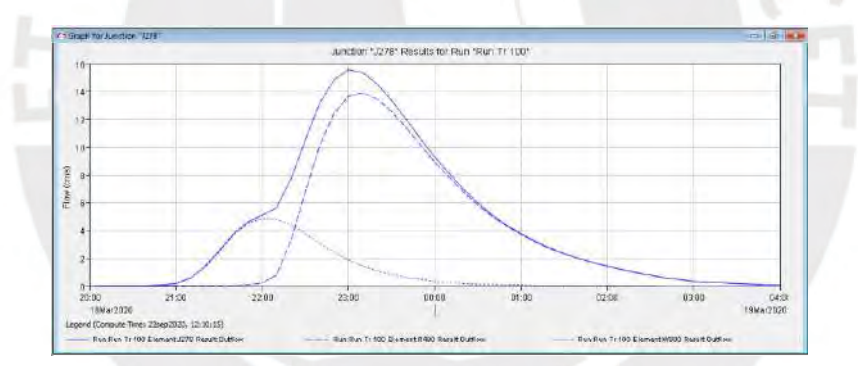

Figura E 29 Hidrograma de la Unión J278 de la Quebrada San Antonio de Pedregal para 8 horas en intervalos de 10 min para un Tr= 100 años

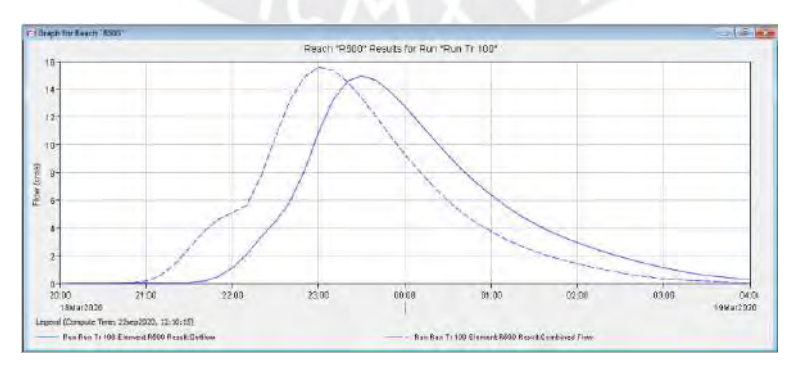

Figura E 30 Hidrograma Resultante del Tramo R500 de la Quebrada San Antonio de Pedregal para 8 horas en intervalos de 10 min para un Tr= 100 años

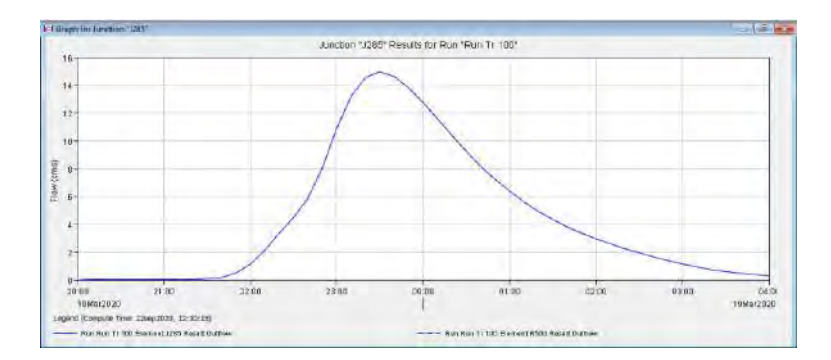

Figura E 31 Hidrograma de la Unión J285 de la Quebrada San Antonio de Pedregal para 8 horas en intervalos de 10 min para un Tr= 100 años

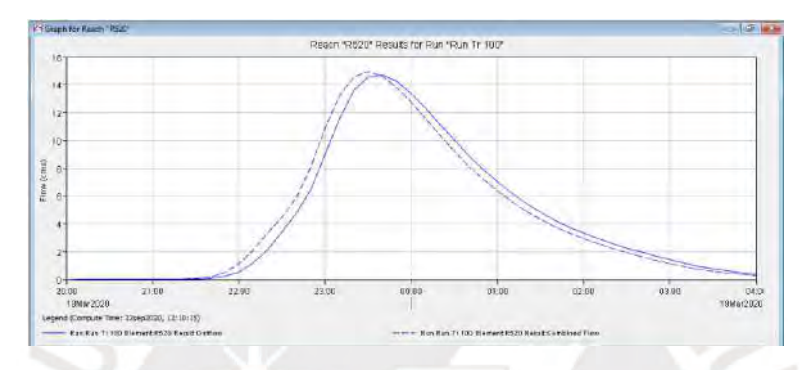

Figura E 32 Hidrograma Resultante del Tramo R520 de la Quebrada San Antonio de Pedregal para 8 horas en intervalos de 10 min para un Tr= 100 años

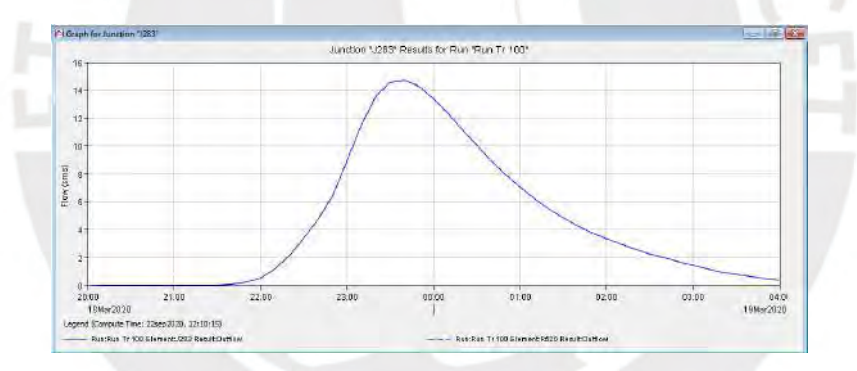

Figura E 33 Hidrograma de la Unión J283 de la Quebrada San Antonio de Pedregal para 8 horas en intervalos de 10 min para un Tr= 100 años

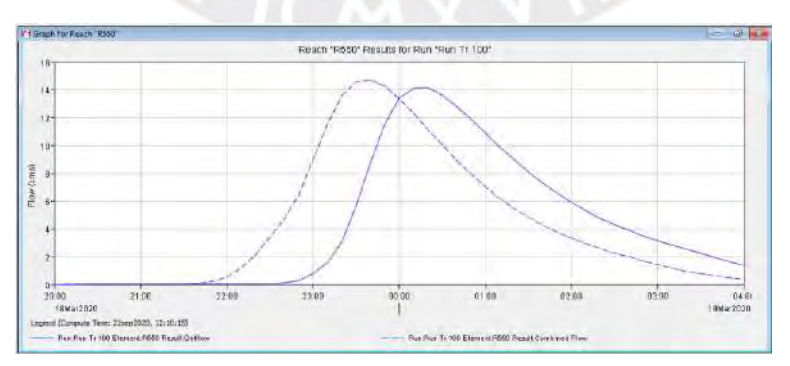

Figura E 34 Hidrograma Resultante del Tramo R550 de la Quebrada San Antonio de Pedregal para 8 horas en intervalos de 10 min para un Tr= 100 años
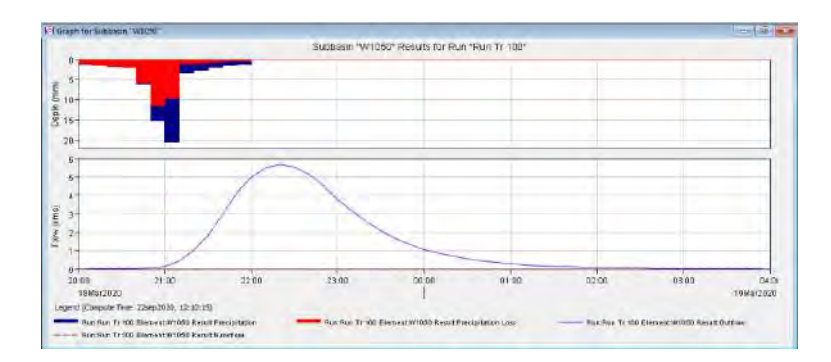

Figura E 35 Hidrograma de la Subcuenca W1050 de la Quebrada San Antonio de Pedregal para 8 horas en intervalos de 10 min para un Tr= 100 años

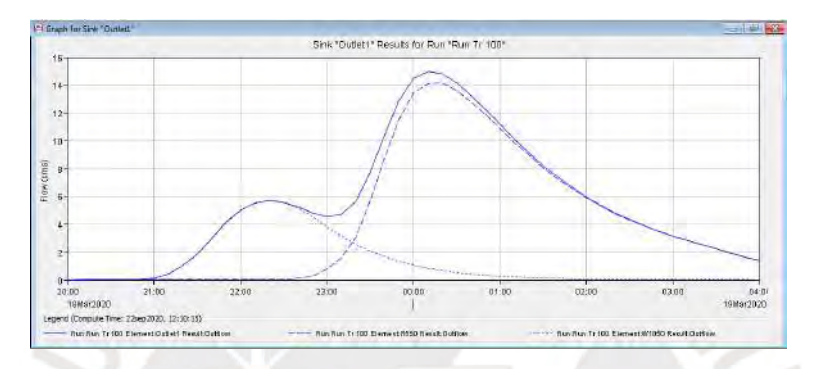

Figura E 36 Hidrograma de Salida de la Quebrada San Antonio de Pedregal para 8 horas en intervalos de 10 min para un Tr= 100 años

|           |       |                |                |                |                | $Qt$ (m $3/s$ )  |                |                |                |                |
|-----------|-------|----------------|----------------|----------------|----------------|------------------|----------------|----------------|----------------|----------------|
| Fecha     | Hora  | $Tr=2$         | $Tr=5$         | $Tr=10$        | $Tr=20$        | $Tr=25$          | $Tr=50$        | $Tr=100$       | $Tr=200$       | $Tr=500$       |
| 18-Mar-20 | 20:00 | $\Omega$       | $\overline{0}$ | $\overline{0}$ | $\overline{0}$ | $\Omega$         | $\Omega$       | $\overline{0}$ | $\Omega$       | $\mathbf{0}$   |
| 18-Mar-20 | 20:10 | $\Omega$       | $\Omega$       | $\Omega$       | $\Omega$       | $\theta$         | $\Omega$       | $\Omega$       | $\overline{0}$ | $\theta$       |
| 18-Mar-20 | 20:20 | $\theta$       | $\overline{0}$ | $\overline{0}$ | $\overline{0}$ | $\mathbf{0}$     | $\overline{0}$ | $\theta$       | $\overline{0}$ | $\overline{0}$ |
| 18-Mar-20 | 20:30 | $\Omega$       | $\theta$       | $\overline{0}$ | $\overline{0}$ | $\overline{0}$   | $\overline{0}$ | $\mathbf{0}$   | $\theta$       | 0.1            |
| 18-Mar-20 | 20:40 | $\overline{0}$ | $\overline{0}$ | $\overline{0}$ | $\overline{0}$ | $\boldsymbol{0}$ | 0.1            | 0.1            | 0.1            | 0.1            |
| 18-Mar-20 | 20:50 | $\overline{0}$ | $\Omega$       | 0.1            | 0.1            | 0.1              | 0.1            | 0.1            | 0.2            | 0.2            |
| 18-Mar-20 | 21:00 | $\overline{0}$ | 0.1            | 0.1            | 0.1            | 0.2              | 0.2            | 0.3            | 0.5            | 0.8            |
| 18-Mar-20 | 21:10 | 0.1            | 0.1            | 0.2            | 0.3            | 0.3              | 0.5            | 0.9            | 1.5            | 2.7            |
| 18-Mar-20 | 21:20 | 0.1            | 0.2            | 0.3            | 0.5            | 0.6              | 1.1            | $\overline{2}$ | 3.4            | 6.2            |
| 18-Mar-20 | 21:30 | 0.1            | 0.3            | 0.5            | 0.8            | $\mathbf{1}$     | $\overline{2}$ | 3.7            | 6.4            | 11.5           |
| 18-Mar-20 | 21:40 | 0.2            | 0.4            | 0.6            | 1.1            | 1.4              | 3              | 5.7            | 9.7            | 17.4           |
| 18-Mar-20 | 21:50 | 0.2            | 0.4            | 0.7            | 1.4            | 1.8              | 3.9            | 7.3            | 12.2           | 21.6           |
| 18-Mar-20 | 22:00 | 0.2            | 0.4            | 0.7            | 1.5            | $\overline{2}$   | 4.4            | 8.1            | 13.5           | 23.6           |
| 18-Mar-20 | 22:10 | 0.2            | 0.4            | 0.7            | 1.6            | 2.1              | 4.5            | 8.3            | 13.7           | 23.7           |
| 18-Mar-20 | 22:20 | 0.2            | 0.4            | 0.6            | 1.5            | $\overline{2}$   | 4.3            | 7.9            | 13             | 22.2           |
| 18-Mar-20 | 22:30 | 0.1            | 0.3            | 0.5            | 1.4            | 1.8              | 3.9            | 7.1            | 11.5           | 19.4           |
| 18-Mar-20 | 22:40 | 0.1            | 0.2            | 0.4            | 1.2            | 1.5              | 3.3            | 5.9            | 9.4            | 15.8           |
| 18-Mar-20 | 22:50 | 0.1            | 0.2            | 0.3            | $\mathbf{1}$   | 1.3              | 2.7            | 4.8            | 7.6            | 12.7           |
| 18-Mar-20 | 23:00 | 0.1            | 0.2            | 0.3            | 0.8            | $\mathbf{1}$     | 2.1            | 3.8            | 6              | 10             |

Tabla E 1 Tabulación de Resultados de Hidrogramas de la Subcuenca W570

|           |       |                  |                  |                  |                  | $Qt$ (m $3/s)$ ) |                  |                  |                  |                  |
|-----------|-------|------------------|------------------|------------------|------------------|------------------|------------------|------------------|------------------|------------------|
| Fecha     | Hora  | $Tr=2$           | $Tr=5$           | $Tr=10$          | $Tr=20$          | $Tr=25$          | $Tr=50$          | $Tr=100$         | $Tr=200$         | $Tr=500$         |
| 18-Mar-20 | 23:10 | 0.1              | 0.1              | 0.2              | 0.6              | 0.8              | 1.7              | 3                | 4.7              | 7.8              |
| 18-Mar-20 | 23:20 | $\overline{0}$   | 0.1              | 0.2              | 0.5              | 0.6              | 1.3              | 2.3              | 3.6              | 6                |
| 18-Mar-20 | 23:30 | $\overline{0}$   | 0.1              | 0.1              | 0.3              | 0.5              | $\mathbf{1}$     | 1.7              | 2.7              | 4.5              |
| 18-Mar-20 | 23:40 | $\boldsymbol{0}$ | 0.1              | 0.1              | 0.3              | 0.4              | 0.7              | 1.3              | 2.1              | 3.4              |
| 18-Mar-20 | 23:50 | $\boldsymbol{0}$ | $\boldsymbol{0}$ | 0.1              | 0.2              | 0.3              | 0.6              | $\mathbf{1}$     | 1.6              | 2.6              |
| 19-Mar-20 | 0:00  | $\overline{0}$   | $\overline{0}$   | 0.1              | 0.2              | 0.2              | 0.4              | 0.8              | 1.2              | $\overline{2}$   |
| 19-Mar-20 | 0:10  | $\boldsymbol{0}$ | $\boldsymbol{0}$ | $\boldsymbol{0}$ | 0.1              | 0.2              | 0.3              | 0.6              | 0.9              | 1.5              |
| 19-Mar-20 | 0:20  | $\boldsymbol{0}$ | $\boldsymbol{0}$ | $\boldsymbol{0}$ | 0.1              | 0.1              | 0.2              | 0.4              | 0.7              | 1.2              |
| 19-Mar-20 | 0:30  | $\boldsymbol{0}$ | $\overline{0}$   | $\overline{0}$   | 0.1              | 0.1              | 0.2              | 0.3              | 0.5              | 0.9              |
| 19-Mar-20 | 0:40  | $\boldsymbol{0}$ | $\boldsymbol{0}$ | $\boldsymbol{0}$ | 0.1              | 0.1              | 0.1              | 0.3              | 0.4              | 0.7              |
| 19-Mar-20 | 0:50  | $\boldsymbol{0}$ | $\boldsymbol{0}$ | $\boldsymbol{0}$ | $\boldsymbol{0}$ | 0.1              | 0.1              | 0.2              | 0.3              | 0.5              |
| 19-Mar-20 | 1:00  | $\boldsymbol{0}$ | $\boldsymbol{0}$ | $\overline{0}$   | $\boldsymbol{0}$ | $\boldsymbol{0}$ | 0.1              | 0.1              | 0.2              | 0.4              |
| 19-Mar-20 | 1:10  | $\overline{0}$   | $\boldsymbol{0}$ | $\overline{0}$   | $\boldsymbol{0}$ | $\boldsymbol{0}$ | 0.1              | 0.1              | 0.2              | 0.3              |
| 19-Mar-20 | 1:20  | $\boldsymbol{0}$ | $\overline{0}$   | $\overline{0}$   | $\overline{0}$   | $\overline{0}$   | $\overline{0}$   | 0.1              | 0.1              | 0.2              |
| 19-Mar-20 | 1:30  | $\boldsymbol{0}$ | $\overline{0}$   | $\boldsymbol{0}$ | $\overline{0}$   | $\overline{0}$   | $\mathbf{0}$     | 0.1              | 0.1              | 0.2              |
| 19-Mar-20 | 1:40  | $\mathbf{0}$     | $\mathbf{0}$     | $\overline{0}$   | $\boldsymbol{0}$ | $\overline{0}$   | $\overline{0}$   | $\overline{0}$   | 0.1              | 0.1              |
| 19-Mar-20 | 1:50  | $\mathbf{0}$     | $\overline{0}$   | $\overline{0}$   | $\mathbf{0}$     | $\theta$         | $\mathbf{0}$     | $\boldsymbol{0}$ | $\overline{0}$   | 0.1              |
| 19-Mar-20 | 2:00  | $\overline{0}$   | $\boldsymbol{0}$ | $\boldsymbol{0}$ | $\boldsymbol{0}$ | $\mathbf{0}$     | $\overline{0}$   | $\overline{0}$   | $\overline{0}$   | $\mathbf{0}$     |
| 19-Mar-20 | 2:10  | $\boldsymbol{0}$ | $\overline{0}$   | $\boldsymbol{0}$ | $\overline{0}$   | $\boldsymbol{0}$ | $\mathbf{0}$     | $\boldsymbol{0}$ | $\boldsymbol{0}$ | $\boldsymbol{0}$ |
| 19-Mar-20 | 2:20  | $\boldsymbol{0}$ | $\boldsymbol{0}$ | $\boldsymbol{0}$ | $\boldsymbol{0}$ | $\boldsymbol{0}$ | $\boldsymbol{0}$ | $\boldsymbol{0}$ | $\boldsymbol{0}$ | $\boldsymbol{0}$ |
| 19-Mar-20 | 2:30  | $\boldsymbol{0}$ | $\boldsymbol{0}$ | $\boldsymbol{0}$ | $\boldsymbol{0}$ | $\boldsymbol{0}$ | $\boldsymbol{0}$ | $\boldsymbol{0}$ | $\boldsymbol{0}$ | $\boldsymbol{0}$ |
| 19-Mar-20 | 2:40  | $\overline{0}$   | $\overline{0}$   | $\boldsymbol{0}$ | $\overline{0}$   | $\mathbf{0}$     | $\overline{0}$   | $\overline{0}$   | $\overline{0}$   | $\overline{0}$   |
| 19-Mar-20 | 2:50  | $\boldsymbol{0}$ | $\boldsymbol{0}$ | $\boldsymbol{0}$ | $\boldsymbol{0}$ | $\boldsymbol{0}$ | $\boldsymbol{0}$ | $\boldsymbol{0}$ | $\boldsymbol{0}$ | $\boldsymbol{0}$ |
| 19-Mar-20 | 3:00  | $\boldsymbol{0}$ | $\boldsymbol{0}$ | $\overline{0}$   | $\boldsymbol{0}$ | $\boldsymbol{0}$ | $\overline{0}$   | $\boldsymbol{0}$ | $\boldsymbol{0}$ | $\boldsymbol{0}$ |
| 19-Mar-20 | 3:10  | $\boldsymbol{0}$ | $\boldsymbol{0}$ | $\boldsymbol{0}$ | $\boldsymbol{0}$ | $\boldsymbol{0}$ | $\boldsymbol{0}$ | $\boldsymbol{0}$ | $\boldsymbol{0}$ | $\boldsymbol{0}$ |
| 19-Mar-20 | 3:20  | $\overline{0}$   | $\overline{0}$   | $\overline{0}$   | $\mathbf{0}$     | $\overline{0}$   | $\overline{0}$   | $\overline{0}$   | $\overline{0}$   | $\boldsymbol{0}$ |
| 19-Mar-20 | 3:30  | $\overline{0}$   | $\overline{0}$   | $\overline{0}$   | $\overline{0}$   | $\overline{0}$   | $\overline{0}$   | $\overline{0}$   | $\overline{0}$   | $\overline{0}$   |
| 19-Mar-20 | 3:40  | $\overline{0}$   | $\boldsymbol{0}$ | $\boldsymbol{0}$ | $\boldsymbol{0}$ | $\theta$         | $\boldsymbol{0}$ | $\boldsymbol{0}$ | $\boldsymbol{0}$ | $\boldsymbol{0}$ |
| 19-Mar-20 | 3:50  | $\boldsymbol{0}$ | $\overline{0}$   | $\overline{0}$   | $\overline{0}$   | $\overline{0}$   | $\overline{0}$   | $\overline{0}$   | $\overline{0}$   | $\overline{0}$   |
| 19-Mar-20 | 4:00  | $\mathbf{0}$     | $\boldsymbol{0}$ | $\boldsymbol{0}$ | $\boldsymbol{0}$ | $\boldsymbol{0}$ | $\boldsymbol{0}$ | $\boldsymbol{0}$ | $\boldsymbol{0}$ | $\boldsymbol{0}$ |

Tabla E 2 Tabulación de Resultados de Hidrogramas de la Subcuenca W600

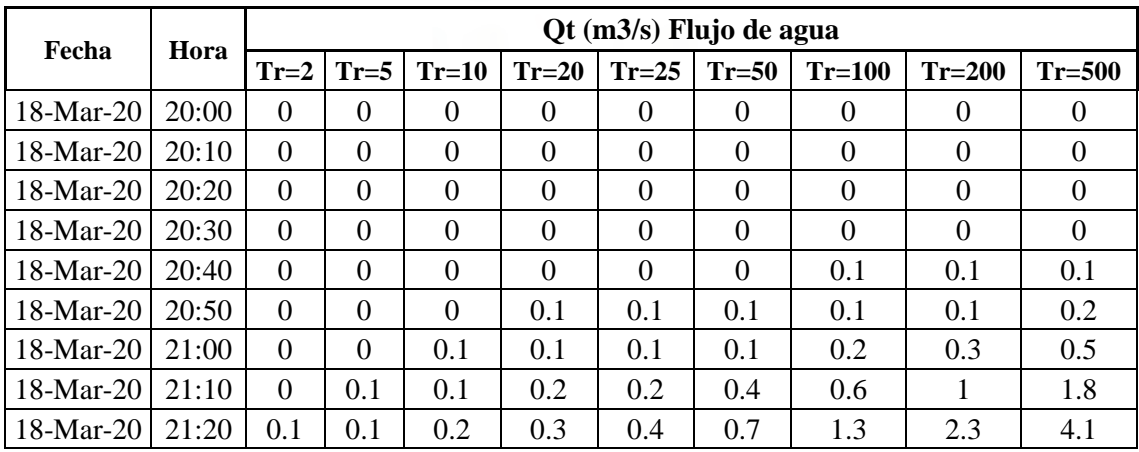

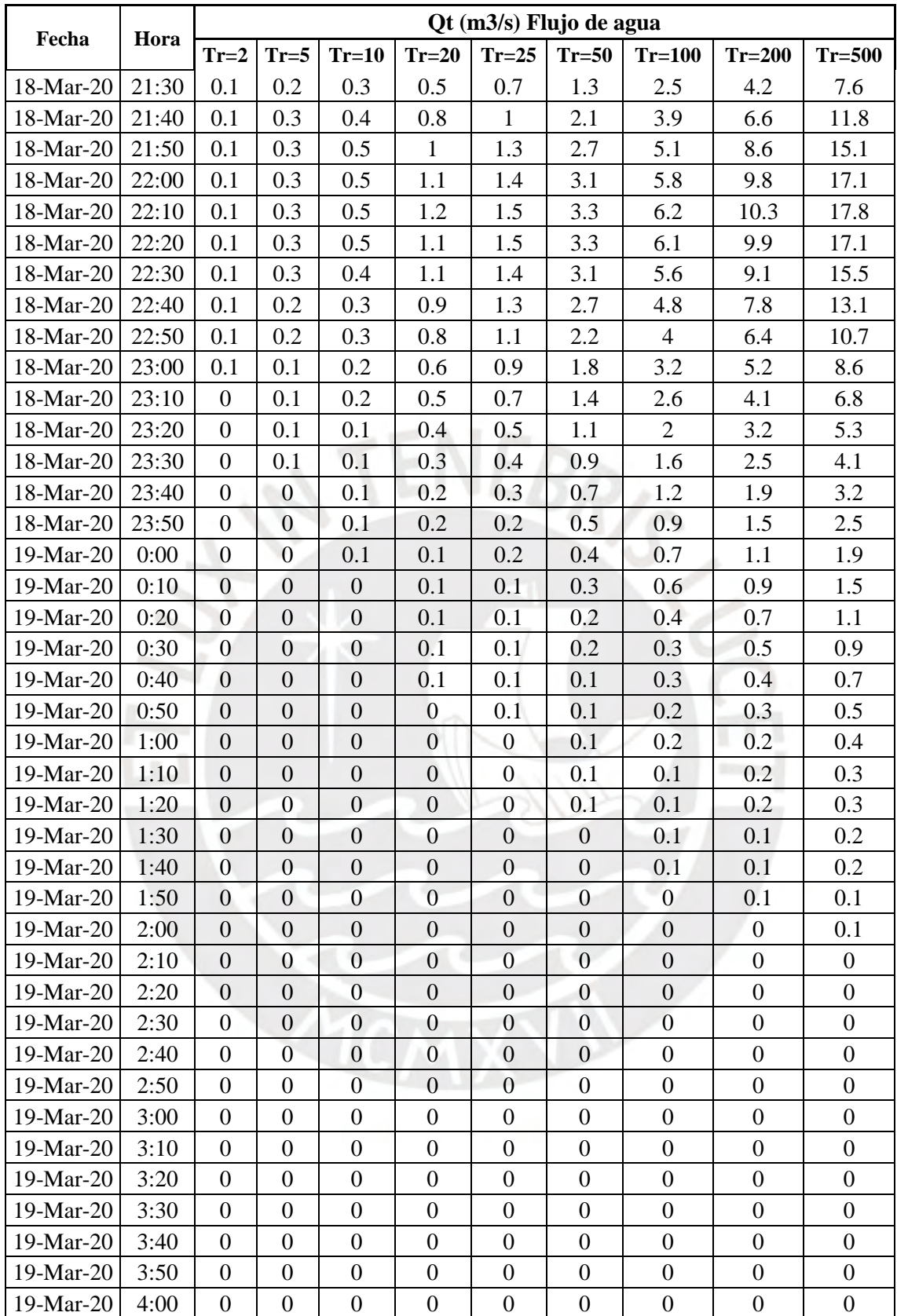

|           |       |                  |                  |                  |                  | Qt (m3/s)        |                  |                  |                  |                  |
|-----------|-------|------------------|------------------|------------------|------------------|------------------|------------------|------------------|------------------|------------------|
| Fecha     | Hora  | $Tr=2$           | $Tr=5$           | $Tr=10$          | $Tr=20$          | $Tr=25$          | $Tr=50$          | $Tr=100$         | $Tr=200$         | $Tr=500$         |
| 18-Mar-20 | 20:00 | $\mathbf{0}$     | $\boldsymbol{0}$ | $\boldsymbol{0}$ | $\overline{0}$   | $\theta$         | $\overline{0}$   | $\overline{0}$   | $\overline{0}$   | $\overline{0}$   |
| 18-Mar-20 | 20:10 | $\boldsymbol{0}$ | $\boldsymbol{0}$ | $\boldsymbol{0}$ | $\boldsymbol{0}$ | $\boldsymbol{0}$ | $\boldsymbol{0}$ | $\boldsymbol{0}$ | $\boldsymbol{0}$ | $\overline{0}$   |
| 18-Mar-20 | 20:20 | $\mathbf{0}$     | $\boldsymbol{0}$ | $\boldsymbol{0}$ | $\overline{0}$   | $\theta$         | $\boldsymbol{0}$ | $\overline{0}$   | $\mathbf{0}$     | $\overline{0}$   |
| 18-Mar-20 | 20:30 | $\mathbf{0}$     | $\boldsymbol{0}$ | $\boldsymbol{0}$ | $\boldsymbol{0}$ | $\boldsymbol{0}$ | $\boldsymbol{0}$ | 0.1              | 0.1              | 0.1              |
| 18-Mar-20 | 20:40 | $\mathbf{0}$     | $\boldsymbol{0}$ | $\boldsymbol{0}$ | 0.1              | 0.1              | 0.1              | 0.1              | 0.2              | 0.2              |
| 18-Mar-20 | 20:50 | $\mathbf{0}$     | 0.1              | 0.1              | 0.1              | 0.1              | 0.2              | 0.2              | 0.3              | 0.4              |
| 18-Mar-20 | 21:00 | 0.1              | 0.1              | 0.2              | 0.2              | 0.3              | 0.4              | 0.5              | 0.8              | 1.3              |
| 18-Mar-20 | 21:10 | 0.1              | 0.2              | 0.3              | 0.5              | $0.5\,$          | 0.9              | 1.5              | 2.5              | 4.5              |
| 18-Mar-20 | 21:20 | 0.2              | 0.3              | 0.5              | 0.8              | 1                | 1.9              | 3.4              | 5.7              | 10.3             |
| 18-Mar-20 | 21:30 | 0.2              | 0.5              | 0.8              | 1.3              | 1.7              | 3.3              | 6.2              | 10.6             | 19.1             |
| 18-Mar-20 | 21:40 | 0.3              | 0.7              | 1                | 1.9              | 2.4              | 5.1              | 9.6              | 16.3             | 29.2             |
| 18-Mar-20 | 21:50 | 0.3              | 0.7              | 1.1              | 2.3              | 3.1              | 6.6              | 12.3             | 20.8             | 36.7             |
| 18-Mar-20 | 22:00 | 0.3              | 0.8              | 1.2              | 2.6              | 3.5              | 7.5              | 14               | 23.3             | 40.7             |
| 18-Mar-20 | 22:10 | 0.3              | 0.7              | 1.2              | 2.7              | 3.6              | 7.8              | 14.5             | 24               | 41.5             |
| 18-Mar-20 | 22:20 | 0.3              | 0.7              | 1.1              | 2.6              | 3.5              | 7.6              | 14               | 23               | 39.3             |
| 18-Mar-20 | 22:30 | 0.3              | 0.6              | 0.9              | 2.4              | 3.3              | $\tau$           | 12.7             | 20.6             | 34.9             |
| 18-Mar-20 | 22:40 | 0.2              | 0.4              | 0.8              | 2.1              | 2.8              | 6                | 10.7             | 17.2             | 28.9             |
| 18-Mar-20 | 22:50 | 0.2              | 0.4              | 0.6              | 1.7              | 2.3              | 4.9              | 8.7              | 14               | 23.4             |
| 18-Mar-20 | 23:00 | 0.1              | 0.3              | 0.5              | 1.4              | 1.9              | 3.9              | $\tau$           | 11.2             | 18.6             |
| 18-Mar-20 | 23:10 | 0.1              | 0.2              | 0.4              | 1.1              | 1.5              | 3.1              | 5.5              | 8.8              | 14.7             |
| 18-Mar-20 | 23:20 | 0.1              | $0.2\,$          | 0.3              | 0.9              | 1.2              | 2.4              | 4.3              | 6.8              | 11.3             |
| 18-Mar-20 | 23:30 | 0.1              | 0.1              | 0.2              | 0.7              | 0.9              | 1.8              | 3.3              | 5.2              | 8.7              |
| 18-Mar-20 | 23:40 | $\mathbf{0}$     | 0.1              | $0.2\,$          | 0.5              | 0.7              | 1.4              | 2.5              | $\overline{4}$   | 6.6              |
| 18-Mar-20 | 23:50 | $\mathbf{0}$     | 0.1              | 0.1              | 0.4              | 0.5              | 1.1              | 1.9              | 3.1              | 5.1              |
| 19-Mar-20 | 0:00  | $\boldsymbol{0}$ | 0.1              | 0.1              | 0.3              | 0.4              | 0.8              | 1.5              | 2.3              | 3.9              |
| 19-Mar-20 | 0:10  | $\overline{0}$   | $\boldsymbol{0}$ | 0.1              | 0.2              | 0.3              | 0.6              | 1.1              | 1.8              | 3                |
| 19-Mar-20 | 0:20  | $\boldsymbol{0}$ | $\boldsymbol{0}$ | 0.1              | 0.2              | 0.2              | 0.5              | 0.9              | 1.4              | 2.3              |
| 19-Mar-20 | 0:30  | $\overline{0}$   | $\mathbf{0}$     | $\boldsymbol{0}$ | 0.1              | 0.2              | 0.4              | 0.7              | 1.1              | 1.8              |
| 19-Mar-20 | 0:40  | $\Omega$         | $\boldsymbol{0}$ | $\overline{0}$   | 0.1              | 0.1              | 0.3              | 0.5              | 0.8              | 1.4              |
| 19-Mar-20 | 0:50  | $\overline{0}$   | $\mathbf{0}$     | $\mathbf{0}$     | 0.1              | 0.1              | 0.2              | 0.4              | 0.6              | $\mathbf{1}$     |
| 19-Mar-20 | 1:00  | $\overline{0}$   | $\overline{0}$   | $\mathbf{0}$     | 0.1              | 0.1              | 0.2              | 0.3              | 0.5              | 0.8              |
| 19-Mar-20 | 1:10  | $\boldsymbol{0}$ | $\overline{0}$   | $\boldsymbol{0}$ | $\mathbf{0}$     | 0.1              | 0.1              | 0.2              | 0.4              | 0.6              |
| 19-Mar-20 | 1:20  | $\boldsymbol{0}$ | $\overline{0}$   | $\boldsymbol{0}$ | $\boldsymbol{0}$ | $\boldsymbol{0}$ | 0.1              | 0.2              | 0.3              | 0.5              |
| 19-Mar-20 | 1:30  | $\boldsymbol{0}$ | $\overline{0}$   | $\boldsymbol{0}$ | $\boldsymbol{0}$ | $\boldsymbol{0}$ | 0.1              | 0.1              | 0.2              | 0.4              |
| 19-Mar-20 | 1:40  | $\overline{0}$   | $\theta$         | $\boldsymbol{0}$ | $\boldsymbol{0}$ | $\mathbf{0}$     | 0.1              | 0.1              | 0.2              | 0.3              |
| 19-Mar-20 | 1:50  | $\mathbf{0}$     | $\boldsymbol{0}$ | $\boldsymbol{0}$ | $\mathbf{0}$     | $\boldsymbol{0}$ | $\boldsymbol{0}$ | 0.1              | 0.1              | 0.2              |
| 19-Mar-20 | 2:00  | $\overline{0}$   | $\overline{0}$   | $\boldsymbol{0}$ | $\boldsymbol{0}$ | $\mathbf{0}$     | $\overline{0}$   | $\boldsymbol{0}$ | 0.1              | 0.1              |
| 19-Mar-20 | 2:10  | $\mathbf{0}$     | $\boldsymbol{0}$ | $\boldsymbol{0}$ | $\boldsymbol{0}$ | $\boldsymbol{0}$ | $\boldsymbol{0}$ | $\boldsymbol{0}$ | $\boldsymbol{0}$ | 0.1              |
| 19-Mar-20 | 2:20  | $\overline{0}$   | $\boldsymbol{0}$ | $\boldsymbol{0}$ | $\boldsymbol{0}$ | $\boldsymbol{0}$ | $\mathbf{0}$     | $\boldsymbol{0}$ | $\boldsymbol{0}$ | $\boldsymbol{0}$ |
| 19-Mar-20 | 2:30  | $\boldsymbol{0}$ | $\boldsymbol{0}$ | $\boldsymbol{0}$ | $\boldsymbol{0}$ | $\boldsymbol{0}$ | $\boldsymbol{0}$ | $\boldsymbol{0}$ | $\boldsymbol{0}$ | $\boldsymbol{0}$ |
| 19-Mar-20 | 2:40  | $\overline{0}$   | $\overline{0}$   | $\boldsymbol{0}$ | $\boldsymbol{0}$ | $\mathbf{0}$     | $\mathbf{0}$     | $\boldsymbol{0}$ | $\overline{0}$   | $\boldsymbol{0}$ |
| 19-Mar-20 | 2:50  | $\mathbf{0}$     | $\boldsymbol{0}$ | $\boldsymbol{0}$ | $\boldsymbol{0}$ | $\boldsymbol{0}$ | $\overline{0}$   | $\boldsymbol{0}$ | $\boldsymbol{0}$ | $\boldsymbol{0}$ |
| 19-Mar-20 | 3:00  | $\boldsymbol{0}$ | $\boldsymbol{0}$ | $\boldsymbol{0}$ | $\boldsymbol{0}$ | $\boldsymbol{0}$ | $\boldsymbol{0}$ | $\boldsymbol{0}$ | $\boldsymbol{0}$ | $\boldsymbol{0}$ |

Tabla E 3 Tabulación de Resultados de Hidrogramas de la Unión J273

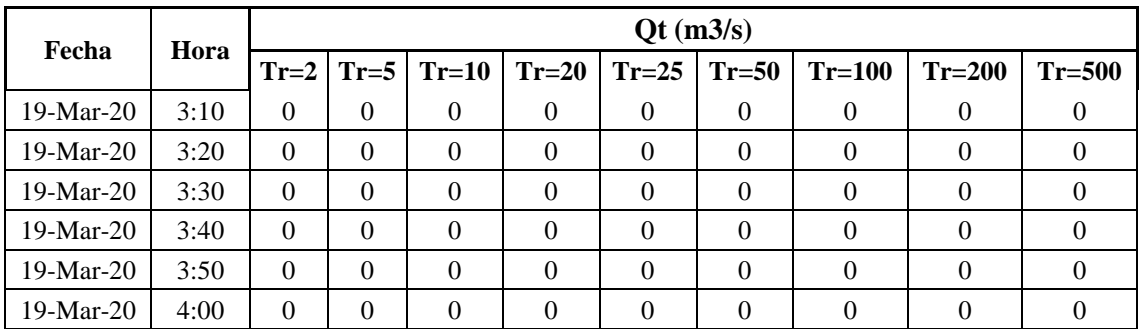

| Fecha     | Hora  |                  |                  |                  |                  | $Qt$ (m $3/s$ )  |                  |                  |                  |                  |
|-----------|-------|------------------|------------------|------------------|------------------|------------------|------------------|------------------|------------------|------------------|
|           |       | $Tr=2$           | $Tr=5$           | $Tr=10$          | $Tr=20$          | $Tr=25$          | $Tr=50$          | $Tr=100$         | $Tr=200$         | $Tr=500$         |
| 18-Mar-20 | 20:00 | $\boldsymbol{0}$ | $\boldsymbol{0}$ | $\boldsymbol{0}$ | $\boldsymbol{0}$ | $\boldsymbol{0}$ | $\boldsymbol{0}$ | $\mathbf{0}$     | $\boldsymbol{0}$ | $\boldsymbol{0}$ |
| 18-Mar-20 | 20:10 | $\boldsymbol{0}$ | $\mathbf{0}$     | $\overline{0}$   | $\overline{0}$   | $\Omega$         | $\overline{0}$   | $\boldsymbol{0}$ | $\boldsymbol{0}$ | $\boldsymbol{0}$ |
| 18-Mar-20 | 20:20 | $\boldsymbol{0}$ | $\overline{0}$   | $\boldsymbol{0}$ | 0                | $\overline{0}$   | $\overline{0}$   | $\overline{0}$   | $\boldsymbol{0}$ | $\boldsymbol{0}$ |
| 18-Mar-20 | 20:30 | $\boldsymbol{0}$ | $\mathbf{0}$     | $\boldsymbol{0}$ | $\boldsymbol{0}$ | $\boldsymbol{0}$ | $\overline{0}$   | $\overline{0}$   | $\boldsymbol{0}$ | $\boldsymbol{0}$ |
| 18-Mar-20 | 20:40 | $\boldsymbol{0}$ | $\boldsymbol{0}$ | $\boldsymbol{0}$ | $\boldsymbol{0}$ | $\boldsymbol{0}$ | $\boldsymbol{0}$ | $\overline{0}$   | $\boldsymbol{0}$ | $\overline{0}$   |
| 18-Mar-20 | 20:50 | $\overline{0}$   | $\mathbf{0}$     | $\overline{0}$   | $\overline{0}$   | $\theta$         | $\mathbf{0}$     | $\mathbf{0}$     | $\overline{0}$   | $\overline{0}$   |
| 18-Mar-20 | 21:00 | $\mathbf{0}$     | $\boldsymbol{0}$ | $\boldsymbol{0}$ | $\boldsymbol{0}$ | $\boldsymbol{0}$ | $\boldsymbol{0}$ | $\overline{0}$   | 0.1              | 0.1              |
| 18-Mar-20 | 21:10 | $\overline{0}$   | $\boldsymbol{0}$ | $\boldsymbol{0}$ | $\boldsymbol{0}$ | $\boldsymbol{0}$ | 0.1              | 0.1              | 0.2              | 0.2              |
| 18-Mar-20 | 21:20 | $\boldsymbol{0}$ | $\boldsymbol{0}$ | $\boldsymbol{0}$ | $\boldsymbol{0}$ | $\boldsymbol{0}$ | 0.1              | 0.2              | 0.4              | 0.6              |
| 18-Mar-20 | 21:30 | $\boldsymbol{0}$ | $\mathbf{0}$     | $\boldsymbol{0}$ | 0.1              | 0.1              | 0.2              | 0.5              | 1.3              | 2.4              |
| 18-Mar-20 | 21:40 | $\boldsymbol{0}$ | $\mathbf{0}$     | $\boldsymbol{0}$ | 0.1              | 0.2              | 0.5              | 1.5              | 3.6              | 9.5              |
| 18-Mar-20 | 21:50 | $\boldsymbol{0}$ | $\boldsymbol{0}$ | 0.1              | 0.3              | 0.4              | 1.4              | 4.3              | 9.8              | 18.7             |
| 18-Mar-20 | 22:00 | $\overline{0}$   | $\overline{0}$   | 0.1              | 0.6              | $\mathbf{1}$     | 3.6              | 8.6              | 16.1             | 30.9             |
| 18-Mar-20 | 22:10 | $\boldsymbol{0}$ | 0.1              | 0.3              | 1.5              | 2.2              | 5.8              | 11.9             | 19.9             | 37.9             |
| 18-Mar-20 | 22:20 | $\overline{0}$   | 0.3              | 0.9              | 2.2              | 3                | 7.1              | 13.7             | 22.7             | 40.8             |
| 18-Mar-20 | 22:30 | 0.1              | 0.6              | 1.1              | 2.5              | 3.4              | 7.7              | 14.3             | 23.5             | 40.3             |
| 18-Mar-20 | 22:40 | 0.2              | 0.7              | 1.2              | 2.7              | 3.6              | 7.6              | 13.8             | 22.7             | 37.4             |
| 18-Mar-20 | 22:50 | 0.3              | 0.7              | 1.1              | 2.6              | 3.5              | 7.2              | 12.6             | 20.6             | 33               |
| 18-Mar-20 | 23:00 | 0.3              | 0.7              | 1.1              | 2.5              | 3.2              | 6.4              | 10.9             | 17.6             | 27.6             |
| 18-Mar-20 | 23:10 | 0.3              | 0.7              | 0.9              | 2.2              | 2.8              | 5.5              | 9.2              | 14               | 23.6             |
| 18-Mar-20 | 23:20 | 0.3              | 0.6              | 0.8              | 1.9              | 2.4              | 4.6              | 7.6              | 11.5             | 19.2             |
| 18-Mar-20 | 23:30 | 0.3              | 0.5              | 0.7              | 1.6              | $\sqrt{2}$       | 3.8              | 6.2              | 9.3              | 14.7             |
| 18-Mar-20 | 23:40 | 0.2              | 0.4              | 0.7              | 1.3              | 1.7              | 3.1              | 5                | 7.5              | 11.7             |
| 18-Mar-20 | 23:50 | 0.2              | 0.4              | 0.6              | 1.1              | 1.4              | 2.5              | $\overline{4}$   | 6                | 9.3              |
| 19-Mar-20 | 0:00  | 0.2              | 0.3              | 0.5              | 0.9              | 1.1              | $\overline{2}$   | 3.2              | 4.8              | 7.3              |
| 19-Mar-20 | 0:10  | 0.1              | 0.3              | 0.4              | 0.8              | 0.9              | 1.6              | 2.6              | 3.8              | 5.8              |
| 19-Mar-20 | 0:20  | 0.1              | 0.2              | 0.3              | 0.7              | 0.8              | 1.3              | $\overline{2}$   | 2.9              | 4.7              |
| 19-Mar-20 | 0:30  | 0.1              | 0.2              | 0.3              | 0.5              | 0.6              | $\mathbf{1}$     | 1.5              | 2.3              | 3.7              |
| 19-Mar-20 | 0:40  | 0.1              | 0.1              | 0.2              | 0.4              | 0.5              | 0.8              | 1.2              | 1.7              | 2.9              |
| 19-Mar-20 | 0:50  | 0.1              | 0.1              | 0.2              | 0.3              | 0.4              | 0.6              | 0.9              | 1.3              | 2.2              |
| 19-Mar-20 | 1:00  | 0.1              | 0.1              | 0.1              | 0.2              | 0.3              | 0.5              | 0.7              | $\mathbf{1}$     | 1.7              |
| 19-Mar-20 | 1:10  | $\boldsymbol{0}$ | 0.1              | $0.1\,$          | 0.2              | 0.2              | 0.4              | 0.6              | 0.8              | 1.3              |
| 19-Mar-20 | 1:20  | $\boldsymbol{0}$ | 0.1              | 0.1              | 0.1              | 0.2              | 0.3              | 0.4              | 0.6              | $\mathbf{1}$     |

Tabla E 4 Tabulación de Resultados de Hidrogramas del Tramo R430

| Fecha       | Hora |                |                |                |                  | Qt (m3/s)      |                |                | $Tr=200$<br>0.5<br>0.4<br>0.3<br>0.2 |                |
|-------------|------|----------------|----------------|----------------|------------------|----------------|----------------|----------------|--------------------------------------|----------------|
|             |      | $Tr=2$         | $Tr=5$         | $Tr=10$        | $Tr=20$          | $Tr=25$        | $Tr=50$        | $Tr=100$       |                                      | $Tr=500$       |
| 19-Mar-20   | 1:30 | $\Omega$       | 0              | 0.1            | 0.1              | 0.1            | 0.2            | 0.3            |                                      | 0.8            |
| 19-Mar-20   | 1:40 | $\theta$       | $\overline{0}$ | 0.1            | 0.1              | 0.1            | 0.2            | 0.3            |                                      | 0.6            |
| 19-Mar-20   | 1:50 | $\overline{0}$ | $\overline{0}$ | $\overline{0}$ | 0.1              | 0.1            | 0.1            | 0.2            |                                      | 0.5            |
| 19-Mar-20   | 2:00 | $\overline{0}$ | $\overline{0}$ | $\overline{0}$ | 0.1              | 0.1            | 0.1            | 0.2            |                                      | 0.4            |
| $19-Mar-20$ | 2:10 | $\overline{0}$ | $\overline{0}$ | $\overline{0}$ | $\Omega$         | 0.1            | 0.1            | 0.1            | 0.2                                  | 0.3            |
| $19-Mar-20$ | 2:20 | $\Omega$       | $\Omega$       | $\overline{0}$ | $\Omega$         | $\Omega$       | 0.1            | 0.1            | 0.1                                  | 0.2            |
| $19-Mar-20$ | 2:30 | $\Omega$       | $\Omega$       | $\overline{0}$ | $\boldsymbol{0}$ | $\Omega$       | $\theta$       | 0.1            | 0.1                                  | 0.1            |
| $19-Mar-20$ | 2:40 | $\Omega$       | $\Omega$       | $\overline{0}$ | $\theta$         | $\theta$       | $\Omega$       | $\theta$       | 0.1                                  | 0.1            |
| 19-Mar-20   | 2:50 | $\Omega$       | $\Omega$       | $\overline{0}$ | $\overline{0}$   | $\theta$       | $\theta$       | $\overline{0}$ | $\overline{0}$                       | 0.1            |
| 19-Mar-20   | 3:00 | $\overline{0}$ | $\Omega$       | $\theta$       | $\theta$         | $\theta$       | $\Omega$       | $\theta$       | $\overline{0}$                       | $\theta$       |
| $19-Mar-20$ | 3:10 | $\Omega$       | $\Omega$       | $\theta$       | $\theta$         | $\theta$       | $\Omega$       | $\overline{0}$ | $\Omega$                             | $\Omega$       |
| 19-Mar-20   | 3:20 | $\overline{0}$ | $\Omega$       | $\overline{0}$ | $\boldsymbol{0}$ | $\overline{0}$ | $\Omega$       | $\overline{0}$ | $\Omega$                             | $\Omega$       |
| 19-Mar-20   | 3:30 | $\overline{0}$ | $\theta$       | $\overline{0}$ | $\overline{0}$   | $\overline{0}$ | $\overline{0}$ | $\overline{0}$ | $\theta$                             | $\Omega$       |
| 19-Mar-20   | 3:40 | $\overline{0}$ | $\overline{0}$ | $\overline{0}$ | $\overline{0}$   | $\theta$       | $\overline{0}$ | $\overline{0}$ | $\overline{0}$                       | $\Omega$       |
| 19-Mar-20   | 3:50 | $\theta$       | $\overline{0}$ | $\overline{0}$ | $\overline{0}$   | $\overline{0}$ | $\theta$       | $\overline{0}$ | $\overline{0}$                       | $\overline{0}$ |
| 19-Mar-20   | 4:00 | $\Omega$       | $\mathbf{0}$   | $\overline{0}$ | $\Omega$         | $\theta$       | $\theta$       | $\theta$       | $\overline{0}$                       | $\theta$       |

Tabla E 5 Tabulación de Resultados de Hidrogramas de la Subcuenca W930

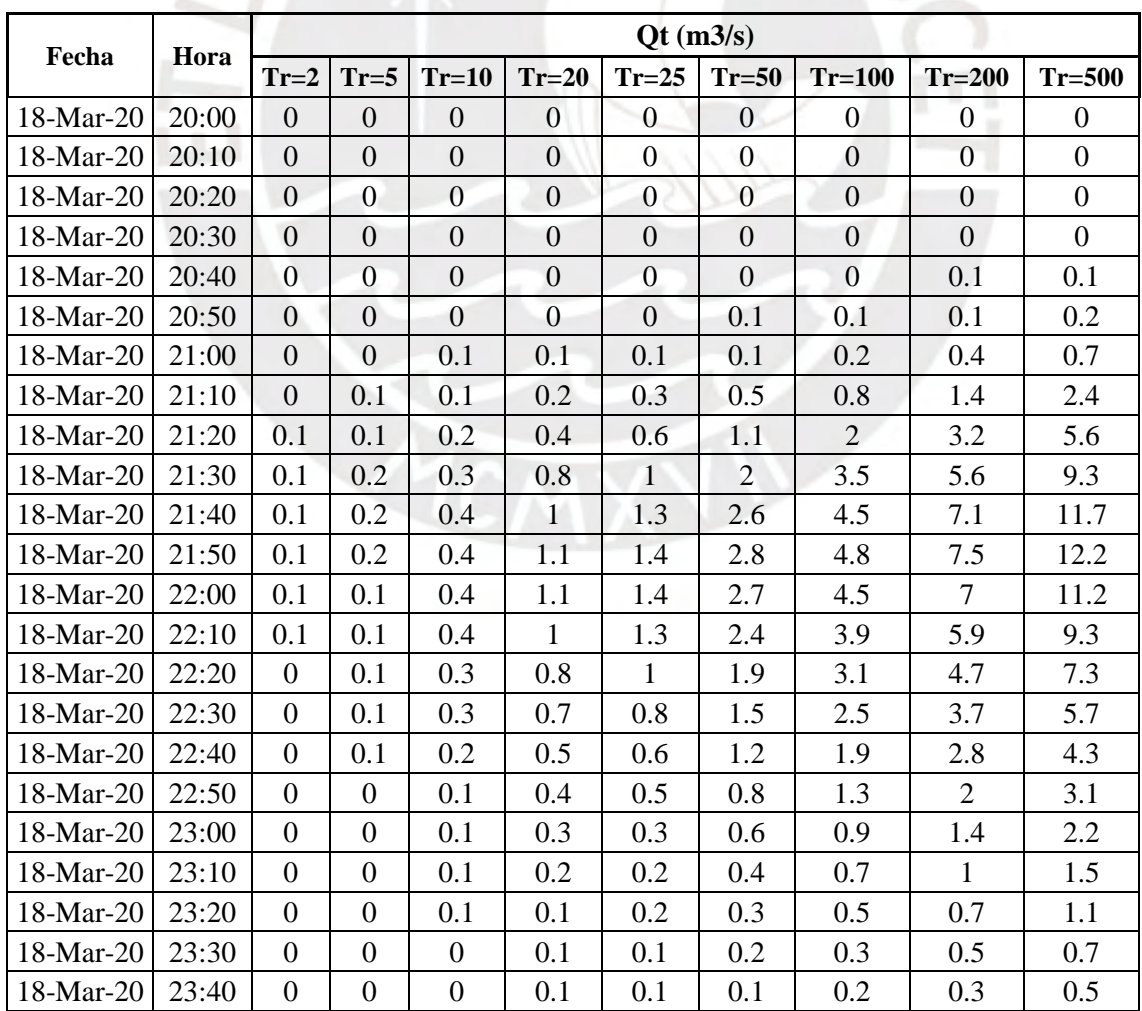

| Fecha     | Hora  |                  |                  |                  |                  | Qt (m3/s)        |                  |                  |                  |                  |
|-----------|-------|------------------|------------------|------------------|------------------|------------------|------------------|------------------|------------------|------------------|
|           |       | $Tr=2$           | $Tr=5$           | $Tr=10$          | $Tr=20$          | $Tr=25$          | $Tr=50$          | $Tr=100$         | $Tr=200$         | $Tr=500$         |
| 18-Mar-20 | 23:50 | $\Omega$         | $\overline{0}$   | $\Omega$         | $\Omega$         | 0.1              | 0.1              | 0.2              | 0.2              | 0.4              |
| 19-Mar-20 | 0:00  | $\theta$         | $\theta$         | $\overline{0}$   | $\overline{0}$   | $\overline{0}$   | 0.1              | 0.1              | 0.2              | 0.3              |
| 19-Mar-20 | 0:10  | $\overline{0}$   | $\overline{0}$   | $\overline{0}$   | $\boldsymbol{0}$ | $\overline{0}$   | $\overline{0}$   | 0.1              | 0.1              | 0.2              |
| 19-Mar-20 | 0:20  | $\theta$         | $\overline{0}$   | $\overline{0}$   | $\overline{0}$   | $\theta$         | $\overline{0}$   | 0.1              | 0.1              | 0.1              |
| 19-Mar-20 | 0:30  | $\overline{0}$   | $\overline{0}$   | $\overline{0}$   | $\overline{0}$   | $\boldsymbol{0}$ | $\overline{0}$   | $\overline{0}$   | 0.1              | 0.1              |
| 19-Mar-20 | 0:40  | $\boldsymbol{0}$ | $\boldsymbol{0}$ | $\boldsymbol{0}$ | $\boldsymbol{0}$ | $\boldsymbol{0}$ | $\overline{0}$   | $\boldsymbol{0}$ | $\boldsymbol{0}$ | $\boldsymbol{0}$ |
| 19-Mar-20 | 0:50  | $\boldsymbol{0}$ | $\boldsymbol{0}$ | $\boldsymbol{0}$ | $\boldsymbol{0}$ | $\boldsymbol{0}$ | $\boldsymbol{0}$ | $\boldsymbol{0}$ | $\overline{0}$   | $\overline{0}$   |
| 19-Mar-20 | 1:00  | $\overline{0}$   | $\overline{0}$   | $\overline{0}$   | $\boldsymbol{0}$ | $\boldsymbol{0}$ | $\overline{0}$   | $\overline{0}$   | $\overline{0}$   | $\overline{0}$   |
| 19-Mar-20 | 1:10  | $\boldsymbol{0}$ | $\overline{0}$   | $\boldsymbol{0}$ | $\boldsymbol{0}$ | $\boldsymbol{0}$ | $\overline{0}$   | $\boldsymbol{0}$ | $\boldsymbol{0}$ | $\boldsymbol{0}$ |
| 19-Mar-20 | 1:20  | $\boldsymbol{0}$ | $\boldsymbol{0}$ | $\overline{0}$   | $\boldsymbol{0}$ | $\boldsymbol{0}$ | $\overline{0}$   | $\boldsymbol{0}$ | $\overline{0}$   | $\overline{0}$   |
| 19-Mar-20 | 1:30  | $\overline{0}$   | $\theta$         | $\theta$         | $\boldsymbol{0}$ | $\boldsymbol{0}$ | $\overline{0}$   | $\overline{0}$   | $\overline{0}$   | $\theta$         |
| 19-Mar-20 | 1:40  | $\boldsymbol{0}$ | $\overline{0}$   | $\overline{0}$   | $\overline{0}$   | $\boldsymbol{0}$ | $\overline{0}$   | $\boldsymbol{0}$ | $\boldsymbol{0}$ | $\boldsymbol{0}$ |
| 19-Mar-20 | 1:50  | $\boldsymbol{0}$ | $\mathbf{0}$     | $\overline{0}$   | $\overline{0}$   | $\mathbf{0}$     | $\mathbf{0}$     | $\boldsymbol{0}$ | $\overline{0}$   | $\overline{0}$   |
| 19-Mar-20 | 2:00  | $\boldsymbol{0}$ | $\boldsymbol{0}$ | $\overline{0}$   | $\overline{0}$   | $\overline{0}$   | $\overline{0}$   | $\boldsymbol{0}$ | $\overline{0}$   | $\theta$         |
| 19-Mar-20 | 2:10  | $\boldsymbol{0}$ | $\overline{0}$   | $\mathbf{0}$     | $\overline{0}$   | $\overline{0}$   | $\overline{0}$   | $\overline{0}$   | $\overline{0}$   | $\overline{0}$   |
| 19-Mar-20 | 2:20  | $\boldsymbol{0}$ | $\overline{0}$   | $\overline{0}$   | $\mathbf{0}$     | $\boldsymbol{0}$ | $\overline{0}$   | $\overline{0}$   | $\boldsymbol{0}$ | $\boldsymbol{0}$ |
| 19-Mar-20 | 2:30  | $\overline{0}$   | $\overline{0}$   | $\overline{0}$   | $\mathbf{0}$     | $\boldsymbol{0}$ | $\overline{0}$   | $\Omega$         | $\overline{0}$   | $\overline{0}$   |
| 19-Mar-20 | 2:40  | $\overline{0}$   | $\mathbf{0}$     | $\overline{0}$   | $\mathbf{0}$     | $\overline{0}$   | $\overline{0}$   | $\overline{0}$   | $\overline{0}$   | $\boldsymbol{0}$ |
| 19-Mar-20 | 2:50  | $\overline{0}$   | $\overline{0}$   | $\overline{0}$   | $\mathbf{0}$     | $\boldsymbol{0}$ | $\overline{0}$   | $\mathbf{0}$     | $\mathbf{0}$     | $\overline{0}$   |
| 19-Mar-20 | 3:00  | $\overline{0}$   | $\overline{0}$   | $\overline{0}$   | $\overline{0}$   | $\overline{0}$   | $\overline{0}$   | $\overline{0}$   | $\overline{0}$   | $\overline{0}$   |
| 19-Mar-20 | 3:10  | $\overline{0}$   | $\overline{0}$   | $\overline{0}$   | $\overline{0}$   | $\overline{0}$   | $\overline{0}$   | $\overline{0}$   | $\overline{0}$   | $\overline{0}$   |
| 19-Mar-20 | 3:20  | $\boldsymbol{0}$ | $\mathbf{0}$     | $\overline{0}$   | $\overline{0}$   | $\boldsymbol{0}$ | $\overline{0}$   | $\overline{0}$   | $\overline{0}$   | $\boldsymbol{0}$ |
| 19-Mar-20 | 3:30  | $\overline{0}$   | $\theta$         | $\overline{0}$   | $\overline{0}$   | $\overline{0}$   | $\overline{0}$   | $\overline{0}$   | $\overline{0}$   | $\overline{0}$   |
| 19-Mar-20 | 3:40  | $\overline{0}$   | $\overline{0}$   | $\overline{0}$   | $\overline{0}$   | $\boldsymbol{0}$ | $\overline{0}$   | $\overline{0}$   | $\boldsymbol{0}$ | $\overline{0}$   |
| 19-Mar-20 | 3:50  | $\overline{0}$   | $\overline{0}$   | $\overline{0}$   | $\mathbf{0}$     | $\boldsymbol{0}$ | $\overline{0}$   | $\boldsymbol{0}$ | $\boldsymbol{0}$ | $\boldsymbol{0}$ |
| 19-Mar-20 | 4:00  | $\overline{0}$   | $\overline{0}$   | $\overline{0}$   | $\mathbf{0}$     | $\overline{0}$   | $\boldsymbol{0}$ | $\mathbf{0}$     | $\overline{0}$   | $\boldsymbol{0}$ |

Tabla E 6 Tabulación de Resultados de Hidrogramas de la Unión J270

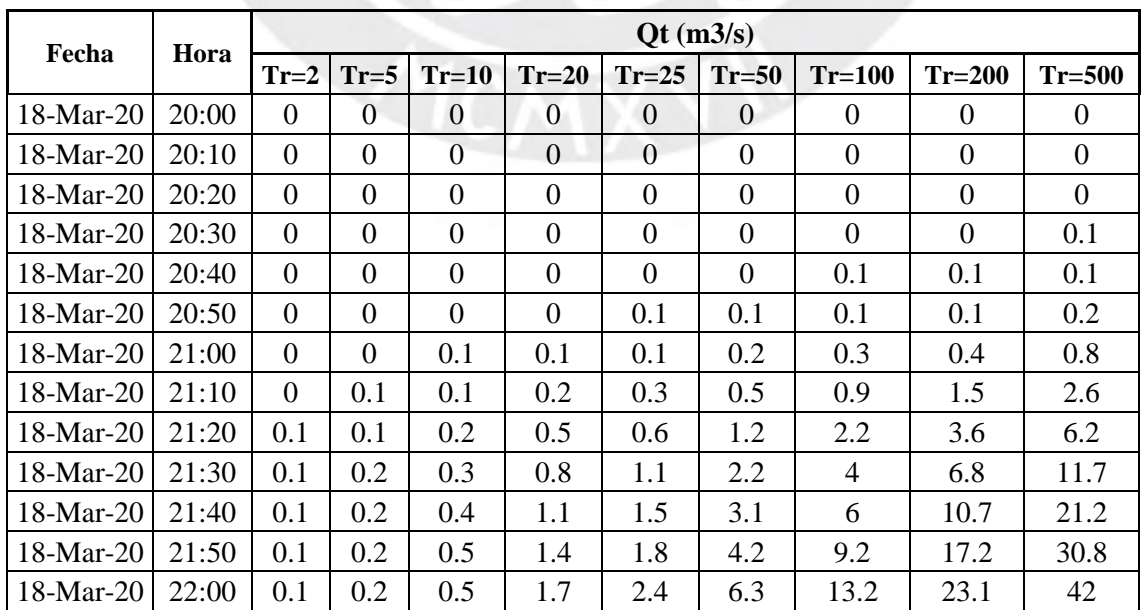

|           |       |                  |                  |                  |                  | Qt (m3/s)        |                  |                  |                  |                  |
|-----------|-------|------------------|------------------|------------------|------------------|------------------|------------------|------------------|------------------|------------------|
| Fecha     | Hora  | $Tr=2$           | $Tr=5$           | $Tr=10$          | $Tr=20$          | $Tr=25$          | $Tr=50$          | $Tr=100$         | $Tr=200$         | $Tr=500$         |
| 18-Mar-20 | 22:10 | 0.1              | 0.2              | 0.6              | 2.5              | 3.4              | 8.1              | 15.8             | 25.8             | 47.3             |
| 18-Mar-20 | 22:20 | 0.1              | 0.4              | 1.2              | 3                | 4                | 9                | 16.9             | 27.4             | 48.2             |
| 18-Mar-20 | 22:30 | 0.1              | 0.6              | 1.4              | 3.2              | 4.3              | 9.2              | 16.7             | 27.2             | 46               |
| 18-Mar-20 | 22:40 | 0.3              | 0.8              | 1.4              | 3.2              | 4.2              | 8.8              | 15.7             | 25.4             | 41.7             |
| 18-Mar-20 | 22:50 | 0.3              | 0.8              | 1.3              | 3                | 3.9              | 8                | 13.9             | 22.6             | 36.1             |
| 18-Mar-20 | 23:00 | 0.4              | 0.7              | 1.2              | 2.7              | 3.5              | $\overline{7}$   | 11.9             | 19               | 29.8             |
| 18-Mar-20 | 23:10 | 0.3              | 0.7              | $\mathbf{1}$     | 2.4              | 3                | 5.9              | 9.8              | 15               | 25.1             |
| 18-Mar-20 | 23:20 | 0.3              | 0.6              | 0.9              | $\overline{2}$   | 2.6              | 4.8              | 8                | 12.2             | 20.3             |
| 18-Mar-20 | 23:30 | 0.3              | 0.5              | 0.8              | 1.7              | 2.1              | $\overline{4}$   | 6.5              | 9.8              | 15.4             |
| 18-Mar-20 | 23:40 | 0.2              | 0.4              | 0.7              | 1.4              | 1.8              | 3.2              | 5.2              | 7.8              | 12.2             |
| 18-Mar-20 | 23:50 | 0.2              | 0.4              | 0.6              | 1.2              | 1.5              | 2.6              | 4.2              | 6.2              | 9.6              |
| 19-Mar-20 | 0:00  | 0.2              | 0.3              | 0.5              | $\mathbf{1}$     | 1.2              | 2.1              | 3.3              | 4.9              | 7.6              |
| 19-Mar-20 | 0:10  | 0.1              | 0.3              | 0.4              | 0.8              | $\mathbf{1}$     | 1.7              | 2.7              | 3.9              | 6                |
| 19-Mar-20 | 0:20  | 0.1              | 0.2              | 0.3              | 0.7              | 0.8              | 1.3              | 2.1              | 3                | 4.8              |
| 19-Mar-20 | 0:30  | 0.1              | 0.2              | 0.3              | 0.5              | 0.6              | $\overline{1}$   | 1.6              | 2.3              | 3.8              |
| 19-Mar-20 | 0:40  | 0.1              | 0.2              | 0.2              | 0.4              | 0.5              | 0.8              | 1.2              | 1.8              | 2.9              |
| 19-Mar-20 | 0:50  | 0.1              | 0.1              | 0.2              | 0.3              | 0.4              | 0.6              | 0.9              | 1.4              | 2.2              |
| 19-Mar-20 | 1:00  | 0.1              | 0.1              | 0.1              | 0.2              | 0.3              | 0.5              | 0.7              | $\mathbf{1}$     | 1.7              |
| 19-Mar-20 | 1:10  | $\overline{0}$   | 0.1              | 0.1              | 0.2              | 0.2              | 0.4              | 0.6              | 0.8              | 1.3              |
| 19-Mar-20 | 1:20  | $\mathbf{0}$     | 0.1              | 0.1              | 0.1              | 0.2              | 0.3              | 0.4              | 0.6              | $\mathbf{1}$     |
| 19-Mar-20 | 1:30  | $\overline{0}$   | $\boldsymbol{0}$ | 0.1              | 0.1              | 0.1              | 0.2              | 0.3              | 0.5              | 0.8              |
| 19-Mar-20 | 1:40  | $\boldsymbol{0}$ | $\boldsymbol{0}$ | 0.1              | 0.1              | 0.1              | 0.2              | 0.3              | 0.4              | 0.6              |
| 19-Mar-20 | 1:50  | $\boldsymbol{0}$ | $\boldsymbol{0}$ | $\overline{0}$   | 0.1              | 0.1              | 0.1              | 0.2              | 0.3              | 0.5              |
| 19-Mar-20 | 2:00  | $\mathbf{0}$     | $\overline{0}$   | $\overline{0}$   | 0.1              | 0.1              | 0.1              | 0.2              | 0.2              | 0.4              |
| 19-Mar-20 | 2:10  | $\mathbf{0}$     | $\boldsymbol{0}$ | $\boldsymbol{0}$ | $\boldsymbol{0}$ | 0.1              | 0.1              | 0.1              | 0.2              | 0.3              |
| 19-Mar-20 | 2:20  | $\overline{0}$   | $\overline{0}$   | $\boldsymbol{0}$ | $\boldsymbol{0}$ | $\overline{0}$   | 0.1              | 0.1              | 0.1              | 0.2              |
| 19-Mar-20 | 2:30  | $\boldsymbol{0}$ | $\boldsymbol{0}$ | $\boldsymbol{0}$ | $\boldsymbol{0}$ | $\boldsymbol{0}$ | $\boldsymbol{0}$ | 0.1              | 0.1              | 0.1              |
| 19-Mar-20 | 2:40  | $\boldsymbol{0}$ | $\boldsymbol{0}$ | $\boldsymbol{0}$ | $\boldsymbol{0}$ | $\boldsymbol{0}$ | $\boldsymbol{0}$ | $\overline{0}$   | 0.1              | 0.1              |
| 19-Mar-20 | 2:50  | $\overline{0}$   | $\boldsymbol{0}$ | $\mathbf{0}$     | $\overline{0}$   | $\boldsymbol{0}$ | $\mathbf{0}$     | $\boldsymbol{0}$ | $\boldsymbol{0}$ | 0.1              |
| 19-Mar-20 | 3:00  | $\boldsymbol{0}$ | $\mathbf{0}$     | $\mathbf{0}$     | $\boldsymbol{0}$ | $\overline{0}$   | $\overline{0}$   | $\boldsymbol{0}$ | $\boldsymbol{0}$ | $\mathbf{0}$     |
| 19-Mar-20 | 3:10  | $\boldsymbol{0}$ | $\overline{0}$   | $\overline{0}$   | $\boldsymbol{0}$ | $\boldsymbol{0}$ | $\boldsymbol{0}$ | $\boldsymbol{0}$ | $\boldsymbol{0}$ | $\overline{0}$   |
| 19-Mar-20 | 3:20  | $\boldsymbol{0}$ | $\overline{0}$   | $\boldsymbol{0}$ | $\overline{0}$   | $\mathbf{0}$     | $\overline{0}$   | $\boldsymbol{0}$ | $\boldsymbol{0}$ | $\overline{0}$   |
| 19-Mar-20 | 3:30  | $\boldsymbol{0}$ | $\boldsymbol{0}$ | $\overline{0}$   | $\overline{0}$   | $\boldsymbol{0}$ | $\boldsymbol{0}$ | $\boldsymbol{0}$ | $\boldsymbol{0}$ | $\boldsymbol{0}$ |
| 19-Mar-20 | 3:40  | $\boldsymbol{0}$ | $\boldsymbol{0}$ | $\boldsymbol{0}$ | $\boldsymbol{0}$ | $\boldsymbol{0}$ | $\boldsymbol{0}$ | $\boldsymbol{0}$ | $\boldsymbol{0}$ | $\boldsymbol{0}$ |
| 19-Mar-20 | 3:50  | $\boldsymbol{0}$ | $\boldsymbol{0}$ | $\boldsymbol{0}$ | $\boldsymbol{0}$ | $\boldsymbol{0}$ | $\boldsymbol{0}$ | $\boldsymbol{0}$ | $\overline{0}$   | $\boldsymbol{0}$ |
| 19-Mar-20 | 4:00  | $\boldsymbol{0}$ | $\boldsymbol{0}$ | $\boldsymbol{0}$ | $\boldsymbol{0}$ | $\boldsymbol{0}$ | $\boldsymbol{0}$ | $\boldsymbol{0}$ | $\boldsymbol{0}$ | $\boldsymbol{0}$ |

Tabla E 7 Tabulación de Resultados de Hidrogramas del Tramo R480

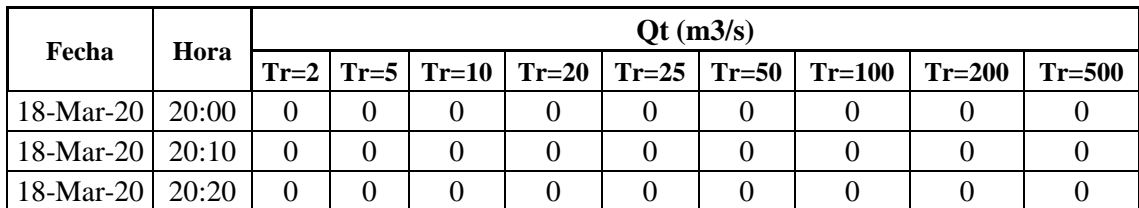

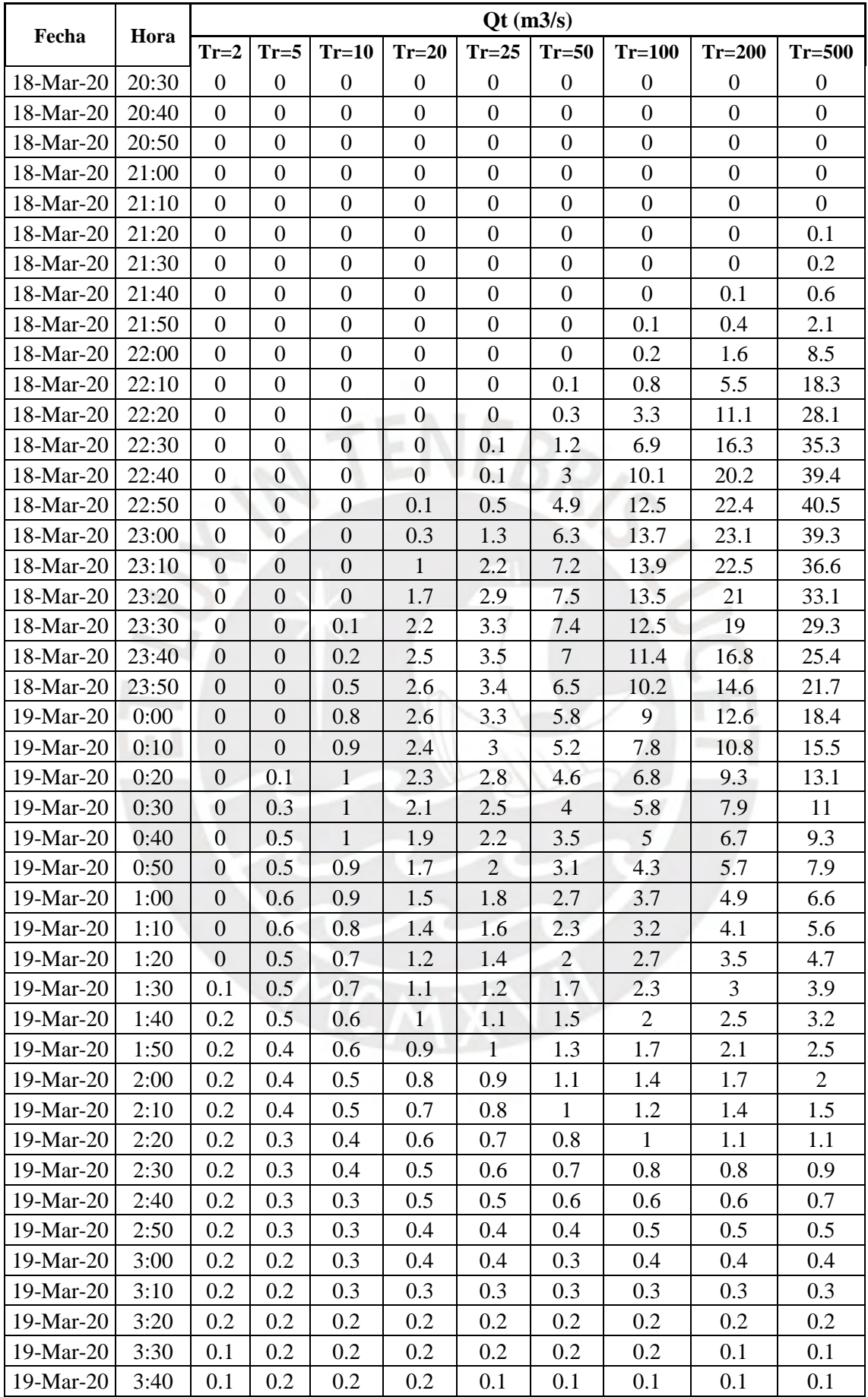

| Fecha               | Hora |     |     |     |     | $\dot{O}t$ (m3/s) |     |                                               |                  |  |
|---------------------|------|-----|-----|-----|-----|-------------------|-----|-----------------------------------------------|------------------|--|
|                     |      |     |     |     |     |                   |     | $T_{r=2}$ Tr=5 Tr=10 Tr=20 Tr=25 Tr=50 Tr=100 | $T = 200$ Tr=500 |  |
| $19$ -Mar-20 $3:50$ |      | 0.1 | 0.2 | 0.2 | 0.1 |                   |     | 0.1                                           |                  |  |
| $19-Mar-20$         | 4:00 | 0.1 | 0.1 | 0.1 | 0.1 |                   | 0.1 |                                               |                  |  |

Tabla E 8 Tabulación de Resultados de Hidrogramas de la Subcuenca W900

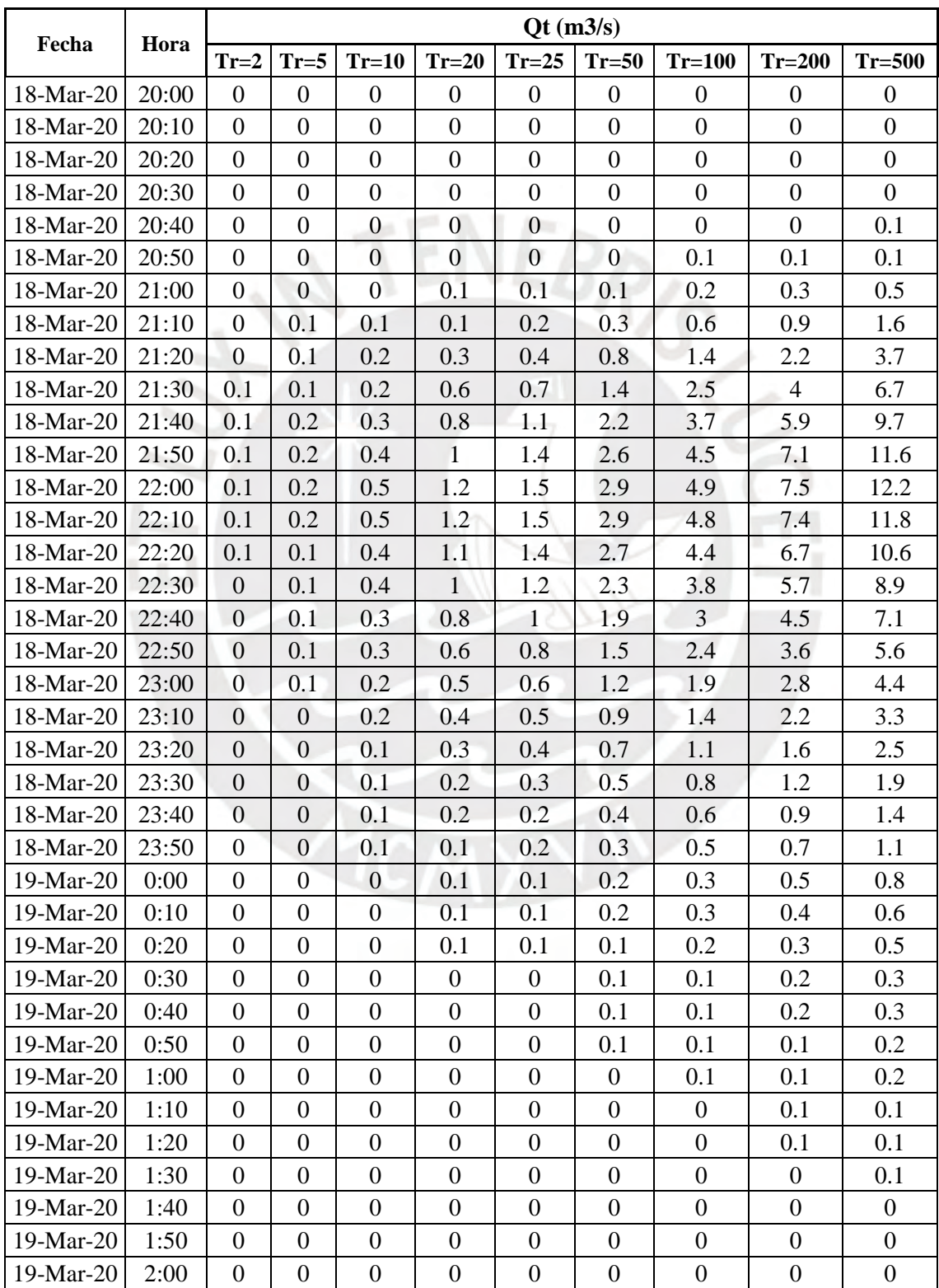

| Fecha       | Hora |          |          |          |          | $\mathbf{O}(\mathbf{m}^3/\mathbf{s})$ |          |          |          |          |
|-------------|------|----------|----------|----------|----------|---------------------------------------|----------|----------|----------|----------|
|             |      | $Tr=2$   | $Tr=5$   | $Tr=10$  | $Tr=20$  | $Tr=25$                               | $Tr=50$  | $Tr=100$ | $Tr=200$ | $Tr=500$ |
| 19-Mar-20   | 2:10 | $\Omega$ | 0        | $\Omega$ | $\Omega$ | $\theta$                              | $\Omega$ | $\Omega$ | $\Omega$ | $\Omega$ |
| 19-Mar-20   | 2:20 | $\Omega$ | $\Omega$ | $\Omega$ | $\theta$ | $\Omega$                              | $\Omega$ | $\theta$ | $\Omega$ | $\Omega$ |
| 19-Mar-20   | 2:30 | $\Omega$ | $\Omega$ | $\Omega$ | $\theta$ | $\theta$                              | $\Omega$ | $\Omega$ | $\Omega$ | $\Omega$ |
| $19-Mar-20$ | 2:40 | $\Omega$ | $\Omega$ | $\Omega$ | $\Omega$ | $\Omega$                              | $\Omega$ | $\Omega$ | $\Omega$ | $\Omega$ |
| $19-Mar-20$ | 2:50 | $\Omega$ | $\Omega$ | $\Omega$ | $\Omega$ | $\theta$                              | $\Omega$ | $\Omega$ | $\Omega$ | $\Omega$ |
| 19-Mar-20   | 3:00 | $\Omega$ | $\Omega$ | $\Omega$ | $\Omega$ | $\Omega$                              | $\Omega$ | $\Omega$ | $\Omega$ | $\Omega$ |
| 19-Mar-20   | 3:10 | $\Omega$ | $\Omega$ | $\Omega$ | $\Omega$ | $\theta$                              | $\Omega$ | $\Omega$ | $\Omega$ | $\Omega$ |
| $19-Mar-20$ | 3:20 | $\Omega$ | $\Omega$ | $\Omega$ | $\theta$ | $\theta$                              | $\Omega$ | $\Omega$ | $\Omega$ | $\Omega$ |
| 19-Mar-20   | 3:30 | $\Omega$ | $\Omega$ | $\Omega$ | $\Omega$ | $\Omega$                              | $\Omega$ | $\Omega$ | $\Omega$ | $\Omega$ |
| $19-Mar-20$ | 3:40 | $\Omega$ | $\theta$ | $\theta$ | $\Omega$ | $\theta$                              | $\Omega$ | $\theta$ | $\Omega$ | $\Omega$ |
| 19-Mar-20   | 3:50 | $\Omega$ | $\Omega$ | $\Omega$ | $\Omega$ | $\Omega$                              | $\Omega$ | $\Omega$ | $\Omega$ | $\Omega$ |
| $19-Mar-20$ | 4:00 | $\Omega$ | $\Omega$ | $\Omega$ | $\Omega$ | $\Omega$                              | $\Omega$ | $\Omega$ | $\Omega$ | $\Omega$ |

Tabla E 9 Tabulación de Resultados de Hidrogramas de la Unión J278

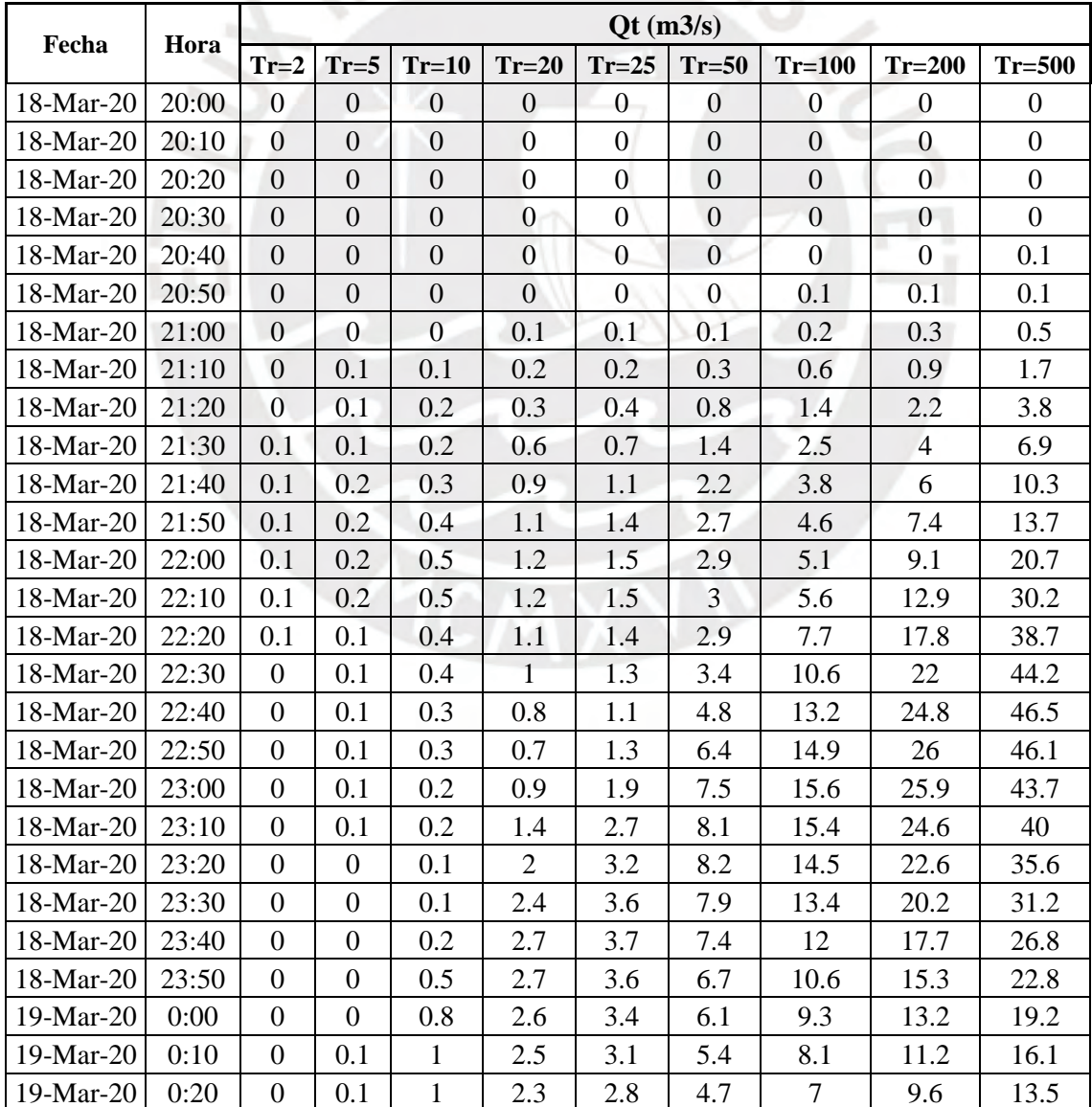

| Fecha     | Hora |                  |        |              |              | $\mathbf{O}(\mathbf{m}^3/\mathbf{s})$ |                |                | $Tr=200$<br>8.1<br>6.9<br>5.8<br>4.9<br>4.2<br>3.5 |                  |
|-----------|------|------------------|--------|--------------|--------------|---------------------------------------|----------------|----------------|----------------------------------------------------|------------------|
|           |      | $Tr=2$           | $Tr=5$ | $Tr=10$      | $Tr=20$      | $Tr=25$                               | $Tr=50$        | $Tr=100$       |                                                    | $Tr=500$         |
| 19-Mar-20 | 0:30 | $\Omega$         | 0.3    | 1            | 2.1          | 2.6                                   | 4.1            | 6              |                                                    | 11.4             |
| 19-Mar-20 | 0:40 | $\overline{0}$   | 0.5    | $\mathbf{1}$ | 1.9          | 2.3                                   | 3.6            | 5.1            |                                                    | 9.6              |
| 19-Mar-20 | 0:50 | $\boldsymbol{0}$ | 0.5    | 0.9          | 1.7          | 2                                     | 3.1            | 4.4            |                                                    | 8.1              |
| 19-Mar-20 | 1:00 | $\boldsymbol{0}$ | 0.6    | 0.9          | 1.5          | 1.8                                   | 2.7            | 3.7            |                                                    | 6.8              |
| 19-Mar-20 | 1:10 | $\overline{0}$   | 0.6    | 0.8          | 1.4          | 1.6                                   | 2.3            | 3.2            |                                                    | 5.7              |
| 19-Mar-20 | 1:20 | $\overline{0}$   | 0.5    | 0.7          | 1.2          | 1.4                                   | $\overline{2}$ | 2.7            |                                                    | 4.8              |
| 19-Mar-20 | 1:30 | 0.1              | 0.5    | 0.7          | 1.1          | 1.2                                   | 1.8            | 2.3            | 3                                                  | $\overline{4}$   |
| 19-Mar-20 | 1:40 | 0.2              | 0.5    | 0.6          | $\mathbf{1}$ | 1.1                                   | 1.5            | $\overline{2}$ | 2.5                                                | 3.2              |
| 19-Mar-20 | 1:50 | 0.2              | 0.4    | 0.6          | 0.9          | $\mathbf{1}$                          | 1.3            | 1.7            | 2.1                                                | 2.5              |
| 19-Mar-20 | 2:00 | 0.2              | 0.4    | 0.5          | 0.8          | 0.9                                   | 1.1            | 1.4            | 1.7                                                | $\overline{2}$   |
| 19-Mar-20 | 2:10 | 0.2              | 0.4    | 0.5          | 0.7          | 0.8                                   | $\mathbf{1}$   | 1.2            | 1.4                                                | 1.5              |
| 19-Mar-20 | 2:20 | 0.2              | 0.3    | 0.4          | 0.6          | 0.7                                   | 0.8            | $\mathbf{1}$   | 1.1                                                | 1.2              |
| 19-Mar-20 | 2:30 | 0.2              | 0.3    | 0.4          | 0.5          | 0.6                                   | 0.7            | 0.8            | 0.8                                                | 0.9              |
| 19-Mar-20 | 2:40 | 0.2              | 0.3    | 0.3          | 0.5          | 0.5                                   | 0.6            | 0.6            | 0.6                                                | 0.7              |
| 19-Mar-20 | 2:50 | 0.2              | 0.3    | 0.3          | 0.4          | 0.4                                   | 0.4            | 0.5            | 0.5                                                | 0.5              |
| 19-Mar-20 | 3:00 | 0.2              | 0.2    | 0.3          | 0.4          | 0.4                                   | 0.3            | 0.4            | 0.4                                                | 0.4              |
| 19-Mar-20 | 3:10 | 0.2              | 0.2    | 0.3          | 0.3          | 0.3                                   | 0.3            | 0.3            | 0.3                                                | 0.3              |
| 19-Mar-20 | 3:20 | 0.2              | 0.2    | 0.2          | 0.2          | 0.2                                   | 0.2            | 0.2            | 0.2                                                | 0.2              |
| 19-Mar-20 | 3:30 | 0.1              | 0.2    | 0.2          | 0.2          | 0.2                                   | 0.2            | 0.2            | 0.1                                                | 0.1              |
| 19-Mar-20 | 3:40 | 0.1              | 0.2    | 0.2          | 0.2          | 0.1                                   | 0.1            | 0.1            | 0.1                                                | 0.1              |
| 19-Mar-20 | 3:50 | 0.1              | 0.2    | 0.2          | 0.1          | 0.1                                   | 0.1            | 0.1            | 0.1                                                | 0.1              |
| 19-Mar-20 | 4:00 | 0.1              | 0.1    | 0.1          | 0.1          | 0.1                                   | 0.1            | 0.1            | $\mathbf{0}$                                       | $\boldsymbol{0}$ |

Tabla E 10 Tabulación de Resultados de Hidrogramas del Tramo R500

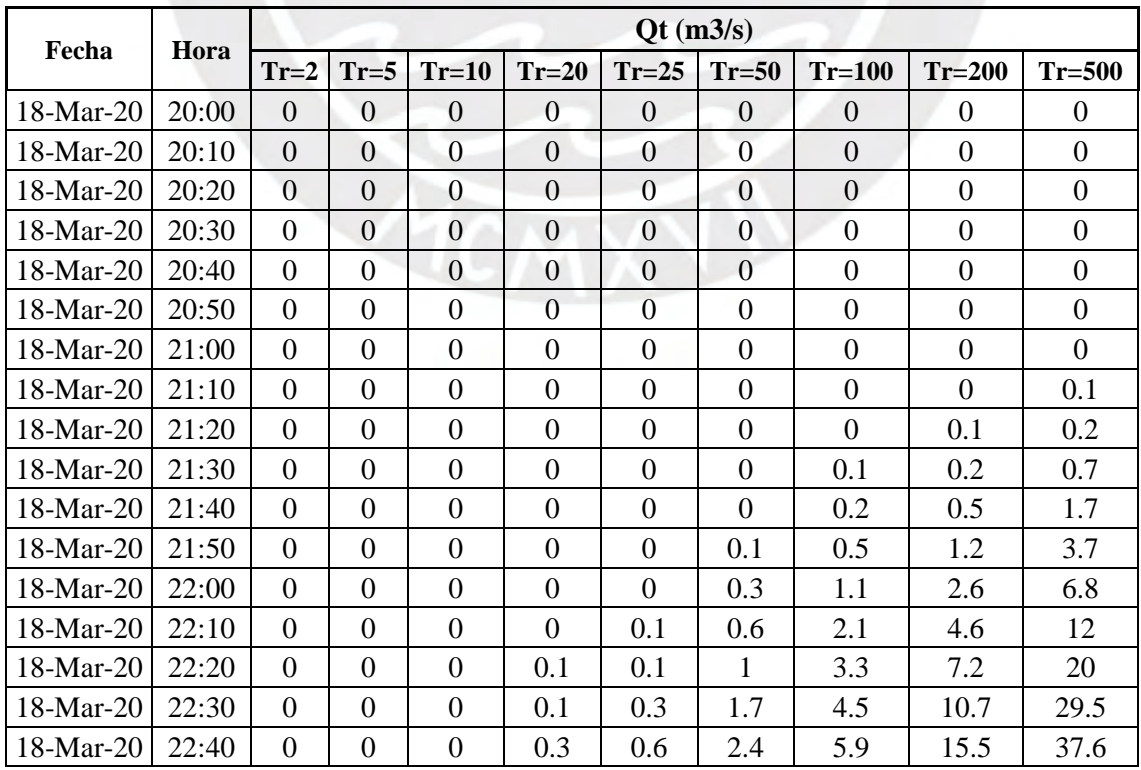

|           |       |                  |                  |                  |              | Qt (m3/s)    |                |                |          |          |
|-----------|-------|------------------|------------------|------------------|--------------|--------------|----------------|----------------|----------|----------|
| Fecha     | Hora  | $Tr=2$           | $Tr=5$           | $Tr=10$          | $Tr=20$      | $Tr=25$      | $Tr=50$        | $Tr=100$       | $Tr=200$ | $Tr=500$ |
| 18-Mar-20 | 22:50 | $\overline{0}$   | $\boldsymbol{0}$ | $\overline{0}$   | 0.6          | $\mathbf{1}$ | 2.8            | 8.1            | 20.1     | 42.8     |
| 18-Mar-20 | 23:00 | $\overline{0}$   | $\Omega$         | $\boldsymbol{0}$ | 0.9          | 1.3          | 3.2            | 10.9           | 23.3     | 44.9     |
| 18-Mar-20 | 23:10 | $\boldsymbol{0}$ | $\boldsymbol{0}$ | 0.1              | $\mathbf{1}$ | 1.4          | $\overline{4}$ | 13.2           | 25       | 44.3     |
| 18-Mar-20 | 23:20 | $\boldsymbol{0}$ | $\boldsymbol{0}$ | 0.2              | 1.1          | 1.4          | 5.4            | 14.6           | 25.1     | 42.1     |
| 18-Mar-20 | 23:30 | $\overline{0}$   | $\boldsymbol{0}$ | 0.3              | $\mathbf{1}$ | 1.3          | 6.8            | 15             | 24.2     | 38.7     |
| 18-Mar-20 | 23:40 | $\overline{0}$   | $\boldsymbol{0}$ | 0.4              | $\mathbf{1}$ | 1.4          | 7.6            | 14.6           | 22.6     | 34.9     |
| 18-Mar-20 | 23:50 | $\boldsymbol{0}$ | 0.1              | 0.4              | 0.9          | 1.8          | 7.9            | 13.8           | 20.6     | 30.9     |
| 19-Mar-20 | 0:00  | $\overline{0}$   | 0.1              | 0.4              | $\mathbf{1}$ | 2.7          | 7.7            | 12.7           | 18.4     | 27.1     |
| 19-Mar-20 | 0:10  | $\overline{0}$   | 0.2              | 0.4              | 1.5          | 3.2          | 7.4            | 11.6           | 16.3     | 23.5     |
| 19-Mar-20 | 0:20  | $\boldsymbol{0}$ | 0.2              | 0.3              | 2.1          | 3.5          | 6.9            | 10.4           | 14.3     | 20.3     |
| 19-Mar-20 | 0:30  | $\mathbf{0}$     | 0.1              | 0.3              | 2.5          | 3.5          | 6.3            | 9.2            | 12.5     | 17.4     |
| 19-Mar-20 | 0:40  | 0.1              | 0.1              | 0.3              | 2.6          | 3.4          | 5.7            | 8.2            | 10.9     | 15       |
| 19-Mar-20 | 0:50  | 0.1              | 0.1              | 0.2              | 2.5          | 3.2          | 5.1            | 7.2            | 9.5      | 12.9     |
| 19-Mar-20 | 1:00  | 0.1              | 0.1              | 0.2              | 2.4          | 2.9          | 4.6            | 6.4            | 8.3      | 11.1     |
| 19-Mar-20 | 1:10  | 0.1              | 0.1              | 0.2              | 2.3          | 2.7          | 4.1            | 5.6            | 7.2      | 9.6      |
| 19-Mar-20 | 1:20  | 0.1              | 0.1              | 0.6              | 2.2          | 2.5          | 3.7            | 4.9            | 6.3      | 8.3      |
| 19-Mar-20 | 1:30  | 0.1              | 0.1              | 0.9              | $\mathbf{2}$ | 2.3          | 3.3            | 4.3            | 5.5      | 7.1      |
| 19-Mar-20 | 1:40  | $\boldsymbol{0}$ | 0.1              | $\mathbf{1}$     | 1.8          | 2.1          | 2.9            | 3.8            | 4.8      | 6.1      |
| 19-Mar-20 | 1:50  | $\boldsymbol{0}$ | 0.1              | $\overline{1}$   | 1.7          | 1.9          | 2.6            | 3.4            | 4.2      | 5.2      |
| 19-Mar-20 | 2:00  | $\boldsymbol{0}$ | $\boldsymbol{0}$ | 0.9              | 1.5          | 1.7          | 2.4            | $\overline{3}$ | 3.6      | 4.3      |
| 19-Mar-20 | 2:10  | $\overline{0}$   | $\overline{0}$   | 0.9              | 1.4          | 1.6          | 2.1            | 2.6            | 3.1      | 3.5      |
| 19-Mar-20 | 2:20  | $\boldsymbol{0}$ | 0.1              | 0.8              | 1.3          | 1.4          | 1.9            | 2.2            | 2.6      | 2.8      |
| 19-Mar-20 | 2:30  | $\boldsymbol{0}$ | 0.4              | 0.8              | 1.2          | 1.3          | 1.7            | 1.9            | 2.2      | 2.2      |
| 19-Mar-20 | 2:40  | $\overline{0}$   | 0.5              | 0.7              | 1.1          | 1.2          | 1.5            | 1.7            | 1.8      | 1.8      |
| 19-Mar-20 | 2:50  | $\mathbf{0}$     | 0.5              | 0.7              | $\mathbf{1}$ | 1.1          | 1.3            | 1.4            | 1.5      | 1.4      |
| 19-Mar-20 | 3:00  | $\overline{0}$   | 0.5              | 0.6              | 0.9          | $\mathbf{1}$ | 1.2            | 1.1            | 1.2      | 1.1      |
| 19-Mar-20 | 3:10  | $\boldsymbol{0}$ | 0.5              | 0.6              | 0.8          | 0.9          | $\mathbf{1}$   | 0.9            | 0.9      | 0.8      |
| 19-Mar-20 | 3:20  | $\boldsymbol{0}$ | 0.4              | 0.5              | 0.7          | 0.8          | 0.8            | 0.7            | 0.7      | 0.6      |
| 19-Mar-20 | 3:30  | $\boldsymbol{0}$ | 0.4              | 0.5              | 0.7          | 0.7          | 0.7            | 0.6            | 0.5      | 0.5      |
| 19-Mar-20 | 3:40  | $\mathbf{0}$     | 0.4              | 0.5              | 0.6          | 0.7          | 0.6            | 0.5            | 0.4      | 0.4      |
| 19-Mar-20 | 3:50  | $\boldsymbol{0}$ | 0.4              | 0.4              | 0.6          | 0.6          | 0.5            | 0.4            | 0.3      | 0.3      |
| 19-Mar-20 | 4:00  | $\boldsymbol{0}$ | 0.3              | 0.4              | 0.5          | 0.5          | 0.4            | 0.3            | 0.2      | 0.2      |

Tabla E 11 Tabulación de Resultados de Hidrogramas de Unión J285

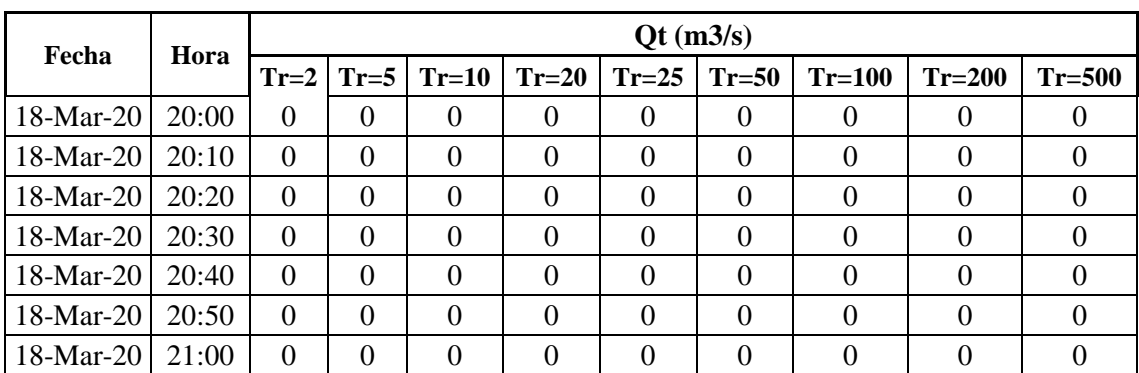

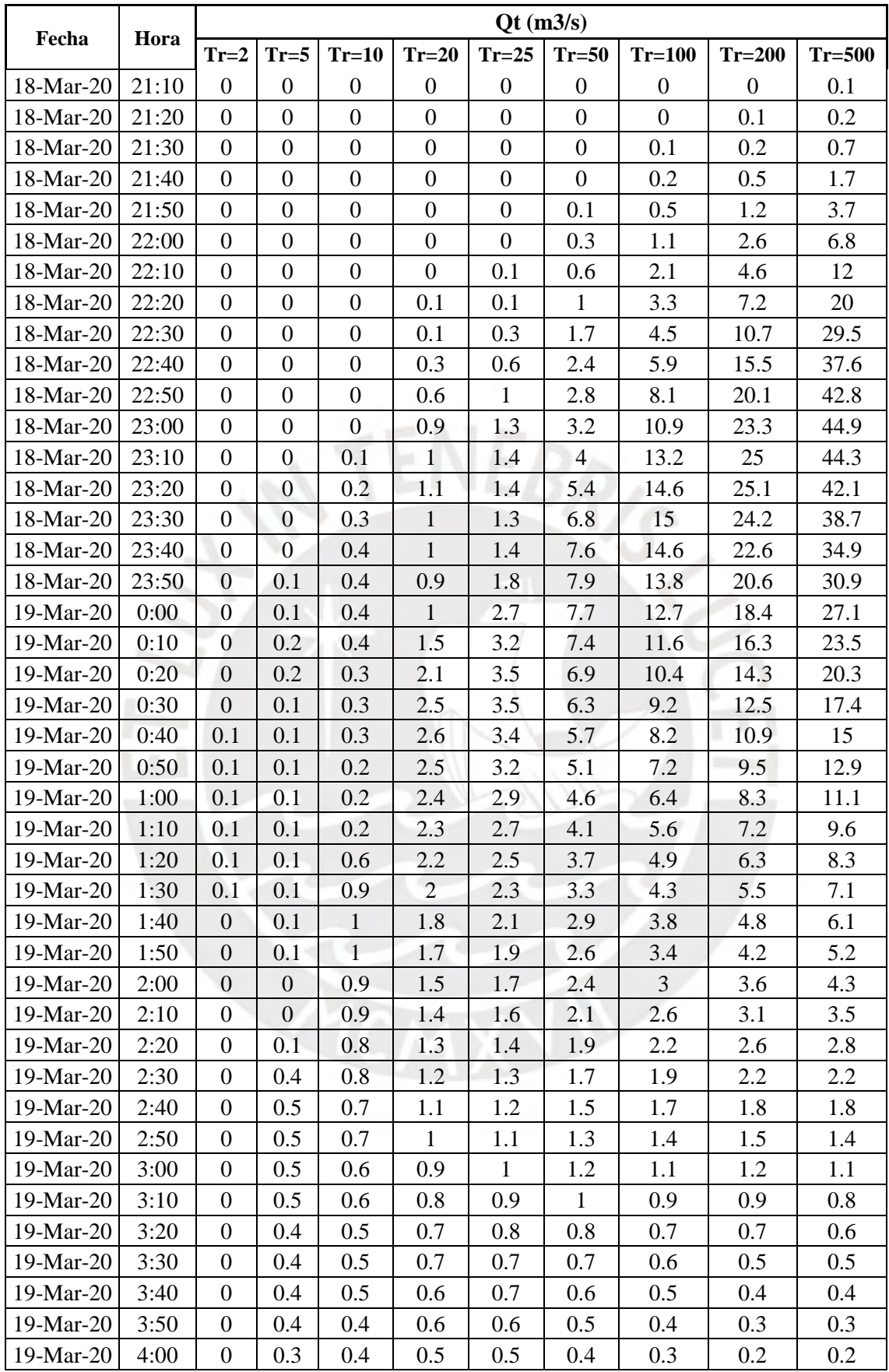

|             |       |                  |                  |                  |                  | Qt (m3/s)        |                  |                  |                  |                  |
|-------------|-------|------------------|------------------|------------------|------------------|------------------|------------------|------------------|------------------|------------------|
| Fecha       | Hora  | $Tr=2$           | $Tr=5$           | $Tr=10$          | $Tr=20$          | $Tr=25$          | $Tr=50$          | $Tr=100$         | $Tr=200$         | $Tr=500$         |
| 18-Mar-20   | 20:00 | $\overline{0}$   | $\boldsymbol{0}$ | $\boldsymbol{0}$ | $\overline{0}$   | $\boldsymbol{0}$ | $\mathbf{0}$     | $\boldsymbol{0}$ | $\mathbf{0}$     | $\boldsymbol{0}$ |
| 18-Mar-20   | 20:10 | $\boldsymbol{0}$ | $\boldsymbol{0}$ | $\boldsymbol{0}$ | $\boldsymbol{0}$ | $\mathbf{0}$     | $\overline{0}$   | $\boldsymbol{0}$ | $\boldsymbol{0}$ | $\boldsymbol{0}$ |
| 18-Mar-20   | 20:20 | $\boldsymbol{0}$ | $\boldsymbol{0}$ | $\boldsymbol{0}$ | $\boldsymbol{0}$ | $\boldsymbol{0}$ | $\overline{0}$   | $\boldsymbol{0}$ | $\boldsymbol{0}$ | $\overline{0}$   |
| 18-Mar-20   | 20:30 | $\boldsymbol{0}$ | $\boldsymbol{0}$ | $\boldsymbol{0}$ | $\boldsymbol{0}$ | $\mathbf{0}$     | $\overline{0}$   | $\boldsymbol{0}$ | $\boldsymbol{0}$ | $\overline{0}$   |
| 18-Mar-20   | 20:40 | $\boldsymbol{0}$ | $\boldsymbol{0}$ | $\boldsymbol{0}$ | $\boldsymbol{0}$ | $\boldsymbol{0}$ | $\boldsymbol{0}$ | $\boldsymbol{0}$ | $\boldsymbol{0}$ | $\boldsymbol{0}$ |
| 18-Mar-20   | 20:50 | $\boldsymbol{0}$ | $\boldsymbol{0}$ | $\boldsymbol{0}$ | $\boldsymbol{0}$ | $\mathbf{0}$     | $\boldsymbol{0}$ | $\boldsymbol{0}$ | $\boldsymbol{0}$ | $\overline{0}$   |
| 18-Mar-20   | 21:00 | $\boldsymbol{0}$ | $\overline{0}$   | $\boldsymbol{0}$ | $\boldsymbol{0}$ | $\boldsymbol{0}$ | $\boldsymbol{0}$ | $\boldsymbol{0}$ | $\boldsymbol{0}$ | $\boldsymbol{0}$ |
| 18-Mar-20   | 21:10 | $\boldsymbol{0}$ | $\overline{0}$   | $\overline{0}$   | $\boldsymbol{0}$ | $\boldsymbol{0}$ | $\boldsymbol{0}$ | $\boldsymbol{0}$ | $\boldsymbol{0}$ | $\overline{0}$   |
| 18-Mar-20   | 21:20 | $\boldsymbol{0}$ | $\overline{0}$   | $\boldsymbol{0}$ | $\boldsymbol{0}$ | $\boldsymbol{0}$ | $\boldsymbol{0}$ | $\boldsymbol{0}$ | $\boldsymbol{0}$ | 0.1              |
| 18-Mar-20   | 21:30 | $\boldsymbol{0}$ | $\overline{0}$   | $\boldsymbol{0}$ | $\overline{0}$   | $\boldsymbol{0}$ | $\overline{0}$   | 0.1              | 0.1              | 0.3              |
| 18-Mar-20   | 21:40 | $\boldsymbol{0}$ | $\boldsymbol{0}$ | $\mathbf{0}$     | $\boldsymbol{0}$ | $\overline{0}$   | $\boldsymbol{0}$ | 0.2              | 0.2              | 0.9              |
| 18-Mar-20   | 21:50 | $\boldsymbol{0}$ | $\overline{0}$   | $\overline{0}$   | $\overline{0}$   | $\mathbf{0}$     | $\boldsymbol{0}$ | 0.5              | 0.6              | 2.2              |
| 18-Mar-20   | 22:00 | $\boldsymbol{0}$ | $\overline{0}$   | $\mathbf{0}$     | $\boldsymbol{0}$ | $\boldsymbol{0}$ | 0.1              | 1.1              | 1.4              | 4.5              |
| 18-Mar-20   | 22:10 | $\overline{0}$   | $\overline{0}$   | $\boldsymbol{0}$ | $\boldsymbol{0}$ | $\overline{0}$   | 0.2              | 2.1              | 2.9              | 8.6              |
| 18-Mar-20   | 22:20 | $\boldsymbol{0}$ | $\boldsymbol{0}$ | $\boldsymbol{0}$ | $\boldsymbol{0}$ | $\boldsymbol{0}$ | 0.5              | 3.3              | 5.2              | 15.3             |
| 18-Mar-20   | 22:30 | $\overline{0}$   | $\mathbf{0}$     | $\boldsymbol{0}$ | $\mathbf{0}$     | 0.1              | $\mathbf{1}$     | 4.5              | 8.3              | 24.4             |
| 18-Mar-20   | 22:40 | $\boldsymbol{0}$ | $\boldsymbol{0}$ | $\boldsymbol{0}$ | 0.1              | 0.2              | 1.6              | 5.9              | 12.5             | 33.5             |
| 18-Mar-20   | 22:50 | $\boldsymbol{0}$ | $\boldsymbol{0}$ | $\boldsymbol{0}$ | 0.2              | 0.4              | 2.3              | 8.1              | 17.3             | 40.1             |
| 18-Mar-20   | 23:00 | $\boldsymbol{0}$ | $\boldsymbol{0}$ | $\boldsymbol{0}$ | 0.3              | 0.8              | 2.8              | 10.9             | 21.3             | 43.7             |
| 18-Mar-20   | 23:10 | $\boldsymbol{0}$ | $\boldsymbol{0}$ | $\boldsymbol{0}$ | 0.7              | 1.2              | 3.4              | 13.2             | 23.9             | 44.3             |
| 18-Mar-20   | 23:20 | $\boldsymbol{0}$ | $\boldsymbol{0}$ | $\boldsymbol{0}$ | 0.9              | 1.3              | 4.3              | 14.6             | 24.9             | 42.9             |
| 18-Mar-20   | 23:30 | $\boldsymbol{0}$ | $\boldsymbol{0}$ | 0.1              | $\mathbf{1}$     | 1.4              | 5.7              | 15               | 24.6             | 40.2             |
| 18-Mar-20   | 23:40 | $\mathbf{0}$     | $\mathbf{0}$     | 0.1              | $\mathbf{1}$     | 1.4              | 6.9              | 14.6             | 23.4             | 36.7             |
| 18-Mar-20   | 23:50 | $\boldsymbol{0}$ | $\mathbf{0}$     | 0.3              | $\mathbf{1}$     | 1.4              | 7.6              | 13.8             | 21.6             | 32.9             |
| 19-Mar-20   | 0:00  | $\overline{0}$   | $\overline{0}$   | 0.4              | $\mathbf 1$      | 1.8              | 7.7              | 12.7             | 19.6             | 29               |
| 19-Mar-20   | 0:10  | $\boldsymbol{0}$ | $\boldsymbol{0}$ | 0.4              | 1                | 2.6              | 7.6              | 11.6             | 17.5             | 25.4             |
| 19-Mar-20   | 0:20  | $\boldsymbol{0}$ | 0.1              | 0.4              | 1.4              | 3.2              | 7.2              | 10.4             | 15.5             | 22               |
| 19-Mar-20   | 0:30  | $\boldsymbol{0}$ | 0.1              | 0.4              | 1.9              | 3.4              | 6.7              | 9.2              | 13.7             | 19.1             |
| $19-Mar-20$ | 0:40  | $\overline{0}$   | 0.1              | 0.3              | 2.4              | 3.5              | 6.1              | 8.2              | 12               | 16.4             |
| 19-Mar-20   | 0:50  | $\overline{0}$   | 0.1              | 0.3              | 2.6              | 3.3              | 5.6              | 7.2              | 10.5             | 14.2             |
| 19-Mar-20   | 1:00  | $\boldsymbol{0}$ | 0.1              | 0.3              | 2.5              | 3.1              | 5 <sup>5</sup>   | 6.4              | 9.2              | 12.3             |
| 19-Mar-20   | 1:10  | $\boldsymbol{0}$ | 0.1              | 0.3              | 2.4              | 2.9              | 4.5              | 5.6              | 8                | 10.6             |
| 19-Mar-20   | 1:20  | 0.1              | 0.1              | 0.2              | 2.3              | 2.7              | 4.1              | 4.9              | $\overline{7}$   | 9.2              |
| 19-Mar-20   | 1:30  | 0.1              | 0.1              | 0.3              | 2.2              | 2.5              | 3.6              | 4.3              | 6.1              | 8                |
| 19-Mar-20   | 1:40  | 0.1              | 0.1              | 0.7              | $\overline{2}$   | 2.3              | 3.2              | 3.8              | 5.4              | 6.9              |
| 19-Mar-20   | 1:50  | 0.1              | 0.1              | 0.9              | 1.9              | 2.1              | 2.9              | 3.4              | 4.7              | 5.9              |
| 19-Mar-20   | 2:00  | 0.1              | 0.1              | $\mathbf{1}$     | 1.7              | 2                | 2.6              | $\mathfrak{Z}$   | 4.1              | $5\overline{)}$  |
| 19-Mar-20   | 2:10  | $\boldsymbol{0}$ | 0.1              | 0.9              | 1.6              | 1.8              | 2.4              | 2.6              | 3.6              | 4.2              |
| 19-Mar-20   | 2:20  | $\overline{0}$   | 0.1              | 0.9              | 1.4              | 1.6              | 2.2              | 2.2              | $\overline{3}$   | 3.4              |
| $19-Mar-20$ | 2:30  | $\overline{0}$   | $\overline{0}$   | 0.9              | 1.3              | 1.5              | 2                | 1.9              | 2.6              | 2.7              |
| 19-Mar-20   | 2:40  | $\overline{0}$   | 0.1              | 0.8              | 1.2              | 1.3              | 1.8              | 1.7              | 2.2              | 2.2              |
| $19-Mar-20$ | 2:50  | $\overline{0}$   | 0.3              | 0.8              | 1.1              | 1.2              | 1.6              | 1.4              | 1.8              | 1.7              |
| 19-Mar-20   | 3:00  | $\boldsymbol{0}$ | 0.5              | 0.7              | $\mathbf{1}$     | 1.1              | 1.4              | 1.1              | 1.5              | 1.4              |

Tabla E 12 Tabulación de Resultados de Hidrogramas del Tramo R520

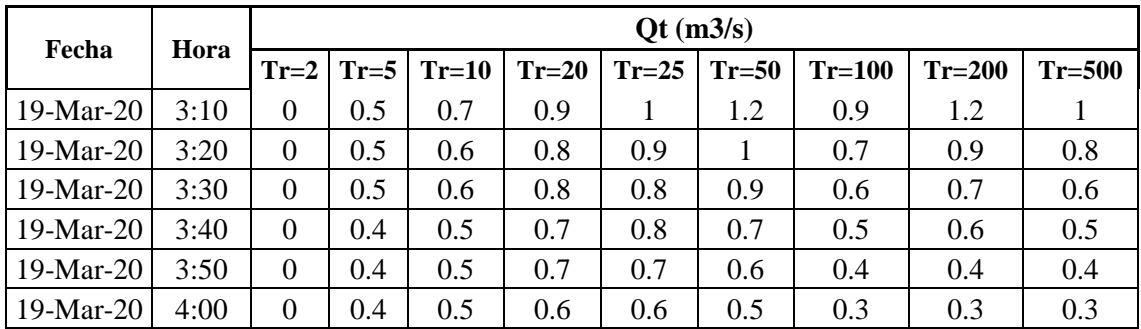

| Fecha     | Hora  |                  |                  |                  |                  | Qt (m3/s)        |                  |                  |                  |                  |
|-----------|-------|------------------|------------------|------------------|------------------|------------------|------------------|------------------|------------------|------------------|
|           |       | $Tr=2$           | $Tr=5$           | $Tr=10$          | $Tr=20$          | $Tr=25$          | $Tr=50$          | $Tr=100$         | $Tr=200$         | $Tr=500$         |
| 18-Mar-20 | 20:00 | $\mathbf{0}$     | $\boldsymbol{0}$ | $\boldsymbol{0}$ | $\mathbf{0}$     | $\overline{0}$   | $\boldsymbol{0}$ | $\boldsymbol{0}$ | $\boldsymbol{0}$ | $\mathbf{0}$     |
| 18-Mar-20 | 20:10 | $\boldsymbol{0}$ | $\overline{0}$   | $\overline{0}$   | $\overline{0}$   | $\overline{0}$   | $\boldsymbol{0}$ | $\boldsymbol{0}$ | $\boldsymbol{0}$ | $\boldsymbol{0}$ |
| 18-Mar-20 | 20:20 | $\boldsymbol{0}$ | $\overline{0}$   | $\boldsymbol{0}$ | $\boldsymbol{0}$ | $\overline{0}$   | $\overline{0}$   | $\boldsymbol{0}$ | $\boldsymbol{0}$ | $\boldsymbol{0}$ |
| 18-Mar-20 | 20:30 | $\boldsymbol{0}$ | $\overline{0}$   | $\boldsymbol{0}$ | $\boldsymbol{0}$ | $\boldsymbol{0}$ | $\boldsymbol{0}$ | $\overline{0}$   | $\boldsymbol{0}$ | $\boldsymbol{0}$ |
| 18-Mar-20 | 20:40 | $\boldsymbol{0}$ | $\boldsymbol{0}$ | $\boldsymbol{0}$ | $\boldsymbol{0}$ | $\boldsymbol{0}$ | $\theta$         | $\overline{0}$   | $\boldsymbol{0}$ | $\boldsymbol{0}$ |
| 18-Mar-20 | 20:50 | $\overline{0}$   | $\overline{0}$   | $\overline{0}$   | $\overline{0}$   | $\overline{0}$   | $\overline{0}$   | $\overline{0}$   | $\boldsymbol{0}$ | $\boldsymbol{0}$ |
| 18-Mar-20 | 21:00 | $\mathbf{0}$     | $\mathbf{0}$     | $\overline{0}$   | $\boldsymbol{0}$ | $\mathbf{0}$     | $\mathbf{0}$     | $\boldsymbol{0}$ | $\mathbf{0}$     | $\boldsymbol{0}$ |
| 18-Mar-20 | 21:10 | $\mathbf{0}$     | $\boldsymbol{0}$ | $\boldsymbol{0}$ | $\overline{0}$   | $\mathbf{0}$     | $\mathbf{0}$     | $\boldsymbol{0}$ | $\boldsymbol{0}$ | $\boldsymbol{0}$ |
| 18-Mar-20 | 21:20 | $\boldsymbol{0}$ | $\boldsymbol{0}$ | $\boldsymbol{0}$ | $\mathbf{0}$     | $\boldsymbol{0}$ | $\boldsymbol{0}$ | $\boldsymbol{0}$ | $\overline{0}$   | 0.1              |
| 18-Mar-20 | 21:30 | $\boldsymbol{0}$ | $\boldsymbol{0}$ | $\boldsymbol{0}$ | $\boldsymbol{0}$ | $\boldsymbol{0}$ | $\boldsymbol{0}$ | $\overline{0}$   | 0.1              | 0.3              |
| 18-Mar-20 | 21:40 | $\boldsymbol{0}$ | $\boldsymbol{0}$ | $\overline{0}$   | $\boldsymbol{0}$ | $\boldsymbol{0}$ | $\boldsymbol{0}$ | 0.1              | 0.2              | 0.9              |
| 18-Mar-20 | 21:50 | $\boldsymbol{0}$ | $\overline{0}$   | $\boldsymbol{0}$ | $\overline{0}$   | $\boldsymbol{0}$ | $\mathbf{0}$     | 0.2              | 0.6              | 2.2              |
| 18-Mar-20 | 22:00 | $\overline{0}$   | $\overline{0}$   | $\overline{0}$   | $\overline{0}$   | $\overline{0}$   | 0.1              | 0.5              | 1.4              | 4.5              |
| 18-Mar-20 | 22:10 | $\overline{0}$   | $\overline{0}$   | $\overline{0}$   | $\mathbf{0}$     | $\boldsymbol{0}$ | 0.2              | 1.2              | 2.9              | 8.6              |
| 18-Mar-20 | 22:20 | $\overline{0}$   | $\boldsymbol{0}$ | $\boldsymbol{0}$ | $\overline{0}$   | $\overline{0}$   | 0.5              | 2.2              | 5.2              | 15.3             |
| 18-Mar-20 | 22:30 | $\overline{0}$   | $\overline{0}$   | $\boldsymbol{0}$ | $\overline{0}$   | 0.1              | 1                | 3.4              | 8.3              | 24.4             |
| 18-Mar-20 | 22:40 | $\boldsymbol{0}$ | $\boldsymbol{0}$ | $\boldsymbol{0}$ | 0.1              | 0.2              | 1.6              | 4.8              | 12.5             | 33.5             |
| 18-Mar-20 | 22:50 | $\boldsymbol{0}$ | $\boldsymbol{0}$ | $\overline{0}$   | 0.2              | 0.4              | 2.3              | 6.5              | 17.3             | 40.1             |
| 18-Mar-20 | 23:00 | $\overline{0}$   | $\overline{0}$   | $\overline{0}$   | 0.3              | 0.8              | 2.8              | 8.9              | 21.3             | 43.7             |
| 18-Mar-20 | 23:10 | $\boldsymbol{0}$ | $\overline{0}$   | $\overline{0}$   | 0.7              | 1.2              | 3.4              | 11.6             | 23.9             | 44.3             |
| 18-Mar-20 | 23:20 | $\boldsymbol{0}$ | $\overline{0}$   | $\boldsymbol{0}$ | 0.9              | 1.3              | 4.3              | 13.6             | 24.9             | 42.9             |
| 18-Mar-20 | 23:30 | $\boldsymbol{0}$ | $\boldsymbol{0}$ | 0.1              | $\mathbf{1}$     | 1.4              | 5.7              | 14.6             | 24.6             | 40.2             |
| 18-Mar-20 | 23:40 | $\boldsymbol{0}$ | $\boldsymbol{0}$ | 0.1              | $\mathbf{1}$     | 1.4              | 6.9              | 14.7             | 23.4             | 36.7             |
| 18-Mar-20 | 23:50 | $\boldsymbol{0}$ | $\boldsymbol{0}$ | 0.3              | $\mathbf{1}$     | 1.4              | 7.6              | 14.3             | 21.6             | 32.9             |
| 19-Mar-20 | 0:00  | $\boldsymbol{0}$ | $\boldsymbol{0}$ | 0.4              | $\mathbf{1}$     | 1.8              | 7.7              | 13.4             | 19.6             | 29               |
| 19-Mar-20 | 0:10  | $\boldsymbol{0}$ | $\overline{0}$   | 0.4              | $\mathbf{1}$     | 2.6              | 7.6              | 12.3             | 17.5             | 25.4             |
| 19-Mar-20 | 0:20  | $\boldsymbol{0}$ | 0.1              | 0.4              | 1.4              | 3.2              | 7.2              | 11.2             | 15.5             | 22               |
| 19-Mar-20 | 0:30  | $\boldsymbol{0}$ | 0.1              | 0.4              | 1.9              | 3.4              | 6.7              | 10               | 13.7             | 19.1             |
| 19-Mar-20 | 0:40  | $\boldsymbol{0}$ | 0.1              | 0.3              | 2.4              | 3.5              | 6.1              | 8.9              | 12               | 16.4             |
| 19-Mar-20 | 0:50  | $\boldsymbol{0}$ | 0.1              | 0.3              | 2.6              | 3.3              | 5.6              | 7.9              | 10.5             | 14.2             |
| 19-Mar-20 | 1:00  | $\boldsymbol{0}$ | 0.1              | 0.3              | 2.5              | 3.1              | 5                | $\overline{7}$   | 9.2              | 12.3             |
| 19-Mar-20 | 1:10  | $\boldsymbol{0}$ | 0.1              | 0.3              | $2.4\,$          | 2.9              | 4.5              | 6.2              | $8\,$            | 10.6             |
| 19-Mar-20 | 1:20  | 0.1              | 0.1              | 0.2              | 2.3              | 2.7              | 4.1              | 5.5              | $\overline{7}$   | 9.2              |

Tabla E 13 Tabulación de Resultados de Hidrogramas de la Unión J283

| Fecha       | Hora |                |          |         |         | Qt (m3/s) |              |                |          |          |
|-------------|------|----------------|----------|---------|---------|-----------|--------------|----------------|----------|----------|
|             |      | $Tr=2$         | $Tr=5$   | $Tr=10$ | $Tr=20$ | $Tr=25$   | $Tr=50$      | $Tr=100$       | $Tr=200$ | $Tr=500$ |
| 19-Mar-20   | 1:30 | 0.1            | 0.1      | 0.3     | 2.2     | 2.5       | 3.6          | 4.8            | 6.1      | 8        |
| 19-Mar-20   | 1:40 | 0.1            | 0.1      | 0.7     | 2       | 2.3       | 3.2          | 4.3            | 5.4      | 6.9      |
| 19-Mar-20   | 1:50 | 0.1            | 0.1      | 0.9     | 1.9     | 2.1       | 2.9          | 3.8            | 4.7      | 5.9      |
| 19-Mar-20   | 2:00 | 0.1            | 0.1      | 1       | 1.7     | 2         | 2.6          | 3.3            | 4.1      | 5        |
| 19-Mar-20   | 2:10 | $\theta$       | 0.1      | 0.9     | 1.6     | 1.8       | 2.4          | 2.9            | 3.6      | 4.2      |
| $19-Mar-20$ | 2:20 | $\theta$       | 0.1      | 0.9     | 1.4     | 1.6       | 2.2          | 2.6            | 3        | 3.4      |
| $19-Mar-20$ | 2:30 | $\theta$       | $\Omega$ | 0.9     | 1.3     | 1.5       | 2            | 2.3            | 2.6      | 2.7      |
| 19-Mar-20   | 2:40 | $\theta$       | 0.1      | 0.8     | 1.2     | 1.3       | 1.8          | $\overline{2}$ | 2.2      | 2.2      |
| 19-Mar-20   | 2:50 | $\theta$       | 0.3      | 0.8     | 1.1     | 1.2       | 1.6          | 1.7            | 1.8      | 1.7      |
| 19-Mar-20   | 3:00 | $\mathbf{0}$   | 0.5      | 0.7     | 1       | 1.1       | 1.4          | 1.4            | 1.5      | 1.4      |
| 19-Mar-20   | 3:10 | $\theta$       | 0.5      | 0.7     | 0.9     | 1         | 1.2          | 1.2            | 1.2      | 1        |
| 19-Mar-20   | 3:20 | $\theta$       | 0.5      | 0.6     | 0.8     | 0.9       | $\mathbf{1}$ | $\mathbf{1}$   | 0.9      | 0.8      |
| 19-Mar-20   | 3:30 | $\overline{0}$ | 0.5      | 0.6     | 0.8     | 0.8       | 0.9          | 0.8            | 0.7      | 0.6      |
| 19-Mar-20   | 3:40 | $\overline{0}$ | 0.4      | 0.5     | 0.7     | 0.8       | 0.7          | 0.6            | 0.6      | 0.5      |
| 19-Mar-20   | 3:50 | $\mathbf{0}$   | 0.4      | 0.5     | 0.7     | 0.7       | 0.6          | 0.5            | 0.4      | 0.4      |
| $19-Mar-20$ | 4:00 | $\mathbf{0}$   | 0.4      | 0.5     | 0.6     | 0.6       | 0.5          | 0.4            | 0.3      | 0.3      |

Tabla E 14 Tabulación de Resultados de Hidrogramas del Tramo R550

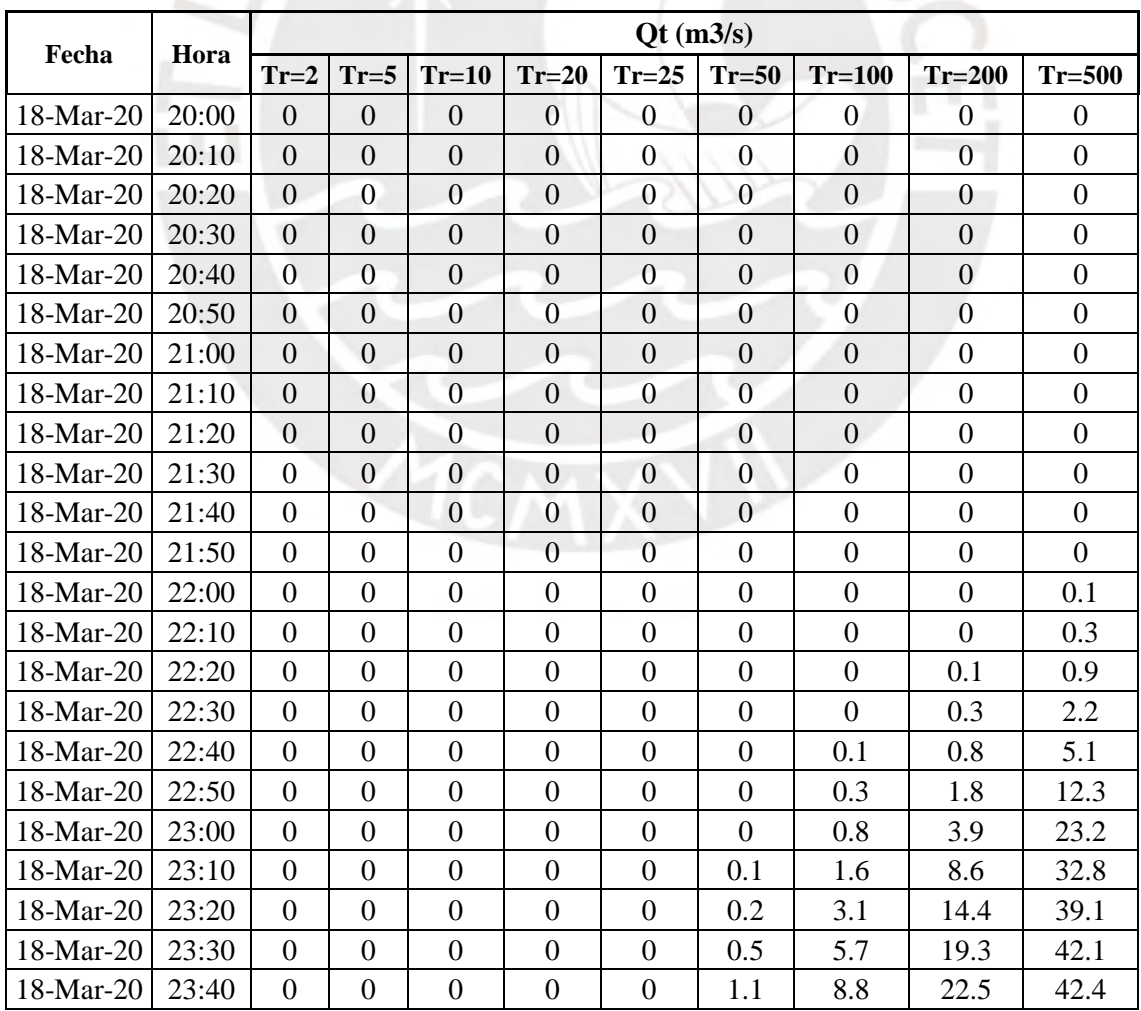

| Fecha     |       |                  |                  |                  |                  | Qt (m3/s)        |                |          |          |                |
|-----------|-------|------------------|------------------|------------------|------------------|------------------|----------------|----------|----------|----------------|
|           | Hora  | $Tr=2$           | $Tr=5$           | $Tr=10$          | $Tr=20$          | $Tr=25$          | $Tr=50$        | $Tr=100$ | $Tr=200$ | $Tr=500$       |
| 18-Mar-20 | 23:50 | $\Omega$         | $\overline{0}$   | $\mathbf{0}$     | $\boldsymbol{0}$ | $\boldsymbol{0}$ | $\overline{2}$ | 11.5     | 23.8     | 41.1           |
| 19-Mar-20 | 0:00  | $\overline{0}$   | $\overline{0}$   | $\overline{0}$   | $\overline{0}$   | 0.1              | 3.2            | 13.4     | 23.9     | 38.6           |
| 19-Mar-20 | 0:10  | $\boldsymbol{0}$ | $\boldsymbol{0}$ | $\boldsymbol{0}$ | $\boldsymbol{0}$ | 0.2              | 4.6            | 14.1     | 23       | 35.4           |
| 19-Mar-20 | 0:20  | $\boldsymbol{0}$ | $\boldsymbol{0}$ | $\boldsymbol{0}$ | 0.1              | 0.4              | 6              | 14.1     | 21.6     | 32             |
| 19-Mar-20 | 0:30  | $\theta$         | $\theta$         | $\overline{0}$   | 0.2              | 0.8              | $\overline{7}$ | 13.6     | 19.9     | 28.6           |
| 19-Mar-20 | 0:40  | $\overline{0}$   | $\overline{0}$   | $\overline{0}$   | 0.3              | 1.2              | 7.4            | 12.8     | 18.1     | 25.4           |
| 19-Mar-20 | 0:50  | $\boldsymbol{0}$ | $\boldsymbol{0}$ | $\mathbf{0}$     | 0.6              | 1.4              | 7.4            | 11.9     | 16.3     | 22.4           |
| 19-Mar-20 | 1:00  | $\boldsymbol{0}$ | $\boldsymbol{0}$ | $\mathbf{0}$     | 0.8              | 1.8              | 7.2            | 10.9     | 14.6     | 19.8           |
| 19-Mar-20 | 1:10  | $\Omega$         | $\overline{0}$   | $\boldsymbol{0}$ | $\mathbf{1}$     | 2.5              | 6.8            | 9.9      | 13.1     | 17.4           |
| 19-Mar-20 | 1:20  | $\overline{0}$   | $\overline{0}$   | $\mathbf{0}$     | 1.1              | 3.1              | 6.4            | 9        | 11.6     | 15.3           |
| 19-Mar-20 | 1:30  | $\boldsymbol{0}$ | $\boldsymbol{0}$ | $\overline{0}$   | 1.5              | 3.3              | 5.9            | 8.1      | 10.4     | 13.5           |
| 19-Mar-20 | 1:40  | $\boldsymbol{0}$ | $\boldsymbol{0}$ | 0.1              | $\overline{2}$   | 3.3              | 5.4            | 7.3      | 9.2      | 11.9           |
| 19-Mar-20 | 1:50  | $\overline{0}$   | $\boldsymbol{0}$ | 0.2              | 2.4              | 3.2              | 4.9            | 6.6      | 8.2      | 10.5           |
| 19-Mar-20 | 2:00  | $\boldsymbol{0}$ | $\overline{0}$   | 0.3              | 2.4              | 3                | 4.5            | 5.9      | 7.3      | 9.3            |
| 19-Mar-20 | 2:10  | $\boldsymbol{0}$ | $\mathbf{0}$     | 0.3              | 2.4              | 2.9              | 4.1            | 5.3      | 6.5      | 8.2            |
| 19-Mar-20 | 2:20  | $\overline{0}$   | $\overline{0}$   | 0.3              | 2.3              | 2.7              | 3.7            | 4.8      | 5.8      | 7.2            |
| 19-Mar-20 | 2:30  | $\overline{0}$   | $\overline{0}$   | 0.3              | 2.2              | 2.5              | 3.4            | 4.3      | 5.2      | 6.3            |
| 19-Mar-20 | 2:40  | $\overline{0}$   | $\overline{0}$   | 0.3              | 2.1              | 2.3              | 3.1            | 3.9      | 4.7      | 5.4            |
| 19-Mar-20 | 2:50  | $\boldsymbol{0}$ | $\overline{0}$   | 0.3              | 1.9              | 2.2              | 2.8            | 3.5      | 4.1      | 4.5            |
| 19-Mar-20 | 3:00  | $\overline{0}$   | 0.1              | 0.3              | 1.8              | $\overline{2}$   | 2.6            | 3.2      | 3.6      | 3.8            |
| 19-Mar-20 | 3:10  | $\overline{0}$   | 0.1              | 0.4              | 1.7              | 1.9              | 2.4            | 2.8      | 3.1      | 3.1            |
| 19-Mar-20 | 3:20  | $\boldsymbol{0}$ | 0.1              | 0.6              | 1.6              | 1.7              | 2.2            | 2.5      | 2.7      | 2.5            |
| 19-Mar-20 | 3:30  | $\boldsymbol{0}$ | 0.1              | 0.8              | 1.5              | 1.6              | $\overline{2}$ | 2.2      | 2.2      | $\overline{2}$ |
| 19-Mar-20 | 3:40  | $\overline{0}$   | 0.1              | 0.8              | 1.4              | 1.5              | 1.9            | 1.9      | 1.9      | 1.6            |
| 19-Mar-20 | 3:50  | $\overline{0}$   | 0.1              | 0.8              | 1.3              | 1.4              | 1.7            | 1.6      | 1.5      | 1.3            |
| 19-Mar-20 | 4:00  | $\overline{0}$   | 0.1              | 0.9              | 1.2              | 1.3              | 1.5            | 1.4      | 1.2      | $\mathbf{1}$   |

Tabla E 15 Tabulación de Resultados de Hidrogramas de la Subcuenca W1050

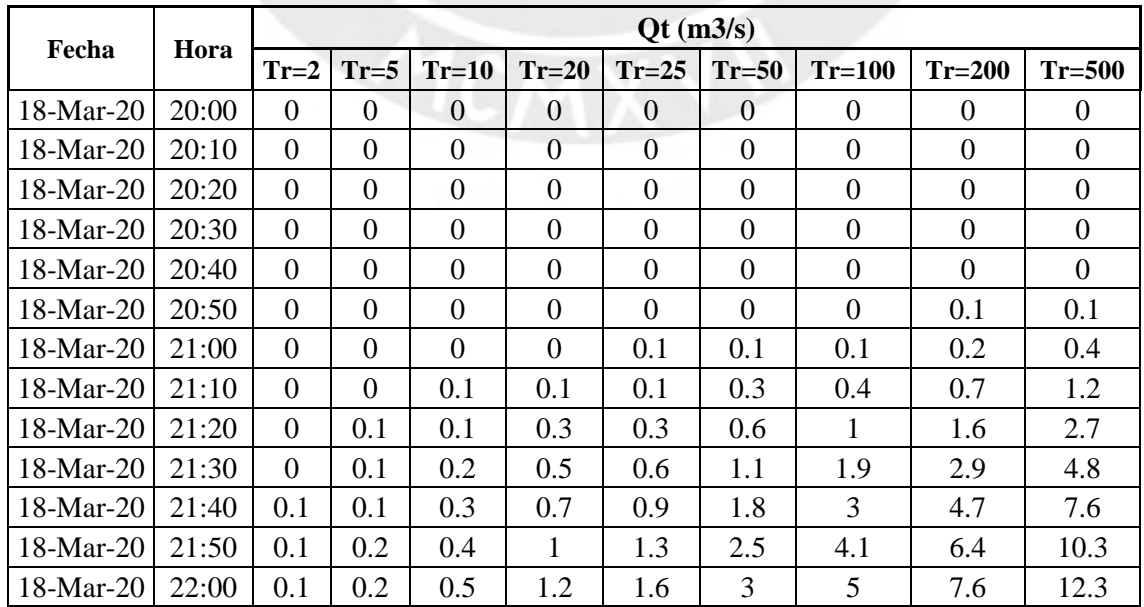

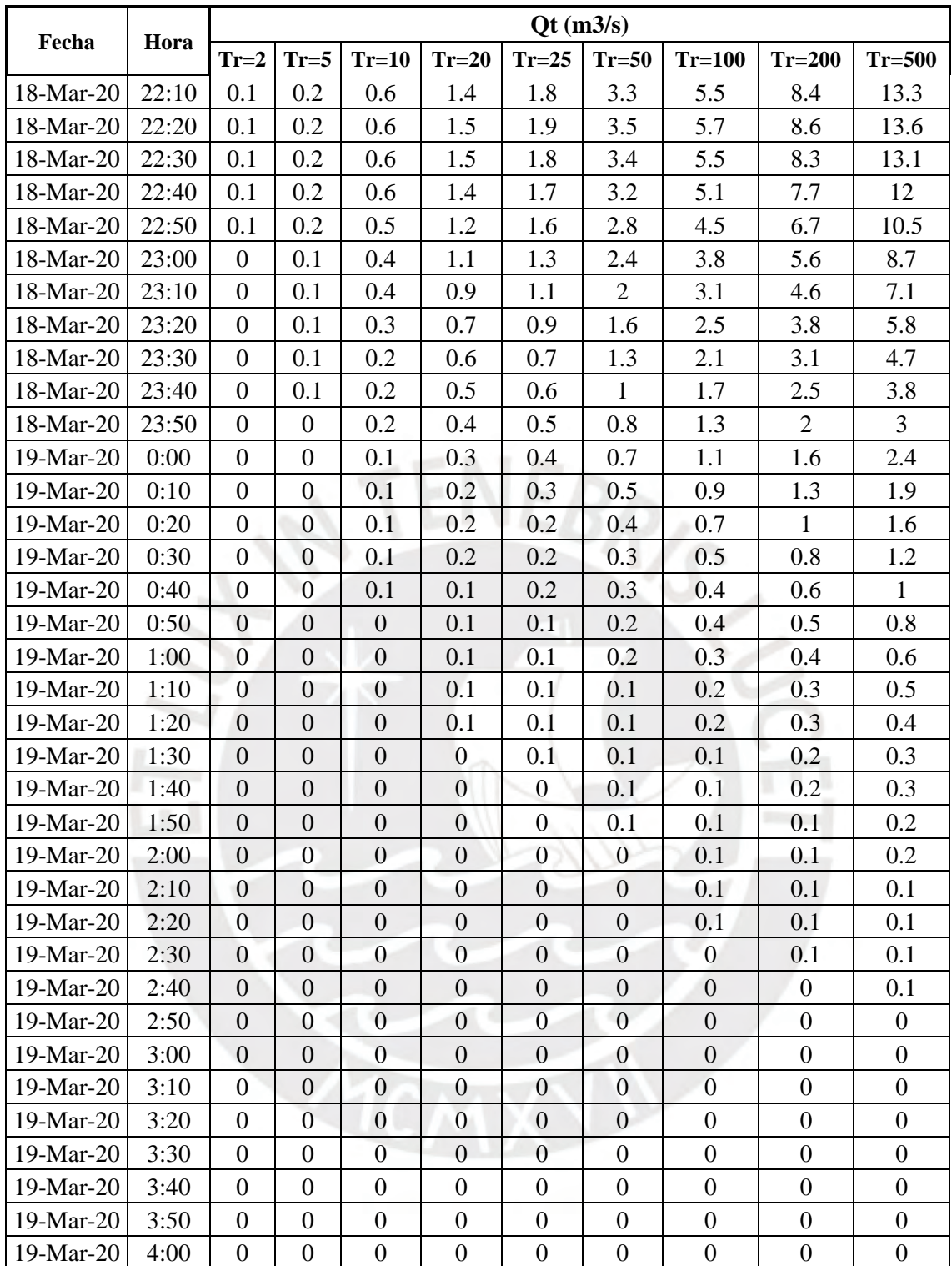

|           |       |                  |                  |                  |                  | Qt (m3/s)        |                  |                  |                  |                  |
|-----------|-------|------------------|------------------|------------------|------------------|------------------|------------------|------------------|------------------|------------------|
| Fecha     | Hora  | $Tr=2$           | $Tr=5$           | $Tr=10$          | $Tr=20$          | $Tr=25$          | $Tr=50$          | $Tr=100$         | $Tr=200$         | $Tr=500$         |
| 18-Mar-20 | 20:00 | $\overline{0}$   | $\boldsymbol{0}$ | $\boldsymbol{0}$ | $\boldsymbol{0}$ | $\boldsymbol{0}$ | $\boldsymbol{0}$ | $\boldsymbol{0}$ | $\boldsymbol{0}$ | $\boldsymbol{0}$ |
| 18-Mar-20 | 20:10 | $\boldsymbol{0}$ | $\boldsymbol{0}$ | $\boldsymbol{0}$ | $\boldsymbol{0}$ | $\boldsymbol{0}$ | $\boldsymbol{0}$ | $\boldsymbol{0}$ | $\boldsymbol{0}$ | $\overline{0}$   |
| 18-Mar-20 | 20:20 | $\boldsymbol{0}$ | $\boldsymbol{0}$ | $\boldsymbol{0}$ | $\boldsymbol{0}$ | $\mathbf{0}$     | $\overline{0}$   | $\overline{0}$   | $\boldsymbol{0}$ | $\overline{0}$   |
| 18-Mar-20 | 20:30 | $\boldsymbol{0}$ | $\boldsymbol{0}$ | $\boldsymbol{0}$ | $\boldsymbol{0}$ | $\boldsymbol{0}$ | $\boldsymbol{0}$ | $\boldsymbol{0}$ | $\overline{0}$   | $\overline{0}$   |
| 18-Mar-20 | 20:40 | $\boldsymbol{0}$ | $\boldsymbol{0}$ | $\boldsymbol{0}$ | $\boldsymbol{0}$ | $\boldsymbol{0}$ | $\overline{0}$   | $\overline{0}$   | $\boldsymbol{0}$ | $\overline{0}$   |
| 18-Mar-20 | 20:50 | $\boldsymbol{0}$ | $\boldsymbol{0}$ | $\boldsymbol{0}$ | $\boldsymbol{0}$ | $\boldsymbol{0}$ | $\boldsymbol{0}$ | $\boldsymbol{0}$ | 0.1              | 0.1              |
| 18-Mar-20 | 21:00 | $\boldsymbol{0}$ | $\boldsymbol{0}$ | $\boldsymbol{0}$ | $\boldsymbol{0}$ | 0.1              | 0.1              | 0.1              | 0.2              | 0.4              |
| 18-Mar-20 | 21:10 | $\boldsymbol{0}$ | $\boldsymbol{0}$ | 0.1              | 0.1              | 0.1              | 0.3              | 0.4              | 0.7              | 1.2              |
| 18-Mar-20 | 21:20 | $\boldsymbol{0}$ | 0.1              | 0.1              | 0.3              | 0.3              | 0.6              | 1                | 1.6              | 2.7              |
| 18-Mar-20 | 21:30 | $\boldsymbol{0}$ | 0.1              | 0.2              | 0.5              | 0.6              | 1.1              | 1.9              | 2.9              | 4.9              |
| 18-Mar-20 | 21:40 | 0.1              | 0.1              | 0.3              | 0.7              | 0.9              | 1.8              | 3                | 4.7              | 7.6              |
| 18-Mar-20 | 21:50 | 0.1              | 0.2              | 0.4              | $\mathbf{1}$     | 1.3              | 2.5              | 4.1              | 6.4              | 10.4             |
| 18-Mar-20 | 22:00 | 0.1              | 0.2              | 0.5              | 1.2              | 1.6              | 3                | 5                | 7.7              | 12.4             |
| 18-Mar-20 | 22:10 | 0.1              | 0.2              | 0.6              | 1.4              | 1.8              | 3.3              | 5.5              | 8.4              | 13.6             |
| 18-Mar-20 | 22:20 | 0.1              | 0.2              | 0.6              | 1.5              | 1.9              | 3.5              | 5.7              | 8.7              | 14.5             |
| 18-Mar-20 | 22:30 | 0.1              | 0.2              | 0.6              | 1.5              | 1.8              | 3.4              | 5.6              | 8.6              | 15.3             |
| 18-Mar-20 | 22:40 | 0.1              | 0.2              | 0.6              | 1.4              | 1.7              | 3.2              | 5.3              | 8.5              | 17.1             |
| 18-Mar-20 | 22:50 | 0.1              | 0.2              | 0.5              | 1.2              | 1.6              | 2.8              | 4.8              | 8.5              | 22.8             |
| 18-Mar-20 | 23:00 | $\overline{0}$   | 0.1              | 0.4              | 1.1              | 1.3              | 2.4              | 4.5              | 9.5              | 31.9             |
| 18-Mar-20 | 23:10 | $\boldsymbol{0}$ | 0.1              | 0.4              | 0.9              | 1.1              | $\overline{2}$   | 4.7              | 13.2             | 39.9             |
| 18-Mar-20 | 23:20 | $\overline{0}$   | 0.1              | 0.3              | 0.7              | 0.9              | 1.8              | 5.6              | 18.2             | 44.9             |
| 18-Mar-20 | 23:30 | $\boldsymbol{0}$ | 0.1              | 0.3              | 0.6              | 0.7              | 1.8              | 7.7              | 22.4             | 46.8             |
| 18-Mar-20 | 23:40 | $\overline{0}$   | 0.1              | 0.2              | 0.5              | 0.6              | 2.1              | 10.4             | 24.9             | 46.2             |
| 18-Mar-20 | 23:50 | $\mathbf{0}$     | $\boldsymbol{0}$ | 0.2              | 0.4              | 0.5              | 2.8              | 12.8             | 25.8             | 44.1             |
| 19-Mar-20 | 0:00  | $\boldsymbol{0}$ | $\boldsymbol{0}$ | 0.1              | 0.3              | 0.4              | 3.8              | 14.4             | 25.5             | 41               |
| 19-Mar-20 | 0:10  | $\boldsymbol{0}$ | $\boldsymbol{0}$ | 0.1              | 0.3              | 0.5              | 5.1              | 15               | 24.2             | 37.4             |
| 19-Mar-20 | 0:20  | $\boldsymbol{0}$ | $\boldsymbol{0}$ | 0.1              | 0.3              | 0.6              | 6.5              | 14.8             | 22.6             | 33.6             |
| 19-Mar-20 | 0:30  | $\boldsymbol{0}$ | $\boldsymbol{0}$ | 0.1              | 0.3              | $\mathbf{1}$     | 7.3              | 14.2             | 20.7             | 29.8             |
| 19-Mar-20 | 0:40  | $\boldsymbol{0}$ | $\boldsymbol{0}$ | 0.1              | 0.5              | 1.4              | 7.7              | 13.3             | 18.7             | 26.3             |
| 19-Mar-20 | 0:50  | $\boldsymbol{0}$ | $\boldsymbol{0}$ | 0.1              | 0.7              | 1.6              | 7.7              | 12.2             | 16.8             | 23.2             |
| 19-Mar-20 | 1:00  | $\boldsymbol{0}$ | $\boldsymbol{0}$ | $\boldsymbol{0}$ | 0.9              | 1.9              | 7.4              | 11.2             | 15               | 20.4             |
| 19-Mar-20 | 1:10  | $\boldsymbol{0}$ | $\boldsymbol{0}$ | $\boldsymbol{0}$ | $\mathbf{1}$     | 2.6              | $\tau$           | 10.1             | 13.4             | 17.9             |
| 19-Mar-20 | 1:20  | $\boldsymbol{0}$ | $\boldsymbol{0}$ | $\boldsymbol{0}$ | 1.2              | 3.1              | 6.5              | 9.2              | 11.9             | 15.7             |
| 19-Mar-20 | 1:30  | $\boldsymbol{0}$ | $\boldsymbol{0}$ | $\overline{0}$   | 1.5              | 3.3              | 6                | 8.2              | 10.6             | 13.8             |
| 19-Mar-20 | 1:40  | $\boldsymbol{0}$ | $\boldsymbol{0}$ | 0.1              | $\overline{2}$   | 3.3              | 5.5              | 7.4              | 9.4              | 12.1             |
| 19-Mar-20 | 1:50  | $\boldsymbol{0}$ | $\boldsymbol{0}$ | 0.2              | 2.4              | 3.2              | $5\overline{)}$  | 6.7              | 8.4              | 10.7             |
| 19-Mar-20 | 2:00  | $\boldsymbol{0}$ | $\boldsymbol{0}$ | 0.3              | 2.5              | 3.1              | 4.6              | 6                | 7.4              | 9.4              |
| 19-Mar-20 | 2:10  | $\boldsymbol{0}$ | $\boldsymbol{0}$ | 0.3              | 2.4              | 2.9              | 4.1              | 5.4              | 6.6              | 8.3              |
| 19-Mar-20 | 2:20  | $\boldsymbol{0}$ | $\boldsymbol{0}$ | 0.4              | 2.3              | 2.7              | 3.8              | 4.8              | 5.9              | 7.3              |
| 19-Mar-20 | 2:30  | $\mathbf{0}$     | $\boldsymbol{0}$ | 0.3              | 2.2              | 2.5              | 3.4              | 4.3              | 5.3              | 6.4              |
| 19-Mar-20 | 2:40  | $\mathbf{0}$     | $\boldsymbol{0}$ | 0.3              | 2.1              | 2.3              | 3.1              | 3.9              | 4.7              | 5.5              |
| 19-Mar-20 | 2:50  | $\boldsymbol{0}$ | $\boldsymbol{0}$ | 0.3              | 1.9              | 2.2              | 2.8              | 3.5              | 4.2              | 4.6              |
| 19-Mar-20 | 3:00  | $\boldsymbol{0}$ | 0.1              | 0.3              | 1.8              | $\overline{c}$   | 2.6              | 3.2              | 3.6              | 3.8              |

Tabla E 16 Tabulación de Resultados de Hidrogramas de Salida

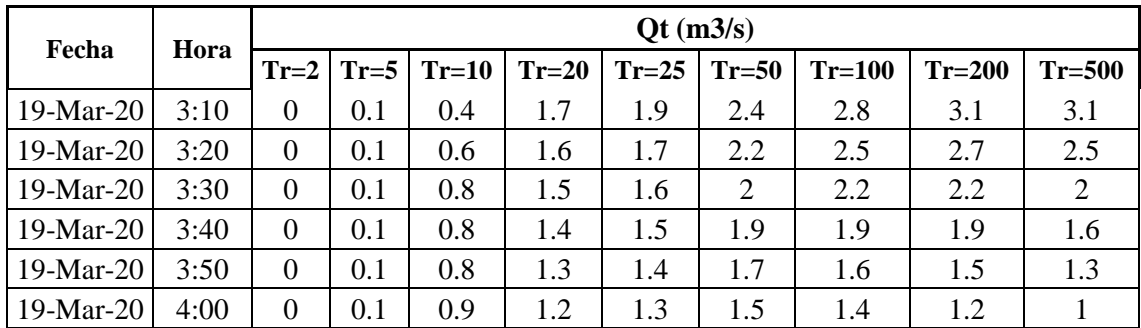

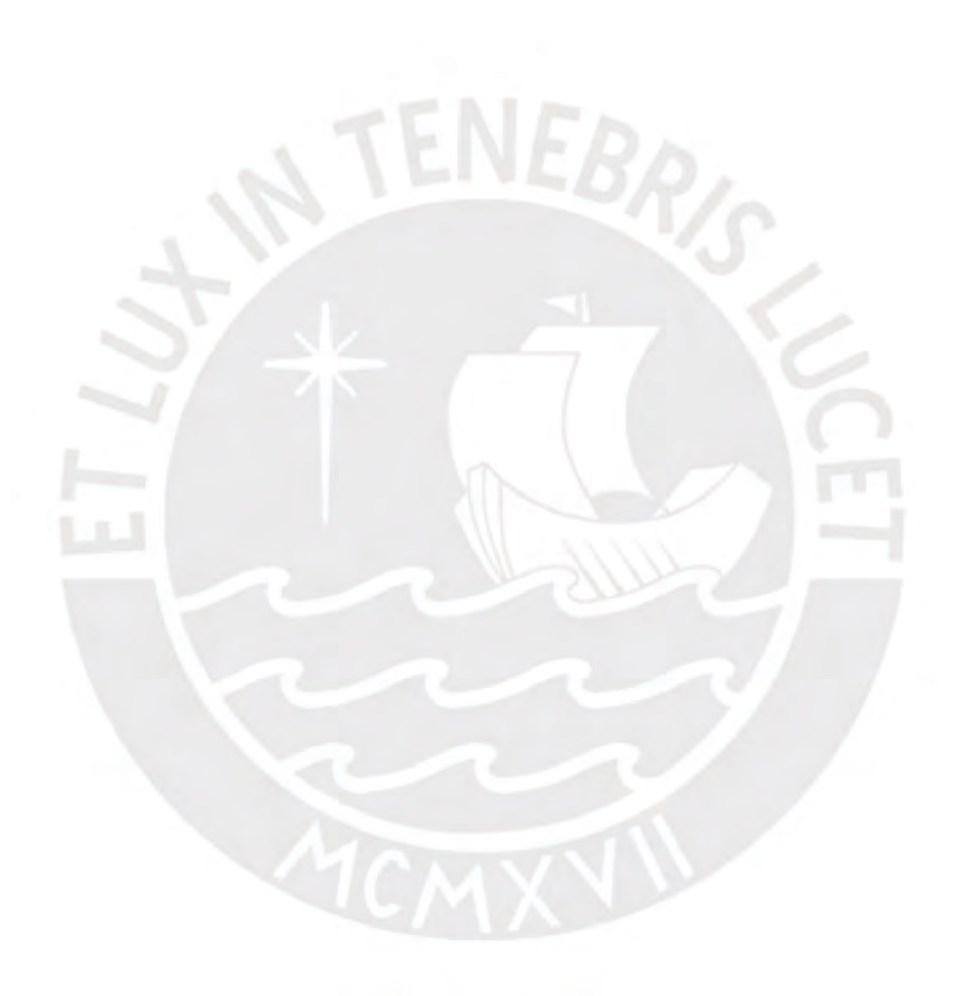

|           |       |                  |                  |                  |                |                  |                  |                |                  | $\mathbf{O}(\mathbf{m}^3/\mathbf{s})$ |                  |                  |                  |                  |                  |                |                  |
|-----------|-------|------------------|------------------|------------------|----------------|------------------|------------------|----------------|------------------|---------------------------------------|------------------|------------------|------------------|------------------|------------------|----------------|------------------|
| Fecha     | Hora  | W570             | W600             | J273             | <b>R430</b>    | <b>W930</b>      | J270             | <b>R480</b>    | <b>W900</b>      | J278                                  | <b>R500</b>      | J285             | <b>R520</b>      | J283             | <b>R550</b>      | W1050          | Outlet           |
| 18-Mar-20 | 20:00 | $\overline{0}$   | $\boldsymbol{0}$ | $\overline{0}$   | $\overline{0}$ | $\theta$         | $\boldsymbol{0}$ | $\overline{0}$ | $\boldsymbol{0}$ | $\overline{0}$                        | $\overline{0}$   | $\overline{0}$   | $\overline{0}$   | $\overline{0}$   | $\mathbf{0}$     | $\overline{0}$ | $\overline{0}$   |
| 18-Mar-20 | 20:10 | $\overline{0}$   | $\overline{0}$   | $\Omega$         | $\Omega$       | $\overline{0}$   | $\overline{0}$   | $\overline{0}$ | $\overline{0}$   | $\overline{0}$                        | $\Omega$         | $\overline{0}$   | $\overline{0}$   | $\overline{0}$   | $\overline{0}$   | $\overline{0}$ | $\overline{0}$   |
| 18-Mar-20 | 20:20 | $\overline{0}$   | $\overline{0}$   | $\overline{0}$   | $\overline{0}$ | $\boldsymbol{0}$ | $\boldsymbol{0}$ | $\overline{0}$ | $\overline{0}$   | $\boldsymbol{0}$                      | $\overline{0}$   | $\boldsymbol{0}$ | $\boldsymbol{0}$ | $\overline{0}$   | $\mathbf{0}$     | $\overline{0}$ | $\overline{0}$   |
| 18-Mar-20 | 20:30 | $\overline{0}$   | $\overline{0}$   | $\overline{0}$   | $\theta$       | $\overline{0}$   | $\mathbf{0}$     | $\overline{0}$ | $\boldsymbol{0}$ | $\boldsymbol{0}$                      | $\boldsymbol{0}$ | $\overline{0}$   | $\overline{0}$   | $\overline{0}$   | $\overline{0}$   | $\overline{0}$ | $\boldsymbol{0}$ |
| 18-Mar-20 | 20:40 | $\overline{0}$   | $\boldsymbol{0}$ | $\overline{0}$   | $\Omega$       | $\overline{0}$   | $\overline{0}$   | $\overline{0}$ | $\overline{0}$   | $\overline{0}$                        | $\overline{0}$   | $\overline{0}$   | $\overline{0}$   | $\overline{0}$   | $\overline{0}$   | $\overline{0}$ | $\boldsymbol{0}$ |
| 18-Mar-20 | 20:50 | $\overline{0}$   | $\boldsymbol{0}$ | $\overline{0}$   | $\overline{0}$ | $\overline{0}$   | $\overline{0}$   | $\overline{0}$ | $\overline{0}$   | $\mathbf{0}$                          | $\overline{0}$   | $\overline{0}$   | $\overline{0}$   | $\overline{0}$   | $\mathbf{0}$     | $\overline{0}$ | $\overline{0}$   |
| 18-Mar-20 | 21:00 | $\overline{0}$   | $\boldsymbol{0}$ | 0.1              | $\theta$       | $\boldsymbol{0}$ | $\boldsymbol{0}$ | $\overline{0}$ | $\overline{0}$   | $\mathbf{0}$                          | $\overline{0}$   | $\boldsymbol{0}$ | $\mathbf{0}$     | $\boldsymbol{0}$ | $\overline{0}$   | $\overline{0}$ | $\overline{0}$   |
| 18-Mar-20 | 21:10 | 0.1              | $\overline{0}$   | 0.1              | $\theta$       | $\overline{0}$   | $\overline{0}$   | $\overline{0}$ | $\overline{0}$   | $\overline{0}$                        | $\boldsymbol{0}$ | $\boldsymbol{0}$ | $\mathbf{0}$     | $\overline{0}$   | $\overline{0}$   | $\overline{0}$ | $\overline{0}$   |
| 18-Mar-20 | 21:20 | 0.1              | 0.1              | 0.2              | $\overline{0}$ | 0.1              | 0.1              | $\overline{0}$ | $\overline{0}$   | $\mathbf{0}$                          | $\Omega$         | $\boldsymbol{0}$ | $\overline{0}$   | $\overline{0}$   | $\overline{0}$   | $\overline{0}$ | $\overline{0}$   |
| 18-Mar-20 | 21:30 | 0.1              | 0.1              | 0.2              | $\overline{0}$ | 0.1              | 0.1              | $\overline{0}$ | 0.1              | 0.1                                   | $\overline{0}$   | $\boldsymbol{0}$ | $\overline{0}$   | $\overline{0}$   | $\overline{0}$   | $\overline{0}$ | $\overline{0}$   |
| 18-Mar-20 | 21:40 | 0.2              | 0.1              | 0.3              | $\overline{0}$ | 0.1              | 0.1              | $\overline{0}$ | 0.1              | 0.1                                   | $\overline{0}$   | $\mathbf{0}$     | $\overline{0}$   | $\overline{0}$   | $\boldsymbol{0}$ | 0.1            | 0.1              |
| 18-Mar-20 | 21:50 | 0.2              | 0.1              | 0.3              | $\overline{0}$ | 0.1              | 0.1              | $\overline{0}$ | 0.1              | 0.1                                   | $\mathbf{0}$     | $\mathbf{0}$     | $\overline{0}$   | $\overline{0}$   | $\overline{0}$   | 0.1            | 0.1              |
| 18-Mar-20 | 22:00 | 0.2              | 0.1              | 0.3              | $\overline{0}$ | 0.1              | 0.1              | $\overline{0}$ | 0.1              | 0.1                                   | $\overline{0}$   | $\boldsymbol{0}$ | $\mathbf{0}$     | $\overline{0}$   | $\mathbf{0}$     | 0.1            | 0.1              |
| 18-Mar-20 | 22:10 | 0.2              | 0.1              | 0.3              | $\overline{0}$ | 0.1              | 0.1              | $\overline{0}$ | 0.1              | 0.1                                   | $\boldsymbol{0}$ | $\boldsymbol{0}$ | $\mathbf{0}$     | $\overline{0}$   | $\overline{0}$   | 0.1            | 0.1              |
| 18-Mar-20 | 22:20 | 0.2              | 0.1              | 0.3              | $\overline{0}$ | $\overline{0}$   | 0.1              | $\overline{0}$ | 0.1              | 0.1                                   | $\overline{0}$   | $\boldsymbol{0}$ | $\boldsymbol{0}$ | $\overline{0}$   | $\boldsymbol{0}$ | 0.1            | 0.1              |
| 18-Mar-20 | 22:30 | 0.1              | 0.1              | 0.3              | 0.1            | $\overline{0}$   | 0.1              | $\overline{0}$ | $\mathbf{0}$     | $\mathbf{0}$                          | $\mathbf{0}$     | $\boldsymbol{0}$ | $\boldsymbol{0}$ | $\boldsymbol{0}$ | $\boldsymbol{0}$ | 0.1            | 0.1              |
| 18-Mar-20 | 22:40 | 0.1              | 0.1              | 0.2              | 0.2            | $\overline{0}$   | 0.3              | $\overline{0}$ | $\overline{0}$   | $\mathbf{0}$                          | $\overline{0}$   | $\overline{0}$   | $\overline{0}$   | $\overline{0}$   | $\overline{0}$   | 0.1            | 0.1              |
| 18-Mar-20 | 22:50 | 0.1              | 0.1              | 0.2              | 0.3            | $\boldsymbol{0}$ | 0.3              | $\overline{0}$ | $\overline{0}$   | $\overline{0}$                        | $\boldsymbol{0}$ | $\overline{0}$   | $\boldsymbol{0}$ | $\overline{0}$   | $\overline{0}$   | 0.1            | 0.1              |
| 18-Mar-20 | 23:00 | 0.1              | 0.1              | 0.1              | 0.3            | $\overline{0}$   | 0.4              | $\overline{0}$ | $\overline{0}$   | $\overline{0}$                        | $\overline{0}$   | $\boldsymbol{0}$ | $\boldsymbol{0}$ | $\overline{0}$   | $\overline{0}$   | $\overline{0}$ | $\overline{0}$   |
| 18-Mar-20 | 23:10 | 0.1              | $\boldsymbol{0}$ | 0.1              | 0.3            | $\overline{0}$   | 0.3              | $\overline{0}$ | $\overline{0}$   | $\overline{0}$                        | $\overline{0}$   | $\boldsymbol{0}$ | $\overline{0}$   | $\overline{0}$   | $\overline{0}$   | $\overline{0}$ | $\overline{0}$   |
| 18-Mar-20 | 23:20 | $\overline{0}$   | $\boldsymbol{0}$ | 0.1              | 0.3            | $\overline{0}$   | 0.3              | $\overline{0}$ | $\overline{0}$   | $\overline{0}$                        | $\overline{0}$   | $\overline{0}$   | $\mathbf{0}$     | $\overline{0}$   | $\overline{0}$   | $\overline{0}$ | $\overline{0}$   |
| 18-Mar-20 | 23:30 | $\overline{0}$   | $\overline{0}$   | 0.1              | 0.3            | $\overline{0}$   | 0.3              | $\overline{0}$ | $\boldsymbol{0}$ | $\overline{0}$                        | $\mathbf{0}$     | $\boldsymbol{0}$ | $\boldsymbol{0}$ | $\overline{0}$   | $\overline{0}$   | $\overline{0}$ | $\overline{0}$   |
| 18-Mar-20 | 23:40 | $\boldsymbol{0}$ | $\overline{0}$   | $\boldsymbol{0}$ | 0.2            | $\overline{0}$   | 0.2              | $\overline{0}$ | $\overline{0}$   | $\overline{0}$                        | $\boldsymbol{0}$ | $\overline{0}$   | $\overline{0}$   | $\overline{0}$   | $\overline{0}$   | $\overline{0}$ | $\boldsymbol{0}$ |
| 18-Mar-20 | 23:50 | $\overline{0}$   | $\boldsymbol{0}$ | $\overline{0}$   | 0.2            | $\overline{0}$   | 0.2              | $\overline{0}$ | $\overline{0}$   | $\overline{0}$                        | $\boldsymbol{0}$ | $\overline{0}$   | $\overline{0}$   | $\overline{0}$   | $\overline{0}$   | $\overline{0}$ | $\overline{0}$   |

Tabla E 17 Tabulación de los Hidrogramas de la Quebrada San Antonio de Pedregal para Tr= 2 años

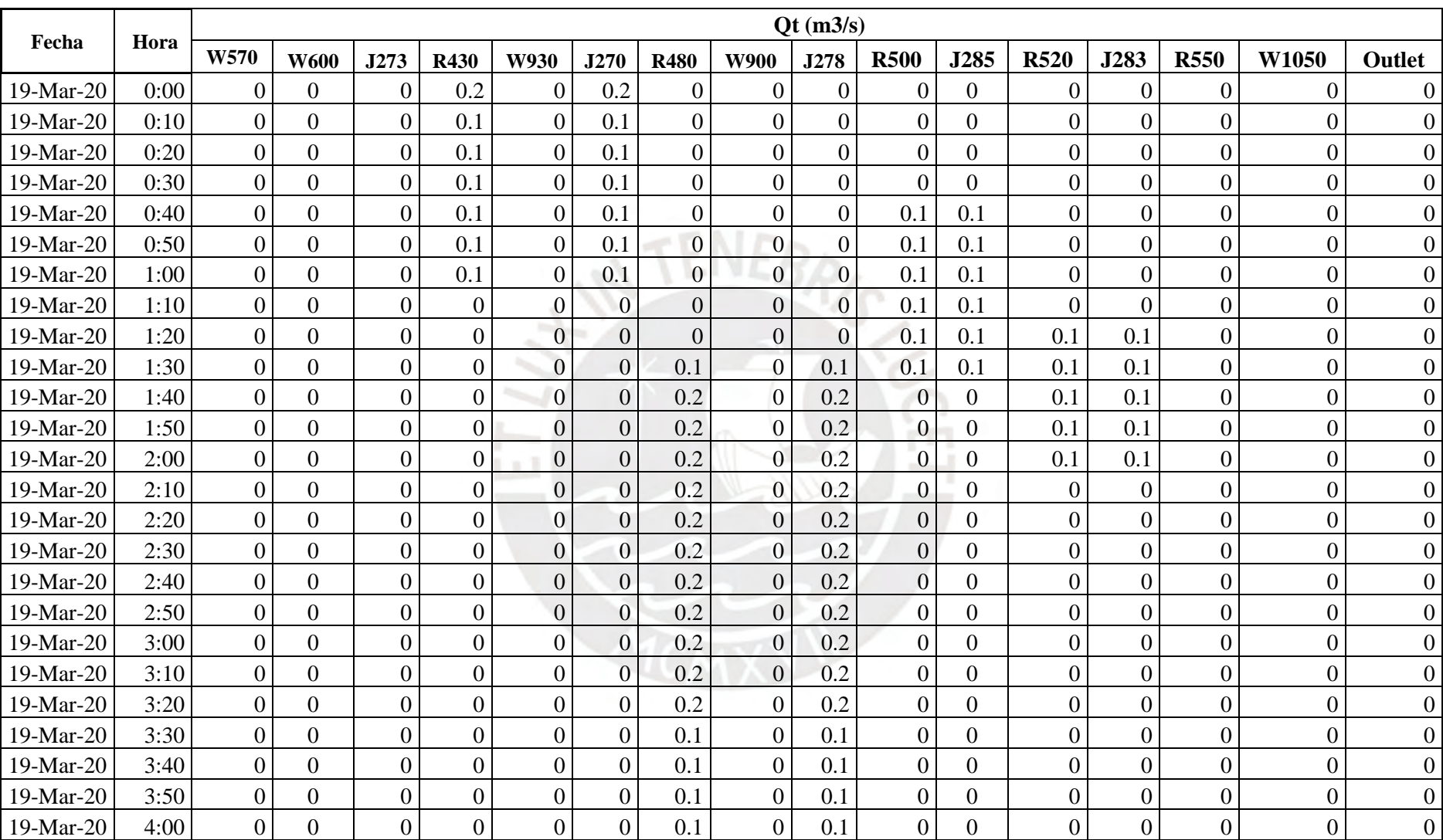

|           |       |                  |                  |                |                |                  |                  |                |                  | $\mathbf{O}(\mathbf{m}^3/\mathbf{s})$ |                  |                  |                  |                  |                  |                  |                  |
|-----------|-------|------------------|------------------|----------------|----------------|------------------|------------------|----------------|------------------|---------------------------------------|------------------|------------------|------------------|------------------|------------------|------------------|------------------|
| Fecha     | Hora  | W570             | <b>W600</b>      | J273           | <b>R430</b>    | <b>W930</b>      | J270             | <b>R480</b>    | <b>W900</b>      | J278                                  | <b>R500</b>      | J285             | <b>R520</b>      | J283             | <b>R550</b>      | W1050            | Outlet           |
| 18-Mar-20 | 20:00 | 0                | $\boldsymbol{0}$ | 0              | $\theta$       | $\boldsymbol{0}$ | $\boldsymbol{0}$ | $\overline{0}$ | $\mathbf{0}$     | $\overline{0}$                        | $\overline{0}$   | $\mathbf{0}$     | $\overline{0}$   | $\boldsymbol{0}$ | $\overline{0}$   | $\overline{0}$   | $\overline{0}$   |
| 18-Mar-20 | 20:10 | $\overline{0}$   | $\overline{0}$   | $\overline{0}$ | $\overline{0}$ | $\overline{0}$   | $\overline{0}$   | $\overline{0}$ | $\overline{0}$   | $\overline{0}$                        | $\overline{0}$   | $\boldsymbol{0}$ | $\overline{0}$   | $\overline{0}$   | $\overline{0}$   | $\overline{0}$   | $\overline{0}$   |
| 18-Mar-20 | 20:20 | $\boldsymbol{0}$ | $\overline{0}$   | $\overline{0}$ | $\overline{0}$ | $\overline{0}$   | $\overline{0}$   | $\overline{0}$ | $\overline{0}$   | $\overline{0}$                        | $\overline{0}$   | $\boldsymbol{0}$ | $\overline{0}$   | $\overline{0}$   | $\overline{0}$   | $\overline{0}$   | $\overline{0}$   |
| 18-Mar-20 | 20:30 | $\boldsymbol{0}$ | $\overline{0}$   | $\overline{0}$ | $\overline{0}$ | $\overline{0}$   | $\mathbf{0}$     | $\overline{0}$ | $\overline{0}$   | $\overline{0}$                        | $\boldsymbol{0}$ | $\overline{0}$   | $\overline{0}$   | $\overline{0}$   | $\overline{0}$   | $\overline{0}$   | $\boldsymbol{0}$ |
| 18-Mar-20 | 20:40 | $\overline{0}$   | $\overline{0}$   | $\Omega$       | $\Omega$       | $\overline{0}$   | $\overline{0}$   | $\overline{0}$ | $\overline{0}$   | $\mathbf{0}$                          | $\overline{0}$   | $\Omega$         | $\overline{0}$   | $\overline{0}$   | $\overline{0}$   | $\overline{0}$   | $\boldsymbol{0}$ |
| 18-Mar-20 | 20:50 | $\overline{0}$   | $\overline{0}$   | 0.1            | $\overline{0}$ | $\overline{0}$   | $\overline{0}$   | $\overline{0}$ | $\overline{0}$   | $\boldsymbol{0}$                      | $\boldsymbol{0}$ | $\mathbf{0}$     | $\boldsymbol{0}$ | $\overline{0}$   | $\mathbf{0}$     | $\overline{0}$   | $\overline{0}$   |
| 18-Mar-20 | 21:00 | 0.1              | $\overline{0}$   | 0.1            | $\Omega$       | $\overline{0}$   | $\mathbf{0}$     | $\overline{0}$ | $\overline{0}$   | $\overline{0}$                        | $\overline{0}$   | $\boldsymbol{0}$ | $\boldsymbol{0}$ | $\overline{0}$   | $\overline{0}$   | $\overline{0}$   | $\overline{0}$   |
| 18-Mar-20 | 21:10 | 0.1              | 0.1              | 0.2            | $\overline{0}$ | 0.1              | 0.1              | $\overline{0}$ | 0.1              | 0.1                                   | $\overline{0}$   | $\overline{0}$   | $\overline{0}$   | $\overline{0}$   | $\overline{0}$   | $\overline{0}$   | $\overline{0}$   |
| 18-Mar-20 | 21:20 | 0.2              | 0.1              | 0.3            | $\theta$       | 0.1              | 0.1              | $\overline{0}$ | 0.1              | 0.1                                   | $\boldsymbol{0}$ | $\boldsymbol{0}$ | $\boldsymbol{0}$ | $\overline{0}$   | $\boldsymbol{0}$ | 0.1              | 0.1              |
| 18-Mar-20 | 21:30 | 0.3              | 0.2              | 0.5            | $\overline{0}$ | 0.2              | 0.2              | $\overline{0}$ | 0.1              | 0.1                                   | $\overline{0}$   | $\mathbf{0}$     | $\overline{0}$   | $\overline{0}$   | $\boldsymbol{0}$ | 0.1              | 0.1              |
| 18-Mar-20 | 21:40 | 0.4              | 0.3              | 0.7            | $\theta$       | 0.2              | 0.2              | $\overline{0}$ | 0.2              | 0.2                                   | $\overline{0}$   | $\overline{0}$   | $\overline{0}$   | $\overline{0}$   | $\overline{0}$   | 0.1              | 0.1              |
| 18-Mar-20 | 21:50 | 0.4              | 0.3              | 0.7            | $\overline{0}$ | 0.2              | 0.2              | $\overline{0}$ | 0.2              | 0.2                                   | $\overline{0}$   | $\mathbf{0}$     | $\boldsymbol{0}$ | $\overline{0}$   | $\overline{0}$   | 0.2              | 0.2              |
| 18-Mar-20 | 22:00 | 0.4              | 0.3              | 0.8            | $\overline{0}$ | 0.1              | 0.2              | $\overline{0}$ | 0.2              | 0.2                                   | $\mathbf{0}$     | $\boldsymbol{0}$ | $\boldsymbol{0}$ | $\boldsymbol{0}$ | $\boldsymbol{0}$ | 0.2              | 0.2              |
| 18-Mar-20 | 22:10 | 0.4              | 0.3              | 0.7            | 0.1            | 0.1              | 0.2              | $\overline{0}$ | 0.2              | 0.2                                   | $\overline{0}$   | $\boldsymbol{0}$ | $\overline{0}$   | $\overline{0}$   | $\boldsymbol{0}$ | 0.2              | 0.2              |
| 18-Mar-20 | 22:20 | 0.4              | 0.3              | 0.7            | 0.3            | 0.1              | 0.4              | $\overline{0}$ | 0.1              | 0.1                                   | $\overline{0}$   | $\boldsymbol{0}$ | $\boldsymbol{0}$ | $\overline{0}$   | $\overline{0}$   | 0.2              | 0.2              |
| 18-Mar-20 | 22:30 | 0.3              | 0.3              | 0.6            | 0.6            | 0.1              | 0.6              | $\overline{0}$ | 0.1              | 0.1                                   | $\boldsymbol{0}$ | $\mathbf{0}$     | $\boldsymbol{0}$ | $\boldsymbol{0}$ | $\boldsymbol{0}$ | 0.2              | 0.2              |
| 18-Mar-20 | 22:40 | 0.2              | 0.2              | 0.4            | 0.7            | 0.1              | 0.8              | $\overline{0}$ | 0.1              | 0.1                                   | $\boldsymbol{0}$ | $\overline{0}$   | $\overline{0}$   | $\overline{0}$   | $\overline{0}$   | 0.2              | 0.2              |
| 18-Mar-20 | 22:50 | 0.2              | 0.2              | 0.4            | 0.7            | $\boldsymbol{0}$ | 0.8              | $\overline{0}$ | 0.1              | 0.1                                   | $\boldsymbol{0}$ | $\mathbf{0}$     | $\boldsymbol{0}$ | $\overline{0}$   | $\mathbf{0}$     | 0.2              | 0.2              |
| 18-Mar-20 | 23:00 | 0.2              | 0.1              | 0.3            | 0.7            | $\boldsymbol{0}$ | 0.7              | $\overline{0}$ | 0.1              | 0.1                                   | $\overline{0}$   | $\boldsymbol{0}$ | $\boldsymbol{0}$ | $\overline{0}$   | $\boldsymbol{0}$ | 0.1              | 0.1              |
| 18-Mar-20 | 23:10 | 0.1              | 0.1              | 0.2            | 0.7            | $\boldsymbol{0}$ | 0.7              | $\overline{0}$ | $\boldsymbol{0}$ | 0.1                                   | $\overline{0}$   | $\boldsymbol{0}$ | $\overline{0}$   | $\overline{0}$   | $\overline{0}$   | 0.1              | 0.1              |
| 18-Mar-20 | 23:20 | 0.1              | 0.1              | 0.2            | 0.6            | $\overline{0}$   | 0.6              | $\overline{0}$ | $\overline{0}$   | $\overline{0}$                        | $\overline{0}$   | $\boldsymbol{0}$ | $\boldsymbol{0}$ | $\overline{0}$   | $\mathbf{0}$     | 0.1              | 0.1              |
| 18-Mar-20 | 23:30 | 0.1              | 0.1              | 0.1            | 0.5            | $\overline{0}$   | 0.5              | $\overline{0}$ | $\overline{0}$   | $\overline{0}$                        | $\boldsymbol{0}$ | $\boldsymbol{0}$ | $\overline{0}$   | $\overline{0}$   | $\overline{0}$   | 0.1              | 0.1              |
| 18-Mar-20 | 23:40 | 0.1              | $\boldsymbol{0}$ | 0.1            | $0.4\,$        | $\overline{0}$   | 0.4              | $\overline{0}$ | $\overline{0}$   | $\boldsymbol{0}$                      | $\overline{0}$   | $\overline{0}$   | $\overline{0}$   | $\overline{0}$   | $\overline{0}$   | 0.1              | 0.1              |
| 18-Mar-20 | 23:50 | $\overline{0}$   | $\overline{0}$   | 0.1            | 0.4            | $\overline{0}$   | 0.4              | $\overline{0}$ | $\overline{0}$   | $\overline{0}$                        | 0.1              | 0.1              | $\overline{0}$   | $\overline{0}$   | $\overline{0}$   | $\boldsymbol{0}$ | $\overline{0}$   |

Tabla E 18 Tabulación de los Hidrogramas de la Quebrada San Antonio de Pedregal para Tr= 5 años

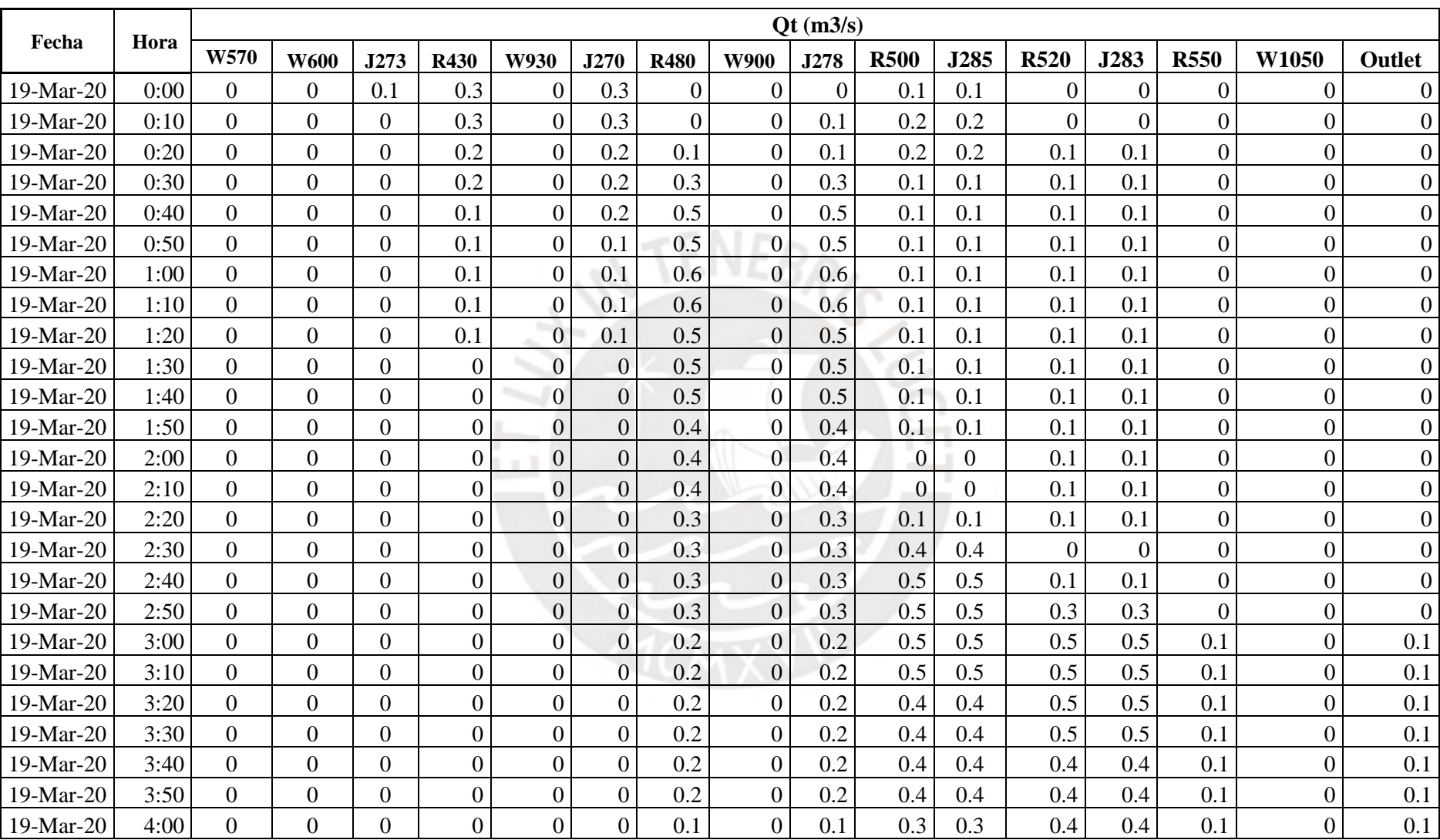

|           |       |      |             |      |             |      |      |             |             | $\dot{O}t$ (m3/s) |             |      |             |      |             |       |        |
|-----------|-------|------|-------------|------|-------------|------|------|-------------|-------------|-------------------|-------------|------|-------------|------|-------------|-------|--------|
| Fecha     | Hora  | W570 | <b>W600</b> | J273 | <b>R430</b> | W930 | J270 | <b>R480</b> | <b>W900</b> | J278              | <b>R500</b> | J285 | <b>R520</b> | J283 | <b>R550</b> | W1050 | Outlet |
| 18-Mar-20 | 20:00 | 0.00 | 0.00        | 0.00 | 0.00        | 0.00 | 0.00 | 0.00        | 0.00        | 0.00              | 0.00        | 0.00 | 0.00        | 0.00 | 0.00        | 0.00  | 0.00   |
| 18-Mar-20 | 20:10 | 0.00 | 0.00        | 0.00 | 0.00        | 0.00 | 0.00 | 0.00        | 0.00        | 0.00              | 0.00        | 0.00 | 0.00        | 0.00 | 0.00        | 0.00  | 0.00   |
| 18-Mar-20 | 20:20 | 0.00 | 0.00        | 0.00 | 0.00        | 0.00 | 0.00 | 0.00        | 0.00        | 0.00              | 0.00        | 0.00 | 0.00        | 0.00 | 0.00        | 0.00  | 0.00   |
| 18-Mar-20 | 20:30 | 0.00 | 0.00        | 0.00 | 0.00        | 0.00 | 0.00 | 0.00        | 0.00        | 0.00              | 0.00        | 0.00 | 0.00        | 0.00 | 0.00        | 0.00  | 0.00   |
| 18-Mar-20 | 20:40 | 0.00 | 0.00        | 0.00 | 0.00        | 0.00 | 0.00 | 0.00        | 0.00        | 0.00              | 0.00        | 0.00 | 0.00        | 0.00 | 0.00        | 0.00  | 0.00   |
| 18-Mar-20 | 20:50 | 0.10 | 0.00        | 0.10 | 0.00        | 0.00 | 0.00 | 0.00        | 0.00        | 0.00              | 0.00        | 0.00 | 0.00        | 0.00 | 0.00        | 0.00  | 0.00   |
| 18-Mar-20 | 21:00 | 0.10 | 0.10        | 0.20 | 0.00        | 0.10 | 0.10 | 0.00        | 0.00        | 0.00              | 0.00        | 0.00 | 0.00        | 0.00 | 0.00        | 0.00  | 0.00   |
| 18-Mar-20 | 21:10 | 0.20 | 0.10        | 0.30 | 0.00        | 0.10 | 0.10 | 0.00        | 0.10        | 0.10              | 0.00        | 0.00 | 0.00        | 0.00 | 0.00        | 0.10  | 0.10   |
| 18-Mar-20 | 21:20 | 0.30 | 0.20        | 0.50 | 0.00        | 0.20 | 0.20 | 0.00        | 0.20        | 0.20              | 0.00        | 0.00 | 0.00        | 0.00 | 0.00        | 0.10  | 0.10   |
| 18-Mar-20 | 21:30 | 0.50 | 0.30        | 0.80 | 0.00        | 0.30 | 0.30 | 0.00        | 0.20        | 0.20              | 0.00        | 0.00 | 0.00        | 0.00 | 0.00        | 0.20  | 0.20   |
| 18-Mar-20 | 21:40 | 0.60 | 0.40        | 1.00 | 0.00        | 0.40 | 0.40 | 0.00        | 0.30        | 0.30              | 0.00        | 0.00 | 0.00        | 0.00 | 0.00        | 0.30  | 0.30   |
| 18-Mar-20 | 21:50 | 0.70 | 0.50        | 1.10 | 0.10        | 0.40 | 0.50 | 0.00        | 0.40        | 0.40              | 0.00        | 0.00 | 0.00        | 0.00 | 0.00        | 0.40  | 0.40   |
| 18-Mar-20 | 22:00 | 0.70 | 0.50        | 1.20 | 0.10        | 0.40 | 0.50 | 0.00        | 0.50        | 0.50              | 0.00        | 0.00 | 0.00        | 0.00 | 0.00        | 0.50  | 0.50   |
| 18-Mar-20 | 22:10 | 0.70 | 0.50        | 1.20 | 0.30        | 0.40 | 0.60 | 0.00        | 0.50        | 0.50              | 0.00        | 0.00 | 0.00        | 0.00 | 0.00        | 0.60  | 0.60   |
| 18-Mar-20 | 22:20 | 0.60 | 0.50        | 1.10 | 0.90        | 0.30 | 1.20 | 0.00        | 0.40        | 0.40              | 0.00        | 0.00 | 0.00        | 0.00 | 0.00        | 0.60  | 0.60   |
| 18-Mar-20 | 22:30 | 0.50 | 0.40        | 0.90 | 1.10        | 0.30 | 1.40 | 0.00        | 0.40        | 0.40              | 0.00        | 0.00 | 0.00        | 0.00 | 0.00        | 0.60  | 0.60   |
| 18-Mar-20 | 22:40 | 0.40 | 0.30        | 0.80 | 1.20        | 0.20 | 1.40 | 0.00        | 0.30        | 0.30              | 0.00        | 0.00 | 0.00        | 0.00 | 0.00        | 0.60  | 0.60   |
| 18-Mar-20 | 22:50 | 0.30 | 0.30        | 0.60 | 1.10        | 0.10 | 1.30 | 0.00        | 0.30        | 0.30              | 0.00        | 0.00 | 0.00        | 0.00 | 0.00        | 0.50  | 0.50   |
| 18-Mar-20 | 23:00 | 0.30 | 0.20        | 0.50 | 1.10        | 0.10 | 1.20 | 0.00        | 0.20        | 0.20              | 0.00        | 0.00 | 0.00        | 0.00 | 0.00        | 0.40  | 0.40   |
| 18-Mar-20 | 23:10 | 0.20 | 0.20        | 0.40 | 0.90        | 0.10 | 1.00 | 0.00        | 0.20        | 0.20              | 0.10        | 0.10 | 0.00        | 0.00 | 0.00        | 0.40  | 0.40   |
| 18-Mar-20 | 23:20 | 0.20 | 0.10        | 0.30 | 0.80        | 0.10 | 0.90 | 0.00        | 0.10        | 0.10              | 0.20        | 0.20 | 0.00        | 0.00 | 0.00        | 0.30  | 0.30   |
| 18-Mar-20 | 23:30 | 0.10 | 0.10        | 0.20 | 0.70        | 0.00 | 0.80 | 0.10        | 0.10        | 0.10              | 0.30        | 0.30 | 0.10        | 0.10 | 0.00        | 0.20  | 0.30   |
| 18-Mar-20 | 23:40 | 0.10 | 0.10        | 0.20 | 0.70        | 0.00 | 0.70 | 0.20        | 0.10        | 0.20              | 0.40        | 0.40 | 0.10        | 0.10 | 0.00        | 0.20  | 0.20   |
| 18-Mar-20 | 23:50 | 0.10 | 0.10        | 0.10 | 0.60        | 0.00 | 0.60 | 0.50        | 0.10        | 0.50              | 0.40        | 0.40 | 0.30        | 0.30 | 0.00        | 0.20  | 0.20   |

Tabla E 19 Tabulación de los Hidrogramas de la Quebrada San Antonio de Pedregal para Tr= 10 años

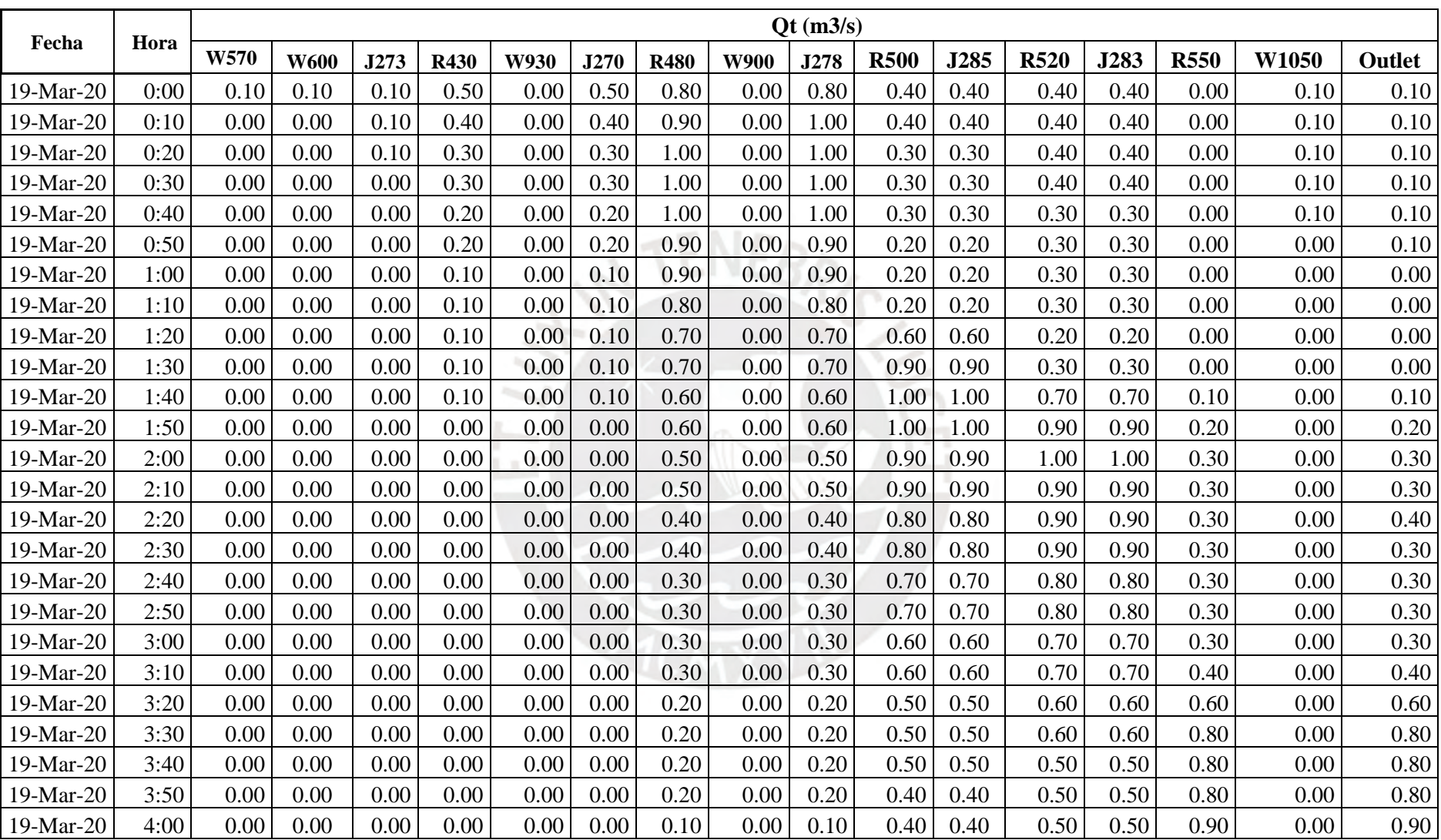

|           |       |      |             |      |             |      |      |             |             | Qt (m3/s) |             |      |             |      |             |       |          |
|-----------|-------|------|-------------|------|-------------|------|------|-------------|-------------|-----------|-------------|------|-------------|------|-------------|-------|----------|
| Fecha     | Hora  | W570 | <b>W600</b> | J273 | <b>R430</b> | W930 | J270 | <b>R480</b> | <b>W900</b> | J278      | <b>R500</b> | J285 | <b>R520</b> | J283 | <b>R550</b> | W1050 | Outlet   |
| 18-Mar-20 | 20:00 | 0.00 | 0.00        | 0.00 | 0.00        | 0.00 | 0.00 | 0.00        | 0.00        | 0.00      | 0.00        | 0.00 | 0.00        | 0.00 | 0.00        | 0.00  | 0.00     |
| 18-Mar-20 | 20:10 | 0.00 | 0.00        | 0.00 | 0.00        | 0.00 | 0.00 | 0.00        | 0.00        | 0.00      | 0.00        | 0.00 | 0.00        | 0.00 | 0.00        | 0.00  | 0.00     |
| 18-Mar-20 | 20:20 | 0.00 | 0.00        | 0.00 | 0.00        | 0.00 | 0.00 | 0.00        | 0.00        | 0.00      | 0.00        | 0.00 | 0.00        | 0.00 | 0.00        | 0.00  | 0.00     |
| 18-Mar-20 | 20:30 | 0.00 | 0.00        | 0.00 | 0.00        | 0.00 | 0.00 | 0.00        | 0.00        | 0.00      | 0.00        | 0.00 | 0.00        | 0.00 | 0.00        | 0.00  | 0.00     |
| 18-Mar-20 | 20:40 | 0.00 | 0.00        | 0.10 | 0.00        | 0.00 | 0.00 | 0.00        | 0.00        | 0.00      | 0.00        | 0.00 | 0.00        | 0.00 | 0.00        | 0.00  | 0.00     |
| 18-Mar-20 | 20:50 | 0.10 | 0.10        | 0.10 | 0.00        | 0.00 | 0.00 | 0.00        | 0.00        | 0.00      | 0.00        | 0.00 | 0.00        | 0.00 | 0.00        | 0.00  | $0.00\,$ |
| 18-Mar-20 | 21:00 | 0.10 | 0.10        | 0.20 | 0.00        | 0.10 | 0.10 | 0.00        | 0.10        | 0.10      | 0.00        | 0.00 | 0.00        | 0.00 | 0.00        | 0.00  | 0.00     |
| 18-Mar-20 | 21:10 | 0.30 | 0.20        | 0.50 | 0.00        | 0.20 | 0.20 | 0.00        | 0.10        | 0.20      | 0.00        | 0.00 | 0.00        | 0.00 | 0.00        | 0.10  | 0.10     |
| 18-Mar-20 | 21:20 | 0.50 | 0.30        | 0.80 | 0.00        | 0.40 | 0.50 | 0.00        | 0.30        | 0.30      | 0.00        | 0.00 | 0.00        | 0.00 | 0.00        | 0.30  | 0.30     |
| 18-Mar-20 | 21:30 | 0.80 | 0.50        | 1.30 | 0.10        | 0.80 | 0.80 | 0.00        | 0.60        | 0.60      | 0.00        | 0.00 | 0.00        | 0.00 | 0.00        | 0.50  | 0.50     |
| 18-Mar-20 | 21:40 | 1.10 | 0.80        | 1.90 | 0.10        | 1.00 | 1.10 | 0.00        | 0.80        | 0.90      | 0.00        | 0.00 | 0.00        | 0.00 | 0.00        | 0.70  | 0.70     |
| 18-Mar-20 | 21:50 | 1.40 | 1.00        | 2.30 | 0.30        | 1.10 | 1.40 | 0.00        | 1.00        | 1.10      | 0.00        | 0.00 | 0.00        | 0.00 | 0.00        | 1.00  | 1.00     |
| 18-Mar-20 | 22:00 | 1.50 | 1.10        | 2.60 | 0.60        | 1.10 | 1.70 | 0.00        | 1.20        | 1.20      | 0.00        | 0.00 | 0.00        | 0.00 | 0.00        | 1.20  | 1.20     |
| 18-Mar-20 | 22:10 | 1.60 | 1.20        | 2.70 | 1.50        | 1.00 | 2.50 | 0.00        | 1.20        | 1.20      | 0.00        | 0.00 | 0.00        | 0.00 | 0.00        | 1.40  | 1.40     |
| 18-Mar-20 | 22:20 | 1.50 | 1.10        | 2.60 | 2.20        | 0.80 | 3.00 | 0.00        | 1.10        | 1.10      | 0.10        | 0.10 | 0.00        | 0.00 | 0.00        | 1.50  | 1.50     |
| 18-Mar-20 | 22:30 | 1.40 | 1.10        | 2.40 | 2.50        | 0.70 | 3.20 | 0.00        | 1.00        | 1.00      | 0.10        | 0.10 | 0.00        | 0.00 | 0.00        | 1.50  | 1.50     |
| 18-Mar-20 | 22:40 | 1.20 | 0.90        | 2.10 | 2.70        | 0.50 | 3.20 | 0.00        | 0.80        | 0.80      | 0.30        | 0.30 | 0.10        | 0.10 | 0.00        | 1.40  | 1.40     |
| 18-Mar-20 | 22:50 | 1.00 | 0.80        | 1.70 | 2.60        | 0.40 | 3.00 | 0.10        | 0.60        | 0.70      | 0.60        | 0.60 | 0.20        | 0.20 | 0.00        | 1.20  | 1.20     |
| 18-Mar-20 | 23:00 | 0.80 | 0.60        | 1.40 | 2.50        | 0.30 | 2.70 | 0.30        | 0.50        | 0.90      | 0.90        | 0.90 | 0.30        | 0.30 | 0.00        | 1.10  | 1.10     |
| 18-Mar-20 | 23:10 | 0.60 | 0.50        | 1.10 | 2.20        | 0.20 | 2.40 | 1.00        | 0.40        | 1.40      | 1.00        | 1.00 | 0.70        | 0.70 | 0.00        | 0.90  | 0.90     |
| 18-Mar-20 | 23:20 | 0.50 | 0.40        | 0.90 | 1.90        | 0.10 | 2.00 | 1.70        | 0.30        | 2.00      | 1.10        | 1.10 | 0.90        | 0.90 | 0.00        | 0.70  | 0.70     |
| 18-Mar-20 | 23:30 | 0.30 | 0.30        | 0.70 | 1.60        | 0.10 | 1.70 | 2.20        | 0.20        | 2.40      | 1.00        | 1.00 | 1.00        | 1.00 | 0.00        | 0.60  | 0.60     |
| 18-Mar-20 | 23:40 | 0.30 | 0.20        | 0.50 | 1.30        | 0.10 | 1.40 | 2.50        | 0.20        | 2.70      | 1.00        | 1.00 | 1.00        | 1.00 | 0.00        | 0.50  | 0.50     |
| 18-Mar-20 | 23:50 | 0.20 | 0.20        | 0.40 | 1.10        | 0.00 | 1.20 | 2.60        | 0.10        | 2.70      | 0.90        | 0.90 | 1.00        | 1.00 | 0.00        | 0.40  | 0.40     |

Tabla E 20 Tabulación de los Hidrogramas de la Quebrada San Antonio de Pedregal para Tr= 20 años

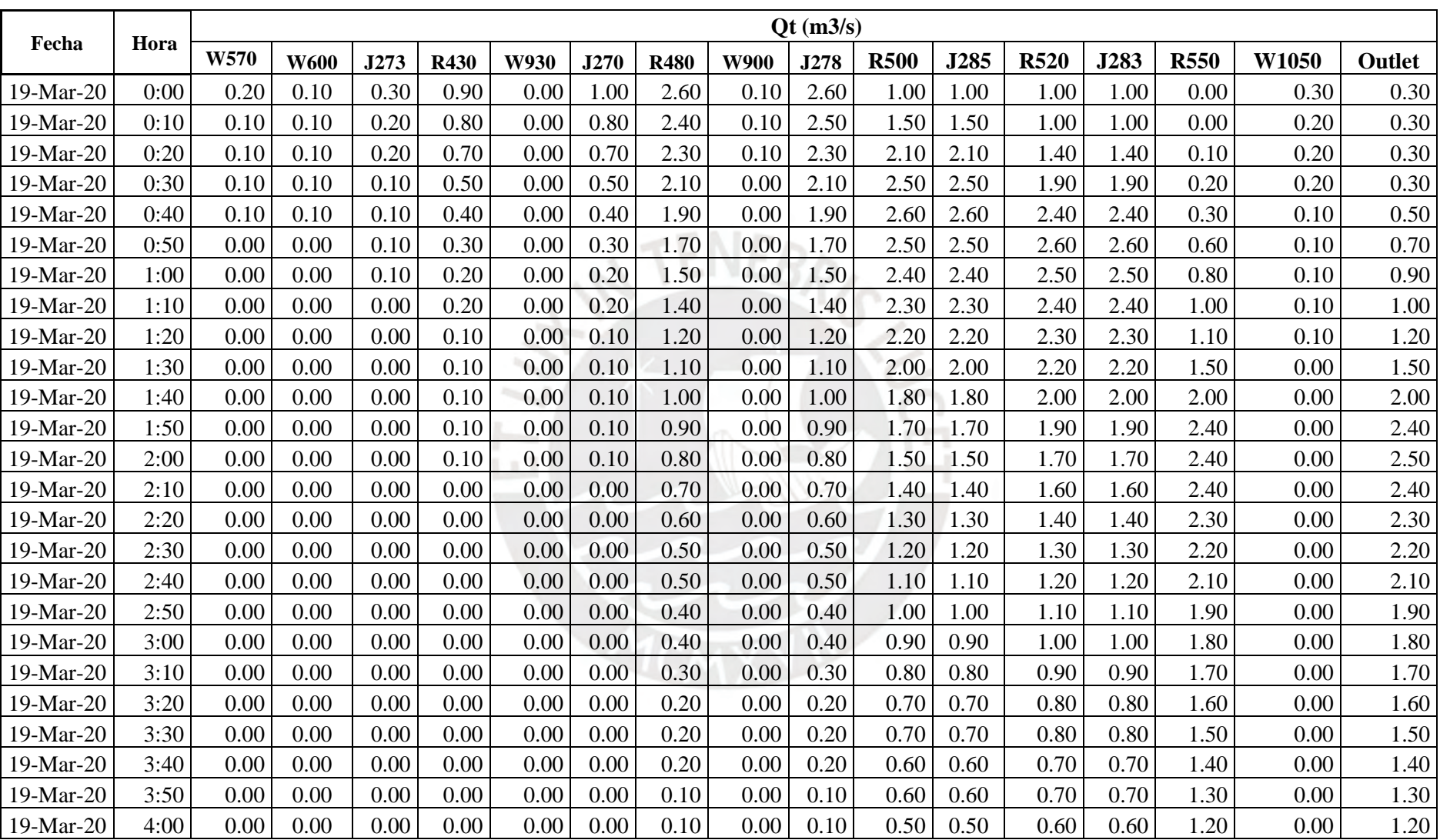

|           |       |      |             |      |             |      |      |             |             | Qt (m3/s) |             |      |             |      |             |       |        |
|-----------|-------|------|-------------|------|-------------|------|------|-------------|-------------|-----------|-------------|------|-------------|------|-------------|-------|--------|
| Fecha     | Hora  | W570 | <b>W600</b> | J273 | <b>R430</b> | W930 | J270 | <b>R480</b> | <b>W900</b> | J278      | <b>R500</b> | J285 | <b>R520</b> | J283 | <b>R550</b> | W1050 | Outlet |
| 18-Mar-20 | 20:00 | 0.00 | 0.00        | 0.00 | 0.00        | 0.00 | 0.00 | 0.00        | 0.00        | 0.00      | 0.00        | 0.00 | 0.00        | 0.00 | 0.00        | 0.00  | 0.00   |
| 18-Mar-20 | 20:10 | 0.00 | 0.00        | 0.00 | 0.00        | 0.00 | 0.00 | 0.00        | 0.00        | 0.00      | 0.00        | 0.00 | 0.00        | 0.00 | 0.00        | 0.00  | 0.00   |
| 18-Mar-20 | 20:20 | 0.00 | 0.00        | 0.00 | 0.00        | 0.00 | 0.00 | 0.00        | 0.00        | 0.00      | 0.00        | 0.00 | 0.00        | 0.00 | 0.00        | 0.00  | 0.00   |
| 18-Mar-20 | 20:30 | 0.00 | 0.00        | 0.00 | 0.00        | 0.00 | 0.00 | 0.00        | 0.00        | 0.00      | 0.00        | 0.00 | 0.00        | 0.00 | 0.00        | 0.00  | 0.00   |
| 18-Mar-20 | 20:40 | 0.00 | 0.00        | 0.10 | 0.00        | 0.00 | 0.00 | 0.00        | 0.00        | 0.00      | 0.00        | 0.00 | 0.00        | 0.00 | 0.00        | 0.00  | 0.00   |
| 18-Mar-20 | 20:50 | 0.10 | 0.10        | 0.10 | 0.00        | 0.00 | 0.10 | 0.00        | 0.00        | 0.00      | 0.00        | 0.00 | 0.00        | 0.00 | 0.00        | 0.00  | 0.00   |
| 18-Mar-20 | 21:00 | 0.20 | 0.10        | 0.30 | 0.00        | 0.10 | 0.10 | 0.00        | 0.10        | 0.10      | 0.00        | 0.00 | 0.00        | 0.00 | 0.00        | 0.10  | 0.10   |
| 18-Mar-20 | 21:10 | 0.30 | 0.20        | 0.50 | 0.00        | 0.30 | 0.30 | 0.00        | 0.20        | 0.20      | 0.00        | 0.00 | 0.00        | 0.00 | 0.00        | 0.10  | 0.10   |
| 18-Mar-20 | 21:20 | 0.60 | 0.40        | 1.00 | 0.00        | 0.60 | 0.60 | 0.00        | 0.40        | 0.40      | 0.00        | 0.00 | 0.00        | 0.00 | 0.00        | 0.30  | 0.30   |
| 18-Mar-20 | 21:30 | 1.00 | 0.70        | 1.70 | 0.10        | 1.00 | 1.10 | 0.00        | 0.70        | 0.70      | 0.00        | 0.00 | 0.00        | 0.00 | 0.00        | 0.60  | 0.60   |
| 18-Mar-20 | 21:40 | 1.40 | 1.00        | 2.40 | 0.20        | 1.30 | 1.50 | 0.00        | 1.10        | 1.10      | 0.00        | 0.00 | 0.00        | 0.00 | 0.00        | 0.90  | 0.90   |
| 18-Mar-20 | 21:50 | 1.80 | 1.30        | 3.10 | 0.40        | 1.40 | 1.80 | 0.00        | 1.40        | 1.40      | 0.00        | 0.00 | 0.00        | 0.00 | 0.00        | 1.30  | 1.30   |
| 18-Mar-20 | 22:00 | 2.00 | 1.40        | 3.50 | 1.00        | 1.40 | 2.40 | 0.00        | 1.50        | 1.50      | 0.00        | 0.00 | 0.00        | 0.00 | 0.00        | 1.60  | 1.60   |
| 18-Mar-20 | 22:10 | 2.10 | 1.50        | 3.60 | 2.20        | 1.30 | 3.40 | 0.00        | 1.50        | 1.50      | 0.10        | 0.10 | 0.00        | 0.00 | 0.00        | 1.80  | 1.80   |
| 18-Mar-20 | 22:20 | 2.00 | 1.50        | 3.50 | 3.00        | 1.00 | 4.00 | 0.00        | 1.40        | 1.40      | 0.10        | 0.10 | 0.00        | 0.00 | 0.00        | 1.90  | 1.90   |
| 18-Mar-20 | 22:30 | 1.80 | 1.40        | 3.30 | 3.40        | 0.80 | 4.30 | 0.10        | 1.20        | 1.30      | 0.30        | 0.30 | 0.10        | 0.10 | 0.00        | 1.80  | 1.80   |
| 18-Mar-20 | 22:40 | 1.50 | 1.30        | 2.80 | 3.60        | 0.60 | 4.20 | 0.10        | 1.00        | 1.10      | 0.60        | 0.60 | 0.20        | 0.20 | 0.00        | 1.70  | 1.70   |
| 18-Mar-20 | 22:50 | 1.30 | 1.10        | 2.30 | 3.50        | 0.50 | 3.90 | 0.50        | 0.80        | 1.30      | 1.00        | 1.00 | 0.40        | 0.40 | 0.00        | 1.60  | 1.60   |
| 18-Mar-20 | 23:00 | 1.00 | 0.90        | 1.90 | 3.20        | 0.30 | 3.50 | 1.30        | 0.60        | 1.90      | 1.30        | 1.30 | 0.80        | 0.80 | 0.00        | 1.30  | 1.30   |
| 18-Mar-20 | 23:10 | 0.80 | 0.70        | 1.50 | 2.80        | 0.20 | 3.00 | 2.20        | 0.50        | 2.70      | 1.40        | 1.40 | 1.20        | 1.20 | 0.00        | 1.10  | 1.10   |
| 18-Mar-20 | 23:20 | 0.60 | 0.50        | 1.20 | 2.40        | 0.20 | 2.60 | 2.90        | 0.40        | 3.20      | 1.40        | 1.40 | 1.30        | 1.30 | 0.00        | 0.90  | 0.90   |
| 18-Mar-20 | 23:30 | 0.50 | 0.40        | 0.90 | 2.00        | 0.10 | 2.10 | 3.30        | 0.30        | 3.60      | 1.30        | 1.30 | 1.40        | 1.40 | 0.00        | 0.70  | 0.70   |
| 18-Mar-20 | 23:40 | 0.40 | 0.30        | 0.70 | 1.70        | 0.10 | 1.80 | 3.50        | 0.20        | 3.70      | 1.40        | 1.40 | 1.40        | 1.40 | 0.00        | 0.60  | 0.60   |
| 18-Mar-20 | 23:50 | 0.30 | 0.20        | 0.50 | 1.40        | 0.10 | 1.50 | 3.40        | 0.20        | 3.60      | 1.80        | 1.80 | 1.40        | 1.40 | 0.00        | 0.50  | 0.50   |

Tabla E 21 Tabulación de los Hidrogramas de la Quebrada San Antonio de Pedregal para Tr= 25 años

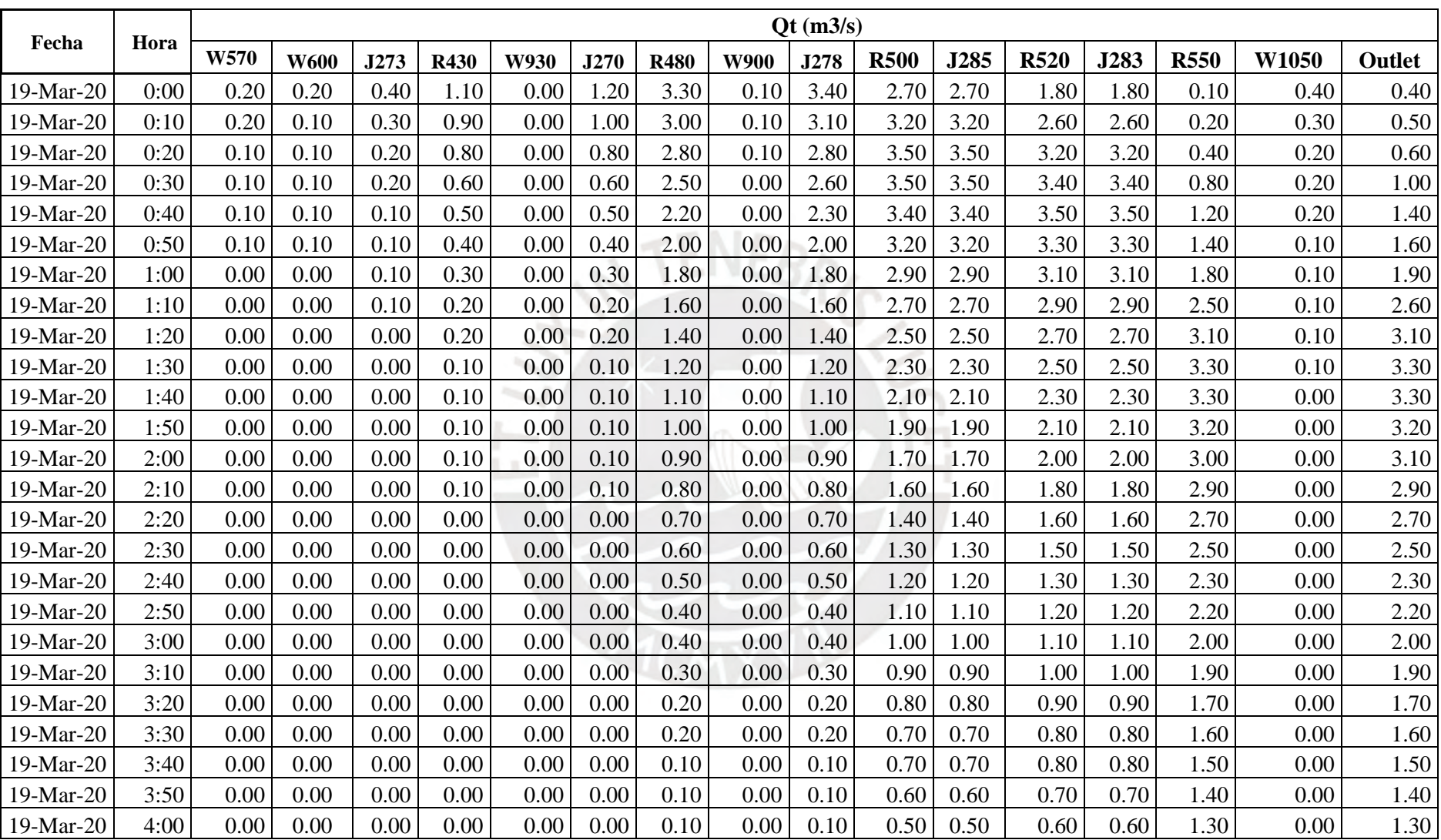

|           |       |      |             |      |             |      |      |             |             | Qt (m3/s) |             |      |             |      |             |       |          |
|-----------|-------|------|-------------|------|-------------|------|------|-------------|-------------|-----------|-------------|------|-------------|------|-------------|-------|----------|
| Fecha     | Hora  | W570 | <b>W600</b> | J273 | <b>R430</b> | W930 | J270 | <b>R480</b> | <b>W900</b> | J278      | <b>R500</b> | J285 | <b>R520</b> | J283 | <b>R550</b> | W1050 | Outlet   |
| 18-Mar-20 | 20:00 | 0.00 | 0.00        | 0.00 | 0.00        | 0.00 | 0.00 | 0.00        | 0.00        | 0.00      | 0.00        | 0.00 | 0.00        | 0.00 | 0.00        | 0.00  | 0.00     |
| 18-Mar-20 | 20:10 | 0.00 | 0.00        | 0.00 | 0.00        | 0.00 | 0.00 | 0.00        | 0.00        | 0.00      | 0.00        | 0.00 | 0.00        | 0.00 | 0.00        | 0.00  | 0.00     |
| 18-Mar-20 | 20:20 | 0.00 | 0.00        | 0.00 | 0.00        | 0.00 | 0.00 | 0.00        | 0.00        | 0.00      | 0.00        | 0.00 | 0.00        | 0.00 | 0.00        | 0.00  | 0.00     |
| 18-Mar-20 | 20:30 | 0.00 | 0.00        | 0.00 | 0.00        | 0.00 | 0.00 | 0.00        | 0.00        | 0.00      | 0.00        | 0.00 | 0.00        | 0.00 | 0.00        | 0.00  | 0.00     |
| 18-Mar-20 | 20:40 | 0.10 | 0.00        | 0.10 | 0.00        | 0.00 | 0.00 | 0.00        | 0.00        | 0.00      | 0.00        | 0.00 | 0.00        | 0.00 | 0.00        | 0.00  | 0.00     |
| 18-Mar-20 | 20:50 | 0.10 | 0.10        | 0.20 | 0.00        | 0.10 | 0.10 | 0.00        | 0.00        | 0.00      | 0.00        | 0.00 | 0.00        | 0.00 | 0.00        | 0.00  | $0.00\,$ |
| 18-Mar-20 | 21:00 | 0.20 | 0.10        | 0.40 | 0.00        | 0.10 | 0.20 | 0.00        | 0.10        | 0.10      | 0.00        | 0.00 | 0.00        | 0.00 | 0.00        | 0.10  | 0.10     |
| 18-Mar-20 | 21:10 | 0.50 | 0.40        | 0.90 | 0.10        | 0.50 | 0.50 | 0.00        | 0.30        | 0.30      | 0.00        | 0.00 | 0.00        | 0.00 | 0.00        | 0.30  | 0.30     |
| 18-Mar-20 | 21:20 | 1.10 | 0.70        | 1.90 | 0.10        | 1.10 | 1.20 | 0.00        | 0.80        | 0.80      | 0.00        | 0.00 | 0.00        | 0.00 | 0.00        | 0.60  | 0.60     |
| 18-Mar-20 | 21:30 | 2.00 | 1.30        | 3.30 | 0.20        | 2.00 | 2.20 | 0.00        | 1.40        | 1.40      | 0.00        | 0.00 | 0.00        | 0.00 | 0.00        | 1.10  | 1.10     |
| 18-Mar-20 | 21:40 | 3.00 | 2.10        | 5.10 | 0.50        | 2.60 | 3.10 | 0.00        | 2.20        | 2.20      | 0.00        | 0.00 | 0.00        | 0.00 | 0.00        | 1.80  | 1.80     |
| 18-Mar-20 | 21:50 | 3.90 | 2.70        | 6.60 | 1.40        | 2.80 | 4.20 | 0.00        | 2.60        | 2.70      | 0.10        | 0.10 | 0.00        | 0.00 | 0.00        | 2.50  | 2.50     |
| 18-Mar-20 | 22:00 | 4.40 | 3.10        | 7.50 | 3.60        | 2.70 | 6.30 | 0.00        | 2.90        | 2.90      | 0.30        | 0.30 | 0.10        | 0.10 | 0.00        | 3.00  | 3.00     |
| 18-Mar-20 | 22:10 | 4.50 | 3.30        | 7.80 | 5.80        | 2.40 | 8.10 | 0.10        | 2.90        | 3.00      | 0.60        | 0.60 | 0.20        | 0.20 | 0.00        | 3.30  | 3.30     |
| 18-Mar-20 | 22:20 | 4.30 | 3.30        | 7.60 | 7.10        | 1.90 | 9.00 | 0.30        | 2.70        | 2.90      | 1.00        | 1.00 | 0.50        | 0.50 | 0.00        | 3.50  | 3.50     |
| 18-Mar-20 | 22:30 | 3.90 | 3.10        | 7.00 | 7.70        | 1.50 | 9.20 | 1.20        | 2.30        | 3.40      | 1.70        | 1.70 | 1.00        | 1.00 | 0.00        | 3.40  | 3.40     |
| 18-Mar-20 | 22:40 | 3.30 | 2.70        | 6.00 | 7.60        | 1.20 | 8.80 | 3.00        | 1.90        | 4.80      | 2.40        | 2.40 | 1.60        | 1.60 | 0.00        | 3.20  | 3.20     |
| 18-Mar-20 | 22:50 | 2.70 | 2.20        | 4.90 | 7.20        | 0.80 | 8.00 | 4.90        | 1.50        | 6.40      | 2.80        | 2.80 | 2.30        | 2.30 | 0.00        | 2.80  | 2.80     |
| 18-Mar-20 | 23:00 | 2.10 | 1.80        | 3.90 | 6.40        | 0.60 | 7.00 | 6.30        | 1.20        | 7.50      | 3.20        | 3.20 | 2.80        | 2.80 | 0.00        | 2.40  | 2.40     |
| 18-Mar-20 | 23:10 | 1.70 | 1.40        | 3.10 | 5.50        | 0.40 | 5.90 | 7.20        | 0.90        | 8.10      | 4.00        | 4.00 | 3.40        | 3.40 | 0.10        | 2.00  | 2.00     |
| 18-Mar-20 | 23:20 | 1.30 | 1.10        | 2.40 | 4.60        | 0.30 | 4.80 | 7.50        | 0.70        | 8.20      | 5.40        | 5.40 | 4.30        | 4.30 | 0.20        | 1.60  | 1.80     |
| 18-Mar-20 | 23:30 | 1.00 | 0.90        | 1.80 | 3.80        | 0.20 | 4.00 | 7.40        | 0.50        | 7.90      | 6.80        | 6.80 | 5.70        | 5.70 | 0.50        | 1.30  | 1.80     |
| 18-Mar-20 | 23:40 | 0.70 | 0.70        | 1.40 | 3.10        | 0.10 | 3.20 | 7.00        | 0.40        | 7.40      | 7.60        | 7.60 | 6.90        | 6.90 | 1.10        | 1.00  | 2.10     |
| 18-Mar-20 | 23:50 | 0.60 | 0.50        | 1.10 | 2.50        | 0.10 | 2.60 | 6.50        | 0.30        | 6.70      | 7.90        | 7.90 | 7.60        | 7.60 | 2.00        | 0.80  | 2.80     |

Tabla E 22 Tabulación de los Hidrogramas de la Quebrada San Antonio de Pedregal para Tr= 50 años

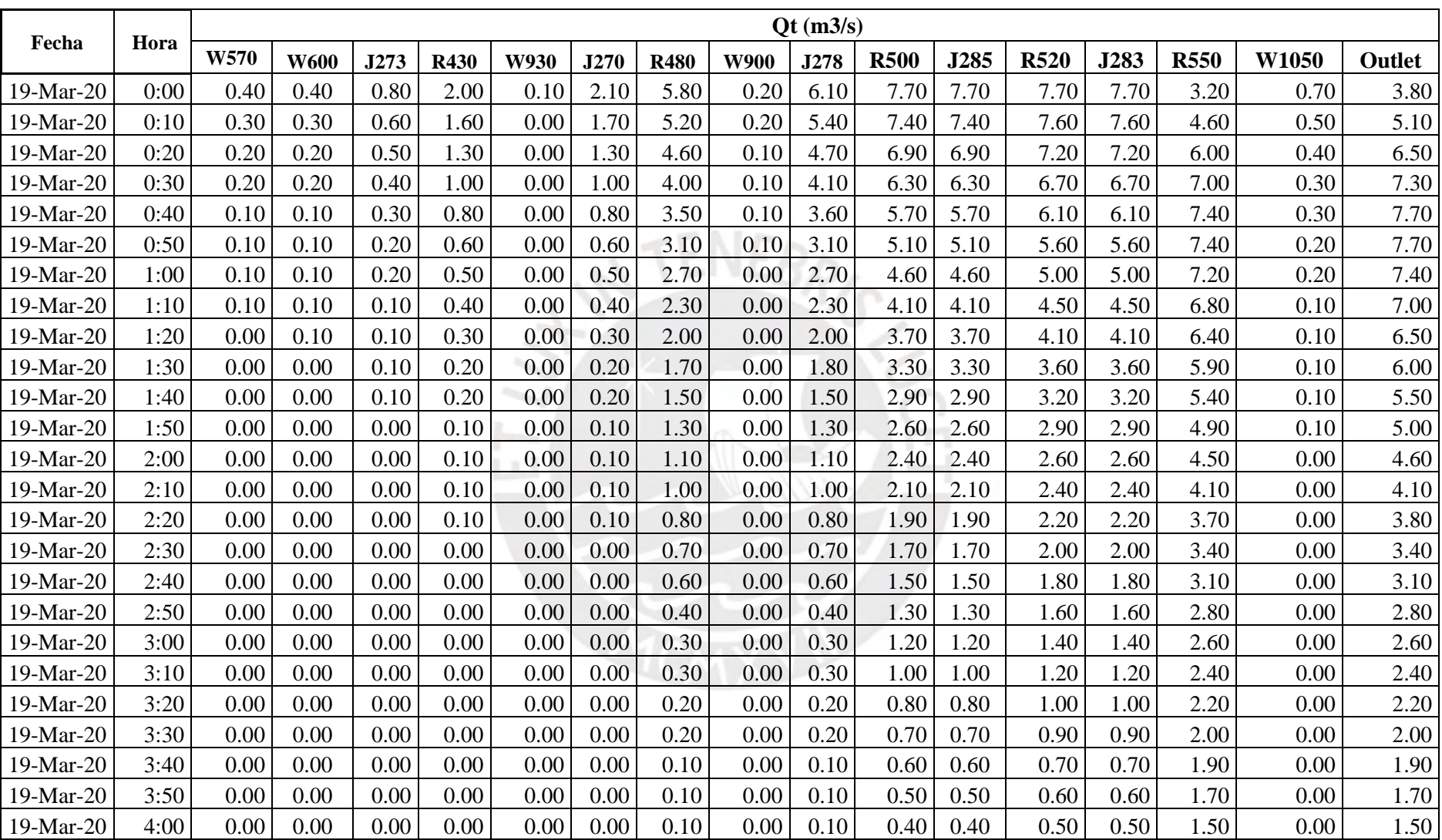

|           |       |      |             |       |             |             |       |             |             | Qt (m3/s) |             |       |             |       |             |       |        |
|-----------|-------|------|-------------|-------|-------------|-------------|-------|-------------|-------------|-----------|-------------|-------|-------------|-------|-------------|-------|--------|
| Fecha     | Hora  | W570 | <b>W600</b> | J273  | <b>R430</b> | <b>W930</b> | J270  | <b>R480</b> | <b>W900</b> | J278      | <b>R500</b> | J285  | <b>R520</b> | J283  | <b>R550</b> | W1050 | Outlet |
| 18-Mar-20 | 20:00 | 0.00 | 0.00        | 0.00  | 0.00        | 0.00        | 0.00  | 0.00        | 0.00        | 0.00      | 0.00        | 0.00  | 0.00        | 0.00  | 0.00        | 0.00  | 0.00   |
| 18-Mar-20 | 20:10 | 0.00 | 0.00        | 0.00  | 0.00        | 0.00        | 0.00  | 0.00        | 0.00        | 0.00      | 0.00        | 0.00  | 0.00        | 0.00  | 0.00        | 0.00  | 0.00   |
| 18-Mar-20 | 20:20 | 0.00 | 0.00        | 0.00  | 0.00        | 0.00        | 0.00  | 0.00        | 0.00        | 0.00      | 0.00        | 0.00  | 0.00        | 0.00  | 0.00        | 0.00  | 0.00   |
| 18-Mar-20 | 20:30 | 0.00 | 0.00        | 0.10  | 0.00        | 0.00        | 0.00  | 0.00        | 0.00        | 0.00      | 0.00        | 0.00  | 0.00        | 0.00  | 0.00        | 0.00  | 0.00   |
| 18-Mar-20 | 20:40 | 0.10 | 0.10        | 0.10  | 0.00        | 0.00        | 0.10  | 0.00        | 0.00        | 0.00      | 0.00        | 0.00  | 0.00        | 0.00  | 0.00        | 0.00  | 0.00   |
| 18-Mar-20 | 20:50 | 0.10 | 0.10        | 0.20  | 0.00        | 0.10        | 0.10  | 0.00        | 0.10        | 0.10      | 0.00        | 0.00  | 0.00        | 0.00  | 0.00        | 0.00  | 0.00   |
| 18-Mar-20 | 21:00 | 0.30 | 0.20        | 0.50  | 0.00        | 0.20        | 0.30  | 0.00        | 0.20        | 0.20      | 0.00        | 0.00  | 0.00        | 0.00  | 0.00        | 0.10  | 0.10   |
| 18-Mar-20 | 21:10 | 0.90 | 0.60        | 1.50  | 0.10        | 0.80        | 0.90  | 0.00        | 0.60        | 0.60      | 0.00        | 0.00  | 0.00        | 0.00  | 0.00        | 0.40  | 0.40   |
| 18-Mar-20 | 21:20 | 2.00 | 1.30        | 3.40  | 0.20        | 2.00        | 2.20  | 0.00        | 1.40        | 1.40      | 0.00        | 0.00  | 0.00        | 0.00  | 0.00        | 1.00  | 1.00   |
| 18-Mar-20 | 21:30 | 3.70 | 2.50        | 6.20  | 0.50        | 3.50        | 4.00  | 0.00        | 2.50        | 2.50      | 0.10        | 0.10  | 0.00        | 0.00  | 0.00        | 1.90  | 1.90   |
| 18-Mar-20 | 21:40 | 5.70 | 3.90        | 9.60  | 1.50        | 4.50        | 6.00  | 0.00        | 3.70        | 3.80      | 0.20        | 0.20  | 0.10        | 0.10  | 0.00        | 3.00  | 3.00   |
| 18-Mar-20 | 21:50 | 7.30 | 5.10        | 12.30 | 4.30        | 4.80        | 9.20  | 0.10        | 4.50        | 4.60      | 0.50        | 0.50  | 0.20        | 0.20  | 0.00        | 4.10  | 4.10   |
| 18-Mar-20 | 22:00 | 8.10 | 5.80        | 14.00 | 8.60        | 4.50        | 13.20 | 0.20        | 4.90        | 5.10      | 1.10        | 1.10  | 0.50        | 0.50  | 0.00        | 5.00  | 5.00   |
| 18-Mar-20 | 22:10 | 8.30 | 6.20        | 14.50 | 11.90       | 3.90        | 15.80 | 0.80        | 4.80        | 5.60      | 2.10        | 2.10  | 1.20        | 1.20  | 0.00        | 5.50  | 5.50   |
| 18-Mar-20 | 22:20 | 7.90 | 6.10        | 14.00 | 13.70       | 3.10        | 16.90 | 3.30        | 4.40        | 7.70      | 3.30        | 3.30  | 2.20        | 2.20  | 0.00        | 5.70  | 5.70   |
| 18-Mar-20 | 22:30 | 7.10 | 5.60        | 12.70 | 14.30       | 2.50        | 16.70 | 6.90        | 3.80        | 10.60     | 4.50        | 4.50  | 3.40        | 3.40  | 0.00        | 5.50  | 5.60   |
| 18-Mar-20 | 22:40 | 5.90 | 4.80        | 10.70 | 13.80       | 1.90        | 15.70 | 10.10       | 3.00        | 13.20     | 5.90        | 5.90  | 4.80        | 4.80  | 0.10        | 5.10  | 5.30   |
| 18-Mar-20 | 22:50 | 4.80 | 4.00        | 8.70  | 12.60       | 1.30        | 13.90 | 12.50       | 2.40        | 14.90     | 8.10        | 8.10  | 6.50        | 6.50  | 0.30        | 4.50  | 4.80   |
| 18-Mar-20 | 23:00 | 3.80 | 3.20        | 7.00  | 10.90       | 0.90        | 11.90 | 13.70       | 1.90        | 15.60     | 10.90       | 10.90 | 8.90        | 8.90  | 0.80        | 3.80  | 4.50   |
| 18-Mar-20 | 23:10 | 3.00 | 2.60        | 5.50  | 9.20        | 0.70        | 9.80  | 13.90       | 1.40        | 15.40     | 13.20       | 13.20 | 11.60       | 11.60 | 1.60        | 3.10  | 4.70   |
| 18-Mar-20 | 23:20 | 2.30 | 2.00        | 4.30  | 7.60        | 0.50        | 8.00  | 13.50       | 1.10        | 14.50     | 14.60       | 14.60 | 13.60       | 13.60 | 3.10        | 2.50  | 5.60   |
| 18-Mar-20 | 23:30 | 1.70 | 1.60        | 3.30  | 6.20        | 0.30        | 6.50  | 12.50       | 0.80        | 13.40     | 15.00       | 15.00 | 14.60       | 14.60 | 5.70        | 2.10  | 7.70   |
| 18-Mar-20 | 23:40 | 1.30 | 1.20        | 2.50  | 5.00        | 0.20        | 5.20  | 11.40       | 0.60        | 12.00     | 14.60       | 14.60 | 14.70       | 14.70 | 8.80        | 1.70  | 10.40  |
| 18-Mar-20 | 23:50 | 1.00 | 0.90        | 1.90  | 4.00        | 0.20        | 4.20  | 10.20       | 0.50        | 10.60     | 13.80       | 13.80 | 14.30       | 14.30 | 11.50       | 1.30  | 12.80  |

Tabla E 23 Tabulación de los Hidrogramas de la Quebrada San Antonio de Pedregal para Tr= 100 años

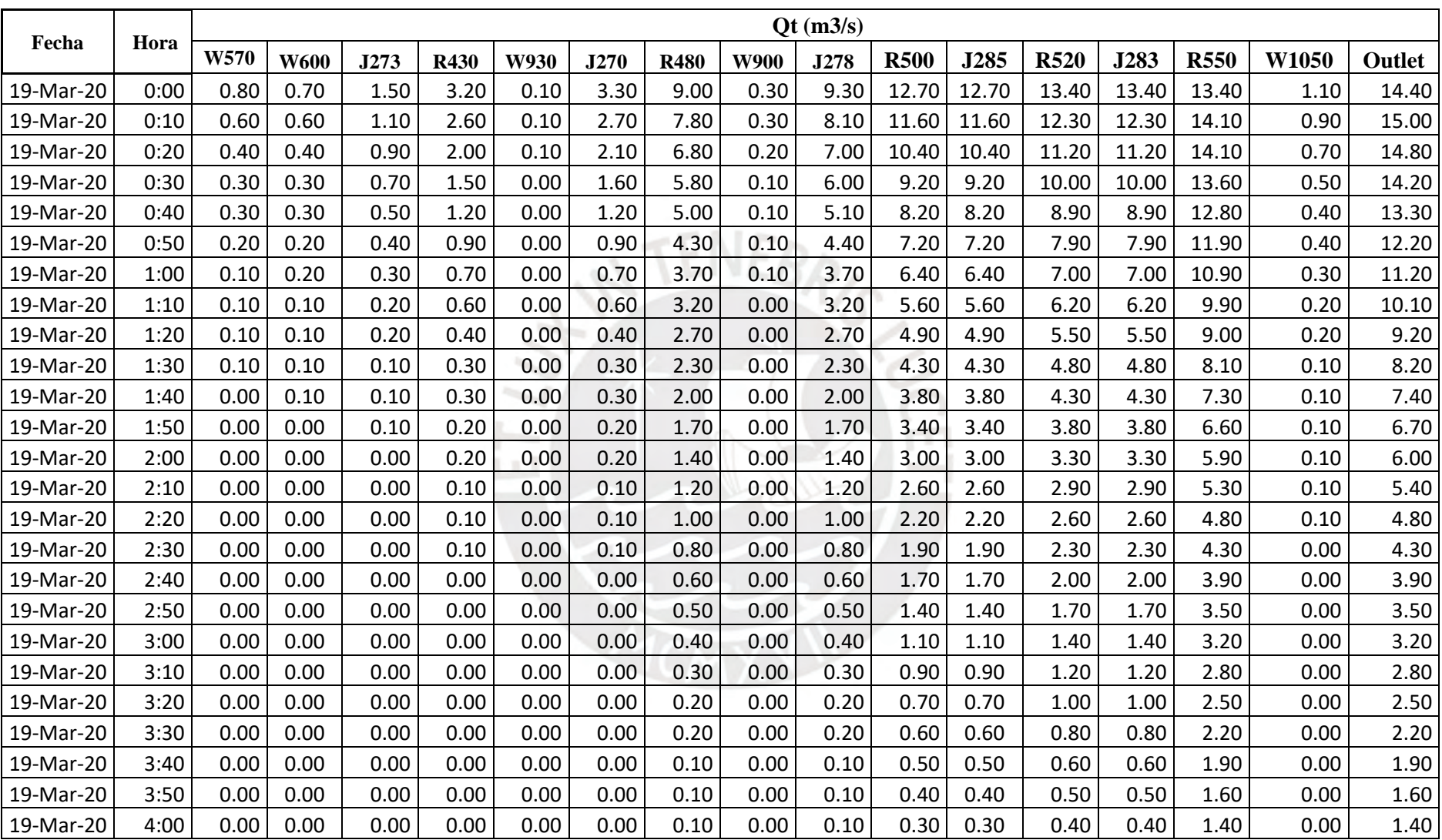

|           |       |       |             |       |             |             |       |             |             | $\mathbf{O}(\mathbf{m}^3/\mathbf{s})$ |             |       |             |       |             |       |        |
|-----------|-------|-------|-------------|-------|-------------|-------------|-------|-------------|-------------|---------------------------------------|-------------|-------|-------------|-------|-------------|-------|--------|
| Fecha     | Hora  | W570  | <b>W600</b> | J273  | <b>R430</b> | <b>W930</b> | J270  | <b>R480</b> | <b>W900</b> | J278                                  | <b>R500</b> | J285  | <b>R520</b> | J283  | <b>R550</b> | W1050 | Outlet |
| 18-Mar-20 | 20:00 | 0.00  | 0.00        | 0.00  | 0.00        | 0.00        | 0.00  | 0.00        | 0.00        | 0.00                                  | 0.00        | 0.00  | 0.00        | 0.00  | 0.00        | 0.00  | 0.00   |
| 18-Mar-20 | 20:10 | 0.00  | 0.00        | 0.00  | 0.00        | 0.00        | 0.00  | 0.00        | 0.00        | 0.00                                  | 0.00        | 0.00  | 0.00        | 0.00  | 0.00        | 0.00  | 0.00   |
| 18-Mar-20 | 20:20 | 0.00  | 0.00        | 0.00  | 0.00        | 0.00        | 0.00  | 0.00        | 0.00        | 0.00                                  | 0.00        | 0.00  | 0.00        | 0.00  | 0.00        | 0.00  | 0.00   |
| 18-Mar-20 | 20:30 | 0.00  | 0.00        | 0.10  | 0.00        | 0.00        | 0.00  | 0.00        | 0.00        | 0.00                                  | 0.00        | 0.00  | 0.00        | 0.00  | 0.00        | 0.00  | 0.00   |
| 18-Mar-20 | 20:40 | 0.10  | 0.10        | 0.20  | 0.00        | 0.10        | 0.10  | 0.00        | 0.00        | 0.00                                  | 0.00        | 0.00  | 0.00        | 0.00  | 0.00        | 0.00  | 0.00   |
| 18-Mar-20 | 20:50 | 0.20  | 0.10        | 0.30  | 0.00        | 0.10        | 0.10  | 0.00        | 0.10        | 0.10                                  | 0.00        | 0.00  | 0.00        | 0.00  | 0.00        | 0.10  | 0.10   |
| 18-Mar-20 | 21:00 | 0.50  | 0.30        | 0.80  | 0.10        | 0.40        | 0.40  | 0.00        | 0.30        | 0.30                                  | 0.00        | 0.00  | 0.00        | 0.00  | 0.00        | 0.20  | 0.20   |
| 18-Mar-20 | 21:10 | 1.50  | 1.00        | 2.50  | 0.20        | 1.40        | 1.50  | 0.00        | 0.90        | 0.90                                  | 0.00        | 0.00  | 0.00        | 0.00  | 0.00        | 0.70  | 0.70   |
| 18-Mar-20 | 21:20 | 3.40  | 2.30        | 5.70  | 0.40        | 3.20        | 3.60  | 0.00        | 2.20        | 2.20                                  | 0.10        | 0.10  | 0.00        | 0.00  | 0.00        | 1.60  | 1.60   |
| 18-Mar-20 | 21:30 | 6.40  | 4.20        | 10.60 | 1.30        | 5.60        | 6.80  | 0.00        | 4.00        | 4.00                                  | 0.20        | 0.20  | 0.10        | 0.10  | 0.00        | 2.90  | 2.90   |
| 18-Mar-20 | 21:40 | 9.70  | 6.60        | 16.30 | 3.60        | 7.10        | 10.70 | 0.10        | 5.90        | 6.00                                  | 0.50        | 0.50  | 0.20        | 0.20  | 0.00        | 4.70  | 4.70   |
| 18-Mar-20 | 21:50 | 12.20 | 8.60        | 20.80 | 9.80        | 7.50        | 17.20 | 0.40        | 7.10        | 7.40                                  | 1.20        | 1.20  | 0.60        | 0.60  | 0.00        | 6.40  | 6.40   |
| 18-Mar-20 | 22:00 | 13.50 | 9.80        | 23.30 | 16.10       | 7.00        | 23.10 | 1.60        | 7.50        | 9.10                                  | 2.60        | 2.60  | 1.40        | 1.40  | 0.00        | 7.60  | 7.70   |
| 18-Mar-20 | 22:10 | 13.70 | 10.30       | 24.00 | 19.90       | 5.90        | 25.80 | 5.50        | 7.40        | 12.90                                 | 4.60        | 4.60  | 2.90        | 2.90  | 0.00        | 8.40  | 8.40   |
| 18-Mar-20 | 22:20 | 13.00 | 9.90        | 23.00 | 22.70       | 4.70        | 27.40 | 11.10       | 6.70        | 17.80                                 | 7.20        | 7.20  | 5.20        | 5.20  | 0.10        | 8.60  | 8.70   |
| 18-Mar-20 | 22:30 | 11.50 | 9.10        | 20.60 | 23.50       | 3.70        | 27.20 | 16.30       | 5.70        | 22.00                                 | 10.70       | 10.70 | 8.30        | 8.30  | 0.30        | 8.30  | 8.60   |
| 18-Mar-20 | 22:40 | 9.40  | 7.80        | 17.20 | 22.70       | 2.80        | 25.40 | 20.20       | 4.50        | 24.80                                 | 15.50       | 15.50 | 12.50       | 12.50 | 0.80        | 7.70  | 8.50   |
| 18-Mar-20 | 22:50 | 7.60  | 6.40        | 14.00 | 20.60       | 2.00        | 22.60 | 22.40       | 3.60        | 26.00                                 | 20.10       | 20.10 | 17.30       | 17.30 | 1.80        | 6.70  | 8.50   |
| 18-Mar-20 | 23:00 | 6.00  | 5.20        | 11.20 | 17.60       | 1.40        | 19.00 | 23.10       | 2.80        | 25.90                                 | 23.30       | 23.30 | 21.30       | 21.30 | 3.90        | 5.60  | 9.50   |
| 18-Mar-20 | 23:10 | 4.70  | 4.10        | 8.80  | 14.00       | 1.00        | 15.00 | 22.50       | 2.20        | 24.60                                 | 25.00       | 25.00 | 23.90       | 23.90 | 8.60        | 4.60  | 13.20  |
| 18-Mar-20 | 23:20 | 3.60  | 3.20        | 6.80  | 11.50       | 0.70        | 12.20 | 21.00       | 1.60        | 22.60                                 | 25.10       | 25.10 | 24.90       | 24.90 | 14.40       | 3.80  | 18.20  |
| 18-Mar-20 | 23:30 | 2.70  | 2.50        | 5.20  | 9.30        | 0.50        | 9.80  | 19.00       | 1.20        | 20.20                                 | 24.20       | 24.20 | 24.60       | 24.60 | 19.30       | 3.10  | 22.40  |
| 18-Mar-20 | 23:40 | 2.10  | 1.90        | 4.00  | 7.50        | 0.30        | 7.80  | 16.80       | 0.90        | 17.70                                 | 22.60       | 22.60 | 23.40       | 23.40 | 22.50       | 2.50  | 24.90  |
| 18-Mar-20 | 23:50 | 1.60  | 1.50        | 3.10  | 6.00        | 0.20        | 6.20  | 14.60       | 0.70        | 15.30                                 | 20.60       | 20.60 | 21.60       | 21.60 | 23.80       | 2.00  | 25.80  |

Tabla E 24 Tabulación de los Hidrogramas de la Quebrada San Antonio de Pedregal para Tr= 200 años
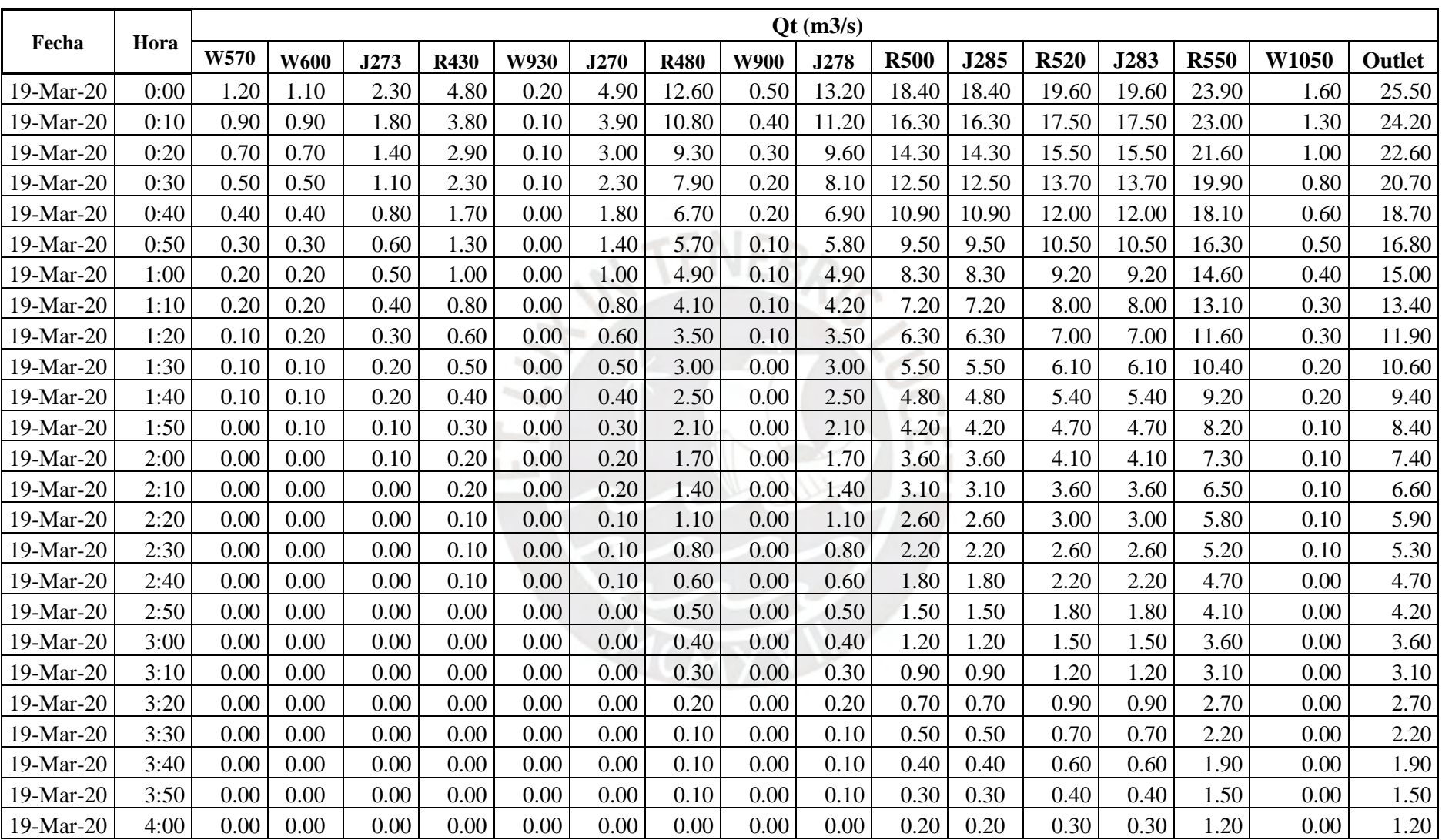

|           |       |       |             |       |             |             |       |             |             | Qt (m3/s) |             |       |             |       |             |       |          |
|-----------|-------|-------|-------------|-------|-------------|-------------|-------|-------------|-------------|-----------|-------------|-------|-------------|-------|-------------|-------|----------|
| Fecha     | Hora  | W570  | <b>W600</b> | J273  | <b>R430</b> | <b>W930</b> | J270  | <b>R480</b> | <b>W900</b> | J278      | <b>R500</b> | J285  | <b>R520</b> | J283  | <b>R550</b> | W1050 | Outlet   |
| 18-Mar-20 | 20:00 | 0.00  | 0.00        | 0.00  | 0.00        | 0.00        | 0.00  | 0.00        | 0.00        | 0.00      | 0.00        | 0.00  | 0.00        | 0.00  | 0.00        | 0.00  | 0.00     |
| 18-Mar-20 | 20:10 | 0.00  | 0.00        | 0.00  | 0.00        | 0.00        | 0.00  | 0.00        | 0.00        | 0.00      | 0.00        | 0.00  | 0.00        | 0.00  | 0.00        | 0.00  | $0.00\,$ |
| 18-Mar-20 | 20:20 | 0.00  | 0.00        | 0.00  | 0.00        | 0.00        | 0.00  | 0.00        | 0.00        | 0.00      | 0.00        | 0.00  | 0.00        | 0.00  | 0.00        | 0.00  | 0.00     |
| 18-Mar-20 | 20:30 | 0.10  | 0.00        | 0.10  | 0.00        | 0.00        | 0.10  | 0.00        | 0.00        | 0.00      | 0.00        | 0.00  | 0.00        | 0.00  | 0.00        | 0.00  | 0.00     |
| 18-Mar-20 | 20:40 | 0.10  | 0.10        | 0.20  | 0.00        | 0.10        | 0.10  | 0.00        | 0.10        | 0.10      | 0.00        | 0.00  | 0.00        | 0.00  | 0.00        | 0.00  | 0.00     |
| 18-Mar-20 | 20:50 | 0.20  | 0.20        | 0.40  | 0.00        | 0.20        | 0.20  | 0.00        | 0.10        | 0.10      | 0.00        | 0.00  | 0.00        | 0.00  | 0.00        | 0.10  | 0.10     |
| 18-Mar-20 | 21:00 | 0.80  | 0.50        | 1.30  | 0.10        | 0.70        | 0.80  | 0.00        | 0.50        | 0.50      | 0.00        | 0.00  | 0.00        | 0.00  | 0.00        | 0.40  | 0.40     |
| 18-Mar-20 | 21:10 | 2.70  | 1.80        | 4.50  | 0.20        | 2.40        | 2.60  | 0.00        | 1.60        | 1.70      | 0.10        | 0.10  | 0.00        | 0.00  | 0.00        | 1.20  | 1.20     |
| 18-Mar-20 | 21:20 | 6.20  | 4.10        | 10.30 | 0.60        | 5.60        | 6.20  | 0.10        | 3.70        | 3.80      | 0.20        | 0.20  | 0.10        | 0.10  | 0.00        | 2.70  | 2.70     |
| 18-Mar-20 | 21:30 | 11.50 | 7.60        | 19.10 | 2.40        | 9.30        | 11.70 | 0.20        | 6.70        | 6.90      | 0.70        | 0.70  | 0.30        | 0.30  | 0.00        | 4.80  | 4.90     |
| 18-Mar-20 | 21:40 | 17.40 | 11.80       | 29.20 | 9.50        | 11.70       | 21.20 | 0.60        | 9.70        | 10.30     | 1.70        | 1.70  | 0.90        | 0.90  | 0.00        | 7.60  | 7.60     |
| 18-Mar-20 | 21:50 | 21.60 | 15.10       | 36.70 | 18.70       | 12.20       | 30.80 | 2.10        | 11.60       | 13.70     | 3.70        | 3.70  | 2.20        | 2.20  | 0.00        | 10.30 | 10.40    |
| 18-Mar-20 | 22:00 | 23.60 | 17.10       | 40.70 | 30.90       | 11.20       | 42.00 | 8.50        | 12.20       | 20.70     | 6.80        | 6.80  | 4.50        | 4.50  | 0.10        | 12.30 | 12.40    |
| 18-Mar-20 | 22:10 | 23.70 | 17.80       | 41.50 | 37.90       | 9.30        | 47.30 | 18.30       | 11.80       | 30.20     | 12.00       | 12.00 | 8.60        | 8.60  | 0.30        | 13.30 | 13.60    |
| 18-Mar-20 | 22:20 | 22.20 | 17.10       | 39.30 | 40.80       | 7.30        | 48.20 | 28.10       | 10.60       | 38.70     | 20.00       | 20.00 | 15.30       | 15.30 | 0.90        | 13.60 | 14.50    |
| 18-Mar-20 | 22:30 | 19.40 | 15.50       | 34.90 | 40.30       | 5.70        | 46.00 | 35.30       | 8.90        | 44.20     | 29.50       | 29.50 | 24.40       | 24.40 | 2.20        | 13.10 | 15.30    |
| 18-Mar-20 | 22:40 | 15.80 | 13.10       | 28.90 | 37.40       | 4.30        | 41.70 | 39.40       | 7.10        | 46.50     | 37.60       | 37.60 | 33.50       | 33.50 | 5.10        | 12.00 | 17.10    |
| 18-Mar-20 | 22:50 | 12.70 | 10.70       | 23.40 | 33.00       | 3.10        | 36.10 | 40.50       | 5.60        | 46.10     | 42.80       | 42.80 | 40.10       | 40.10 | 12.30       | 10.50 | 22.80    |
| 18-Mar-20 | 23:00 | 10.00 | 8.60        | 18.60 | 27.60       | 2.20        | 29.80 | 39.30       | 4.40        | 43.70     | 44.90       | 44.90 | 43.70       | 43.70 | 23.20       | 8.70  | 31.90    |
| 18-Mar-20 | 23:10 | 7.80  | 6.80        | 14.70 | 23.60       | 1.50        | 25.10 | 36.60       | 3.30        | 40.00     | 44.30       | 44.30 | 44.30       | 44.30 | 32.80       | 7.10  | 39.90    |
| 18-Mar-20 | 23:20 | 6.00  | 5.30        | 11.30 | 19.20       | 1.10        | 20.30 | 33.10       | 2.50        | 35.60     | 42.10       | 42.10 | 42.90       | 42.90 | 39.10       | 5.80  | 44.90    |
| 18-Mar-20 | 23:30 | 4.50  | 4.10        | 8.70  | 14.70       | 0.70        | 15.40 | 29.30       | 1.90        | 31.20     | 38.70       | 38.70 | 40.20       | 40.20 | 42.10       | 4.70  | 46.80    |
| 18-Mar-20 | 23:40 | 3.40  | 3.20        | 6.60  | 11.70       | 0.50        | 12.20 | 25.40       | 1.40        | 26.80     | 34.90       | 34.90 | 36.70       | 36.70 | 42.40       | 3.80  | 46.20    |
| 18-Mar-20 | 23:50 | 2.60  | 2.50        | 5.10  | 9.30        | 0.40        | 9.60  | 21.70       | 1.10        | 22.80     | 30.90       | 30.90 | 32.90       | 32.90 | 41.10       | 3.00  | 44.10    |

Tabla E 25 Tabulación de los Hidrogramas de la Quebrada San Antonio de Pedregal para Tr= 500 años

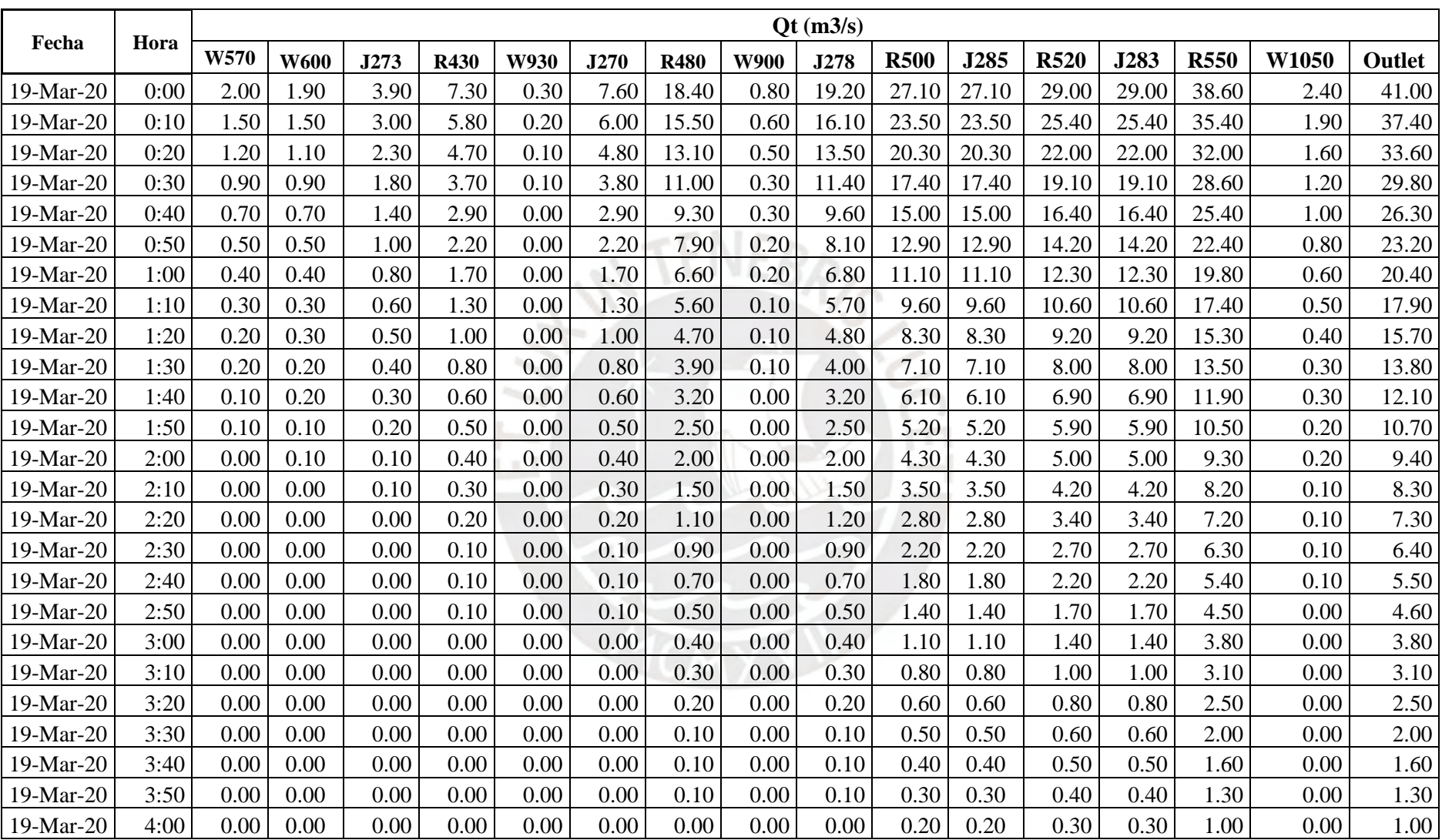

#### **Interpretación y análisis de resultados para un Tiempo de Retorno de 100 años**

En los resultados de la Tabla E23, se puede observar que la subcuenca W570, ubicada en la parte superior derecha de la quebrada, aporta una escorrentía máxima de 8.30 m $\frac{3}{s}$ , la cual se da aproximadamente a las 22:10 horas finalizando alrededor de las 02:00 horas. De la misma manera, se muestra que el caudal máximo que aporta la subcuenca W600, ubicada en la parte superior izquierda de la quebrada, es de  $6.20 \text{ m}^3/\text{s}$  y se da a la misma hora. Por tanto, con la suma de los caudales de ambas subcuencas, se obtuvo que la unión J273 suministra un caudal máximo de 14.50 m<sup>3</sup>/s a la misma hora, lo cual también se ve en la Figura E23.

Con el resultado de la unión J273 el programa procede a calcular la influencia del tránsito de avenidas en el tramo R430, reduciéndose a un caudal máximo de 14.30 m<sup>3</sup>/s que se da aproximadamente a las 22:30, es decir, 20 minutos después, como se visualiza también en la Figura E24. A su vez, se muestra que la escorrentía que aporta la subcuenca W930, ubicada en la parte centro izquierda de la quebrada, es de  $4.80 \text{ m}^3\text{/s}$  y se da aproximadamente a las 21:50. Cabe mencionar que los aportes del tramo R430 y de la Subcuenca W930 se sumaron para obtenerse el caudal de la unión J270, el cual tiene un valor máximo de 16.90 m<sup>3</sup>/s y se da aproximadamente a las 22:20 horas, como se muestra en la Figura E26.

Con el resultado de la unión J270, se calculó el tránsito de avenidas en el tramo R480, reduciéndose a un caudal máximo de 13.90 m $\frac{3}{s}$  que se da aproximadamente a las 23:10, es decir, 50 minutos después, como se muestra en la Figura E27. Incluyendo a lo mencionado, en la Figura E28, se muestra que la escorrentía máxima que aporta la subcuenca W900, ubicada en la parte media derecha de la quebrada, es de 4.90 m $\frac{3}{s}$ y se da a las 22:00. De igual manera, se sumaron los aportes del tramo R480 y de la Subcuenca

W900 para obtener el máximo caudal de la unión J278, el cual tiene un valor de 15.60 m<sup>3</sup> /s y se da a las 23:00, como se muestra en la Figura E29.

Con el resultado de la unión J278, se calculó el tránsito de avenidas en el tramo R500, reduciéndose a un caudal máximo de 15 m<sup>3</sup>/s que se da a las 23:30, es decir, 30 minutos después, como se muestra en la Figura E30. Para la unión J285, no hubo algún aporte adicional que del tramo R500, obteniéndose el mismo valor de los caudales, como se muestra en la Figura E31.

Seguidamente, se calculó el tránsito de avenidas en el tramo R520, reduciéndose a un caudal máximo de 14.70 m $\frac{3}{s}$  que se da a las 23:40, es decir, 10 minutos después, como se muestra en la Figura E32. De igual manera, para la unión J283, no hubo algún aporte adicional que del tramo R520, obteniéndose el mismo valor de los caudales, como se muestra en la Figura E33.

Para esos resultados, se calculó el tránsito de avenidas en el tramo R550, reduciéndose a un caudal máximo a 14.10 m $\frac{3}{s}$ y que se da a la 00:10 horas, es decir, 30 minutos después, como se muestra en la Figura E34. Adicionalmente, en la Figura E35 se muestra la escorrentía máxima que aporta la quinta y última subcuenca W1050, ubicada en la parte inferior de la quebrada, la cual tiene un valor de 5.70  $\text{m}^3\text{/s}$  y se da a las 22:20 horas.

Por último, en la Figura E36 se muestra los aportes del tramo R550 y de la Subcuenca W1050, lo particular de esta situación, es que primero recibe el caudal de la subcuenca, puesto que se da primero de acuerdo con las horas anteriormente mencionadas, razón por la cual llega a alcanzar un valor pico de 5.70  $m^3/s$  a las 22:20 horas y luego procede a decrecer, pero a las 22:40 horas, 20 minutos después, empieza a recibir el aporte del tramo R550, el cual contiene toda la escorrentía que proviene de la parte superior y media de la cuenca, ocasionando de esta manera que el caudal vuelva a aumentar obteniéndose así un valor máximo de 15 m $\frac{3}{s}$  que se da a lo 00:10 horas.

Este escenario varía dependiendo de los tiempos de retorno, en el caso de los tiempos cortos aparte de que se genera un menor caudal, la escorrentía toma mayor tiempo en recorrer toda la cuenca desde la parte superior, esto indica que no necesariamente en las 8 horas de control, llegará hasta el final de la trayectoria la totalidad del caudal, es posible que los aportes máximos requieran más tiempo en generarse, lo cual es conveniente si es que se quiere evitar el origen de un flujo de escombros.

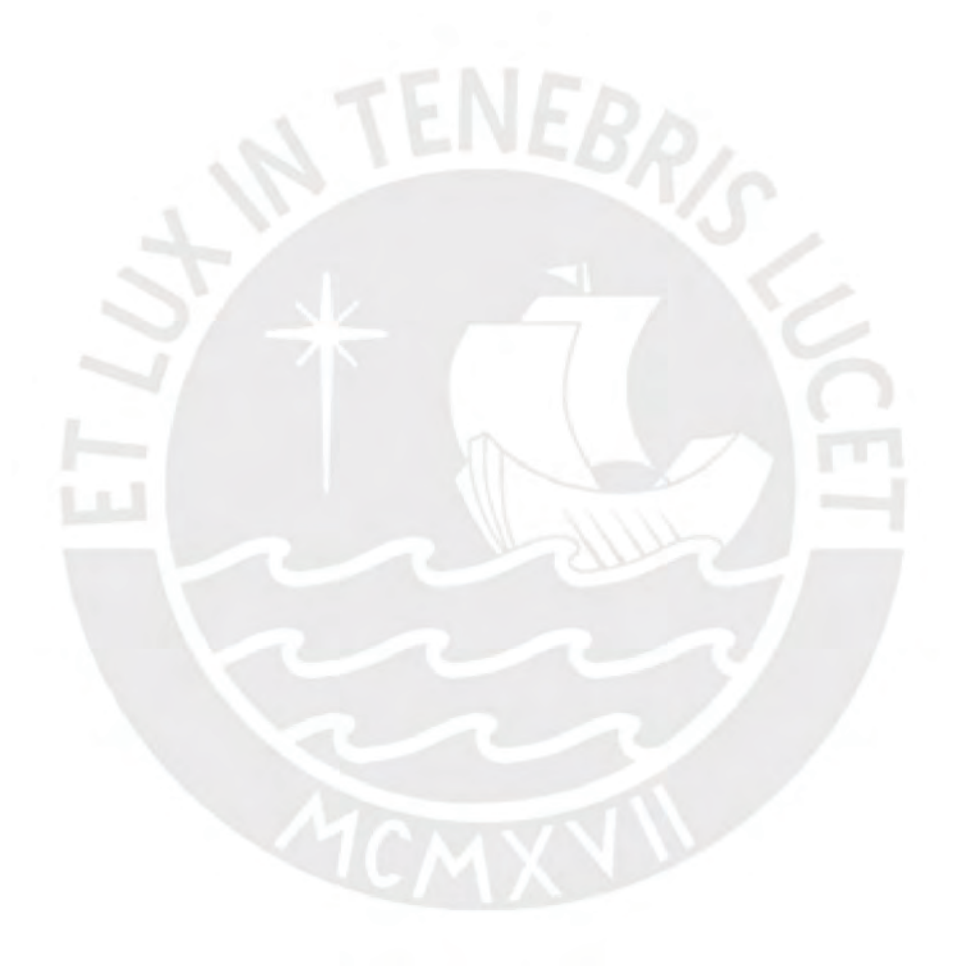

## **ANEXO F**

#### **MODELAMIENTO DE FLUJO DE ESCOMBROS - KANAKO 2D**

De acuerdo con el cauce principal y las zonas delimitadas, se consideraron los hidrogramas de la Subcuenca W570, la Unión J273, la Unión J270 y la Unión J278 como aquellos que intervienen en el origen del flujo de escombros y, si bien se elaboraron los hidrogramas de entrada de 8 horas como se observa en las Tablas F1 a la F4, por las limitaciones del software Kanako 2D, con respecto al tiempo de tormenta, se consideraron solo 9600 segundos para el modelamiento, cuyos datos de caudales para cada tiempo de retorno se encuentran tabulados desde la Tabla F5 a la Tabla F8.

|           |       | Ot (m3/s) Flujo de detritos |        |         |         |         |         |          |          |            |  |  |  |
|-----------|-------|-----------------------------|--------|---------|---------|---------|---------|----------|----------|------------|--|--|--|
| Fecha     | Hora  | $Tr=2$                      | $Tr=5$ | $Tr=10$ | $Tr=20$ | $Tr=25$ | $Tr=50$ | $Tr=100$ | $Tr=200$ | $Tr = 500$ |  |  |  |
| 18-Mar-20 | 20:00 | 0.000                       | 0.000  | 0.000   | 0.000   | 0.000   | 0.000   | 0.000    | 0.000    | 0.000      |  |  |  |
| 18-Mar-20 | 20:10 | 0.000                       | 0.000  | 0.000   | 0.000   | 0.000   | 0.000   | 0.000    | 0.000    | 0.000      |  |  |  |
| 18-Mar-20 | 20:20 | 0.000                       | 0.000  | 0.000   | 0.000   | 0.000   | 0.000   | 0.000    | 0.000    | 0.000      |  |  |  |
| 18-Mar-20 | 20:30 | 0.000                       | 0.000  | 0.000   | 0.000   | 0.000   | 0.000   | 0.000    | 0.000    | 0.182      |  |  |  |
| 18-Mar-20 | 20:40 | 0.000                       | 0.000  | 0.000   | 0.000   | 0.000   | 0.182   | 0.182    | 0.182    | 0.182      |  |  |  |
| 18-Mar-20 | 20:50 | 0.000                       | 0.000  | 0.182   | 0.182   | 0.182   | 0.182   | 0.182    | 0.364    | 0.364      |  |  |  |
| 18-Mar-20 | 21:00 | 0.000                       | 0.182  | 0.182   | 0.182   | 0.364   | 0.364   | 0.545    | 0.909    | 1.455      |  |  |  |
| 18-Mar-20 | 21:10 | 0.182                       | 0.182  | 0.364   | 0.545   | 0.545   | 0.909   | 1.636    | 2.727    | 4.909      |  |  |  |
| 18-Mar-20 | 21:20 | 0.182                       | 0.364  | 0.545   | 0.909   | 1.091   | 2.000   | 3.636    | 6.182    | 11.273     |  |  |  |
| 18-Mar-20 | 21:30 | 0.182                       | 0.545  | 0.909   | 1.455   | 1.818   | 3.636   | 6.727    | 11.636   | 20.909     |  |  |  |
| 18-Mar-20 | 21:40 | 0.364                       | 0.727  | 1.091   | 2.000   | 2.545   | 5.455   | 10.364   | 17.636   | 31.636     |  |  |  |
| 18-Mar-20 | 21:50 | 0.364                       | 0.727  | 1.273   | 2.545   | 3.273   | 7.091   | 13.273   | 22.182   | 39.273     |  |  |  |
| 18-Mar-20 | 22:00 | 0.364                       | 0.727  | 1.273   | 2.727   | 3.636   | 8.000   | 14.727   | 24.545   | 42.909     |  |  |  |

Tabla F 1 Caudal total del flujo de escombros para Subcuenca W570.

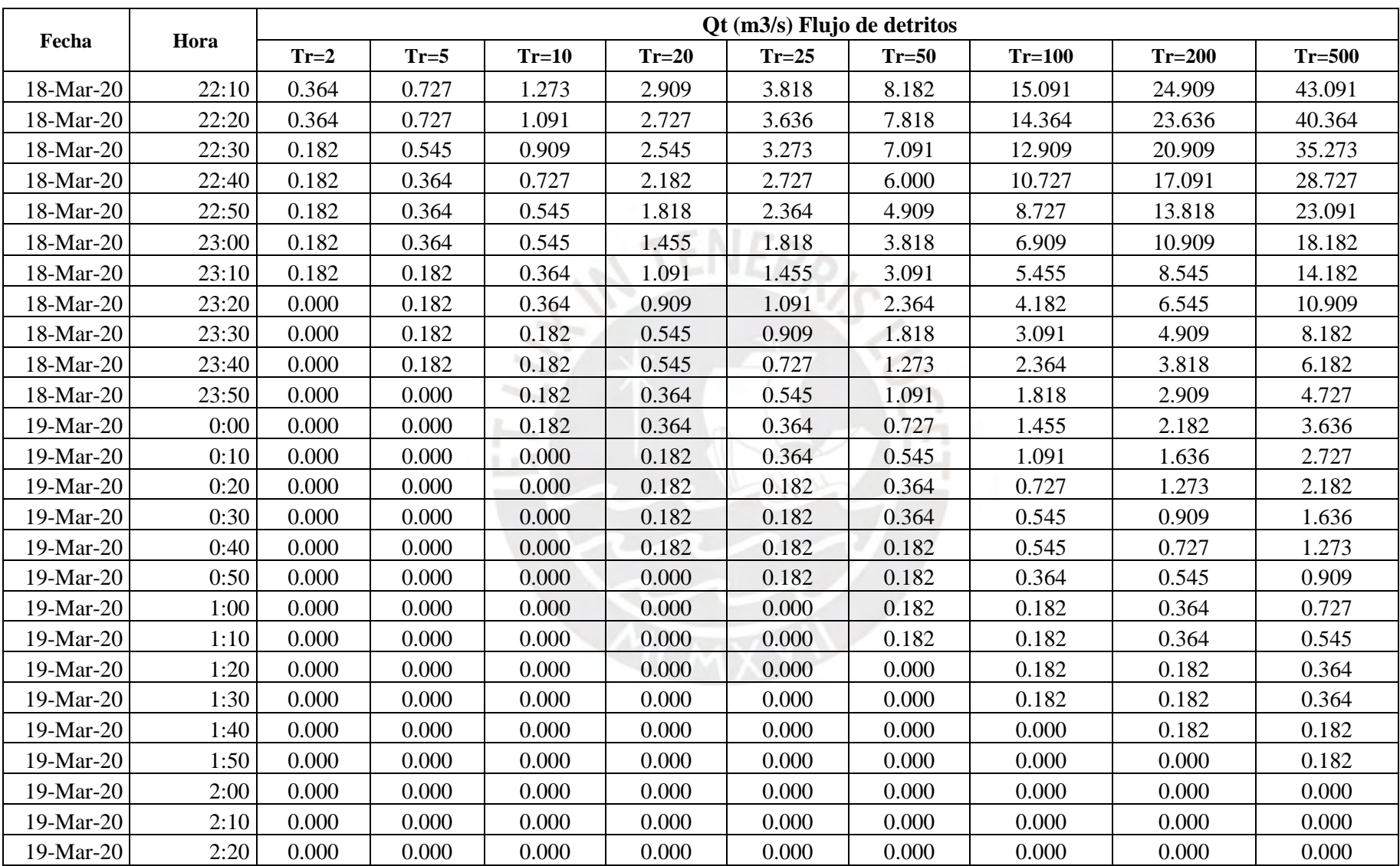

|             | Hora |        |        |         |         | Qt (m3/s) Flujo de detritos |         |          |          |          |
|-------------|------|--------|--------|---------|---------|-----------------------------|---------|----------|----------|----------|
| Fecha       |      | $Tr=2$ | $Tr=5$ | $Tr=10$ | $Tr=20$ | $Tr=25$                     | $Tr=50$ | $Tr=100$ | $Tr=200$ | $Tr=500$ |
| 19-Mar-20   | 2:30 | 0.000  | 0.000  | 0.000   | 0.000   | 0.000                       | 0.000   | 0.000    | 0.000    | 0.000    |
| 19-Mar-20   | 2:40 | 0.000  | 0.000  | 0.000   | 0.000   | 0.000                       | 0.000   | 0.000    | 0.000    | 0.000    |
| 19-Mar-20   | 2:50 | 0.000  | 0.000  | 0.000   | 0.000   | 0.000                       | 0.000   | 0.000    | 0.000    | 0.000    |
| $19-Mar-20$ | 3:00 | 0.000  | 0.000  | 0.000   | 0.000   | 0.000                       | 0.000   | 0.000    | 0.000    | 0.000    |
| 19-Mar-20   | 3:10 | 0.000  | 0.000  | 0.000   | 0.000   | 0.000                       | 0.000   | 0.000    | 0.000    | 0.000    |
| 19-Mar-20   | 3:20 | 0.000  | 0.000  | 0.000   | 0.000   | 0.000                       | 0.000   | 0.000    | 0.000    | 0.000    |
| 19-Mar-20   | 3:30 | 0.000  | 0.000  | 0.000   | 0.000   | 0.000                       | 0.000   | 0.000    | 0.000    | 0.000    |
| $19-Mar-20$ | 3:40 | 0.000  | 0.000  | 0.000   | 0.000   | 0.000                       | 0.000   | 0.000    | 0.000    | 0.000    |
| $19-Mar-20$ | 3:50 | 0.000  | 0.000  | 0.000   | 0.000   | 0.000                       | 0.000   | 0.000    | 0.000    | 0.000    |
| 19-Mar-20   | 4:00 | 0.000  | 0.000  | 0.000   | 0.000   | 0.000                       | 0.000   | 0.000    | 0.000    | 0.000    |

Tabla F 2 Caudal total del flujo de escombros para la Unión J273.

Police

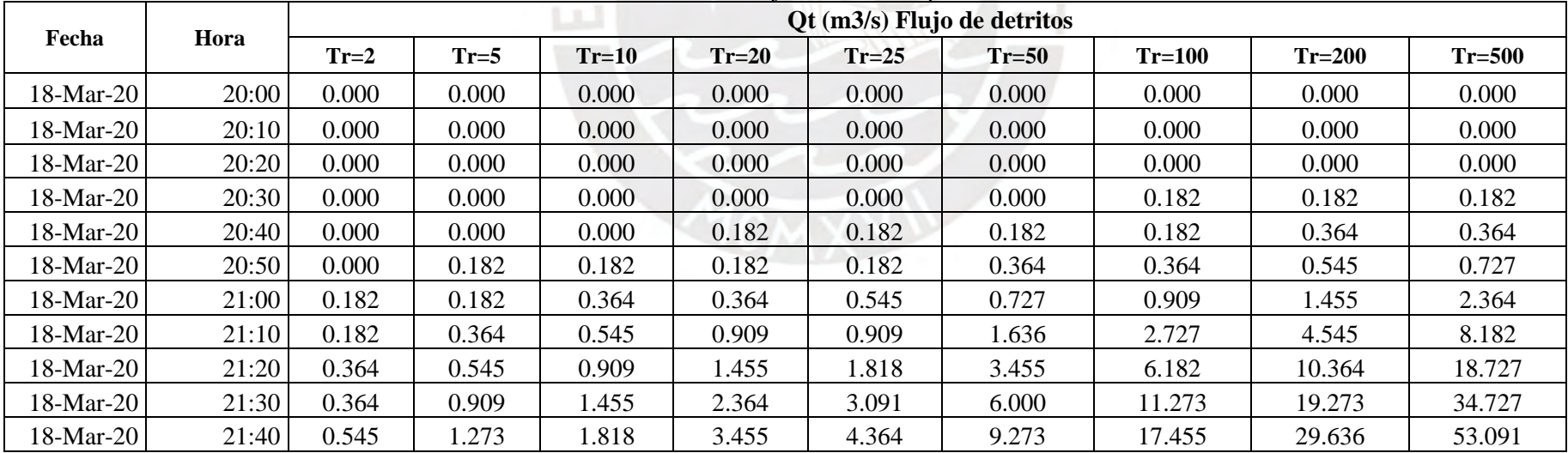

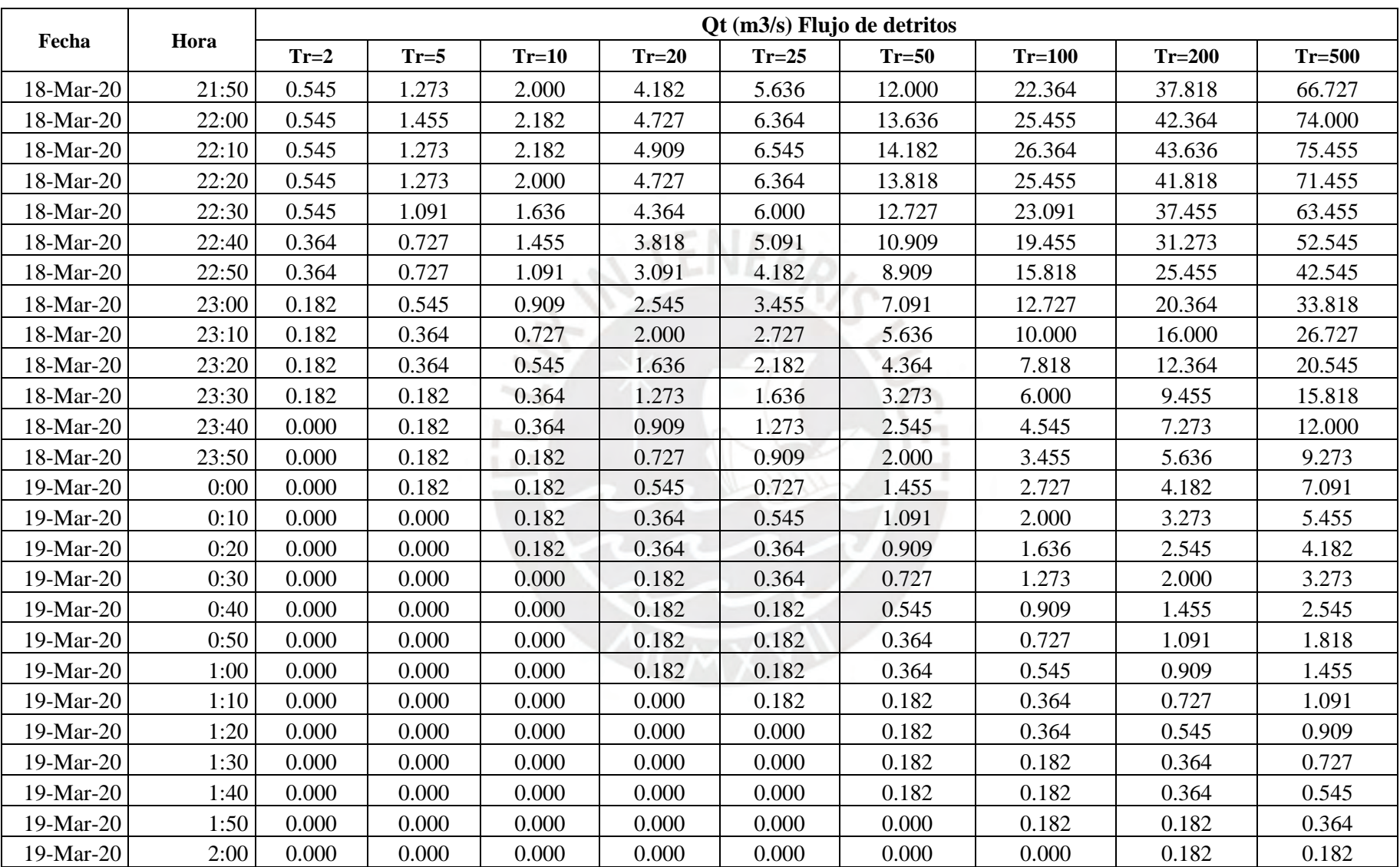

|             |      |        |        |         |         |         | Qt (m3/s) Flujo de detritos |          |          |          |
|-------------|------|--------|--------|---------|---------|---------|-----------------------------|----------|----------|----------|
| Fecha       | Hora | $Tr=2$ | $Tr=5$ | $Tr=10$ | $Tr=20$ | $Tr=25$ | $Tr=50$                     | $Tr=100$ | $Tr=200$ | $Tr=500$ |
| 19-Mar-20   | 2:10 | 0.000  | 0.000  | 0.000   | 0.000   | 0.000   | 0.000                       | 0.000    | 0.000    | 0.182    |
| 19-Mar-20   | 2:20 | 0.000  | 0.000  | 0.000   | 0.000   | 0.000   | 0.000                       | 0.000    | 0.000    | 0.000    |
| 19-Mar-20   | 2:30 | 0.000  | 0.000  | 0.000   | 0.000   | 0.000   | 0.000                       | 0.000    | 0.000    | 0.000    |
| 19-Mar-20   | 2:40 | 0.000  | 0.000  | 0.000   | 0.000   | 0.000   | 0.000                       | 0.000    | 0.000    | 0.000    |
| 19-Mar-20   | 2:50 | 0.000  | 0.000  | 0.000   | 0.000   | 0.000   | 0.000                       | 0.000    | 0.000    | 0.000    |
| 19-Mar-20   | 3:00 | 0.000  | 0.000  | 0.000   | 0.000   | 0.000   | 0.000                       | 0.000    | 0.000    | 0.000    |
| $19-Mar-20$ | 3:10 | 0.000  | 0.000  | 0.000   | 0.000   | 0.000   | 0.000                       | 0.000    | 0.000    | 0.000    |
| 19-Mar-20   | 3:20 | 0.000  | 0.000  | 0.000   | 0.000   | 0.000   | 0.000                       | 0.000    | 0.000    | 0.000    |
| 19-Mar-20   | 3:30 | 0.000  | 0.000  | 0.000   | 0.000   | 0.000   | 0.000                       | 0.000    | 0.000    | 0.000    |
| 19-Mar-20   | 3:40 | 0.000  | 0.000  | 0.000   | 0.000   | 0.000   | 0.000                       | 0.000    | 0.000    | 0.000    |
| 19-Mar-20   | 3:50 | 0.000  | 0.000  | 0.000   | 0.000   | 0.000   | 0.000                       | 0.000    | 0.000    | 0.000    |
| 19-Mar-20   | 4:00 | 0.000  | 0.000  | 0.000   | 0.000   | 0.000   | 0.000                       | 0.000    | 0.000    | 0.000    |

Tabla F 3 Caudal total del flujo de escombros para la Unión J270.

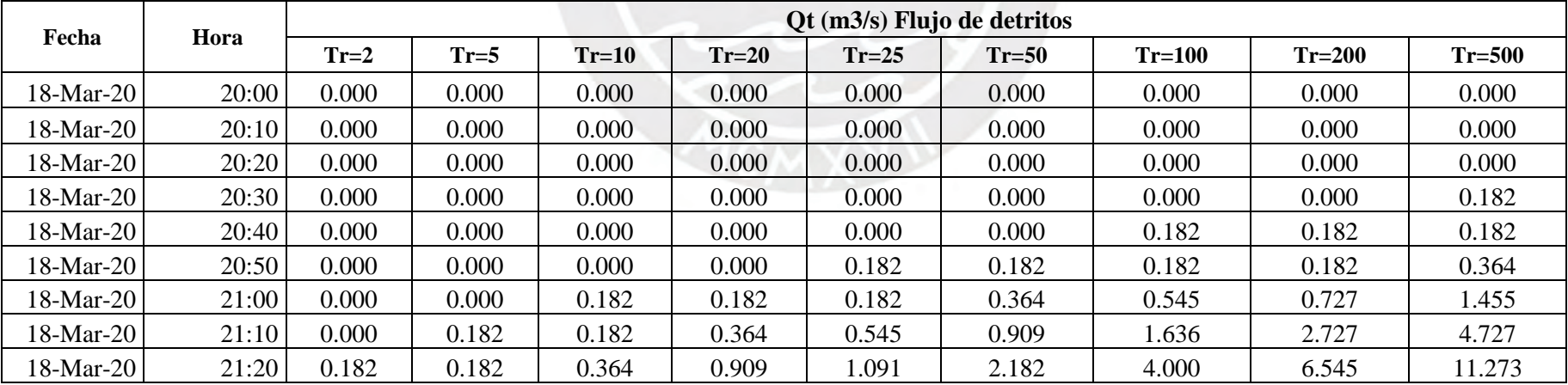

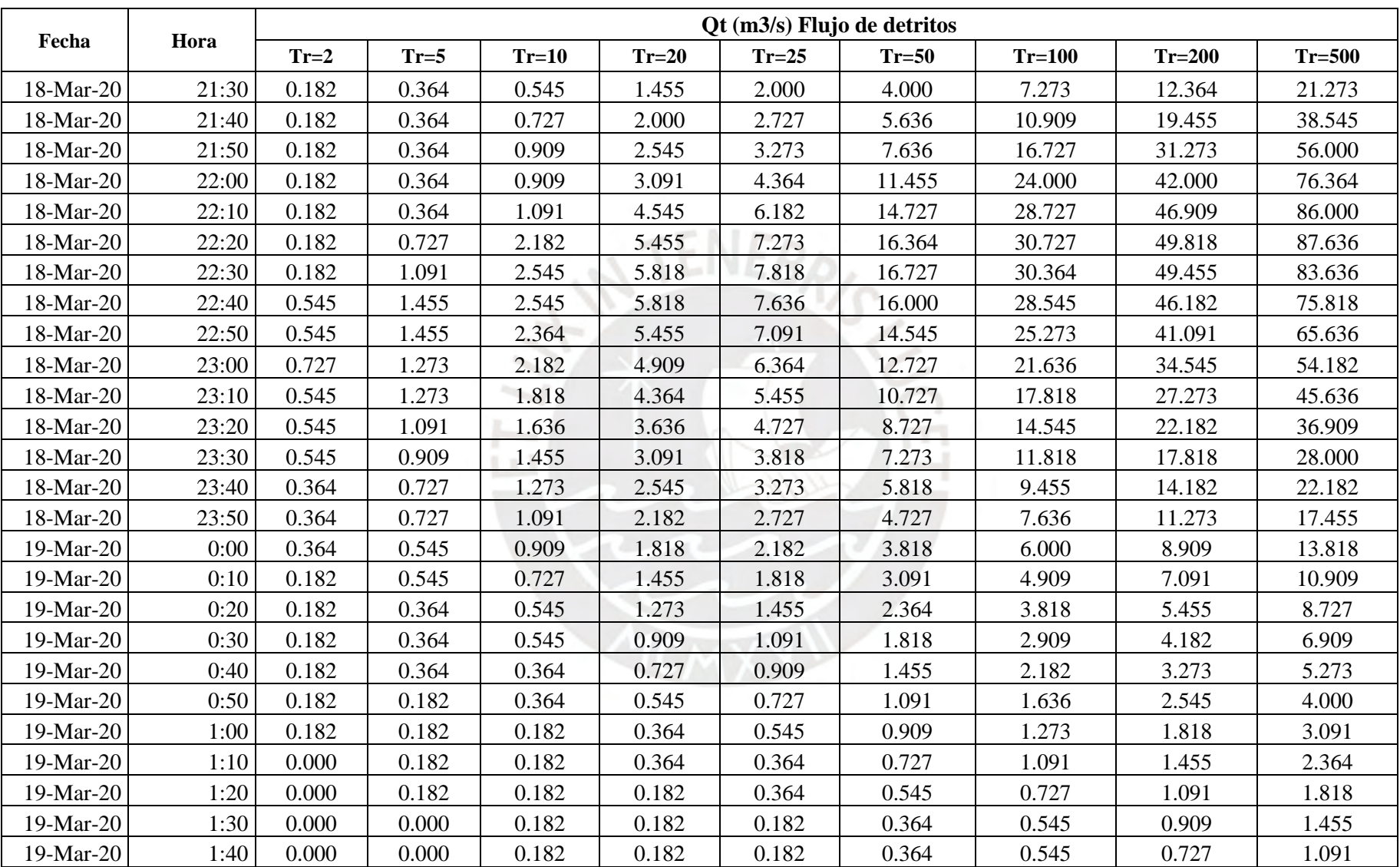

|             |      |        |        |         |         |         | Ot (m3/s) Flujo de detritos |          |          |          |
|-------------|------|--------|--------|---------|---------|---------|-----------------------------|----------|----------|----------|
| Fecha       | Hora | $Tr=2$ | $Tr=5$ | $Tr=10$ | $Tr=20$ | $Tr=25$ | $Tr=50$                     | $Tr=100$ | $Tr=200$ | $Tr=500$ |
| 19-Mar-20   | 1:50 | 0.000  | 0.000  | 0.000   | 0.182   | 0.182   | 0.182                       | 0.364    | 0.545    | 0.909    |
| 19-Mar-20   | 2:00 | 0.000  | 0.000  | 0.000   | 0.182   | 0.182   | 0.182                       | 0.364    | 0.364    | 0.727    |
| 19-Mar-20   | 2:10 | 0.000  | 0.000  | 0.000   | 0.000   | 0.182   | 0.182                       | 0.182    | 0.364    | 0.545    |
| 19-Mar-20   | 2:20 | 0.000  | 0.000  | 0.000   | 0.000   | 0.000   | 0.182                       | 0.182    | 0.182    | 0.364    |
| 19-Mar-20   | 2:30 | 0.000  | 0.000  | 0.000   | 0.000   | 0.000   | 0.000                       | 0.182    | 0.182    | 0.182    |
| 19-Mar-20   | 2:40 | 0.000  | 0.000  | 0.000   | 0.000   | 0.000   | 0.000                       | 0.000    | 0.182    | 0.182    |
| 19-Mar-20   | 2:50 | 0.000  | 0.000  | 0.000   | 0.000   | 0.000   | 0.000                       | 0.000    | 0.000    | 0.182    |
| 19-Mar-20   | 3:00 | 0.000  | 0.000  | 0.000   | 0.000   | 0.000   | 0.000                       | 0.000    | 0.000    | 0.000    |
| 19-Mar-20   | 3:10 | 0.000  | 0.000  | 0.000   | 0.000   | 0.000   | 0.000                       | 0.000    | 0.000    | 0.000    |
| 19-Mar-20   | 3:20 | 0.000  | 0.000  | 0.000   | 0.000   | 0.000   | 0.000                       | 0.000    | 0.000    | 0.000    |
| 19-Mar-20   | 3:30 | 0.000  | 0.000  | 0.000   | 0.000   | 0.000   | 0.000                       | 0.000    | 0.000    | 0.000    |
| $19-Mar-20$ | 3:40 | 0.000  | 0.000  | 0.000   | 0.000   | 0.000   | 0.000                       | 0.000    | 0.000    | 0.000    |
| 19-Mar-20   | 3:50 | 0.000  | 0.000  | 0.000   | 0.000   | 0.000   | 0.000                       | 0.000    | 0.000    | 0.000    |
| $19-Mar-20$ | 4:00 | 0.000  | 0.000  | 0.000   | 0.000   | 0.000   | 0.000                       | 0.000    | 0.000    | 0.000    |

Tabla F 4 Caudal total del flujo de escombros para la Unión J278.

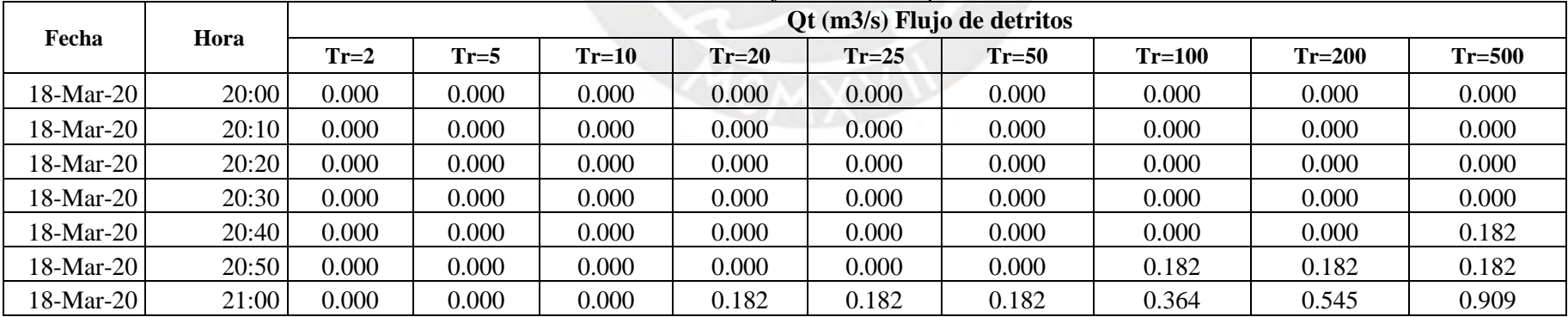

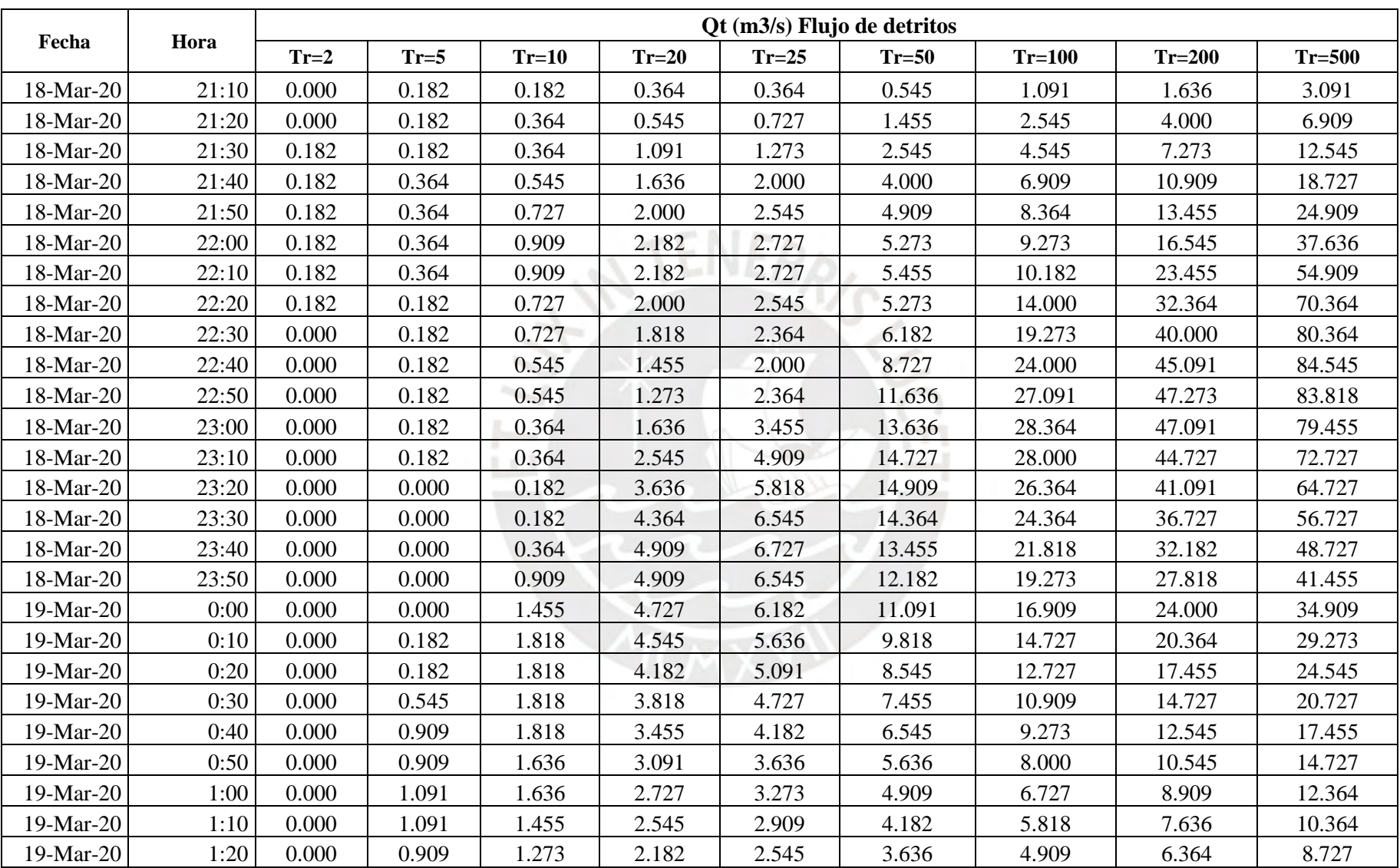

|           |      |        |        |         |         | Qt (m3/s) Flujo de detritos |         |          |          |          |
|-----------|------|--------|--------|---------|---------|-----------------------------|---------|----------|----------|----------|
| Fecha     | Hora | $Tr=2$ | $Tr=5$ | $Tr=10$ | $Tr=20$ | $Tr=25$                     | $Tr=50$ | $Tr=100$ | $Tr=200$ | $Tr=500$ |
| 19-Mar-20 | 1:30 | 0.182  | 0.909  | 1.273   | 2.000   | 2.182                       | 3.273   | 4.182    | 5.455    | 7.273    |
| 19-Mar-20 | 1:40 | 0.364  | 0.909  | 1.091   | 1.818   | 2.000                       | 2.727   | 3.636    | 4.545    | 5.818    |
| 19-Mar-20 | 1:50 | 0.364  | 0.727  | 1.091   | 1.636   | 1.818                       | 2.364   | 3.091    | 3.818    | 4.545    |
| 19-Mar-20 | 2:00 | 0.364  | 0.727  | 0.909   | 1.455   | 1.636                       | 2.000   | 2.545    | 3.091    | 3.636    |
| 19-Mar-20 | 2:10 | 0.364  | 0.727  | 0.909   | 1.273   | 1.455                       | 1.818   | 2.182    | 2.545    | 2.727    |
| 19-Mar-20 | 2:20 | 0.364  | 0.545  | 0.727   | 1.091   | 1.273                       | 1.455   | 1.818    | 2.000    | 2.182    |
| 19-Mar-20 | 2:30 | 0.364  | 0.545  | 0.727   | 0.909   | 1.091                       | 1.273   | 1.455    | 1.455    | 1.636    |
| 19-Mar-20 | 2:40 | 0.364  | 0.545  | 0.545   | 0.909   | 0.909                       | 1.091   | 1.091    | 1.091    | 1.273    |
| 19-Mar-20 | 2:50 | 0.364  | 0.545  | 0.545   | 0.727   | 0.727                       | 0.727   | 0.909    | 0.909    | 0.909    |
| 19-Mar-20 | 3:00 | 0.364  | 0.364  | 0.545   | 0.727   | 0.727                       | 0.545   | 0.727    | 0.727    | 0.727    |
| 19-Mar-20 | 3:10 | 0.364  | 0.364  | 0.545   | 0.545   | 0.545                       | 0.545   | 0.545    | 0.545    | 0.545    |
| 19-Mar-20 | 3:20 | 0.364  | 0.364  | 0.364   | 0.364   | 0.364                       | 0.364   | 0.364    | 0.364    | 0.364    |
| 19-Mar-20 | 3:30 | 0.182  | 0.364  | 0.364   | 0.364   | 0.364                       | 0.364   | 0.364    | 0.182    | 0.182    |
| 19-Mar-20 | 3:40 | 0.182  | 0.364  | 0.364   | 0.364   | 0.182                       | 0.182   | 0.182    | 0.182    | 0.182    |
| 19-Mar-20 | 3:50 | 0.182  | 0.364  | 0.364   | 0.182   | 0.182                       | 0.182   | 0.182    | 0.182    | 0.182    |
| 19-Mar-20 | 4:00 | 0.182  | 0.182  | 0.182   | 0.182   | 0.182                       | 0.182   | 0.182    | 0.000    | 0.000    |

Tabla F 5 Caudal total del flujo de escombros para Subcuenca W570.

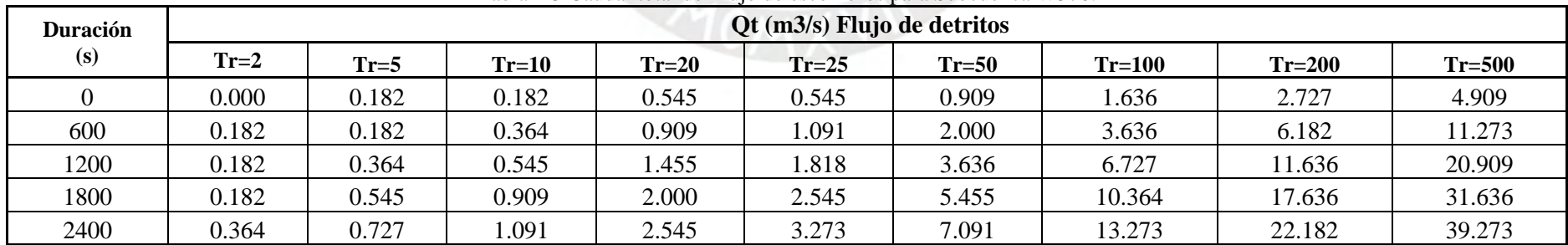

| <b>Duración</b> |        |        |         |         | Qt (m3/s) Flujo de detritos |         |          |          |          |
|-----------------|--------|--------|---------|---------|-----------------------------|---------|----------|----------|----------|
| (s)             | $Tr=2$ | $Tr=5$ | $Tr=10$ | $Tr=20$ | $Tr=25$                     | $Tr=50$ | $Tr=100$ | $Tr=200$ | $Tr=500$ |
| 3000            | 0.364  | 0.727  | 1.273   | 2.727   | 3.636                       | 8.000   | 14.727   | 24.545   | 42.909   |
| 3600            | 0.364  | 0.727  | 1.273   | 2.909   | 3.818                       | 8.182   | 15.091   | 24.909   | 43.091   |
| 4200            | 0.364  | 0.727  | 1.273   | 2.727   | 3.636                       | 7.818   | 14.364   | 23.636   | 40.364   |
| 4800            | 0.364  | 0.727  | 1.091   | 2.545   | 3.273                       | 7.091   | 12.909   | 20.909   | 35.273   |
| 5400            | 0.182  | 0.545  | 0.909   | 2.182   | 2.727                       | 6.000   | 10.727   | 17.091   | 28.727   |
| 6000            | 0.182  | 0.364  | 0.727   | 1.818   | 2.364                       | 4.909   | 8.727    | 13.818   | 23.091   |
| 6600            | 0.182  | 0.364  | 0.545   | 1.455   | 1.818                       | 3.818   | 6.909    | 10.909   | 18.182   |
| 7200            | 0.182  | 0.364  | 0.545   | 1.091   | 1.455                       | 3.091   | 5.455    | 8.545    | 14.182   |
| 7800            | 0.182  | 0.182  | 0.364   | 0.909   | 1.091                       | 2.364   | 4.182    | 6.545    | 10.909   |
| 8400            | 0.000  | 0.182  | 0.364   | 0.545   | 0.909                       | 1.818   | 3.091    | 4.909    | 8.182    |
| 9000            | 0.000  | 0.182  | 0.182   | 0.545   | 0.727                       | 1.273   | 2.364    | 3.818    | 6.182    |
| 9600            | 0.000  | 0.182  | 0.182   | 0.364   | 0.545                       | 1.091   | 1.818    | 2.909    | 4.727    |

Tabla F 6 Caudal total del flujo de escombros para la Unión J273.

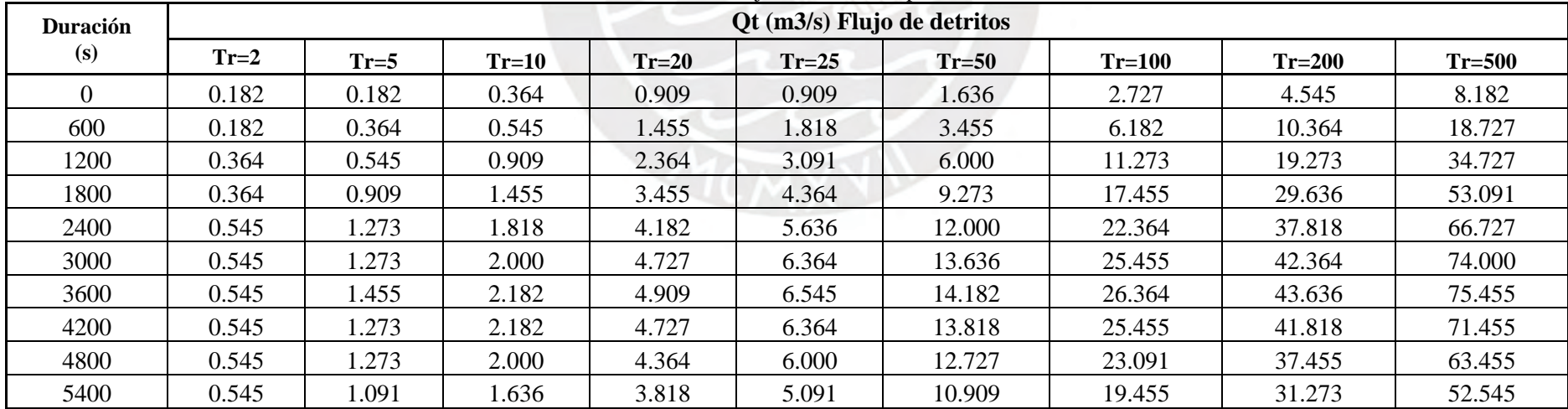

| <b>Duración</b> |        | Qt (m3/s) Flujo de detritos |         |         |         |         |          |          |          |  |  |  |  |  |  |
|-----------------|--------|-----------------------------|---------|---------|---------|---------|----------|----------|----------|--|--|--|--|--|--|
| (s)             | $Tr=2$ | $Tr=5$                      | $Tr=10$ | $Tr=20$ | $Tr=25$ | $Tr=50$ | $Tr=100$ | $Tr=200$ | $Tr=500$ |  |  |  |  |  |  |
| 6000            | 0.364  | 0.727                       | 1.455   | 3.091   | 4.182   | 8.909   | 15.818   | 25.455   | 42.545   |  |  |  |  |  |  |
| 6600            | 0.364  | 0.727                       | 1.091   | 2.545   | 3.455   | 7.091   | 12.727   | 20.364   | 33.818   |  |  |  |  |  |  |
| 7200            | 0.182  | 0.545                       | 0.909   | 2.000   | 2.727   | 5.636   | 10.000   | 16.000   | 26.727   |  |  |  |  |  |  |
| 7800            | 0.182  | 0.364                       | 0.727   | .636    | 2.182   | 4.364   | 7.818    | 12.364   | 20.545   |  |  |  |  |  |  |
| 8400            | 0.182  | 0.364                       | 0.545   | .273    | 1.636   | 3.273   | 6.000    | 9.455    | 15.818   |  |  |  |  |  |  |
| 9000            | 0.182  | 0.182                       | 0.364   | 0.909   | 1.273   | 2.545   | 4.545    | 7.273    | 12.000   |  |  |  |  |  |  |
| 9600            | 0.000  | 0.182                       | 0.364   | 0.727   | 0.909   | 2.000   | 3.455    | 5.636    | 9.273    |  |  |  |  |  |  |

Tabla F 7 Caudal total del flujo de escombros para la Unión J270.

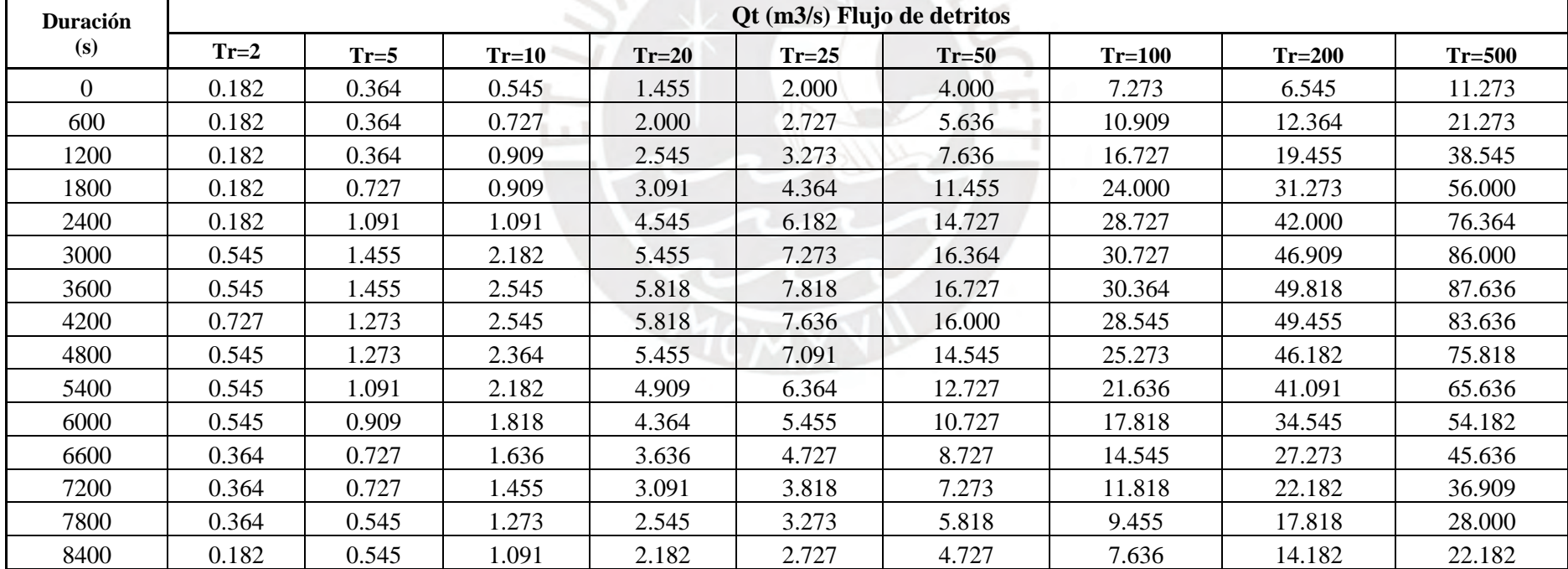

| <b>Duración</b> |        | Qt (m3/s) Flujo de detritos |         |         |         |         |          |          |          |  |  |  |  |  |
|-----------------|--------|-----------------------------|---------|---------|---------|---------|----------|----------|----------|--|--|--|--|--|
| (s)             | $Tr=2$ | $Tr=5$                      | $Tr=10$ | $Tr=20$ | $Tr=25$ | $Tr=50$ | $Tr=100$ | $Tr=200$ | $Tr=500$ |  |  |  |  |  |
| 9000            | 0.182  | 0.364                       | 0.909   | .818    | 2.182   | 3.818   | 6.000    | 1.273    | 17.455   |  |  |  |  |  |
| 9600            | 0.182  | 0.364                       | 0.727   | .455    | .818    | 3.091   | 4.909    | 8.909    | 13.818   |  |  |  |  |  |

Tabla F 8 Caudal total del flujo de escombros para la Unión J278.

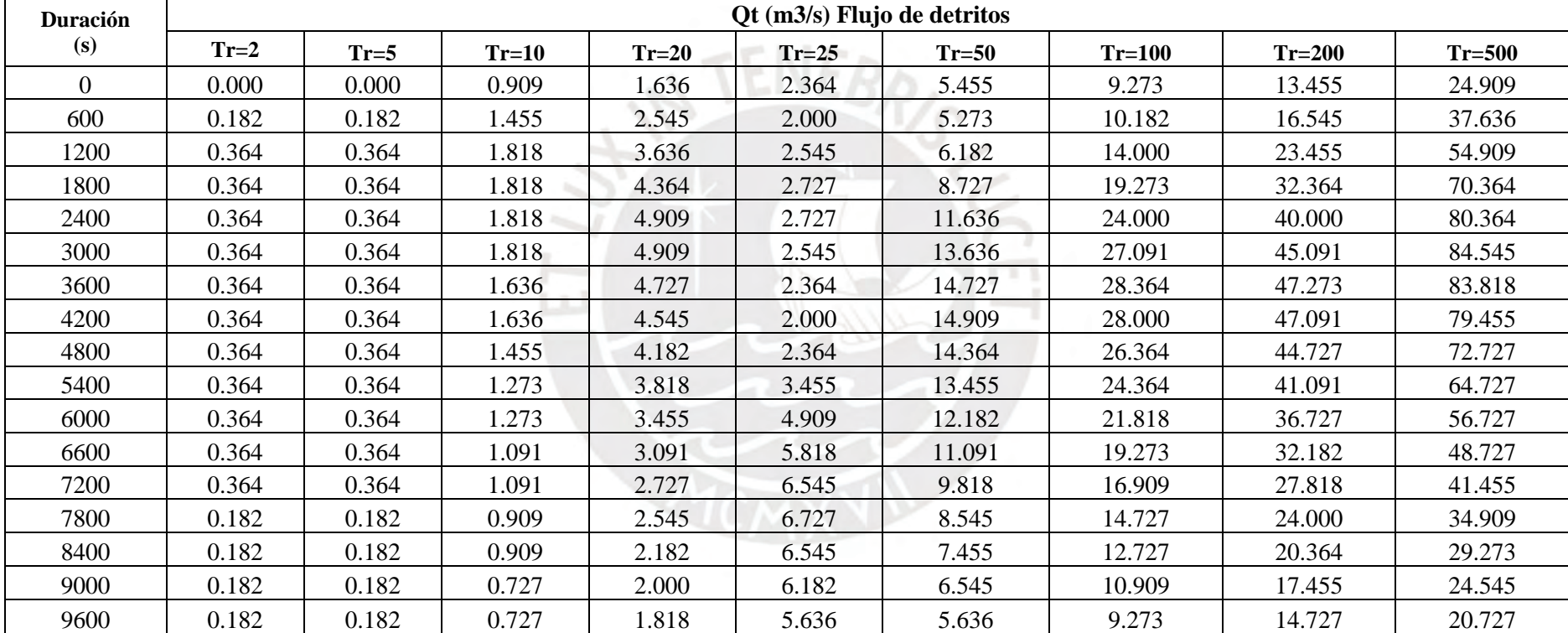

### **Procedimiento para el modelamiento de flujo de escombros**

Con los datos observados de las tablas anteriores y los parámetros ya definidos, se procedió a ingresar todos los datos de entrada en la interfaz del Kanako 2D, que usa como soporte archivos de extensión .dat que pueden ser editados manualmente como se observa en las [Figura F 1](#page-234-0) y [Figura F 2,](#page-235-0) y cuando el programa se apertura ya incluye toda la información ingresada, preparado para la simulación.

| defaultwk: Bloc de notas                                                        |             | П | X             |
|---------------------------------------------------------------------------------|-------------|---|---------------|
| Archivo Edición Formato Ver Ayuda                                               |             |   |               |
| ;Simulation continuance time(sec)<br>9600                                       |             |   | ^             |
| ;Diameter of material(m)<br>0.45                                                |             |   |               |
| ;pai<br>3.14159265358                                                           |             |   |               |
| ; Internal friction angle(deg)<br>30                                            |             |   |               |
| ; Time interval of output hydrograph data(sec)<br>2                             |             |   |               |
| ; Time interval of output result data(sec)<br>10                                |             |   |               |
| ;Parameter using in 2D area; inflow direction[muki](deg)<br>0                   |             |   |               |
| ;inflow center axis in 2D area[jc]<br>14                                        |             |   |               |
| ; Interval of 2D-x calculation points(m)<br>12.5                                |             |   |               |
| ; Interval of 2D-y calculation points(m)<br>12.5                                |             |   |               |
| ;Minimum depth at the front of debris flow in 2D(m)<br>0.01                     |             |   |               |
| ;Number of calculation points in 2D-x direction<br>39                           |             |   |               |
| $\overline{\phantom{a}}$<br>100%<br><b>Windows (CRLF)</b><br>Línea 1, columna 1 | <b>ANSI</b> |   | $\rightarrow$ |

<span id="page-234-0"></span>Figura F 1 Archivo .dat para el ingreso de parámetros y datos en 1D para la simulación

| wadako2-z: Bloc de notas                                                                                                    |         | П | X             |
|----------------------------------------------------------------------------------------------------|---------|---|---------------|
| Archivo Edición Formato Ver Ayuda                                                                                                    |         |   |               |
| 47 43 38 34 30 28 25 23 21 18 16 14 13 11 9 6 4 1 -1 -1 0 0 0 0 -1 0 1 3 6 10 17                                                                                                    |         |   |               |
| 42 38 34 29 26 24 23 21 19 16 13 11 9 8 6 4 2 0 -2 -1 0 0 -1 -1 -1 0 1 3 7 11 18                                                                                                    |         |   |               |
| 38 35 30 25 23 22 21 19 17 14 11 8 6 5 3 2 0 -1 -2 -1 0 -1 -1 -1 -1 0 1 4 7 12 19                                                                                                    |         |   |               |
| 35 32 28 23 21 20 19 17 15 12 8 6 4 2 1 1 0 -1 -2 -2 -2 -2 -2 -2 -2 -1 1 4 8 13 20                                                                                                    |         |   |               |
| 33 30 26 22 20 19 18 15 13 9 6 3 1 0 -1 -1 -1 -2 -2 -3 -3 -3 -3 -3 -2 -1 1 4 9 14 21                                                                                                    |         |   |               |
| 31 28 25 21 19 18 16 14 11 7 3 1 -1 -2 -2 -3 -3 -3 -3 -4 -5 -5 -4 -3 -3 -1 1 4 8 14 21                                                                                                    |         |   |               |
| 30 27 24 21 19 17 15 12 9 5 1 -2 -3 -3 -4 -4 -4 -4 -4 -5 -6 -6 -5 -4 -3 -2 0 4 8 14 20                                                                                                    |         |   |               |
| 29 26 24 21 18 16 14 11 7 3 -1 -4 -5 -5 -5 -6 -6 -6 -6 -7 -8 -8 -7 -5 -4 -2 0 3 7 13 20                                                                                                    |         |   |               |
| 28 26 23 21 18 16 13 9 5 1 -3 -6 -6 -6 -6 -7 -7 -8 -9 -10 -10 -9 -8 -7 -4 -2 0 2 6 13 20                                                                                                    |         |   |               |
| 28 25 22 20 17 14 11 7 2 -1 -5 -7 -7 -7 -8 -8 -9 -11 -12 -12 -11 -11 -10 -9 -5 -2 0 2 6 12 19                                                                                                    |         |   |               |
| 28 24 21 18 15 12 8 4 0 -3 -6 -8 -8 -8 -9 -10 -11 -12 -13 -13 -13 -13 -13 -11 -8 -5 -1 2 7 13 2                                                                                                   |         |   |               |
| 29 24 20 17 13 9 6 2 -2 -5 -7 -8 -9 -10 -11 -13 -14 -14 -15 -15 -16 -16 -15 -14 -11 -7 -3 3 8 1                                                                                                   |         |   |               |
| 30 25 20 16 12 8 4 0 -4 -6 -8 -9 -10 -11 -13 -15 -16 -17 -17 -17 -18 -18 -17 -16 -14 -10 -5 2 9                                                                                                   |         |   |               |
| 32 27 22 16 12 8 4 -1 -5 -7 -8 -10 -12 -14 -16 -17 -18 -19 -20 -20 -20 -20 -19 -18 -17 -14 -7 1                                                                                                   |         |   |               |
| 33 29 22 16 11 7 2 -3 -7 -9 -10 -12 -14 -16 -18 -19 -21 -21 -22 -22 -22 -21 -20 -19 -18 -16 -9                                                                                                    |         |   |               |
| 35 30 23 15 10 5 0 -5 -10 -12 -14 -15 -17 -19 -20 -22 -23 -24 -24 -24 -23 -22 -21 -20 -19 -16 -                                                                                                   |         |   |               |
| 35 30 23 15 8 3 -2 -7 -12 -15 -17 -19 -20 -21 -22 -24 -25 -26 -26 -25 -24 -23 -22 -20 -19 -17 -<br>33 28 22 14 7 1 -5 -10 -15 -17 -19 -20 -21 -22 -23 -25 -26 -27 -27 -27 -26 -24 -22 -21 -20 -18 |         |   |               |
| 30 25 20 13 6 -1 -7 -13 -17 -19 -20 -21 -22 -23 -24 -25 -26 -27 -28 -28 -27 -25 -23 -21 -21 -20                                                                                                   |         |   |               |
| 27 22 17 11 5 -3 -9 -14 -18 -20 -21 -21 -22 -23 -25 -26 -27 -28 -29 -28 -28 -26 -24 -22 -22 -20                                                                                                   |         |   |               |
| 23 18 13 8 2 -5 -11 -15 -18 -19 -20 -21 -22 -24 -26 -27 -29 -29 -29 -29 -29 -27 -24 -23 -22 -21                                                                                                   |         |   |               |
| 19 14 9 4 -1 -7 -12 -15 -18 -19 -19 -21 -22 -24 -26 -29 -30 -30 -30 -29 -28 -26 -24 -23 -21                                                                                                    |         |   |               |
| 15 10 4 -1 -6 -11 -14 -16 -17 -18 -20 -21 -23 -25 -27 -29 -30 -30 -30 -30 -30 -29 -28 -26 -25 -                                                                                                   |         |   |               |
| 11 5 -1 -7 -11 -14 -16 -17 -17 -19 -21 -22 -24 -26 -28 -30 -31 -31 -31 -31 -31 -30 -30 -28 -26                                                                                                    |         |   |               |
| 6 0 -6 -11 -15 -17 -18 -19 -20 -22 -23 -25 -26 -27 -29 -31 -32 -33 -32 -33 -32 -31 -29 -26                                                                                                    |         |   |               |
| 1 -5 -11 -15 -18 -19 -21 -23 -24 -26 -27 -28 -28 -29 -31 -33 -34 -35 -35 -35 -34 -33 -32 -29 -2                                                                                                   |         |   |               |
| -4 -9 -14 -18 -21 -22 -24 -26 -28 -29 -30 -30 -30 -31 -32 -34 -35 -36 -37 -36 -35 -33 -30 -                                                                                                    |         |   |               |
| -7 -12 -17 -21 -24 -26 -27 -30 -32 -33 -33 -33 -32 -32 -33 -35 -36 -37 -37 -38 -37 -36 -34 -30                                                                                                    |         |   |               |
| -9 -14 -19 -24 -27 -29 -30 -33 -35 -35 -35 -34 -34 -34 -35 -36 -37 -37 -38 -38 -37 -35 -31                                                                                                    |         |   |               |
| -10 -14 -19 -25 -28 -31 -33 -35 -36 -37 -37 -36 -35 -35 -35 -36 -37 -38 -39 -39 -39 -35 -32                                                                                                    |         |   |               |
| -10 -14 -19 -25 -29 -32 -34 -36 -37 -38 -38 -37 -36 -36 -36 -36 -37 -39 -40 -40 -40 -38 -36 -32                                                                                                   |         |   |               |
| $-11$ $-15$ $-20$ $-25$ $-29$ $-32$ $-35$ $-37$ $-38$ $-39$ $-39$ $-38$ $-37$ $-37$ $-38$ $-39$ $-39$ $-40$ $-41$ $-41$ $-40$ $-39$ $-36$ $-33$                                                   |         |   |               |
| -12 -17 -21 -25 -29 -32 -34 -37 -38 -39 -39 -39 -38 -38 -39 -40 -41 -42 -42 -42 -41 -39 -38 -34                                                                                                   |         |   |               |
| -14 -18 -22 -26 -29 -32 -35 -37 -39 -40 -40 -40 -40 -39 -40 -42 -43 -43 -43 -43 -41 -40 -39 -36                                                                                                   |         |   |               |
| -16 -20 -24 -27 -31 -34 -37 -39 -40 -41 -42 -42 -41 -41 -42 -42 -43 -44 -44 -44 -43 -42 -40 -37                                                                                                   |         |   |               |
| -18 -22 -25 -29 -33 -36 -39 -41 -42 -43 -43 -44 -43 -43 -43 -43 -44 -45 -45 -45 -44 -42 -39 $\vee$                                                                                                |         |   |               |
| $\langle$                                                                                                    |         |   | $\rightarrow$ |
| 100%<br>Línea 1, columna 1<br>Windows (CRLF)                                                                                                    | $UTF-8$ |   |               |
|                                                                                                    |         |   |               |

Figura F 2 Archivo .dat para el ingreso los datos del terreno en 2D para la simulación

<span id="page-235-0"></span>Cabe resaltar que se utiliza un modelo integrado que incluye la zona de transporte, simulada de forma unidimensional, y la zona aluvial, simulada a partir de las ecuaciones bidimensionales, por lo que fue necesario establecerlas de acuerdo con las 8 zonas delimitadas en la quebrada. Por ello, a partir de los datos obtenidos del ArcGIS, de un corte longitudinal del terreno y de un corte transversal de los puntos considerados de la línea de flujo trazada, se procedió a ingresar los datos de altitud del terreno y del ancho de cada punto a la interfaz del Kanako 2D, para la simulación en una dimensión, como se observa en las Figuras F3 a F7, que muestran la interfaz con la información perteneciente a las zonas 1, 3, 5, 6 y 7, establecidas como zonas de transporte para las simulaciones. Se hicieron unos ajustes en la altitud del terreno, para una mejor visualización del modelo en el software, puesto que el gráfico de una dimensión solo permite visualizar hasta 800 metros de altitud, y los datos del terreno superan esos valores en muchas de las zonas de estudio. Asimismo, el software permite indicar puntos de control a lo largo de la zona de

transporte con el fin de proporcionar los caudales de entrada y salida en dichos puntos para un mejor análisis, por ello, se establecieron puntos en la parte inicial, medio y final de la zona, con motivo de analizar el desarrollo del flujo a lo largo del tiempo en dichos puntos.

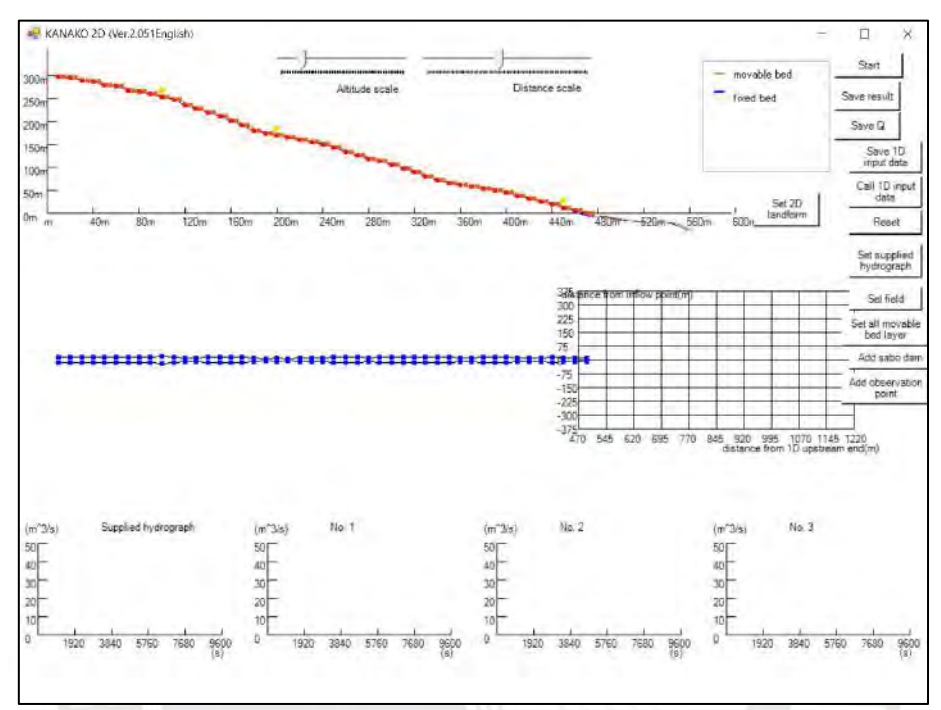

Figura F 3 Vista en 1D de la zona 1 de la quebrada San Antonio de Pedregal en el Kanako 2D.

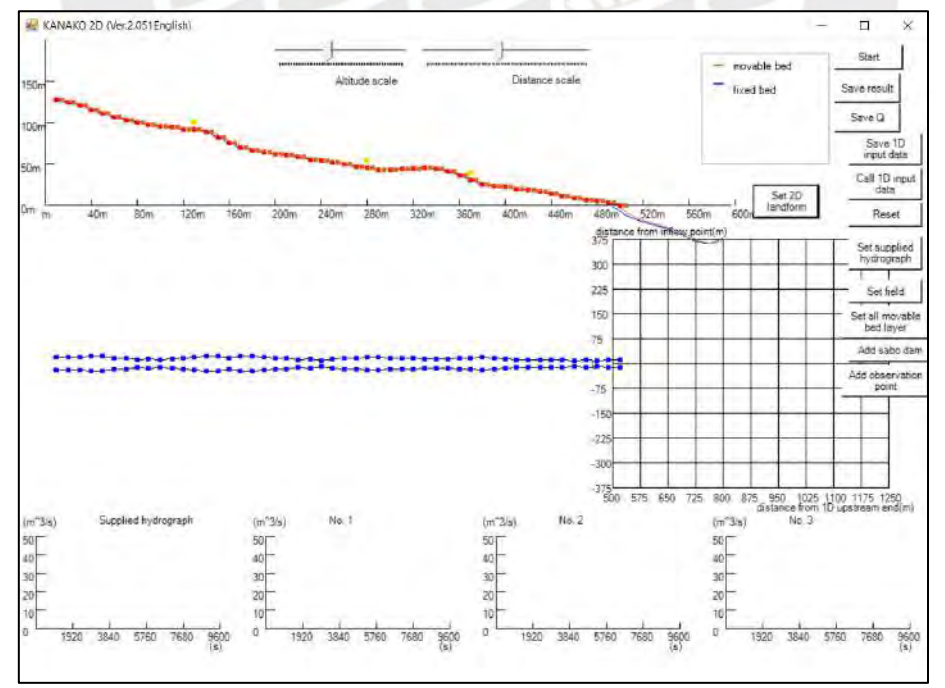

Figura F 4 Vista en 1D de la zona 3 de la quebrada San Antonio de Pedregal en el Kanako 2D.

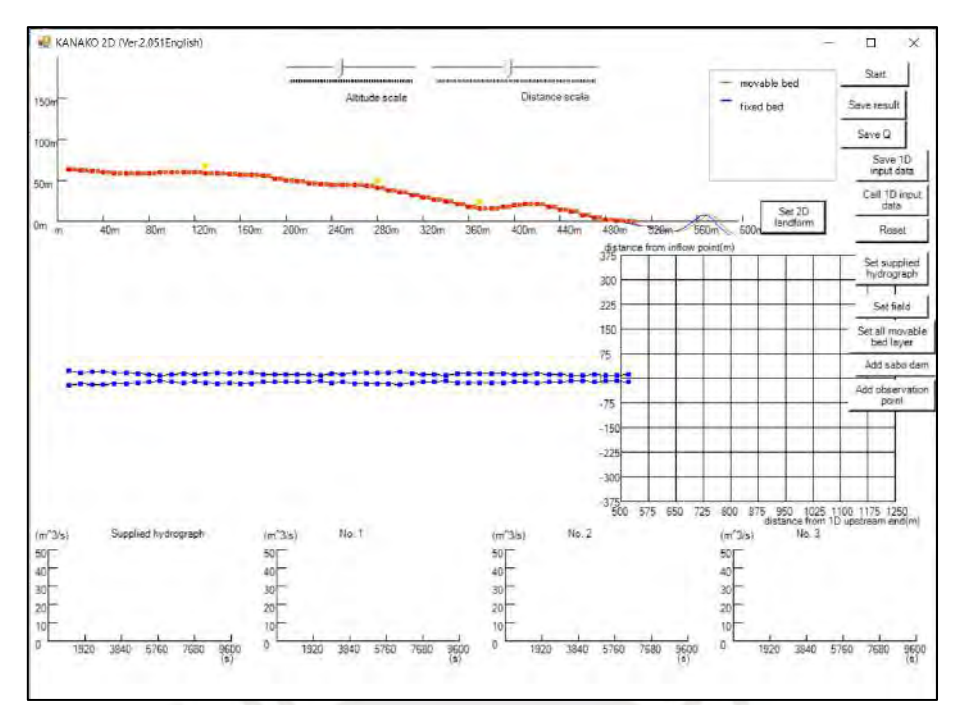

Figura F 5 Vista en 1D de la zona 5 de la quebrada San Antonio de Pedregal en el Kanako 2D.

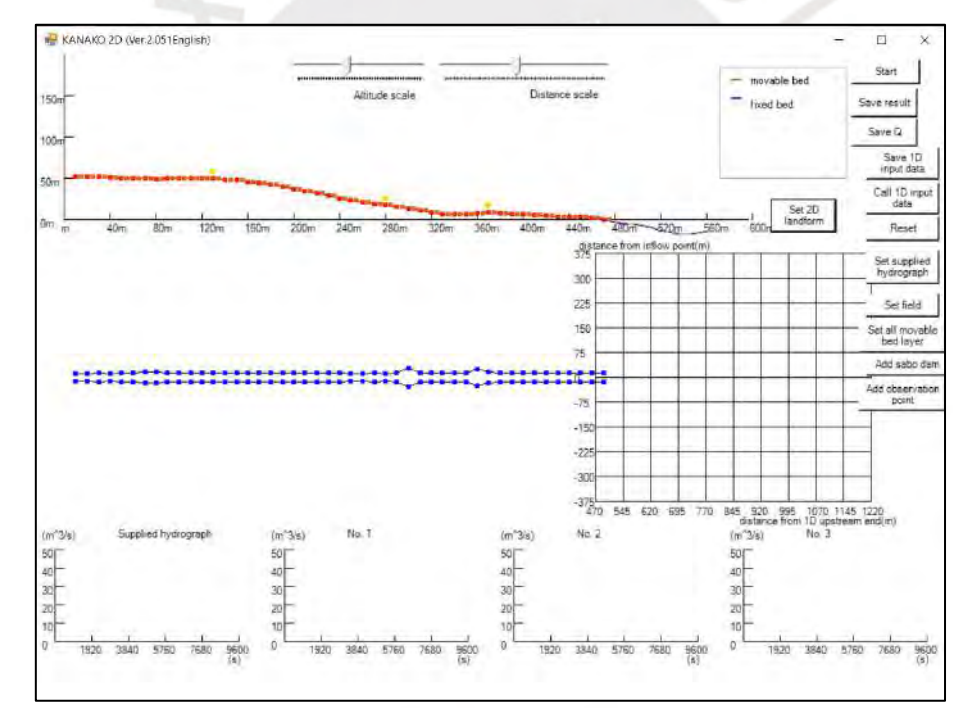

Figura F 6 Vista en 1D de la zona 6 de la quebrada San Antonio de Pedregal en el Kanako 2D.

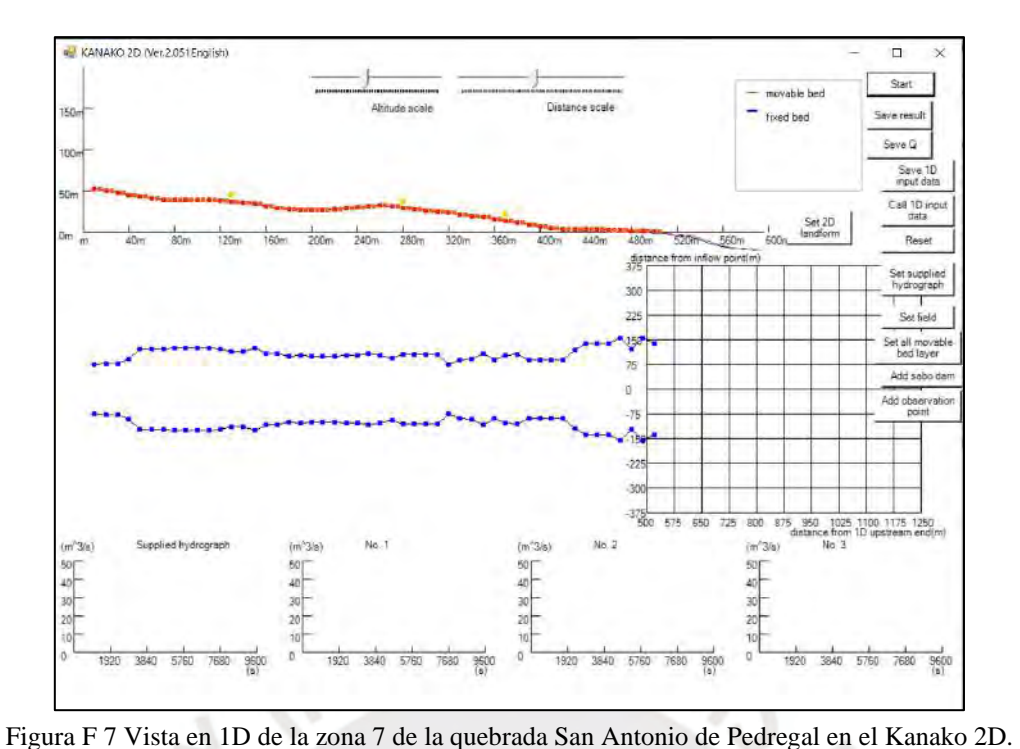

Asimismo, para las zonas 2, 4, 6, 7 y 8, establecidas como aluviales, en el ArcGIS se recortó la DEM de la quebrada para cada zona de estudio en forma rectangular, se exportaron los datos de altitud del terreno y se ingresaron en la interfaz del Kanako2D para la simulación bidimensional, como se puede observar en las Figuras F8 a F12 que muestran la interfaz con la información ingresada del terreno, y de esta forma, poder visualizar la simulación del flujo de escombros.

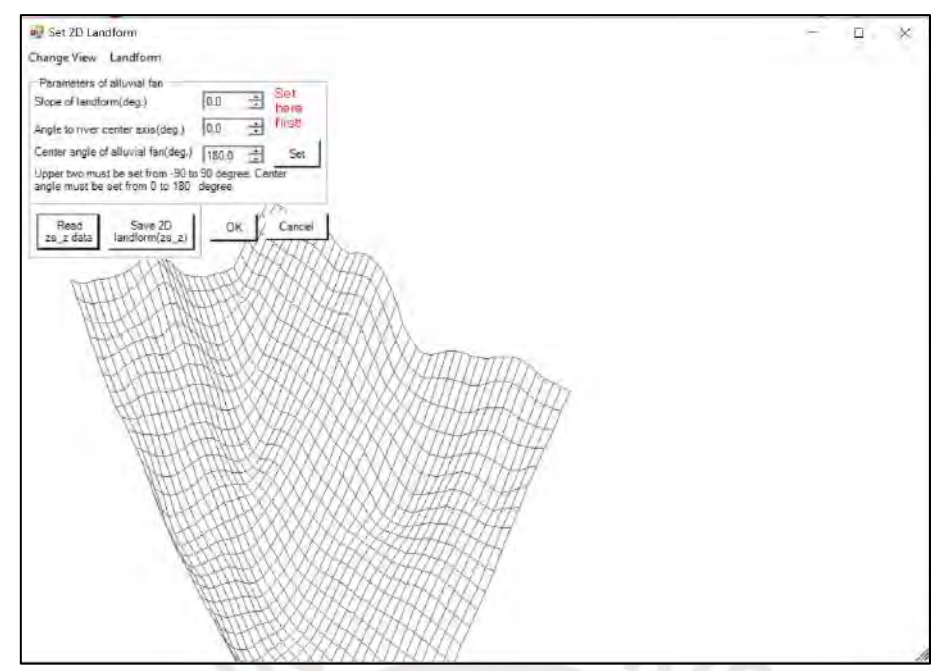

Figura F 8 Vista en 2D de la zona 2 de la quebrada San Antonio de Pedregal en el Kanako 2D.

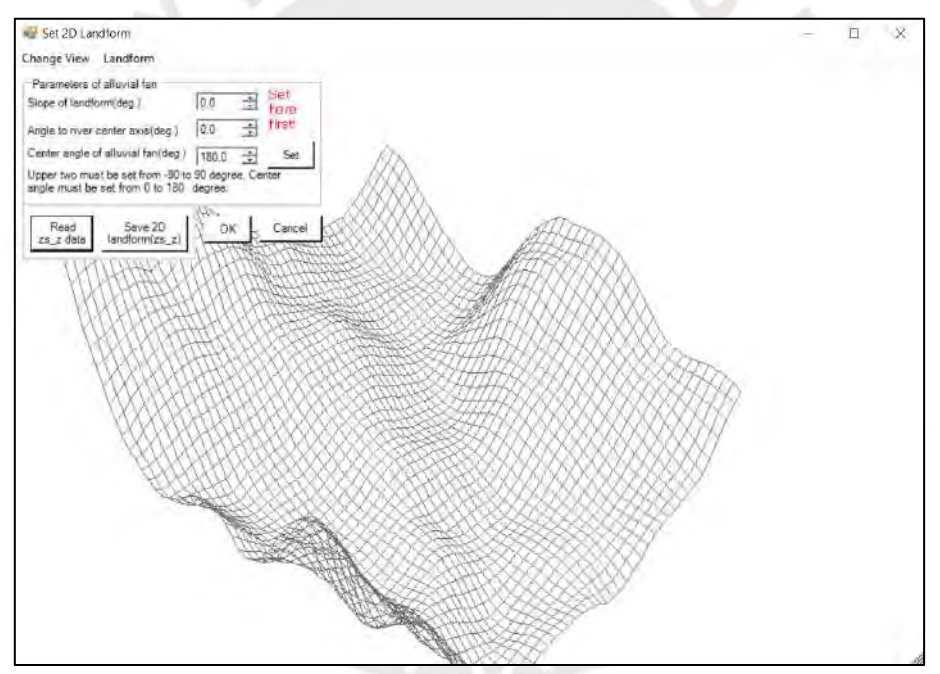

Figura F 9 Vista en 2D de la zona 4 de la quebrada San Antonio de Pedregal en el Kanako 2D.

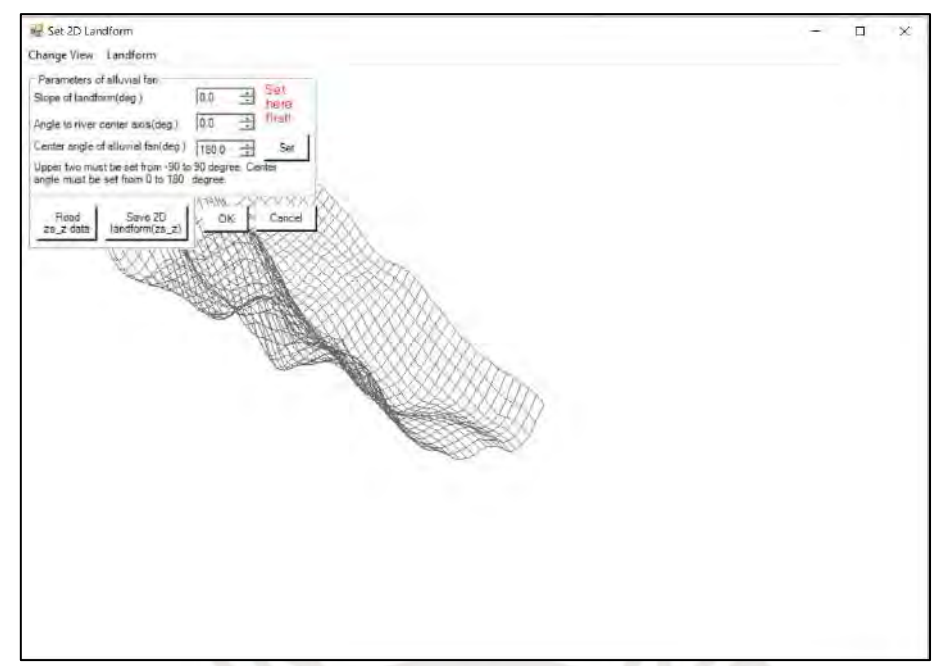

Figura F 10 Vista en 2D de la zona 6 de la quebrada San Antonio de Pedregal en el Kanako 2D.

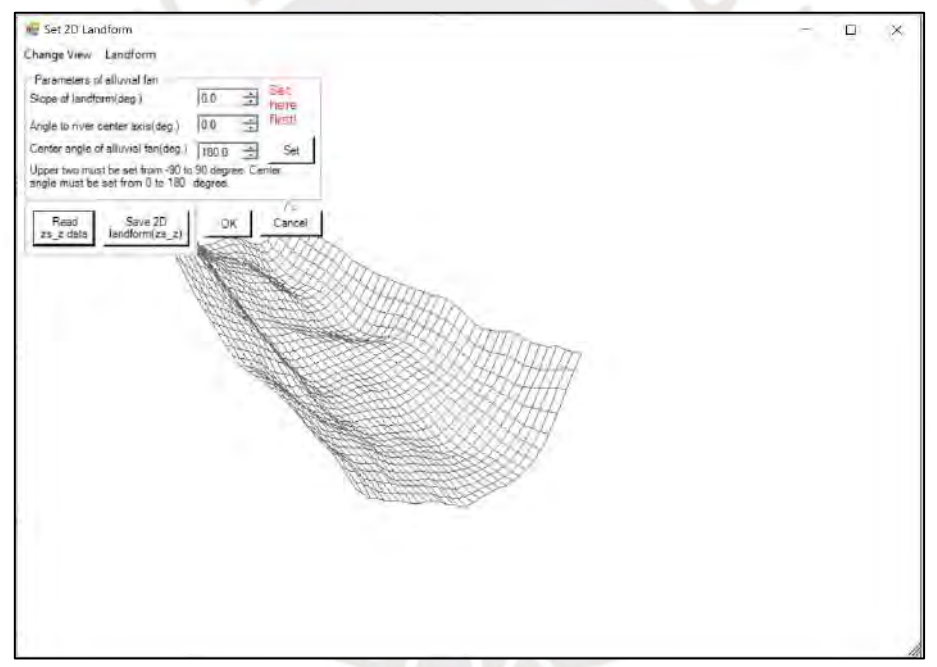

Figura F 11 Vista en 2D de la zona 7 de la quebrada San Antonio de Pedregal en el Kanako 2D.

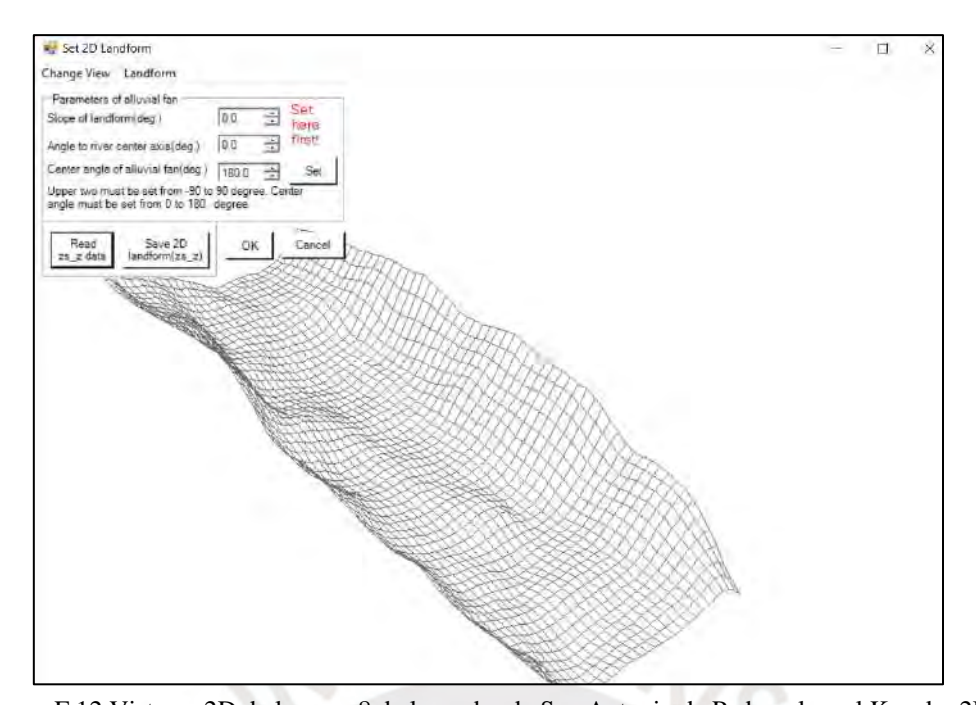

Figura F 12 Vista en 2D de la zona 8 de la quebrada San Antonio de Pedregal en el Kanako 2D. De igual manera, en la [Figura F 13,](#page-241-0) se muestra un ejemplo del hidrograma de avenida para un tiempo de retorno de 100 años, en el cual no se considera la concentración del material fino por su escasa presencia como se mencionó anteriormente, por lo que la concentración del material grueso se considera 0.45 para la simulación. De la misma manera, se ingresó para todos los tiempos de retorno la información de caudales que se muestra en las Tablas F5 a F8, de acuerdo con la zona a la que corresponde.

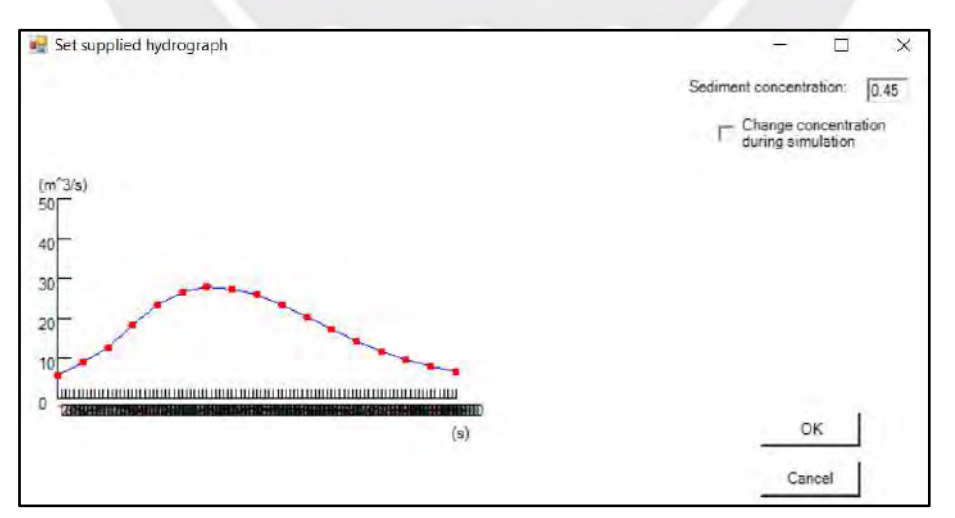

<span id="page-241-0"></span>Figura F 13 Hidrograma para un Tr = 100 años introducido a la interfaz del Kanako 2D

A continuación, se muestra, a modo de ejemplo, la simulación unidimensional y bidimensional para diferentes tiempos de retorno y en diferentes tiempos de iniciada la simulación.

Para las Zonas 1 y 2, se muestran en las Figuras F14 y F15, la simulación para un tiempo de retorno de 500 años.

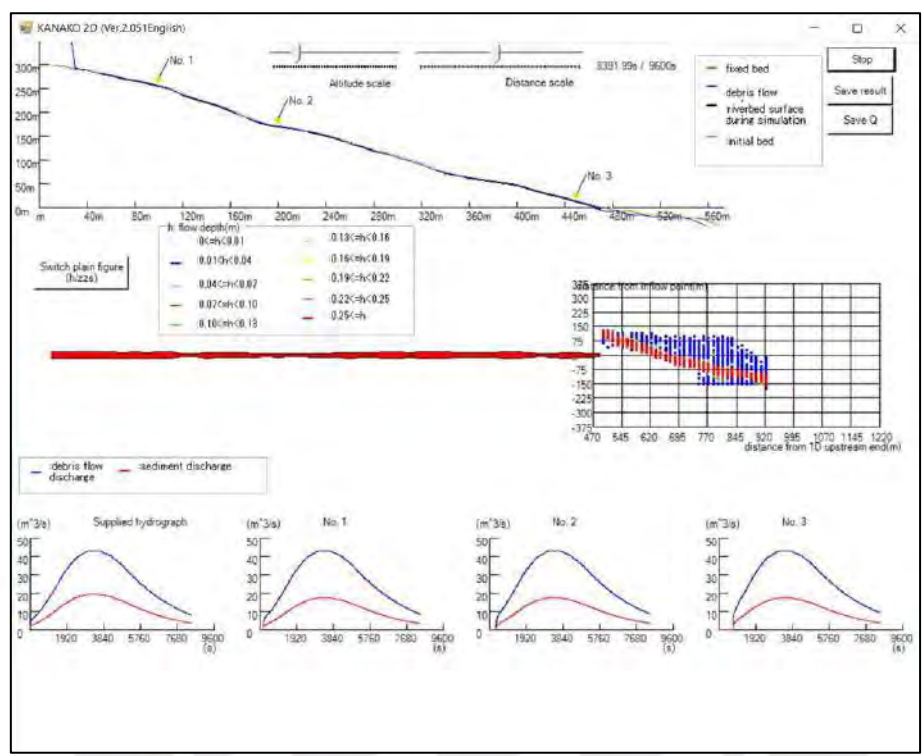

Figura F 14 Vista de la simulación unidimensional de la zona 1 para un Tr=500 años.

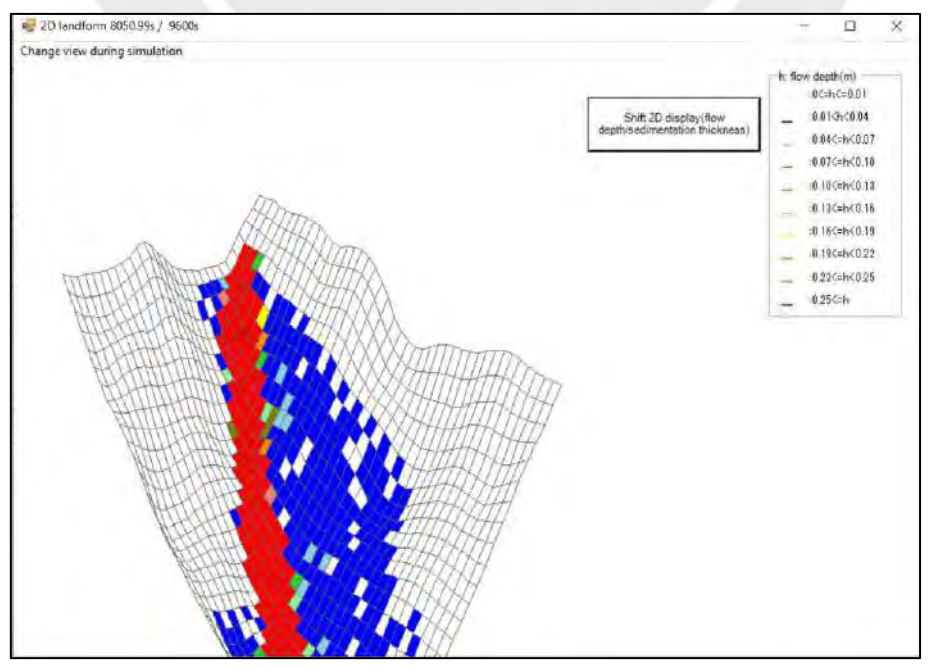

Figura F 15 Vista de la simulación bidimensional de la zona 2 para un Tr=500 años

Para las Zonas 3 y 4, se muestran en las Figuras F16 y F17, la simulación para un tiempo de retorno de 20 años.

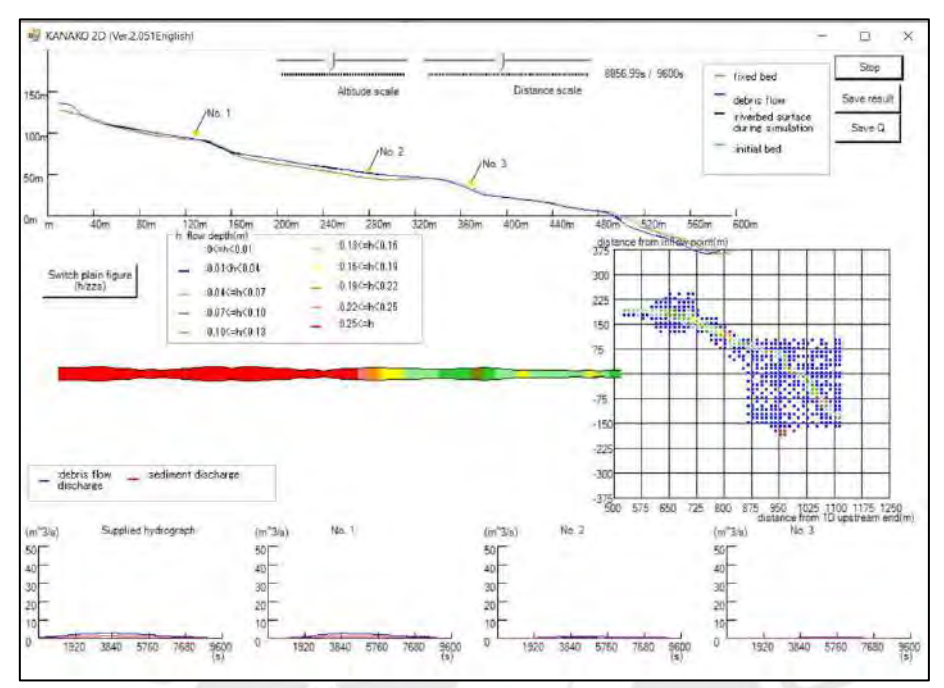

Figura F 16 Vista de la simulación unidimensional de la zona 3 para un Tr=20 años

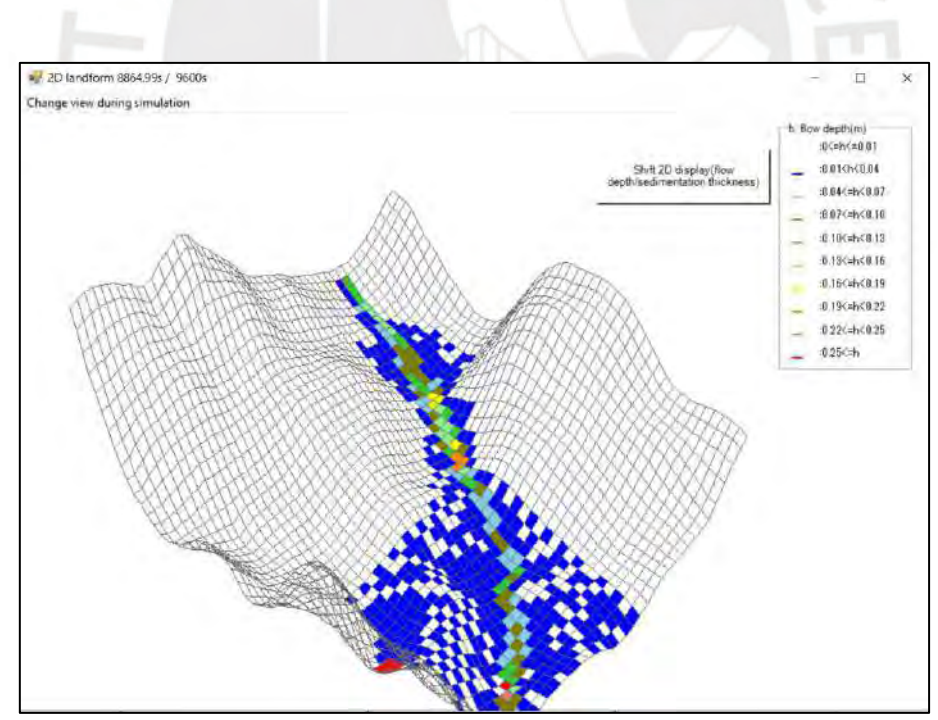

Figura F 17 Vista de la simulación bidimensional de la zona 4 para un Tr=20 años

Para las Zonas 5 y 6, se muestran en las Figuras F18 y F19, la simulación para un tiempo de retorno de 500 años.

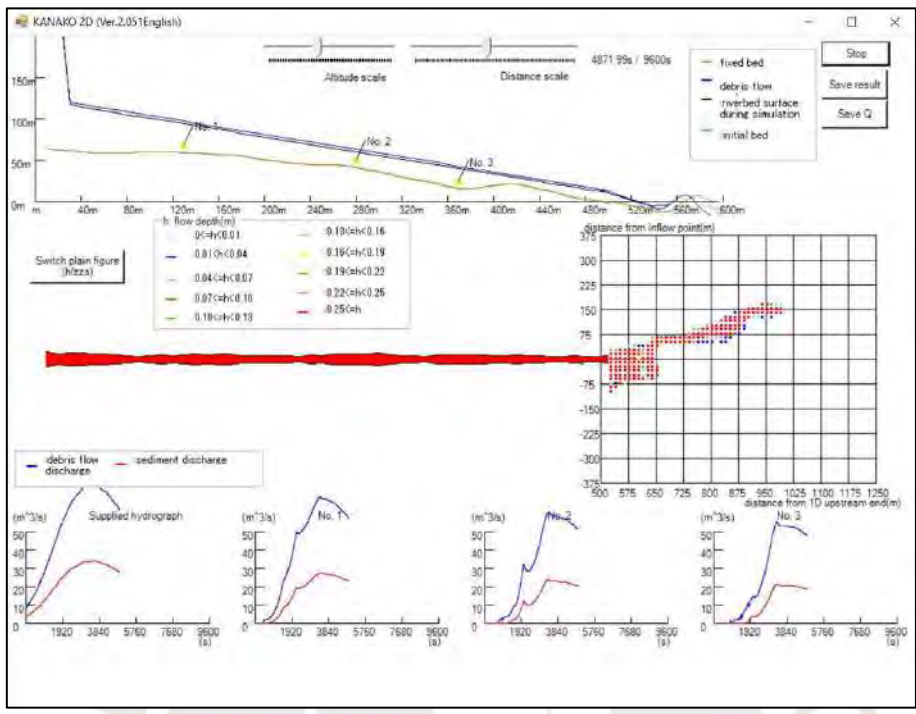

Figura F 18 Vista de la simulación unidimensional de la zona 5 para un Tr=500 años

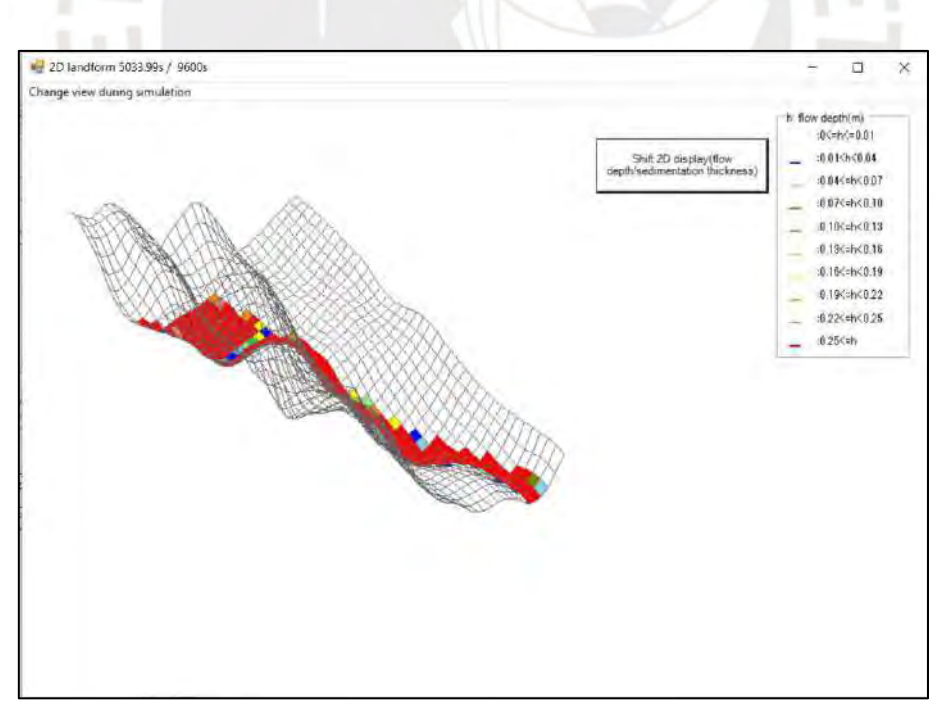

Figura F 19 Vista de la simulación bidimensional de la zona 6 para un Tr=500 años

Para las Zonas 6 y 7, se muestran en las Figuras F20 y F21, la simulación para un tiempo de retorno de 100 años.

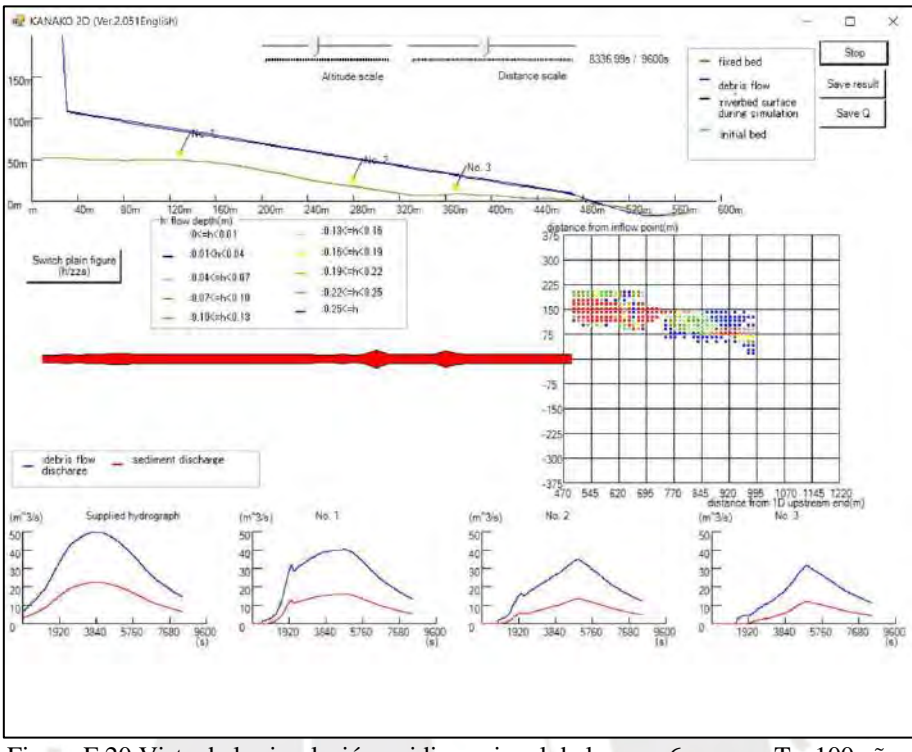

Figura F 20 Vista de la simulación unidimensional de la zona 6 para un Tr=100 años

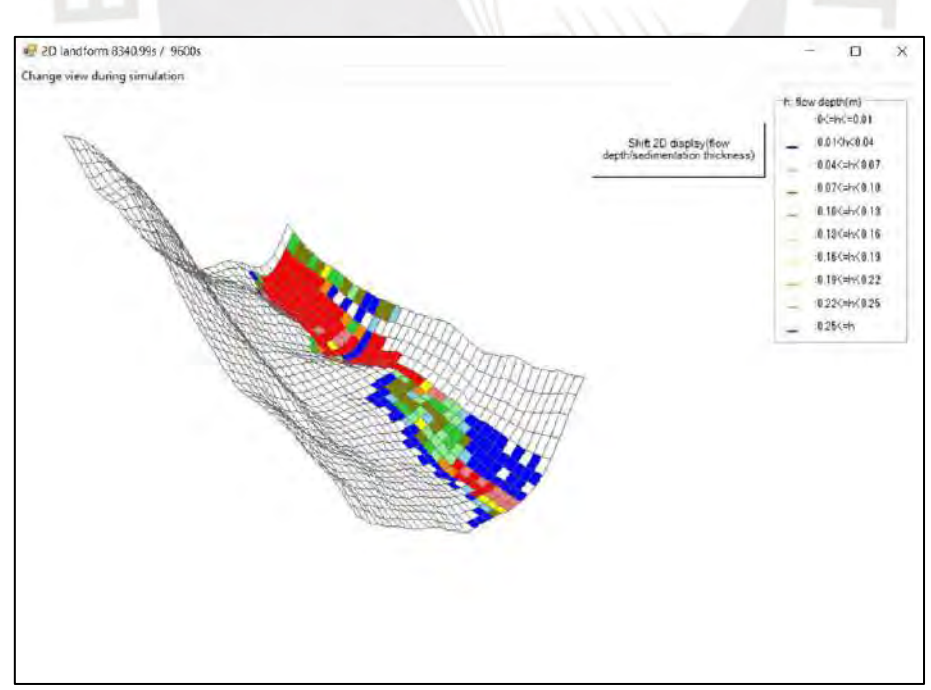

Figura F 21 Vista de la simulación bidimensional de la zona 7 para un Tr=100 años

Para las Zonas 7 y 8, se muestran en las Figuras F22 y F23, la simulación para un tiempo de retorno de 100 años.

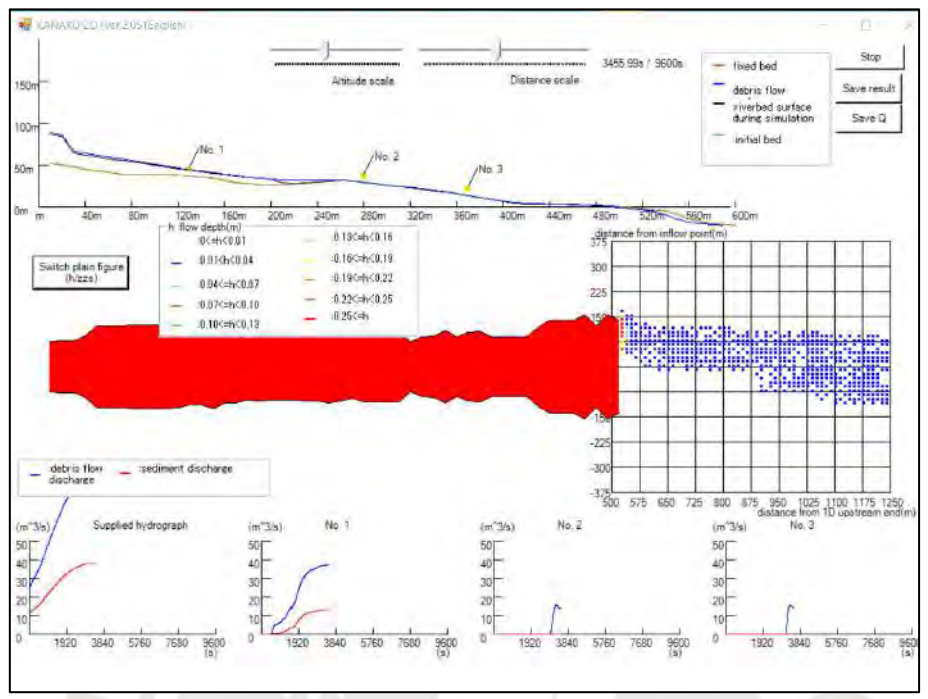

Figura F 22 Vista de la simulación unidimensional de la zona 7 para un Tr=100 años.

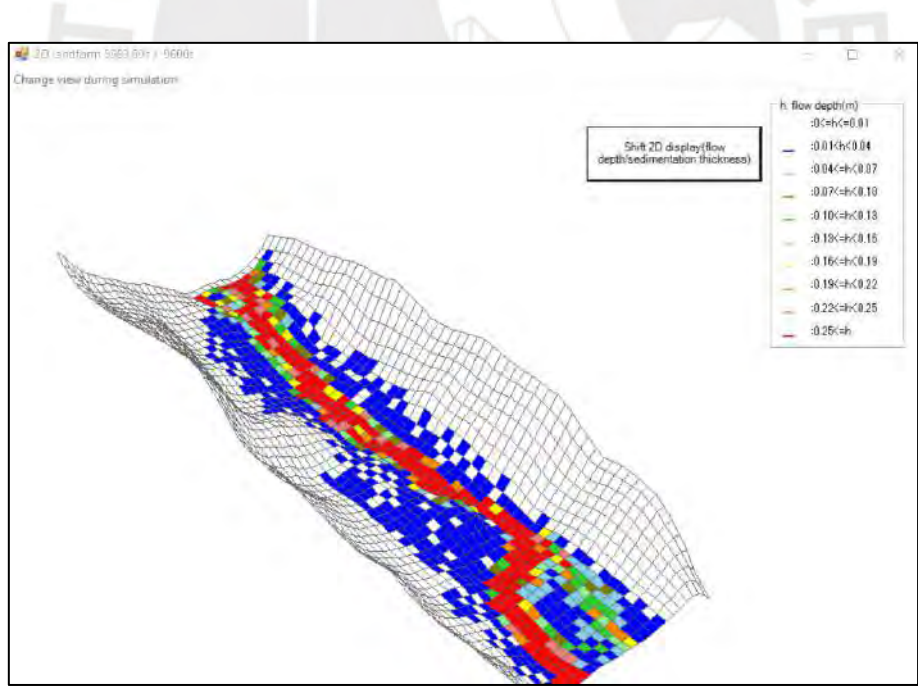

Figura F 23 Vista de la bidimensional de la zona 8 para un Tr=100 años.

En la vista unidimensional se aprecia que la línea verde es el lecho inicial, la línea naranja, el lecho fijo, la línea negra, la superficie del flujo durante la simulación y la azul es la superficie del flujo de escombros. También se muestra una leyenda que indica a través de

colores el rango en el que el tirante del flujo de escombros se encuentra en la simulación, como se visualiza, la zona de transporte está de color rojo, por lo que significa que ha superado los 0.25 metros de acuerdo con la leyenda, en la malla se visualiza que hay escasos puntos de color naranja, amarillo y verde, y que predomina el azul, lo que indica que en esos puntos no se supera los 0.01 metros de acuerdo con la leyenda. De igual manera, en la parte inferior se visualiza el hidrograma de entrada y salida del flujo de escombros, y a su vez, los caudales para los 3 puntos de control establecidos. Asimismo, en la vista bidimensional, se visualiza la trayectoria y los rangos que el tirante

del flujo de escombros alcanza de acuerdo con la leyenda.

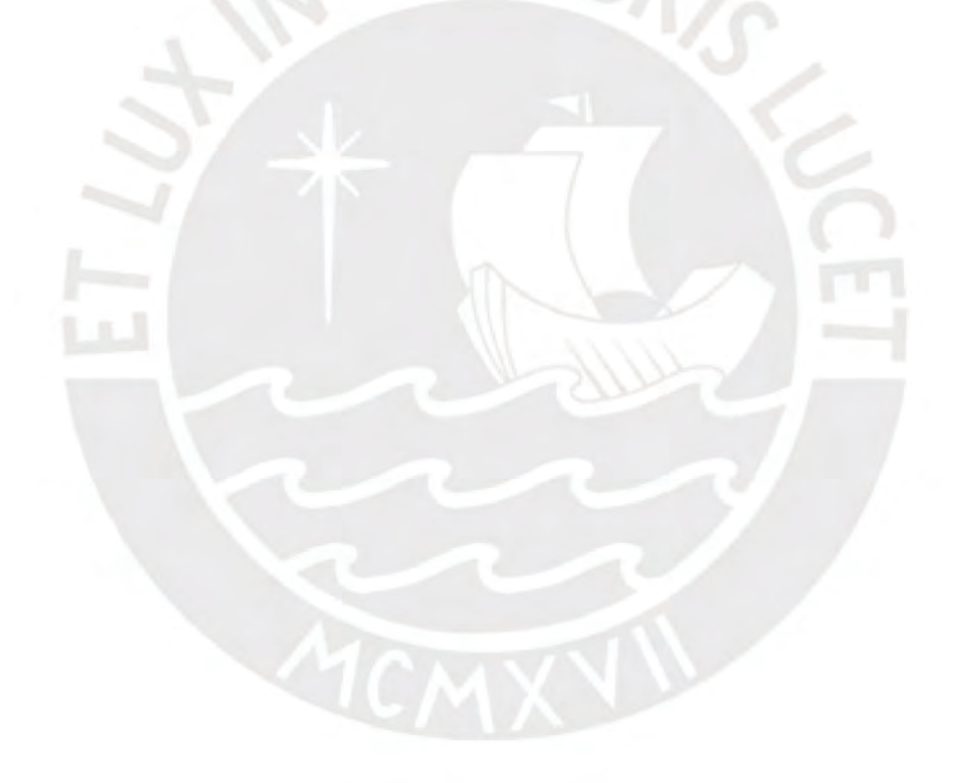

# **Procedimiento de análisis de los resultados de la simulación para un Tiempo de Retorno de 100 años en la Zona 1 y 2**

En primer lugar, en la Figura F24 se muestra la ubicación de la Zona 1 y 2 en la quebrada, de las cuales, se estableció que la Zona 1 es la zona de transporte que será simulada de forma unidimensional, por lo que también se muestra los tres puntos de control considerados, y que la Zona 2, es la zona aluvial donde la simulación del flujo de escombros será de forma bidimensional.

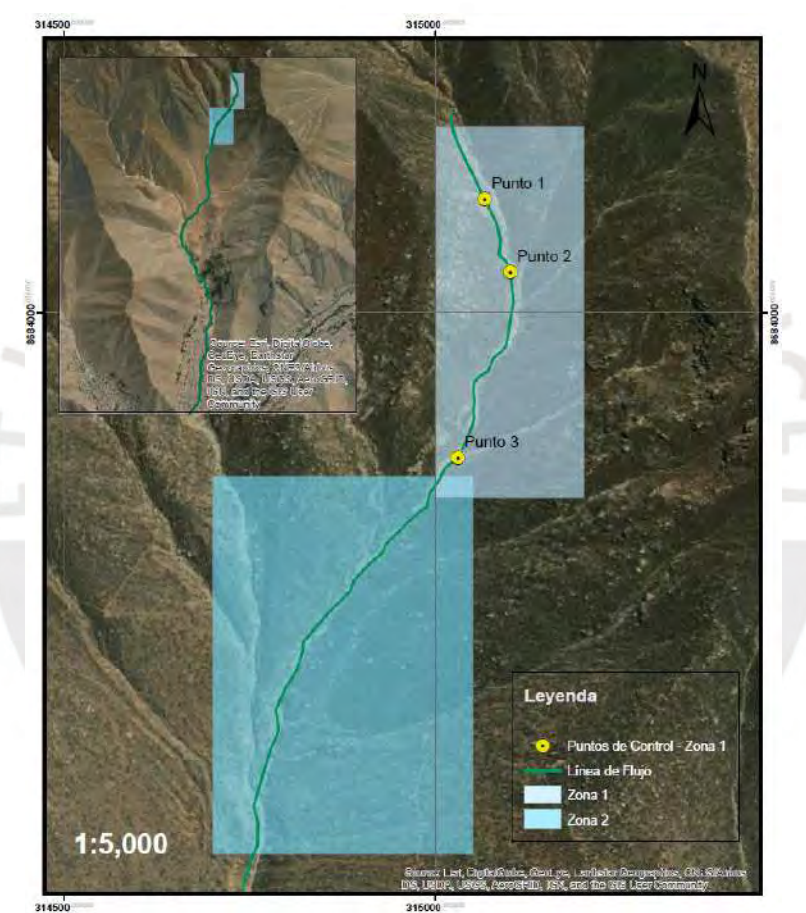

Figura F 24 Ubicación de la Zona 1 y 2, y los puntos de control de la Zona 1

De acuerdo con los hidrogramas de entrada y los resultados generados por el Kanako 2D, los cuales representan el caudal total del flujo de escombros (caudal líquido y sólido), se elaboró el gráfico de la Figura F25, en el cual se visualiza que los valores de caudal  $Q(m^3/s)$  de los hidrogramas de entrada son aproximadamente el doble de los valores de los hidrogramas de salida, tanto aguas arriba como en los tres puntos de control.

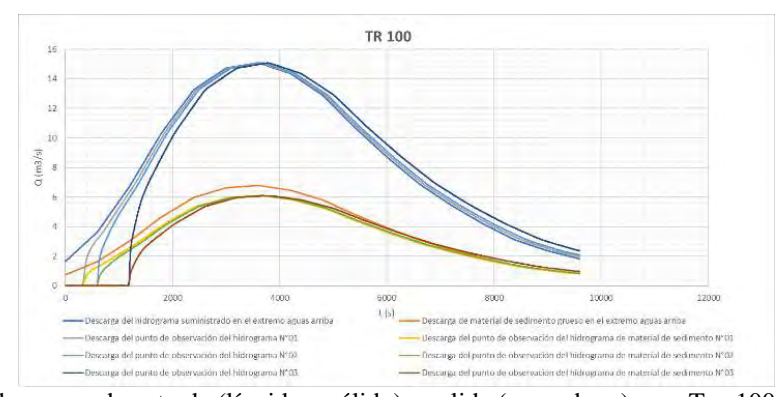

Figura F 25 Hidrograma de entrada (líquido y sólido) y salida (escombros) para Tr= 100 años Zona 1 y 2. Asimismo, en la Figura F26 se elaboraron dos gráficos que muestran los resultados de los tirantes y velocidades del flujo de escombros para los tres puntos de control de la Zona 1.

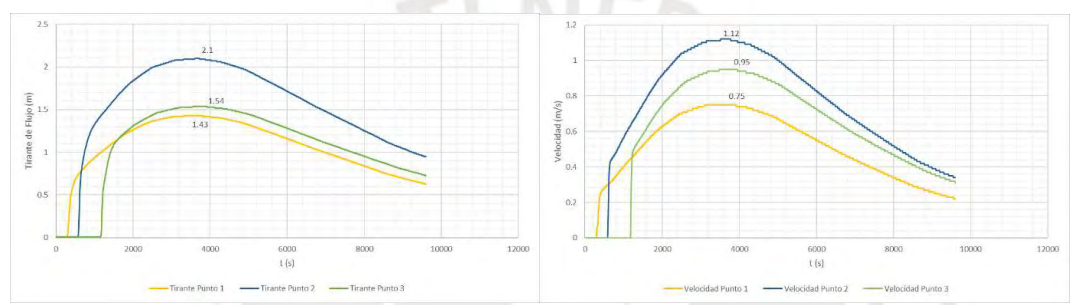

Figura F 26 Tirante y Velocidad en el Punto 1, 2 y 3 para Tiempo de Retorno de 100 años.

De los resultados, se puede observar, que, para los tres puntos de control, tanto el tirante del flujo como la velocidad se incrementan antes de los 4000 segundos aproximadamente, para luego descender. De igual manera, se puede visualizar que en el segundo punto se presentan mayores valores que los otros, lo cual indica que el flujo de escombros después de llegar al punto con mayor altura de tirante y velocidad procederá a decrecer y desacelerar en los siguientes puntos hasta llegar al final de su trayectoria por la Zona 1 e ingresar a la Zona 2. Esta situación puede variar de acuerdo con la morfología del área, ya sea por la presencia de puntos elevados, como por la presencia de curvas, de los cuales la última no está contemplada por ser una simulación unidimensional.

Finalmente, en la Figura F27 se muestran los mapas elaborados a partir de los resultados de tirantes y velocidades del flujo de escombros en la zona 2, modelada de forma bidimensional.

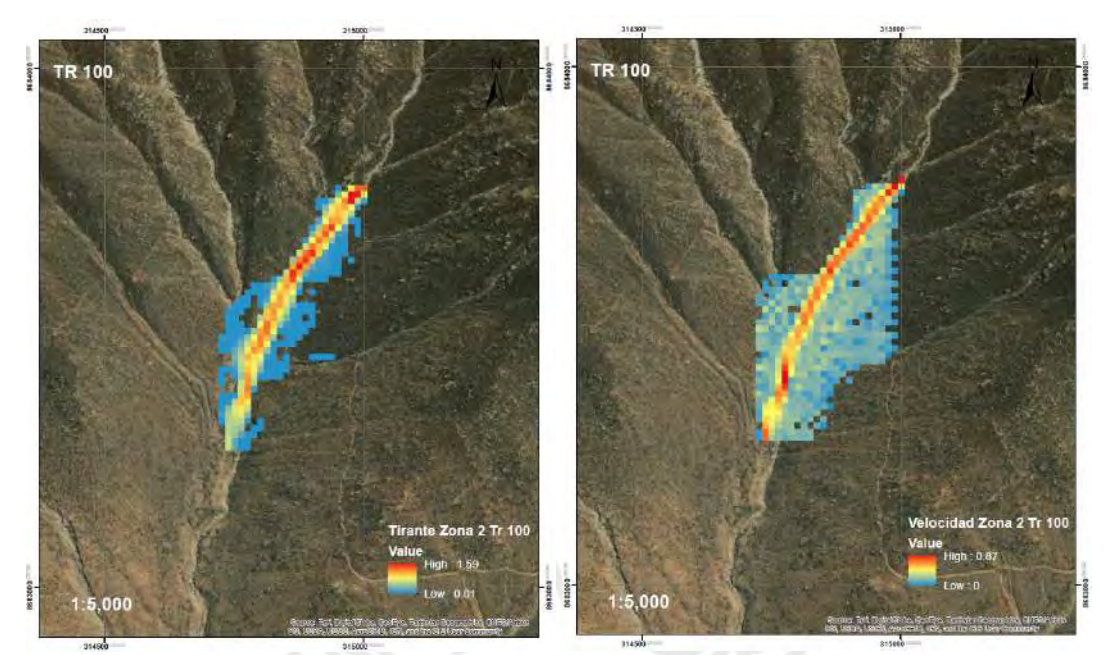

Figura F 27 Tirante (m) máximo y Velocidad (m/s) de Flujo para Tiempo de Retorno de 100 años en la Zona 2.

De los mapas, puede observarse que el tirante de flujo de escombros se incrementa alcanzando un máximo de 1.59 m, señalado en la zona de color rojo, y de acuerdo con los resultados de la simulación, sucede en un tiempo de 4060 segundos, lo cual guarda relación con los resultados de la modelación unidimensional de la Zona 1. Sin embargo, si bien se observa que la velocidad máxima del flujo de escombros en ese instante alcanza un valor de 0.87 m/s, el máximo valor que puede alcanzar la velocidad en la duración total del flujo de escombros es de 2.6 m/s, como se puede observar en la Figura F28 y se da en un tiempo de 1230 segundos, es decir, sucede antes que se alcance el máximo tirante, lo cual nos indica la existencia de dos posibilidades, la primera, es que no necesariamente la máxima velocidad de toda la duración del flujo se alcanza al mismo tiempo que se produce el mayor tirante pero sí en el mismo lugar, y la segunda, es que no necesariamente el lugar con mayor tirante es el punto que tiene mayor velocidad en un instante de tiempo, lo cual también está ligado a la morfología del área y al caudal del flujo de escombros, y será verificado con el análisis de los resultados para todos los tiempos de retorno.

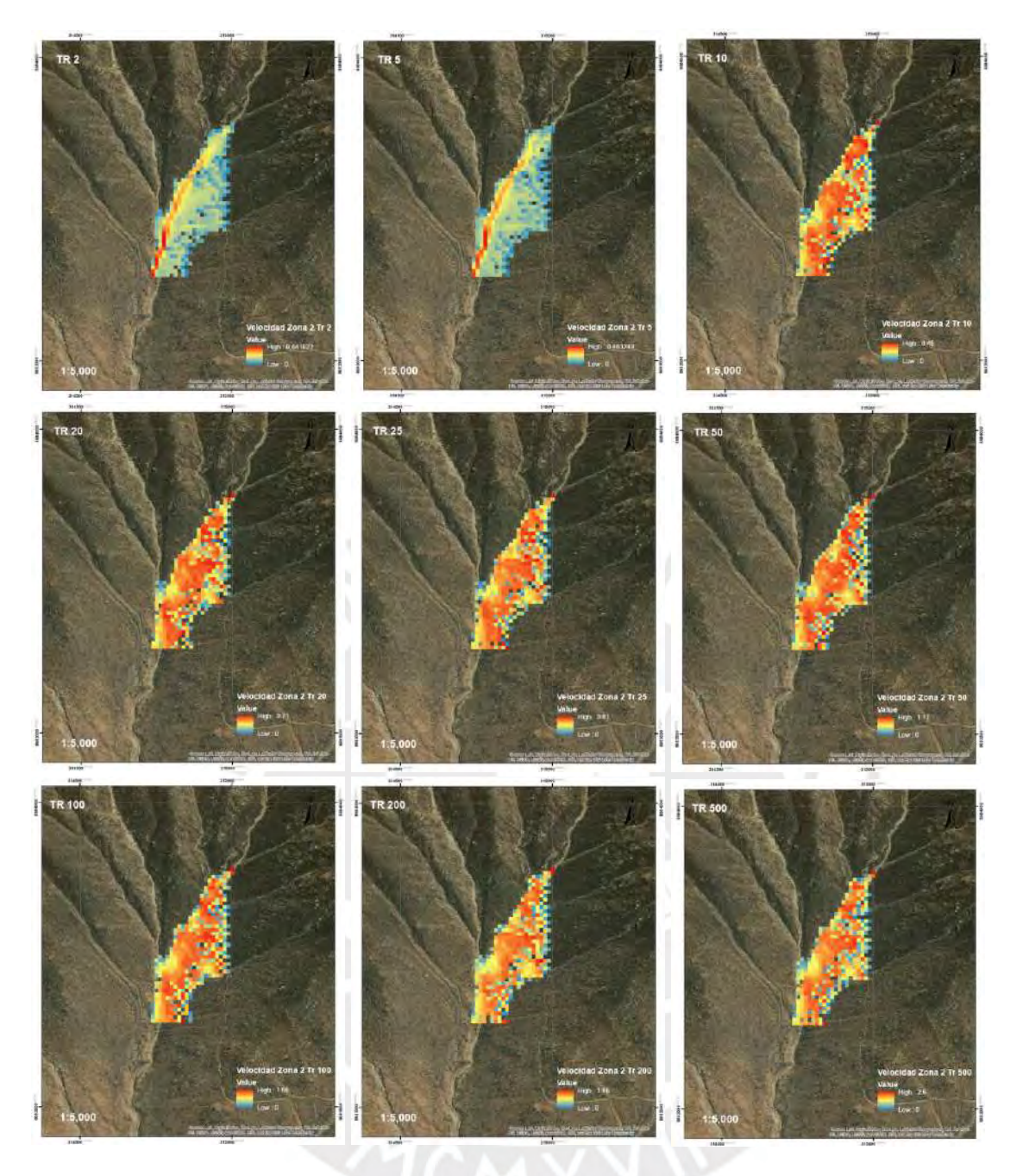

Figura F 28 Velocidades máximas del Flujo de Escombros en la Zona 2 para un Tr= 2, 5, 10, 20,25, 50,100, 200 y 500 años
## **ANEXO G**

## **EVALUACIÓN DE RIESGOS – MANUAL CENEPRED**

### **Evaluación de Peligro**

## Evaluación de Fenómeno

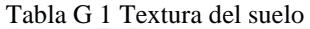

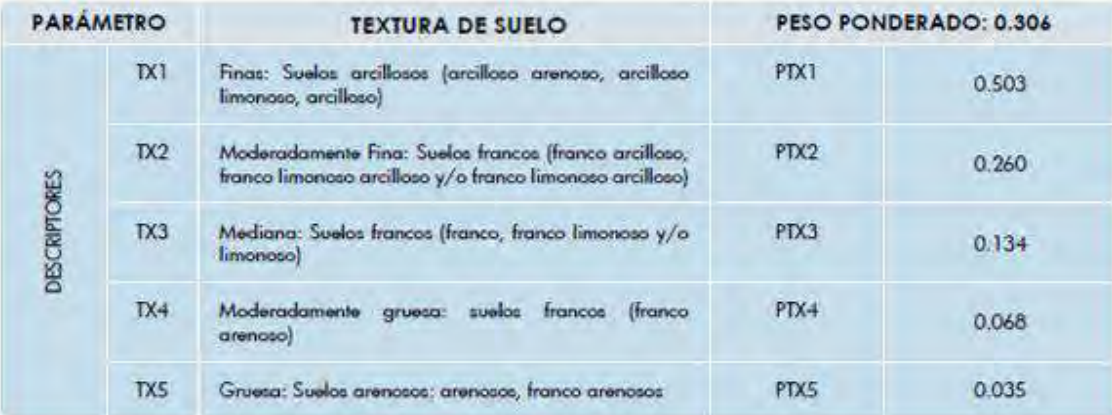

Fuente: FAO-USDA/ Modificado: CENEPRED

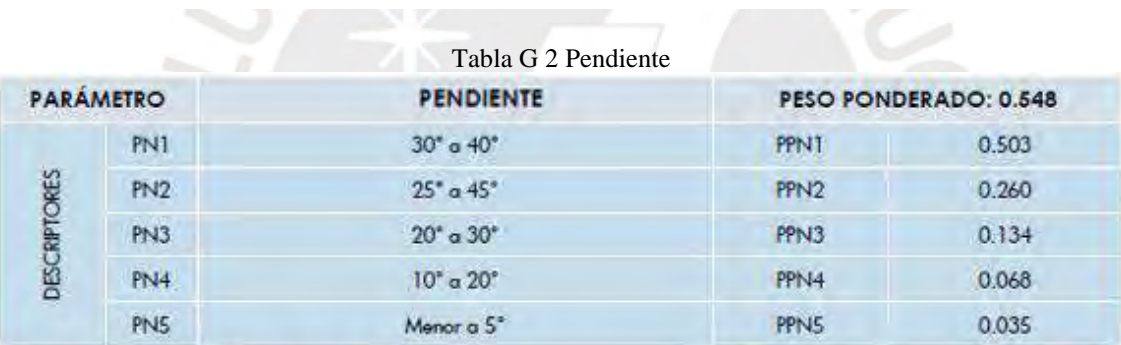

Fuente: INCEMMET / Modificado: CENEPRED

Tabla G 3 Erosión

| <b>PARAMETRO</b>    |                | <b>EROSIÓN</b>                                                                                                    |                 | PESO PONDERADO: 0.101 |  |
|---------------------|----------------|----------------------------------------------------------------------------------------------------|-----------------|-----------------------|--|
| <b>DESCRIPTORES</b> | ET.            | Zonas muy inestables. Laderas con zonas de falla, masas de<br>rocas intensamente meteorizadas y/o alteradas; saturadas y muy<br>fracturadas y depositos superficiales inconsolidades y zonas con<br>intensa erosión (cárcavas) | PE1             | 0.503                 |  |
|                     | E <sub>2</sub> | Zonas inestables, macizos rocosos con meteorización y/o<br>alteración intensa a moderada, muy tracturadas; depósitos<br>superficiales inconsolidados, materiales parcialmente a muy<br>saturados, zonas de intensa erasión.    | PE <sub>2</sub> | 0.260                 |  |
|                     | E3             | Zonas de estabilidad marginal, laderas con erasión intensa<br>o materiales parcialmente saturados, moderadamente<br>meteorizados.                                                                                              | PE3             | 0.134                 |  |
|                     | E4             | Laderas con materiales poco fracturados, moderada a poca<br>meteorización, parcialmente erosionadas, no saturadas.                                                                                                    | PE <sub>4</sub> | 0.068                 |  |
|                     | ES.            | Laderas con substrato rocoso no meteorizado. Se pueden<br>precentar inestabilidades en las laderas adyacentes a los ríos y<br>quebradas, por socavamiento y ercsión.                                                           | <b>PES</b>      | 0.035                 |  |

Modificado: CENEPRED

| <b>PARAMETRO</b>    |                 | <b>VELOCIDAD DE DESPLAZAMIENTO</b>                                                                        | PESO PONDERADO: 0.045 |       |
|---------------------|-----------------|----------------------------------------------------------------------------------------------------|-----------------------|-------|
| <b>DESCRIPTORES</b> | VD <sub>1</sub> | Extremadamente rápido (v= 5m/s)                                                                           | PVD1                  | 0.503 |
|                     | VD <sub>2</sub> | Muy rápido (v=0.05m/s)                                                                                    | PVD <sub>2</sub>      | 0.260 |
|                     | VD <sub>3</sub> | Rápido (v= 0.0033 m/s)                                                                                    | PVD3                  | 0.134 |
|                     | VD <sub>4</sub> | Moderada (v=3.009x10-4 m/s)                                                                               | PVD <sub>4</sub>      | 0.068 |
|                     | VD5             | $iv = 5.144 \times 10-8$ m/año a<br>extremadamente lenta<br>Lerita<br><b>COLL</b><br>$5.144x10-10$ m/anol | PVD5                  | 0.035 |

Tabla G 4 Velocidad de desplazamiento

Modificado: CENEPRED

## **Evaluación de Susceptibilidad**

Factores condicionantes

#### Tabla G 5 Relieve

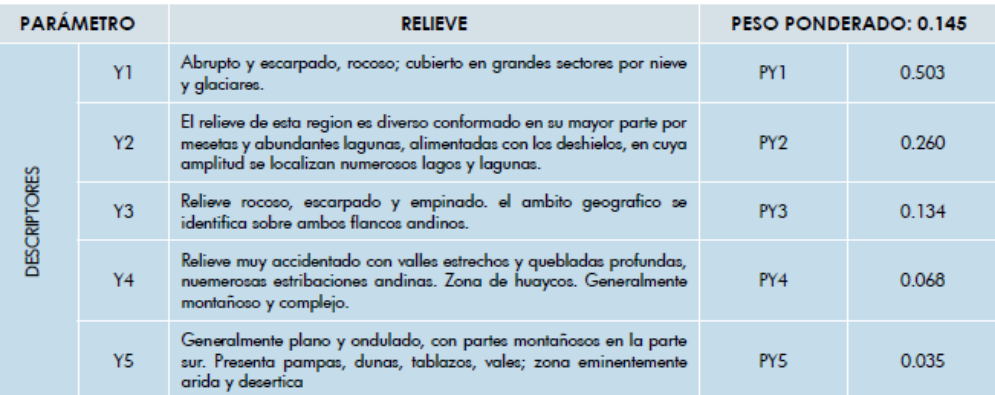

Fuente: Javier Pulga Vidal (Geografia del Perú) / Modificado:CENEPRED

#### Tabla G 6 Tipo de suelo

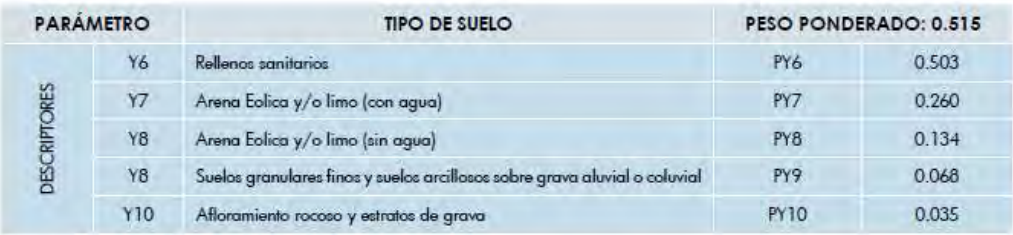

Fuente: IGP / Modificado:CENEPRED

#### Tabla G 7 Cobertura vegetal

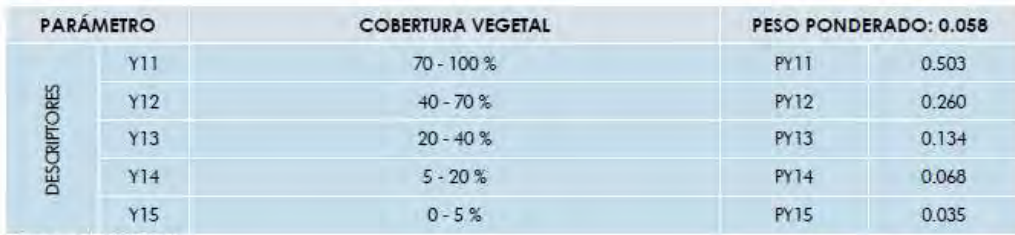

Fuente: CENEPRED

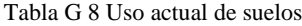

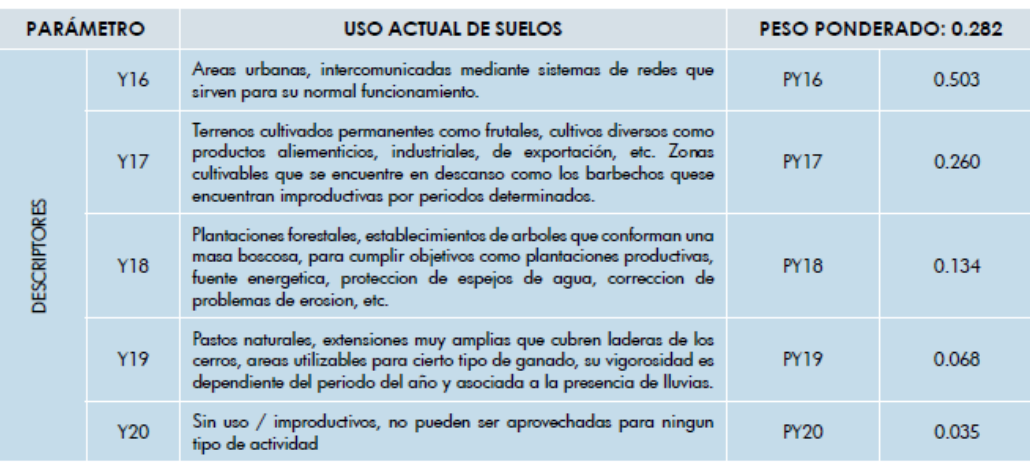

Fuente: Adaptado de INRENA / Modificado: CENEPRED

## Factores desencadenantes

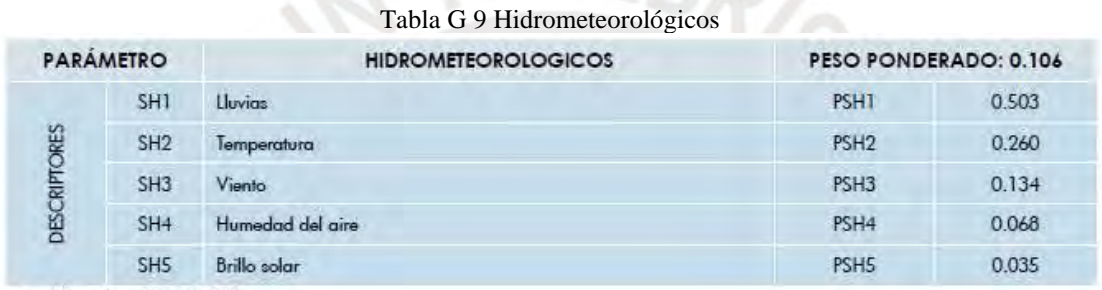

Modificado: CENEPRED

## Tabla G 10 Geológico

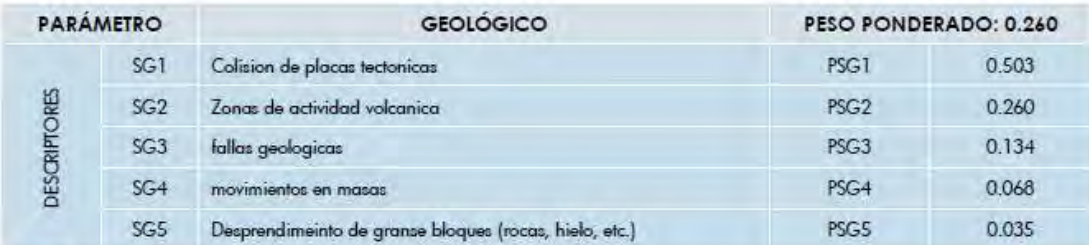

Modificado: CENEPRED

## Tabla G 11 Inducido por la acción humana

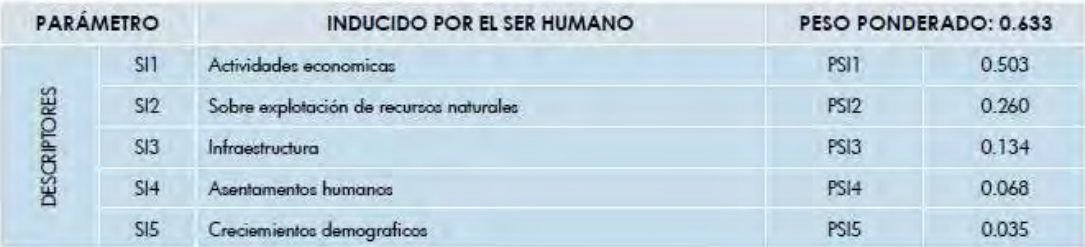

#### Tabla G 12 Matriz de peligro

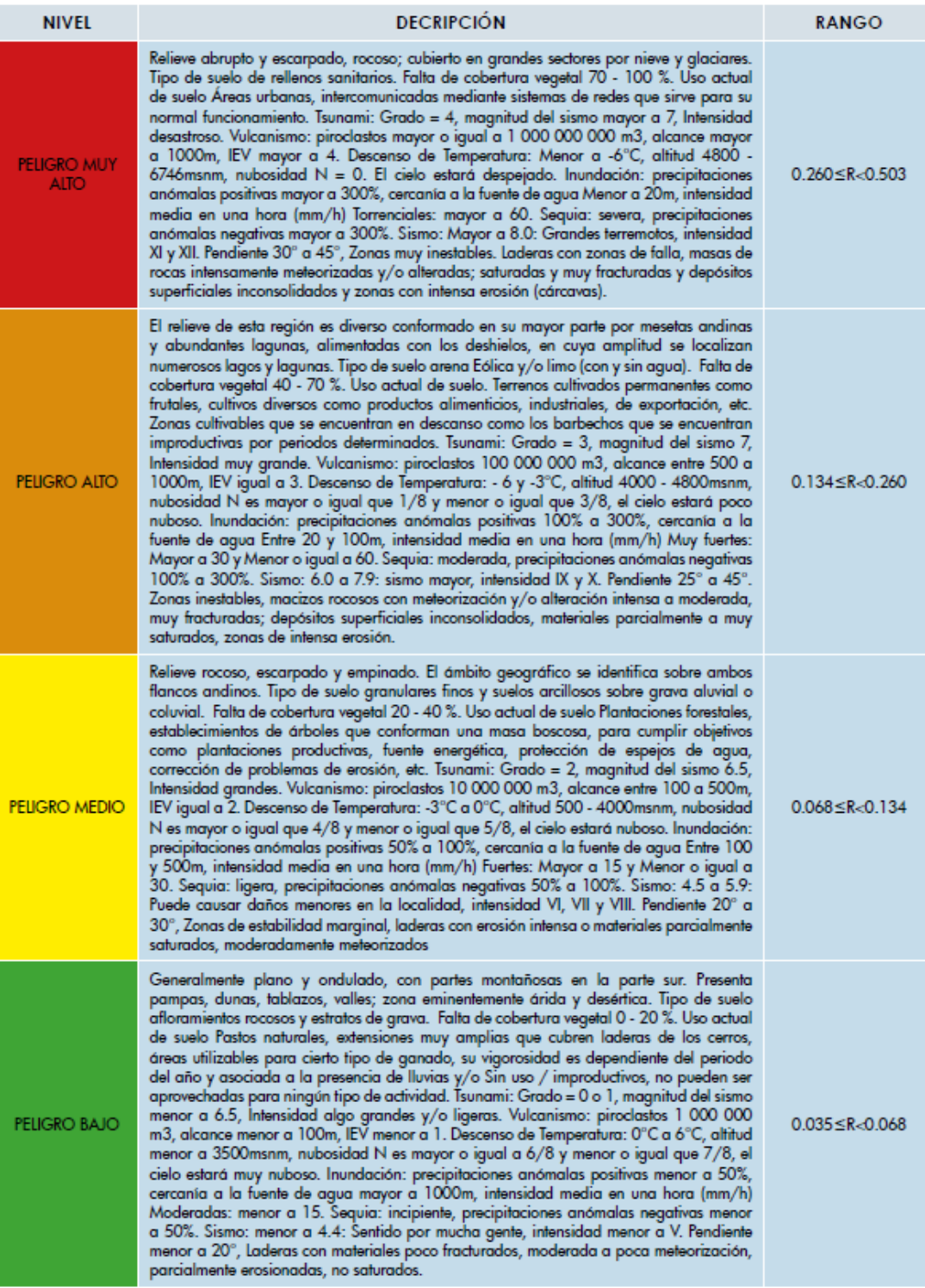

## **Evaluación de Vulnerabilidad**

### Exposición Social

#### Tabla G 13 Grupo etario

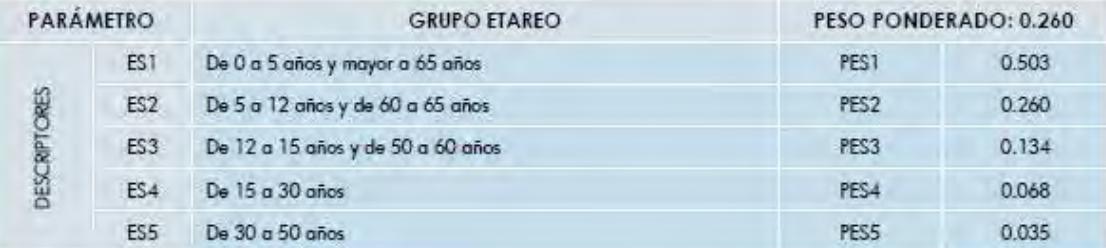

## Tabla G 14 Servicios educativos expuestos

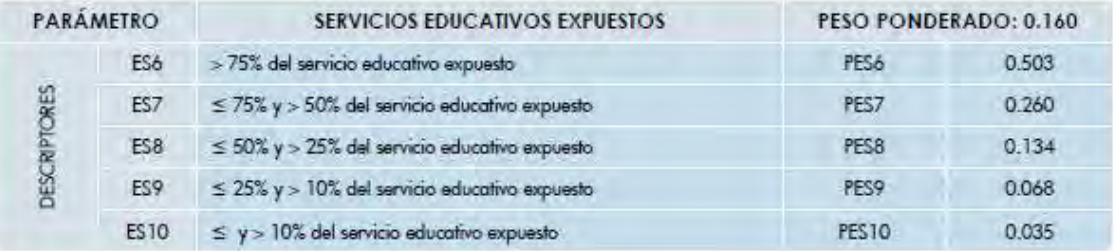

## Tabla G 15 Servicios de salud terciarios

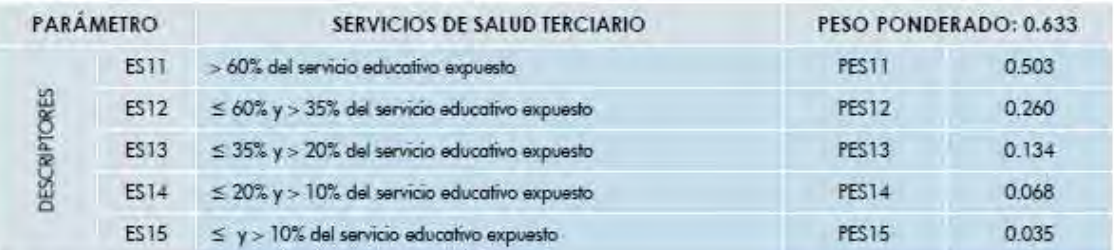

## Fragilidad Social

#### Tabla G 16 Material de construcción de la edificación

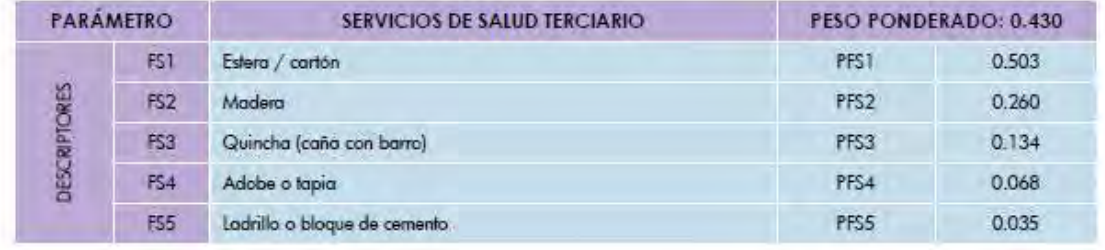

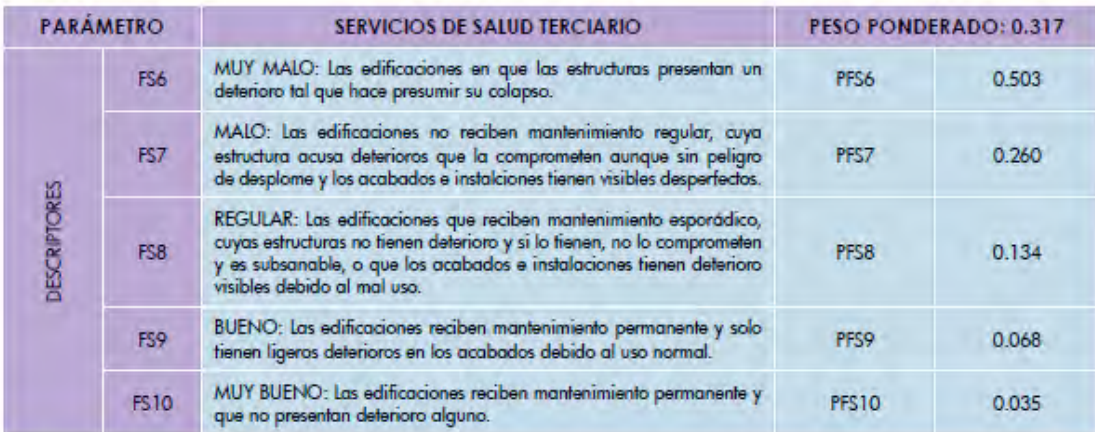

#### Tabla G 17 Estado de conservación de la edificación

#### Tabla G 18 Antigüedad de la Constitución de la Edificación

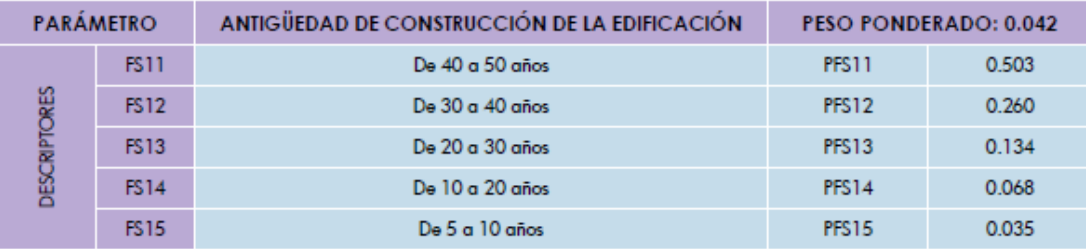

## Tabla G 19 Configuración de elevación de las edificaciones

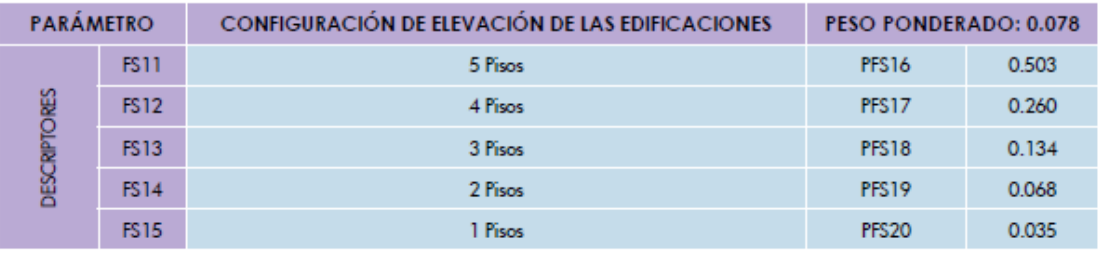

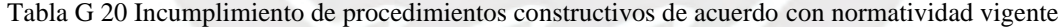

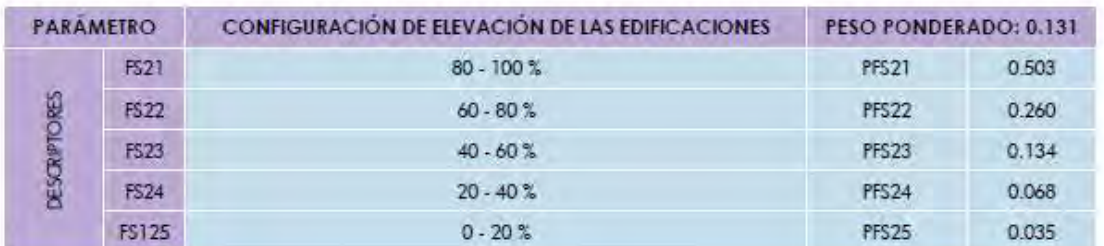

### Resiliencia Social

Ш

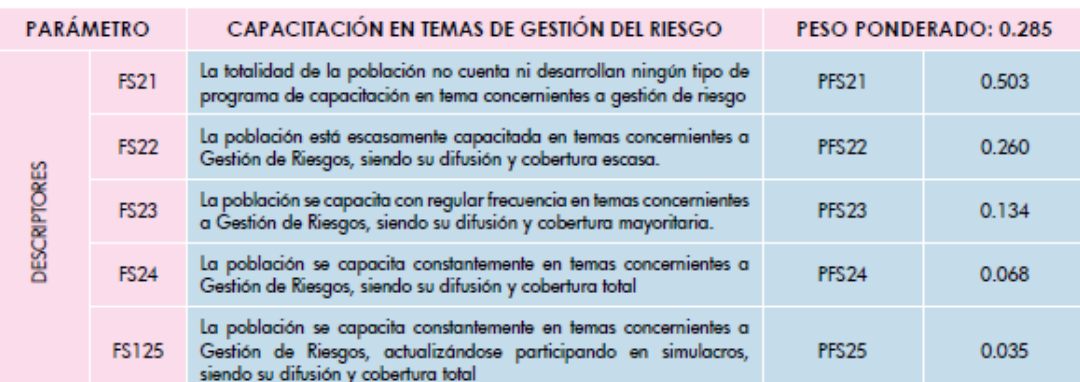

#### Tabla G 21 Capacitación en temas de Gestión del Riesgo

#### Tabla G 22 Conocimiento local sobre ocurrencia pasada de desastres

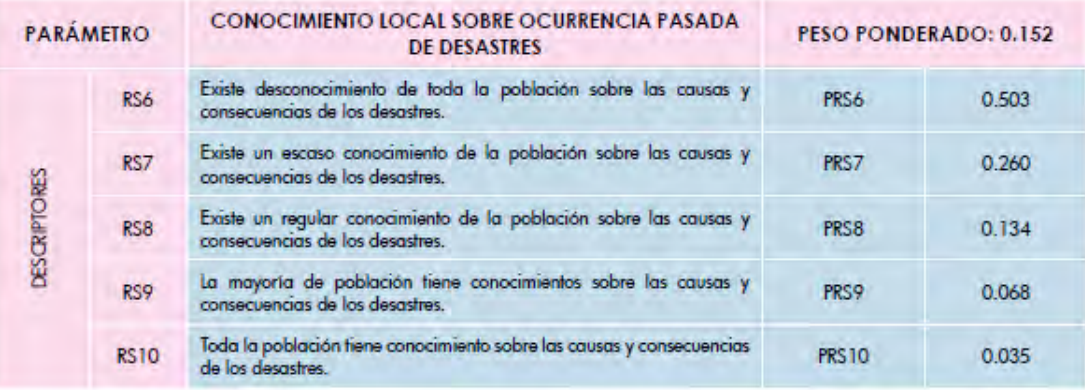

## Tabla G 23 Existencia de normatividad política y local

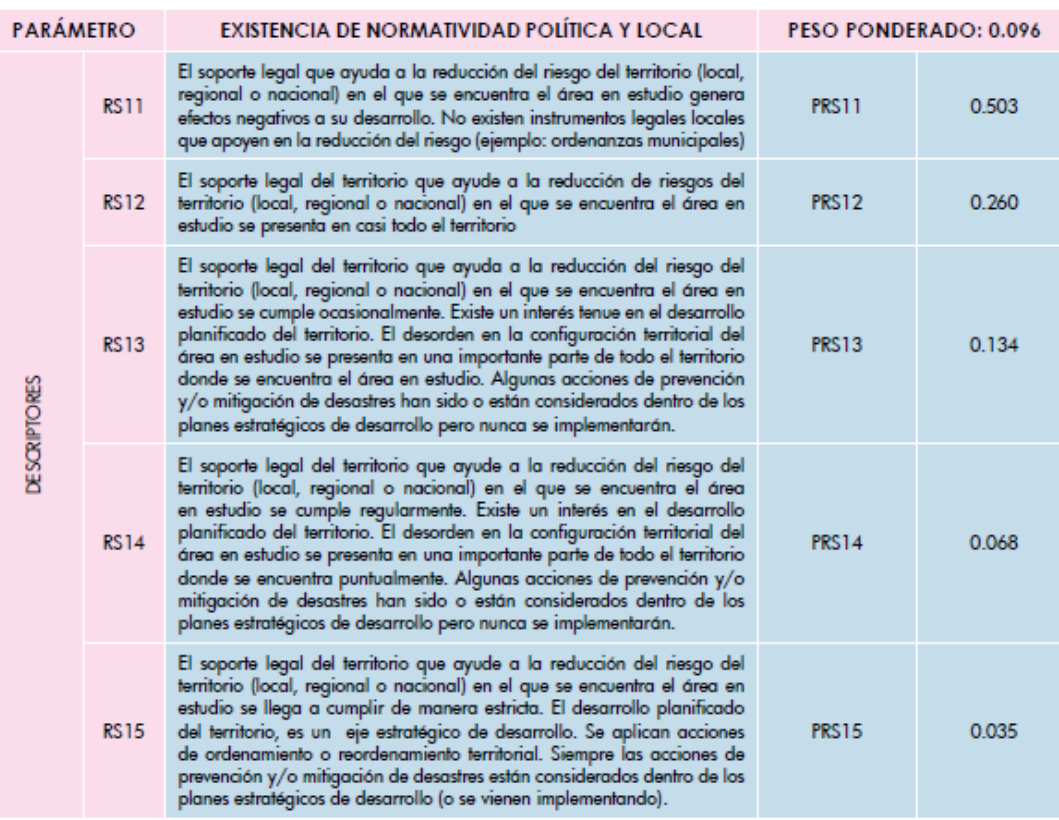

#### Tabla G 24 Actitud frente al riesgo

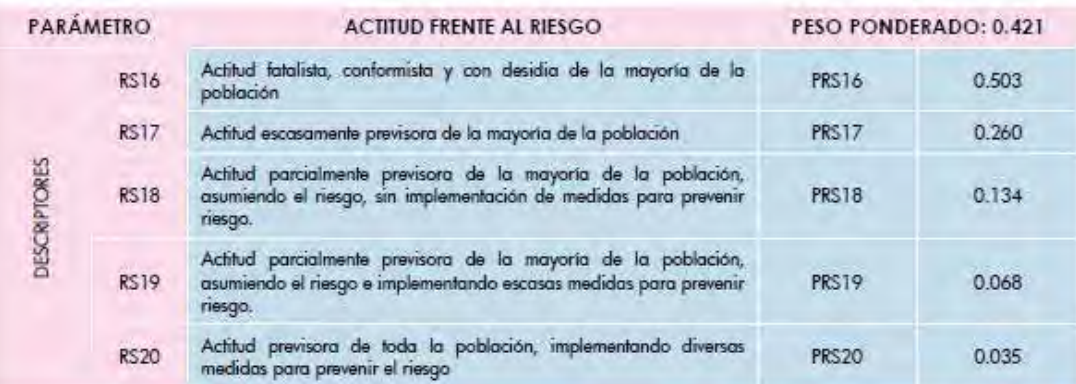

#### Tabla G 25 Campaña de difusión

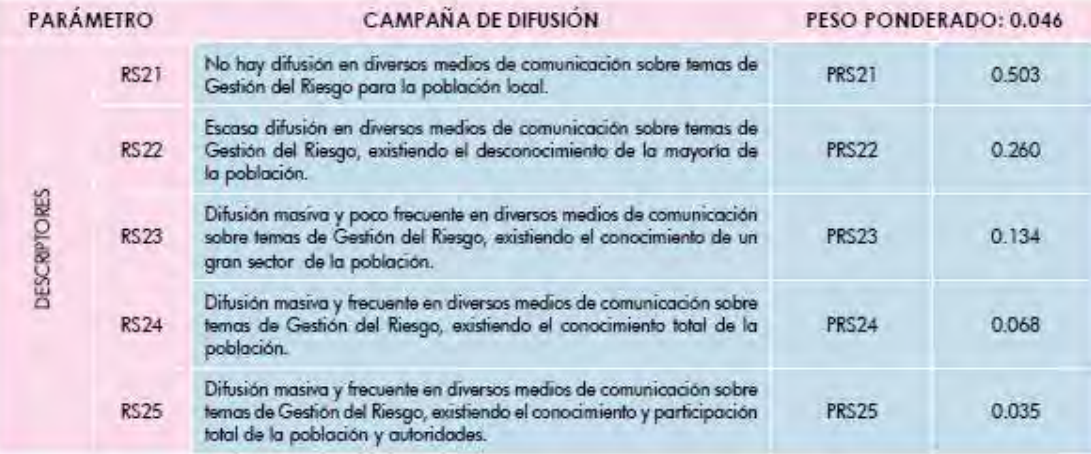

## Exposición Económica

#### Tabla G 26 Localización de la edificación

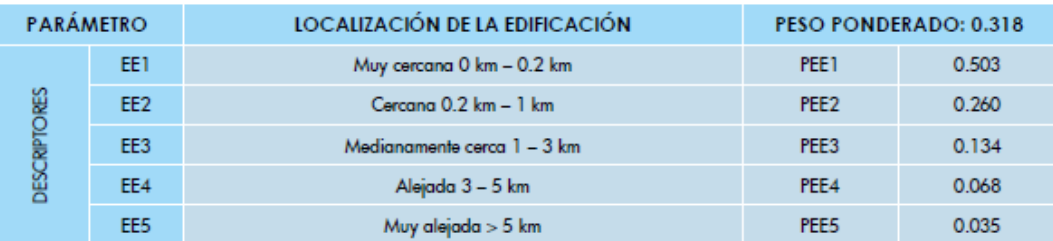

#### Tabla G 27 Servicio básico de agua potable y saneamiento

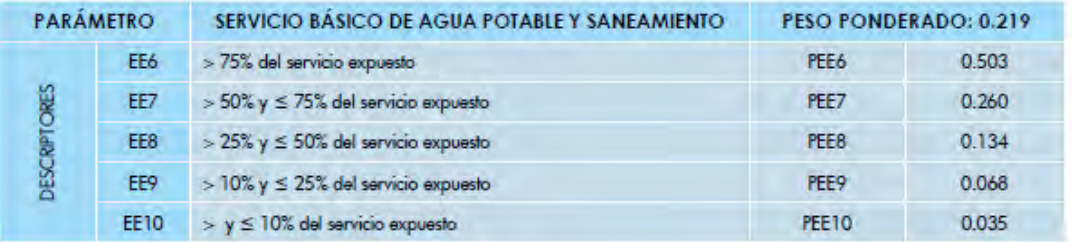

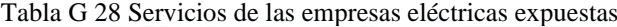

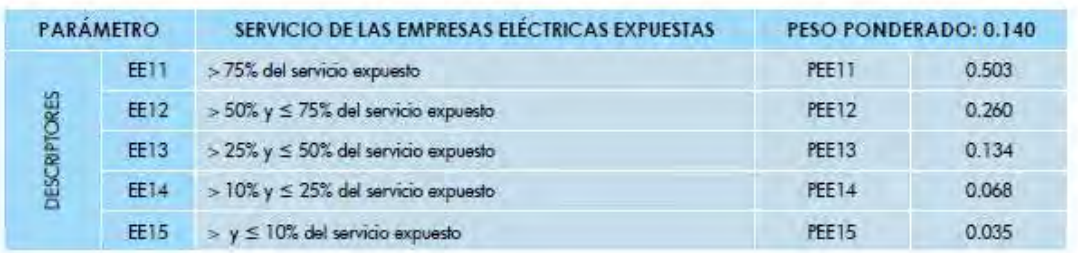

#### Tabla G 29 Servicio de las empresas de distribución de combustibles y gas

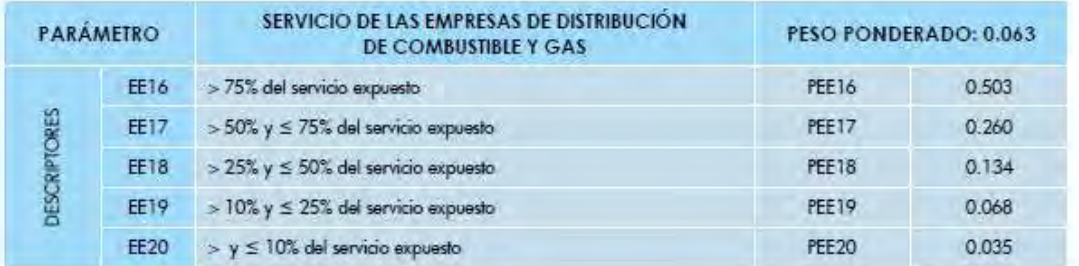

# Tabla G 30 Servicio de empresas de transportes expuesto

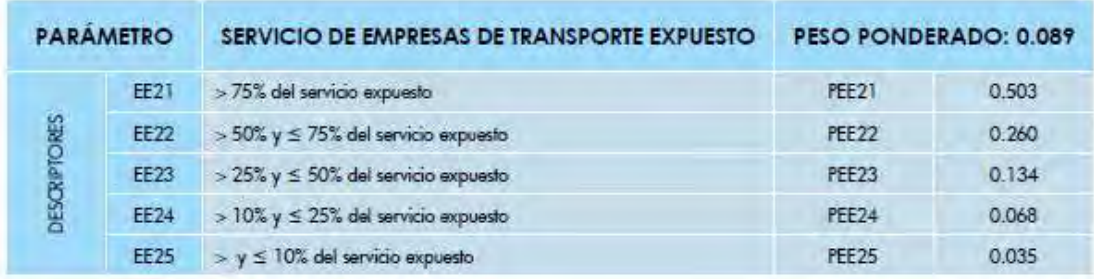

## Tabla G 31 Área agrícola

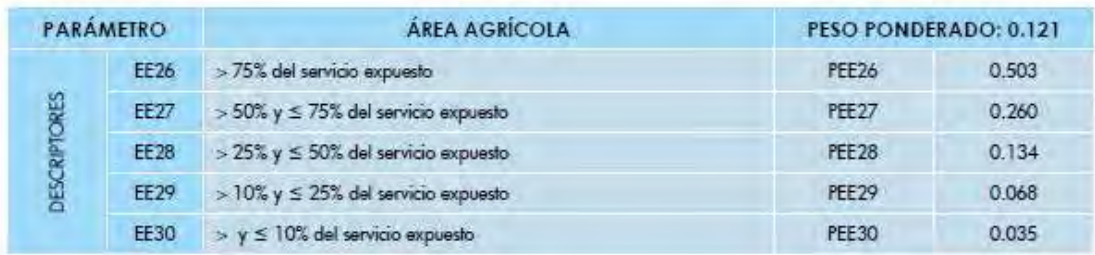

### Tabla G 32 Servicios de telecomunicaciones

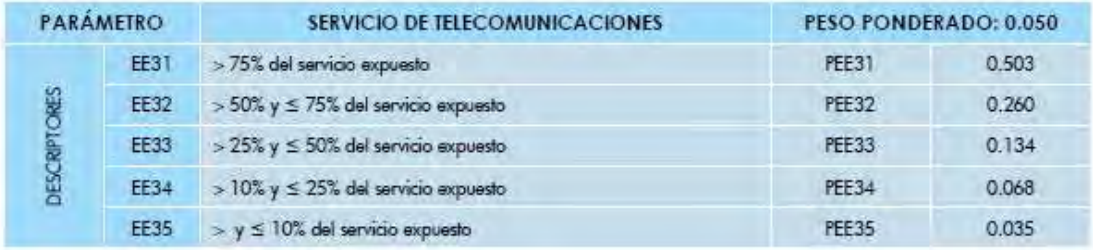

## Fragilidad Económica

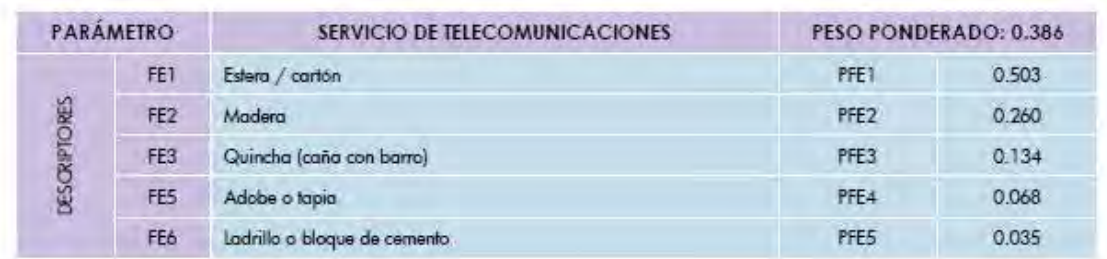

#### Tabla G 33 Material de construcción de la edificación

#### Tabla G 34 Estado de conservación de la edificación

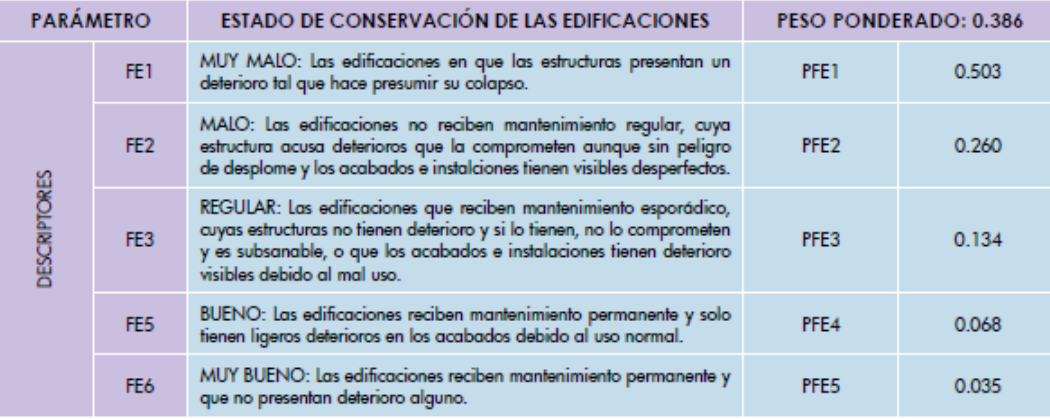

#### Tabla G 35 Antigüedad de construcción de la edificación

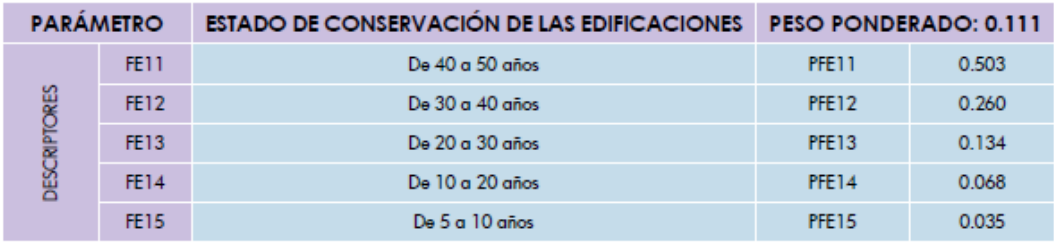

Tabla G 36 Incumplimiento de procedimientos constructivos de acuerdo con normatividad vigente

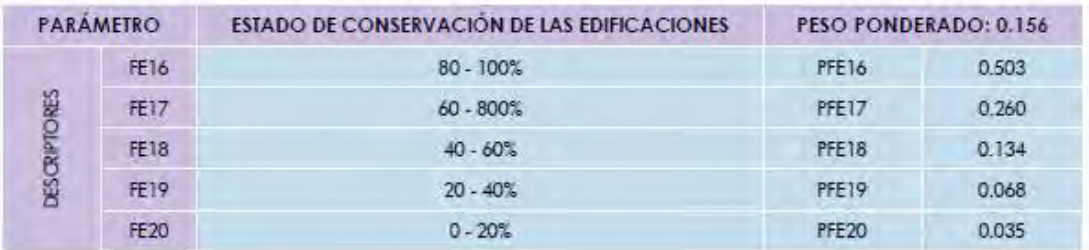

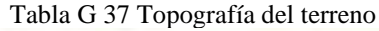

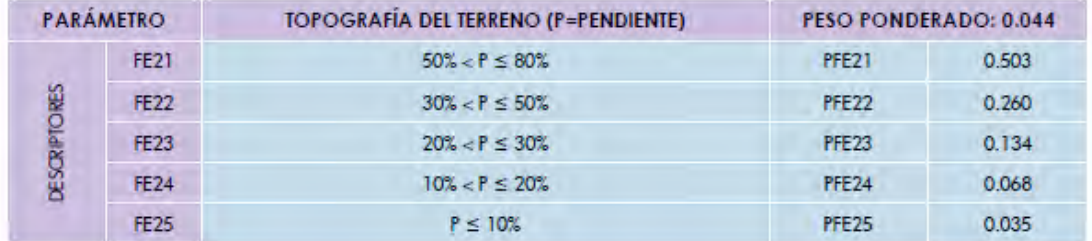

#### Tabla G 38 Configuración de elevación de la edificación

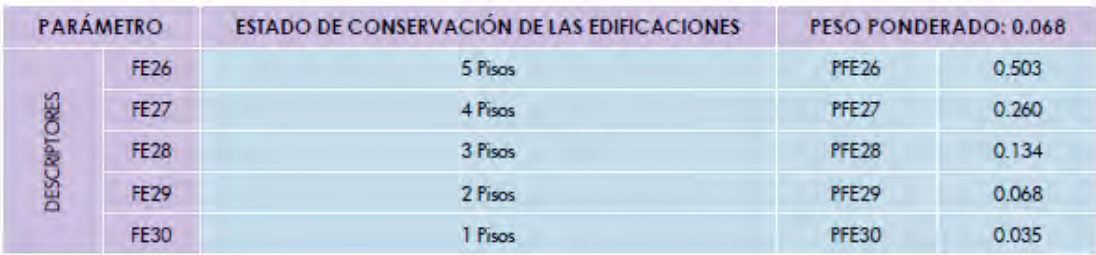

### Resiliencia Económica

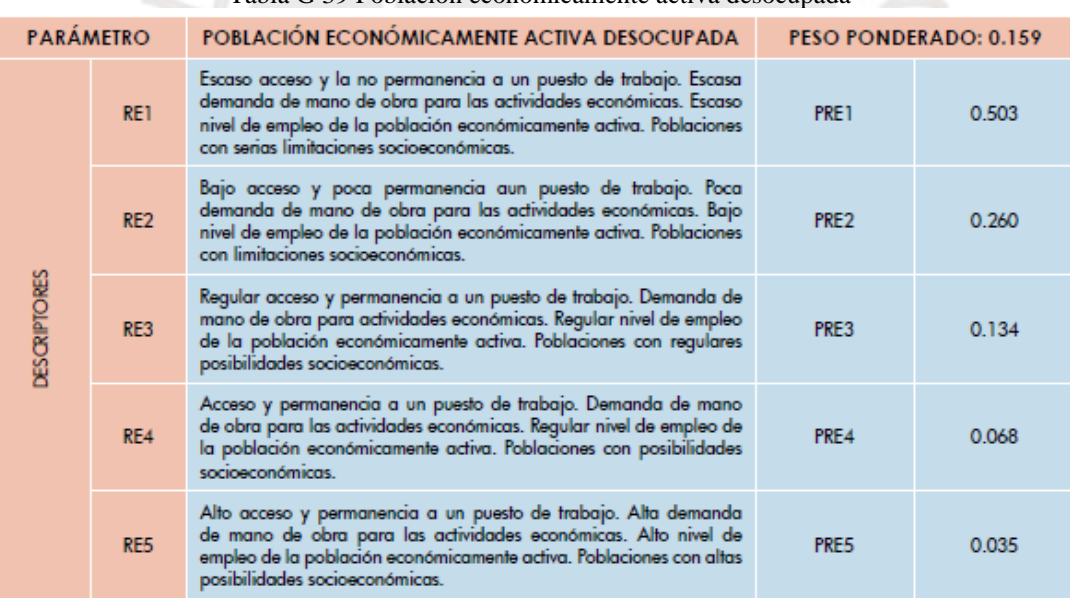

#### Tabla G 39 Población económicamente activa desocupada

#### Tabla G 40 Ingreso familiar promedio mensual

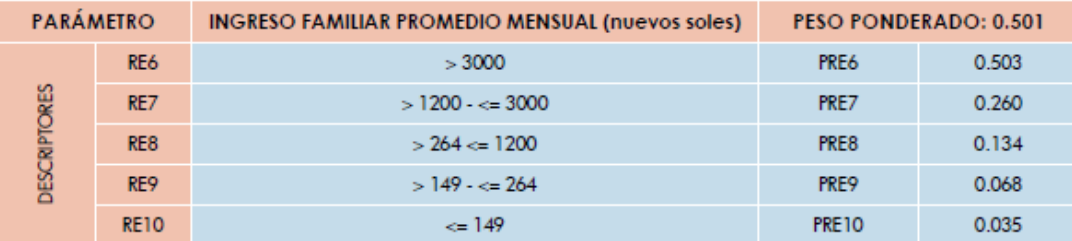

Fuente: INEI

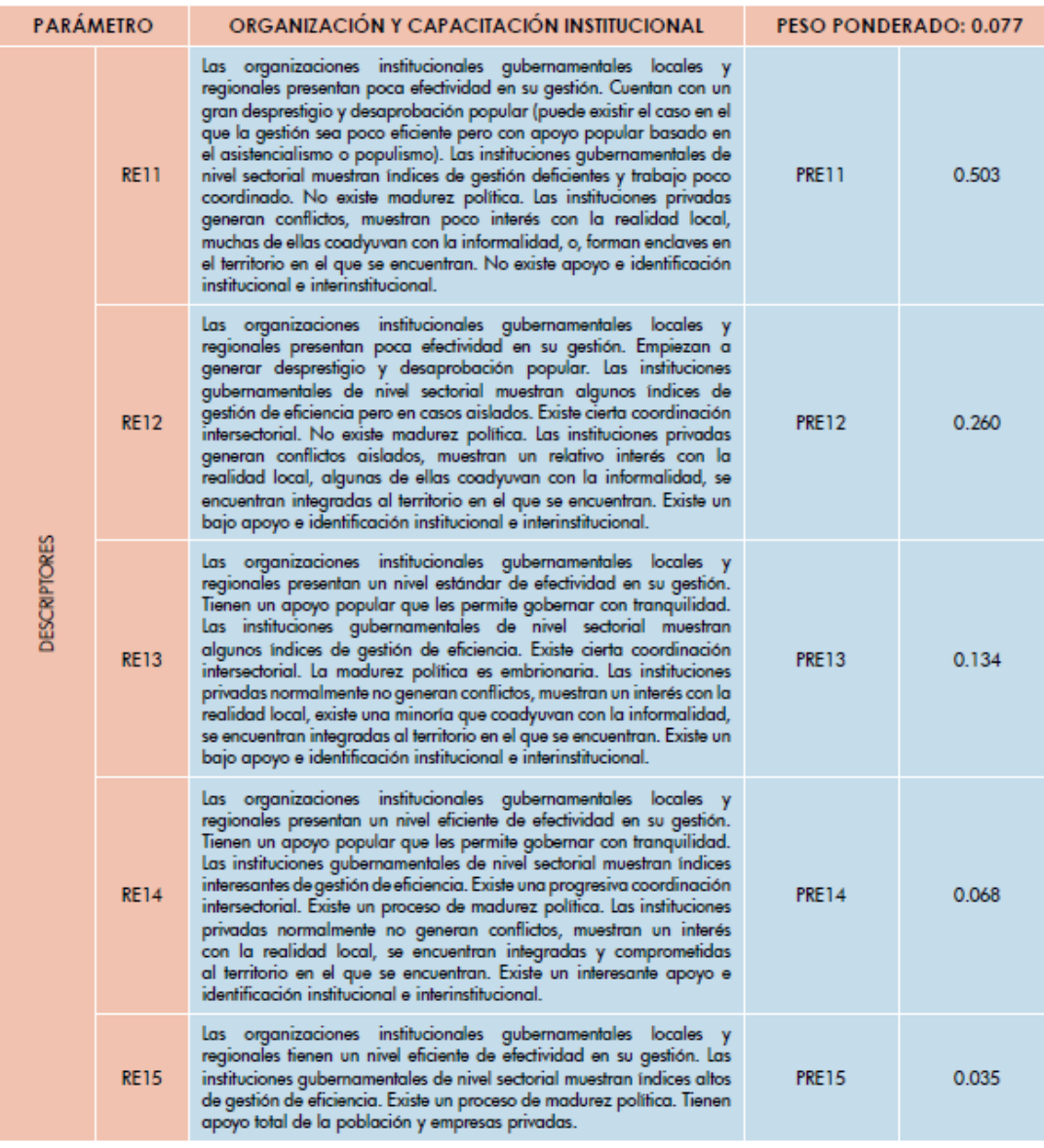

## Tabla G 41 Organización y capacitación institucional

## Tabla G 42 Capacitación en temas de gestión del riesgo

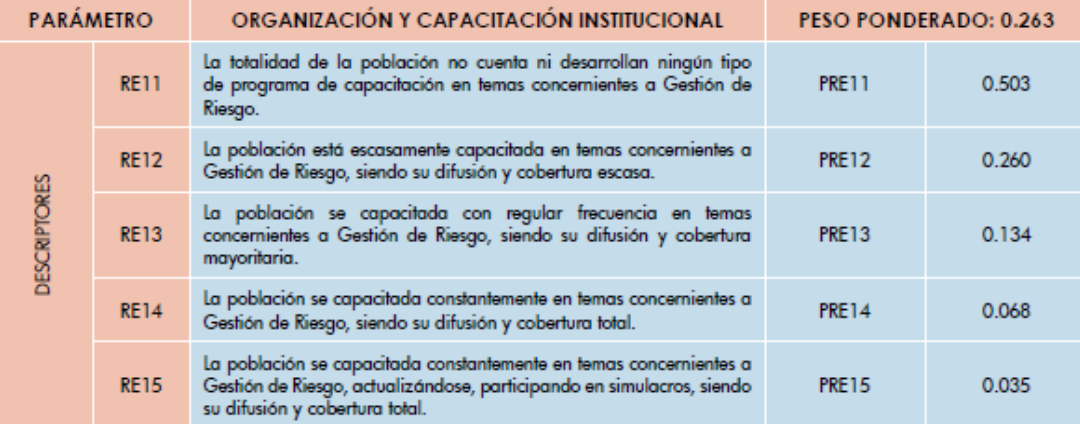

#### Exposición Ambiental

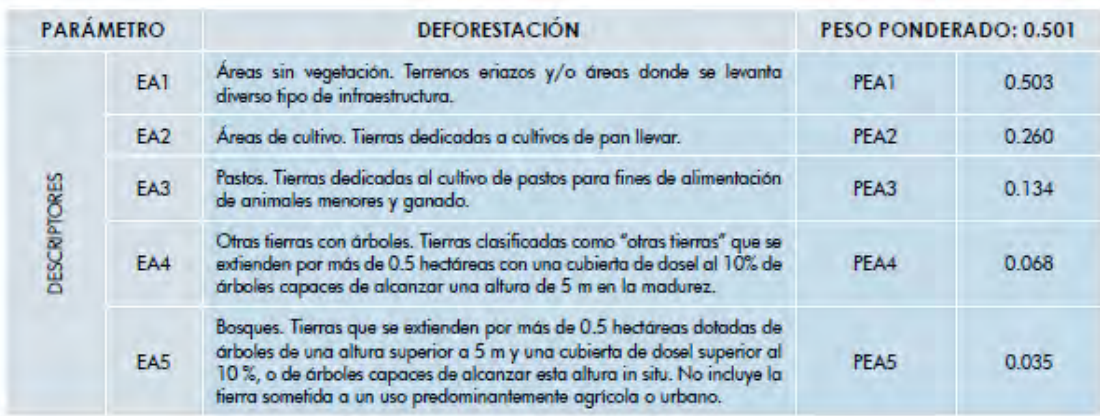

#### Tabla G 43 Deforestación

#### Tabla G 44 Especies de flora y fauna por área geográfica

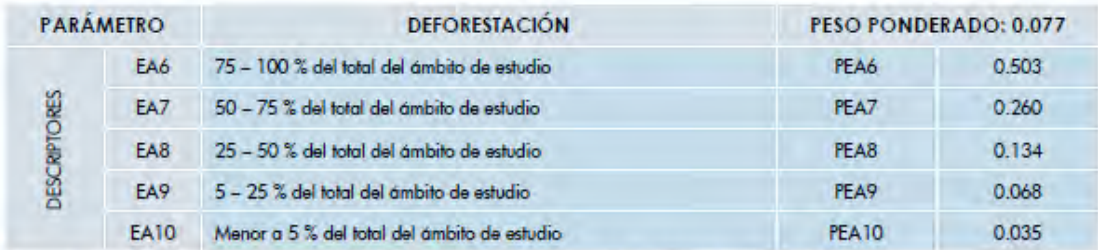

Fuente: Instituto de Investigaciones de la Amazonia Peruana. / Modificado: CENEPRED

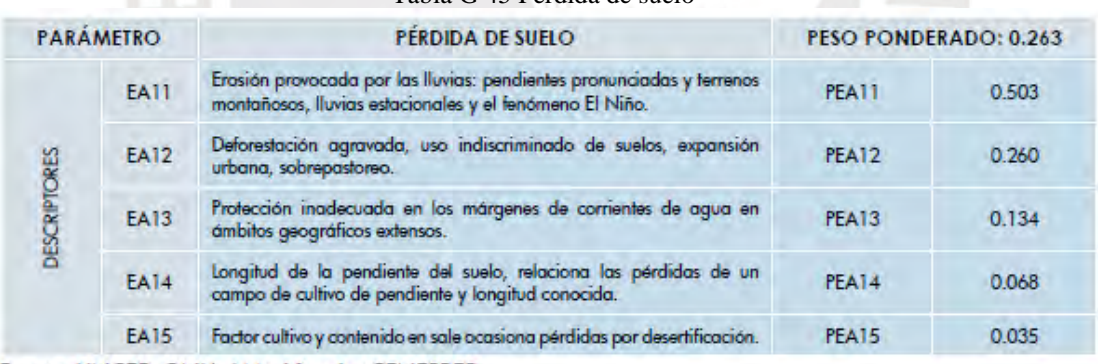

## Tabla G 45 Pérdida de suelo

T.  $\mathbb{R}$ 

Fuente: UNCED-ONU / Modificado: CENEPRED

 $1 - 1$ n

#### Tabla G 46 Pérdida de agua

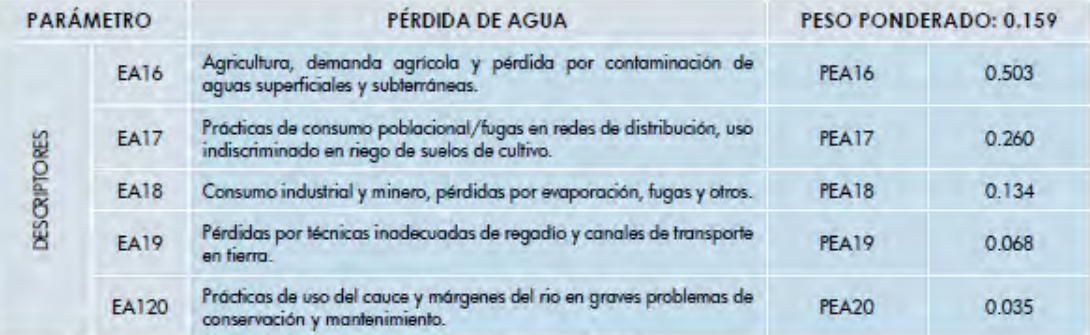

Fuente: Política y Estrategia Nacional de Recursos Hídricos - ANA

## Fragilidad Ambiental

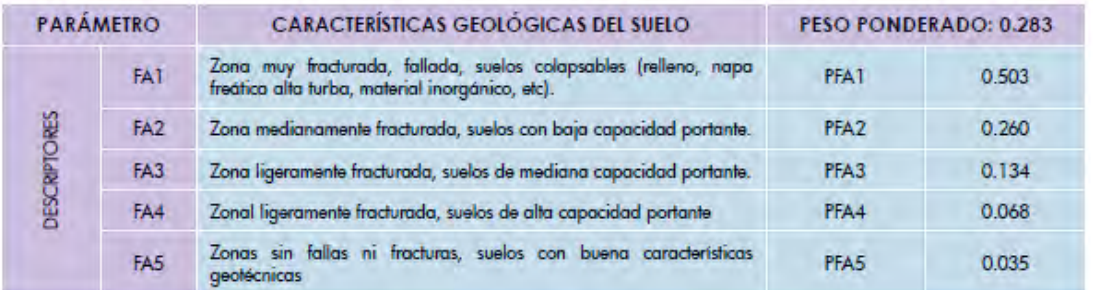

#### Tabla G 47 Características geológicas del suelo

#### Tabla G 48 Explotación de Recursos Naturales

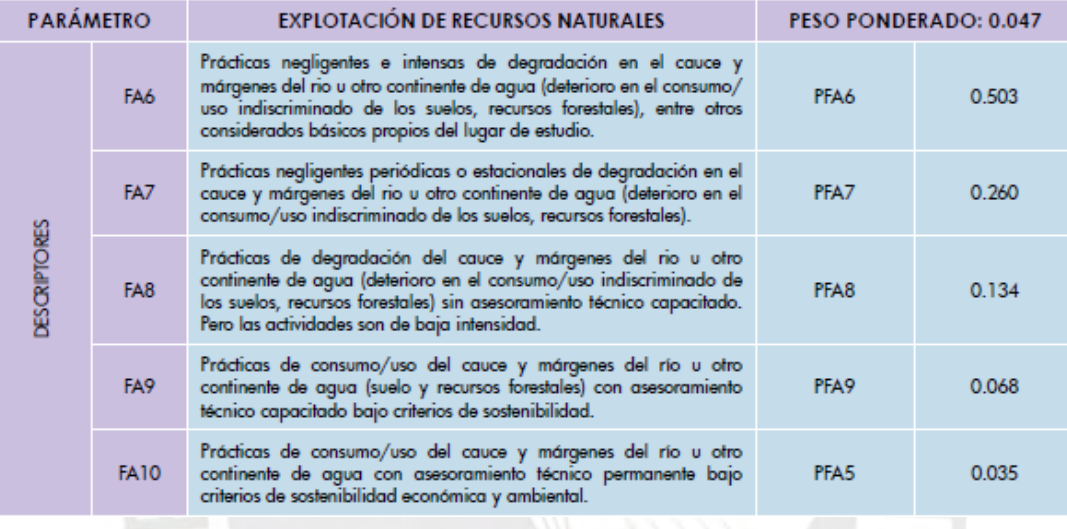

## Tabla G 49 Localización de Centros Poblados

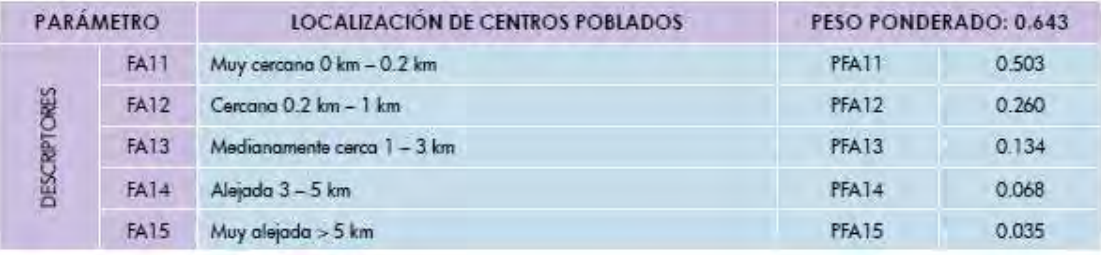

#### Resiliencia Ambiental

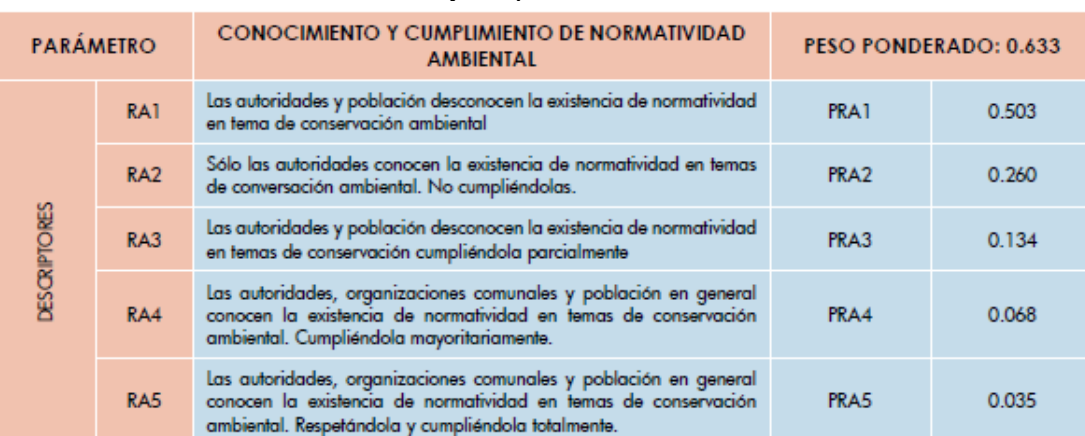

#### Tabla G 50 Conocimiento y cumplimiento de normatividad ambiental

## Tabla G 51 Conocimiento ancestral para la explotación sostenible de sus recursos naturales

**NIF** 

P. L.

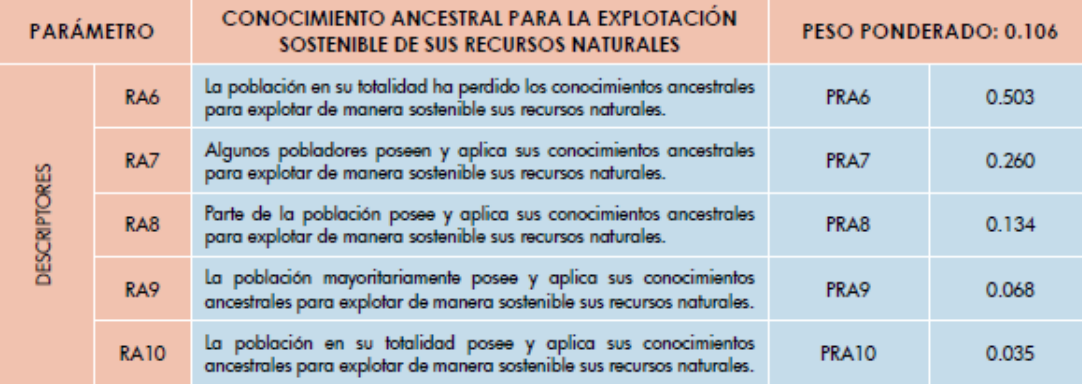

### Tabla G 52 Capacitación en temas de conservación ambiental

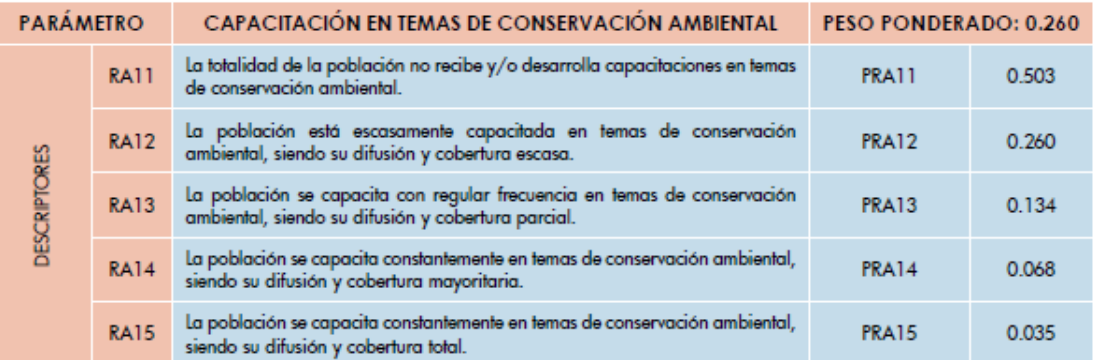

#### Tabla G 53 Matriz de Vulnerabilidad

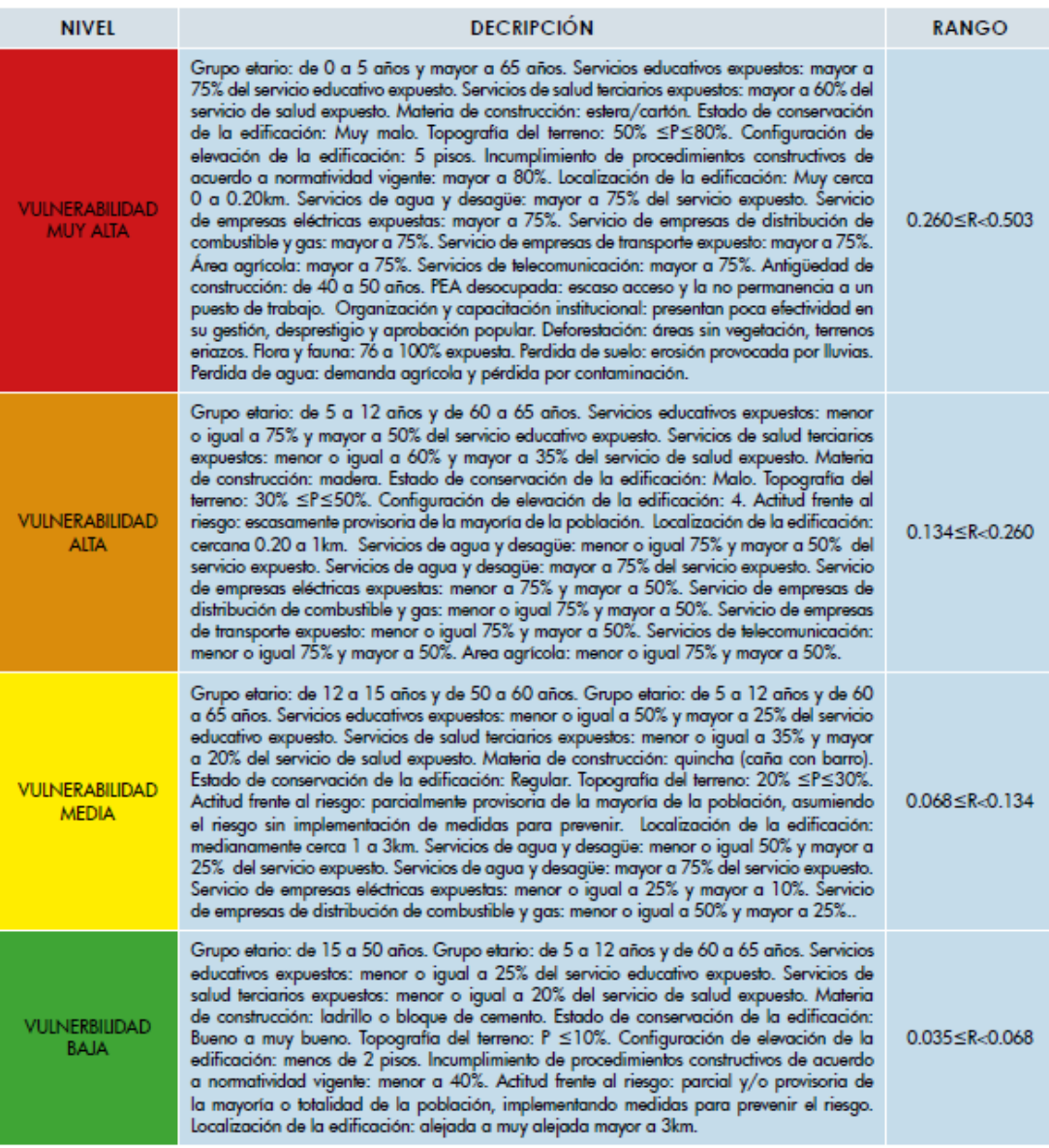

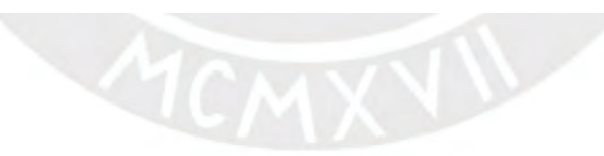

#### Tabla G 54 Matriz de Riesgo

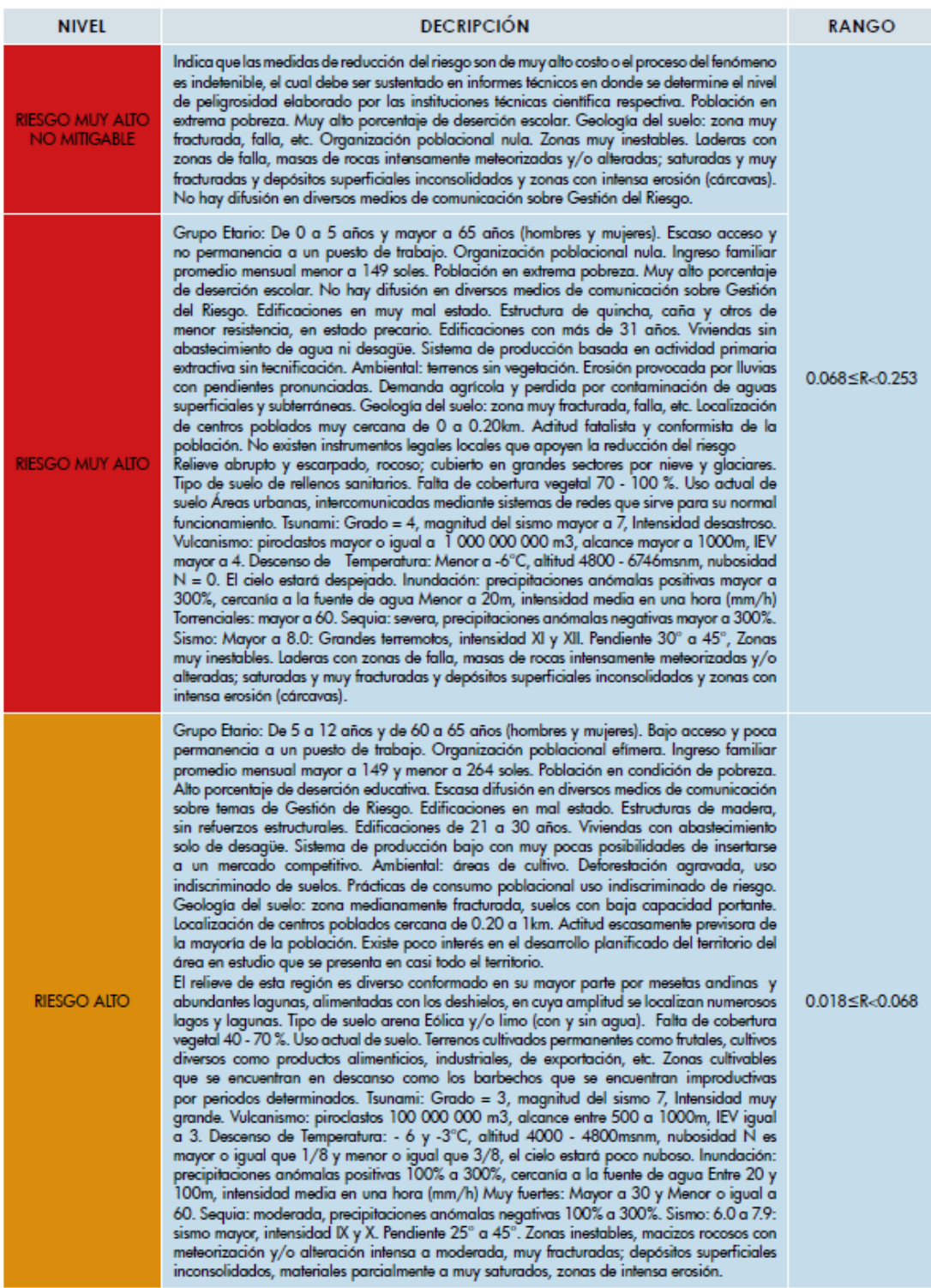

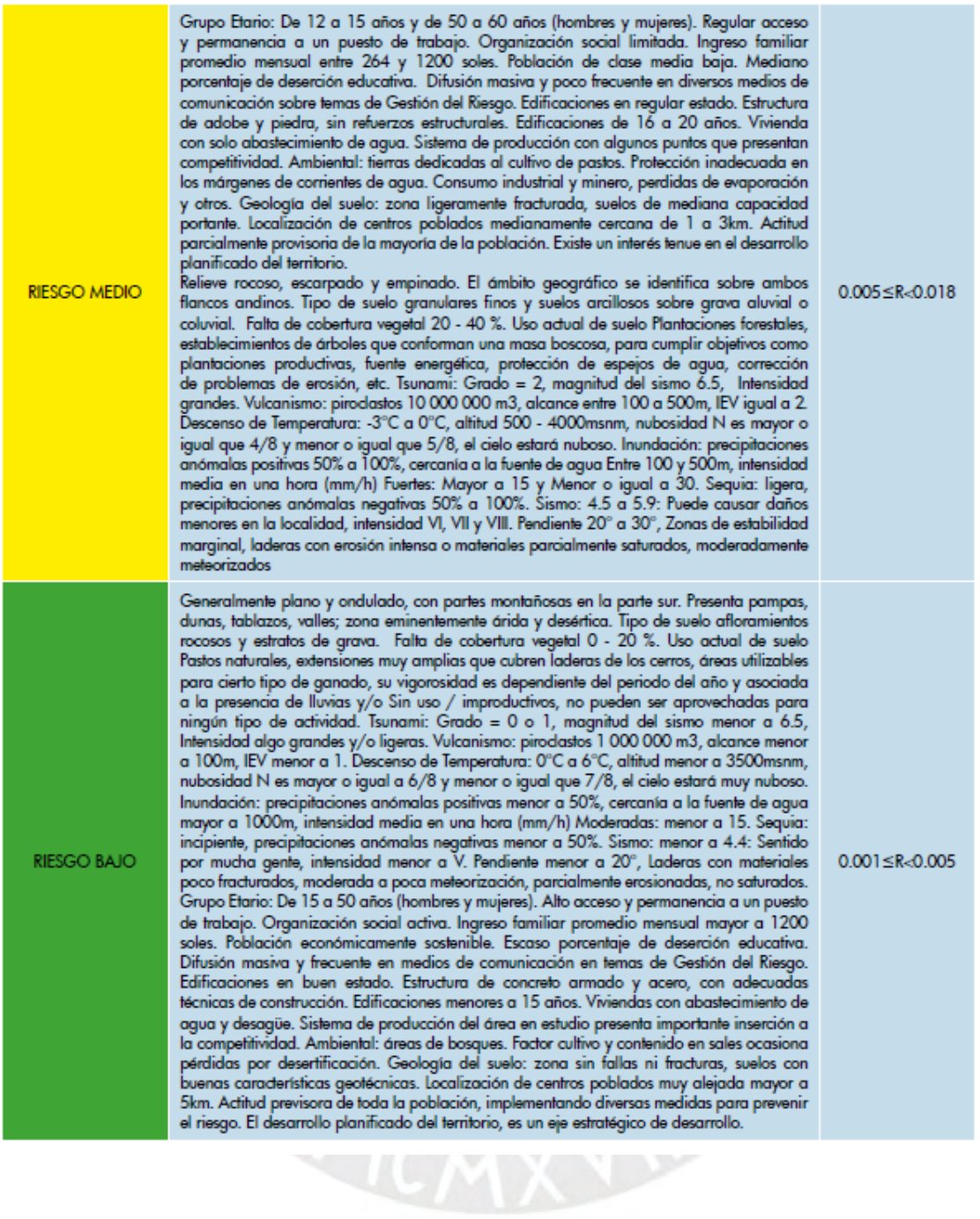

# **FOTOGRAFÍAS**

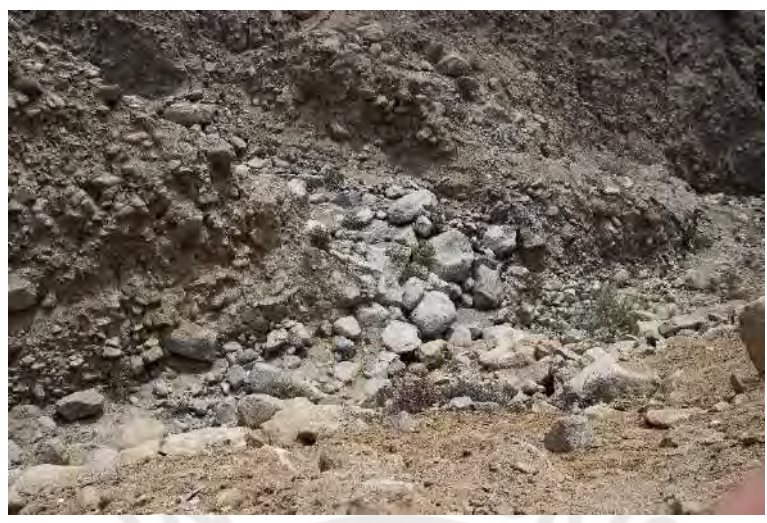

Figura H 1 Textura del suelo gruesa

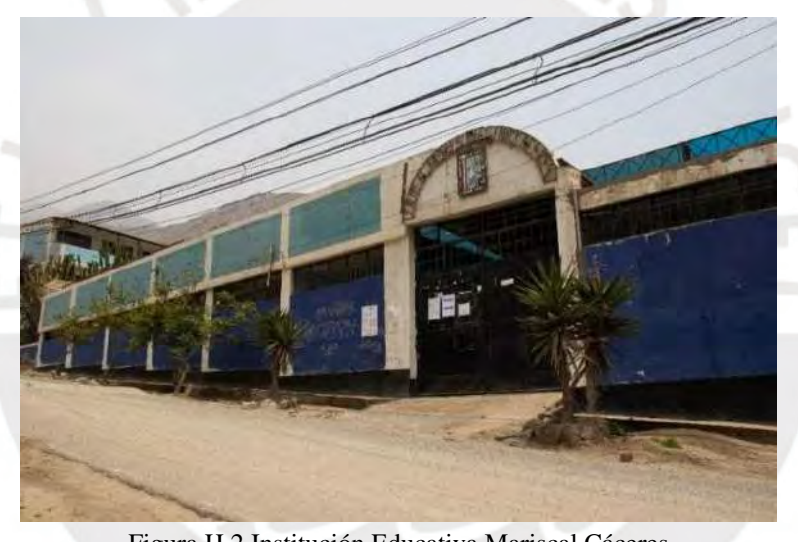

Figura H 2 Institución Educativa Mariscal Cáceres

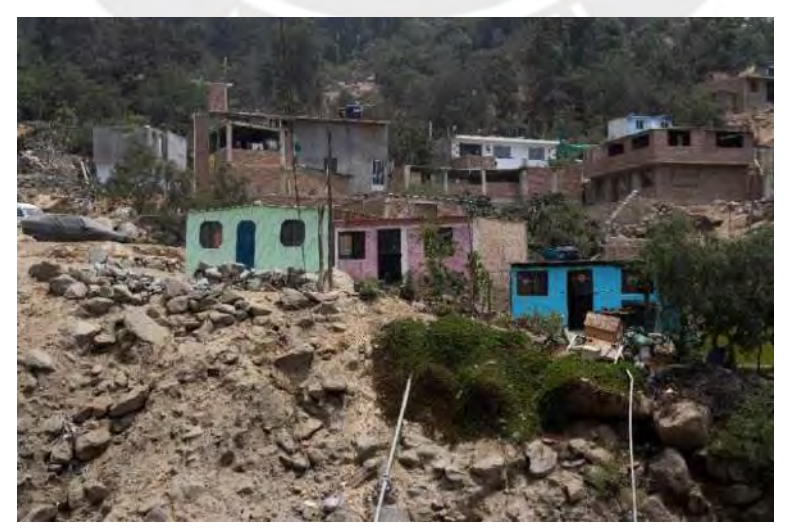

Figura H 3 Casas ubicadas en las laderas del cerro de la quebrada

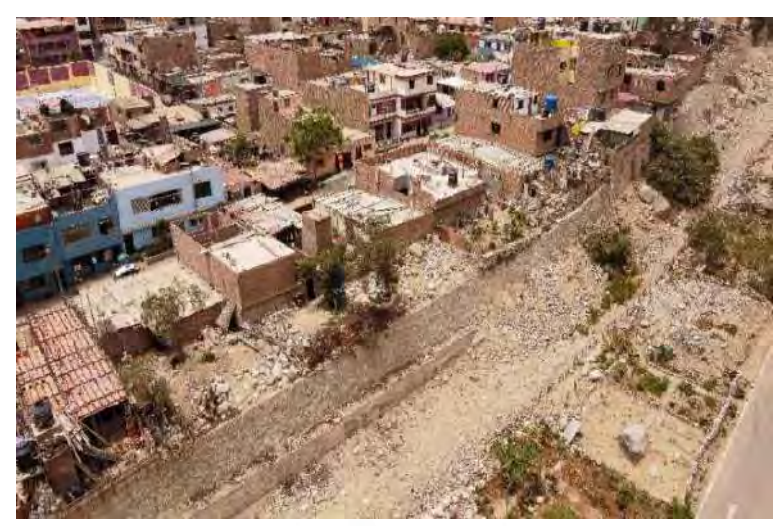

Figura H 4 Casas ubicadas en el cauce de la quebrada

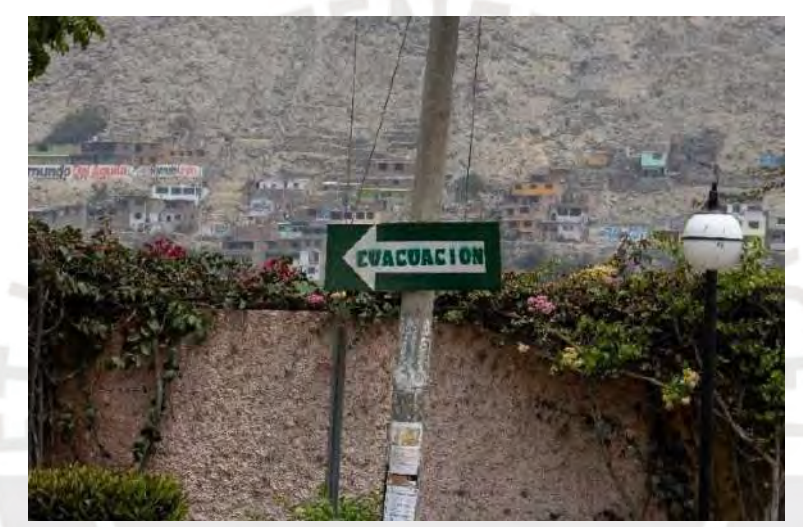

Figura H 5 Señalética de evacuación

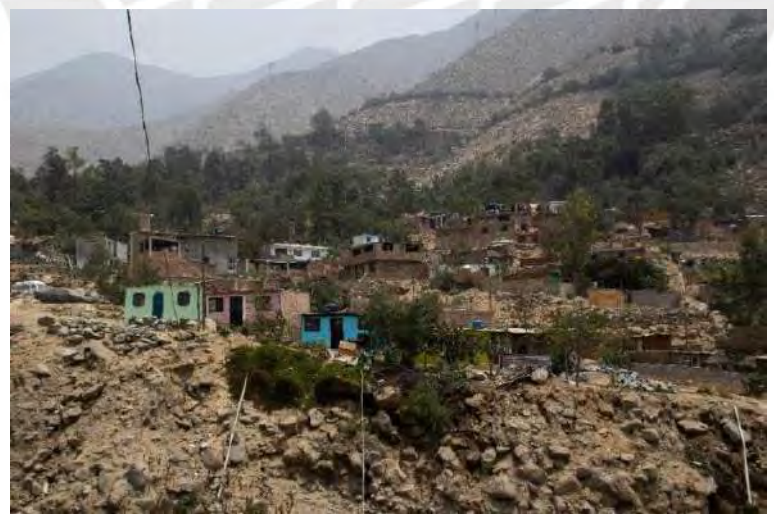

Figura H 6 Tuberías de agua cruzando el cauce de la quebrada

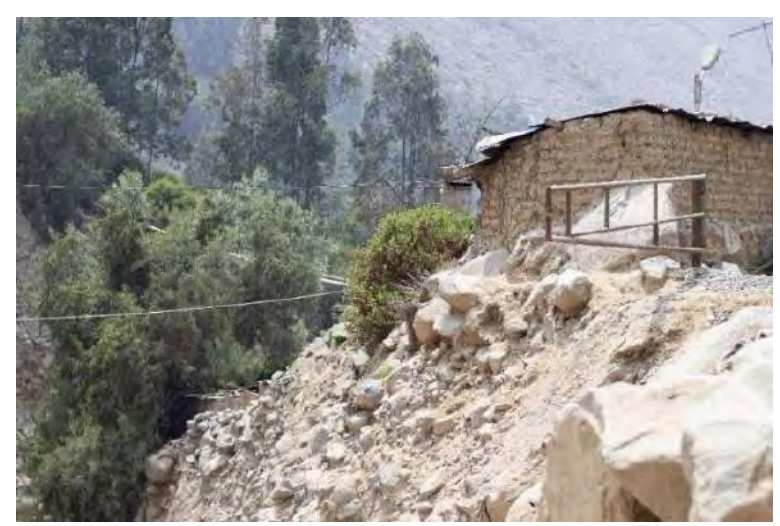

Figura H 7 Tuberías de agua y red de electrificación cruzando el cauce de la quebrada

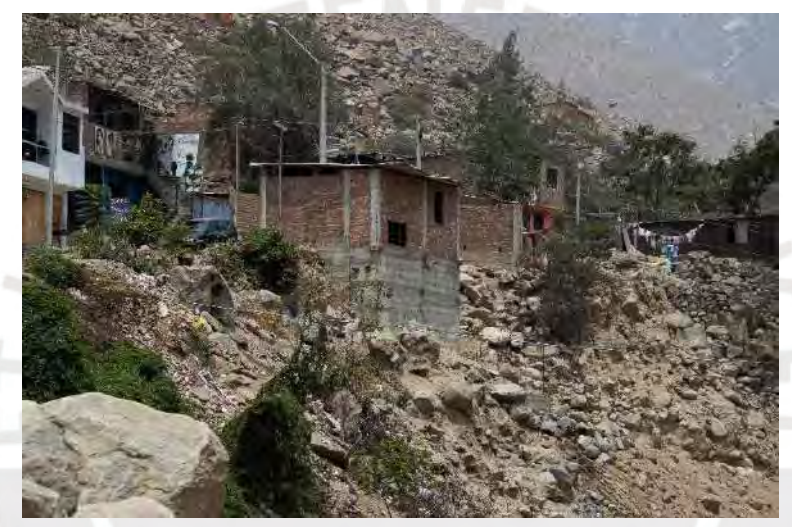

Figura H 8 Base de la casa construida sobre material coluvial

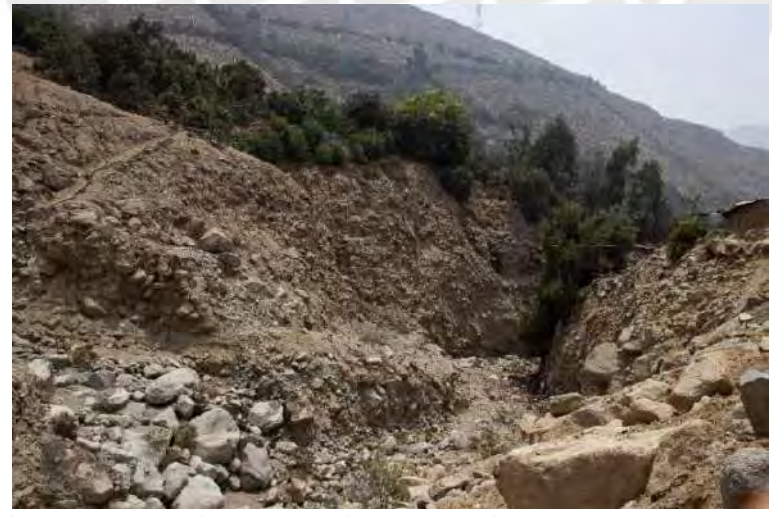

Figura H 9 Presencia de Vegetación en determinadas zonas de la quebrada

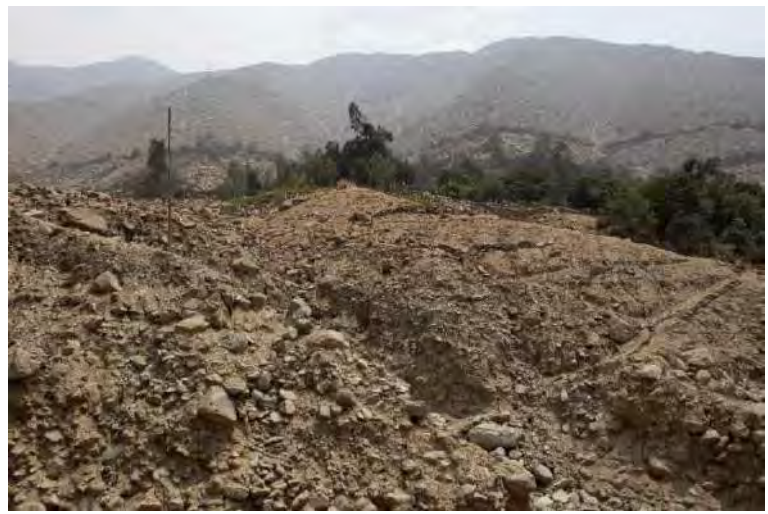

Figura H 10 Presencia de vegetación e las laderas del cerro

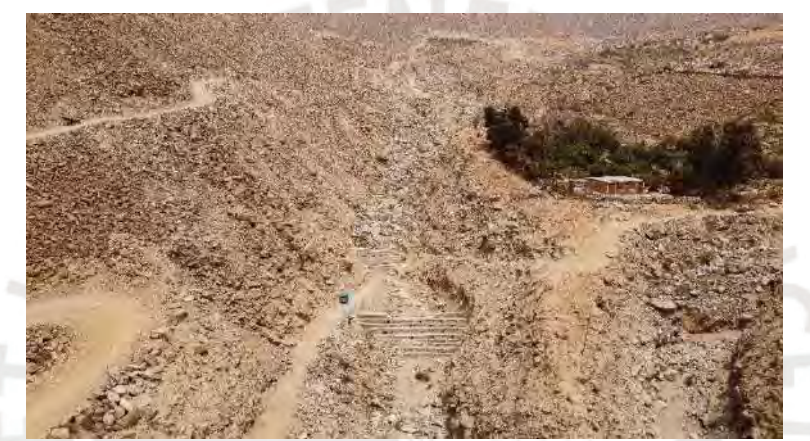

Figura H 11 Presencia de vegetación en la ladera del cerro

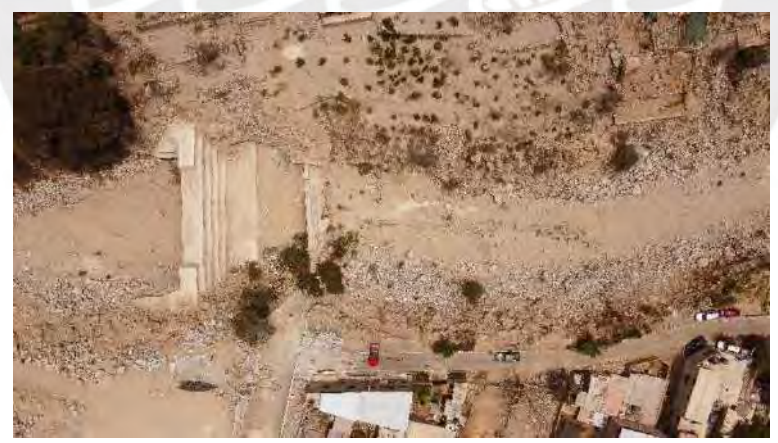

Figura H 12 Deforestación en determinadas áreas de la quebrada por parte de la población

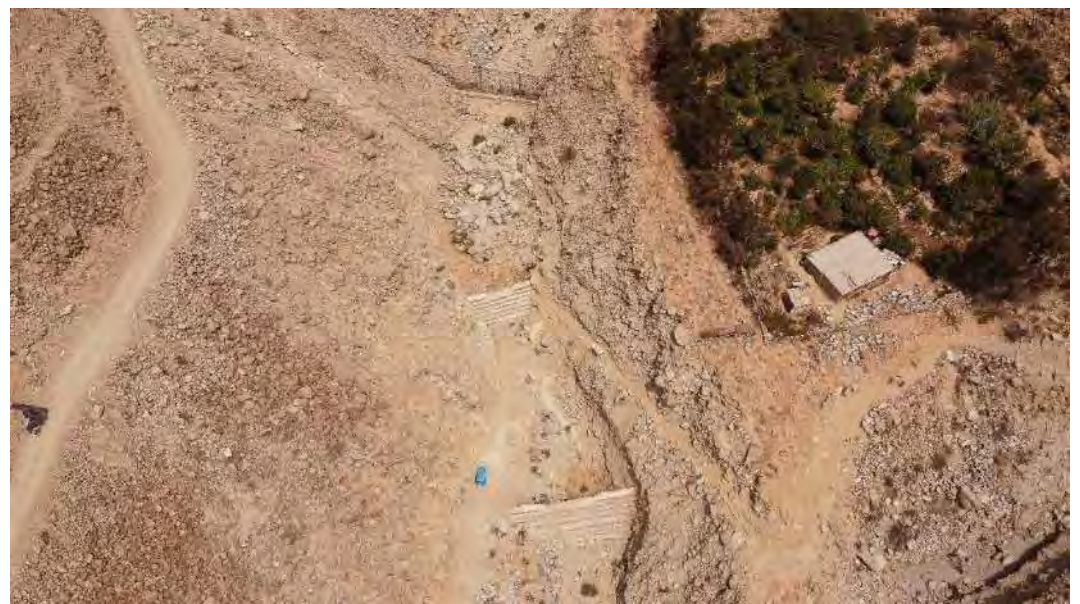

Figura H 13 Vista aérea de barreras geodinámicas y diques

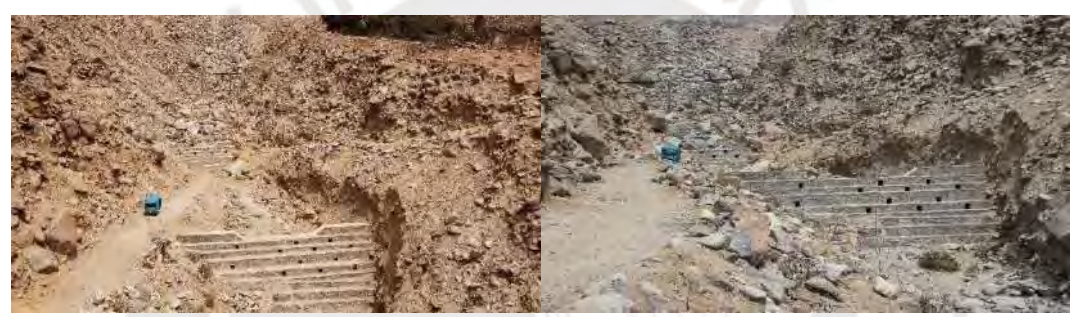

Figura H 14 Presencia de barrera geodinámica y diques

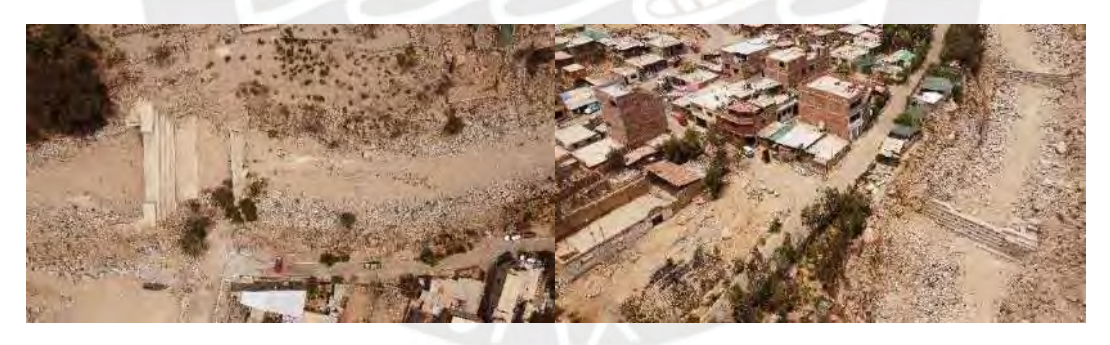

Figura H 15 Presencia de muros disipadores de energía en la zona 7 de la quebrada

## **ANEXO I**

## **MAPAS**

En este anexo se incluye todos los mapas elaborados para el presente trabajo de tesis.

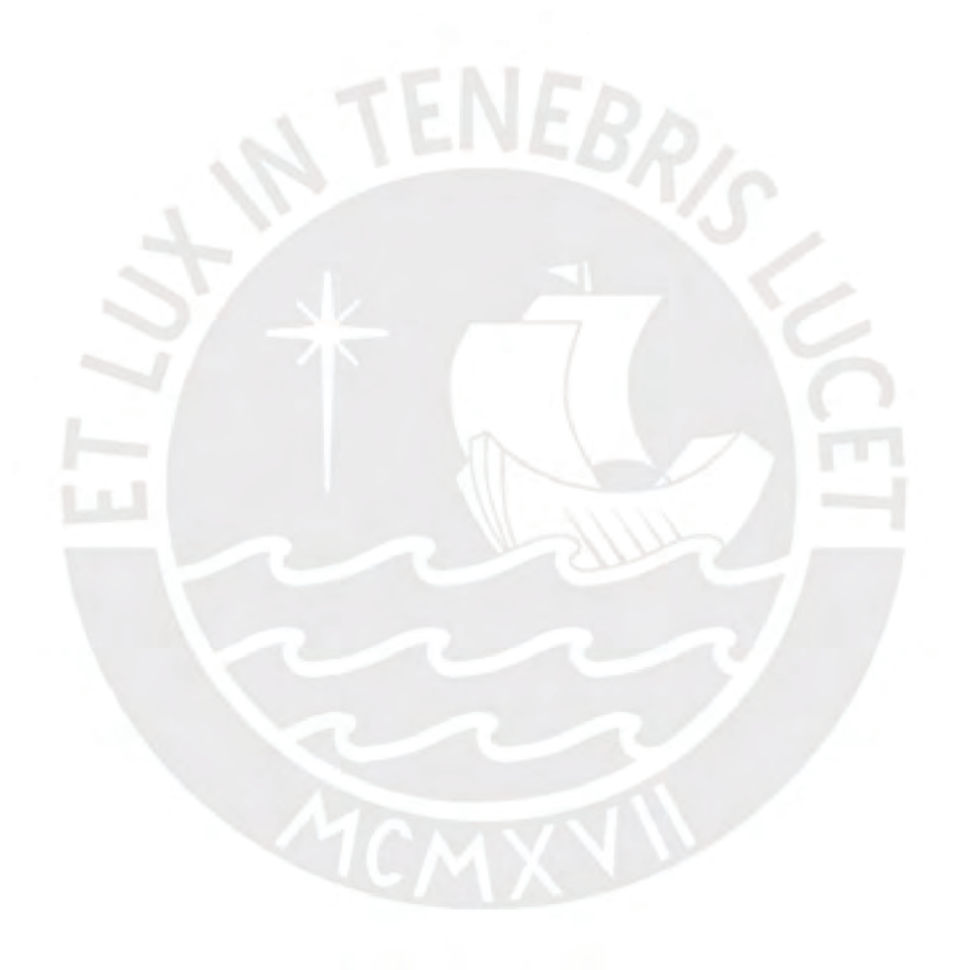

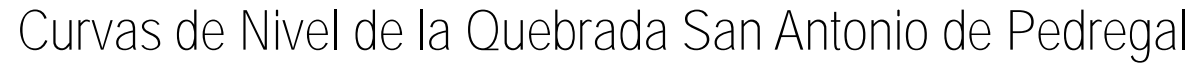

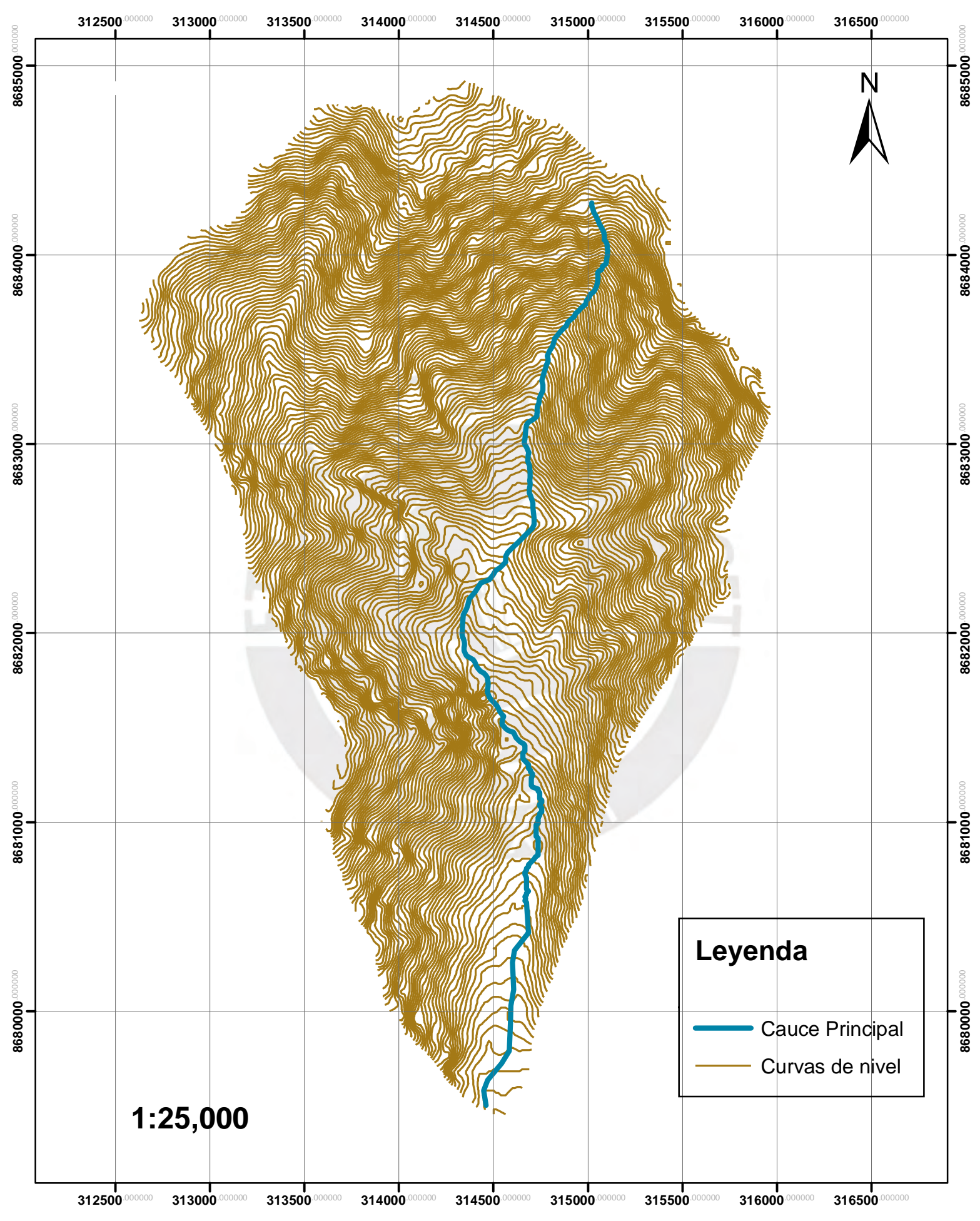

# Zonas de Estudio de la Quebrada San Antonio de Pedregal

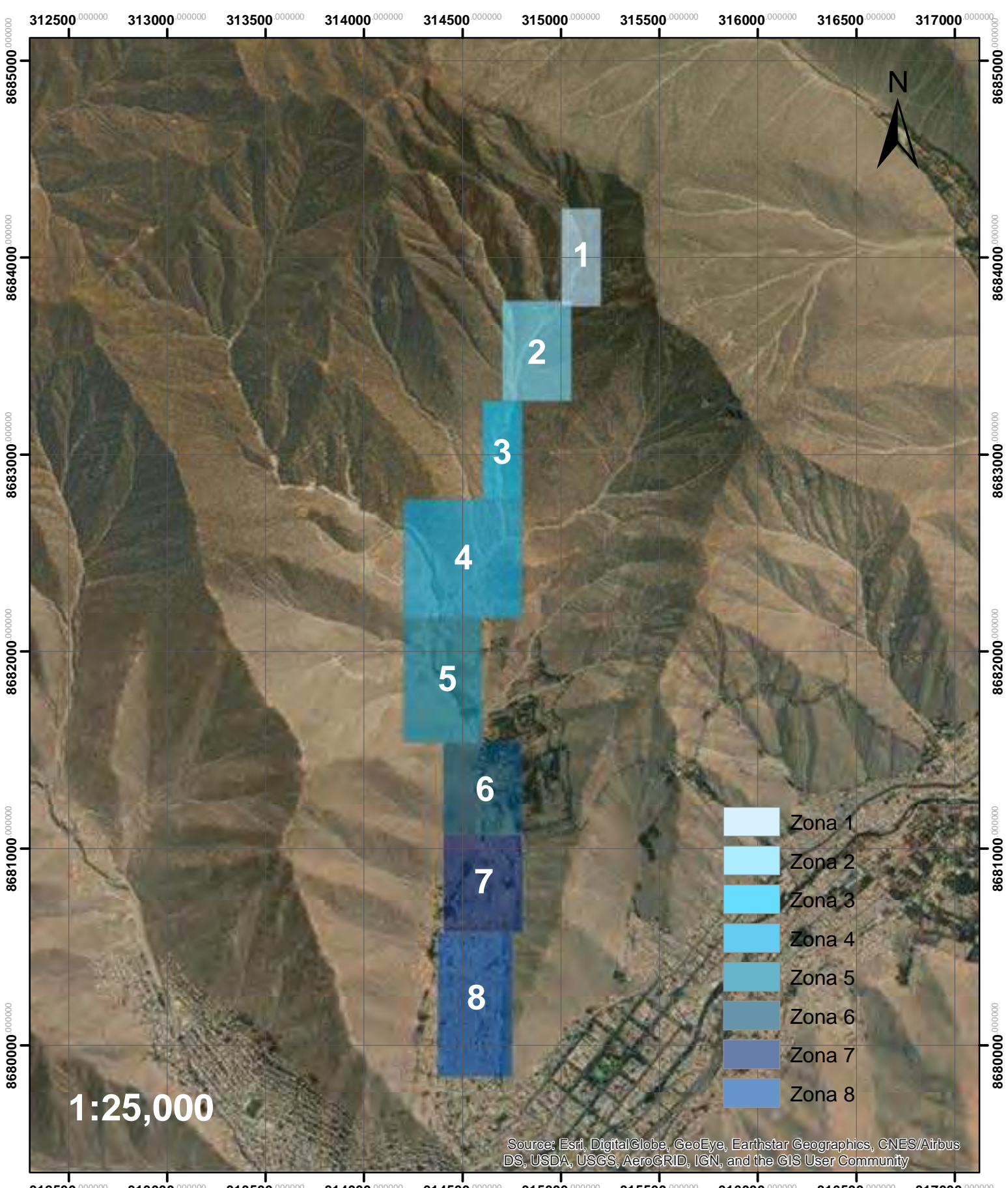

**312500**.000000 **313000**.000000 **313500**.000000 **314000**.000000 314500  $315000$ **315500**.000000 **316000**.000000 **316500**.000000 **317000**.000000

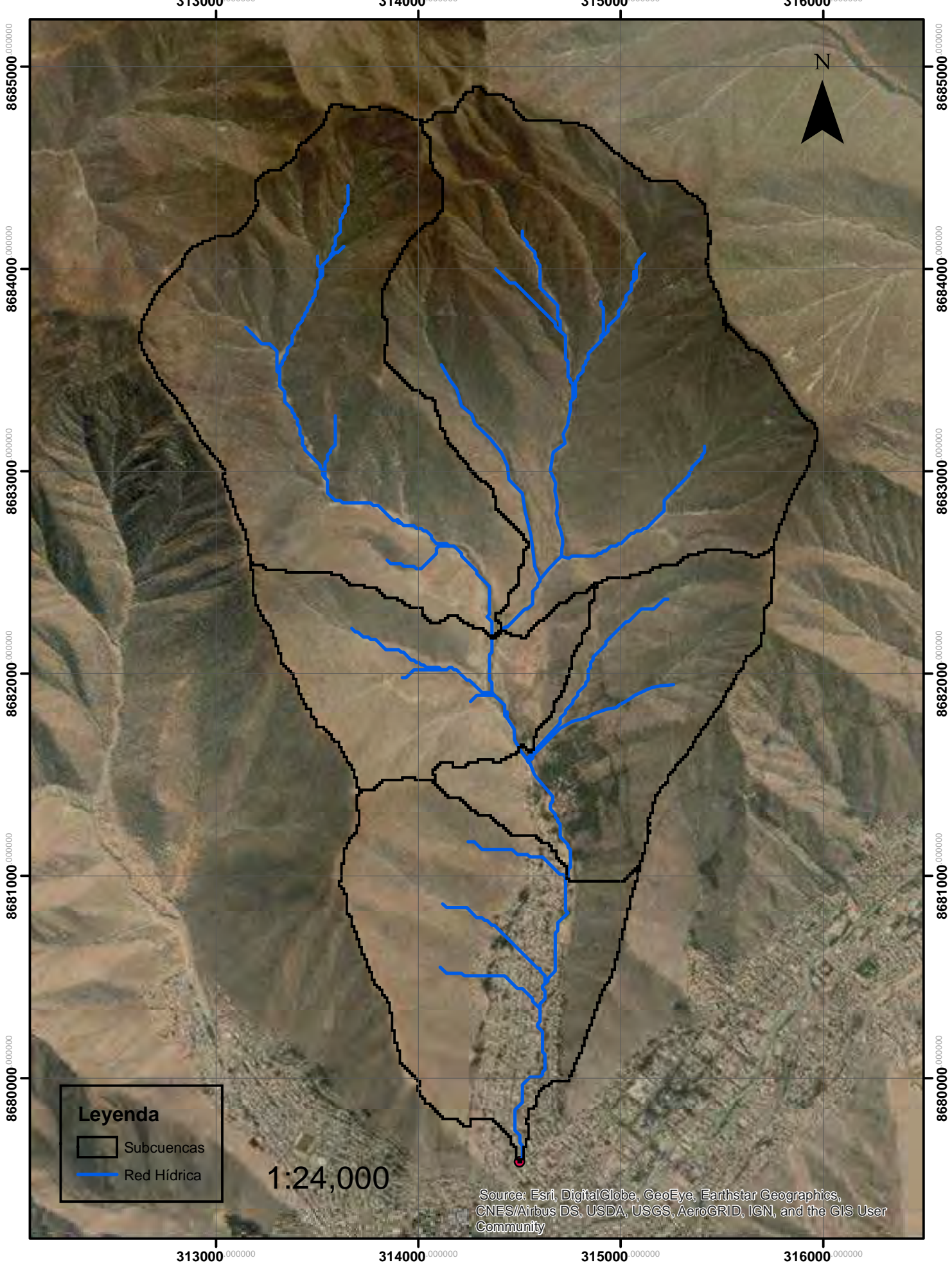

**315000**.000000

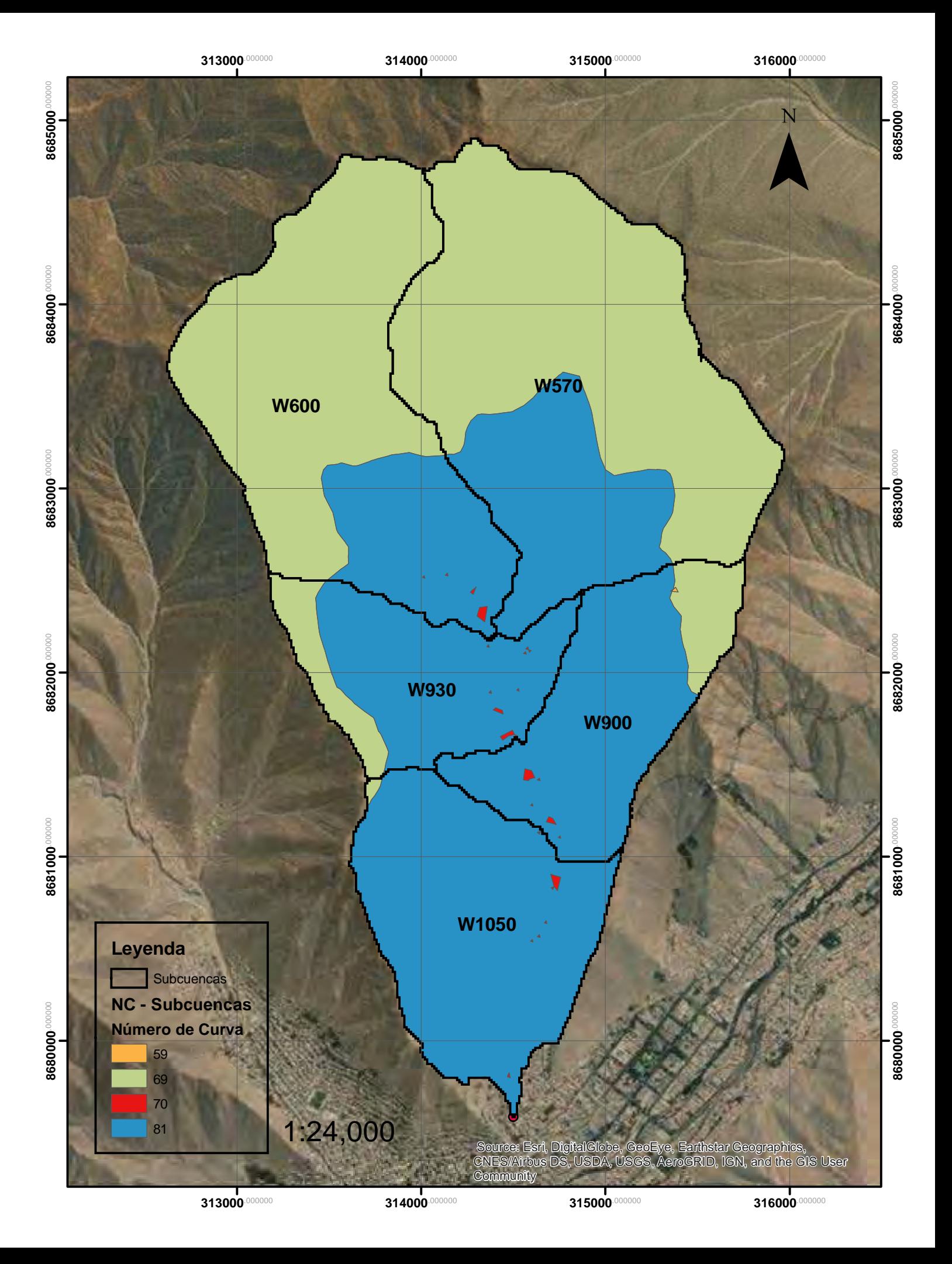

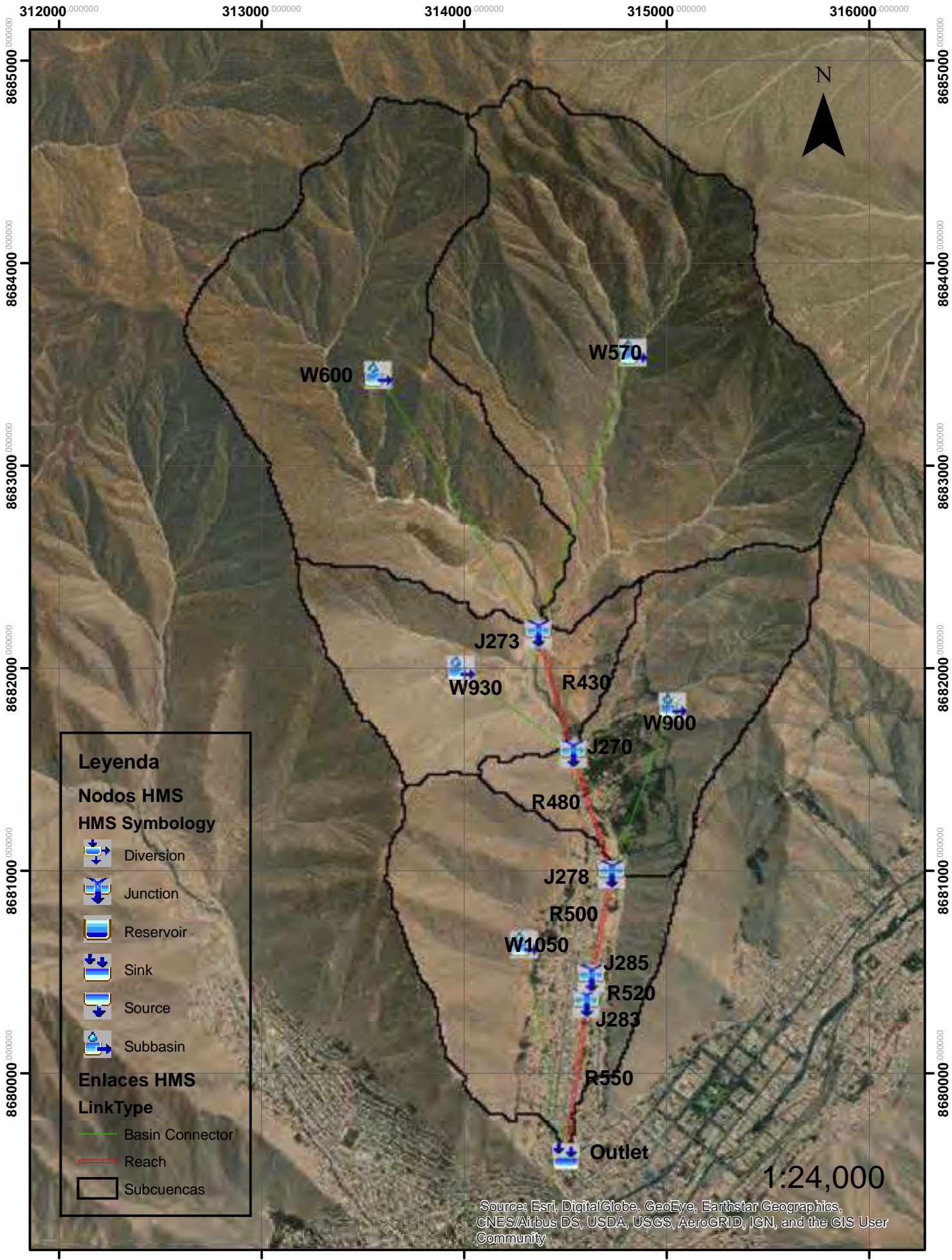

**312000**.000000

**313000**.000000

**315000.000000** 

**316000.000000** 

# Mapa de Zona 1 y Zona 2

**314500**.000000

 $315000$ <sup>000</sup>

**8684000**.0000

8684000 000000

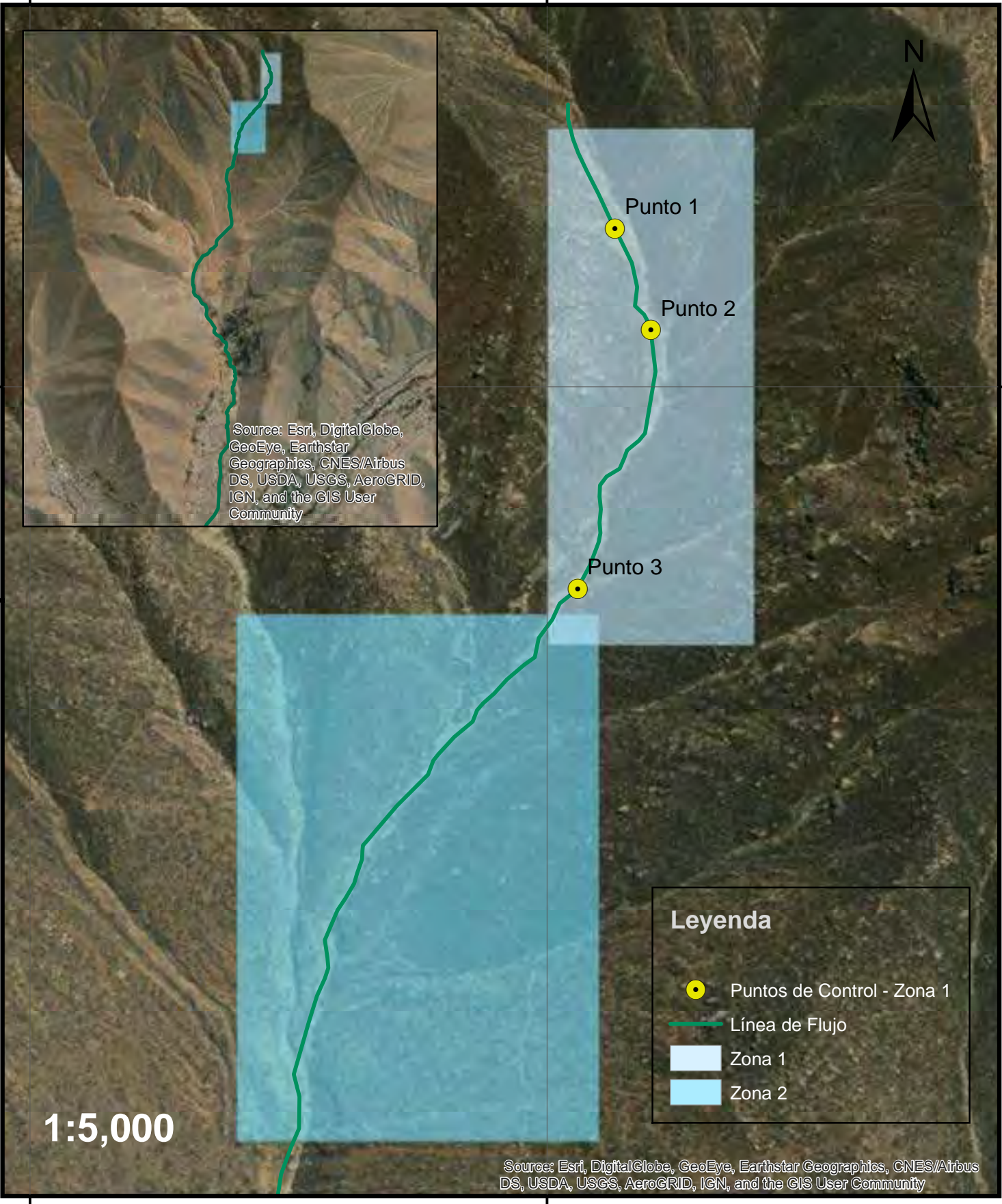

**314500**.000000

**315000**.000000

# Tirante de Flujo de Escombros para Tr 2 en la Zona 2

**314500**.000000

8684000<sup>.00000</sup>

**315000**.000000

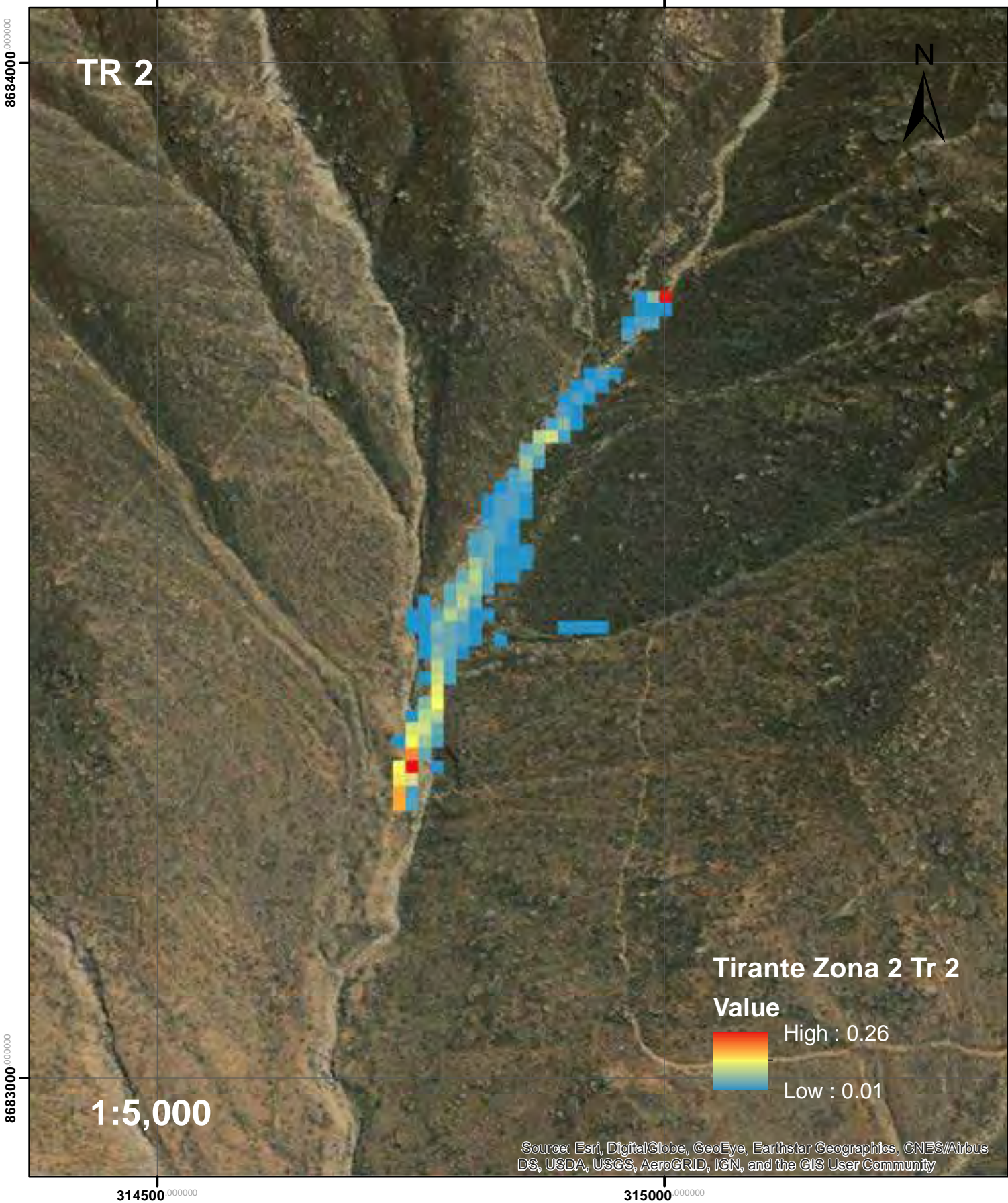

**8684000**°

# Tirante de Flujo de Escombros para Tr 5 en la Zona 2

**314500**.000000

8684000<sup>.00000</sup>

8684000<sup>000000</sup>

**315000**.000000

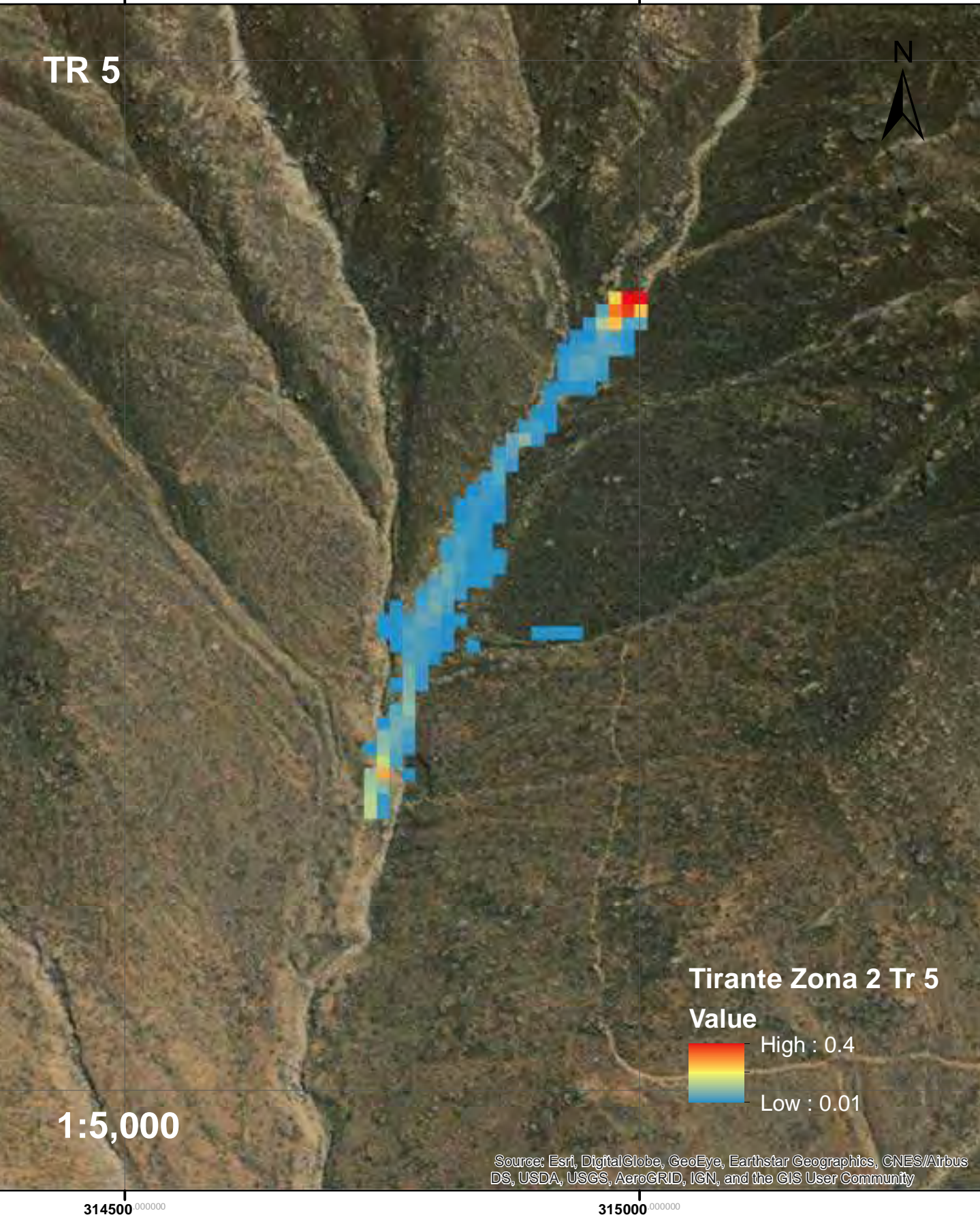

**8683000**.000000

# Tirante de Flujo de Escombros para Tr 10 en la Zona 2

**314500**.000000

8684000<sup>.00000</sup>

8684000<sup>000000</sup>

**315000**.000000

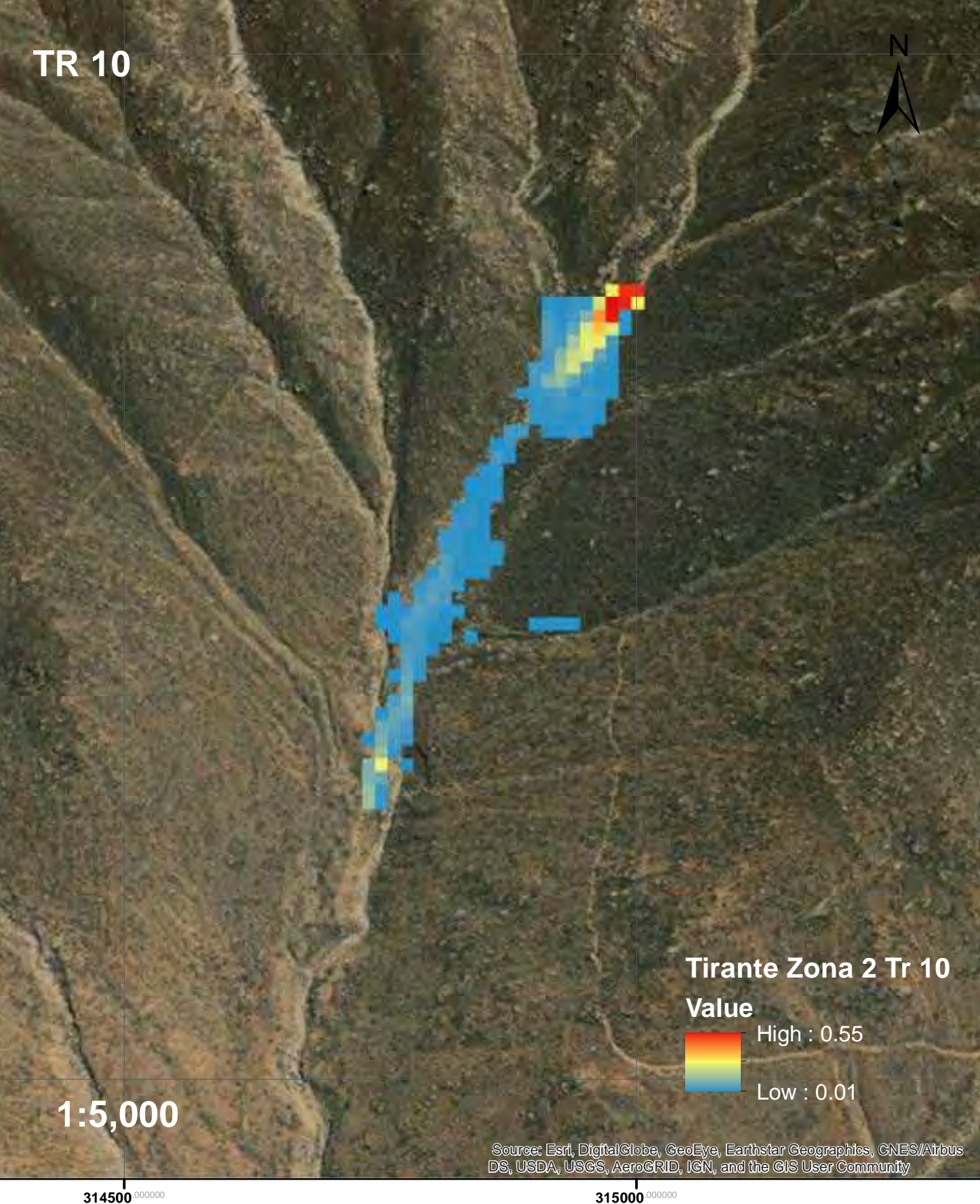

**314500**.000000

**8683000**.000000

# Tirante de Flujo de Escombros para Tr 20 en la Zona 2

**314500**.000000

**8684000**.000000

8684000<sup>000000</sup>

**315000**.000000

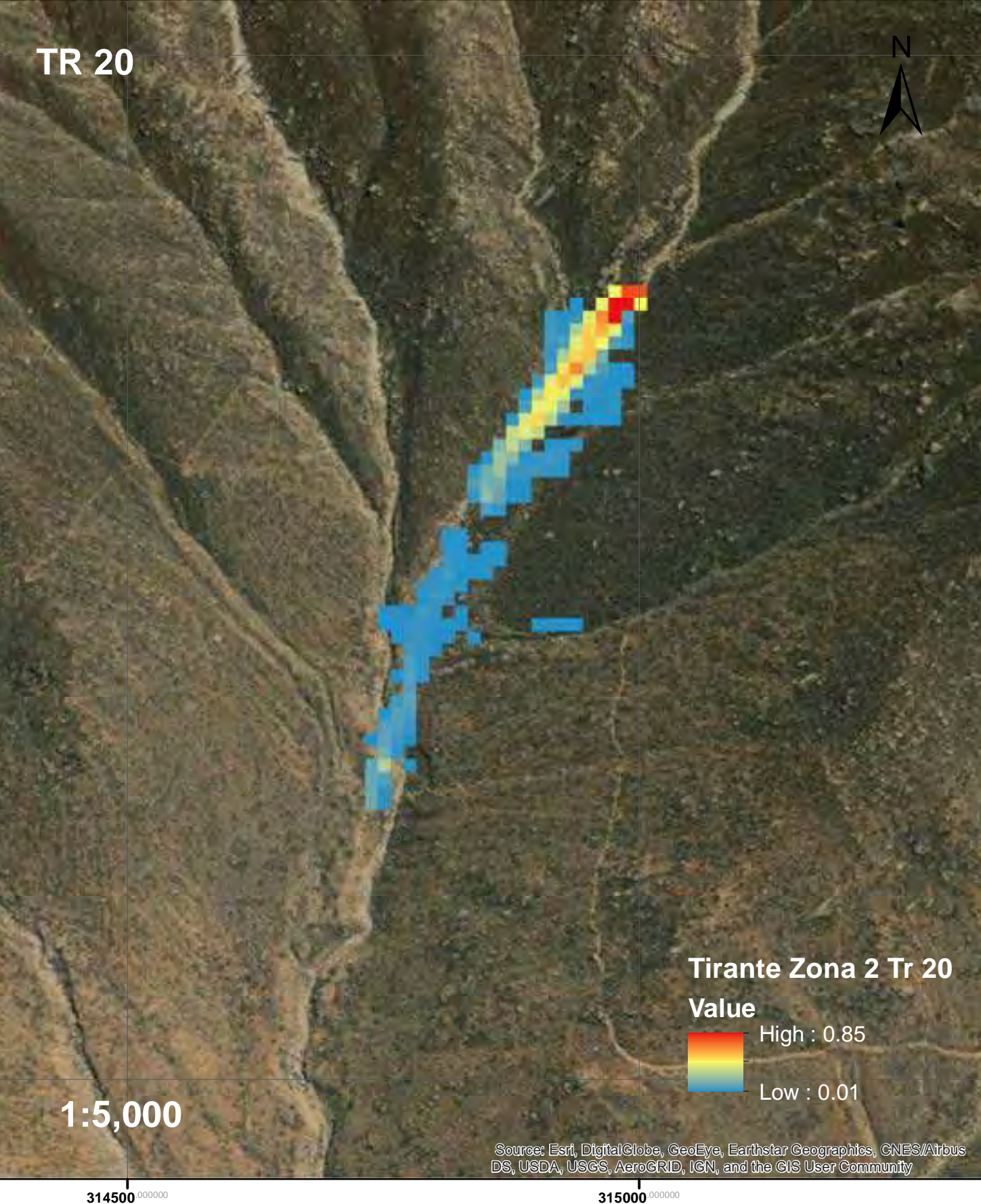

**8683000**.000000

# Tirante de Flujo de Escombros para Tr 25 en la Zona 2

**314500**.000000

**8684000**.000000

**8684000** 

**315000**.000000

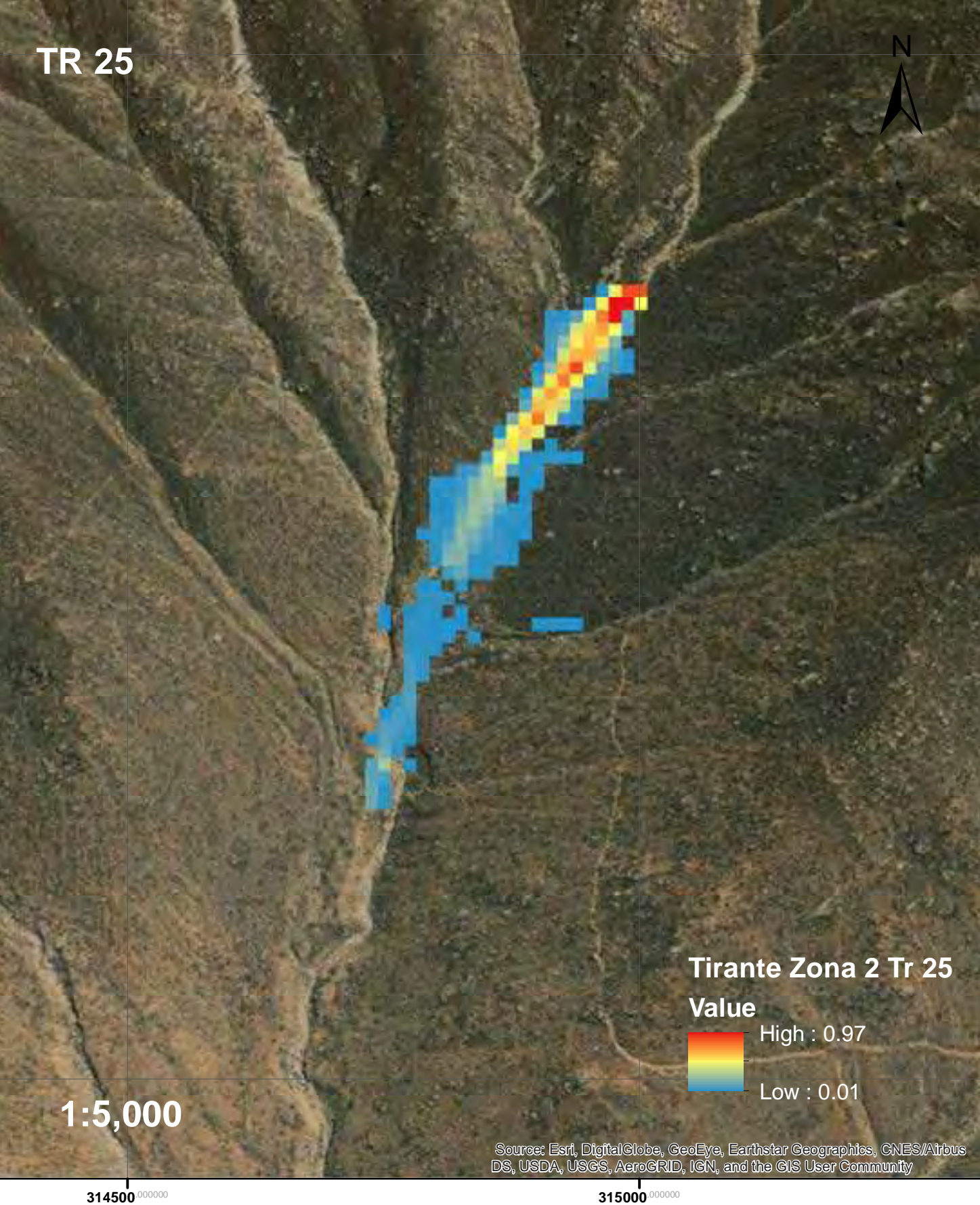

**8683000**.000000

8683000

**8684000**°

8684000<sup>.000000</sup>

# Tirante de Flujo de Escombros para Tr 50 en la Zona 2

**314500**.000000

**315000**.000000

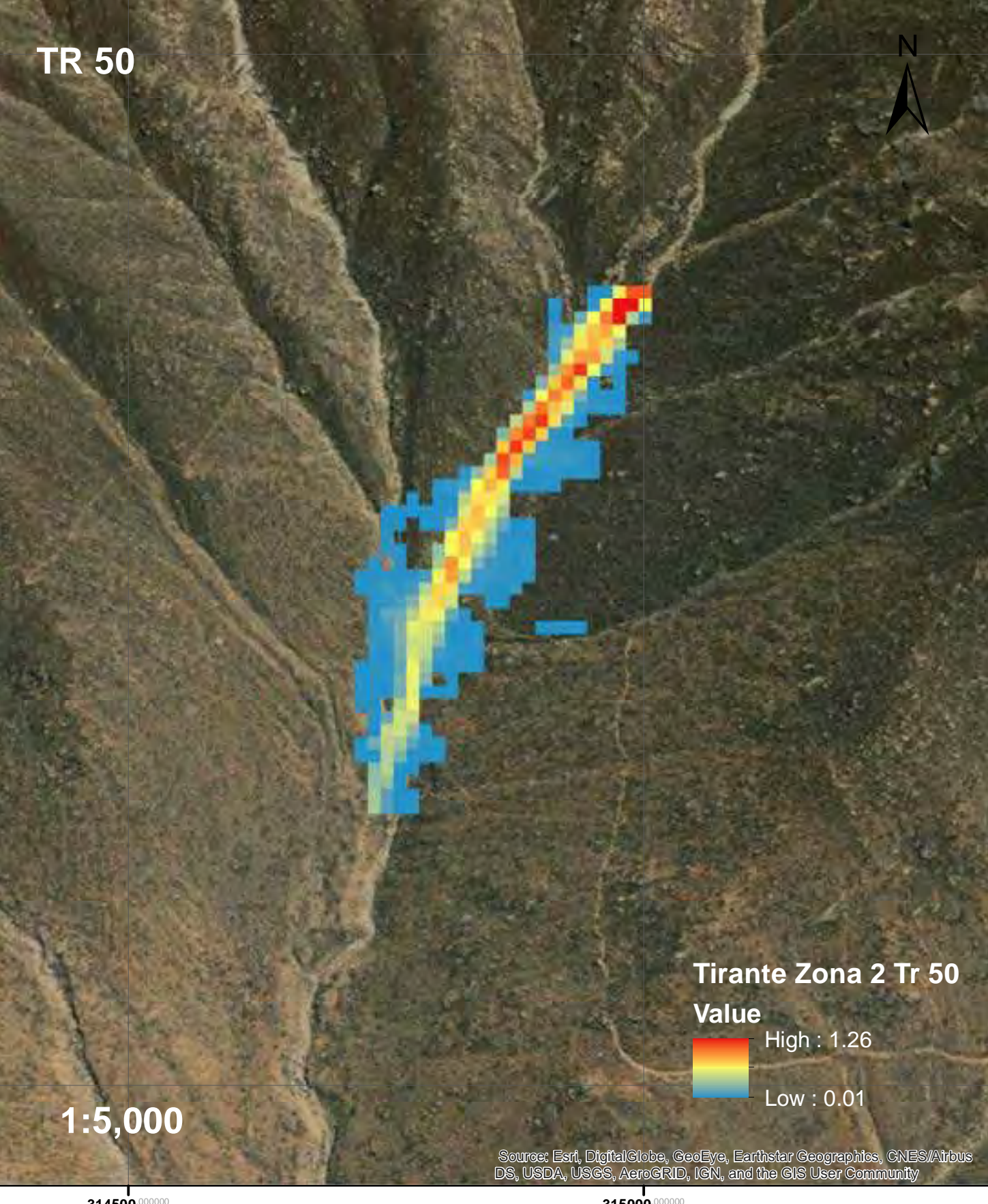

**314500**.000000

**8683000**.000000

8683000

**315000**.000000

**8683000**.00000

8683000

**8684000**°

8684000<sup>000000</sup>
## Tirante de Flujo de Escombros para Tr 100 en la Zona 2

**314500**.000000

**8684000**.000000

**8684000** 

**315000**.000000

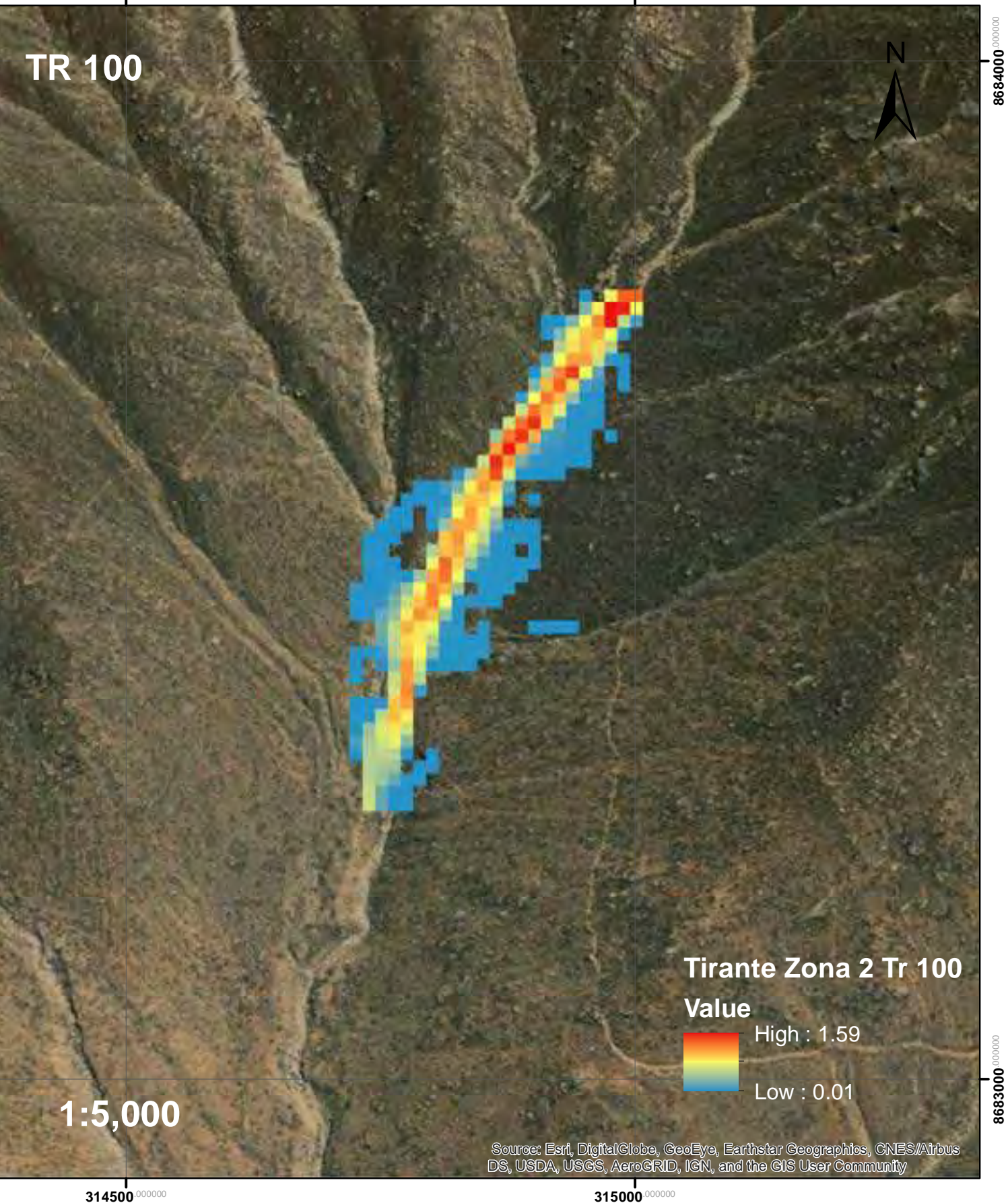

**314500**.000000

**8684000**°

## Tirante de Flujo de Escombros para Tr 200 en la Zona 2

**314500.000000** 

**8684000**.000000

**8684000** 

**315000**.000000

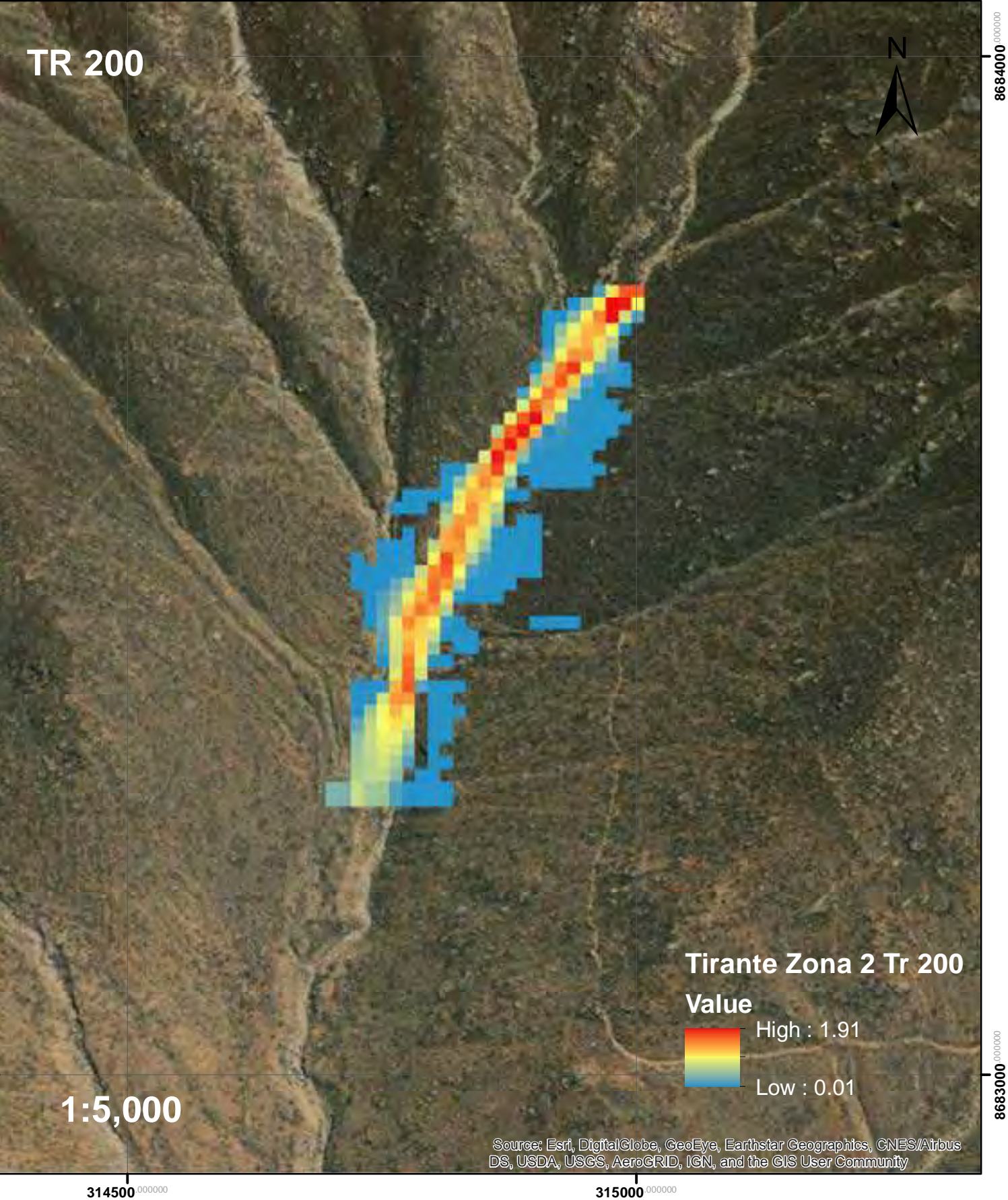

**8683000**.000000

8683000

**8683000**.00000

## Tirante de Flujo de Escombros para Tr 500 en la Zona 2

**314500.000000** 

**8684000**.000000

**8684000** 

**315000**.000000

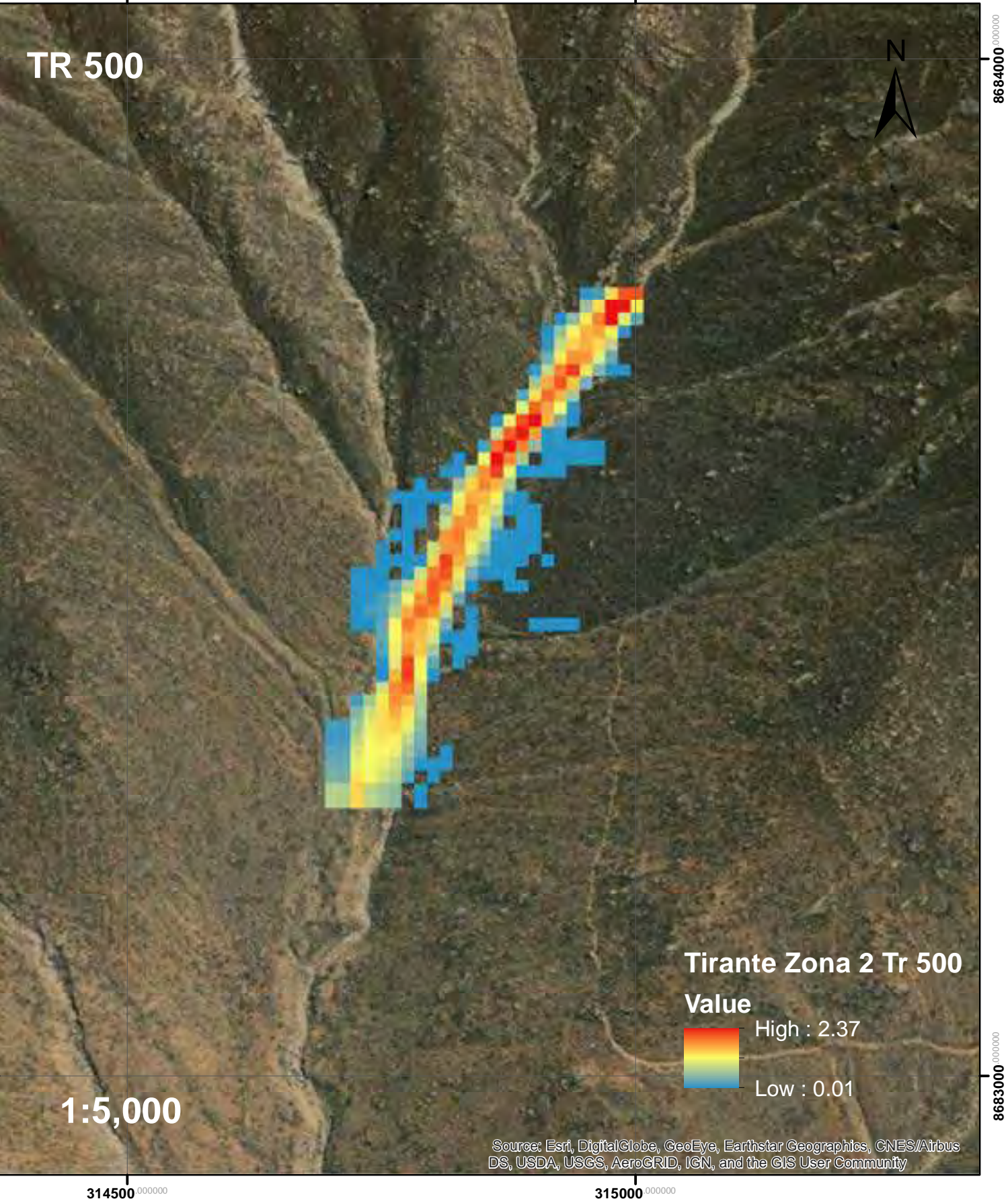

## Velocidad de Flujo de Escombros para Tr 2 en la Zona 2

**314500**.000000

**8684000**.000000

8684000<sup>000000</sup>

**8683000**.000000

8683000

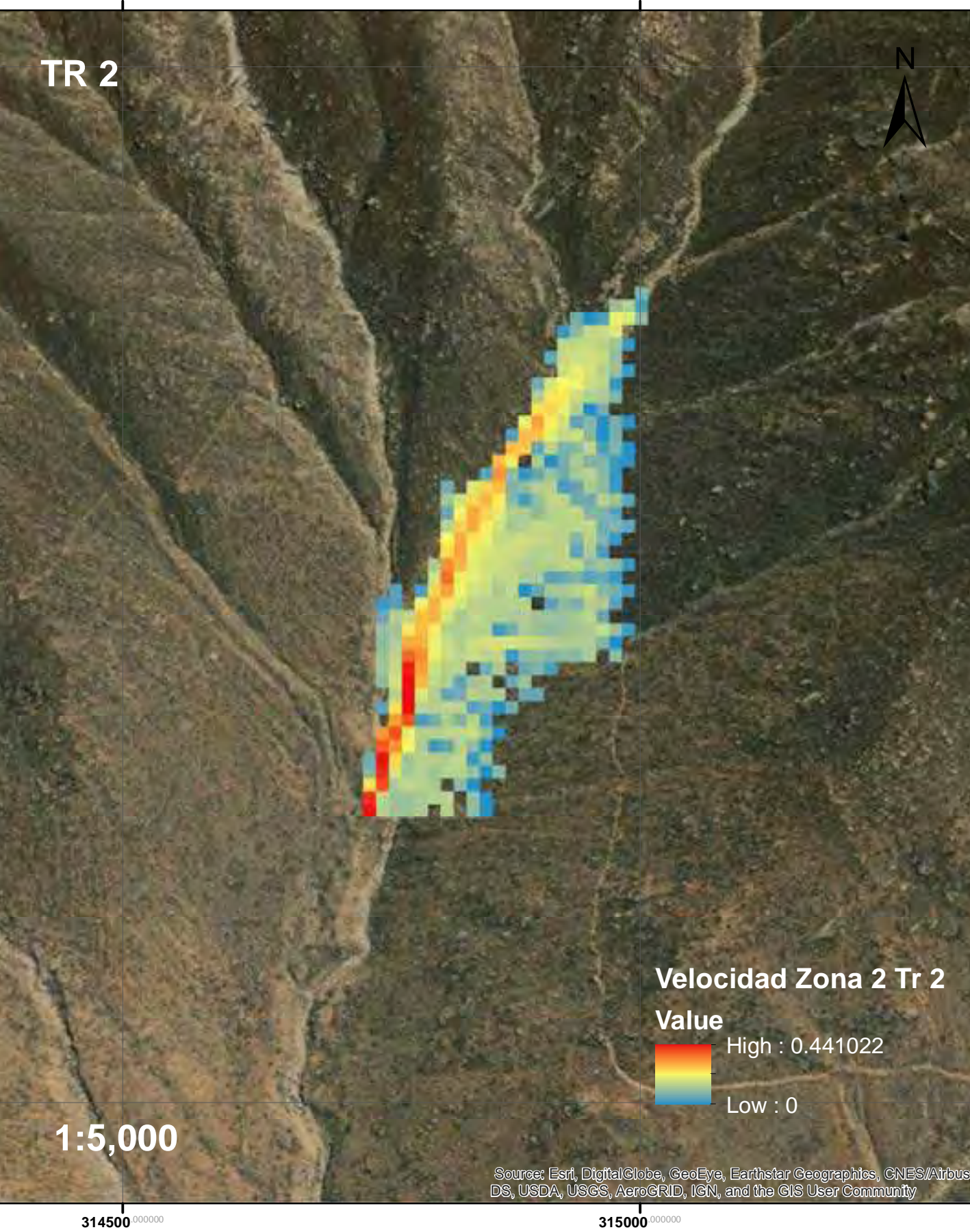

## Velocidad de Flujo de Escombros para Tr 5 en la Zona 2

**314500.000000** 

**315000**.000000

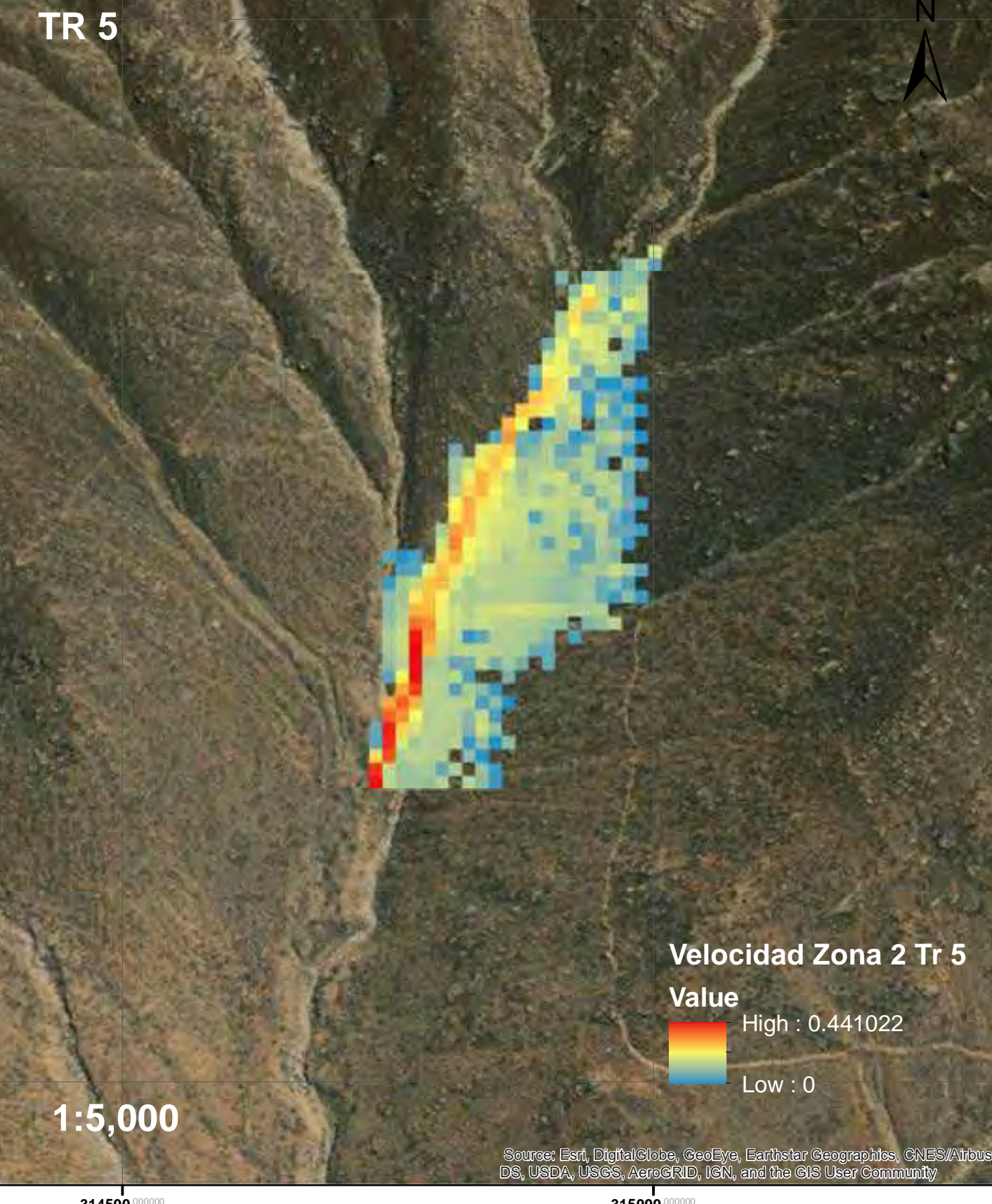

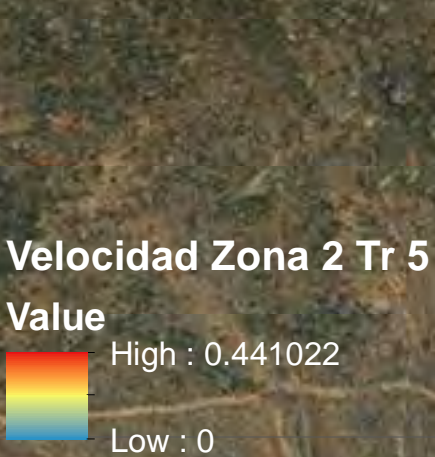

**8684000**°

8684000 000000

 $\sum_{k=1}^{N}$ 

**8683000**.000000

# Velocidad de Flujo de Escombros para Tr 10 en la Zona 2

**314500.000000** 

**8684000**.000000

**8684000** 

**315000**.000000

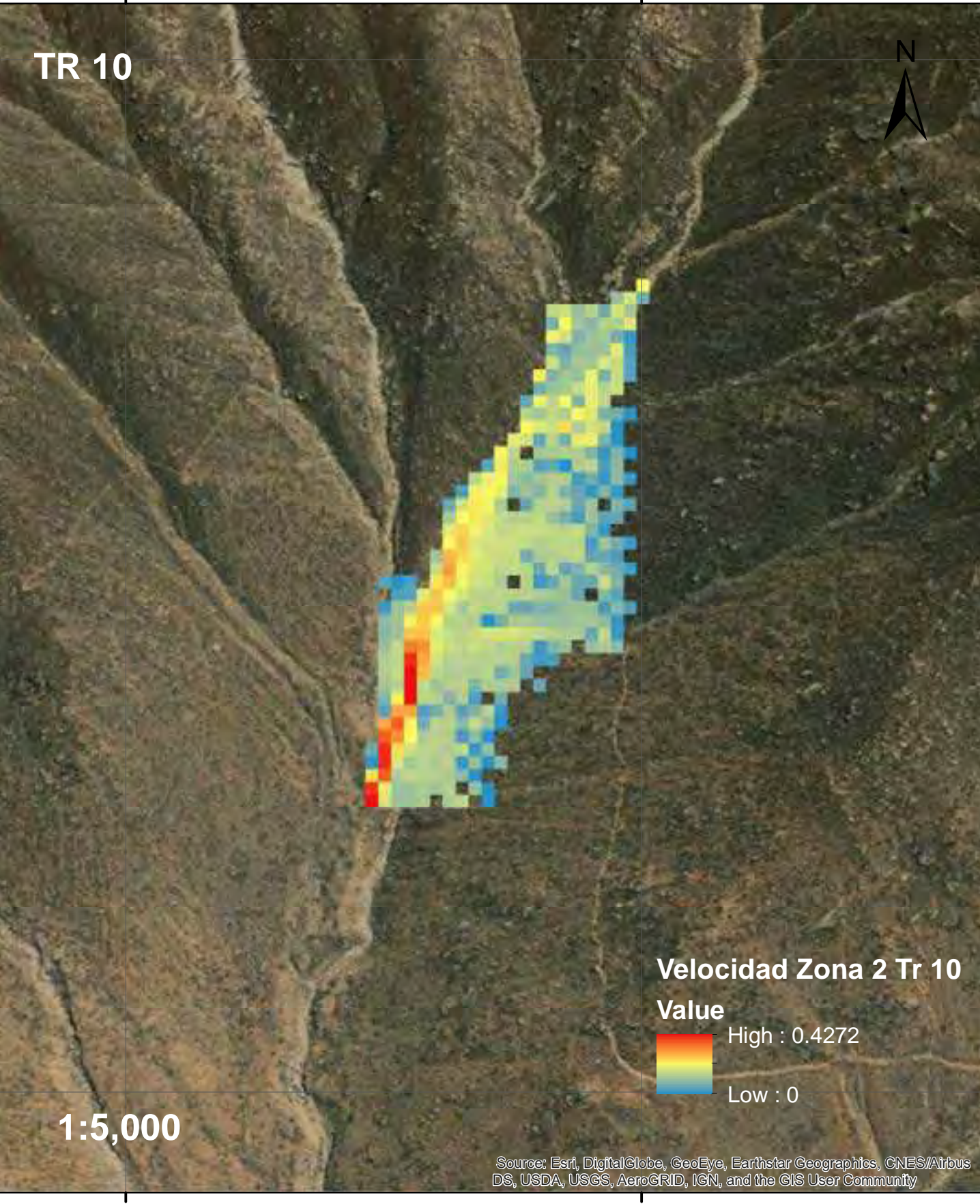

**314500**.000000

**315000**.000000

**8684000**°

# Velocidad de Flujo de Escombros para Tr 20 en la Zona 2

**314500.000000** 

**8684000**.000000

**8684000** 

**8683000**.000000

8683000

**315000**.000000

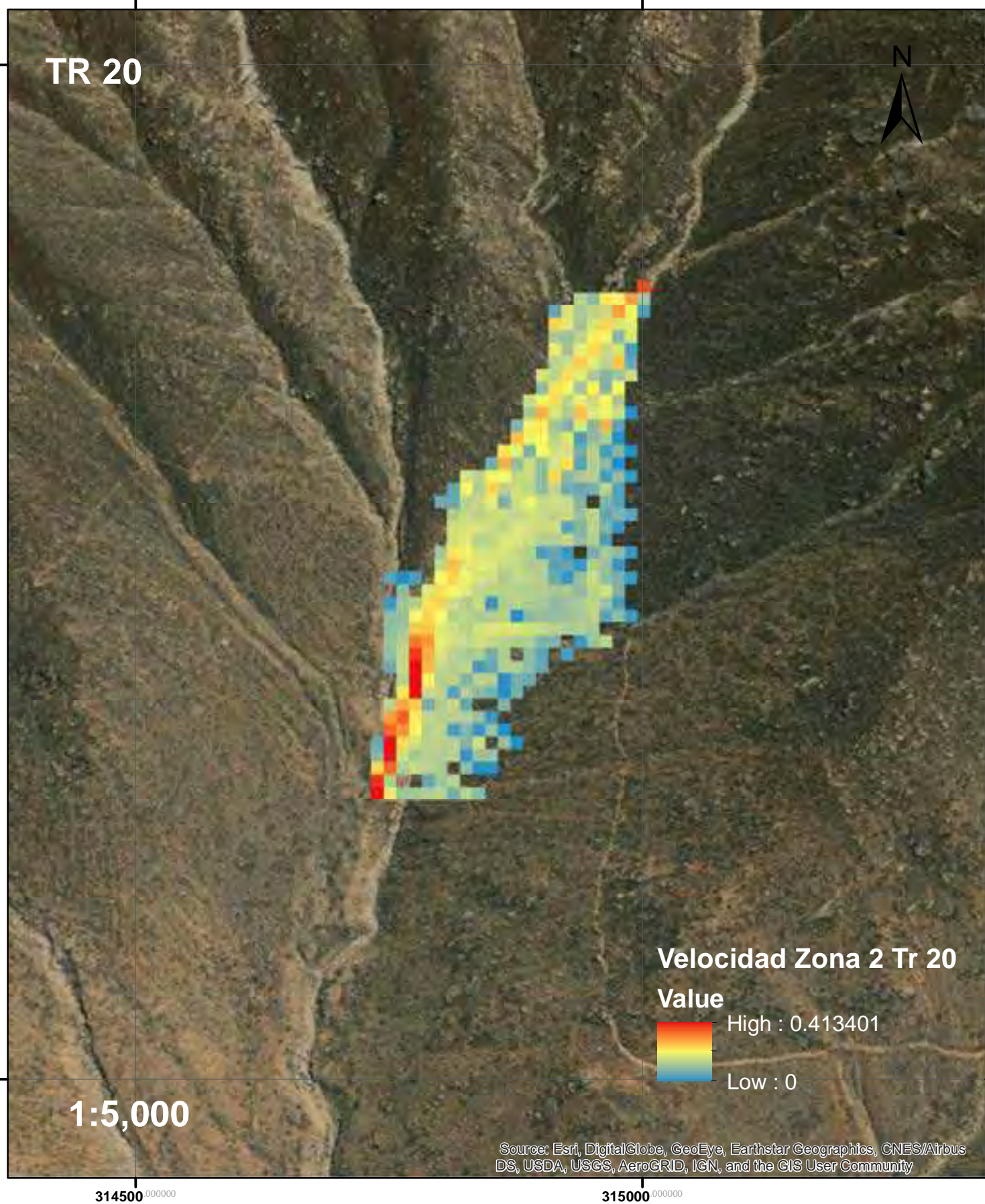

**8684000**°

# Velocidad de Flujo de Escombros para Tr 25 en la Zona 2

**314500.000000** 

**8684000**.000000

**8684000** 

**315000**.000000

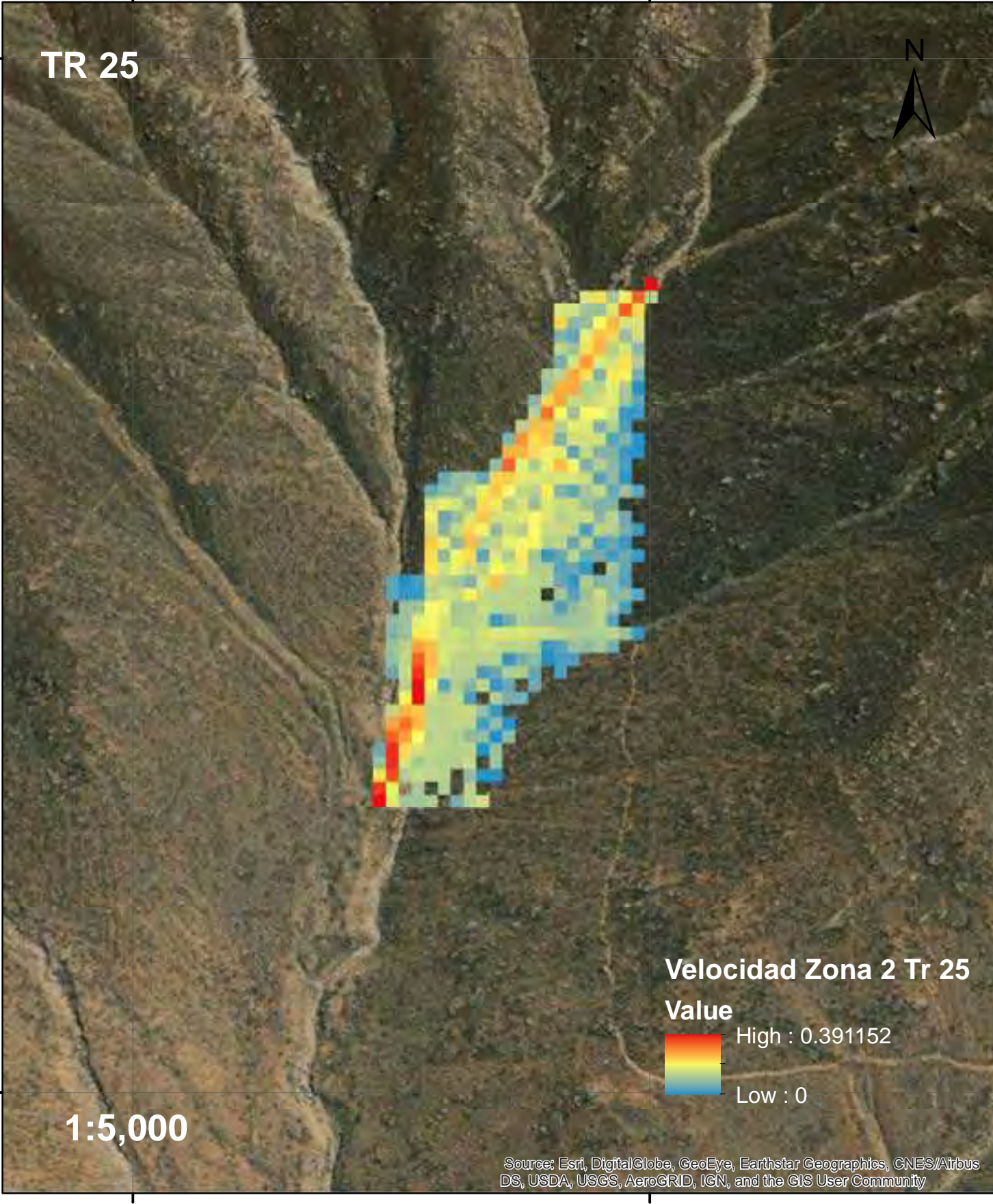

**314500**.000000

# Velocidad de Flujo de Escombros para Tr 50 en la Zona 2

**314500.000000** 

**8684000**.000000

**8684000** 

**315000**.000000

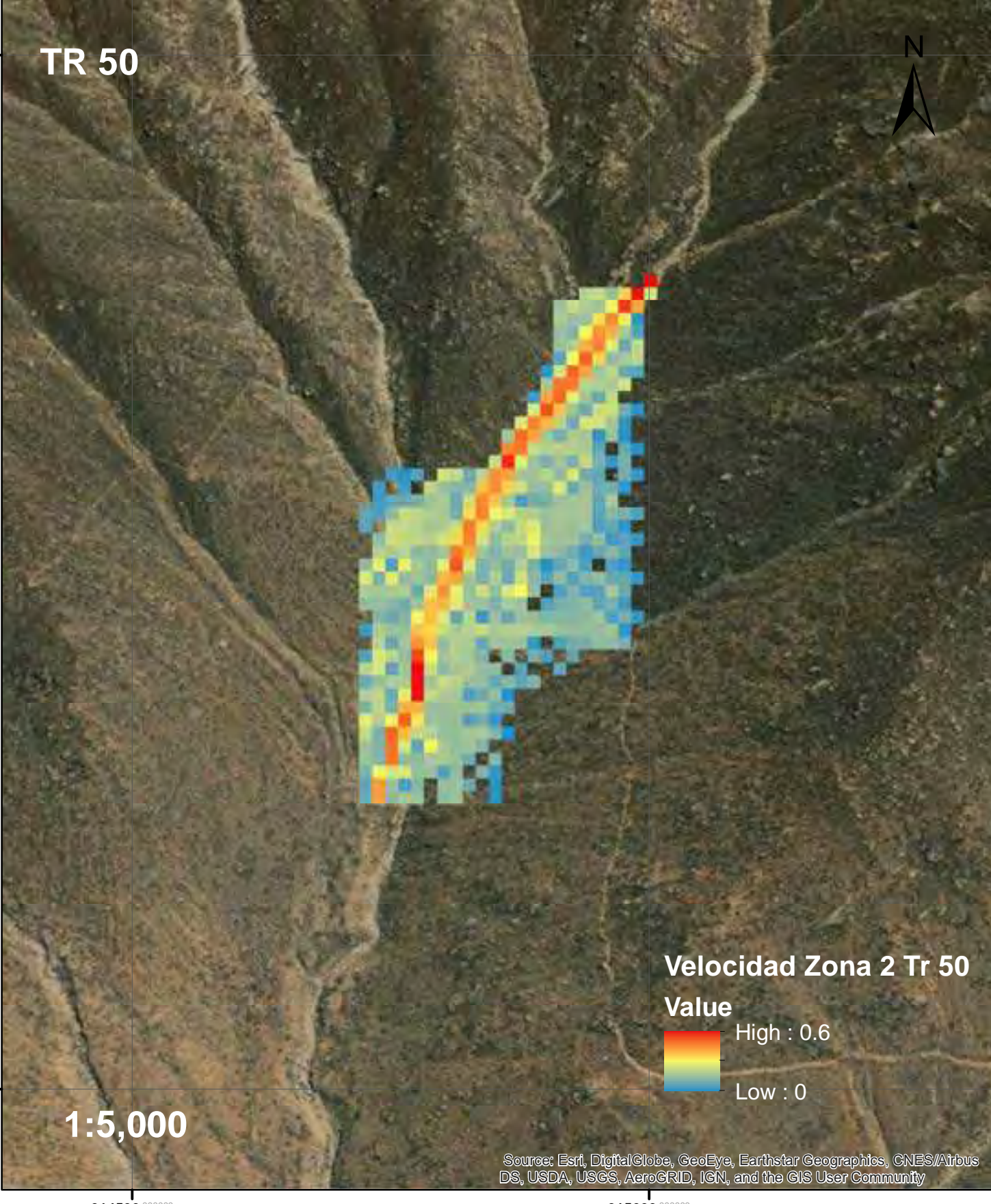

**314500**.000000

**315000**.000000

**8684000**°

## Velocidad de Flujo de Escombros para Tr 100 en la Zona 2

**314500.000000** 

**8684000**.000000

**8684000** 

**8683000**.000000

8683000

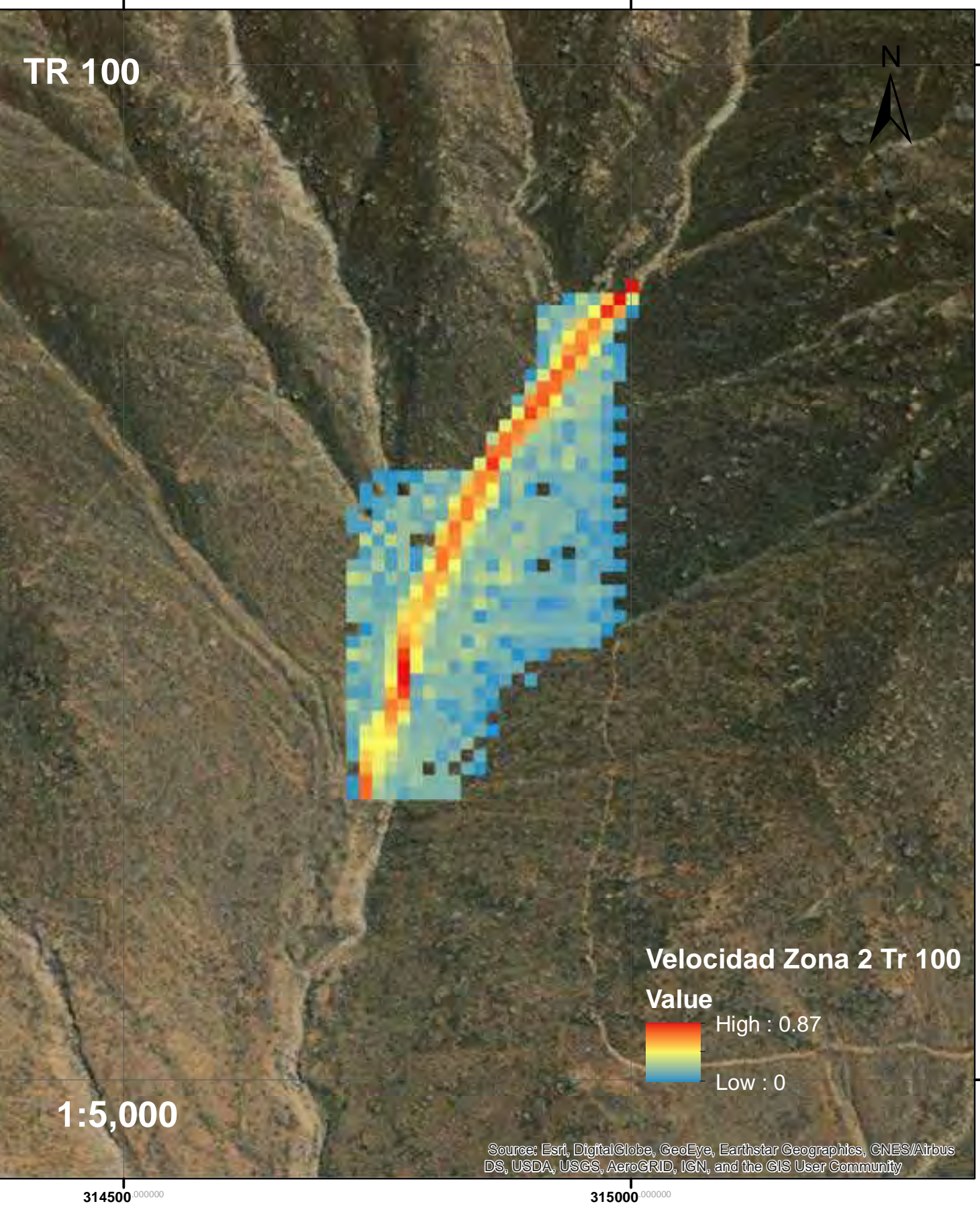

## Velocidad de Flujo de Escombros para Tr 200 en la Zona 2

**314500.000000** 

**8684000**.000000

**8683000**.000000

**315000**.000000

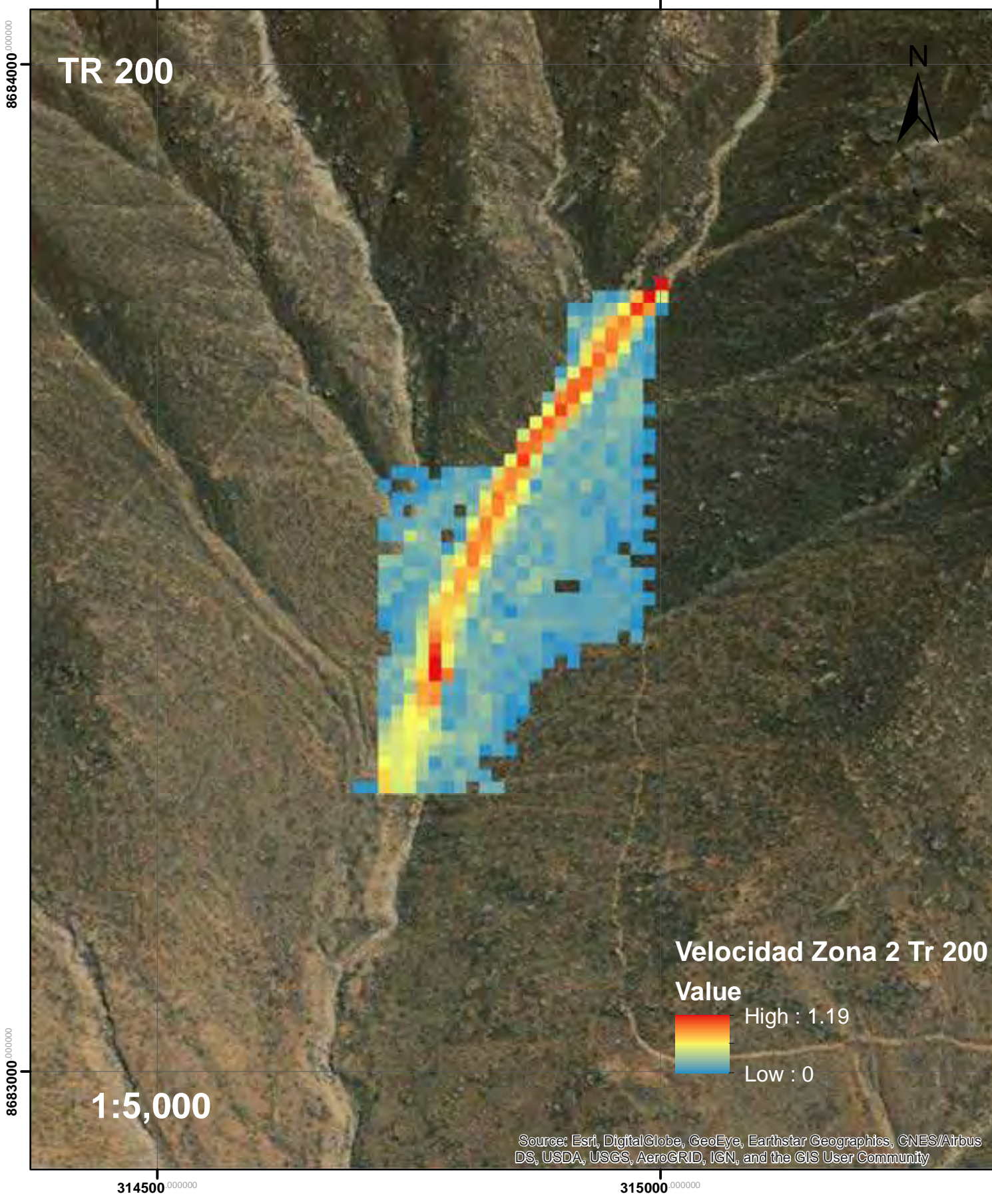

**8684000**°

## Velocidad de Flujo de Escombros para Tr 500 en la Zona 2

**314500.000000** 

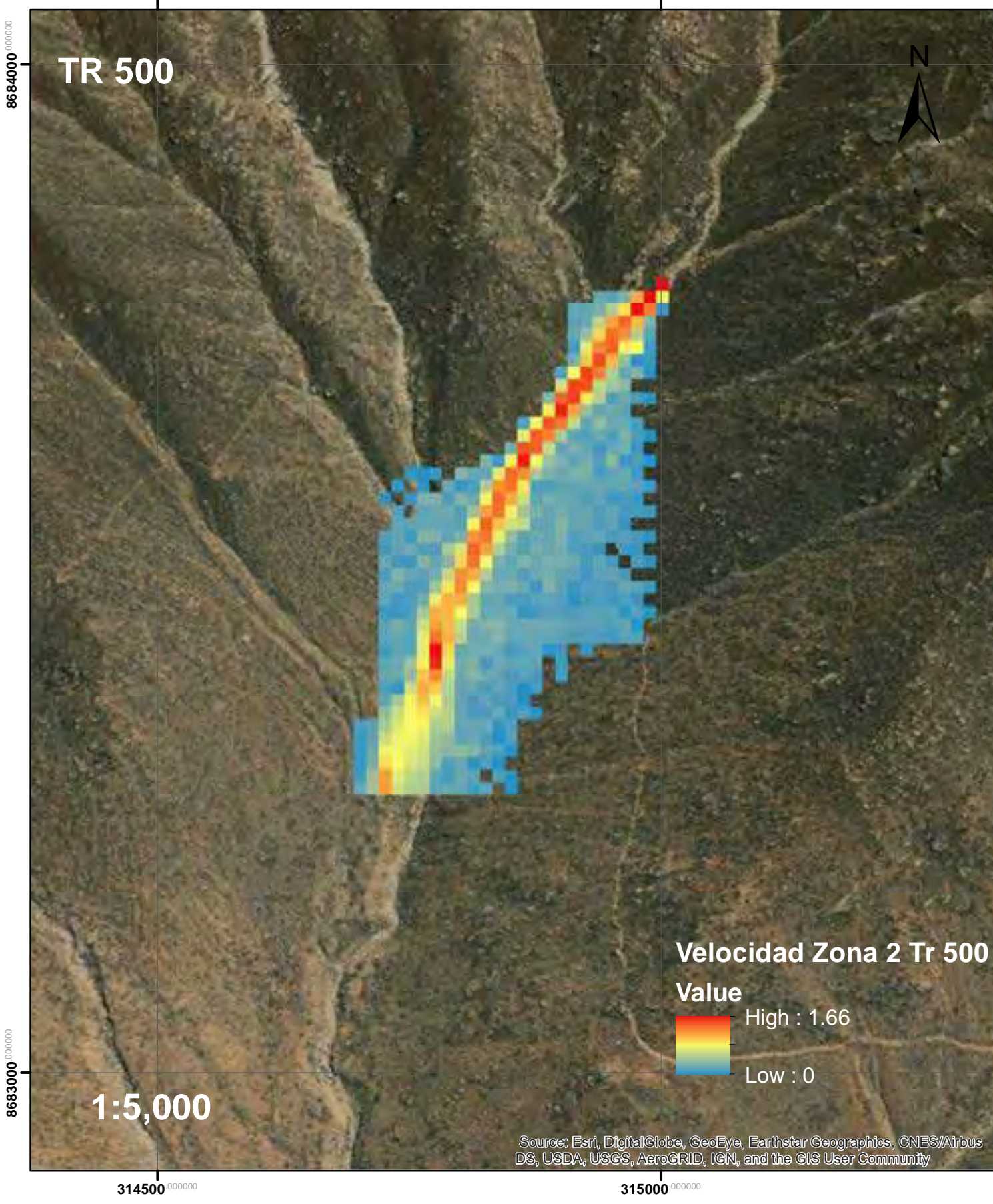

## Velocidad de Flujo de Escombros para Tr 2 en la Zona 2

**314500.000000** 

**8684000**.000000

8684000<sup>000000</sup>

**315000**.000000

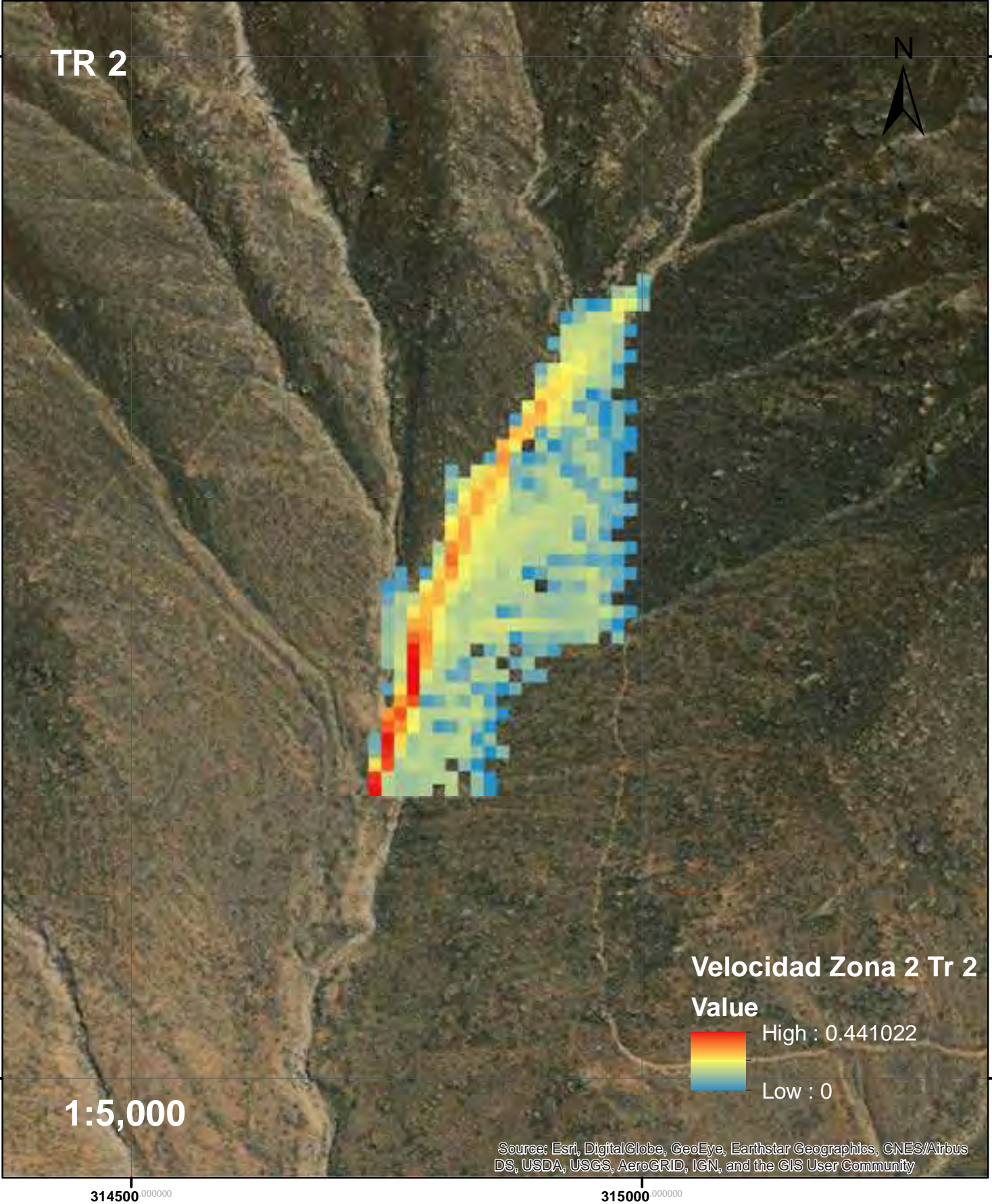

**8684000**°

8684000 000000

## Velocidad de Flujo de Escombros para Tr 5 en la Zona 2

**314500.000000** 

**8684000**.000000

8684000<sup>000000</sup>

**315000**.000000

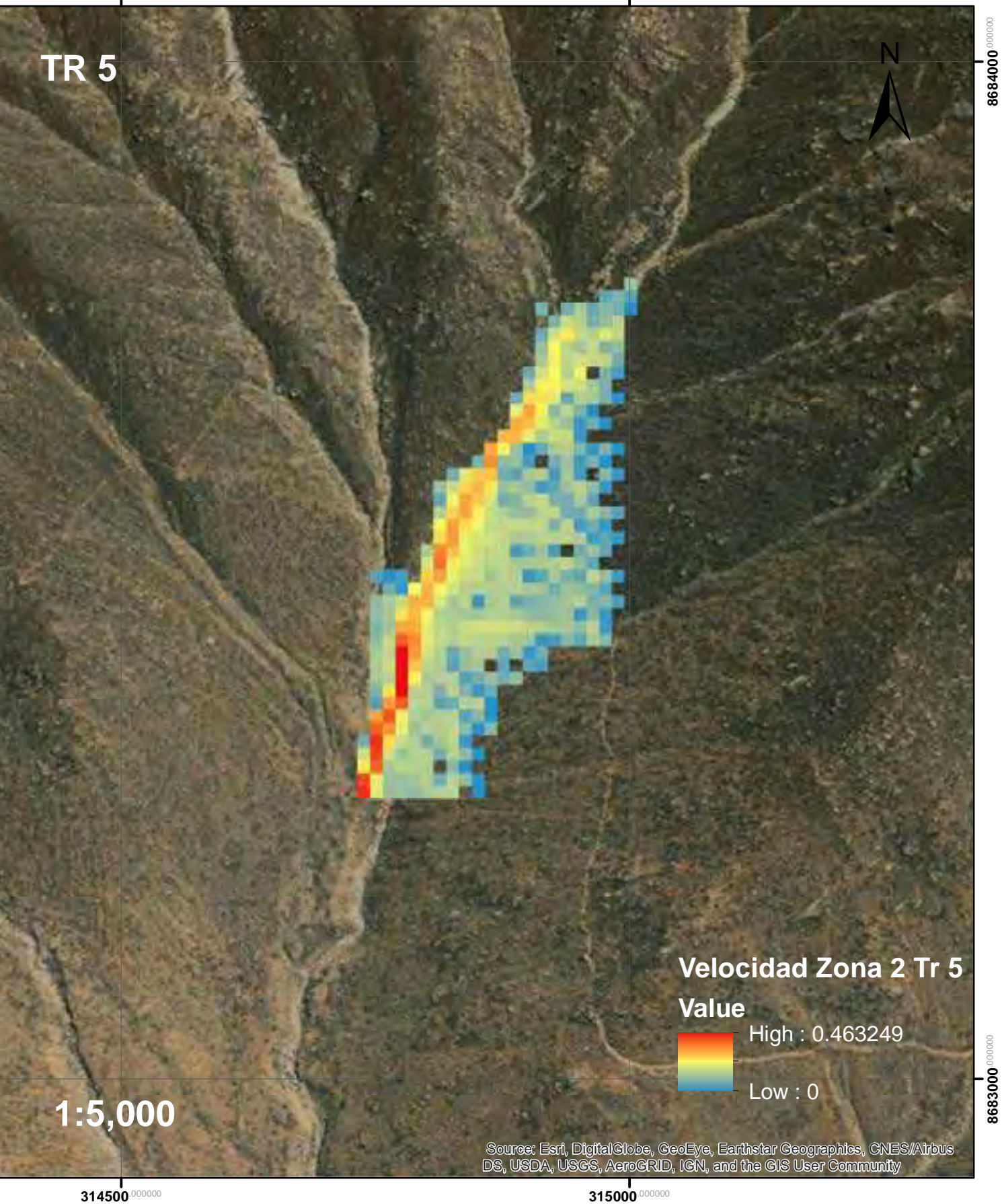

**8683000**.000000

8683000

**8684000**°

# Velocidad de Flujo de Escombros para Tr 10 en la Zona 2

**314500.000000** 

**8684000**.000000

**8684000** 

**315000**.000000

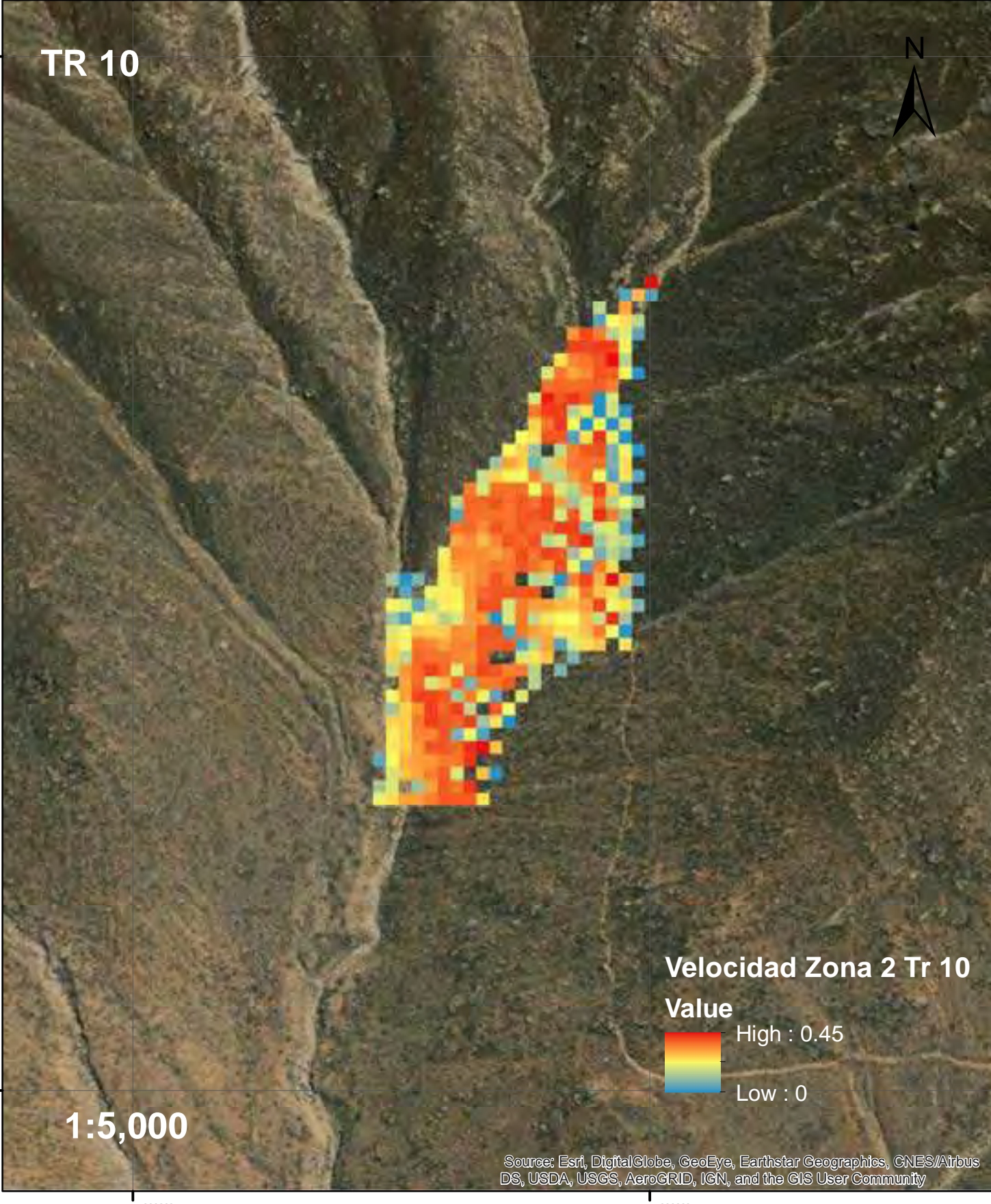

**314500**.000000

**8683000**.000000

8683000

**315000**.000000

**8684000**°

# Velocidad de Flujo de Escombros para Tr 20 en la Zona 2

**314500.000000** 

**315000**.000000

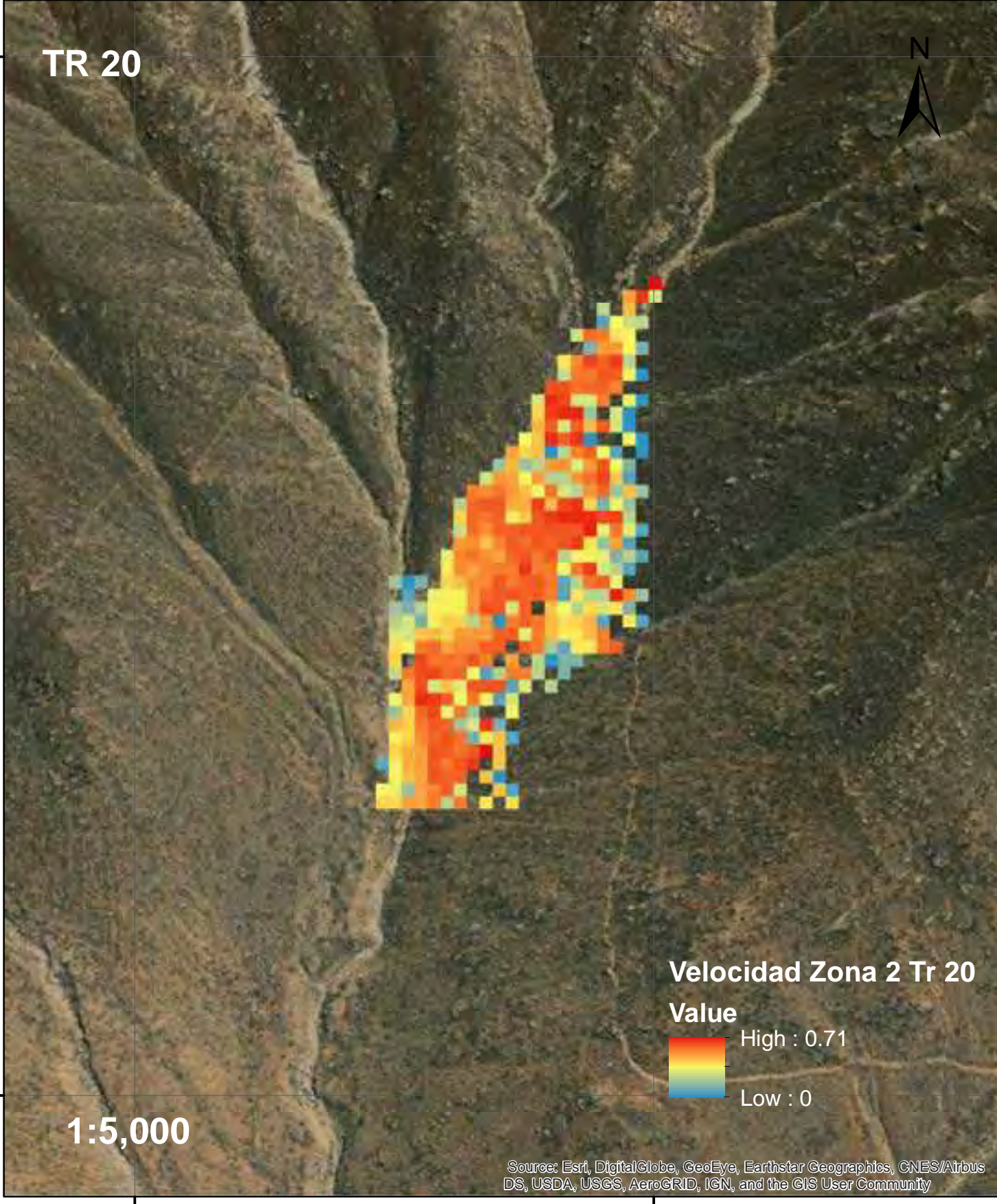

# Velocidad de Flujo de Escombros para Tr 25 en la Zona 2

**314500.000000** 

**8684000**.000000

**8684000** 

**8683000**.000000

8683000

**315000**.000000

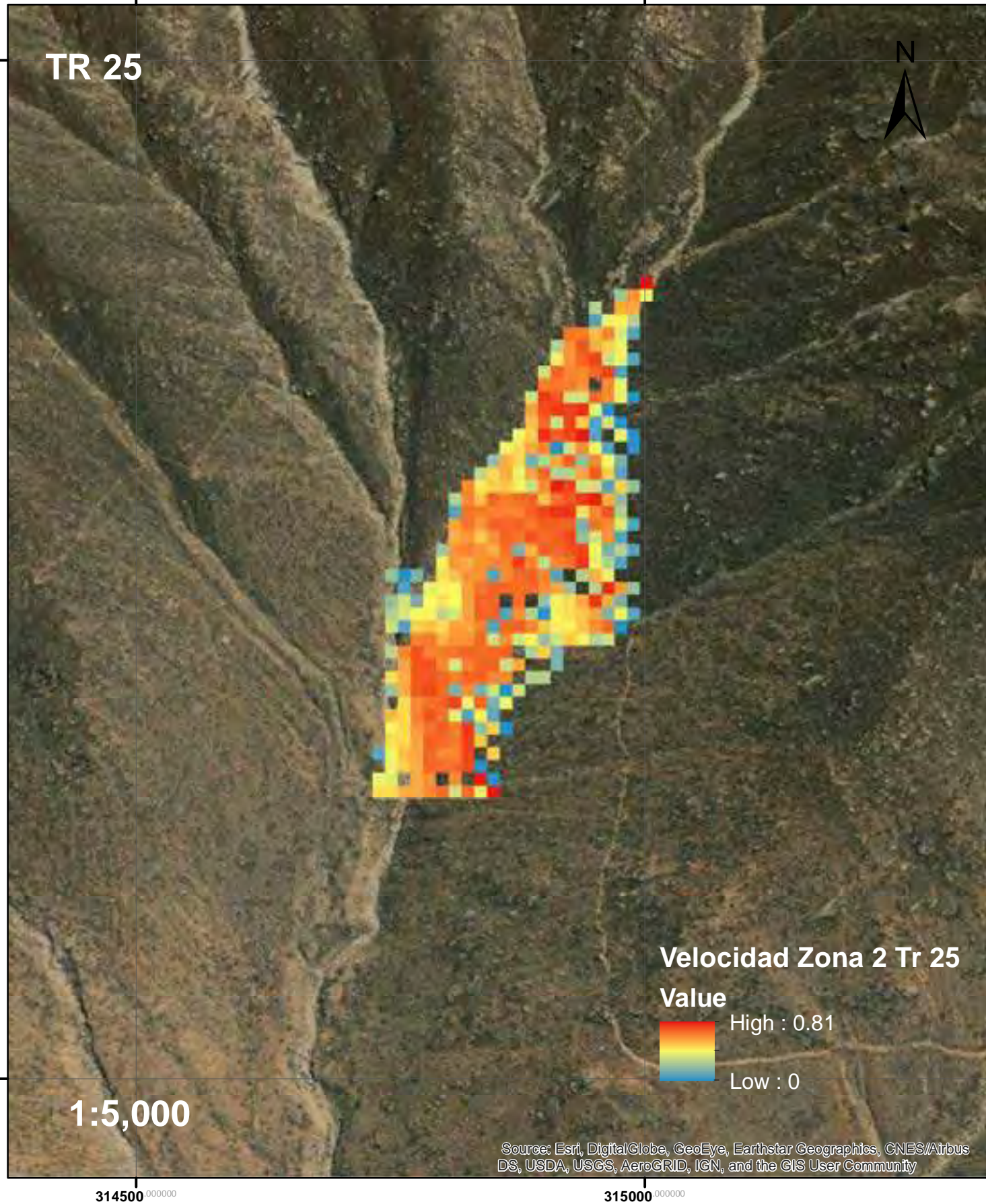

# Velocidad de Flujo de Escombros para Tr 50 en la Zona 2

**314500.000000** 

**8684000**.000000

**8684000** 

**315000**.000000

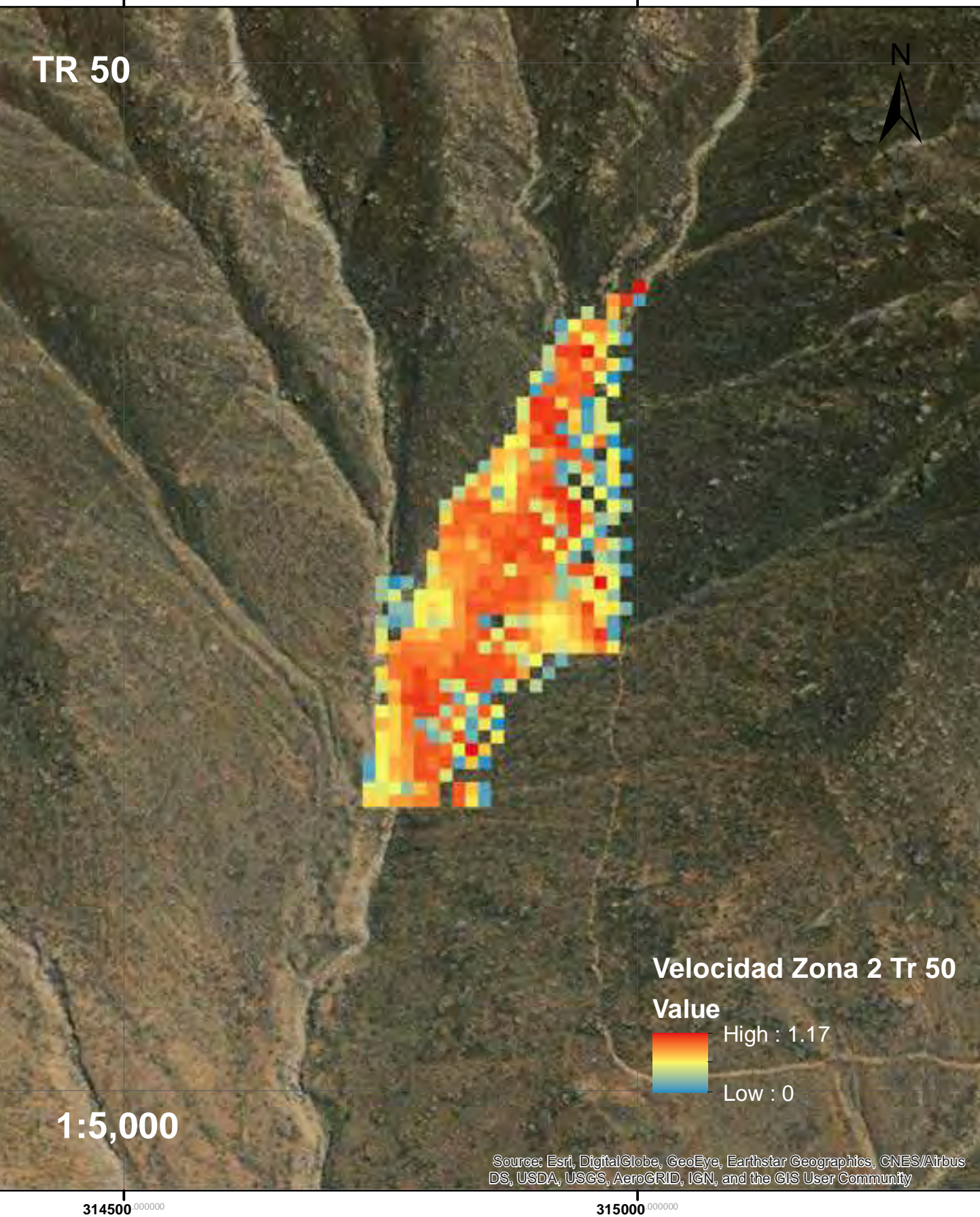

**8683000**.00000

# Velocidad de Flujo de Escombros para Tr 100 en la Zona 2

**314500.000000** 

**315000**.000000

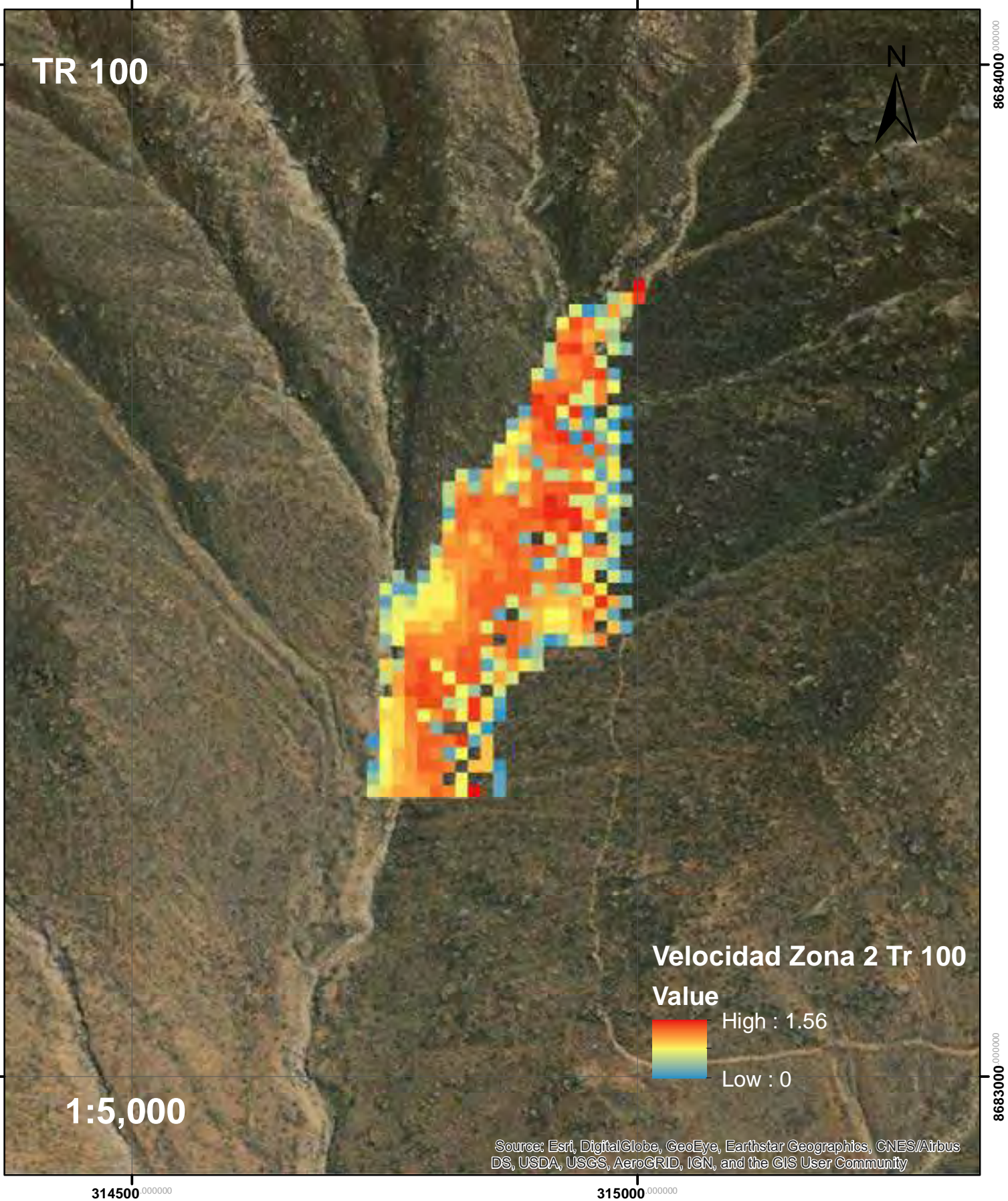

**8684000**°

**8683000**.00000

**8684000**.000000

## Velocidad de Flujo de Escombros para Tr 200 en la Zona 2

**314500.000000** 

**315000**.000000

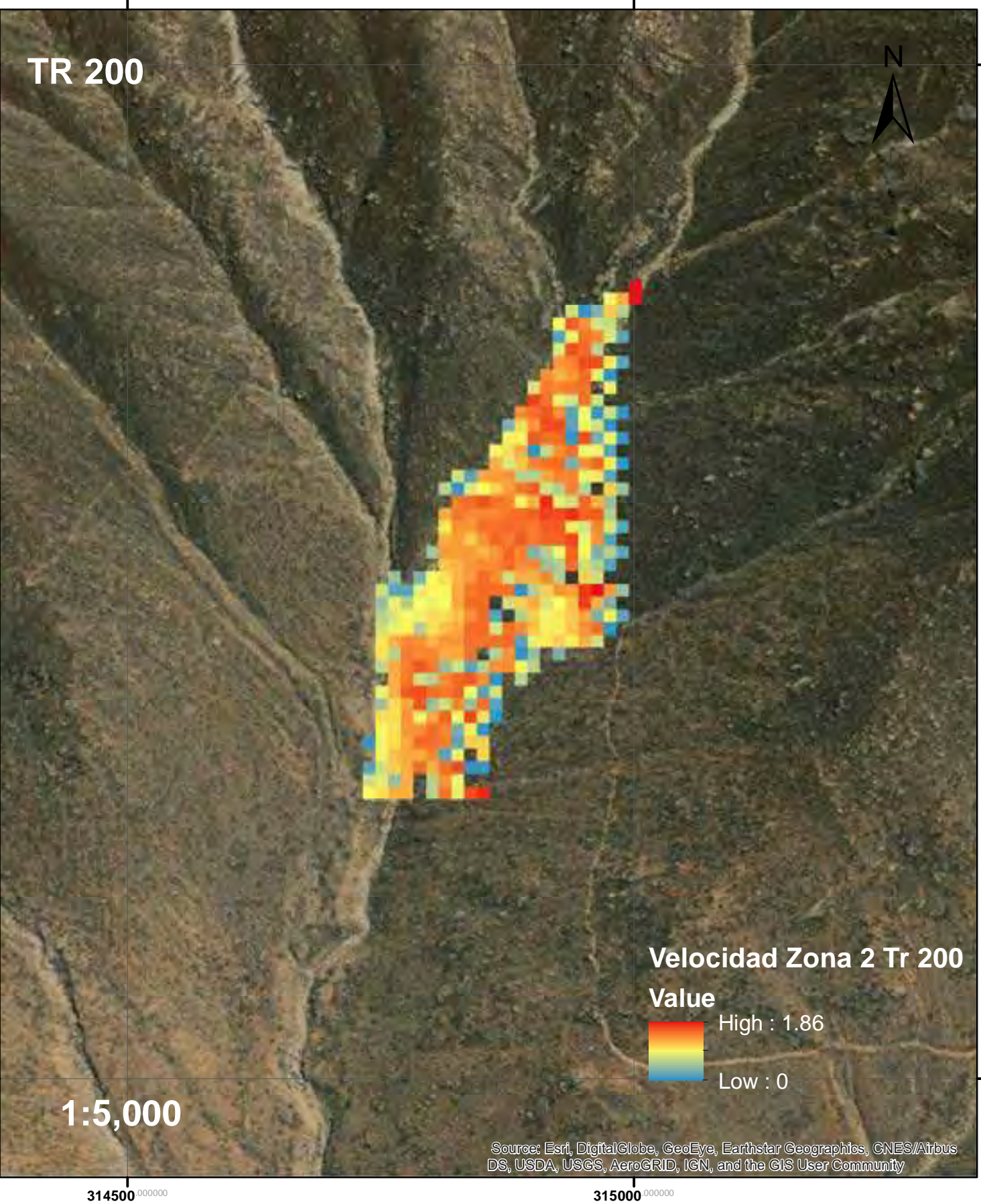

**8683000**.000000

8683000

**8684000**°

## Velocidad de Flujo de Escombros para Tr 500 en la Zona 2

**314500.000000** 

**8684000**.000000

**8684000** 

**315000**.000000

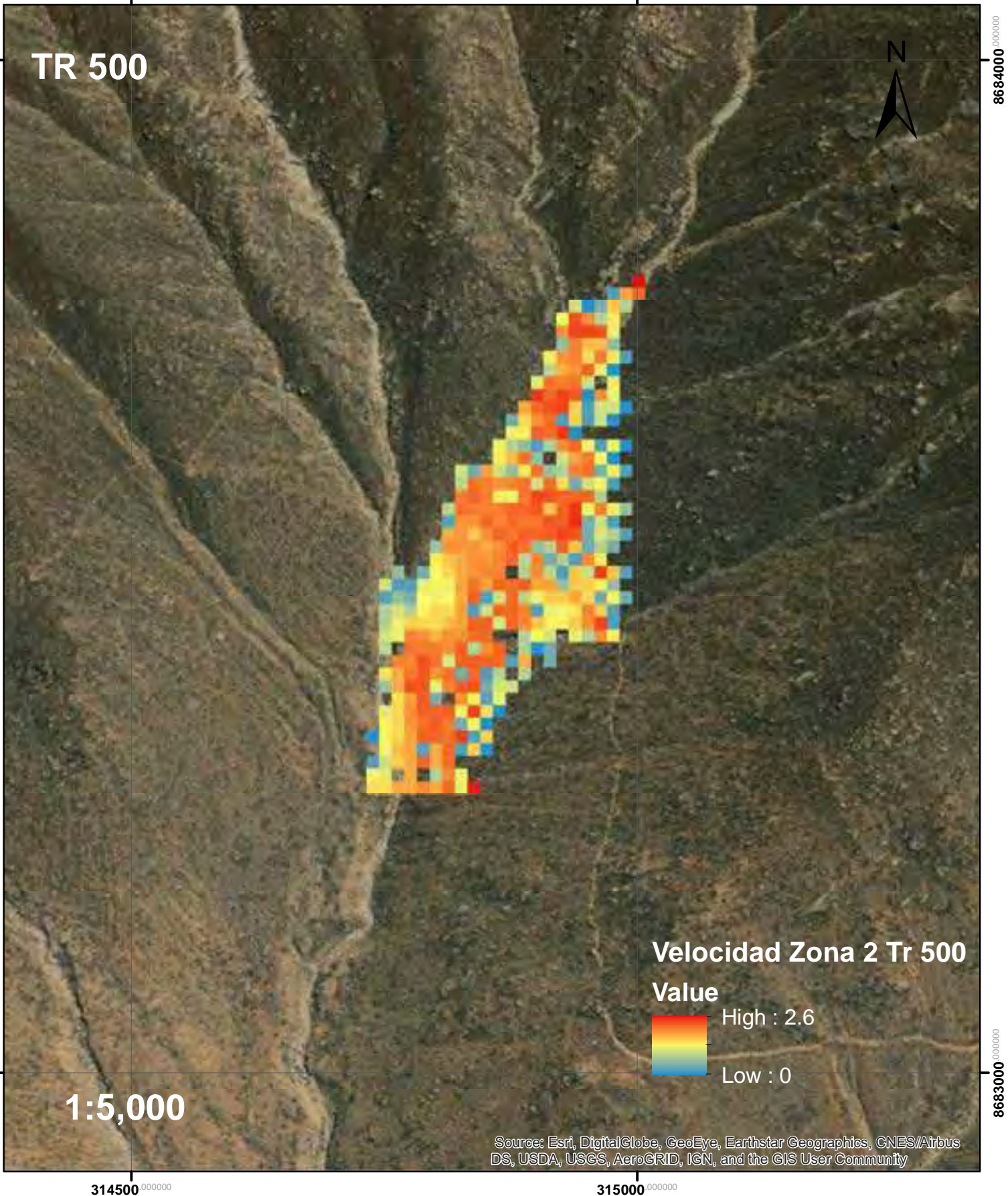

**8683000**.00000

**314500**.000000

**8683000**.000000

## Mapa de Zona 3 y Zona 4

**314000**.000000

**314500**.000000

**8683000**.000000

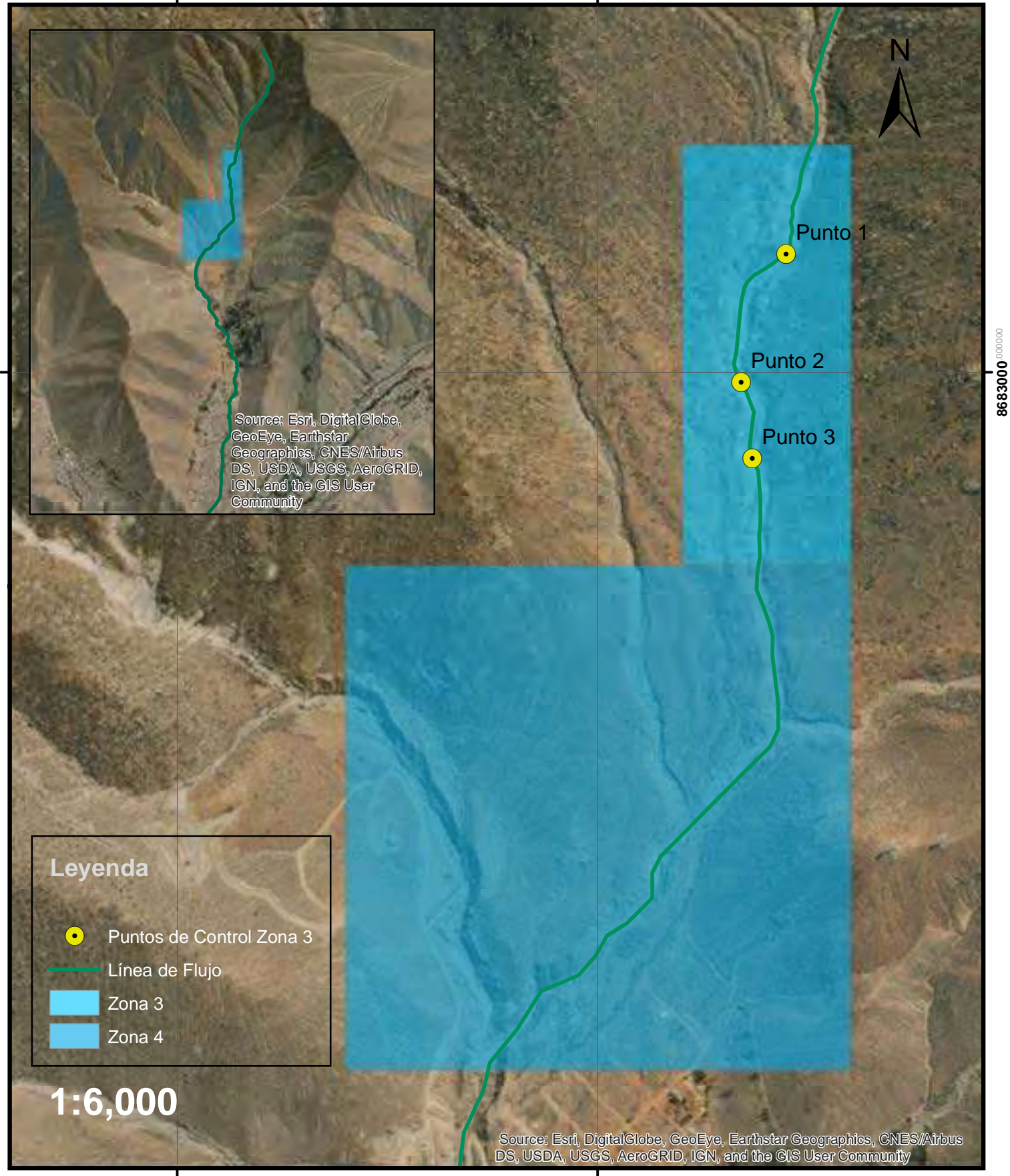

**314000**.000000

## Tirante de Flujo de Escombros para Tr 10 en la Zona 4

8683000<sup>000000</sup> 8683000<sup>.00000</sup>

**8682000**.000000

**314500**.000000

**8683000**.000000

8683000<sup>.00000</sup>

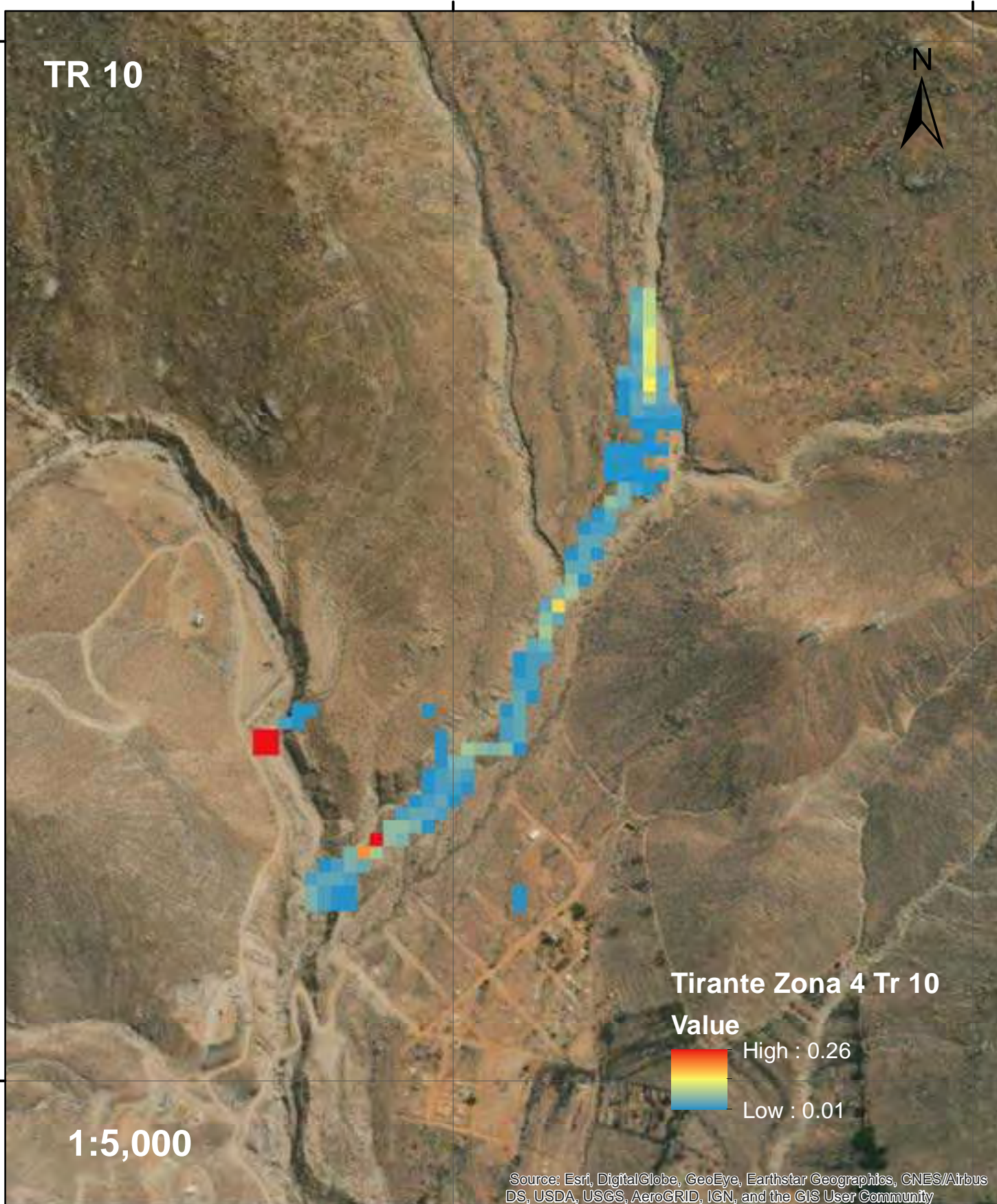

**8682000**.00000

## Tirante de Flujo de Escombros para Tr 20 en la Zona 4

8683000<sup>000000</sup> 8683000<sup>.00000</sup>

**8682000**.000000

**314500**.000000

**315000**.000000

**8683000**.000000

8683000<sup>.00000</sup>

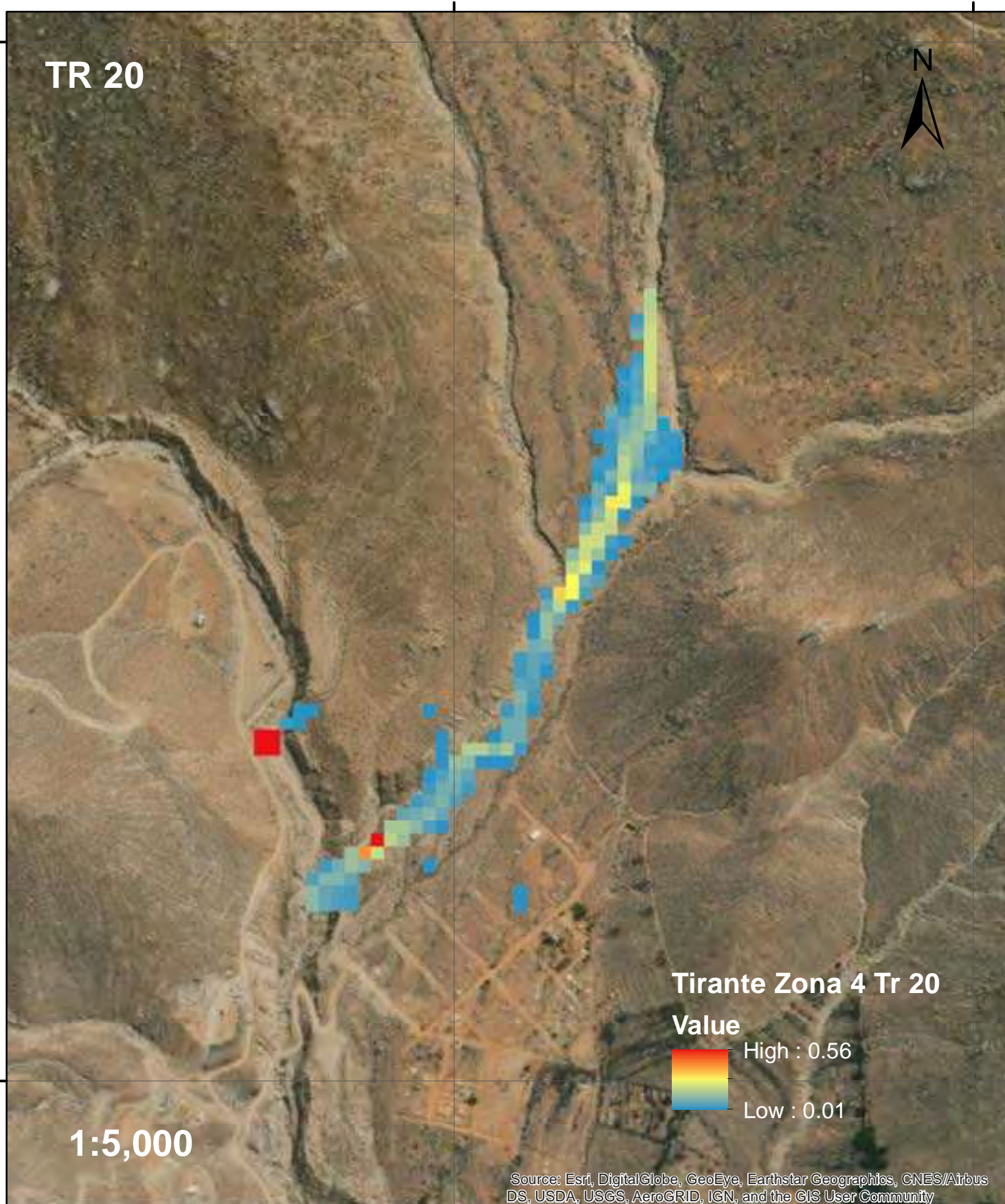

**8682000**.00000

## Tirante de Flujo de Escombros para Tr 25 en la Zona 4

8683000<sup>000000</sup> 8683000<sup>.00000</sup>

**8682000**.000000

 Source: Esri, DigitalGlobe, GeoEye, Earthstar Geographics, CNES/Airbus **314500**.000000 **315000**.000000 ± **Tirante Zona 4 Tr 25 Value** High : 0.61 Low : 0.01 **TR 25 1:5,000**

**314500**.000000

**8682000**.00000

8682000 000000

DS, USDA, USGS, AeroGRID, IGN, and the GIS User Community

## Tirante de Flujo de Escombros para Tr 50 en la Zona 4

8683000<sup>000000</sup> 8683000<sup>.00000</sup>

**8682000**.000000

**314500**.000000

**315000**.000000

**8683000**.000000

8683000<sup>.00000</sup>

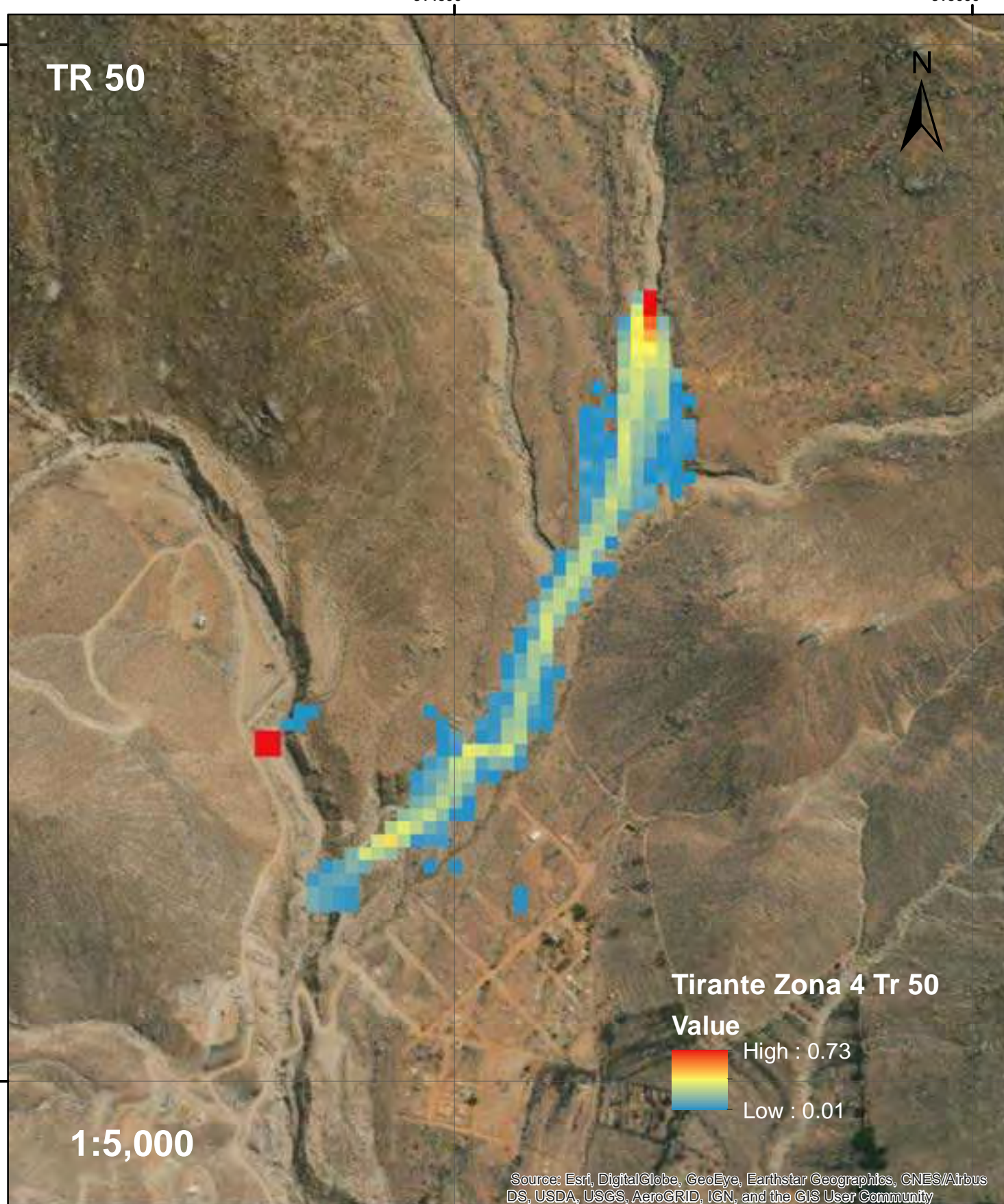

**315000**.000000

**8682000**.00000

## Tirante de Flujo de Escombros para Tr 100 en la Zona 4

8683000<sup>000000</sup> 8683000<sup>.00000</sup>

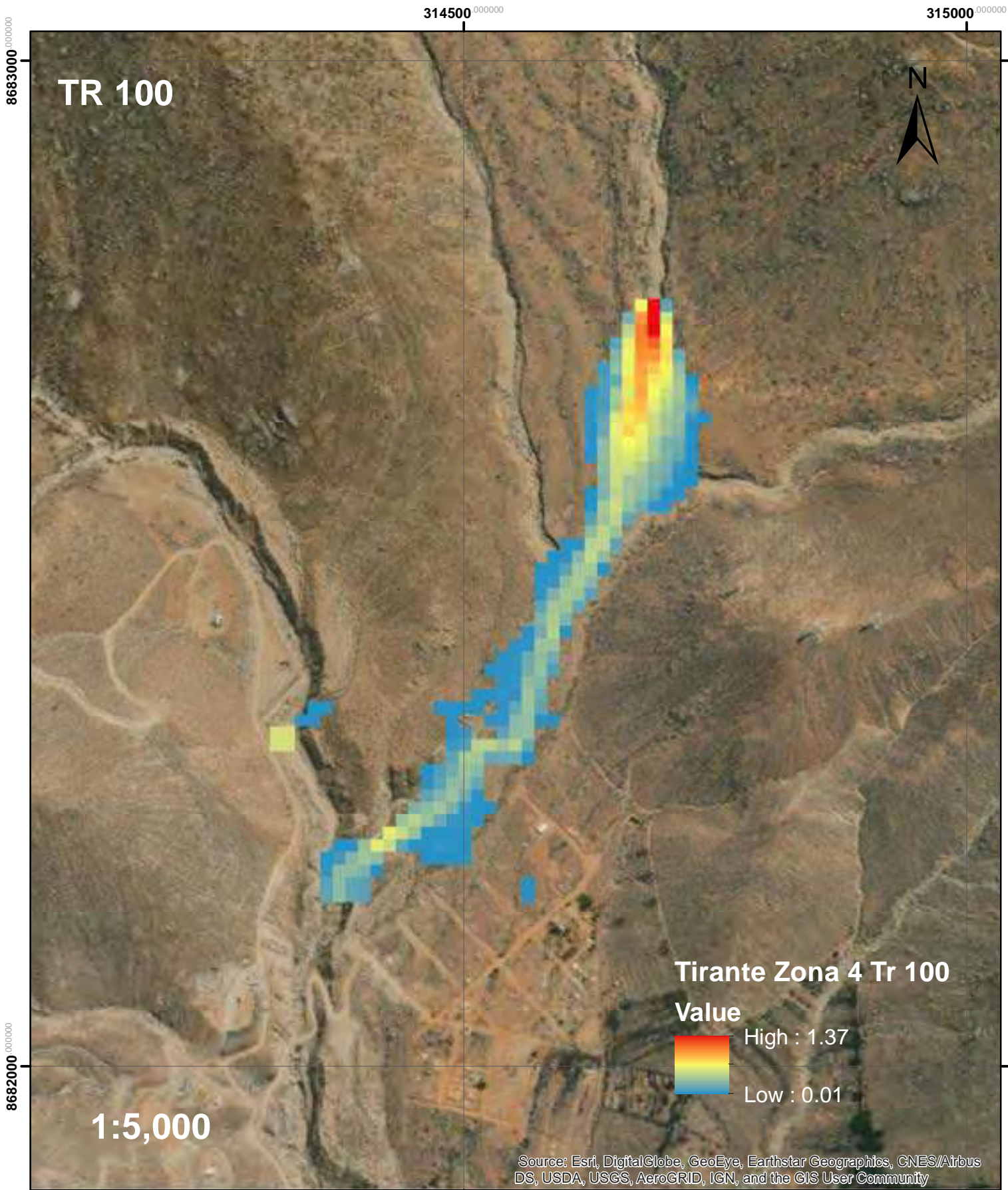

# Tirante de Flujo de Escombros para Tr 200 en la Zona 4

8683000<sup>000000</sup> 8683000<sup>.00000</sup>

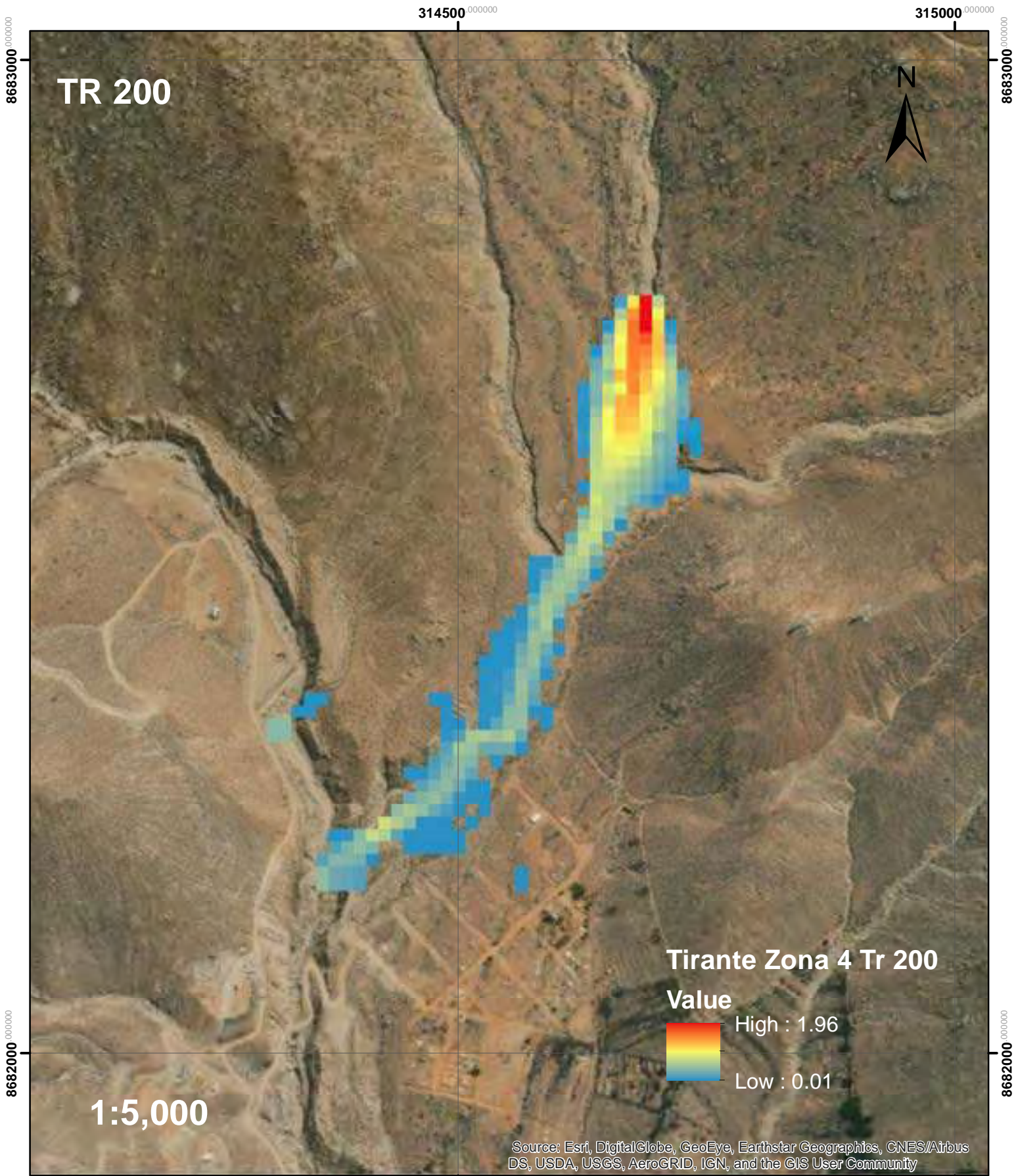

## Tirante de Flujo de Escombros para Tr 500 en la Zona 4

8683000<sup>000000</sup> 8683000<sup>.00000</sup>

**8682000**.000000

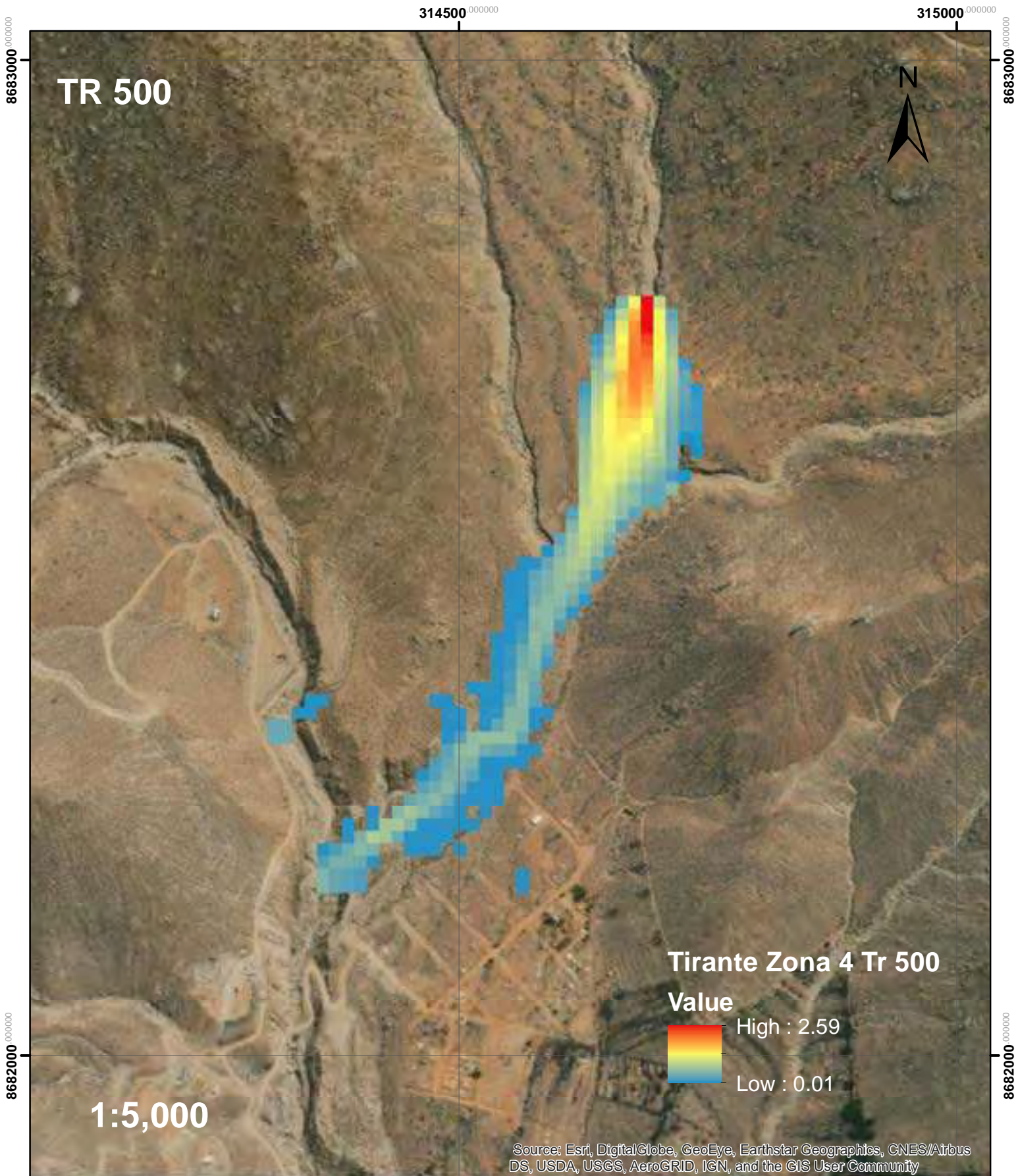

**8682000**.00000

**8683000**.000000

8683000<sup>.0000</sup>

# Velocidad de Flujo de Escombros para Tr 10 en la Zona 4

8683000<sup>000000</sup> 8683000<sup>.00000</sup>

**8682000**.000000

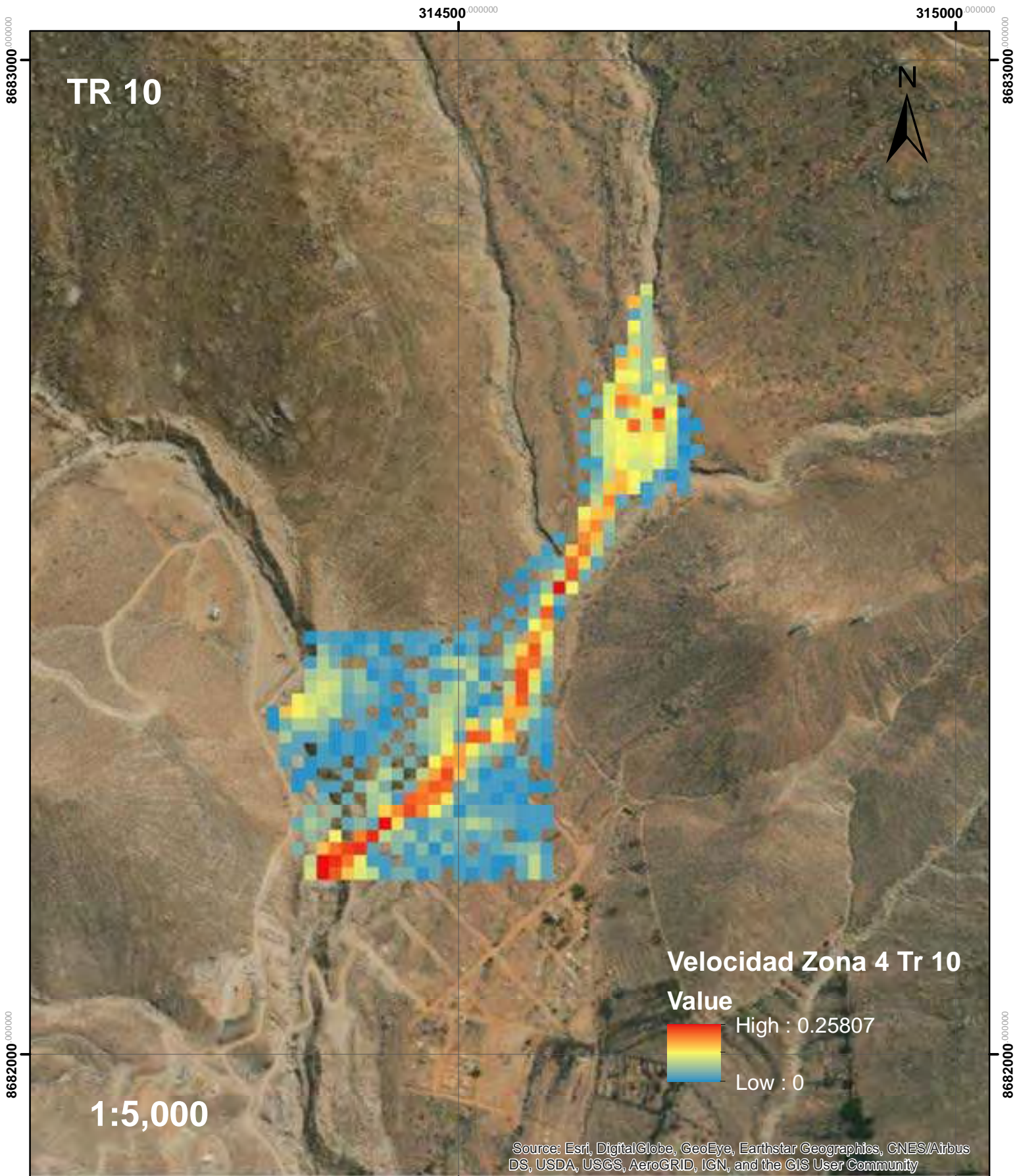

# Velocidad de Flujo de Escombros para Tr 20 en la Zona 4

8683000<sup>000000</sup> 8683000<sup>.00000</sup>

**8682000**.000000

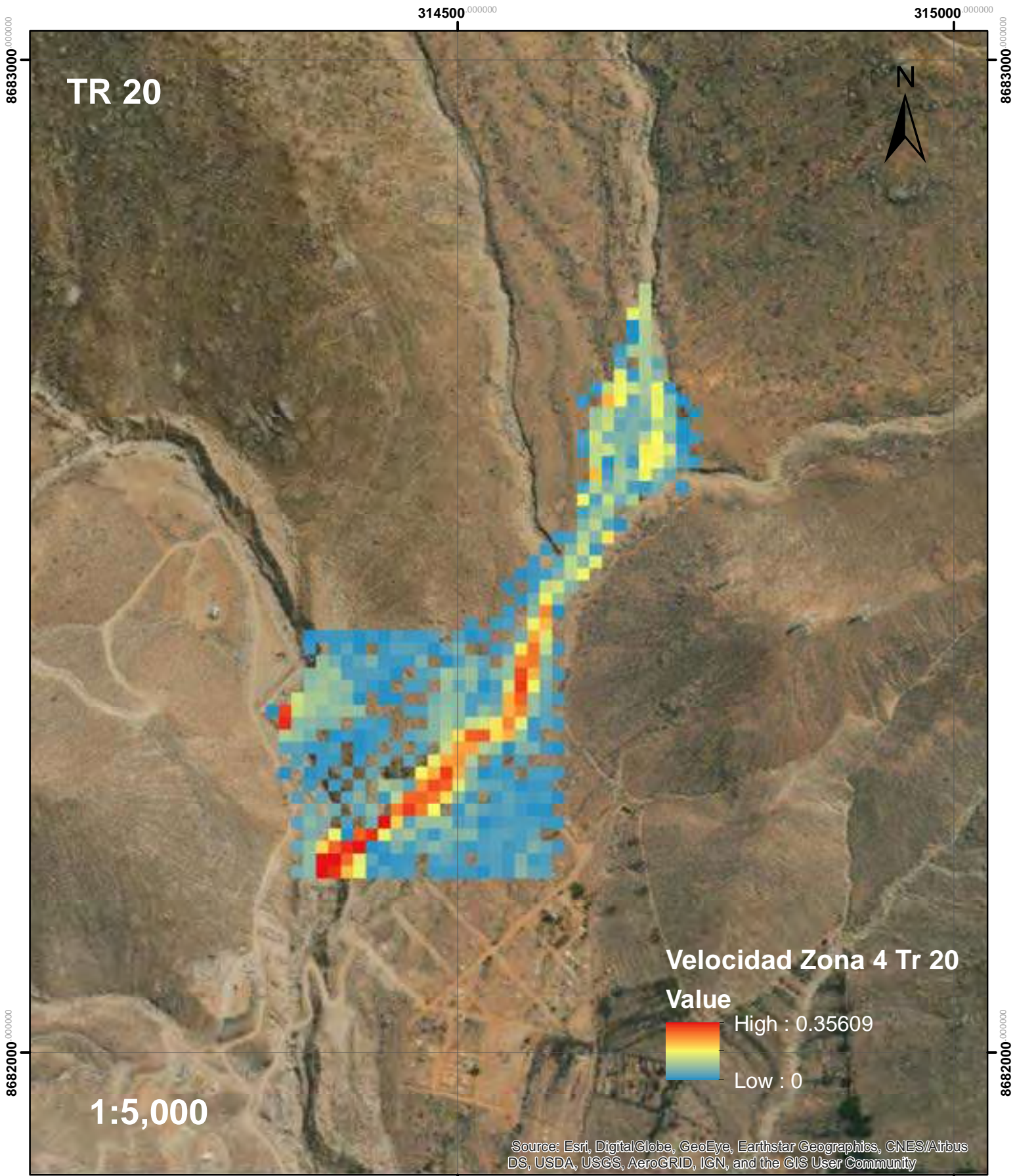

**8682000**.00000

# Velocidad de Flujo de Escombros para Tr 25 en la Zona 4

8683000<sup>000000</sup> 8683000<sup>.00000</sup>

**8682000**.000000

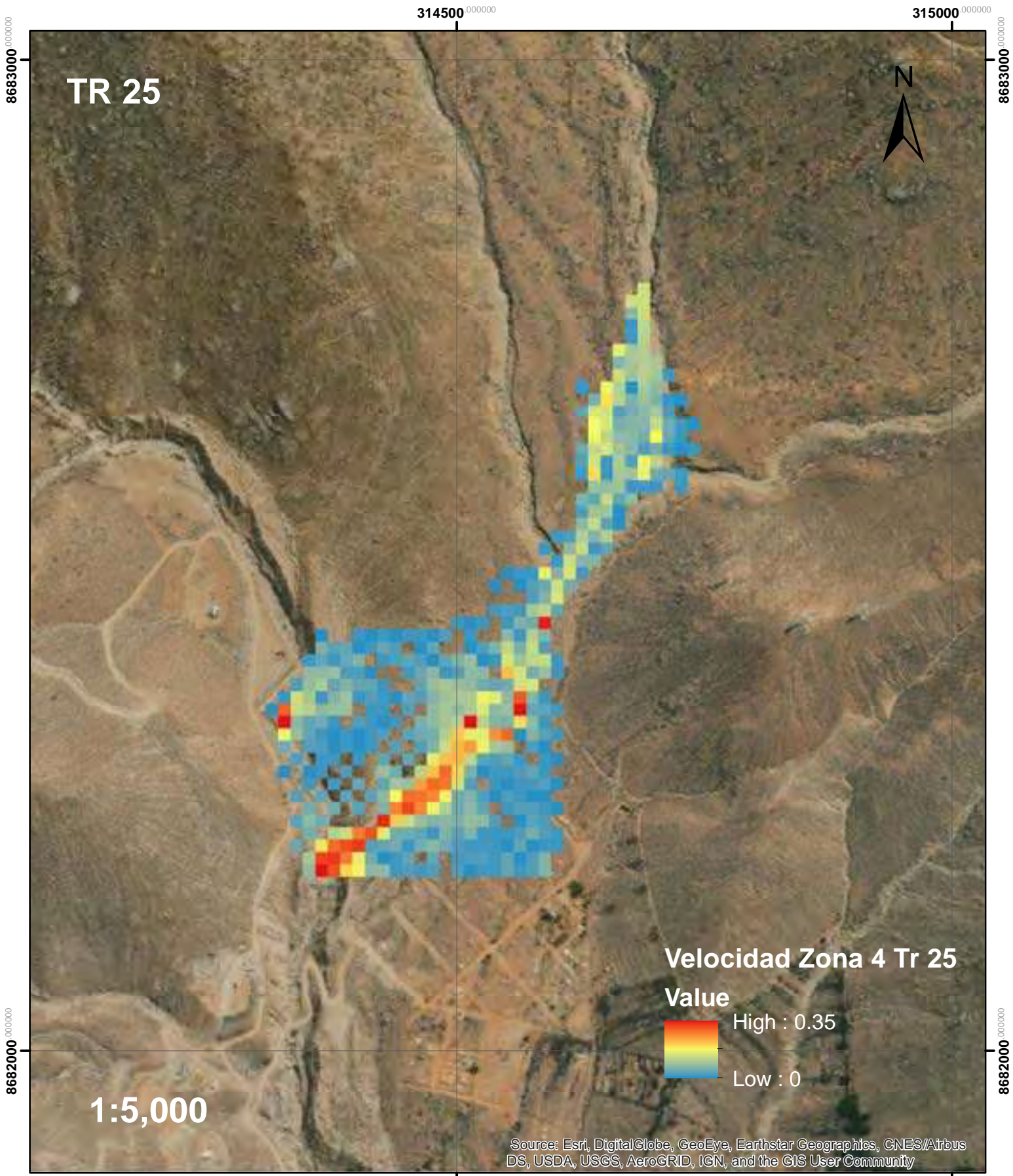

**8682000**.00000

# Velocidad de Flujo de Escombros para Tr 50 en la Zona 4

8683000<sup>000000</sup> 8683000<sup>.00000</sup>

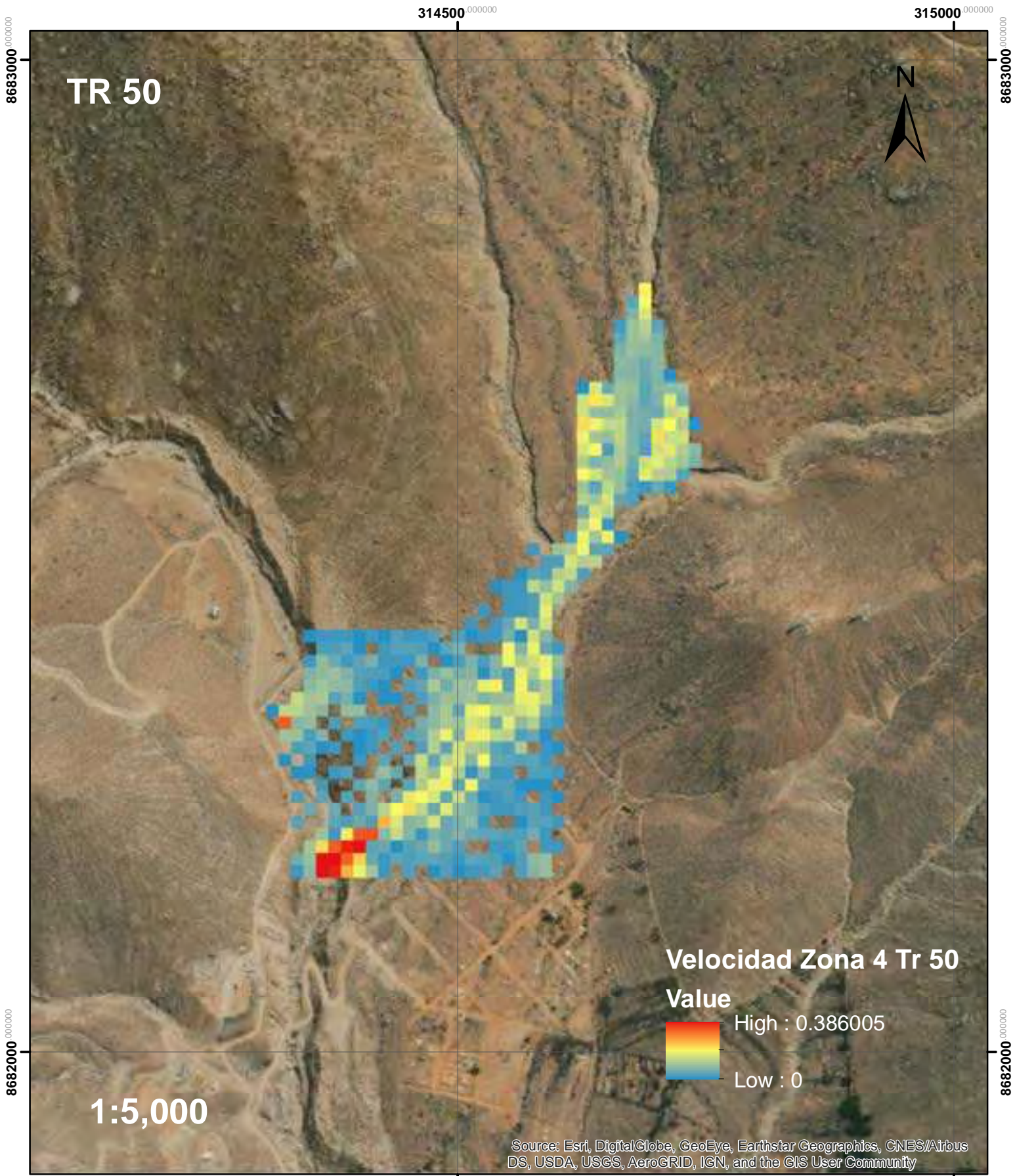

# Velocidad de Flujo de Escombros para Tr 100 en la Zona 4

8683000<sup>000000</sup> 8683000<sup>.00000</sup>

**8682000**.000000

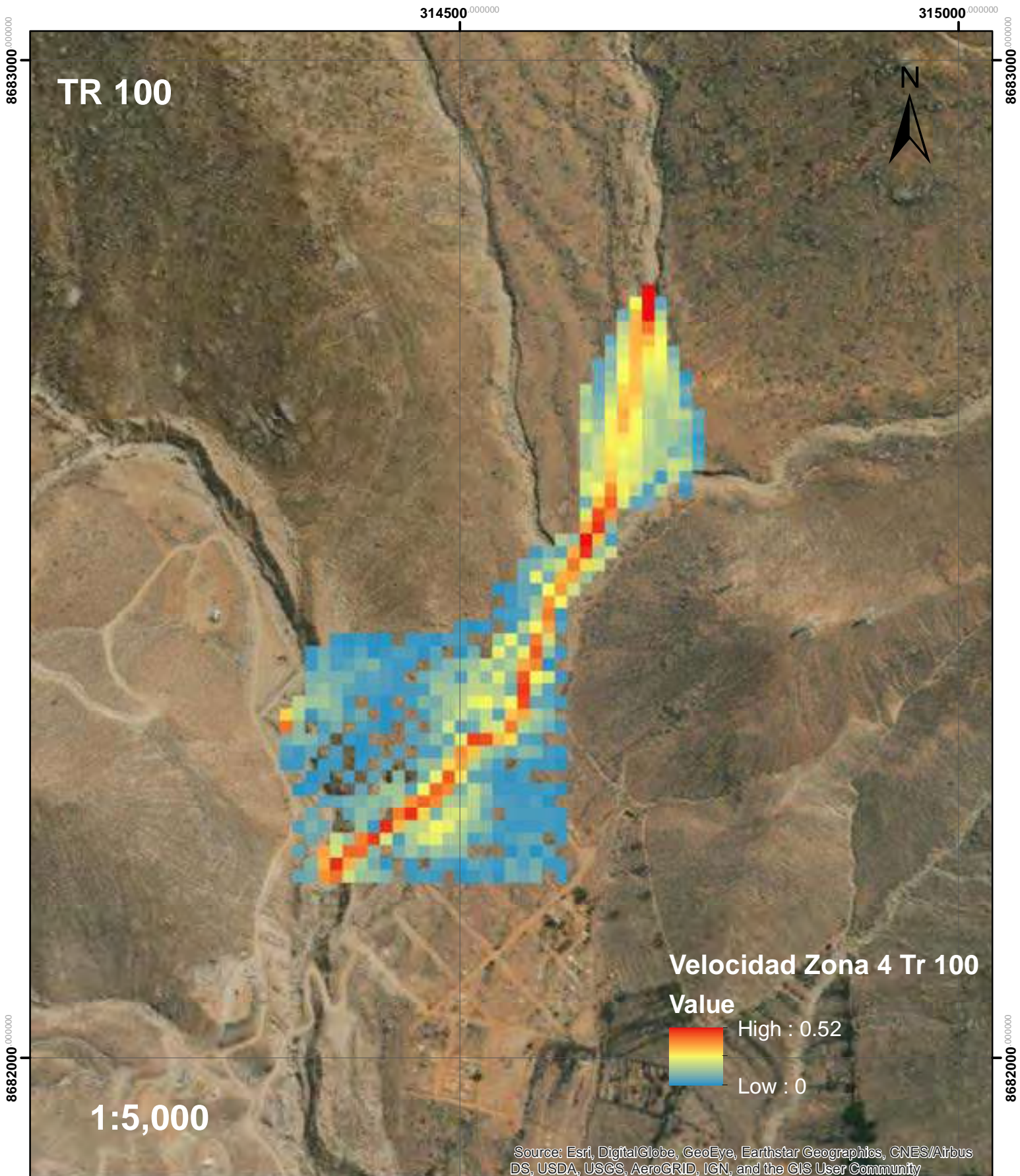

**8682000**.00000

# Velocidad de Flujo de Escombros para Tr 200 en la Zona 4

8683000<sup>000000</sup> 8683000<sup>.00000</sup>

**8682000**.000000

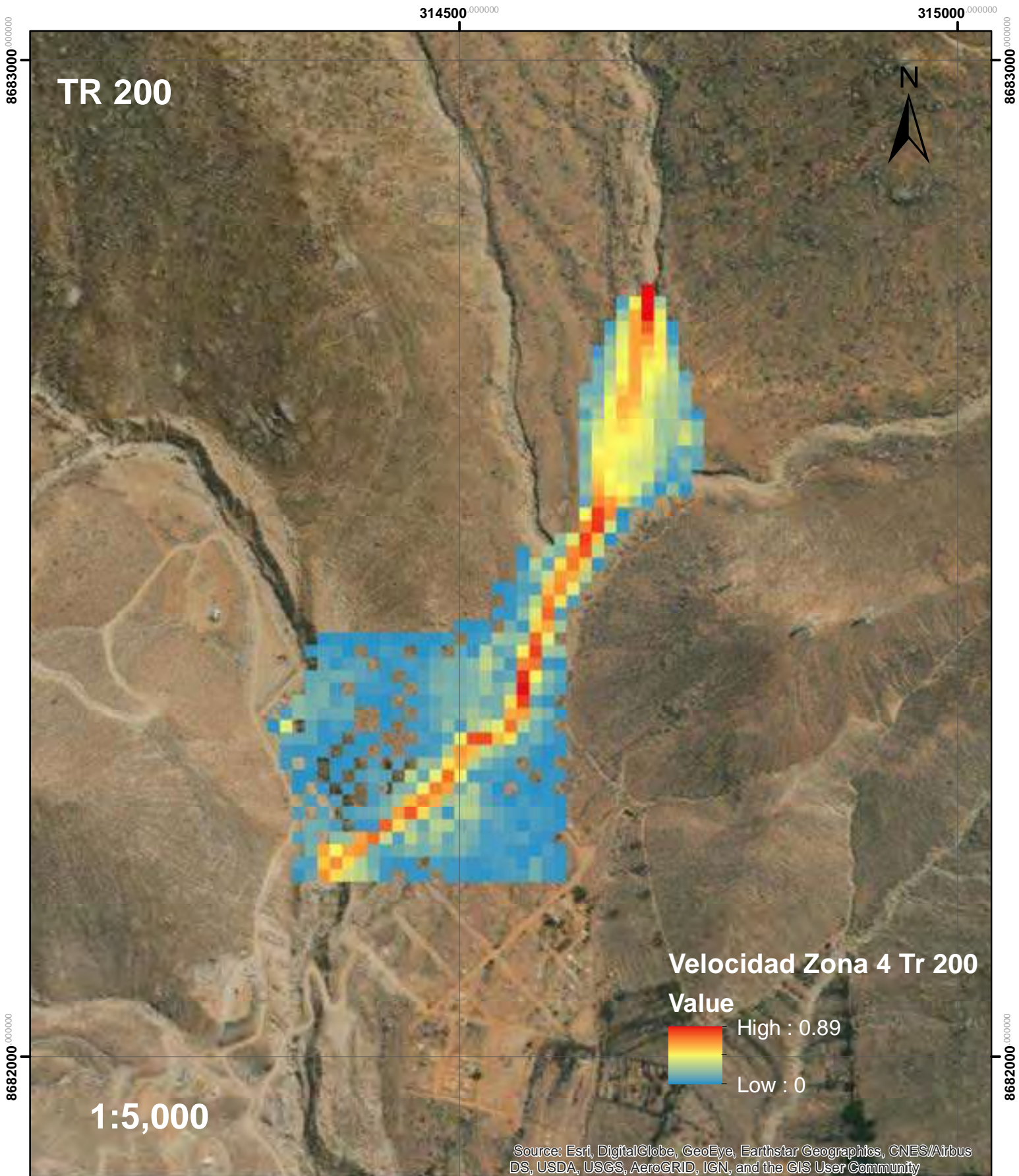

**8682000**.00000

# Velocidad de Flujo de Escombros para Tr 500 en la Zona 4

8683000<sup>000000</sup> 8683000<sup>.00000</sup>

**8682000**.000000

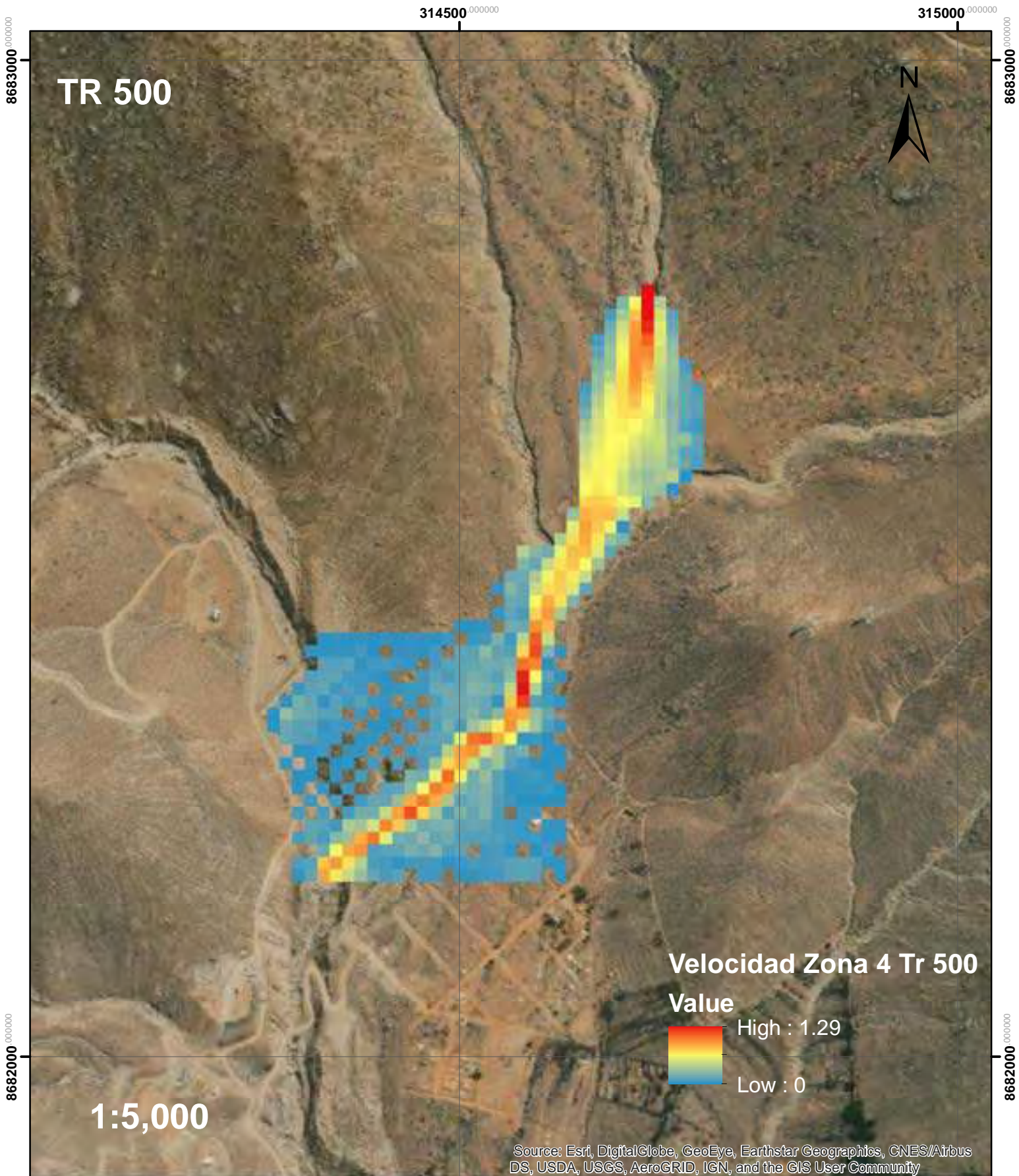

**8682000**.00000
## Mapa de Zona 5 y Zona 6

**314000**.000000

**314500**.000000

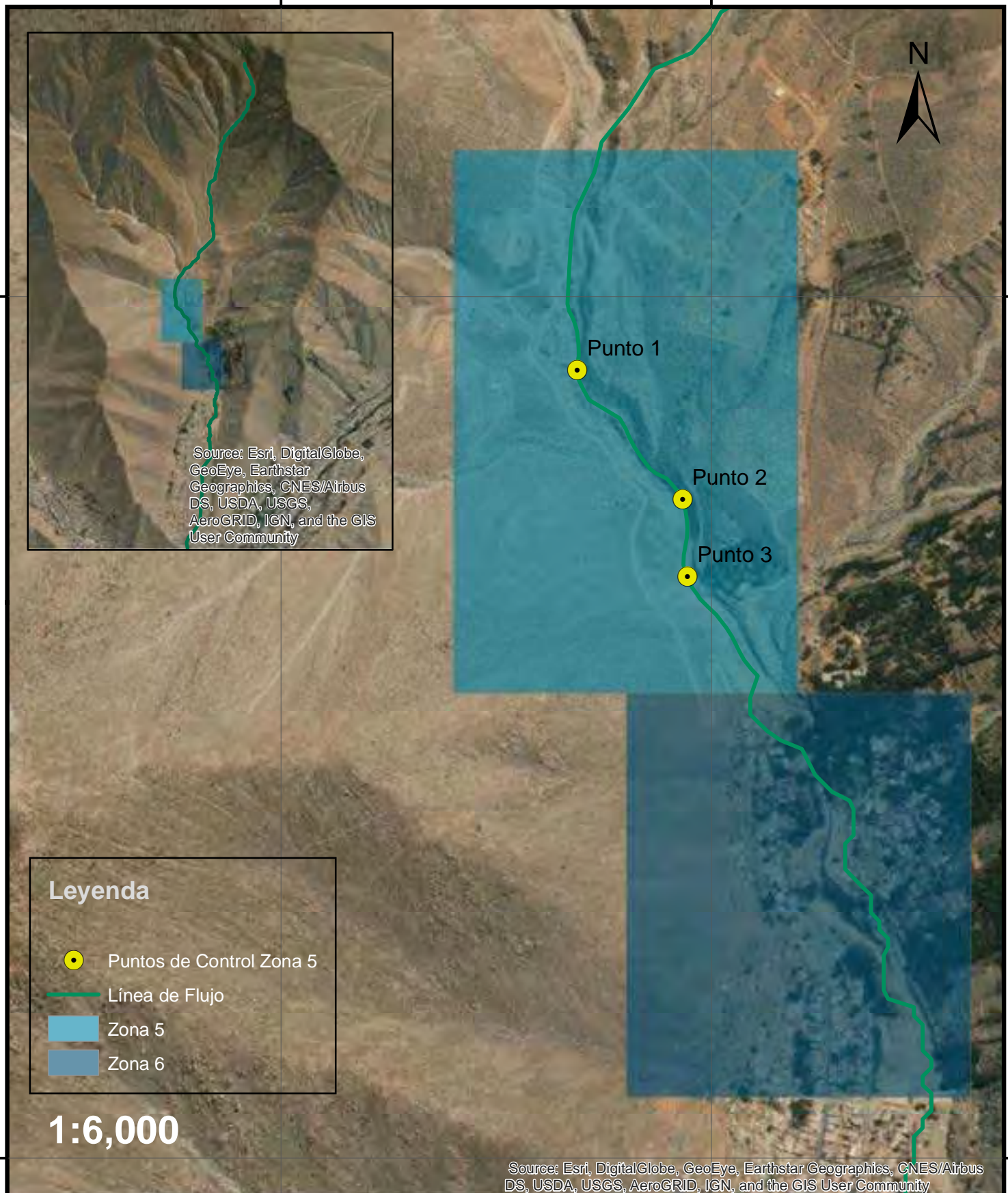

**8682000**.00000

8681000 $^{\circ\circ\circ\circ\circ\circ\circ}$ **8681000**.0000

## Tirante de Flujo de Escombros para Tr 20 en la Zona 6

**314500**.000000

**315000**.000000

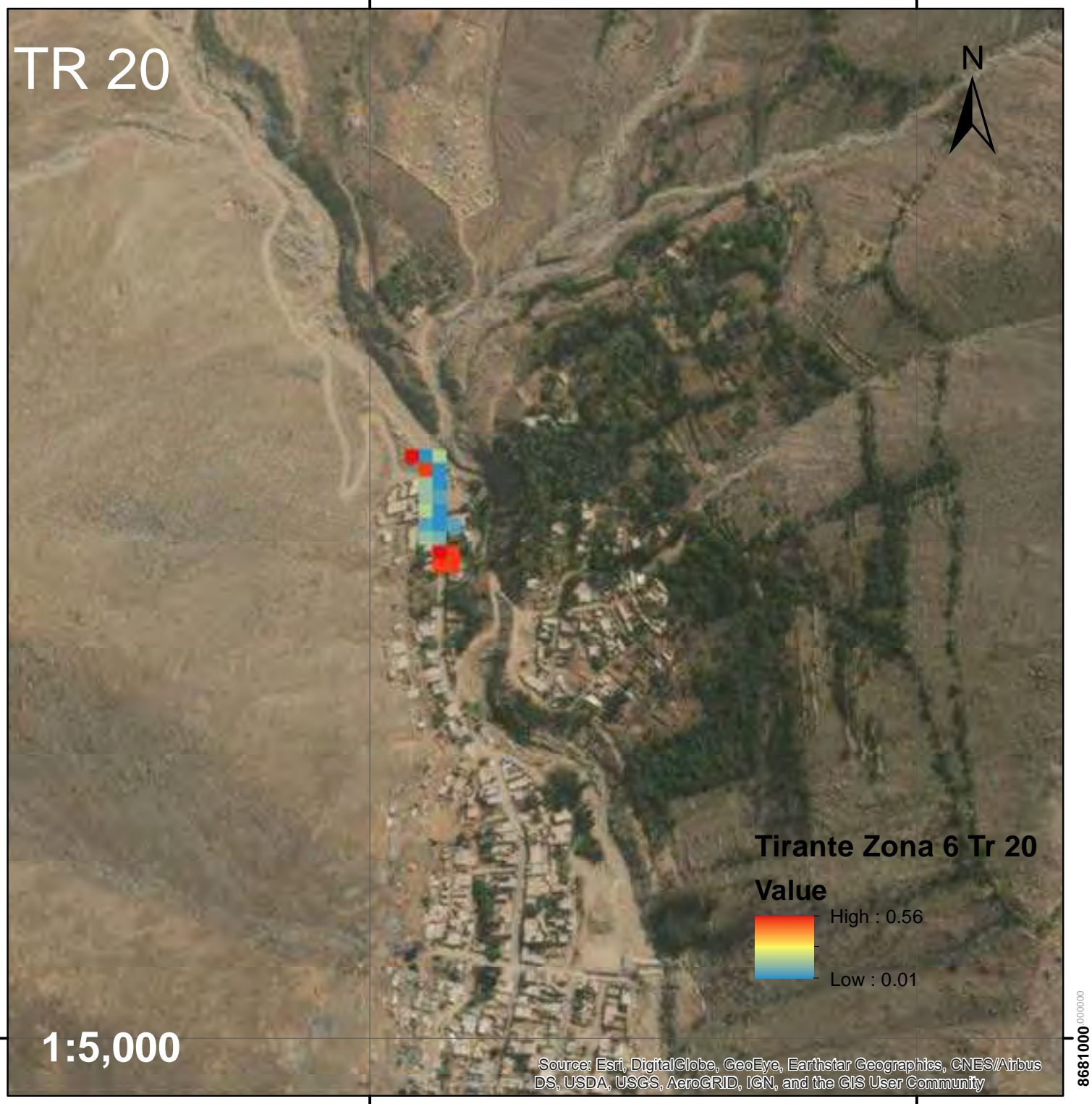

**314500**.000000

**8681000**.000000

86810000000000

**315000**.000000

## Tirante de Flujo de Escombros para Tr 25 en la Zona 6

**314500**.000000

**315000**.000000

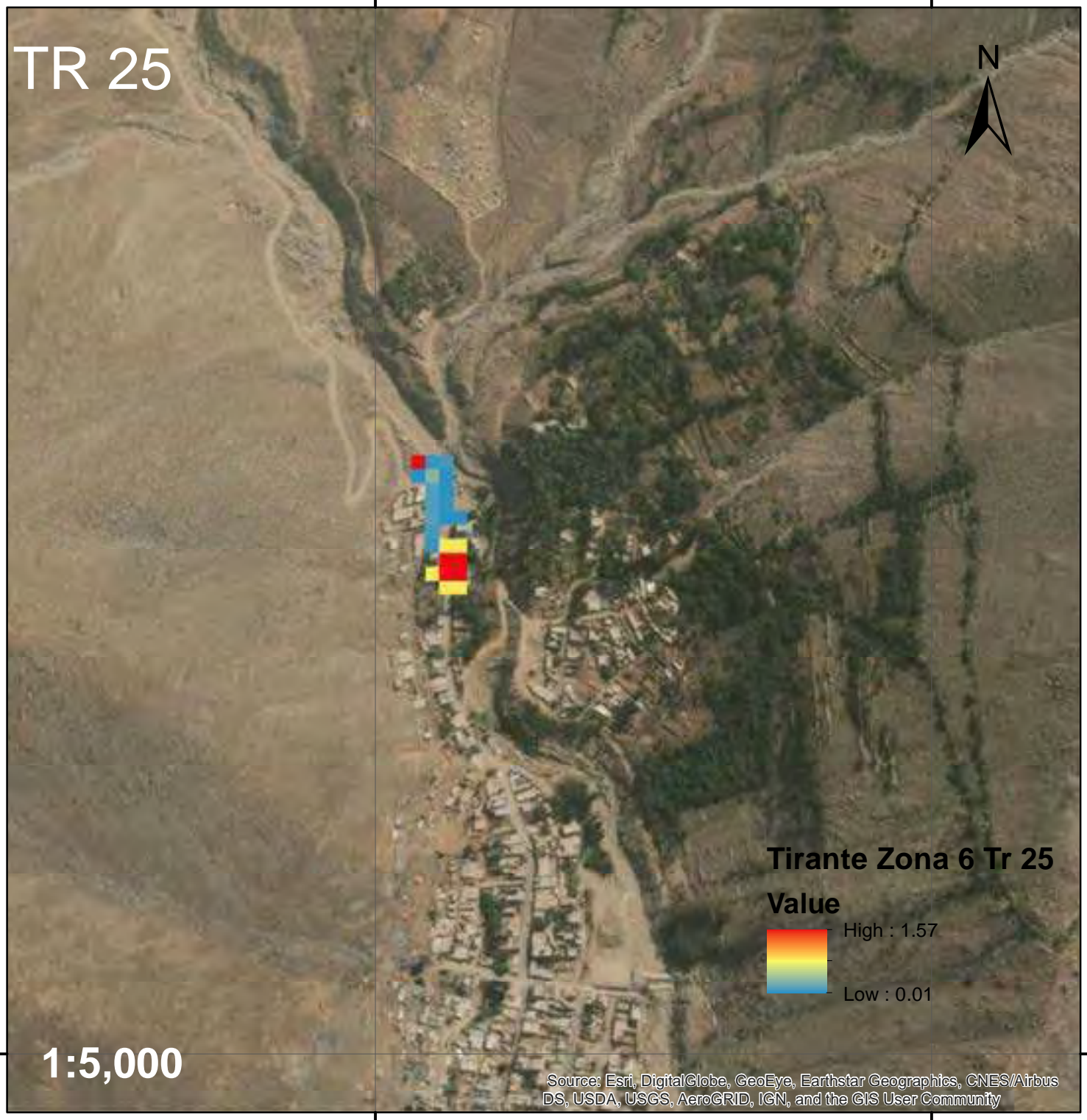

**314500**.000000

**8681000**.000000

86810000000000

## Tirante de Flujo de Escombros para Tr 50 en la Zona 6

**314500**.000000

**315000**.000000

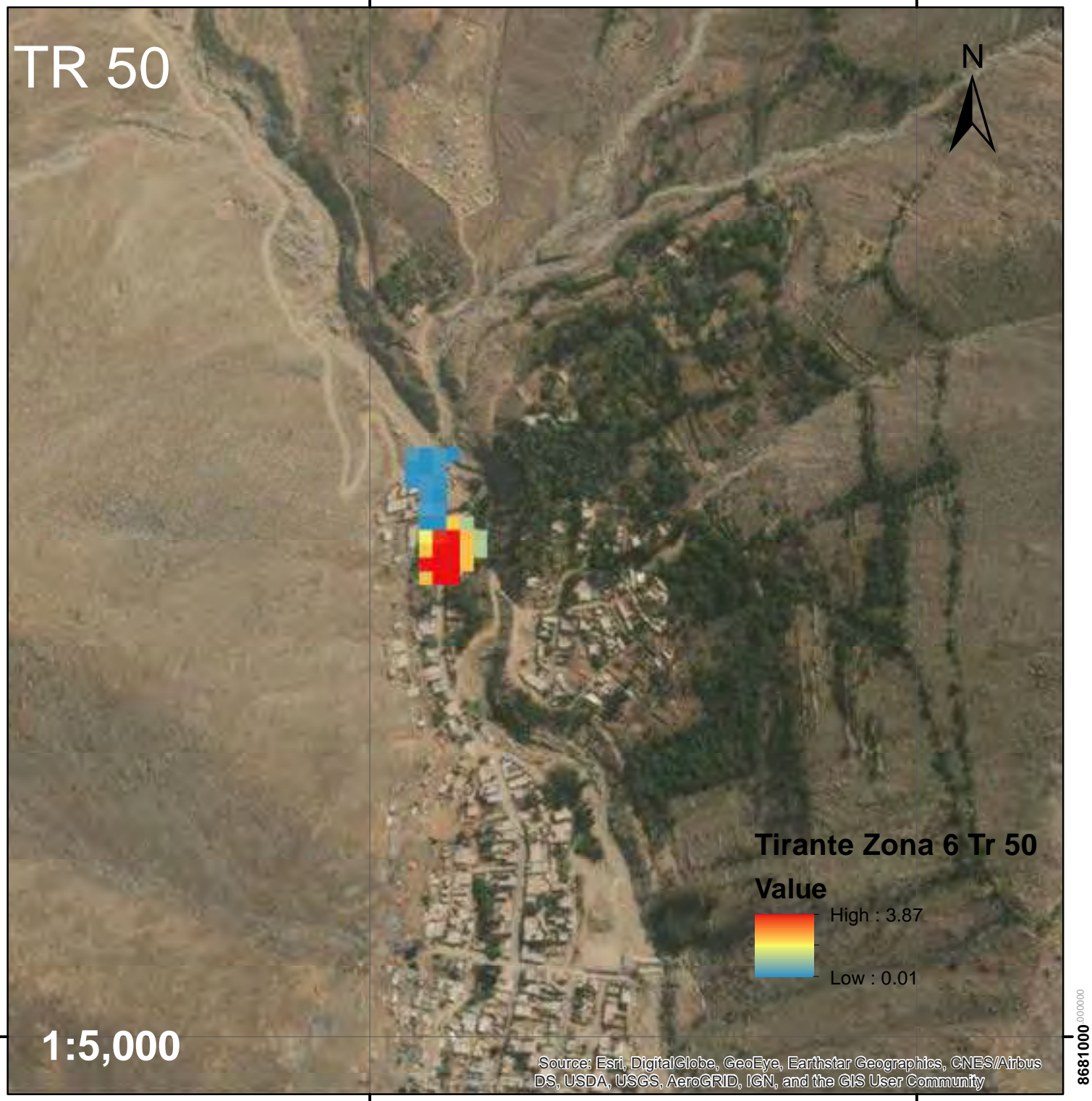

**314500**.000000

**8681000**.000000

86810000000000

**315000**.000000

## Tirante de Flujo de Escombros para Tr 100 en la Zona 6

**314500**.000000

**315000**.000000

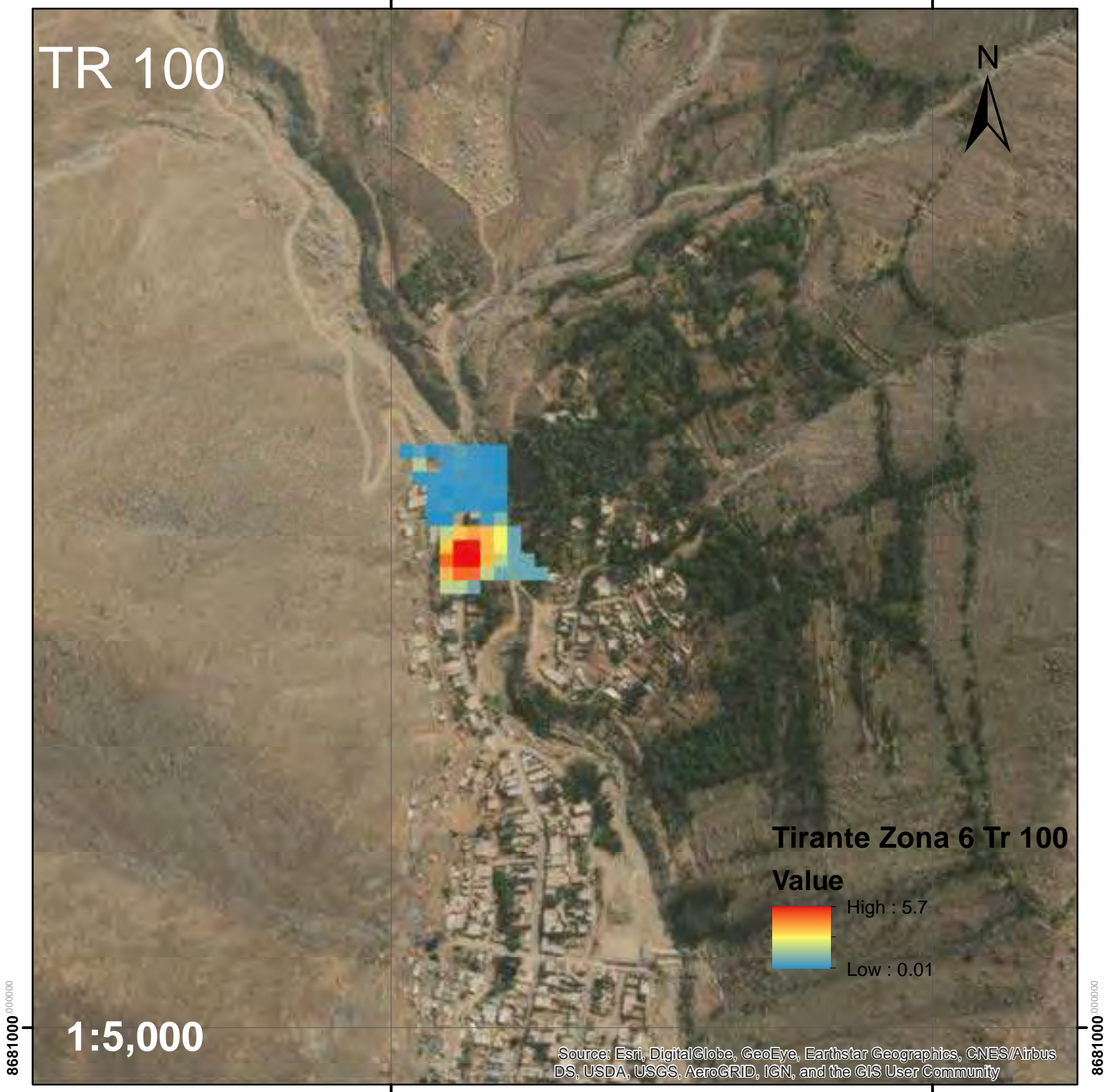

**314500.000000** 

**8681000**.000000

**315000**.000000

## Tirante de Flujo de Escombros para Tr 200 en la Zona 6

**314500**.000000

**315000**.000000

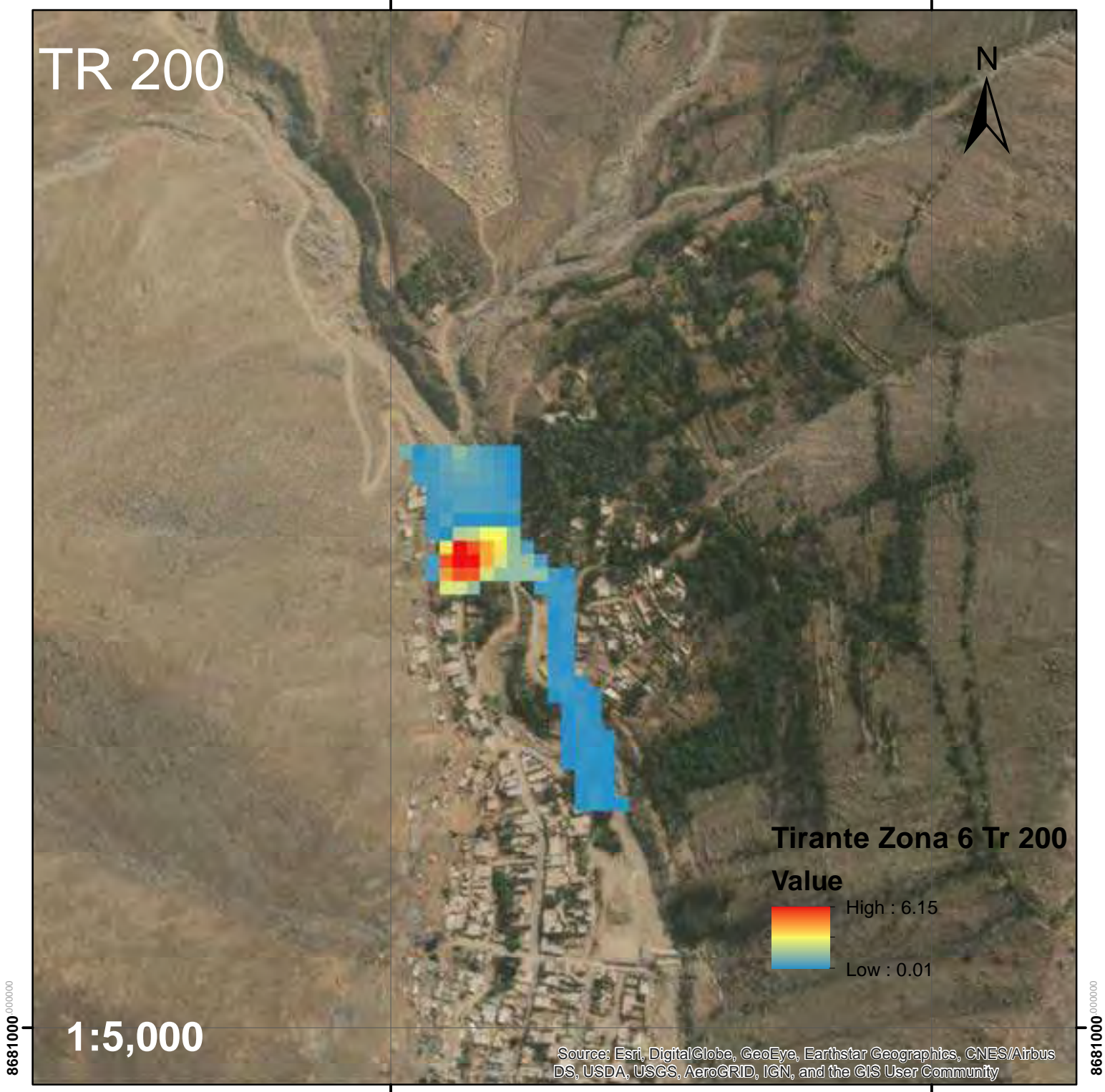

**314500.000000** 

**8681000**.000000

**315000**.000000

## Tirante de Flujo de Escombros para Tr 500 en la Zona 6

**314500**.000000

**315000**.000000

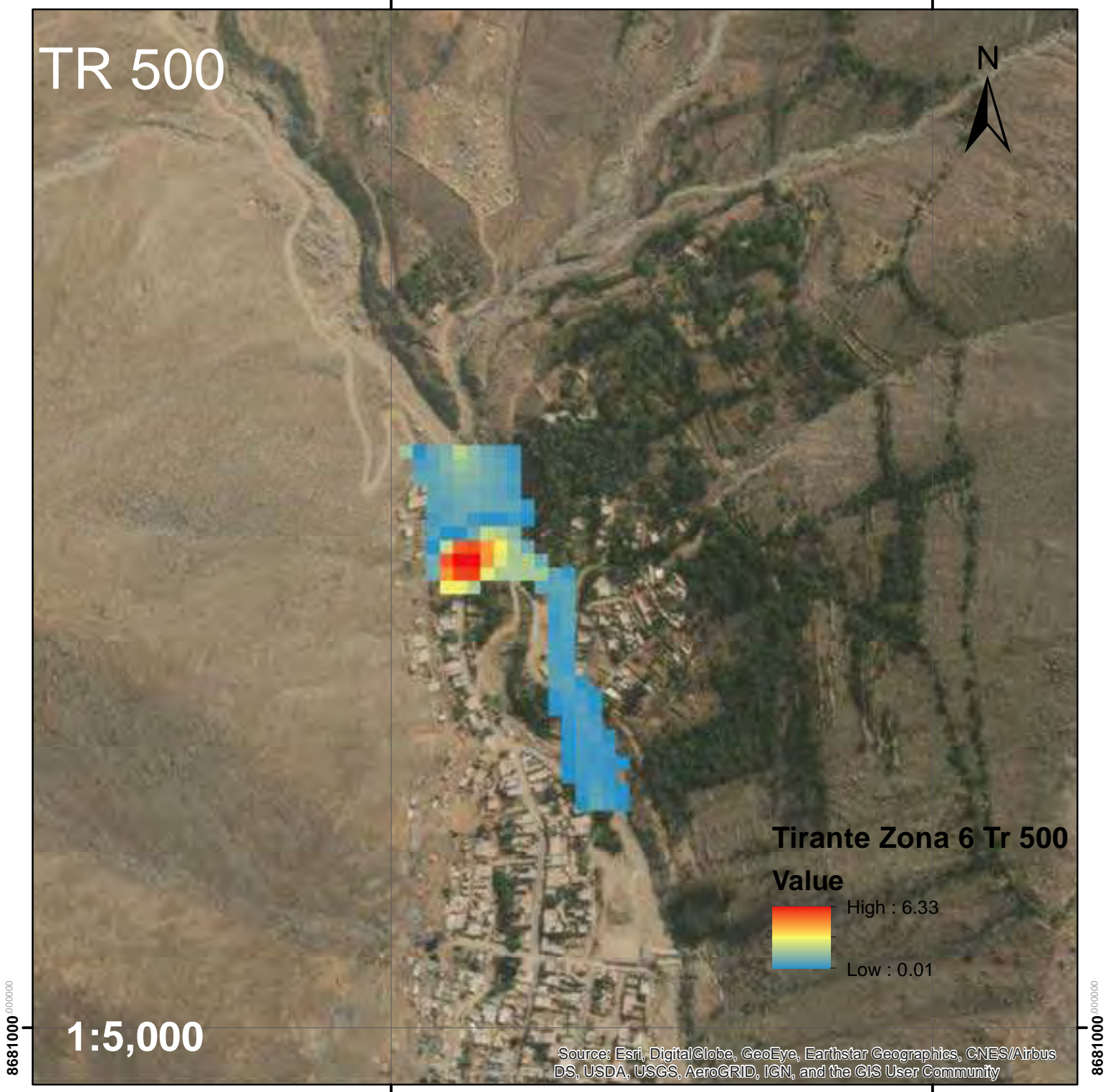

**314500.000000** 

**8681000**.000000

**315000**.000000

## Velocidad de Flujo de Escombros para Tr 20 en la Zona 6

**314500**.000000

**315000**.000000

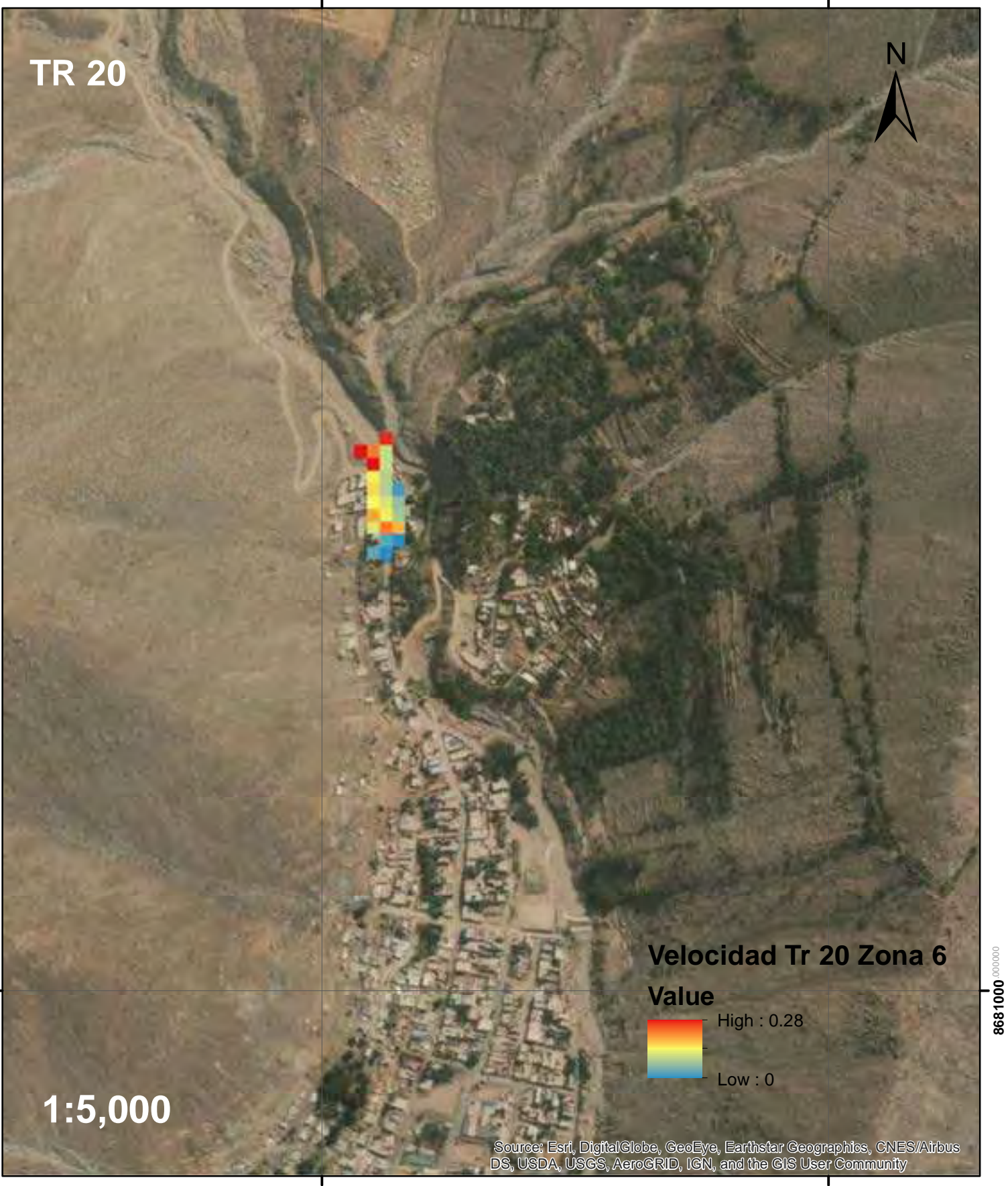

**8681000**.0000

8681000<sup>,00000</sup>

**1**<br>315000<sup>.000000</sup>

## Velocidad de Flujo de Escombros para Tr 25 en la Zona 6

**314500**.000000

**315000**.000000

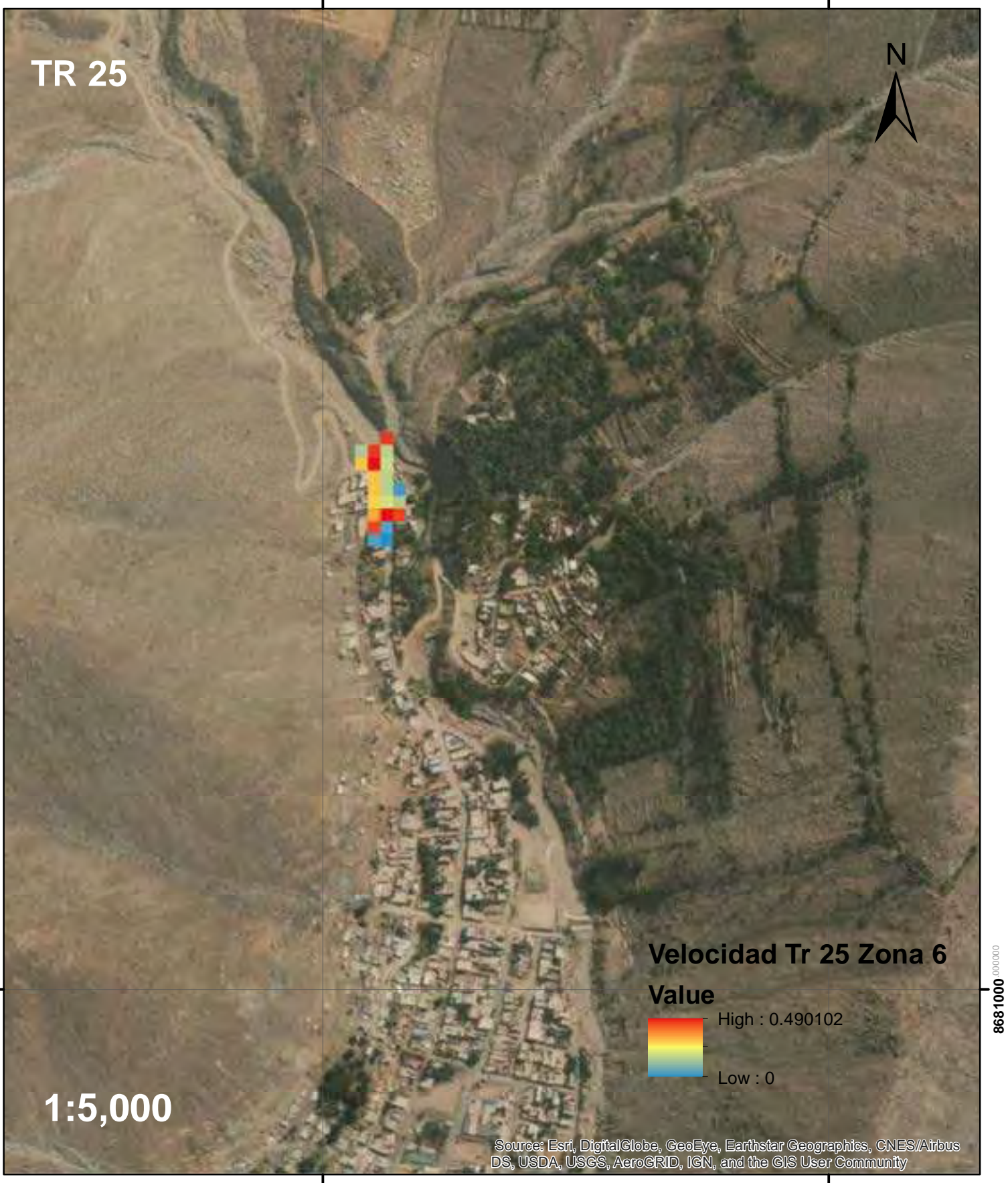

**314500**.000000

**8681000**.0000

8681000<sup>,00000</sup>

**1**<br>315000<sup>.000000</sup>

## Velocidad de Flujo de Escombros para Tr 50 en la Zona 6

**314500**.000000

**315000**.000000

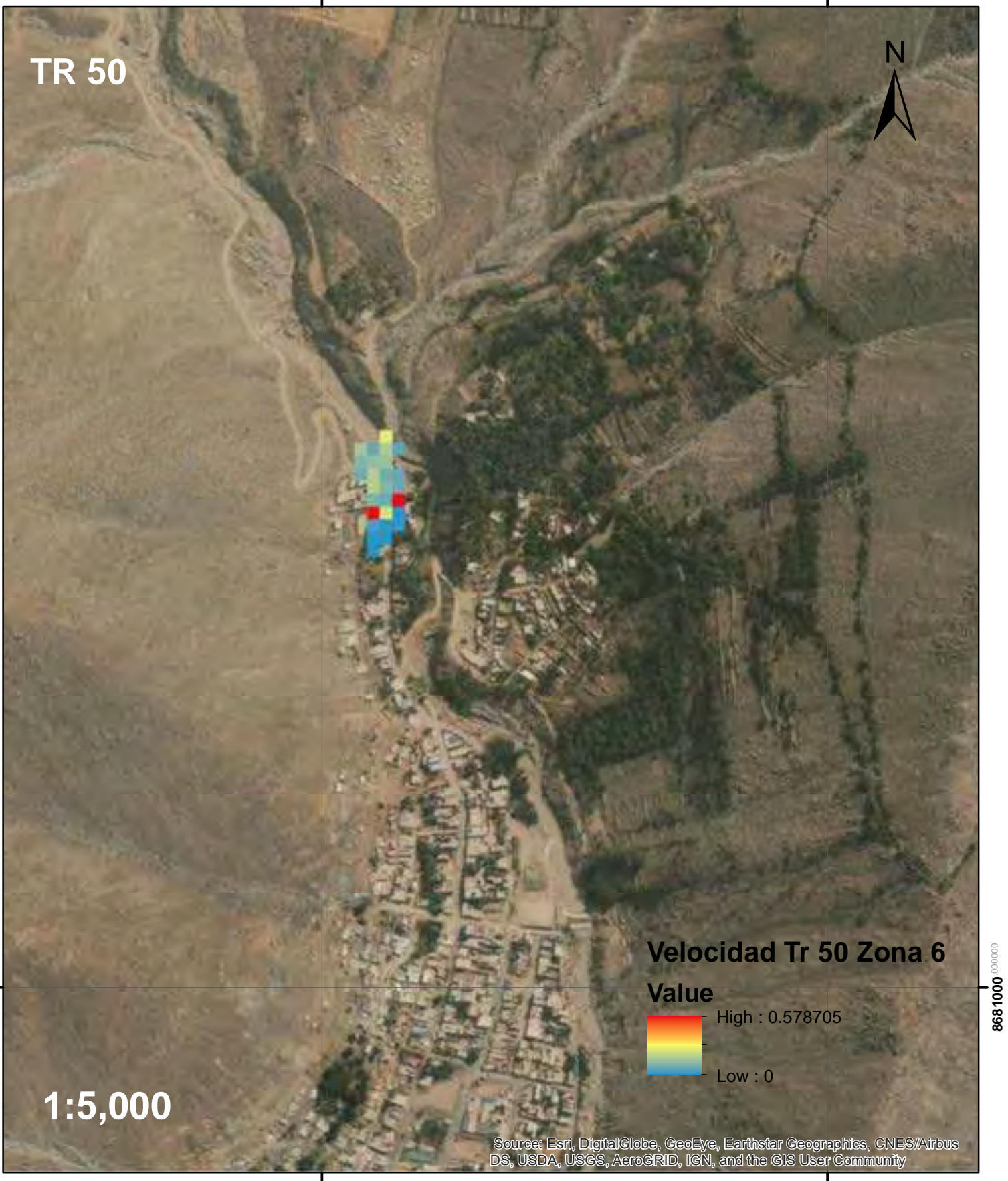

**314500**.000000

**8681000**.0000

8681000<sup>,00000</sup>

**1**<br>315000<sup>.000000</sup>

## Velocidad de Flujo de Escombros para Tr 100 en la Zona 6

**314500**.000000

**315000**.000000

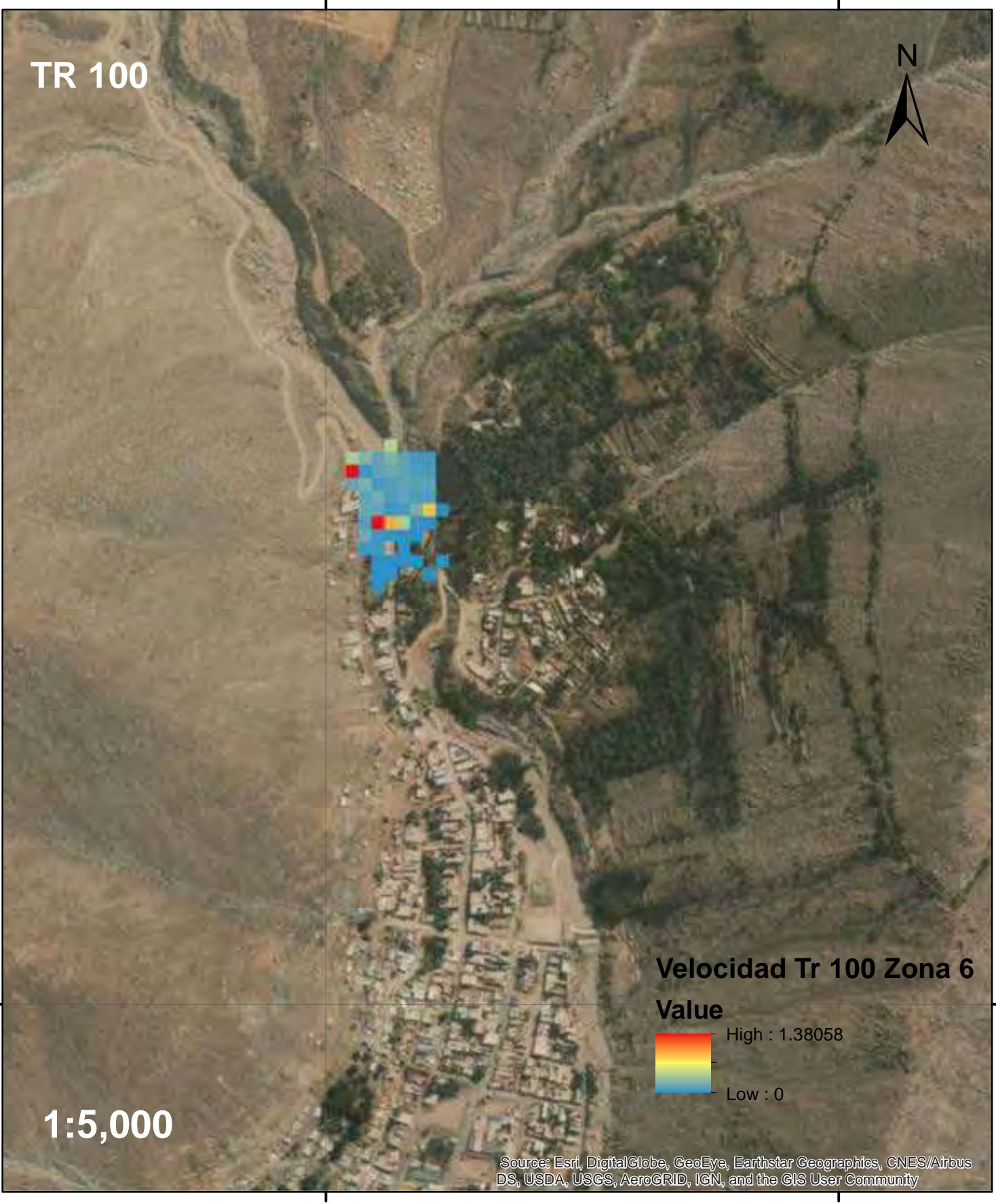

**8681000**.0000

8681000

**1**<br>315000<sup>.000000</sup>

**8681000**.0000

8681000 0000000

## Velocidad de Flujo de Escombros para Tr 200 en la Zona 6

**314500**.000000

**315000**.000000

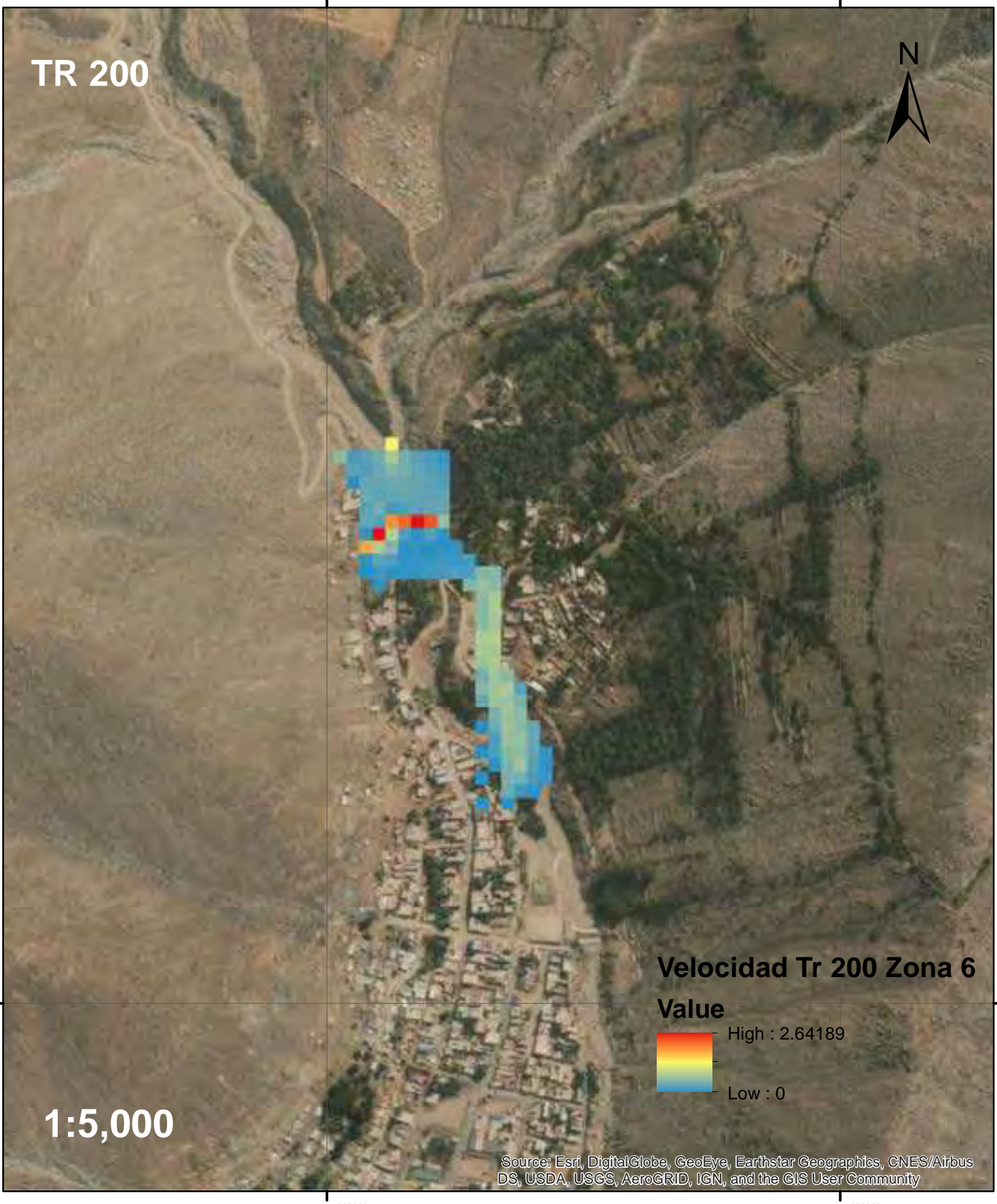

**314500**.000000

**8681000**.0000

8681000

**1**<br>315000<sup>.000000</sup>

## Velocidad de Flujo de Escombros para Tr 500 en la Zona 6

**314500**.000000

**315000**.000000

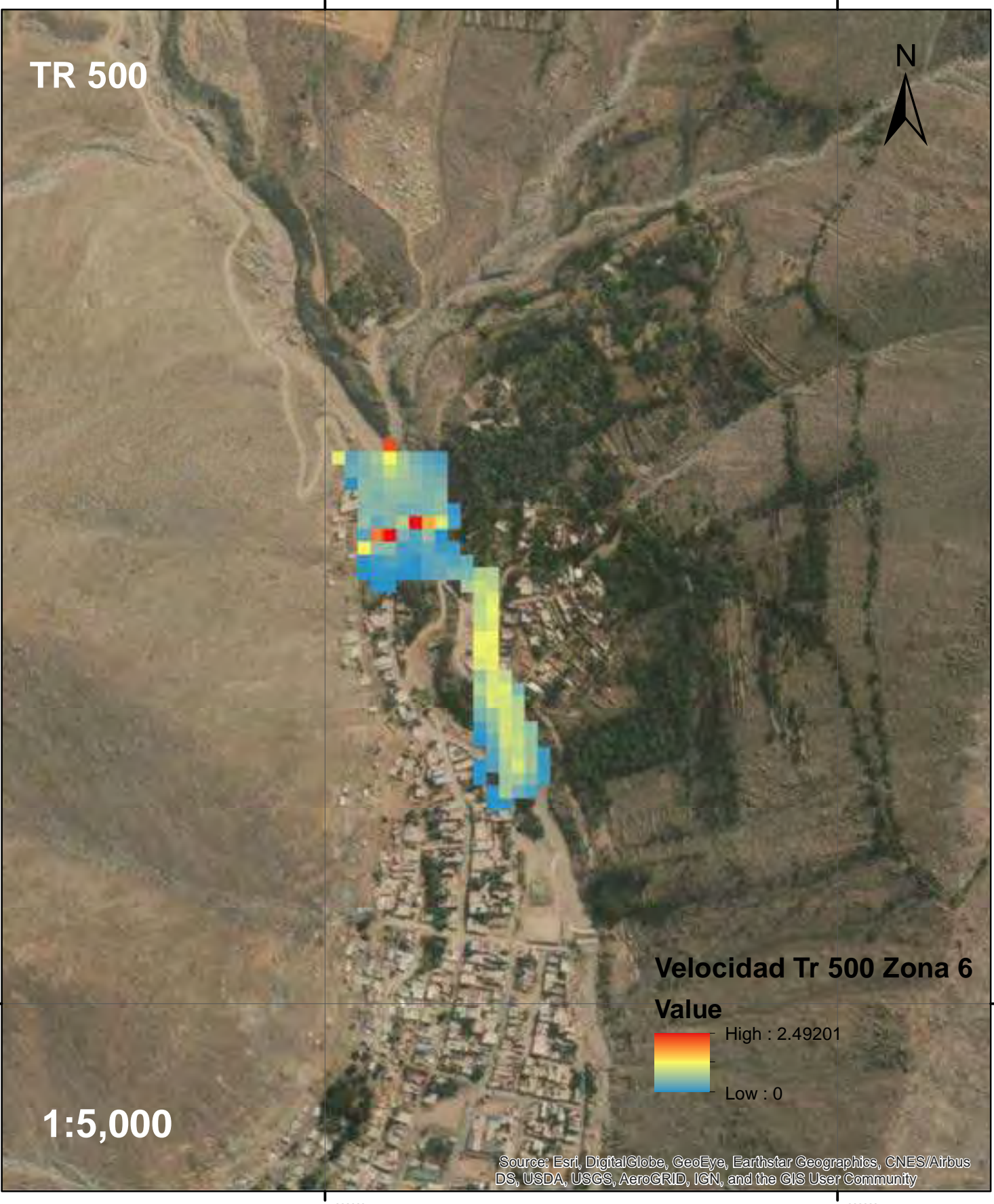

**8681000**.0000

8681000

**1**<br>315000<sup>.000000</sup>

**8681000**.0000

8681000 0000000

## Mapa de Zona 6 y Zona 7

**314000**.000000

**314500**.000000

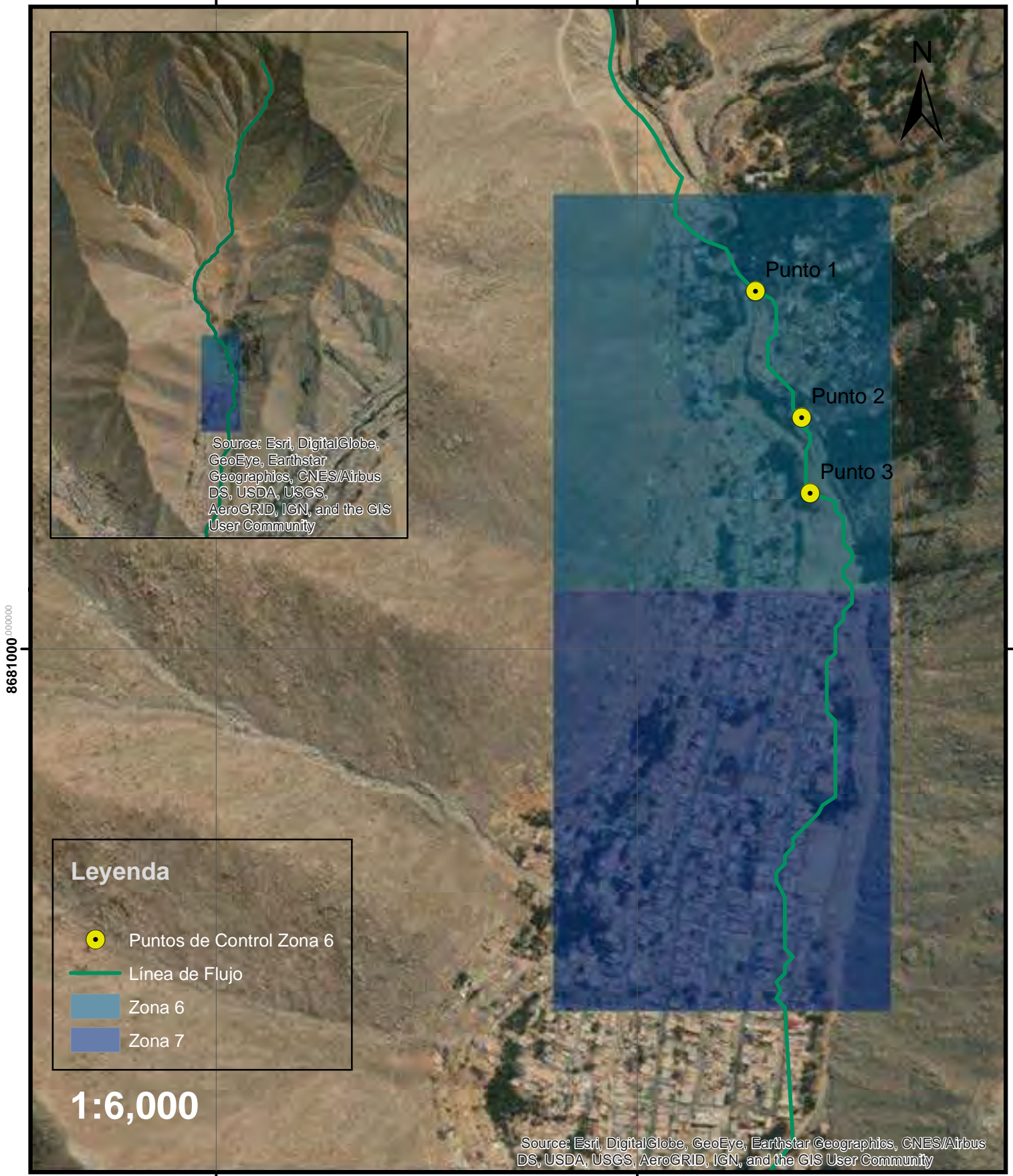

**314000**.000000

**8681000**.0000

## Tirante de Flujo de Escombros para Tr 20 en la Zona 7

**314500**.000000

**315000**.000000

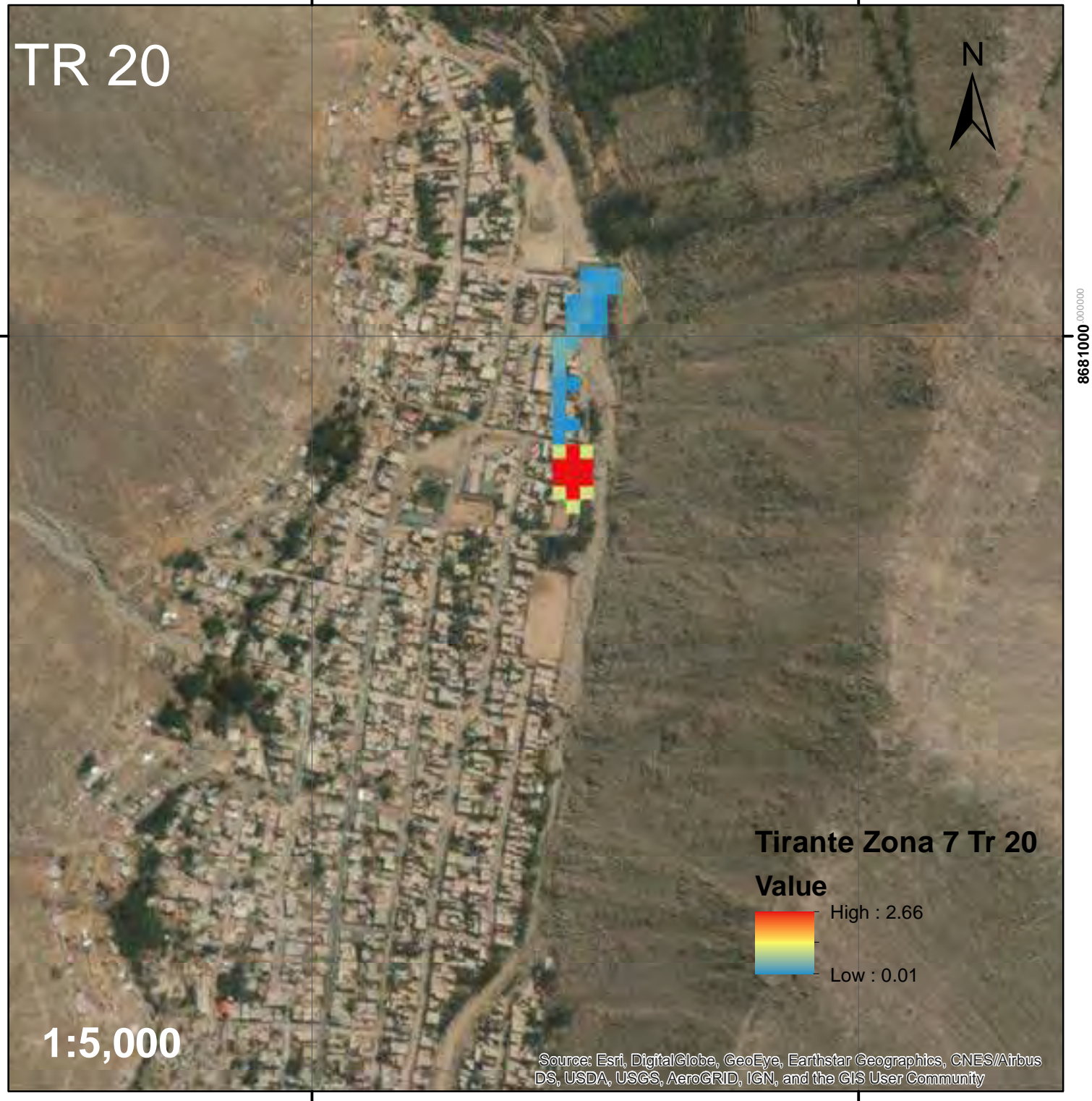

**314500**.000000

#### Tirante de Flujo de Escombros para Tr 25 en la Zona 7

**314500**.000000

**315000**.000000

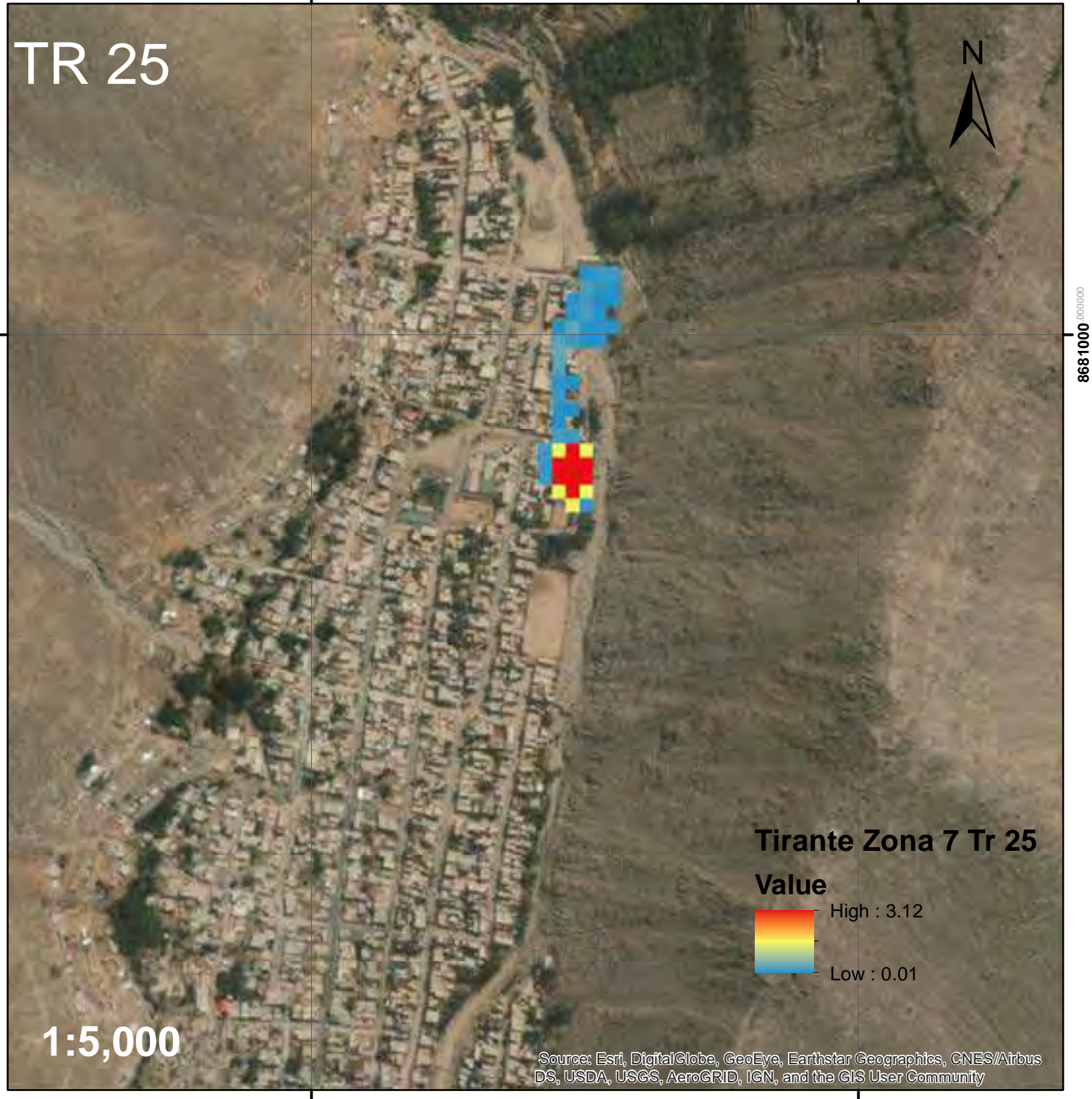

**314500**.00000

## Tirante de Flujo de Escombros para Tr 50 en la Zona 7

**314500**.000000

**315000**.000000

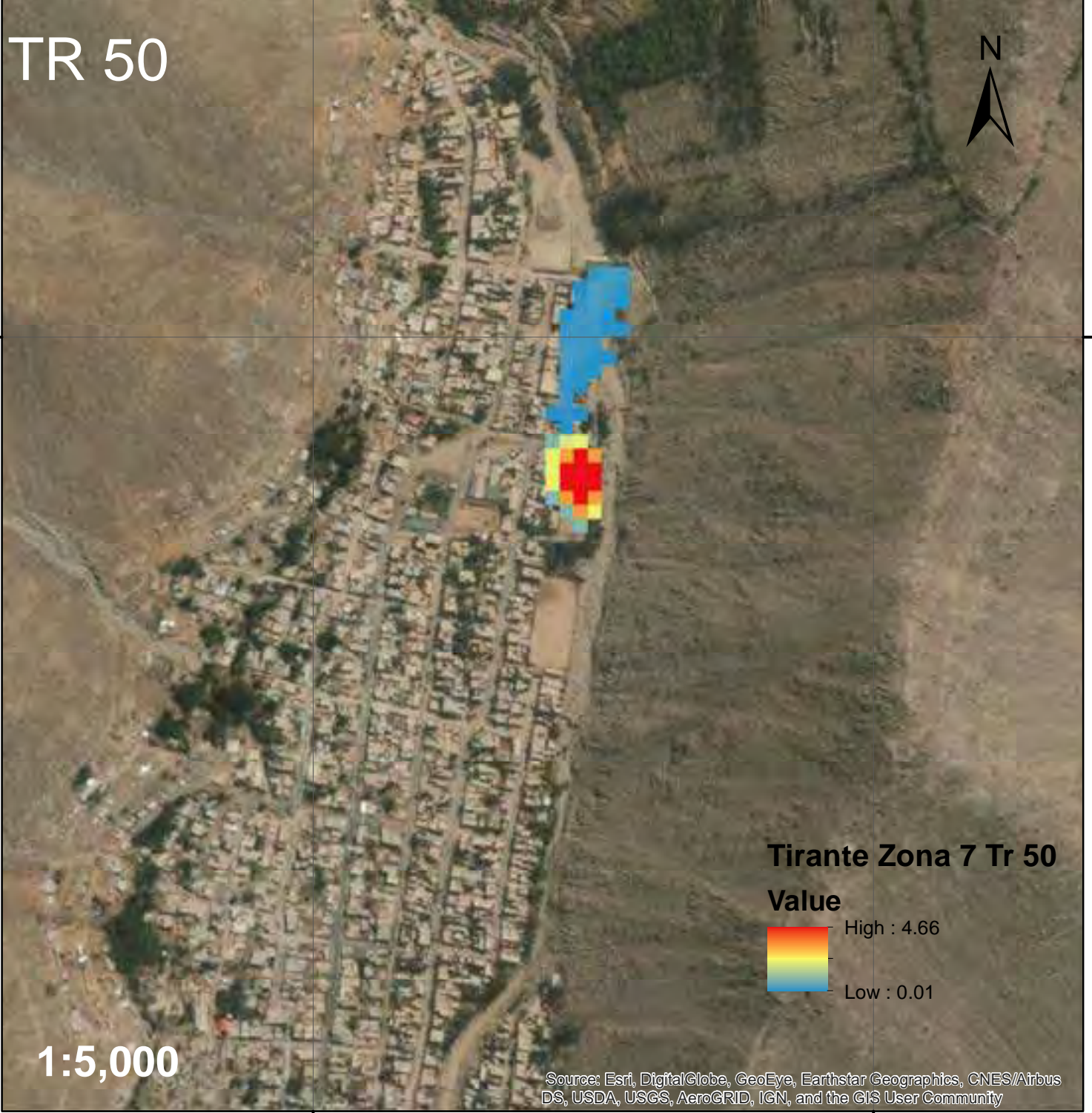

**314500**.000000

#### Tirante de Flujo de Escombros para Tr 100 en la Zona 7

**314500**.000000

**315000**.000000

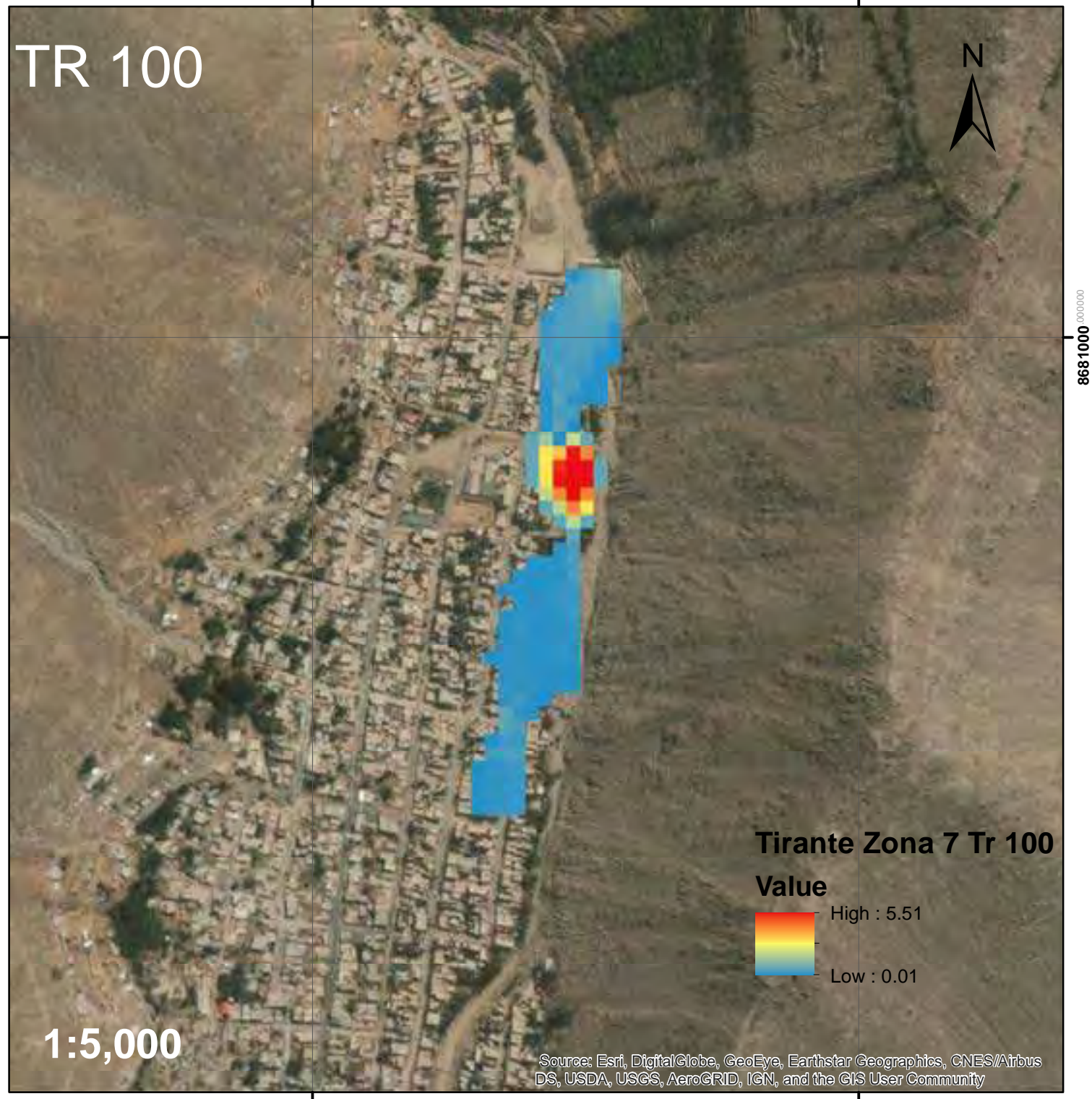

**314500**.000000

## Tirante de Flujo de Escombros para Tr 200 en la Zona 7

314500 $00000$ 

**315000**.000000

**8681000**.0000

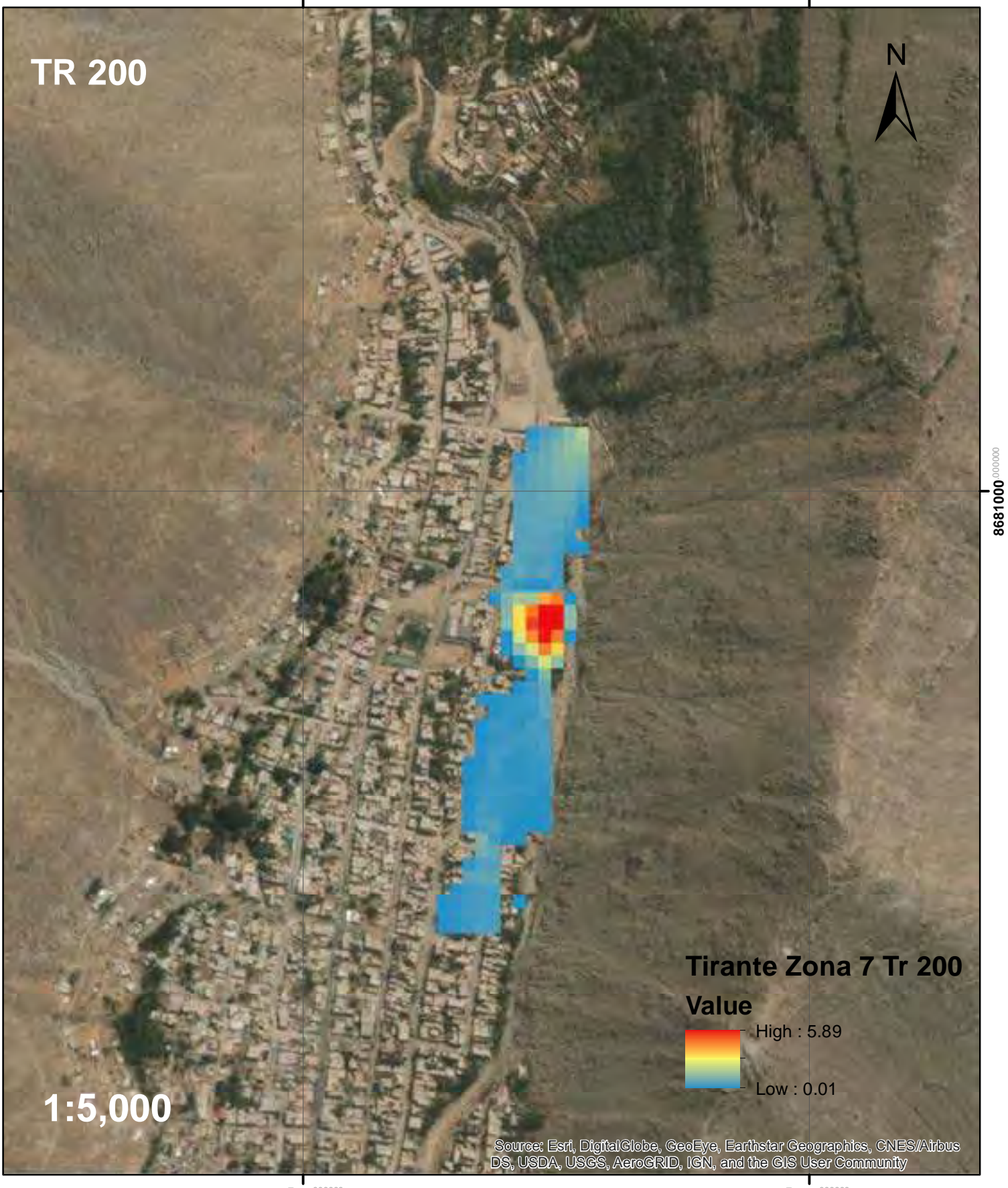

**314500**.000000

**1**<br>315000<sup>.000000</sup>

#### Tirante de Flujo de Escombros para Tr 500 en la Zona 7

**314500**.000000

**315000**.000000

**8681000**.0000

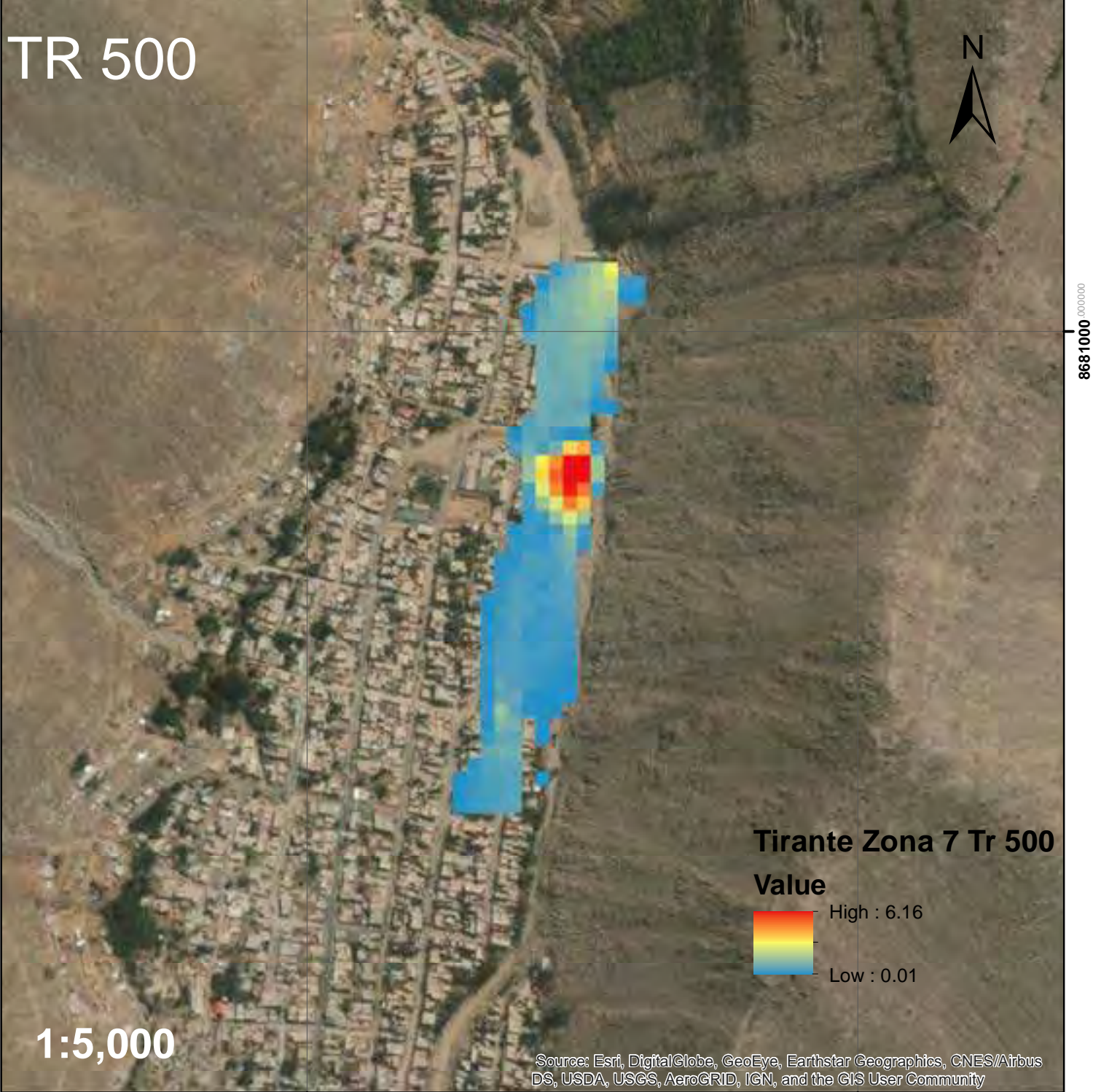

**314500**.000000

**315000**.00000

**8681000**.0000

8681000

## Velocidad de Flujo de Escombros para Tr 20 en la Zona 7

**314500**.000000

**8681000**.0000

8681000

**315000**.000000

**8681000**.0000

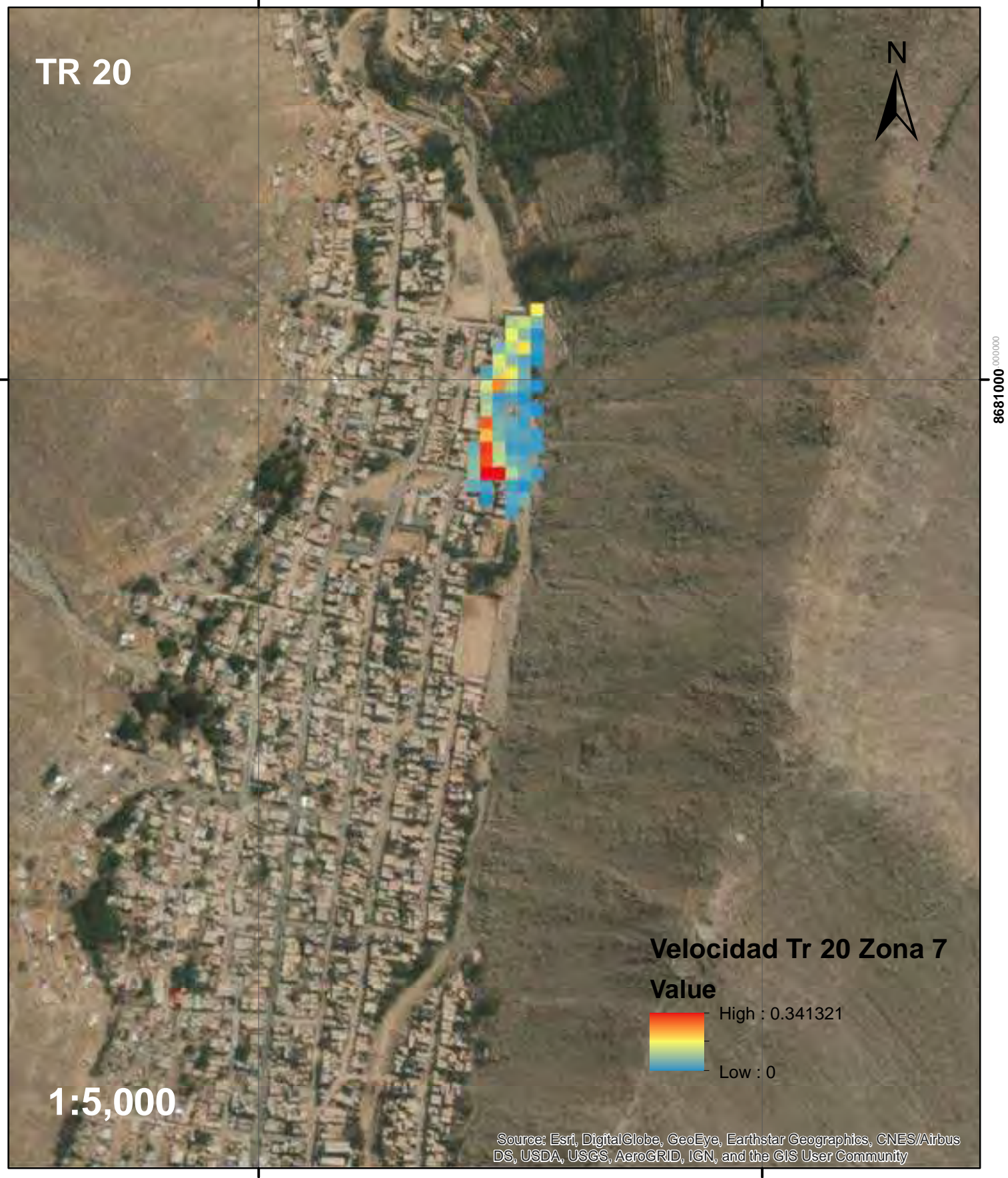

**314500**.000000

## Velocidad de Flujo de Escombros para Tr 25 en la Zona 7

**314500**.000000

**315000**.000000

**8681000**.0000

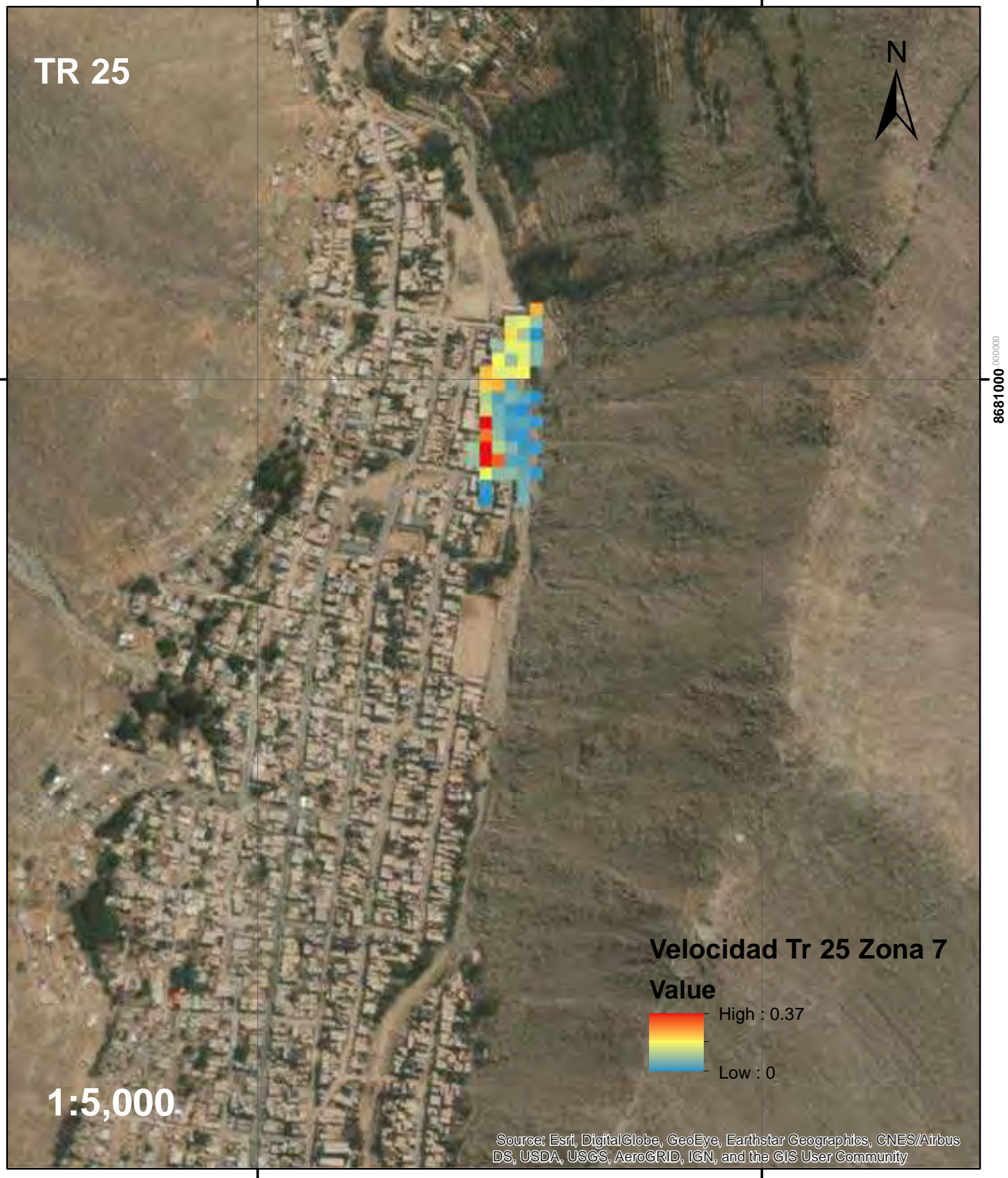

## Velocidad de Flujo de Escombros para Tr 50 en la Zona 7

**314500**.000000

**315000**.000000

**8681000**.0000

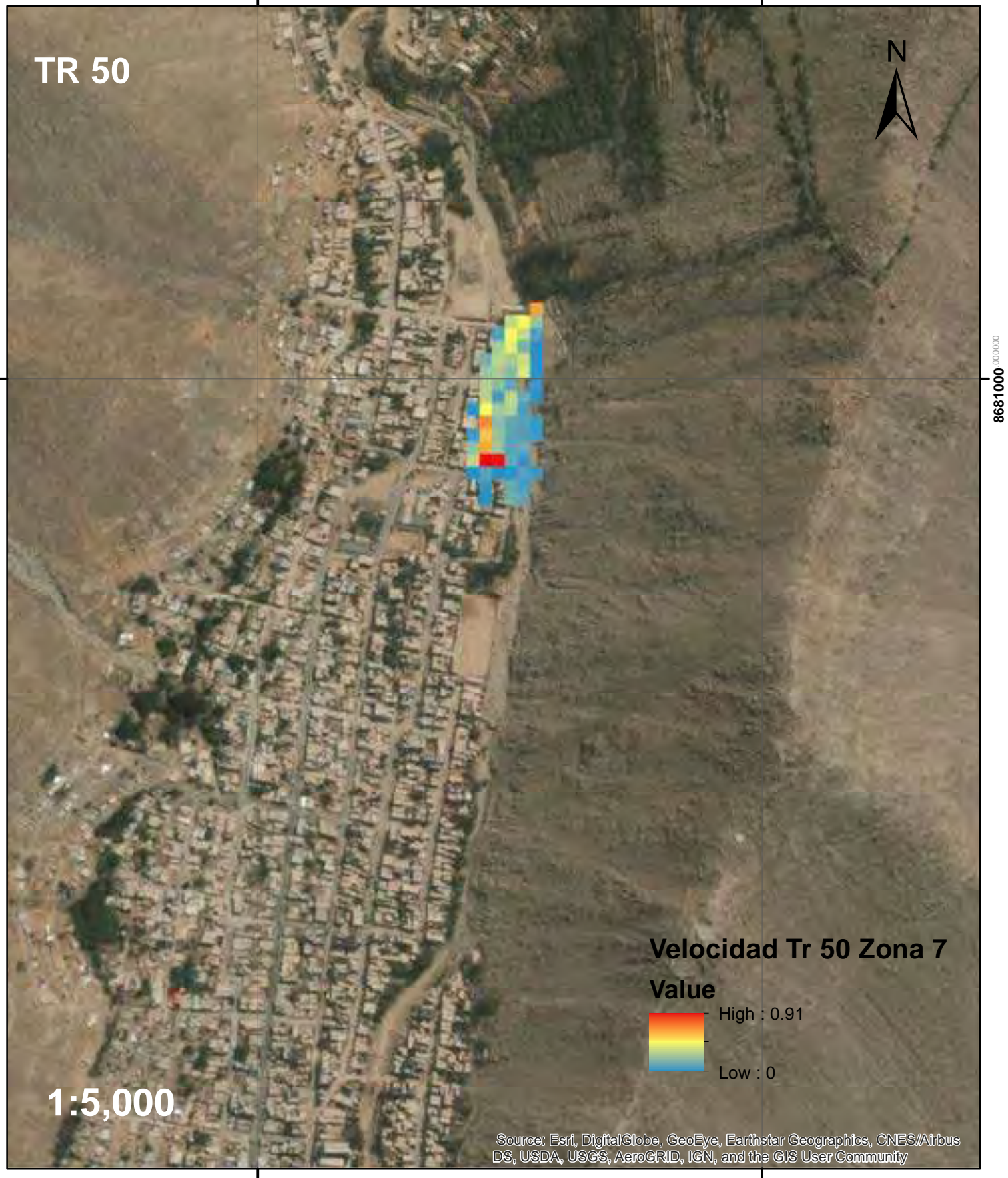

#### Velocidad de Flujo de Escombros para Tr 100 en la Zona 7

**314500**.000000

**8681000**.0000

8681000

**315000**.000000

**8681000**.0000

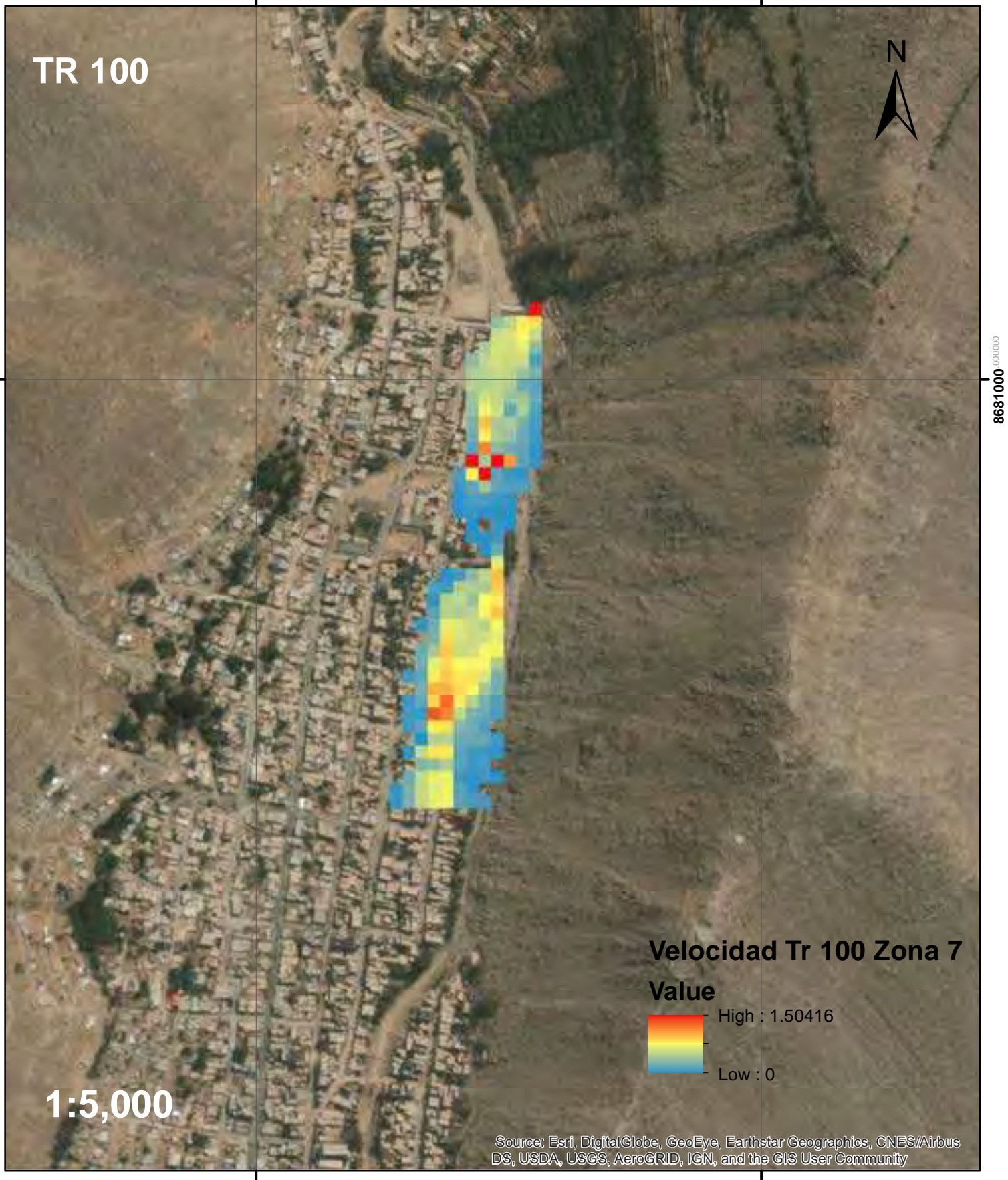

#### Velocidad de Flujo de Escombros para Tr 200 en la Zona 7

**314500**.000000

**315000**.000000

**8681000**.0000

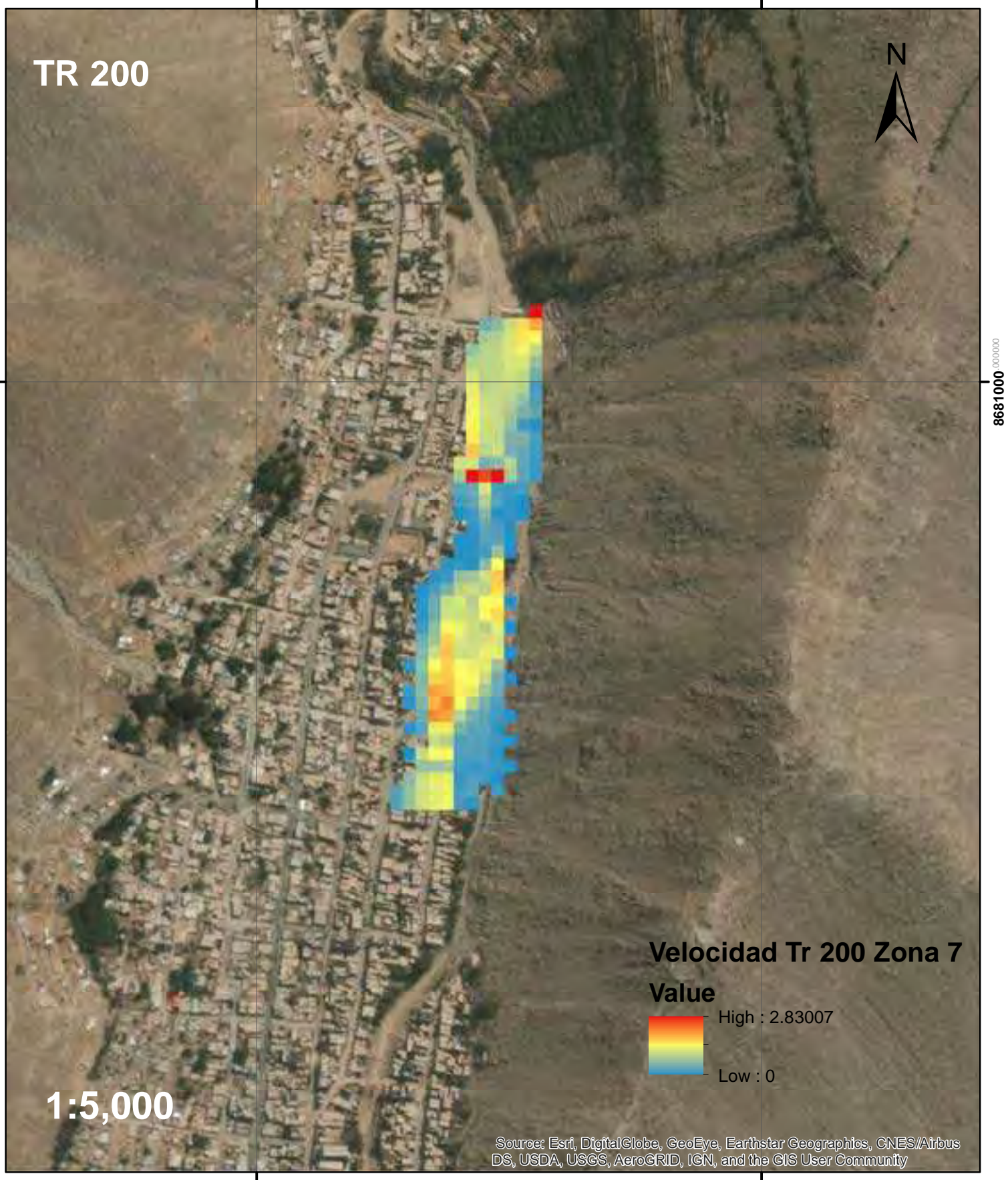

**314500**.000000

## Velocidad de Flujo de Escombros para Tr 500 en la Zona 7

**314500**.000000

**315000**.000000

**8681000**.0000

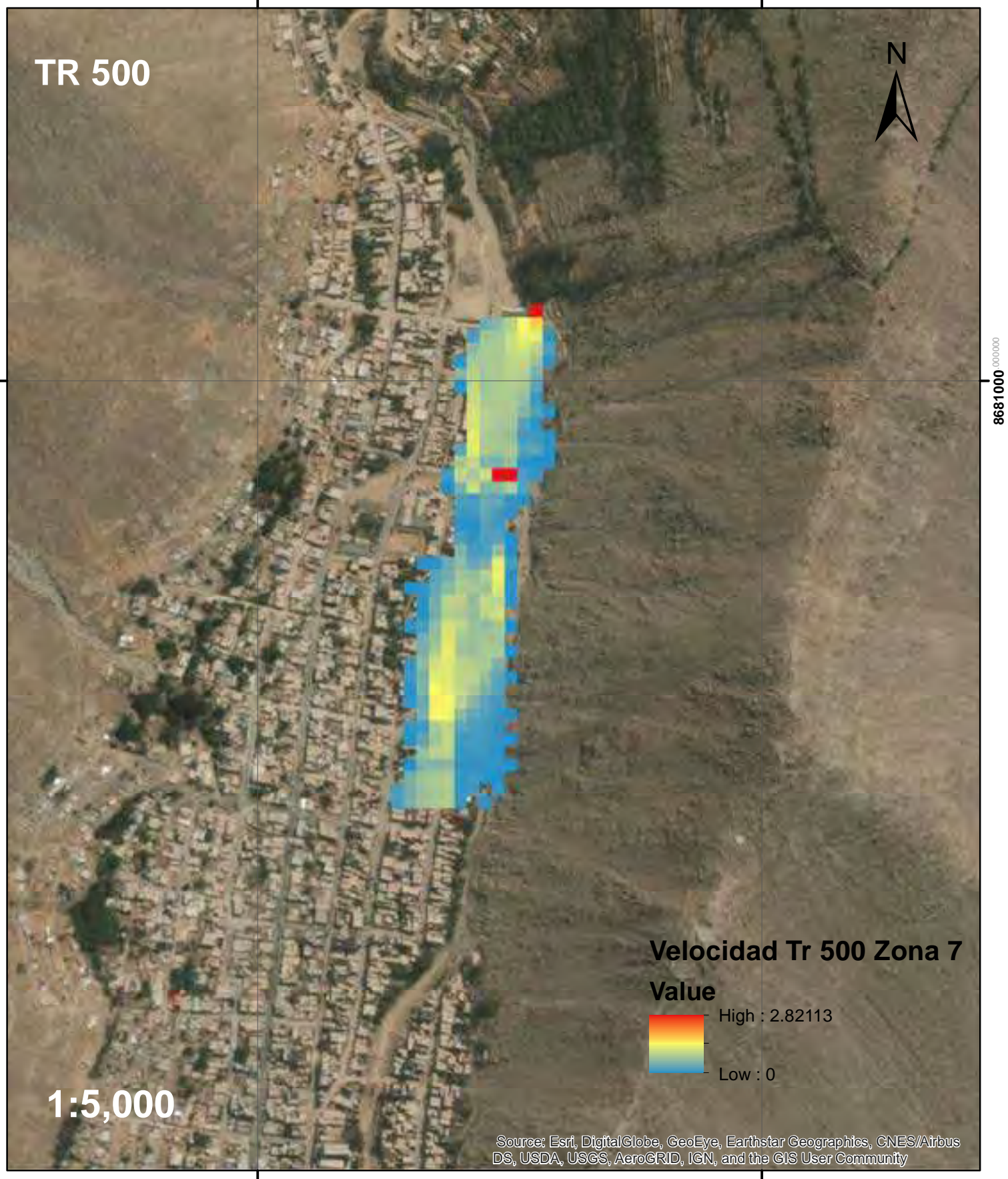

## Mapa de Zona 7 y Zona 8

**314000**.000000

**314500**.000000

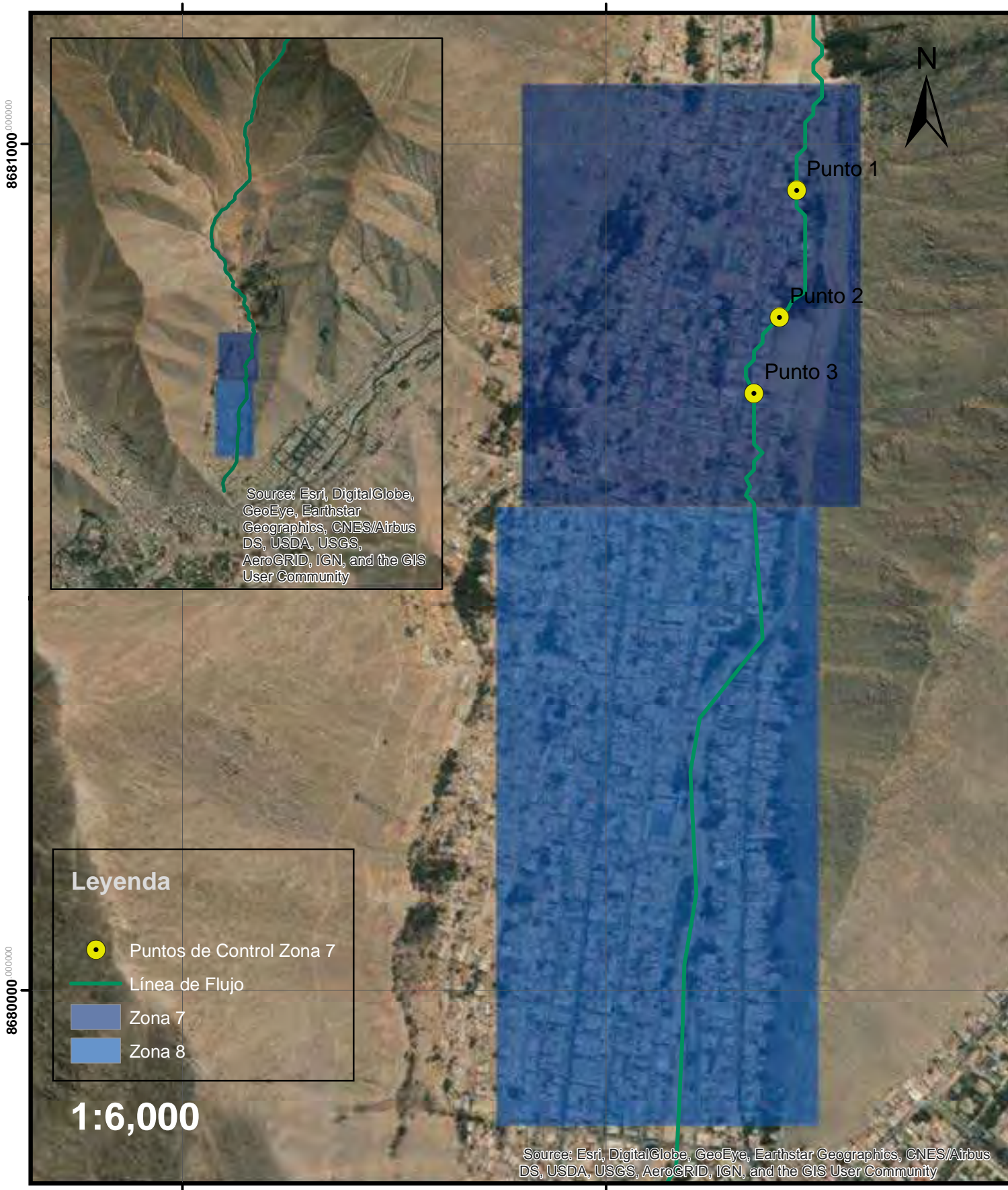

**8680000**.000000

**8681000**

.000000

**314000**.000000

# Tirante de Flujo de Escombros para Tr 100 en la Zona 8

314500<sup>.00</sup>

**315000**.000000

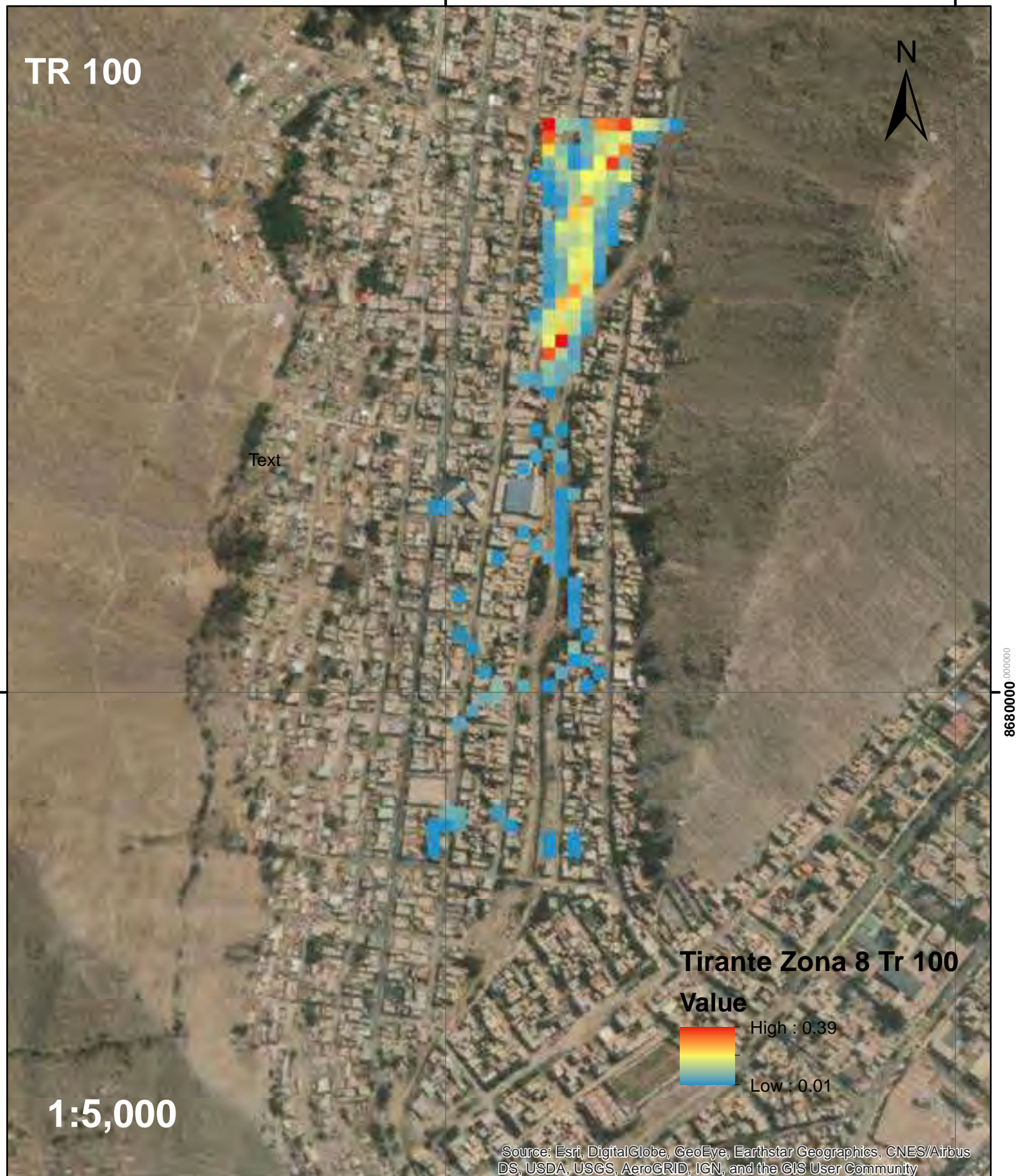

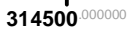

**315000**.000000

# Tirante de Flujo de Escombros para Tr 200 en la Zona 8

314500<sup>.00</sup>

**315000**.000000

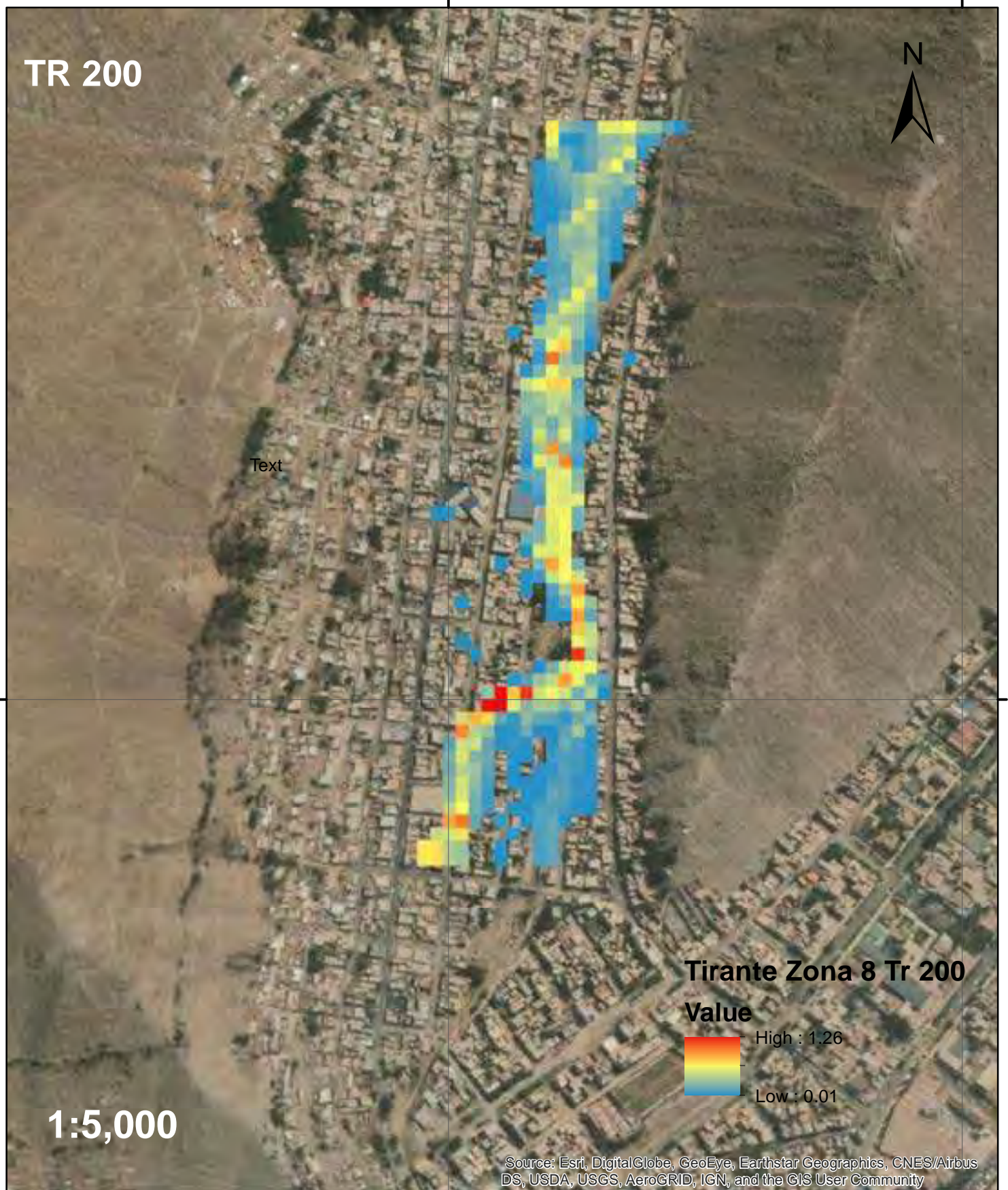

**8680000**.000000

# Tirante de Flujo de Escombros para Tr 500 en la Zona 8

314500.00

**315000**.000000

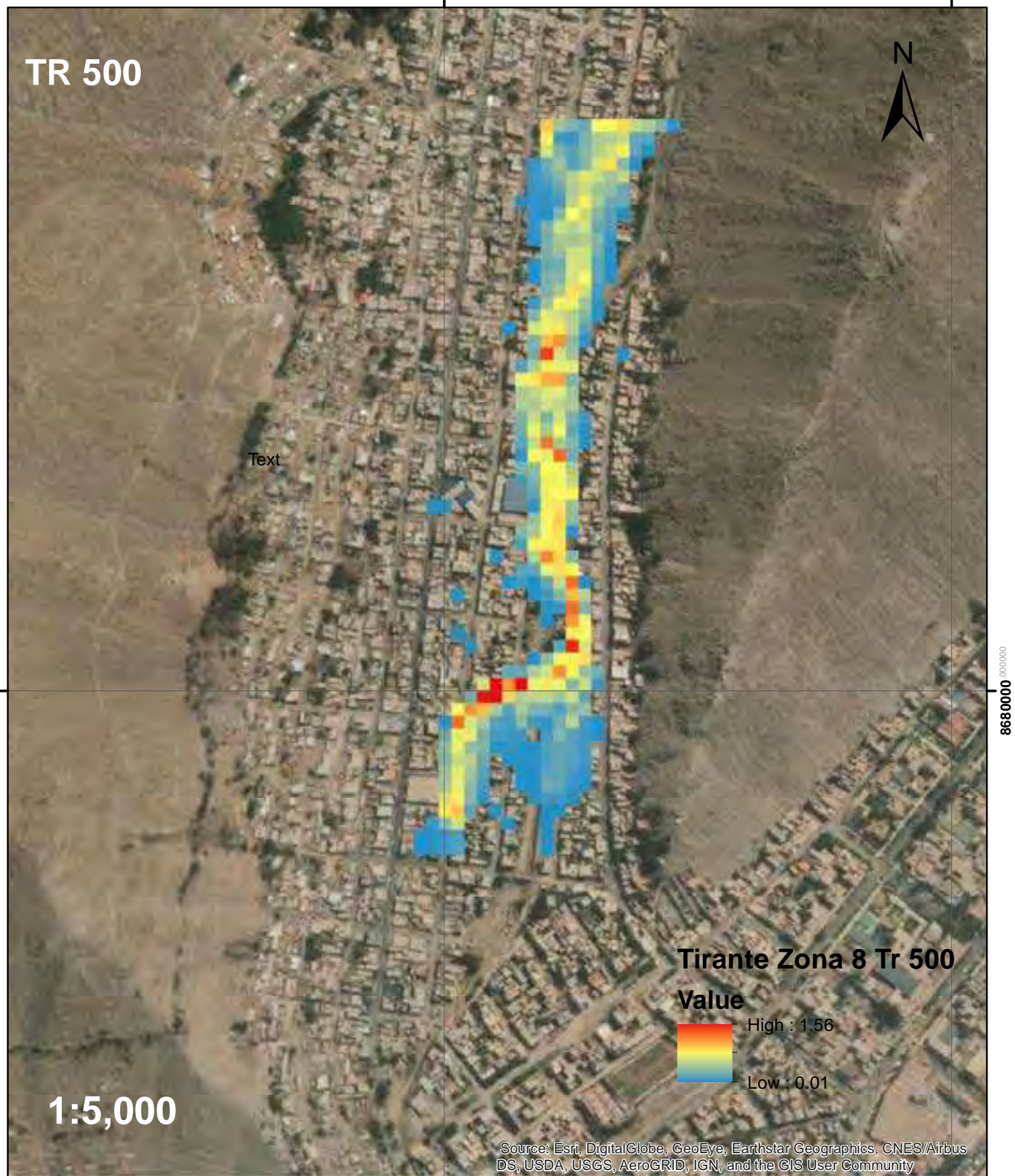

**8680000**.000000

**315000**.000000

# Velocidad de Flujo de Escombros para Tr 100 en la Zona 8

**314500**.000000 **315000**.000000 ± **Velocidad Tr 100 Zona 8 Value** High : 0.503289 Low : 0 **1:5,000 TR 100**

**1**<br>315000<sup>.000000</sup>

**8680000**.000000

®680000°

 Source: Esri, DigitalGlobe, GeoEye, Earthstar Geographics, CNES/Airbus DS, USDA, USGS, AeroGRID, IGN, and the GIS User Community

# Velocidad de Flujo de Escombros para Tr 200 en la Zona 8

314500.00

**315000**.000000

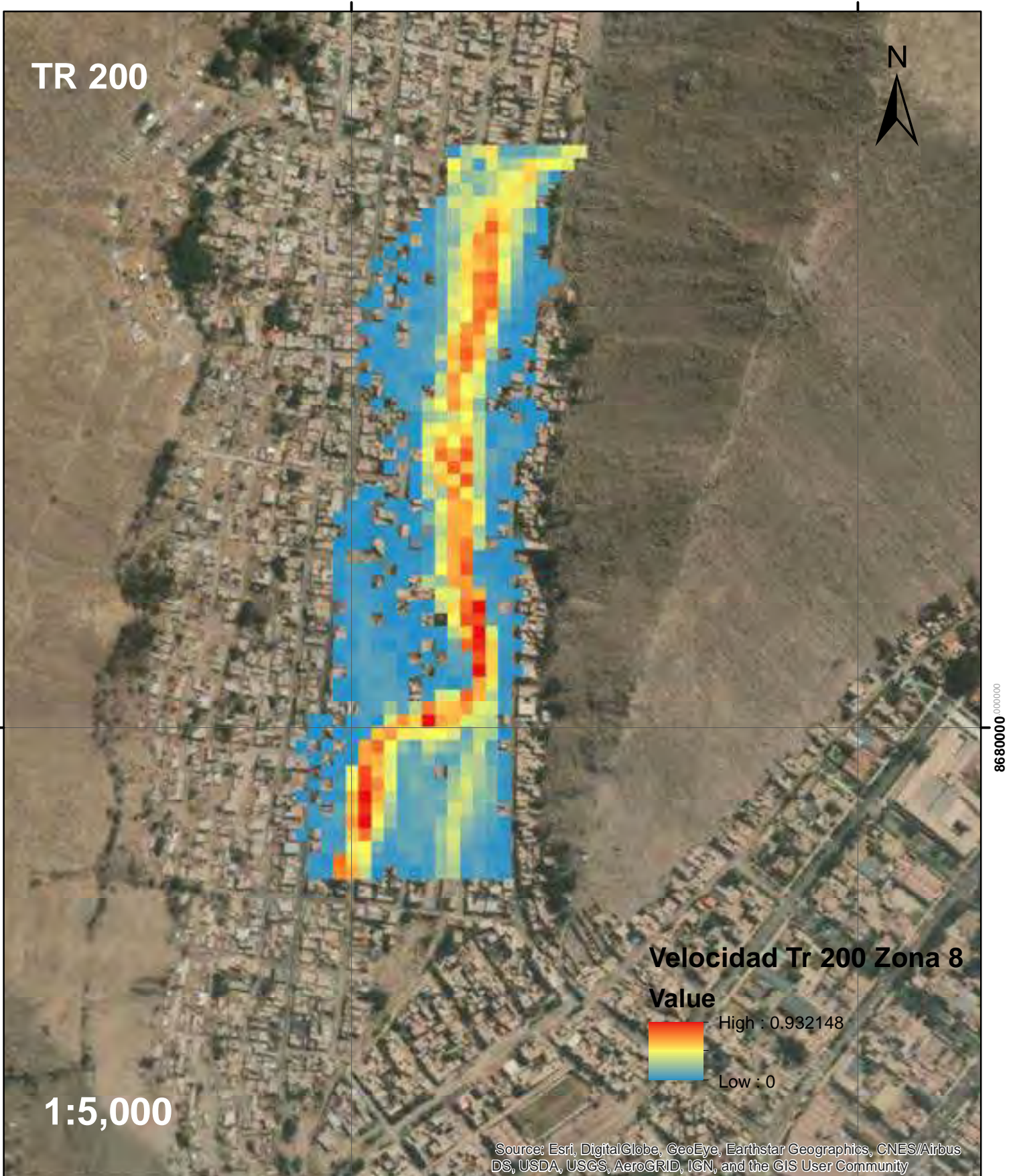

**8680000**.000000

**8680000** 

**1**<br>315000<sup>.000000</sup>

# Velocidad de Flujo de Escombros para Tr 500 en la Zona 8

314500.00

**315000**.000000

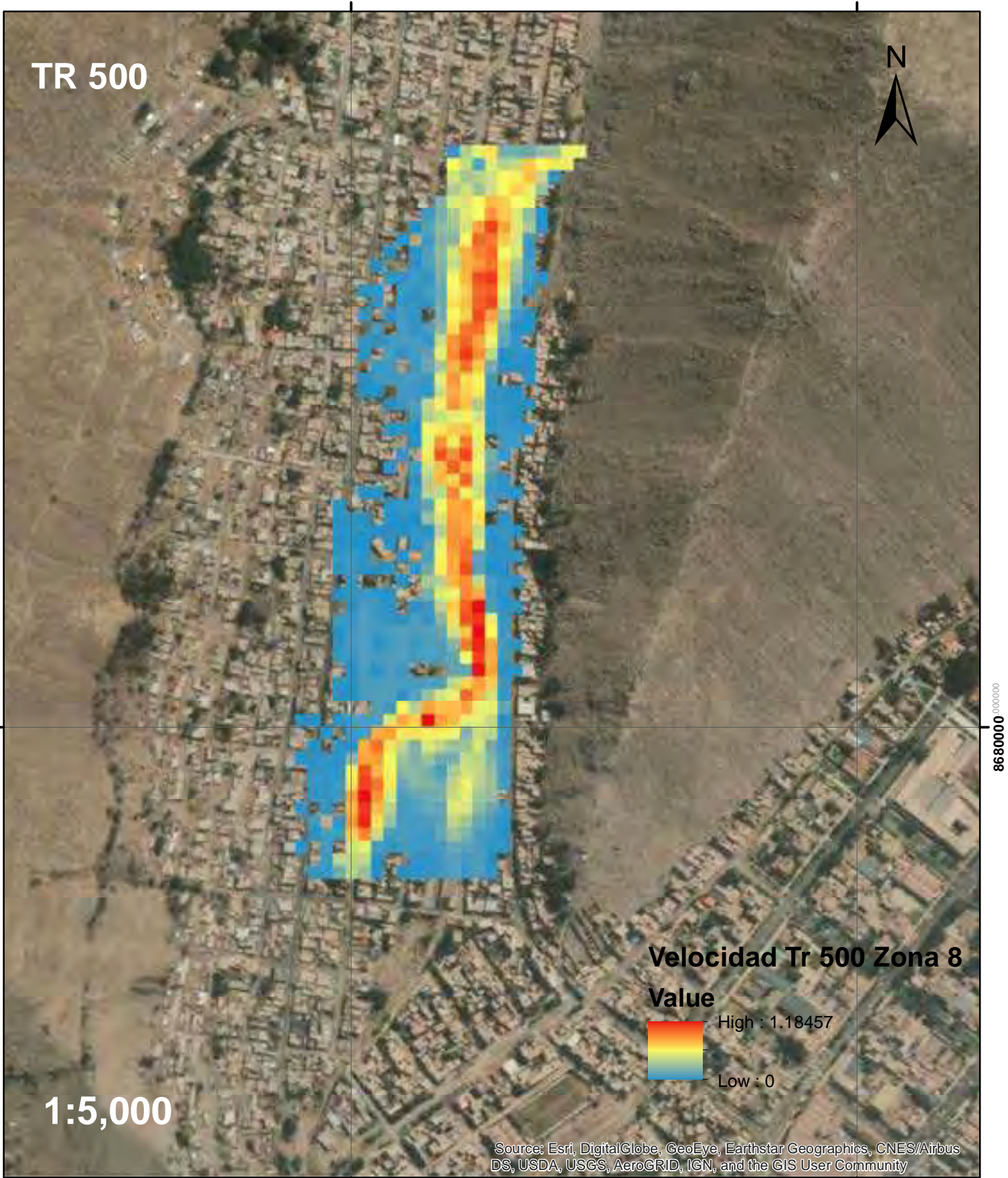

**314500**.000000

**8680000**.000000

8680000<sup>000000</sup>

**1**<br>315000<sup>.000000</sup>

## Zonificación de la Quebrada San Antonio de Pedregal

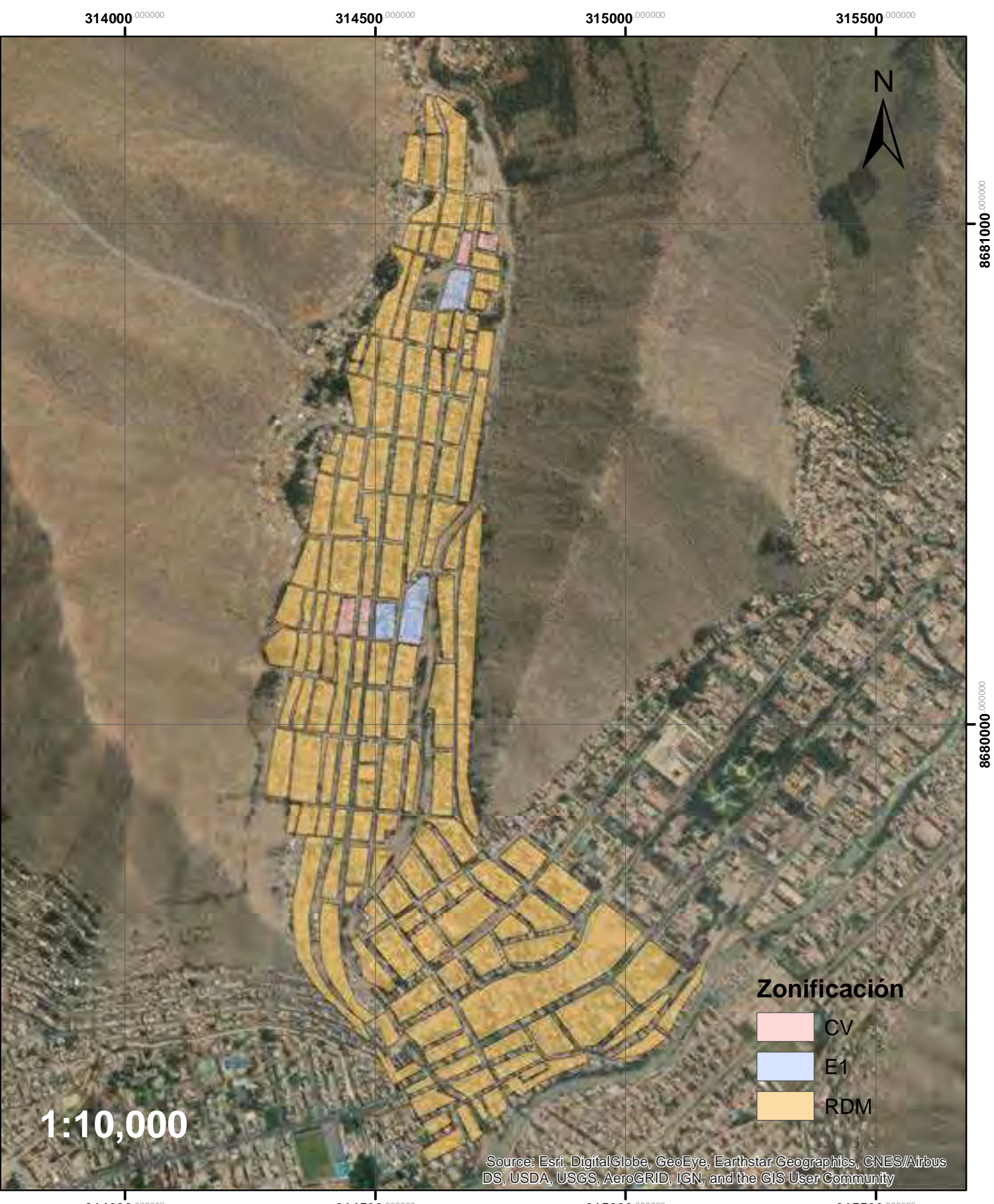

**314000**.00000

**8680000**.000000

8680000.000008

**8681000**.00000

8681000

**315000.000000** 

**1**<br>315500<sup>.000000</sup>

**8680000**.0000

# Mapa de Peligro - Zona 2

**314500**.000000

**315000**.000000

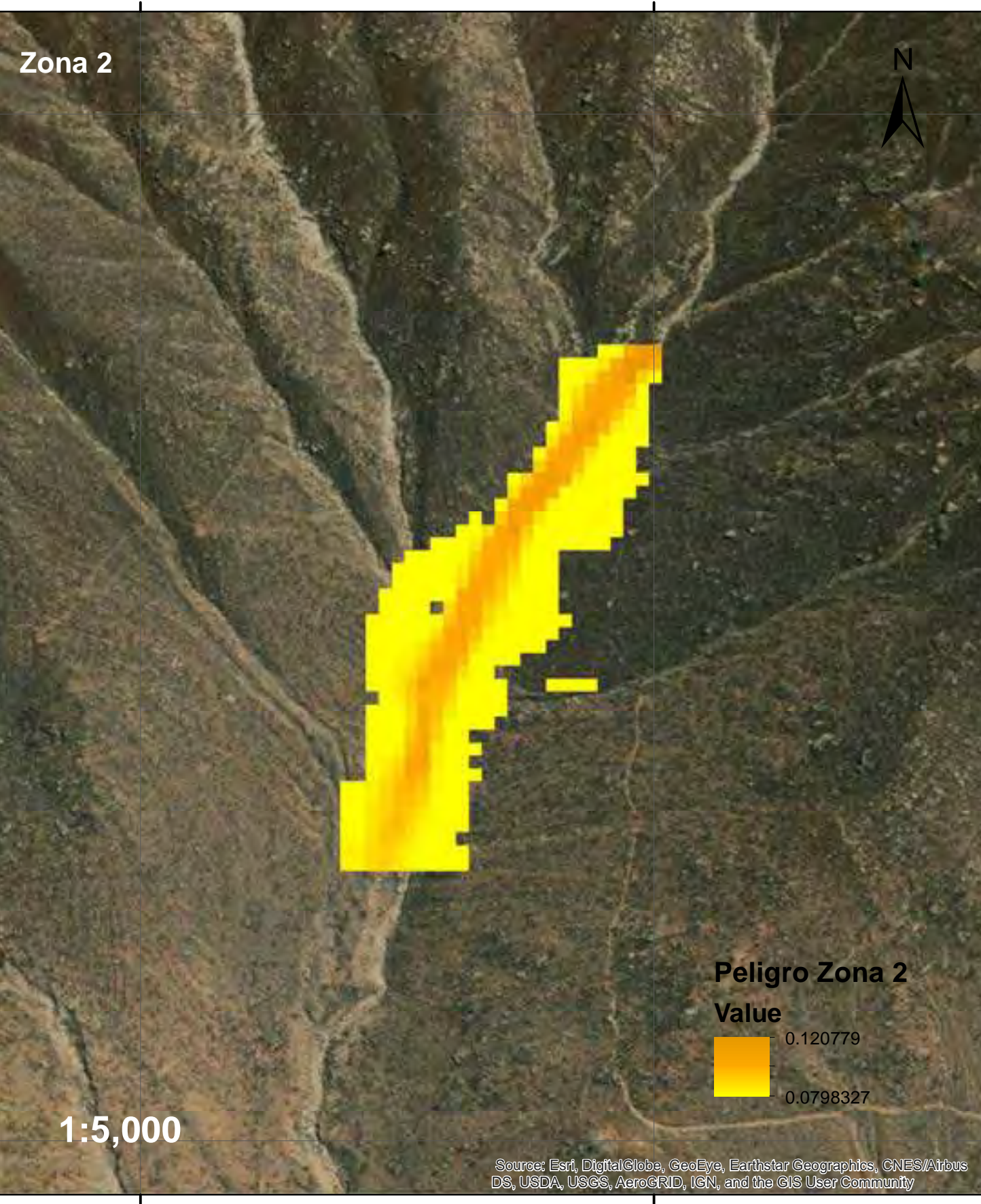

# Mapa de Peligro - Zona 4

**314500**.000000

**8682000**.00000

8682000<sup>,000000</sup>

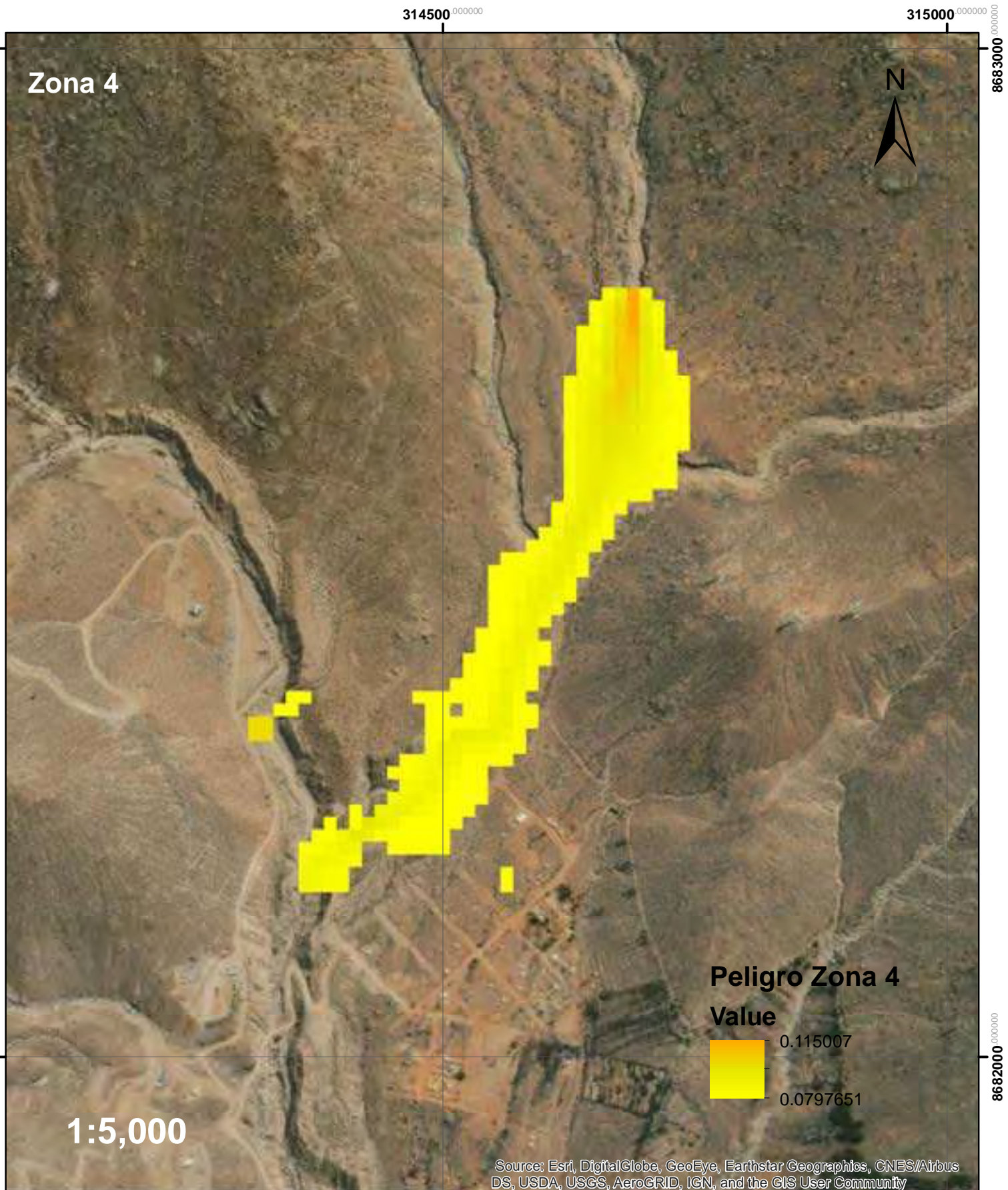

**8682000**.000000
# Mapa de Peligro - Zona 6

**314500.000000** 

**315000**.000000

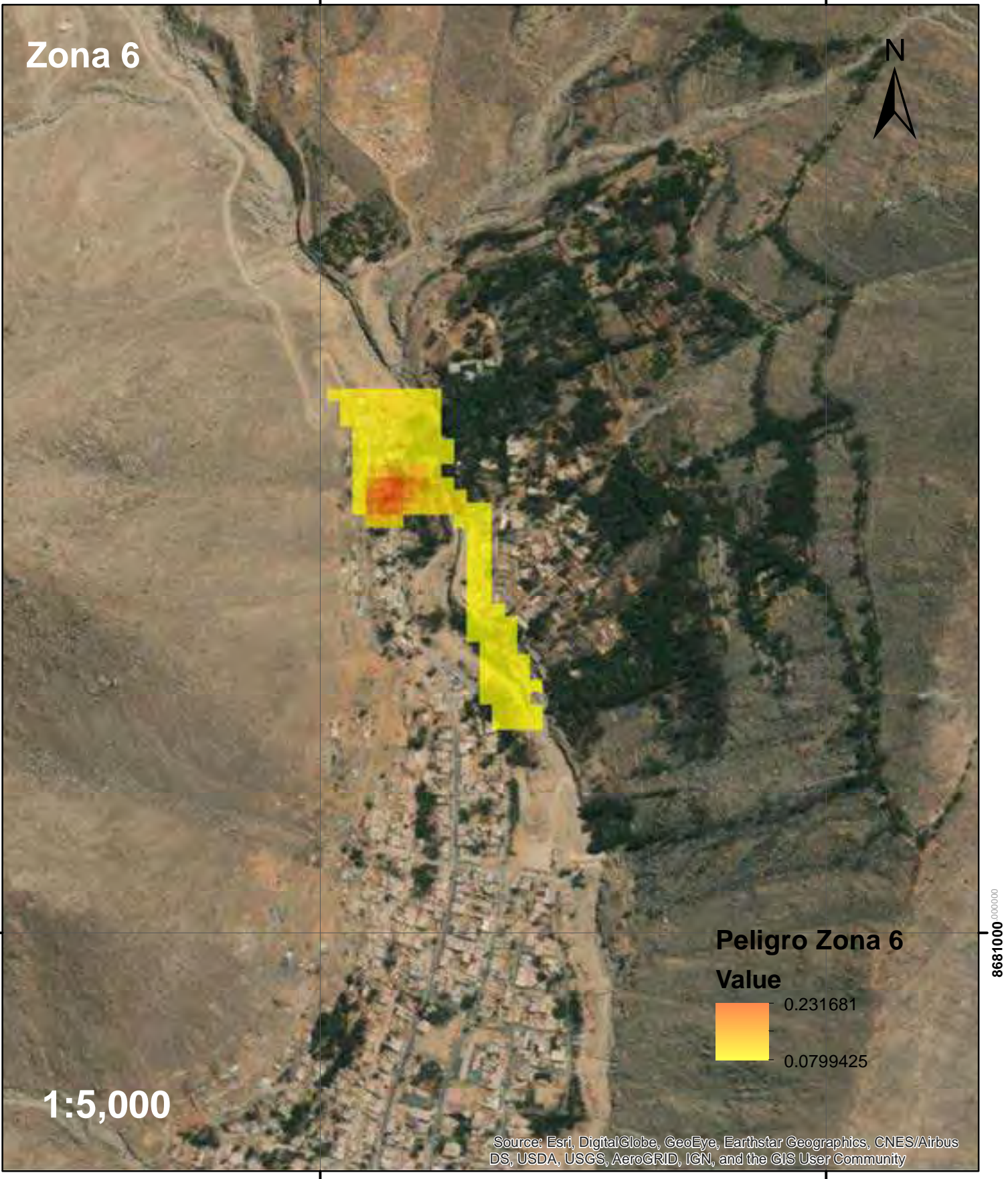

**8681000**.0000

8681000<sup>0000000</sup>

**1**<br>315000<sup>.000000</sup>

# Mapa de Peligro - Zona 7

**314500**.000000

**315000**.000000

**8681000**.0000

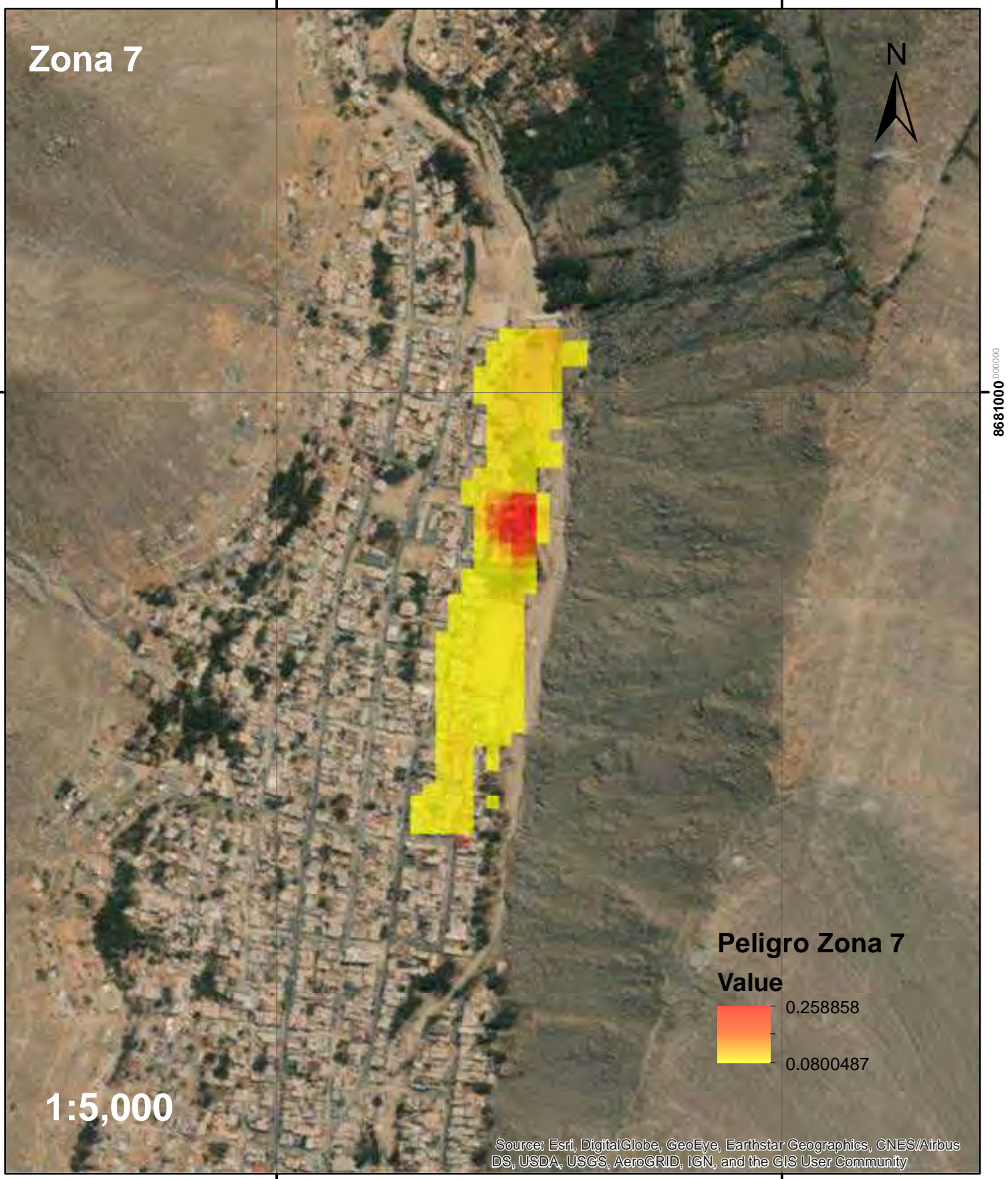

**314500**.000000

**1<br>315000**.000000

# Mapa de Peligro - Zona 8

**314500.000000** 

**315000**.000000

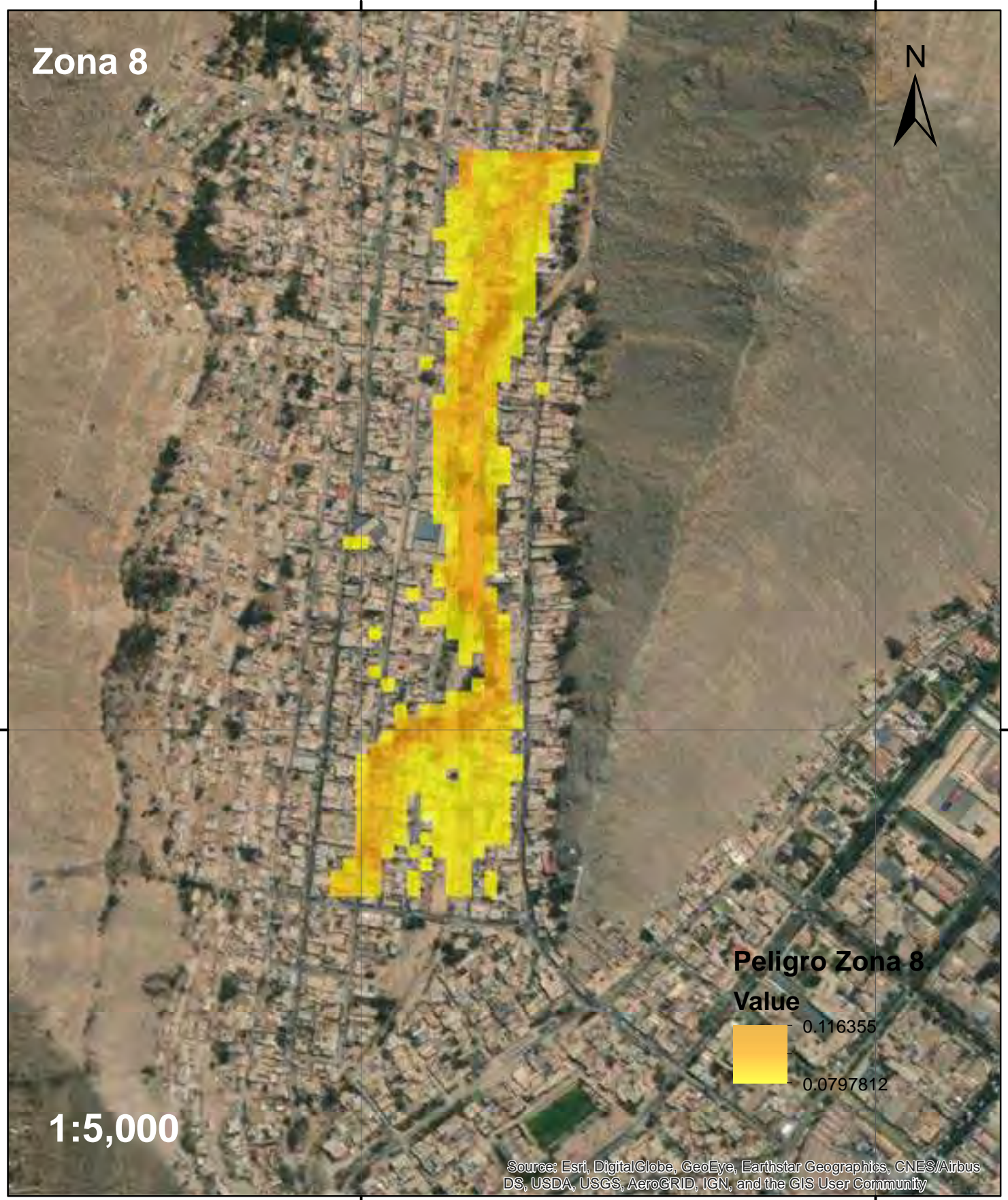

**314500**.000000

**8680000**.000000

8680000<sup>0000000</sup>

### Mapa de Vulnerabilidad

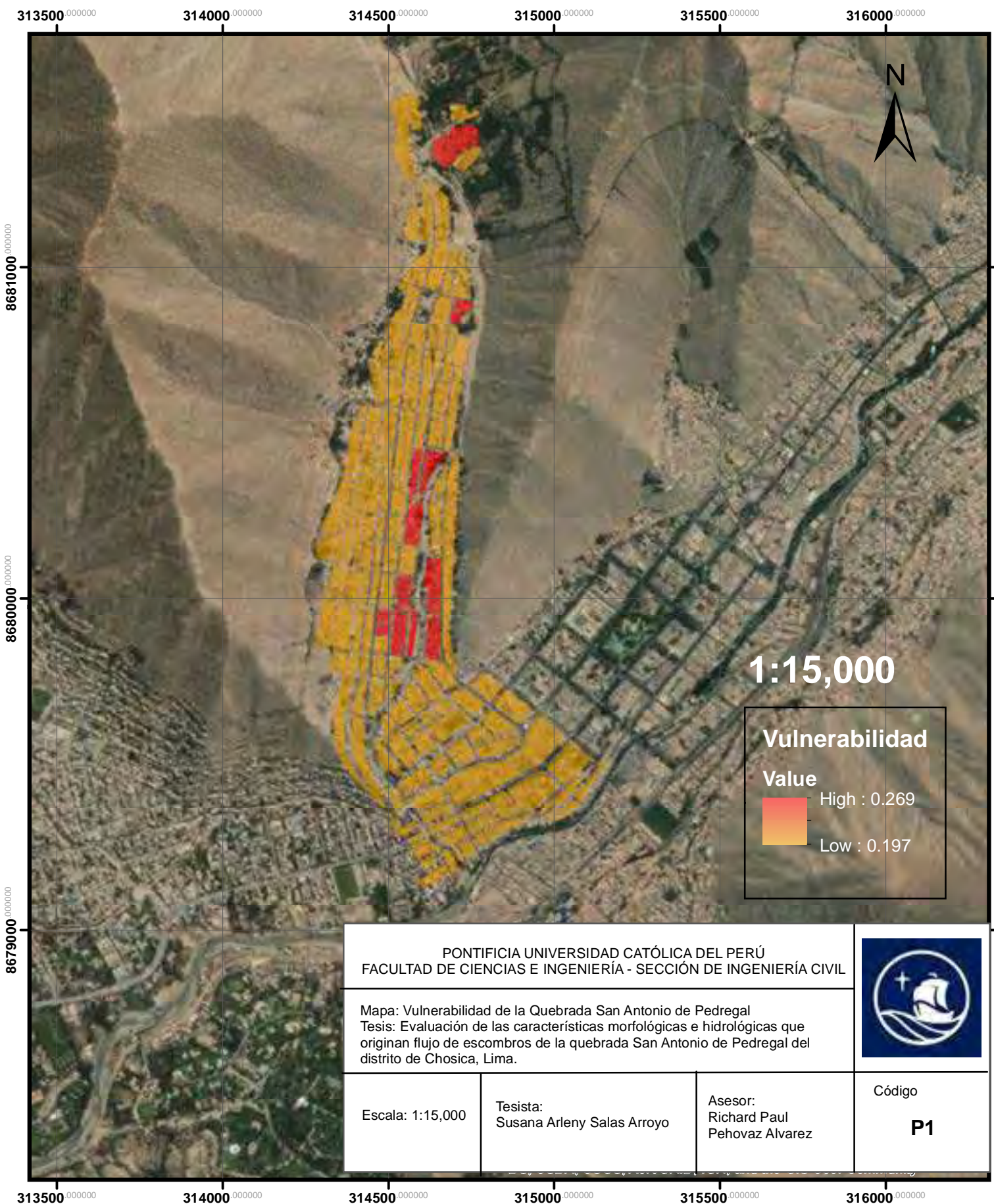

**8679000**.000000

**8680000**.000000

### Mapa de Riesgos

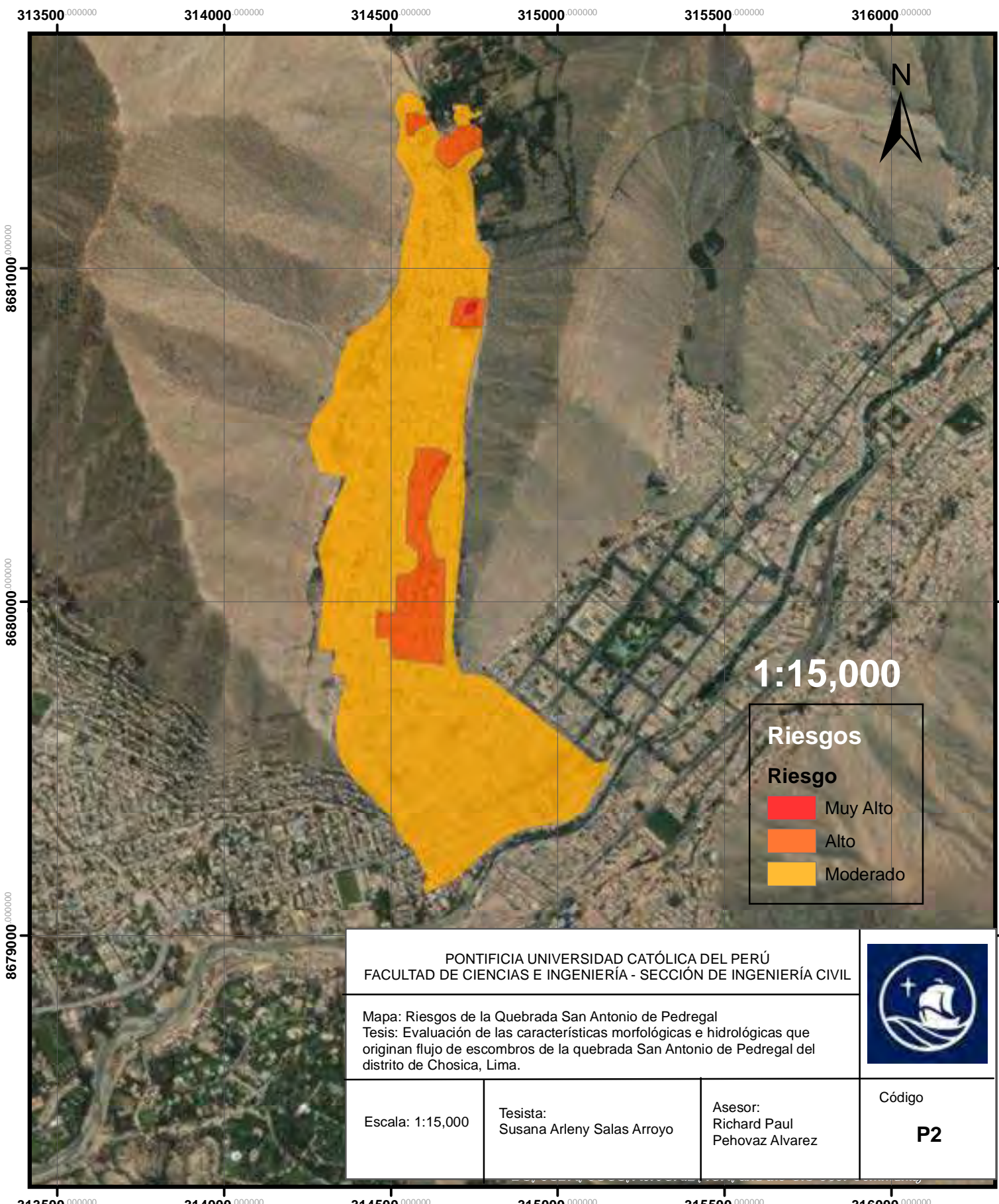

**8681000**.0000

8681000<sup>000000</sup>

**313500**.000000

**314000**.000000

**314500**.000000

**315000**.000000

**315500**.000000